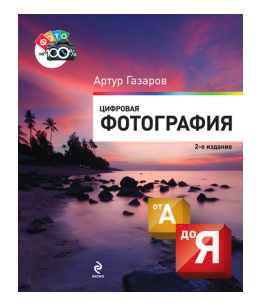

### **Артур Юрьевич Газаров Цифровая фотография от А до Я**

*Текст предоставлен издательством http://www.litres.ru/pages/biblio\_book/?art=2377425 Цифровая фотография от А до Я: Эксмо; Москва; 2011 ISBN 978-5-699-51107-5*

#### **Аннотация**

Книга предлагает начинающим быстро и эффективно изучить основы цифровой фотографии, попробовать свои силы в разных жанрах, повысить художественную и эмоциональную выразительность своих снимков. Даны полезные советы по выбору и работе с фототехникой, способам фотосъемки в разных условиях. Рассматриваются многие вопросы, возникающие не только у тех, кто впервые взял в руки фотокамеру.

Издание поможет развивать и воплощать творческие идеи, достичь хороших результатов на практике и, самое главное, получать радость от фототворчества. Книга окажется полезной владельцам как цифровых, так и пленочных фотоаппаратов.

# **Содержание**

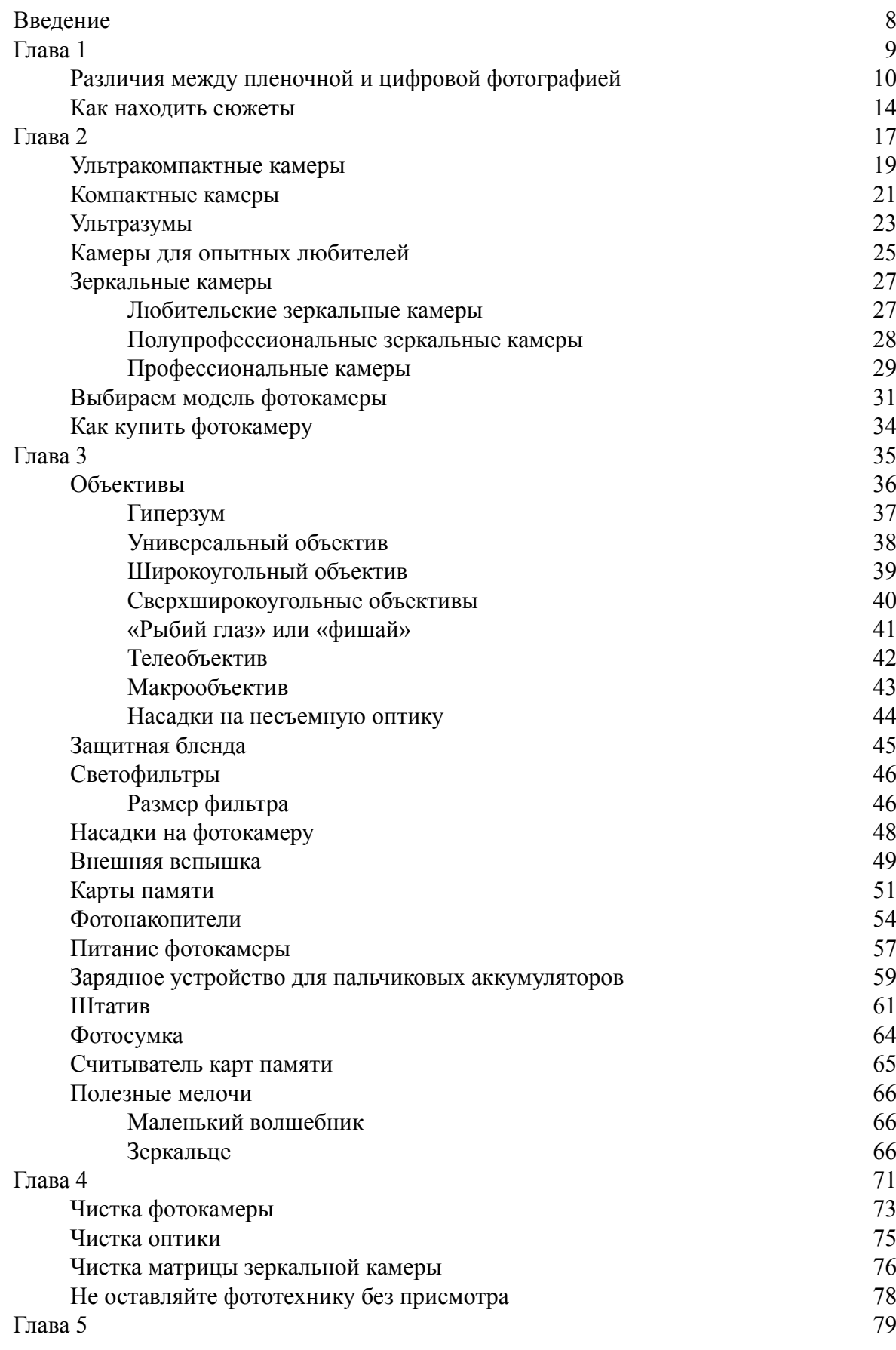

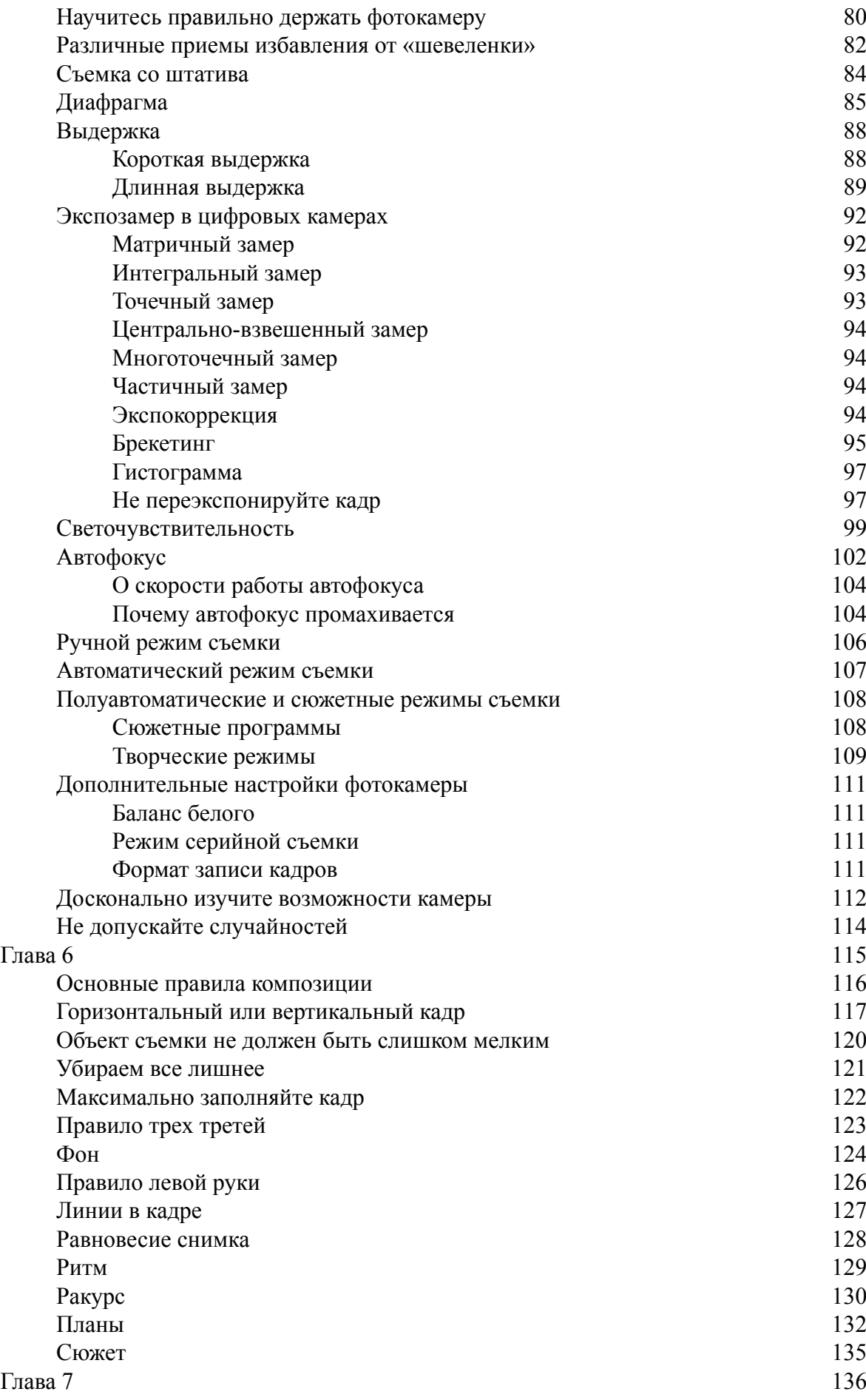

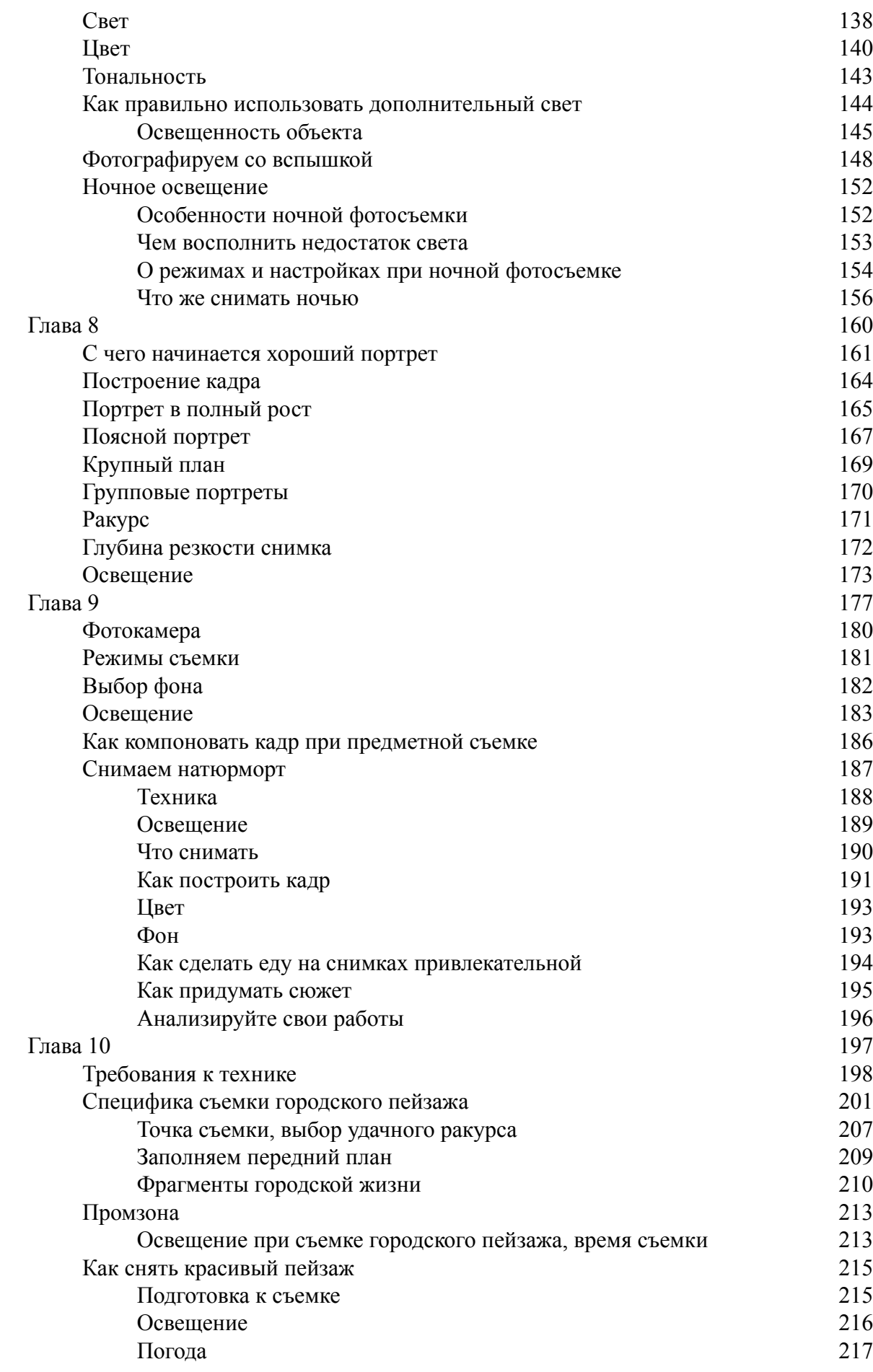

5

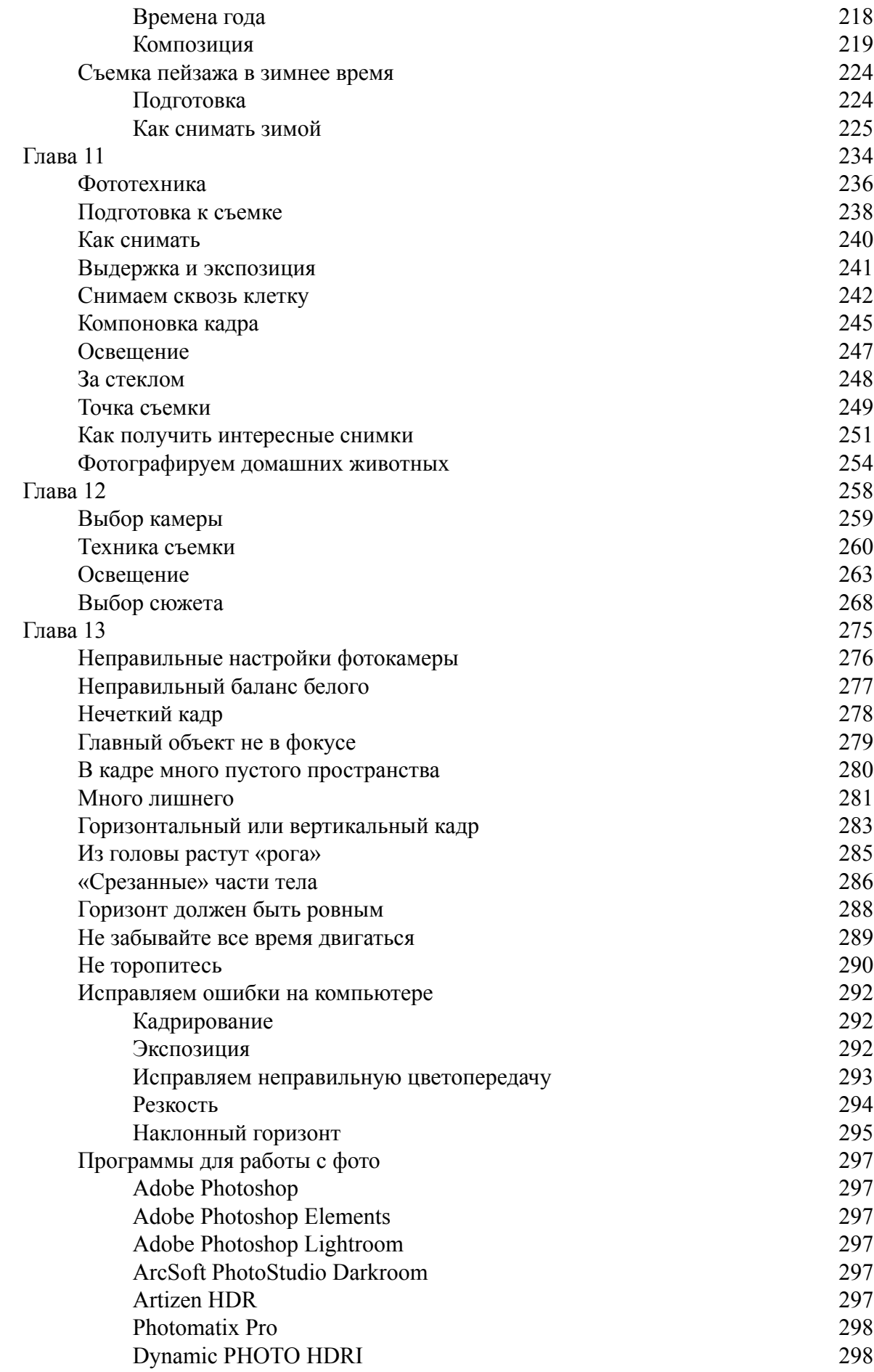

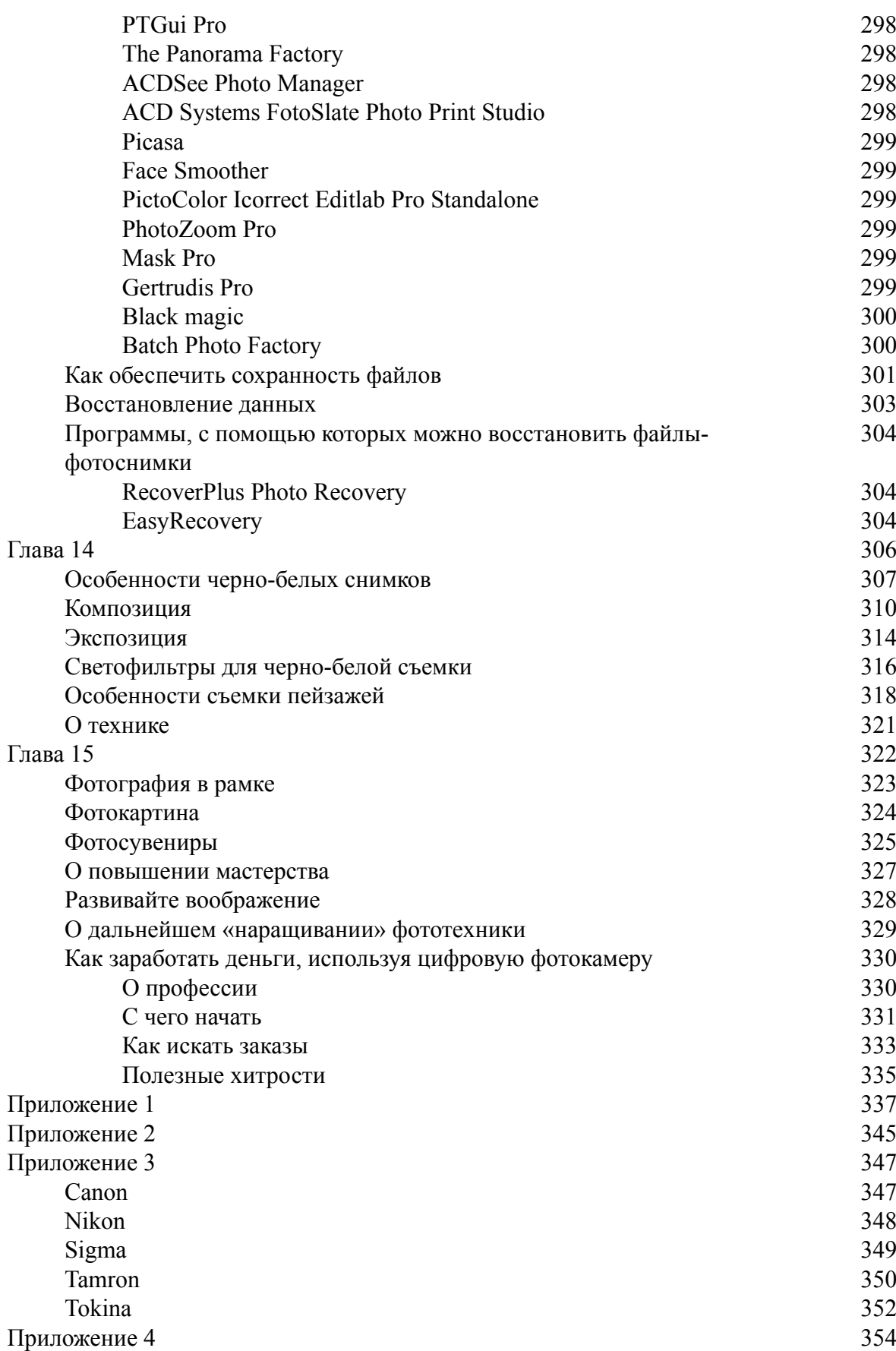

# **Артур Юрьевич Газаров Цифровая фотография от А до Я**

### **Введение**

<span id="page-7-0"></span>Итак, вы купили цифровую камеру. Что дальше?

Став обладателем первой в вашей жизни цифровой камеры, прочитайте инструкцию. Затем зарядите аккумулятор и вставьте карточку памяти. Этого достаточно, чтобы начать снимать, но мало для того, чтобы ваши фотографии были по-настоящему качественными и красивыми. Метод проб и ошибок не всегда оправдан, особенно если вы только что стали счастливым владельцем цифровой фотокамеры и собираетесь отправиться в путешествие или на отдых.

Чтобы получить хороший результат, нужно соблюдать определенные правила съемки. В книге даны простые, но полезные советы, которые достаточно несколько раз использовать на практике, чтобы потом, даже не вспоминая о них, получать более качественный результат.

Стоит потратить немного времени на изучение фотодела, чтобы использовать камеру не только на праздничных вечеринках или в поездке на фоне моря. Освоив азы фотомастерства, вы откроете много интересных возможностей. Кроме того, фотоискусство научит вас смотреть на мир по-другому. У вас появится свой взгляд, взгляд художника.

Если вы еще не купили цифровую камеру, а лишь собираетесь это сделать, надеюсь, что после прочтения этой книги вы поймете, какая именно техника подходит лично вам, сможете самостоятельно разобраться в выборе фотокамеры и аксессуаров.

Вы научитесь самостоятельно решать многие фотозадачи. Очень важно самому оперативно решать основные технические проблемы, полностью сосредоточившись на творчестве.

Сегодня человек получает море информации, среди которой много маркетинговых ходов, абсолютно ненужных сведений, приманок и т. д. Все это не только отвлекает внимание, но и заставляет людей выбрасывать деньги на не совсем нужные вещи. В связи с этим важно научиться разделять главное и второстепенное и не «тонуть» в вечных мелочах.

И еще. В наш «цифровой» век часто фотограф перекладывает свои задачи на плечи компьютера. Но в этой книге акцент делается на том, как научиться фотографировать, а не «спасать» снимки на ПК. Компьютер рассматривается как дополнение к грамотной фотографии.

Подводя итог, хочется сказать: цель этой книги – кратчайшим путем провести неподготовленного человека к возможности сосредоточиться на выражении своих чувств, эмоций, мировосприятия через выбранный вид творчества – фотографию.

В реальности не всегда все красиво и гладко, ваша же задача – сделать так, чтобы с помощью ваших фотографий представление об окружающей жизни изменилось в лучшую сторону. Прибавить немного красоты и доброты в нашу жизнь.

## **Глава 1**

## <span id="page-8-0"></span>**Цифровая фотография – искусство увидеть и передать красоту окружающего мира**

• **Различия между пленочной и цифровой фотографией**

• **Как находить сюжеты**

### <span id="page-9-0"></span>**Различия между пленочной и цифровой фотографией**

Внешне многие зеркальные цифровые и пленочные фотокамеры очень похожи. Но разница между пленочными и цифровыми фотоаппаратами существенна – в первом случае в качестве светочувствительного элемента используется фотопленка, а во втором – сенсор, светочувствительный датчик или матрица.

И в пленочной, и в цифровой фотокамере для получения изображения, попадающего на светочувствительный элемент, используется объектив. В обоих случаях оптика выполняет одну и ту же функцию, и от оптики напрямую зависит полученное изображение. А вот дальше пути расходятся. В пленочной камере после экспонирования кадра процесс заканчивается, дальше дело за фотолабораторией.

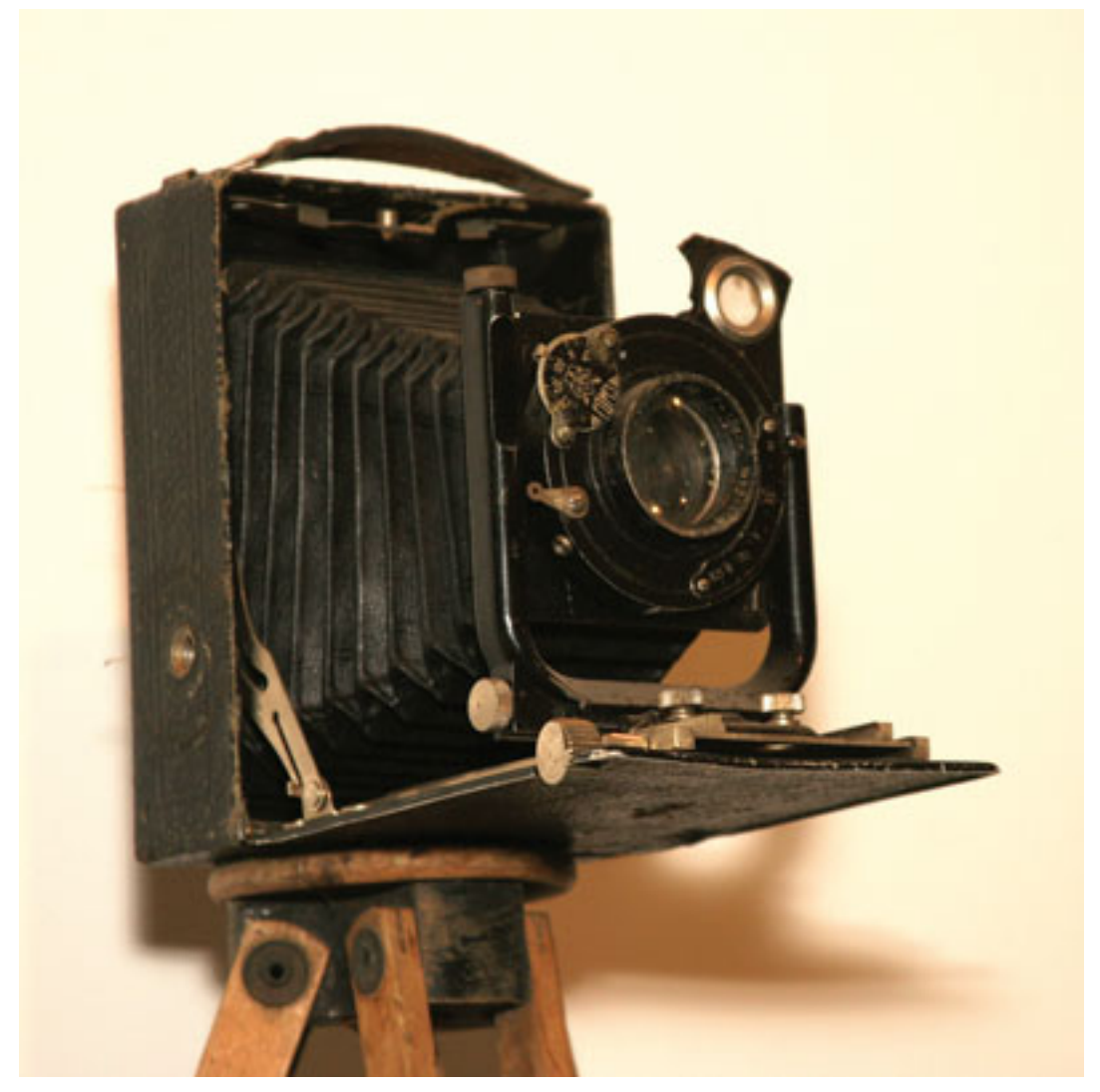

Рис. 1.1. До цифровых камер фототехника прошла долгий путь

В цифровой камере электрический сигнал, полученный с матрицы после преобразования света в электричество, проходит оцифровку с помощью аналого-цифрового преобразователя (АЦП). После АЦП уже в цифровом формате сигнал проходит цепочку сложных преобразований, прежде чем отснятая картинка появится на ЖК-экране. Результатом работы – фотосъемки – в конечном итоге становится файл, содержащий описание изображения в цифровом виде.

Результат же работы при съемке на фотопленку – проявленное изображение на самой пленке.

Конечно, полученное изображение с пленочной камеры можно перевести в цифровой формат – отсканировать. Для этого лучше использовать качественный фотосканер, а не универсальный офисный с возможностью сканирования слайдов. Разница в качестве полученного графического файла будет заметной. При сканировании пленки неизбежны некоторые потери, поэтому два отпечатка, сделанные с пленочного кадра и с файла, который получен путем сканирования этого кадра, будут все же отличаться.

Отсняв фотопленку, ее нужно проявить, чтобы увидеть изображение на самой пленке. Проявить черно-белую пленку в домашних условиях намного проще, чем цветную.

Для проявки пленки потребуются специальный фотобачок и растворы: проявитель и закрепитель (фиксаж), а также термометр, стеклянные емкости, воронка, часы или таймер и специальный зажим – прищепка. Фотопленка заряжается в бачок в полной темноте. Затем туда же заливается раствор с проявителем определенной температуры. Проявив пленку, ее нужно промыть, а затем залить в бачок закрепитель. После процесса закрепления пленка снова промывается и затем с помощью прищепки вешается на веревку для сушки.

Разумеется, проще отдать пленку в фотолабораторию, но здесь следует учесть, что не во всех лабораториях проявляют пленку одинаково хорошо.

Сам процесс фотопечати также отличается. При печати с пленки используется специальный фотоувеличитель, который намного больше и менее удобный, чем современный струйный принтер. В лабораториях для печати с пленки применяется специальная фотомашина. Используемая при этом светочувствительная фотобумага состоит из бумажной или полимерной основы, на которую наносится тонкий слой фотографической эмульсии.

Стремительное развитие цифровых технологий практически полностью вытеснило пленочные фотокамеры. У «цифровиков» есть много преимуществ – скорость процесса, удобство, а главное – мгновенный результат, стоимость, которого значительно ниже стоимости одного кадра на пленке. Кроме того, их функциональность постоянно растет, да и в «цифровики» все чаще интегрируются дополнительные цифровые устройства. Так, многие современные фотоаппараты неплохо снимают видео, чего от пленочной камеры добиться нереально. Цифровая камера записывает и воспроизводит звук, начинают появляться функции беспроводной связи и GPS, а также широкие возможности по съемке и обработке снимков в самой камере.

В целом, в отличие от пленочной фотографии, цифровая дает несравненно большие возможности и гибкость.

Пленочные камеры стоят значительно дешевле, однако стоимость «цифрового» кадра значительно ниже, чем пленочного. С пленкой каждый кадр приходится тщательно обдумывать и стараться правильно его экспонировать. Ведь число кадров на пленке – 12, 24 или 36 – значительно ниже числа кадров на карте памяти. С одной стороны, это хорошо и заставляет более внимательно относиться к съемочному процессу. С другой же стороны, результат на пленке можно увидеть только после лабораторной проявки.

Кроме того, при проявке фотопленки вносится цветовое отклонение. При хранении на ней часто образуются потертости, царапины, пыль. Исправить такие дефекты непросто даже на компьютере, а если придется исправлять несколько пленок, то времени такой процесс займет немало.

Пленку нужно сканировать, чтобы оцифровать, затем необходимо обработать файл на компьютере. Для качественного сканирования требуется дорогой сканер. Кроме того, пленочный процесс требует и дополнительного времени. Процесс же записи цифровых файлов из камеры в компьютер занимает несколько минут.

А как же обстоит дело с качеством самих фотографий? Несмотря на уверенные позиции цифровых камер, по сравнению с недорогими «цифровиками» качество пленки на высоте – динамический диапазон, детализация, цветопередача. Если сравнить качество отпечатка с недорогого компакта и пленочной камеры при одинаковой оптике и одинаковых условиях съемки, у пленки качество будет выше. Но профессиональные зеркальные цифровые камеры обеспечат качество, сравнимое с пленкой, и выше. Современные полноформатные матрицы уже обогнали пленку по динамическому диапазону и шумам.

Цифровая фотография, помимо гибкости, функциональности и оперативности, обеспечивает гарантированный результат в различных условиях. Возможности и скорость цифровой фотографии на порядок выше, чем пленочной. Прогресс не стоит на месте – появляется специализированное оборудование: объективы, которые можно использовать лишь на цифровых камерах. Они заметно меньше и легче традиционных.

Пленка занимает намного больше места, чем DVD-диски (особенно если снимаете много). К тому же требования к хранению пленки жестче, чем к хранению дисков. Соответственно копировать цифровые снимки намного проще, чем изображение с пленки.

В цифровой фотокамере поменять светочувствительность очень просто. А вот сменить не до конца отснятую пленку с низкой светочувствительностью, а затем снова установить ее в фотокамеру – не самое приятное занятие. Далеко не каждый фотограф сегодня согласится совершать такие «подвиги», когда переключить светочувствительность в цифровой камере можно одним нажатием кнопки.

С появлением цифровых камер возникли другие сложности – пыль на матрице в результате смены объективов. Пленочная зеркальная камера в этом отношении менее капризна.

В целом цифровая фотография по качеству уже догнала пленочную, ну а по удобству и возможностям их можно сравнить со старой катушкой на магнитофоне и современным МР3-диском.

Однако, несмотря на глобальную «оцифровку» населения, пленочная фотография продолжает жить своей тихой и уютной жизнью (рис. 1.2). Есть немало любителей и профессионалов, которые при наличии цифровой фотоаппаратуры продолжают снимать на пленку. И в этом есть свой шарм.

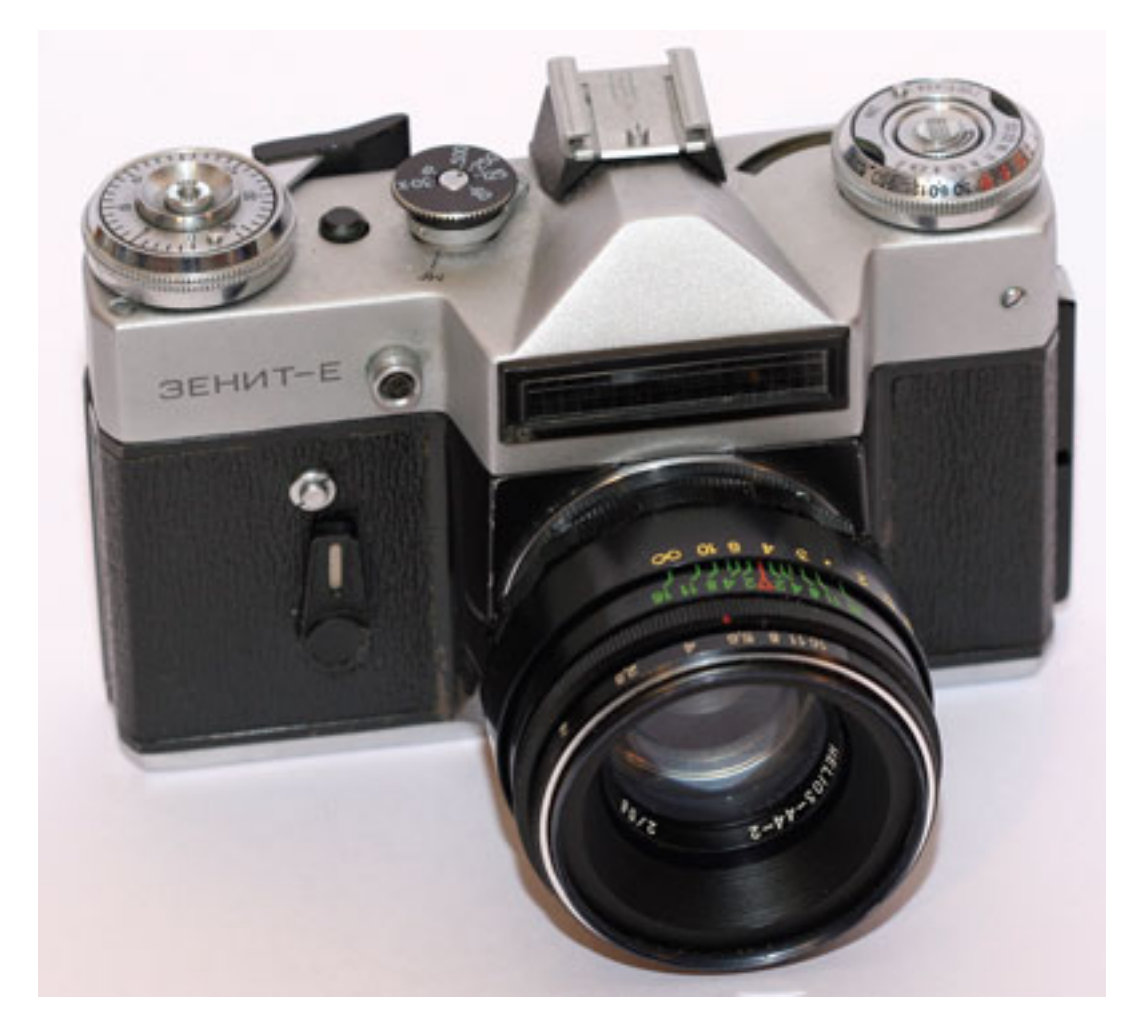

Рис. 1.2. Пленочная механическая фотокамера

#### **Как находить сюжеты**

<span id="page-13-0"></span>Фотограф, как и художник, замечает красоту окружающего мира и передает ее в своих произведениях. Если в произведении есть гармония, оно вызывает положительные эмоции, удивление, сострадание, радость, такая работа приносит удовлетворение как автору, так и зрителям.

И фотограф, и художник могут использовать разные изобразительные средства для усиления акцента своего отношения к действительности. Только художник использует собственное зрение, краски, кисти и холст, а фотограф вместо красок и холста задействует свет, фототехнику и компьютер. С помощью многообразия приемов и возможностей съемки, а также обработки снимков он передает мир таким, каким видит или мечтает видеть.

Ежеминутно во всем мире снимается огромное количество фотографий, при этом все они разные, как люди. Интерес заключается не в том, чтобы делать технически качественные кадры, повторяя зафиксированное другими, а находить свои оригинальные решения. Если вы замечаете, что ваши фотографии похожи на снимки других, постарайтесь снимать поиному, найти новое изобразительное решение сюжета. Каждый снимок отражает внутренний мир фотографа – меняя себя, вы измените и свои снимки.

Далеко не с первого взгляда фотографа на объект съемки появляются удачные кадры. С годами, по мере приобретения опыта, вы научитесь мгновенно видеть кадр и находить сюжет. При этом учебники фотографии не могут заменить практику – снимайте больше, накапливайте собственный опыт.

Постарайтесь пройти мимо интересного места несколько раз, посмотрите, как будет выглядеть объект съемки под разными углами, как при этом меняется освещение. Ищите необычные, нестандартные ракурсы.

Не довольствуйтесь одним кадром – сделайте несколько снимков, пусть они будут разными. Не жалейте камеру, она морально устареет быстрее, чем выйдет из строя из-за физического износа. Из множества разных кадров вы наверняка получите самый интересный, который будет максимально соответствовать вашему замыслу, а иногда увидите в сюжете то, что совсем не ожидали или не заметили при съемке. Такой кадр может подарить вам новый сюжет или натолкнуть на мысль переснять по-другому. Главное – запастись терпением и постоянно развивать свою фантазию. Самые лучшие кадры – необычные и неожиданные.

Чтобы не упустить хорошие сюжеты, старайтесь всегда брать с собой цифровую фотокамеру. Постоянно мысленно меняйте масштабы вашего видения – общий план, детали, макромир.

Совсем необязательно фотографировать только редкие и красивые вещи, если присмотреться, то и самые обыденные предметы могут удивить зрителя и выглядеть на снимке по-новому. Постарайтесь смотреть на вещи без старых «штампов», тогда вы откроете много интересных сюжетов. Например, не стоит отказываться от съемки, если объект сломан. Может получиться даже интереснее, если его «подать» на фотографии необычным образом, но на снимке не должно быть негатива. Фотограф, как и художник, писатель, режиссер, несет ответственность за то, как в сознании зрителя отражается и преломляется его произведение.

При фотографировании разных объектов не нужно стараться, чтобы они обязательно были узнаваемыми. Наоборот, если объект выглядит неожиданно и совсем неузнаваемо, это даже интереснее. Вы можете внести в перспективу искажения, передать только часть объекта, сделать сильное приближение, снять макро, усилить краски или, наоборот, снять в монохромном режиме. Попробуйте «поиграть» с глубиной резкости, и вы увидите, как многие сюжеты будут напрашиваться сами.

Всегда снимайте в максимальном качестве – возможно, вам придется «извлечь» интересный фрагмент из общего кадра. Пусть у вас останется запас по качеству.

Интересные сюжеты подарят вам капризы погоды: дождь, гроза, туман, снег, ветер.

Научитесь рано вставать – и вы наградите себя прекрасными снимками, отправляясь на пейзажную съемку. Хороший вариант для появления новых сюжетов – отправиться в путешествие, поездку, на экскурсию. Новое место вызовет интерес, вокруг все будет необычным и непривычным, будет удивлять и привлекать ваш взгляд. Таким образом, вы сделаете много снимков, подсознательно находя сюжеты.

Используйте все, что есть под рукой. Не останавливайтесь, если у вас нет какого-либо объектива или вспышки. Всегда можно импровизировать и находить новые решения.

Если с собой нет фотокамеры, мысленно представляйте кадр, накидывая рамку. И вскоре вы научитесь замечать сюжеты повсюду. Попробуйте прикрыть один глаз и посмотреть другим. Так поле зрения будет больше соответствовать «одноглазому», плоскому зрению фотокамеры. Развивайте зрительную память – так вы научитесь мысленно анализировать и компоновать увиденное. Компонуя снимок в видоискателе или на ЖК-экране фотокамеры, подумайте о том, как эта картинка будет смотреться в рамке у вас дома. Таким образом, вы научитесь «отсеивать» второстепенные, малоинтересные сюжеты и научитесь более придирчиво искать новые объекты и ракурсы съемки.

Очень полезно учиться подбирать сюжеты для фотосъемки, просматривая телепередачи: художественные и документальные фильмы, реклама, видеоклипы снимаются профессиональными кинооператорами, которые хорошо владеют искусством построения кадра. Основу сюжета составляют статические картинки – продуманный с точки зрения композиции фотосюжет. Приучив себя внимательно смотреть фильмы и передачи, вы откроете много интересного.

Старайтесь снимать не так, как все, – ищите свой путь. Это трудно, но очень интересно. Будьте экспериментатором, художником, фантазером (рис. 1.3).

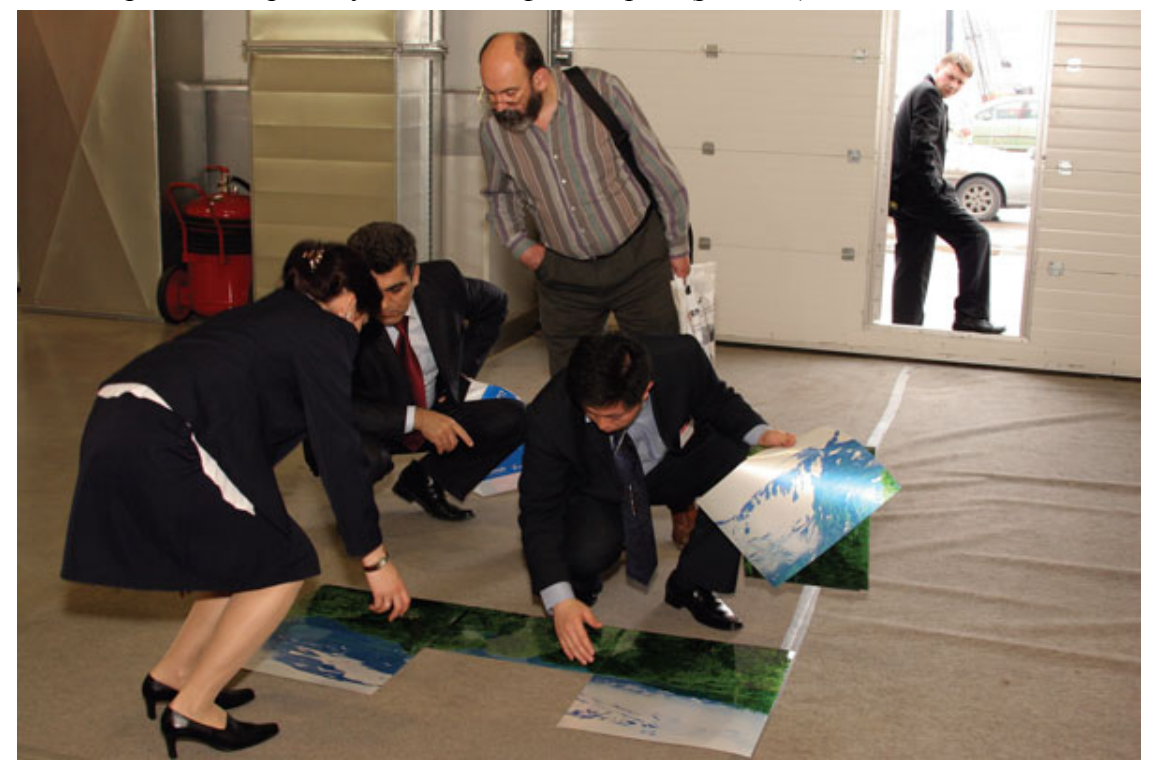

Рис. 1.3. Фотография – увлекательное дело

В заключение хотелось бы сказать о том, что фототехника – это лишь средство для творчества, самовыражения. Любая техника не должна долго простаивать без работы. Используйте камеру не только в отпуске или по праздникам. Иногда интересные кадры можно сделать, просто гуляя вечером после работы. Но не забывайте и о простых правилах по уходу за камерой – тогда она долго вам прослужит, и вы сможете сделать массу замечательных снимков.

### <span id="page-16-0"></span>**Глава 2 Как правильно выбрать фотокамеру**

- **Ультракомпактные камеры**
- **Компактные камеры**
- **Ультразумы**
- **Камеры для опытных любителей**
- **Зеркальные камеры**
- **Выбираем модель фотокамеры**
- **Как купить фотокаме**

Сегодня выбрать цифровой фотоаппарат – дело весьма непростое: при входе в фотомагазин буквально «глаза разбегаются» от богатства выбора. К тому же новые модели все чаще сменяют друг друга (рис. 2.1). А с учетом растущей конкуренции срок между двумя моделями будет только сокращаться.

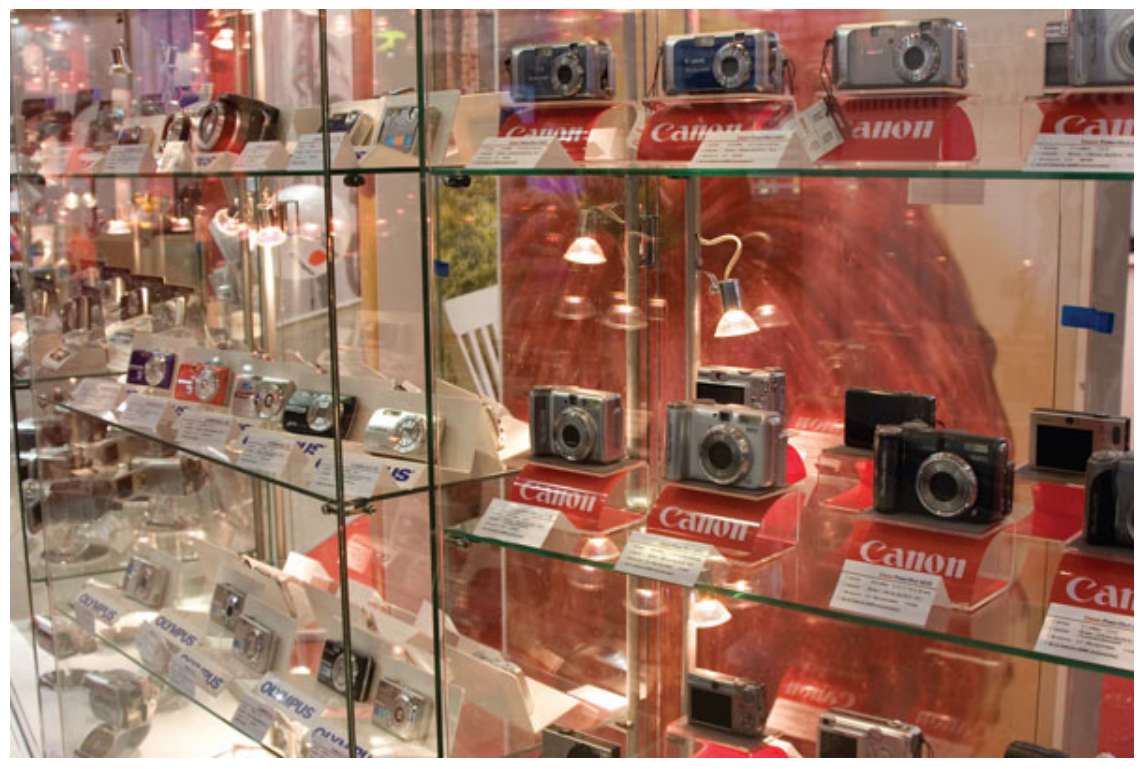

Рис. 2.1. В магазинах представлено множество различных фотокамер, выбор сделать непросто

Не стоит полностью доверяться рекламным обещаниям и советам. Многие могут порекомендовать неплохую технику – менеджеры в магазинах, знакомые фотографы или фотографы на интернет-форумах, и каждый будет по-своему прав. Но ведь они не могут точно знать ваши фотографические задачи, планы на будущее, наклонности, личные особенности и ввдение окружающего мира. Поэтому лучше во всем разобраться самому, определиться с выбором и уже с полной уверенностью отправляться в магазин.

От правильного решения зависит как удобство при съемке, так и фотографические возможности техники, но самое главное – конечный результат, то есть качество полученного изображения. Желательно не ошибиться в выборе – если покупка вас не устроит, то рано

или поздно придется продать камеру или объектив, теряя при этом и время, и деньги, да и обидно отправиться в далекую поездку, наснимать массу сюжетов, но в итоге получить неудовлетворительное качество.

В этой главе мы остановимся на вопросах выбора и приобретения фототехники. Если раньше пленочная фотокамера покупалась надолго – лет на 5-10, а то и на более долгий срок, то теперь «цифровики» приобретаются значительно чаще. От фототехники все же зависит немало – осмысленный подход позволит успешно решить многие задачи.

Вначале нужно четко определить, какой класс камеры подойдет именно вам. В результате выбор ограничится всего несколькими моделями. Выбирая фототехнику, всегда помните, что идеального фотоаппарата не существует! Есть камеры и объективы, предназначенные для разных видов и условий съемки, поэтому подбирать технику надо для конкретных задач, понимая, что является самым главным в вашем выборе, что важнее, и отдавая себе отчет в том, что в чем-то данная техника будет проигрывать.

#### **Ультракомпактные камеры**

<span id="page-18-0"></span>Ультракомпакты – это стильные имиджевые камеры, в руках они смотрятся элегантно, престижно. Имеют очень малый вес, легко умещаются в кармане или сумочке. Цена у них, довольно высокая – за компактность приходится платить больше. Практически всю заднюю часть корпуса занимает большой 2,5-3-дюймовый ЖК-дисплей.

Современные ультракомпактные камеры для своего класса снимают довольно неплохо. Они предлагают широкие функциональные возможности и различные сюжетные режимы. Во многих моделях встроена система оптической стабилизации, позволяющая избавиться от «шевеленки» при съемке не только фото, но и видео.

Однако ультракомпактные камеры, несмотря на привлекательность, далеки от идеала. Естественно, у них есть и недостатки – такие камеры не отличаются богатством ручных настроек, работают по принципу «наведи и снимай». Чаще всего у них отсутствует оптический видоискатель. Однако с этой задачей хорошо справляется крупный и качественный ЖК-дисплей. У некоторых моделей он сенсорный.

У ультракомпактных камер крайне слабая оптика – соответственно, предъявлять повышенные требования к качеству изображения просто не имеет смысла. Матрица также имеет «крошечные» размеры, из чего следует, что шумы на изображении, особенно при высокой светочувствительности (ISO), очень заметны. Другая оборотная сторона компактности – неудобство при съемке. Держать маленькую плоскую камеру не всем будет комфортно, к тому же из-за малого веса корпуса есть вероятность, что рука дрогнет и кадр получится смазанным. Органы управления таких камер очень маленькие и расположены близко друг к другу. Настраивать аппарат приходится аккуратно, не торопясь, стараясь не задеть соседние кнопки. А заменить миниатюрный источник питания без специальных инструментов часто бывает непросто. Хорошо, если камера имеет док-станцию, которая заряжает аккумуляторы и через которую фотоаппарат подсоединяется к компьютеру.

Самое главное преимущество ультракомпакта – он всегда под рукой, в любой момент вы можете его достать и мгновенно сделать снимок, не упуская интересного момента.

Такие камеры подходят для людей, которые всегда хотят иметь при себе цифровую камеру, но не желают носить большой и тяжелый фотоаппарат. В этом случае качество изображения отходит на второй план. Как правило, такими камерами делаются снимки для печати 10x15 см, 15x20 см или для пересылки по почте, использования в презентациях, на сайтах, в информативных целях и т. д. Конечно, можно их «растянуть» на формат А4 и даже А3, но по детализации, цветопередаче, динамическому диапазону, шумам и т. д. сравнивать ультракомпакты с камерами более высокого класса не стоит.

Кроме того, ультракомпактная камера может исполнять роль записной книжки при наличии основной камеры.

Ультракомпактные фотоаппараты прекрасно подойдут деловым людям, всевозможным агентам, представителям, которым проще показать клиентам цифровое фото объекта недвижимости, автомобиля или продукции компании, чем долго его описывать. Как говорится, лучше один раз увидеть, чем сто раз услышать, – человеку интереснее увидеть фотографию, чем выслушать объяснение на словах о том, как выглядит объект недвижимости, автомобиль или тот или иной предмет.

Конечно, ультракомпакт очень удобен в отпуске, в путешествиях – не занимает места, легок. Если же вы хотите получать достаточно качественное изображение, печатать изображение на большой формат, серьезно заняться фотоделом, то присмотритесь к камерам другого класса. В силу многих конструктивных ограничений ультракомпакты изначально не могут обеспечить максимальное качество картинки. Несмотря на распространенную пого-

ворку о том, что снимает не камера, а фотограф, для серьезных занятий фотографией ультракомпакты не годятся. Это больше развлечение, чем серьезный инструмент.

Тем не менее еще одно преимущество ультракомпактов состоит в том, что они незаметны. На вас меньше будут обращать внимание, камеру в руках могут вообще не заметить, посчитав, что это мобильный телефон. С его помощью можно смело сделать пару-тройку кадров там, где съемка запрещена. Вряд ли вам сделают замечание, скорее всего, просто ничего не заметят. Иногда лучше сделать пусть менее качественный кадр, чем вообще его упустить. К тому же, так как ультракомпакт всегда под рукой, вы можете записать нужную информацию – переснять расписание транспорта, объявление, разные документы и т. д.

Итак, если вы решили, что вам необходим маленький, легкий и незаметный карманный фотоблокнот, то ультракомпакт – самый удачный выбор (рис. 2.2).

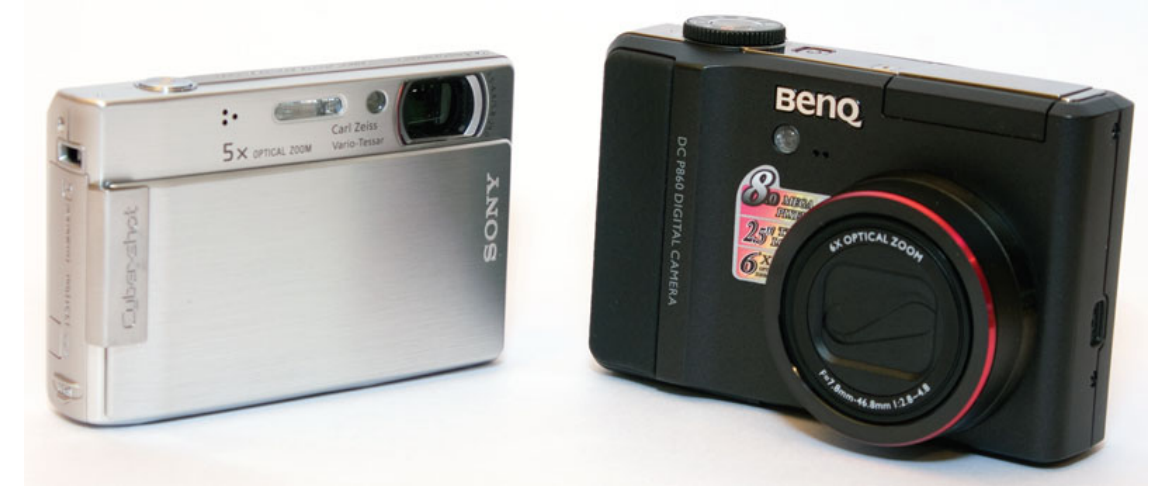

Рис. 2.2. Ультракомпактная камера – верный спутник, который не позволит упустить многие интересные сюжеты

#### **Компактные камеры**

<span id="page-20-0"></span>Самый распространенный класс камер. Людям, которые хотят иметь неплохую универсальную цифровую фотокамеру на каждый день, можно смело их рекомендовать.

У компактов оптимальное соотношение размеров, веса, цены, качества изображения и функциональности. Камеры этого класса относительно легкие и малогабаритные, но больше и тяжелее ультракомпактов. Такую камеру не положишь в нагрудный карман рубашки. Однако это уже и не простенький «автомат» с набором сюжетов.

Компактные камеры имеют хороший набор настроек и возможностей, у них лучше оптика, часто есть разъем под штатив и иногда – под вспышку. Эти камеры уже немного удобнее держать при съемке. Часто к ним можно прикрепить нашейный ремень – хорошая возможность, особенно если вы путешествуете или снимаете в течение продолжительного времени. Можно не беспокоиться, что камера случайно выскользнет из рук где-то в горах или с борта корабля.

У некоторых моделей есть поворотный дисплей (практически у всех ультракомпактов дисплей не поворачивается), что дает хорошие преимущества при съемке с разных ракурсов.

Качество снимков у компактов вполне достойно для печати на формат А4 и даже А3. Режим макросъемки этих камер просто замечательный. Используя компакты, можно делать отличные снимки как для семьи, так и для учебы или работы. Съемка в условиях недостаточного освещения и в помещении – традиционно «слабое звено». Шумы при повышении светочувствительности заметно возрастают.

Камеры этого класса можно разделить на компакты начального уровня (рис. 2.3) и фотокамеры старшего уровня (рис. 2.4). Начальный уровень – для менее требовательных любителей, которым важно иметь простую, недорогую и достаточно качественную камеру. Эти камеры карман «тянут» не сильно: немного весят и недорого стоят. Работают они от аккумулятора, емкость которого больше емкости аккумулятора ультракомпактов.

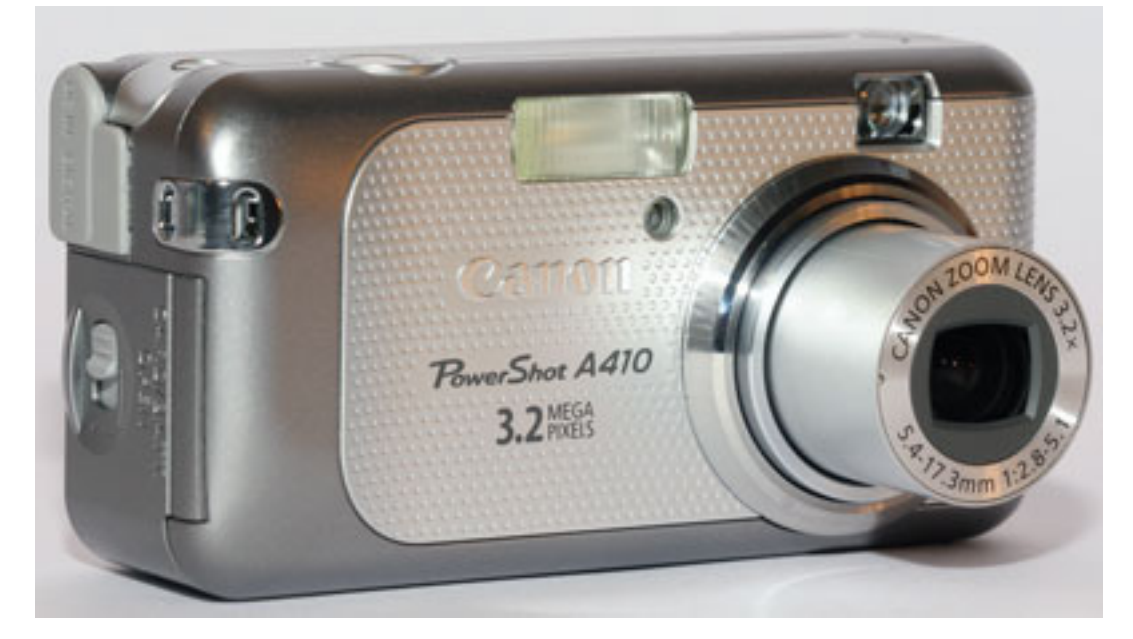

Рис. 2.3. Компактная камера начального уровня прекрасно подойдет для начинающих

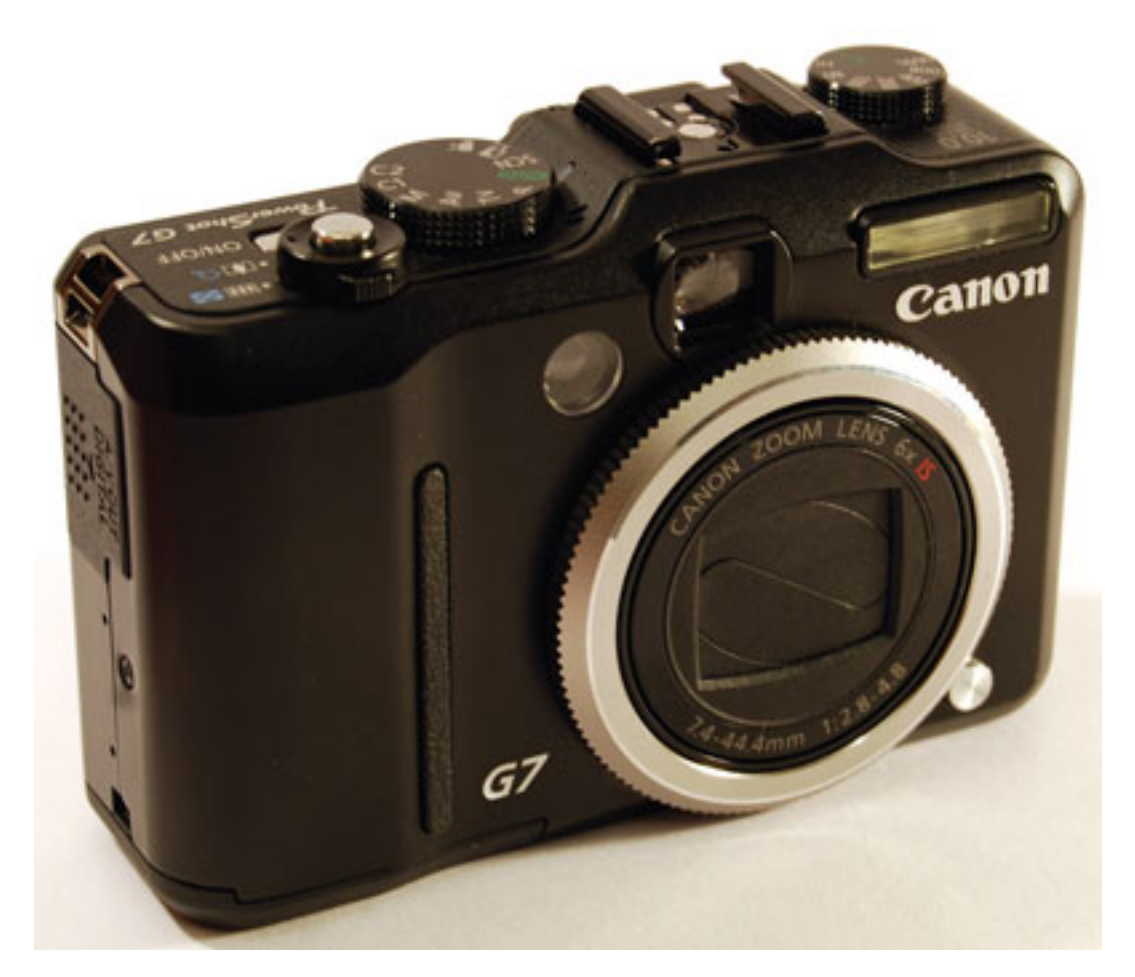

Рис. 2.4. Компактная камера старшего уровня обладает богатым набором возможностей

#### **Ультразумы**

<span id="page-22-0"></span>Ультразумы очень популярны среди фотолюбителей во всем мире. В достаточно компактном и относительно легком корпусе сосредоточено немало довольно интересных возможностей.

Диапазон фокусных расстояний у ультразумов самый большой среди всех остальных камер – от 8– до 12-, 15– и даже 18-кратного оптического увеличения. Чтобы получить такое приближение с помощью зеркальной камеры, придется потратить немало средств – телеобъективы стоят недешево. Да и габариты, и вес у зеркальной камеры с таким «телевиком» будут солидными.

Преимущество ультразума состоит в том, что здесь все собрано в «одном флаконе». Он предлагает максимальные возможности по съемке: вы можете снять пейзаж, портрет, очень удаленные объекты и выполнить макросъемку. Обычно ультразумы собраны качественно, они имеют надежный и «ухватистый» корпус. Практически во всех моделях имеется встроенная стабилизация, что очень полезно при съемке с рук на больших фокусных расстояниях.

Однако все хорошо не бывает, и здесь не обошлось без компромиссов. Основная проблема – это шумы матрицы. При светочувствительности выше 100 единиц ISO картинка часто выглядит непривлекательно, исключением являются фотокамеры Fujifilm FinePix. Камеры Fuji обладают прекрасным запасом светочувствительности и вплоть до 400 или 800 ед. ISO обеспечивают приемлемую картинку.

Ультразумы дают неплохое качество изображения при ярком дневном свете. Как только освещение становится недостаточным, шумы тут же возрастают. В условиях недостаточного освещения крайне желательно использование штатива, ведь максимальные фокусные расстояния в 35-миллиметровом эквиваленте соответствуют 400 и даже 500 мм!

На максимальных фокусных расстояниях картинка также часто не достаточно резкая, не хватает детализации.

Ультразумы можно порекомендовать увлеченным фотолюбителям, творческим натурам. С помощью подобных камер удобно снимать интересные портреты, снять человека издалека, когда он не замечает направленного на него объектива, «охотиться» на птиц, животных, снимать множество разных сюжетов, находясь на одной точке, например на верхних этажах здания, на мосту и т. д. Однако рассчитывать на результат, сопоставимый с зеркальными камерами, все же не стоит. Преимущество ультразумов состоит в том, что они намного легче, меньше по габаритам и дешевле, – зеркальная камера вместе с объективом обойдется дороже. Вернее, с двумя объективами, так как аналогов по фокусным расстояниям (например, у Panasonic FZ18 – 18-500 мм) у «зеркалок» просто не существует.

Объектив у ультразума проектируется специально под конкретную матрицу, он идеально сочетается с ней и, кроме того, не дает пыли попадать на сенсор. Цена тоже часто влияет на выбор ультразумов – их стоимость не сильно превышает цену компакта.

Кроме того, небольшие камеры не так привлекают внимание, как зеркальные аппараты. Часто это имеет значение при съемке, ведь под «дулом большой пушки» не каждый чувствует себя комфортно, особенно если украдкой снимать посторонних людей. Часто сотрудники служб безопасности не пропускают людей с профессиональной камерой и сразу настораживаются, определяя такие аппараты в первую очередь по габаритам.

Если основной вид вашей съемки – пейзажи, интерьеры, архитектура, предметная съемка, натюрморты, то ультразум определенно брать не стоит, в таком случае понадобится качественная широкоугольная и универсальная оптика.

Ультразум подойдет людям, которым интересно сделать снимки сильно удаленных объектов, важна одновременно и универсальность, и возможность «поохотиться». При этом,

немного жертвуя качеством изображения, им всегда хочется иметь под рукой относительно легкую камеру. Ультразум будет интересным «фотооружием» путешественника (рис. 2.5).

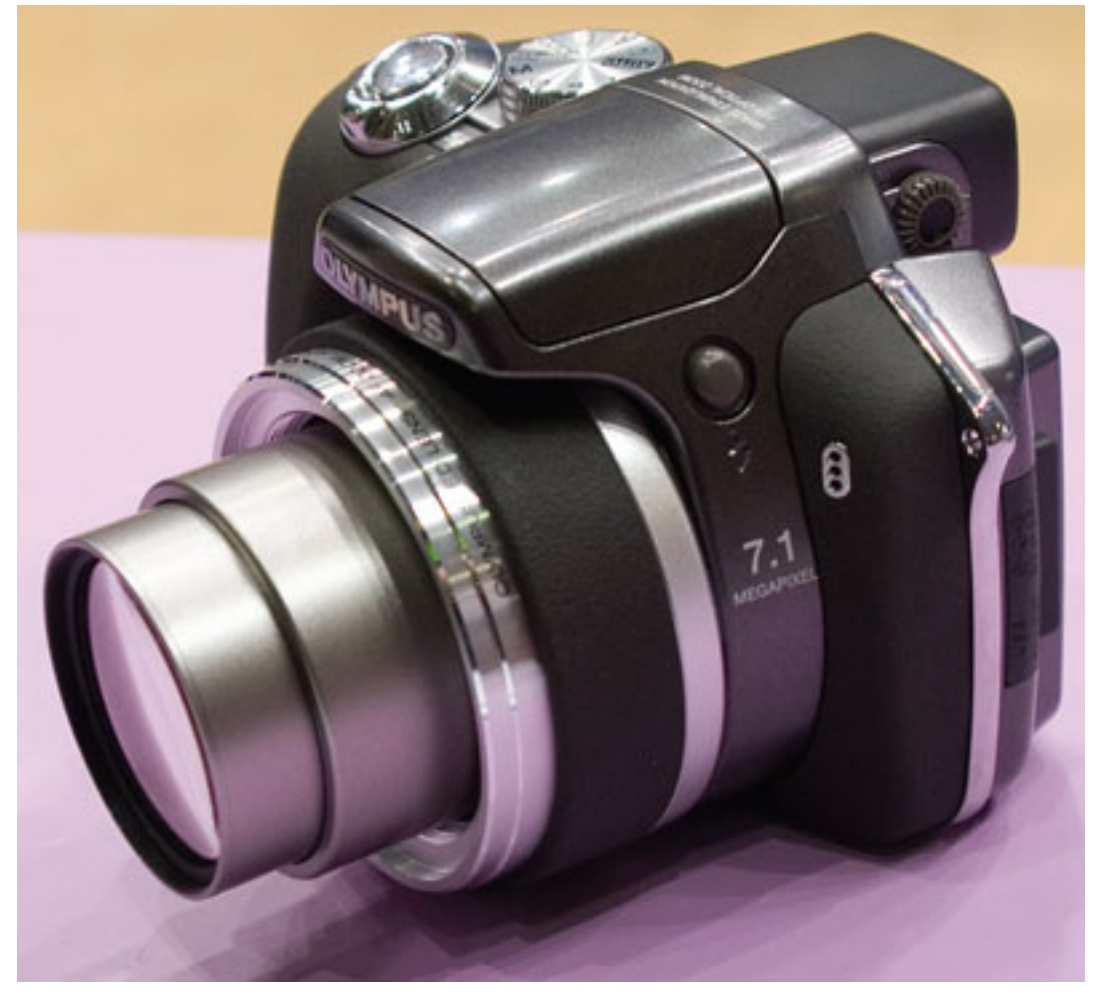

Рис. 2.5. Ультразум

#### **Камеры для опытных любителей**

<span id="page-24-0"></span>Их иногда называют просьюмерками, полупрофессиональными или просто топ-моделями – кому как нравится. Внешне это очень солидные и красивые камеры с традиционно черным цветом корпуса.

Вес и габариты таких камер сравнимы с «зеркалками», нередко они даже больше, чем у зеркальных камер начального уровня. По этому поводу не стоит расстраиваться, ведь большой камерой снимать намного удобнее: она лучше лежит в руке, меньше вероятность шевеления камеры в момент съемки.

Матрицы этих камер обычно больше, чем у компактов, а тем более – у ультракомпактов, их размер чаще всего составляет  $2/3$  дюйма (против  $1/1.8$  и  $1/2.5$  дюйма у компактов). В результате уровень шумов у таких камер меньше, а качество изображения – заметно лучше. Кроме описанных выше преимуществ у такой техники есть и много других. Камеры позволяют записывать RAW-файлы, у них есть возможность устанавливать параметры съемки самостоятельно – это дает почти максимальный контроль над съемкой. Качество внутрикамерной обработки изображения выше, лучше динамический диапазон и скоростные характеристики.

Встроенная вспышка значительно лучше и мощнее, чем у младших моделей, часто есть и «горячий башмак» для подключения внешней вспышки. Питание производится от емкого аккумулятора, заряда которого хватает как минимум на 500 снимков.

Камеры позволяют присоединять бленды для объектива, фильтры и оптические конвертеры, поддерживают карты памяти большой емкости. Практически все они поддерживают формат CF или микровинчестер IBM Microdrive, хотя в последнее время наблюдается переход компактных камер на формат карт памяти Secure Digital. Иногда камера может иметь два слота и поддерживать два типа карт, например, xD-Picture или Secure Didital или Memory Stick Pro в сочетании с CF.

У некоторых камер этого класса встречается поворотный дисплей. Кроме того, перед тем как сделать снимок, можно внести экспокоррекцию по гистограмме.

У некоторых камер корпус изготавливается из прочного магниевого сплава. Основные съемочные параметры управляются не из меню, а с помощью органов управления, расположенных на корпусе, что в целом облегчает жизнь фотолюбителю. Оптика у подобных камер очень качественная, она соответствует хорошим и дорогим съемным объективам, при этом обеспечивая высокое качество изображения.

При съемке в условиях хорошего освещения результат может быть сопоставим с тем, что предлагают зеркальные камеры. Сделанный с помощью полупрофессиональной камеры снимок можно без потери детализации отпечатать на бумаге любого формата вплоть до А3.

Плюсы этих камер: формат RAW, высокое качество изображения, гибкость в работе, оптимальный вес и размеры для творческой работы, а также великолепные возможности макросъемки. Минусы в сравнении с зеркальными камерами: работают намного медленнее, больше «шумят», особенно при высокой чувствительности ISO. Здесь «зеркалки», конечно, вне конкуренции.

Физические размеры матрицы значительно меньше, чем у зеркальных камер. Исключение на момент написания книги составляют фотокамеры Sony R1 и Sigma DP1, у которых размер сенсора соответствует «зеркалкам».

Главный минус таких камер – отсутствие возможности менять объективы.

Итак, полупрофессиональные камеры предназначены для творческих людей, увлеченных и опытных любителей. Камеры такого класса оптимальны для макросъемки, съемки натюрмортов и пейзажей, фотографирования в поездках и путешествиях. Они достаточно

гибки и универсальны. Некоторые модели можно рекомендовать для художественной и студийной съемки, когда не требуется скорость и съемка движущихся объектов.

Очень часто подобные камеры используются и в профессиональных целях. Отсюда и название: полупрофессиональные. Нередко приходилось видеть их в руках людей, снимающих для коммерческих целей. Например, в издательствах, выпускающих туристические буклеты и альбомы, такие камеры используются для съемки различных совещаний и конференций для сайтов и местных газет.

Камеры удобны и просты в управлении – их эргономика лучше в сравнении с компактами. Они обеспечивают широкие возможности ручной настройки и подключения дополнительного оборудования (рис. 2.6).

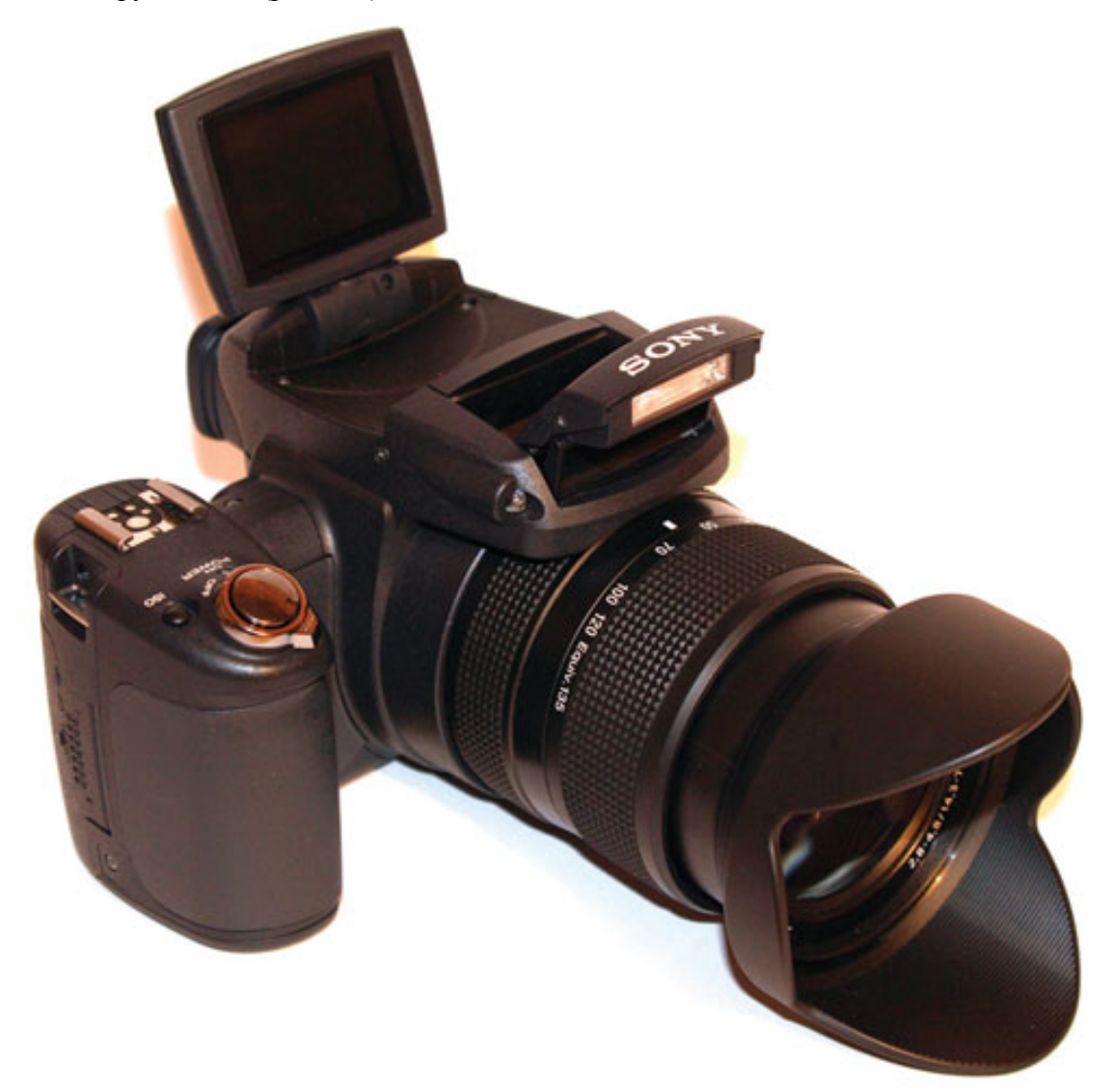

Рис. 2.6. Цифровая фотокамера топ-уровня позволит снимать очень качественные фотографии

Возникает вопрос: что лучше – «продвинутый» компакт или «зеркалка»? Может ли компактная камера конкурировать с «зеркалкой»? Да, может, но при ярком солнечном свете и неспешной съемке. Однако при съемке в помещении и недостатке света, а также при съемке быстродвижущихся объектов преимущества «зеркалки» очевидны.

#### **Зеркальные камеры**

<span id="page-26-0"></span>Зеркальные камеры – это особый класс, они в корне отличаются от компактных. По принципу работы зеркальные камеры не отличаются от пленочных «зеркалок», только вместо фотопленки там находится светочувствительная матрица. Площадь сенсора в таких камерах намного больше, чем у компактов. Чистота и резкость оптического видоискателя несравнима с ЖК-дисплеем компактных камер.

Зеркальные камеры оснащены байонетом, обеспечивающим крепление широкого парка объективов, как цифровых, так и обычных. Камеры также поддерживают и старые неавтофокусные объективы. Большое преимущество «зеркалок» состоит в том, что они позволяют задействовать разную оптику. Не нужно приобретать отдельную камеру для каждого вида съемки – достаточно просто сменить объектив. Система автофокусировки работает значительно быстрее, чем у компактных камер.

Зум очень удобно управляется ручным вращением, а не медленным и неточным приводом у компактов.

У зеркальной камеры есть настройки, которые позволяют полностью контролировать съемку. Скорость работы вполне достаточна для съемки спортивных соревнований, репортажей, фотоохоты и подобных мероприятий. На объектив «зеркалки» легко установить светофильтр, а вот на компактной камере использовать его трудно.

Если у камеры хороший объектив, то фотографии с зеркальной камеры не сравнить со снимками с компактов. «Запас» качества у зеркальных камер достаточен, чтобы смело кадрировать снимки. А изображение можно печатать в формате А3, А2 и даже больше, если обработать файл на компьютере.

Мало увидеть красоту – нужна соответственная камера, которая поможет максимально реализовать творческий замысел. Зеркальная камера незаменима, когда требуется гарантированно получить качественный результат. Разница между компактом и зеркальной камерой становится особенно заметной, когда ведется съемка в помещении.

Зеркальная камера подходит для серьезных фотолюбителей, которые не хотят терять качество в угоду компактности, легкости и мобильности, и, конечно же, профессионалам, работающим на свадьбах, в газетах, журналах, рекламном бизнесе.

Современные «зеркалки» позволяют компоновать снимок по ЖК-экрану, но у них нет возможности снимать видео. А цена у камер начального уровня уже сопоставима с ценой «продвинутого» компакта.

<span id="page-26-1"></span>Зеркальные камеры делятся на любительские, полупрофессиональные и профессиональные модели.

#### **Любительские зеркальные камеры**

Современные любительские «зеркалки» без объектива весят максимум 500 г. Многие любительские камеры позволяют использовать всю линейку объективов своего производителя.

По сравнению с компактами «зеркалки» имеют обширные возможности, высокую предсказуемость результата и хорошую скорость работы. Качество картинки у них значительно выше, чем у любой незеркальной камеры, и часто мало отличается от изображения полупрофессиональной «зеркалки».

Итак, стоит ли покупать «зеркалку»? Ответ: «да, если качество картинки и возможность съемки в любых условиях для вас важнее компактности и габаритов компактных камер». Кроме того, объективы вы приобретаете на всю жизнь, они не устаревают так

быстро, как камеры. Поэтому, накопив парк оптики, с выходом новой камеры вы поменяете только корпус (рис. 2.7).

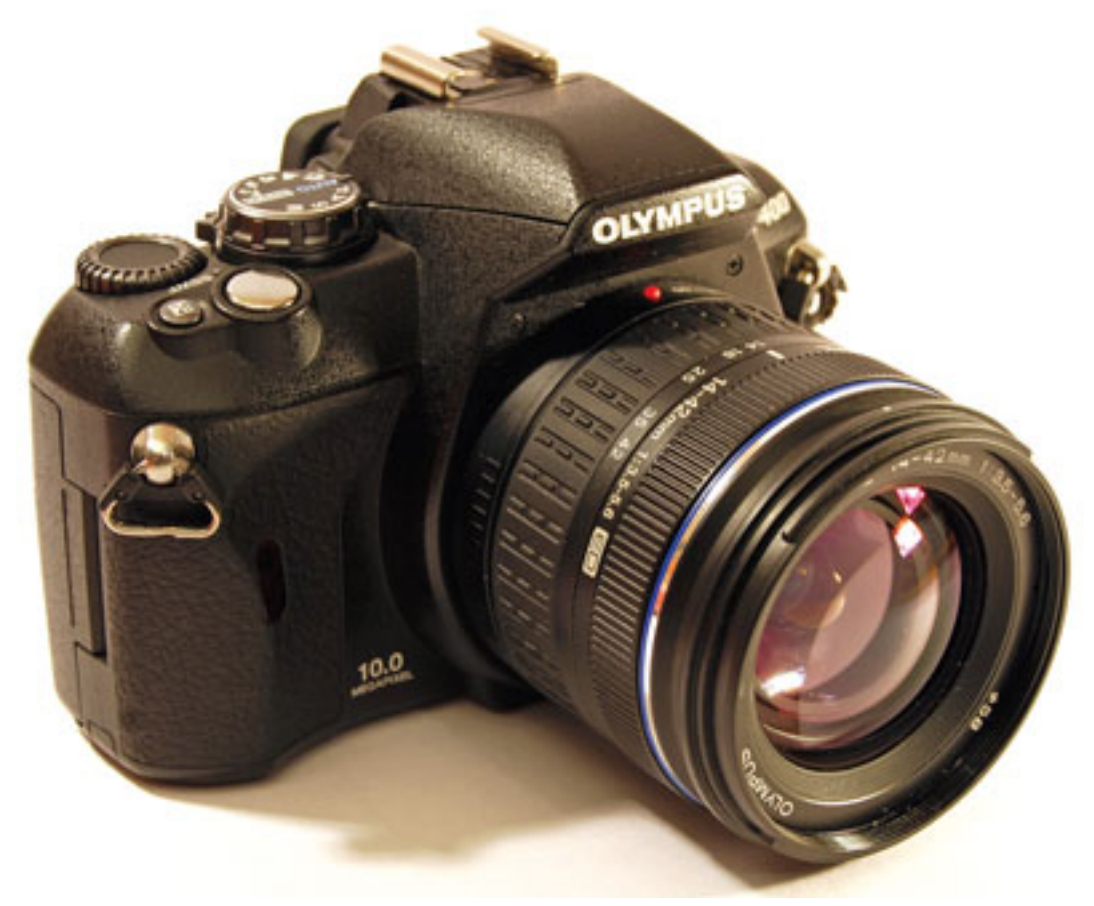

Рис. 2.7. Зеркальная камера начального уровня позволит использовать сменную оптику и получать великолепные снимки

У зеркальной камеры начального класса есть и определенные недостатки. При интенсивном использовании любительские камеры быстро изнашиваются. С ними неудобно работать длительное время в условиях продолжительной съемки. Кроме того, у таких камер есть ряд ограничений по сравнению с камерами более высокого класса, которые больше подходят для профессиональной работы. Если же вы не слишком интенсивно фотографируете, то «зеркалка» начального уровня – очень хороший выбор. При невысокой цене с помощью такой камеры можно получить отличное изображение как на улице, так и в помещении. Подавляющее большинство камер этого класса сохраняет изображение на карту памяти SD.

#### **Полупрофессиональные зеркальные камеры**

<span id="page-27-0"></span>Камеры этого класса пользуются большим успехом. Скорость съемки у них выше, чем у любительских камер. Изображение часто более качественное, динамический диапазон шире.

Такие «зеркалки» вполне подходят для различных видов съемки, где нужны высокая скорость, точность, качество изображения, универсальность. Их вес и габариты заметно больше, чем у любительских камер. Кроме того, корпус любительской камеры изготавливается из пластмассы (пусть достаточно прочной и надежной), а корпус полупрофессиональной камеры – из магниевого сплава.

Полупрофессиональные камеры имеют более совершенную форму и эргономику – их удобнее держать в руке, органы управления расположены более удачно (рис. 2.8). Режим непрерывной съемки превосходен. Ресурс затвора полупрофессиональных моделей намного выше. Вес и габариты – это скорее преимущество: камера более удобна и устойчива, особенно с тяжелыми объективами или внешней вспышкой. Такая эргономика позволяет спокойно работать длительное время. При многочасовой съемке «зеркалкой» начального уровня рука устает быстрее, да и часто приходится входить в меню, чтобы изменить рабочие настройки. У полупрофессиональных камер эти настройки выведены в виде отдельных кнопочек на корпусе. Кроме того, подобные камеры снабжены дополнительным информационным дисплеем и более удобным видоискателем. В них используются карты памяти CF.

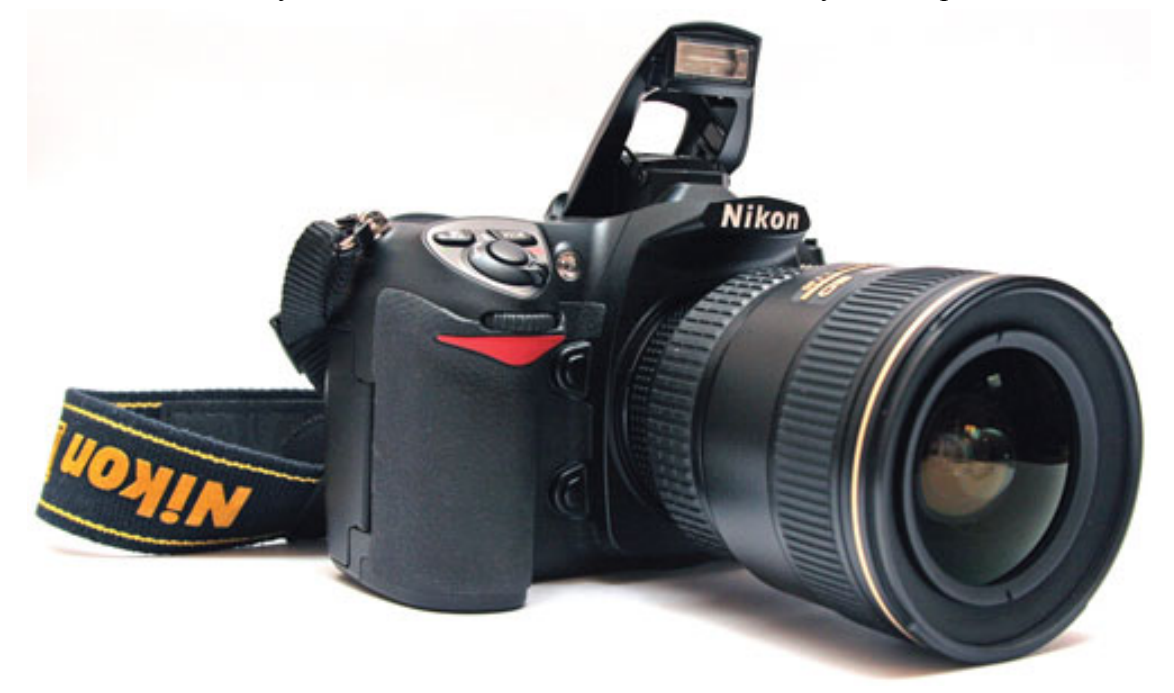

<span id="page-28-0"></span>Рис. 2.8. Зеркальная полупрофессиональная камера подойдет как любителю, так и профессионалу

#### **Профессиональные камеры**

Полупрофессиональные камеры имеют ряд недостатков, которых лишены их профессиональные собратья. Для любителя многие их особенности просто несущественны, и ему нет смысла выкладывать большую сумму за профессиональную технику, если ее основные преимущества не будут востребованы. Так чем же профессиональные камеры так выделяются и почему их стоимость практически недоступна рядовому любителю?

Профессиональная камера призвана обеспечить высококачественное изображение в любой ситуации с тонкими и точными возможностями ручной настройки параметров. На первом плане стоит отказоустойчивость техники. Инструмент профессионала имеет повышенную надежность, ресурс срабатывания затвора должен быть как минимум в три раза выше, чем у любительской «зеркалки», поскольку профессионал снимает много и часто.

Только профессиональные фотокамеры надежно защищены от воздействия пыли и влаги. Скорость их работы и серийной съемки очень высока, объем буфера памяти очень велик, а качество получаемого изображения безупречно. Если фотоаппарат приобретается, например, для студийной съемки, то его основными преимуществами будут высочайшее качество и хорошее разрешение. Если же камера будет эксплуатироваться в сложных походных условиях и «горячих точках», то на первый план выходит безотказность системы и возможность получить снимки в самых сложных ситуациях.

Профессиональные камеры, как правило, имеют солидный вес – более 1 кг. Если для дополнительной эргономичности к любительской камере можно присоединить батарейную ручку, то форма профессиональной камеры уже предусматривает возможность удобно держать ее одной рукой при съемке вертикальных кадров. В профессиональной камере отсутствует встроенная вспышка (рис. 2.9).

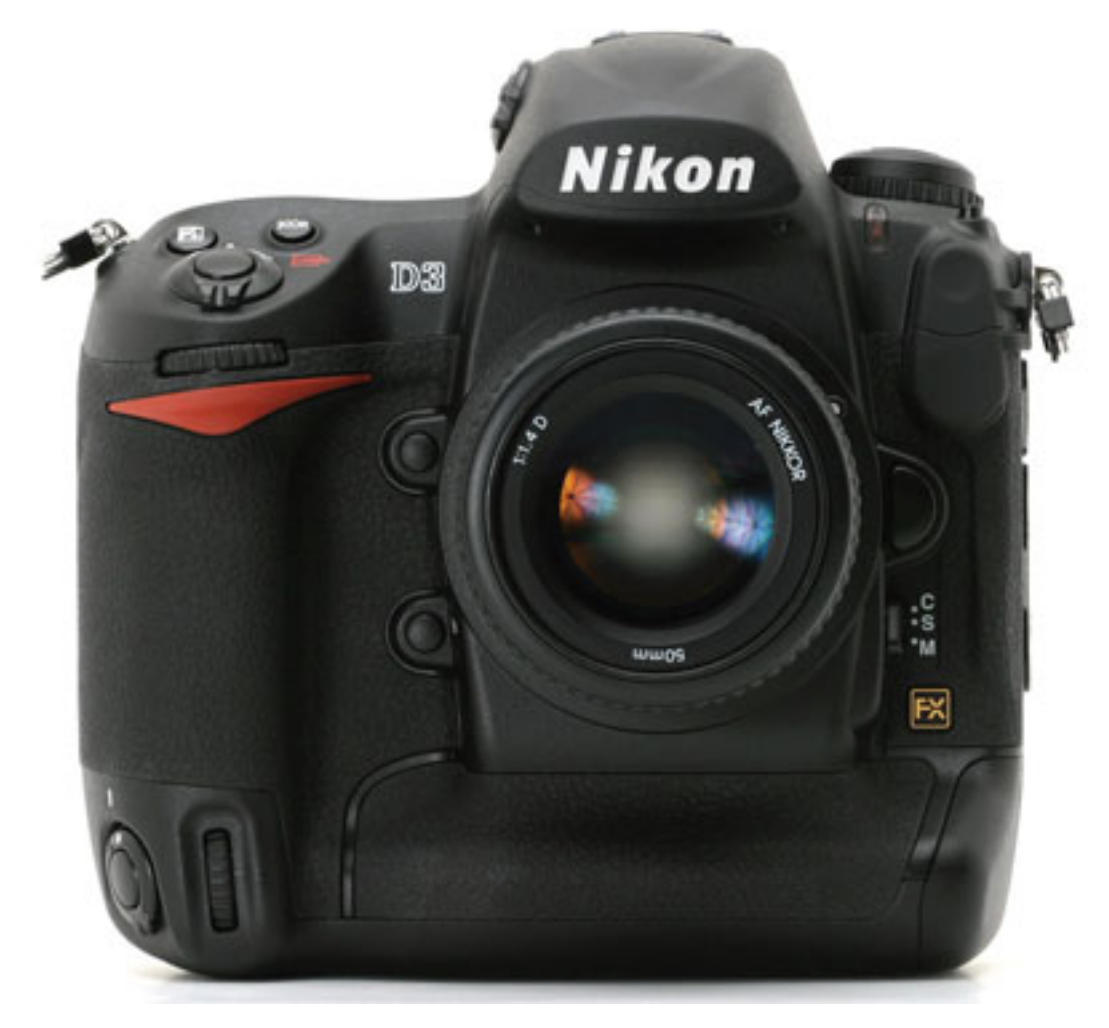

Рис. 2.9. Зеркальная профессиональная камера – основной инструмент профессионального фотографа

Репортерские камеры отличаются высокой скоростью съемки. Здесь уже не столько важны высокое разрешение и огромные размеры файлов, сколько скорость работы. Задача фотожурналиста – не упустить нужный момент: спортивные соревнования, события общественной жизни, боевые действия и т. д.

#### **Выбираем модель фотокамеры**

<span id="page-30-0"></span>Определившись с классом камеры, предстоит сделать еще один выбор. Ведь производителей техники много, и каждый из них предлагает часто несколько моделей в своем классе. Попробуем разложить все «по полочкам».

Вначале определите модели, которые подходят вам по фокусным расстояниям и нравятся внешне. При этом лучше не гнаться за большим диапазоном фокусных расстояний, а обратить внимание на камеры со светосильным объективом.

Составьте список выбранных камер. Большое значение при выборе имеют дизайн и эргономика, ведь камера будет постоянно у вас в руках и перед глазами.

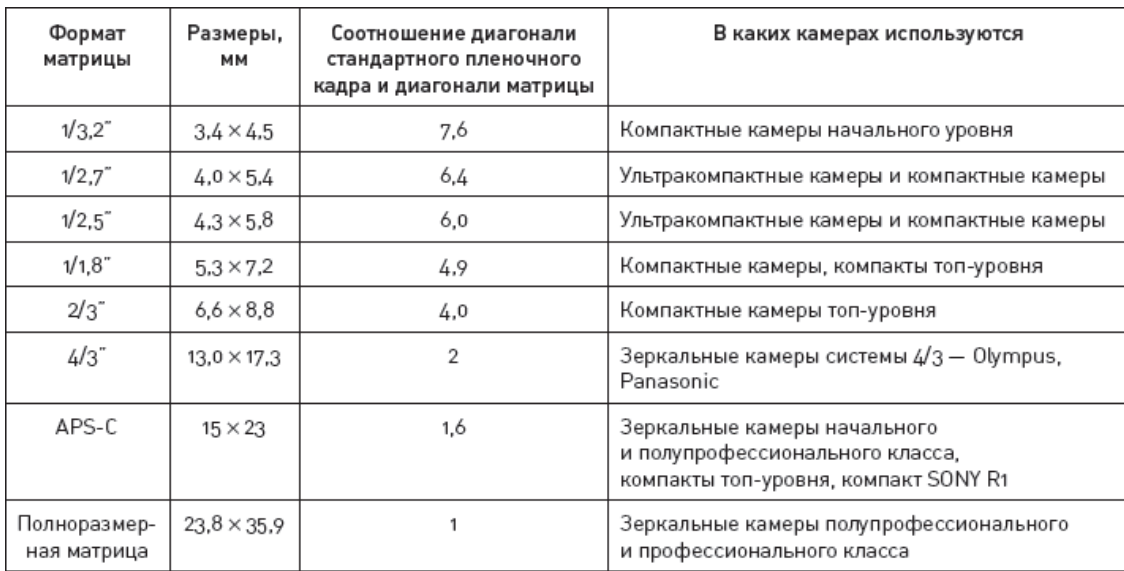

#### **Основная информация о матрицах**

Затем определите камеры, у которых размер матрицы больше. При равных условиях с точки зрения качества изображения лучше отдать предпочтение камере с большей площадью матрицы. Обычно в спецификации указывается формат матриц. Таблица позволит представить соответствие формата сенсора его геометрическим размерам.

Формат матрицы можно определить, разделив эквивалентное фокусное расстояние (в 35 мм экв.) на фокусное расстояние объектива. Например, фокусные расстояния вашей камеры – 6-72 мм, а в мм экв. – 36-432. Делим значение в мм экв. на значение в мм (36/6 = 6 или 432/72 = 6). Таким образом, диагональ матрицы данной камеры в шесть раз меньше диагонали 35-миллиметрового кадра, что соответствует формату сенсора 1/2,5".

Чем меньше размер матрицы, тем выше глубина резкости – в зоне резкости в кадре оказывается практически все – как основной объект, так и его окружение. У камер с меньшей площадью сенсора картинка выглядит более плоской. Большая глубина резкости хороша для макросъемки, но не очень подходит для портрета. Работая с камерой, размеры сенсора которой больше (APS-C и полноформатные), проще получить размытый фон, выделить главный объект с помощью малой глубины резкости.

Очень полезное преимущество для камеры – возможность сохранения фотоснимка в «сыром» формате RAW, позволяющем записать намного больше информации, чем JPG. При выборе стоит учесть и «шумность» картинки на высоких значениях ISO, и скорость работы, и эргономику.

Лучше всего приобретать технику известных производителей: Canon, Nikon, Fuji, Olympus, Pentax. Они известны высоким качеством изображения, хорошей надежностью, лучшими параметрами. К таким камерам проще будет найти дополнительные принадлежности, будет меньше проблем с сервисным обслуживанием.

Хорошее преимущество – поворотный ЖК-экран, а также наличие разъема для внешней вспышки.

Питание от пальчиковых аккумуляторов является, с одной стороны, плюсом, ведь, если у вас неожиданно закончился заряд, в городе и в туристических местах всегда можно купить батарейки. Они недороги, можно найти аккумуляторы высокой емкости. С другой стороны, собственный аккумулятор занимает меньше места, и он легче, кроме того, его проще и быстрее заменить запасным (особенно вечером, ночью или в сложных походных условиях).

Не гонитесь за второстепенными функциями, которые не имеют прямого отношения к фотографии. Все украшения и приманки никак не влияют на качество снимков и несут скорее развлекательно-маркетинговый характер. Такие функции, как слайд-шоу под музыку, можно не принимать во внимание. А вот оптику или шумы матрицы следует сравнивать обязательно.

Случается, что при покупке камеры, ориентируются на число «сюжетов». Это далеко не самое важное преимущество при выборе камеры, но, если вы хотите получить хоть какойто контроль над процессом съемки при нехватке опыта, большое количество сюжетных программ, бесспорно, не помешает. Однако если у вас есть желание добиться большего, получить полный контроль над съемкой, из двух камер лучше выбрать образец с ручными настройками.

Формат карты памяти у камер разный, поэтому при прочих примерно равных параметрах целесообразнее предпочесть камеры с более дешевой и распространенной картой памяти. Так, формат SD и CF предпочтительнее, чем xD или MS.

Современные цифровые камеры достаточно надежны, поэтому выбирать лучше по качеству изображения, а не по «выносливости». Ведь технологии производства у всех компаний-производителей примерно одинаковы и находятся на высочайшем уровне. К тому же, как показывает практика, вы скорее поменяете камеру на новую модель, чем она сломается в результате сильного износа.

Обратите внимание на то, что видоискатель должен быть большим и светлым. Наличие удобного видоискателя – большой плюс, особенно при ярком солнечном свете, когда на ЖКэкране изображение читается плохо.

Когда ваш выбор ограничится двумя-тремя моделями, после сравнения характеристик постарайтесь скачать в Интернете полноразмерные снимки, сделанные с помощью этих моделей (обычно в тестах снимаются одни и те же сцены при примерно равных условиях), отпечатайте их на формат А4 или A3 и сравните. Вам сразу станет ясно, какую камеру покупать.

И, наконец, о мегапикселях. Стоит ли за ними гнаться? И да, и нет. Высокое разрешение – большое число мегапикселей – позволяет напечатать изображение большего размера. Кроме того, запас мегапикселей дает возможность смелее кадрировать изображение. Детализация картинки, снятой камерой с разрешением 6 Мп, все же отличается от детализации изображения, снятого камерой с 12 Мп, и различия хорошо заметны на глаз. Однако наращивание мегапикселей в камерах с маленькими по размеру матрицами проводит к появлению шумов на изображении. В таком случае с точки зрения качества и уровня шумов предпочтительнее будет камера с меньшим числом мегапикселей. Технологии постоянно развиваются, производители улучшают качество изображения при росте мегапикселей. Среднего разрешения современных камер более чем достаточно для решения большинства любительских фотографических задач.

Очень полезно узнать мнение людей, купивших камеру, которую вы выбрали для себя, а также тесты и обзоры техники, но не стоит полностью доверять им. Свои мнения выражают люди с разным опытом, разными требованиями к технике и изображению – у кого-то требования сильно завышены, у других – наоборот. Резкая критика не всегда заслуживает доверия. Часто критикуемые недостатки не столь существенны. Однако подобные материалы позволят вам составить свое представление о данной камере и выявить ее сильные и слабые стороны. Если в целом вас все устраивает, а не нравятся лишь несущественные детали, с этим вполне можно смириться.

Вообще, лучше во всем убедиться самому – доверяйте только своим глазам. По возможности попробуйте подержать камеру в руках в магазине. Может быть, у вас есть возможность попробовать камеру у знакомых, друзей. Посмотрите, как она лежит в руке, удобно ли снимать, посмотрите снимки на мониторе, отпечатайте их. Сжатые файлы в Интернете часто не дают полного представления, сравнивать надо полноразмерные снимки.

Если вы так и не определились с моделью фотокамеры, покупайте наиболее распространенные и популярные модели, так называемые хиты в классе камер, который подходит именно вам.

#### **Как купить фотокамеру**

<span id="page-33-0"></span>Когда вы видите перед собой цель – выбранная камера вам уже снится по ночам, старайтесь не спешить. В разных магазинах цены могут значительно отличаться, поэтому ваша задача – не только не переплатить, но и не купить слишком дешево. Что плохого в том, что вы приобретете камеру по очень низким ценам?

Здесь есть «подводные камни». Разумеется, неплохо приобрести технику немного дешевле, чем в большинстве магазинов. Но очень низкая цена может послужить поводом для того, чтобы отказаться от покупки. Например, вы нашли камеру по удивительно низкой цене, звоните в интернет-магазин или делаете заказ по электронной почте. Но при этом физического адреса у такого интернет-магазина нет, связаться с ним можно только по почте и телефону. С вами встречается курьер, забирает деньги и исчезает. В случае возникновения проблем предъявлять претензию будет некому. Старайтесь избегать таких покупок. Лучше приобретать технику в компании, у которой есть физический адрес, магазин, куда вы всегда можете приехать.

Выбрав несколько магазинов, узнайте, какие из них пользуются большим успехом именно у фотографов и дольше работают на рынке.

При покупке обязательно распакуйте камеру, внимательно ее осмотрите на предмет использования – на объективе и ЖК-дисплее не должно быть отпечатков пальцев, а во внутренней памяти – снимков. Все должно быть запечатанным и находиться в пакетиках: карта памяти, диски, кабели, аккумулятор.

Обязательно требуйте гарантийный талон, на котором должны быть четко написаны модель, серийный номер камеры, дата продажи. Необходимо также добиться выдачи заполненного товарного и кассового чека. Старайтесь их не потерять и сохраните на весь период гарантии.

Проверьте камеру, сделайте несколько снимков на разных фокусных расстояниях, посмотрите снимки на ЖК-экране. Убедитесь, что она работает нормально в разных режимах, при работе нет посторонних звуков, камера точно фокусируется на выбранном объекте. Только после того как вы все проверили и убедились в исправности, платите деньги. Как только деньги уйдут к продавцу, все проблемы станут вашими, поэтому здесь лучше не спешить.

Купив камеру, не пытайтесь убедить себя, что потратили деньги зря – выбрали не совсем удачную модель, на горизонте «замаячила» более привлекательная камера. Не стоит тратить время и на выискивание битых пикселей. Пара-тройка битых пикселей будет на снимках абсолютно незаметной, не стоит обращать на это внимание. Все подобные проверки и тесты только отвлекают от самой фотографии. Если уж вы решились на покупку, лучше сосредоточиться на самом процессе съемки и радовать своими фотографиями окружающих.

### **Глава 3**

### <span id="page-34-0"></span>**Фотографу понадобится не только фотокамера**

- **Объективы**
- **Защитная бленда**
- **Светофильтры**
- **Насадки на фотокамеру**
- **Внешняя вспышка**
- **Карты памяти**
- **Фотонакопители**
- **Питание фотокамеры**
- **Зарядное устройство для пальчиковых аккумуляторов**
- **Штатив**
- **Фотосумка**
- **Считыватель карт памяти**
- **Полезные мелочи**

Фотосъемка превращается в удовольствие и позволяет сосредоточиться на творчестве, когда фотографу не нужно задумываться о «мелочах», из-за которых могут возникнуть проблемы. Дополнительные аксессуары всегда должны быть под рукой. Сама по себе фотокамера имеет много ограничений, если обо всем не позаботиться заранее. Не все из продающихся принадлежностей могут вам обязательно понадобиться. Определите, что именно важнее для вас, без чего съемочный процесс будет неполным. Приобретение дополнительных принадлежностей зависит от вида и условий съемки. Покупать их лучше постепенно, определяясь, что необходимо на каждой ступени продвижения к вершине фотомастерства. Иной раз заранее приготовленная «мелочь» позволяет не упустить удачный кадр или сделать максимально качественный снимок. Даже самая современная и дорогая камера превращается в тяжелый и бесполезный груз, если в неподходящий момент подсели батарейки или заполнилась карта памяти.

#### **Объективы**

<span id="page-35-0"></span>Съемные объективы предоставляют фотографу большие возможности. Нет необходимости приобретать разные фотокамеры – достаточно использовать нужный объектив для конкретного вида съемки.

На объективе указывается фокусное расстояние и светосила – значение максимально открытой диафрагмы, например 100 мм/f2,0. Для зум-объектива 55-200 мм/f4,5–5,6 светосила при 55 мм соответствует 4,5, а при 200 мм – 5,6.

Штатный зум-объектив (объектив с переменным фокусным расстоянием, который поставляется в комплекте с фотокамерой, – «кит») удобен далеко не всегда. Почему? Он недорого стоит, но его качество обычно оставляет желать лучшего. Диапазон фокусных расстояний подобного объектива может ограничивать вас при разных видах съемки. Китовый объектив полезен, чтобы понять, какая именно оптика вам потребуется в дальнейшем. От такого объектива не надо ждать чудес – у более дорогих объективов «картинка» заметно приятнее.

В зависимости от видов съемки можно приобрести различные дополнительные объективы: сверхширокоугольный, «рыбий глаз» (или «фишай», от англ. *fisheye* – «рыбий глаз»), широкоугольный, портретный, телеобъектив. Специализированные объективы дадут намного лучшее качество изображения, чем универсальные.

Можно пользоваться как зум-объективами, так и объективами с фиксированным фокусным расстоянием. Кроме того, применение объективов с разными фокусными расстояниями приводит к неточной передаче перспективы на фотографии. Широкоугольные объективы позволяют передать объем и перспективу, а телеобъектив сжимает («сплющивает») пространство, делая картинку более «плоской».

Часто условия не позволяют отойти на нужное расстояние. Иногда просто нет времени или возможности сменить объектив, поэтому объективы с переменными фокусными расстояниями обычно более удобны, хотя они проигрывают по качеству объективам с фиксированными расстояниями.

Очень хорошо, если объектив имеет встроенную *систему оптической стабилизации.* Это позволит избежать «шевеленки» в условиях плохого освещения, и во многих ситуациях даст возможность обойтись без штатива. Оптическая стабилизация в объективе лучше и эффективнее, чем стабилизация в самой камере. Понятно, что оптика со стабилизацией обходится дороже, но такой вариант лучше стабилизированной матрицы.

Существуют объективы, которые подходят как к обычным пленочным, так и к цифровым камерам. Кроме того, в продаже есть цифровые объективы, рассчитанные на применение только с цифровыми фотокамерами, у которых матрица не полноразмерная, то есть с кроп-фактором. «Цифровые» объективы легче традиционных и больше подходят именно к цифровым фотокамерам. Правда, к полноформатным «цифровикам», например Canon 5D, они уже не подойдут. Поэтому, если вы в дальнейшем собираетесь перейти на полноформатные зеркальные фотокамеры, у которых размер матрицы соответствует размеру стандартного 35-миллиметрового пленочного (у Canon 5D размер сенсора 23,8x35,9 мм) кадра, помните, что для них придется покупать традиционные объективы.

Поскольку у многих цифровых камер размер матрицы меньше стандартного 35-миллиметрового кадра, на матрицу попадает лишь центральная часть проецируемого объективом света, а края изображения отсекаются. В этом есть положительный момент – многие объективы дают оптические искажения по краям, и при съемке на такую матрицу все это остается за кадром, что хорошо заметно на полноформатном «цифровике».
Если цена «родных» объективов достаточно высока, существует более экономичное решение – объективы от стороннего производителя: Sigma, Tamron, Tokina и др. Среди них есть очень удачные модели при довольно скромной цене. Разница в цене между более дешевыми объективами стороннего производителя и дорогими «родными» при картинке примерно равного качества объясняется тем, что первые имеют худший конструктив, надежность, стабильность, работают громче и медленнее, автофокус функционирует не очень уверенно, иногда искажается цветопередача. Цвета могут быть чуть желтоватыми или серыми, а резкость по полю кадра – неравномерной. Кроме того, часто имеют место и прочие оптические искажения.

Конечно, «родная» оптика лучше подходит к камере, создает меньше проблем и обеспечивает более качественный результат.

При покупке оптики, особенно сторонних производителей, желательно выбирать из нескольких экземпляров – при производстве одного и того же изделия встречается большой разброс параметров.

Выбирая объектив, следует учитывать его светосилу, скорость работы автофокуса, вносимые оптикой искажения, конструктивные особенности.

Как проверить объектив при покупке? Осмотрите его на наличие царапин, потертостей, сколов. Стекла должны быть чистыми, без отпечатков пальцев. Посмотрите объектив на просвет. Желательно, чтобы в стеклах не было пылинок и пузырьков.

Проверьте фокусировку. Объектив должен точно фокусироваться на нужном объекте. Для этого можно использовать линейку, которая лежит под углом, три пальчиковые батарейки, газету, текст и т. д. При работе объектив не должен издавать странных звуков. При этом стабилизация работает с заметным на слух звуком, так что не надо пугаться, такое явление – норма. Некоторые объективы при фокусировке могут жужжать.

Надо заметить, что выбор нужного объектива – дело далеко не простое. Зум-объективы кратностью более трех-четырех очень редко бывают качественными. Чтобы получить качественную картинку, старайтесь не выбирать зумы кратностью более трех.

### **Гиперзум**

Гиперзумы, то есть объективы с 10– и более кратным оптическим увеличением вообще не блещут своими оптическими характеристиками. Они востребованы в качестве универсальных туристических или репортажных объективов, когда нет возможности/желания носить более одного объектива, менять оптику. Такие объективы зачастую очень сильно проигрывают по качеству объективам с меньшим коэффициентом оптического увеличения. Фокусные расстояния для цифровых камер равны 18-125, 18-135, 18-200 и 18-250 мм. Для пленочных и полноформатных камер – 24-200, 28-200 и 28-300 мм. Как показывает практика, обычно у гиперзумов есть проблемы с неравномерным качеством изображения на разных фокусных расстояниях, «хромает» виньетирование, дисторсия, проявляется недостаточная резкость.

Но из каждого правила есть исключение: из всех гиперзумов самый лучший по качеству объектив – это Canon EF 28-300 mm 3.5–5.6 L IS USM, который обеспечивает великолепное изображение, но его стоимость и вес скорее подойдут профессиональному репортеру. Также стоит отметить и объектив Nikkor AF-S 18-200 mm f3.5–5.6 G ED DX.

Для съемок в условиях недостаточного освещения, например в помещении, предпочтительны светосильные объективы. Такая оптика стоит дороже, но, как правило, обеспечивает более качественный результат по сравнению с объективом, светосила которого меньше (при одинаковых фокусных расстояниях). Гиперзум в помещении создаст много проблем – из-за низкой светосилы придется увеличить выдержку (светочувствительность). Это приведет к «шевеленке» или шумам. Автофокус будет испытывать затруднения, особенно на больших фокусных расстояниях, и вы упустите нужные кадры. Немалая часть снимков с большой долей вероятности уйдет в брак из-за «шевеленки», отсутствия резкости или низкой детализации. Такой объектив больше подойдет для пляжа или экскурсий по солнечным странам (рис. 3.1).

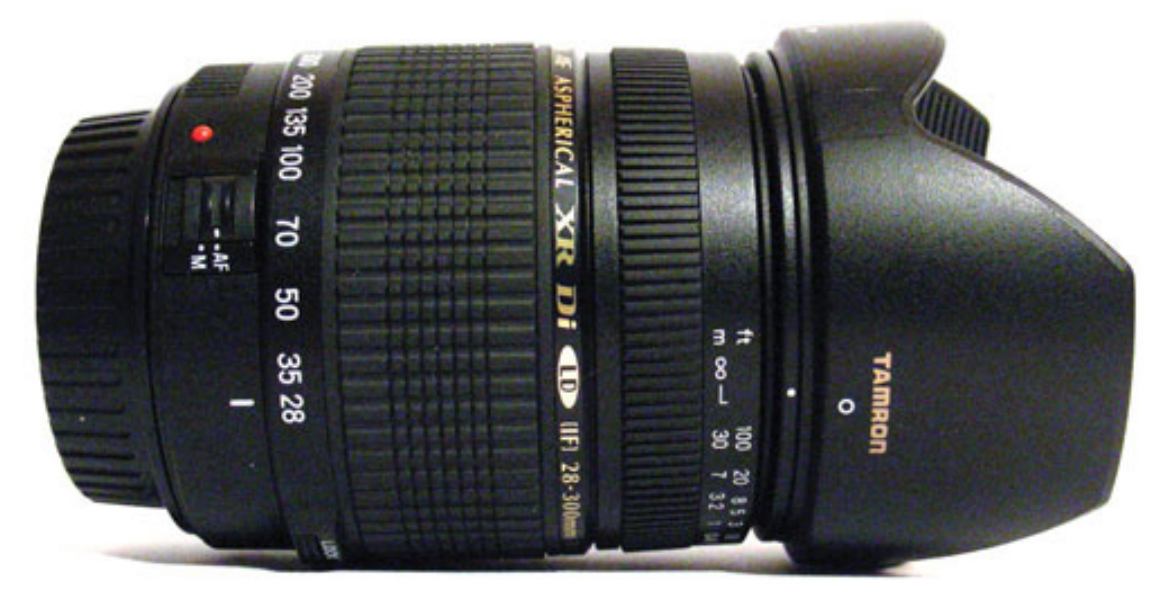

Рис. 3.1. Гиперзум – универсальный объектив практически на все случаи

### **Универсальный объектив**

Такой объектив предназначен для повседневной съемки. Он может заменить несколько объективов с фиксированным фокусным расстоянием. Фокусные расстояния могут быть разными и смещенными в ту или иную сторону. Обычно фокусные расстояния универсальных объективов охватывают диапазон от широкоугольника до телевика и составляют 28-135, 28-105, 24-105, 28–70,24-85, 24–75 мм и т. д. Для цифровых камер с учетом кроп-фактора специально разработаны стандартные цифровые универсальные объективы – 17–50, 17–55, 18–50, 16–50, 17–85, 16–80, 16–85.

Так или иначе, в каждом стандартном универсальном объективе присутствует фокусное расстояние 50 мм, соответствующее взгляду человека, которое на фотографии передает изображение таким, каким видит его человек (рис. 3.2).

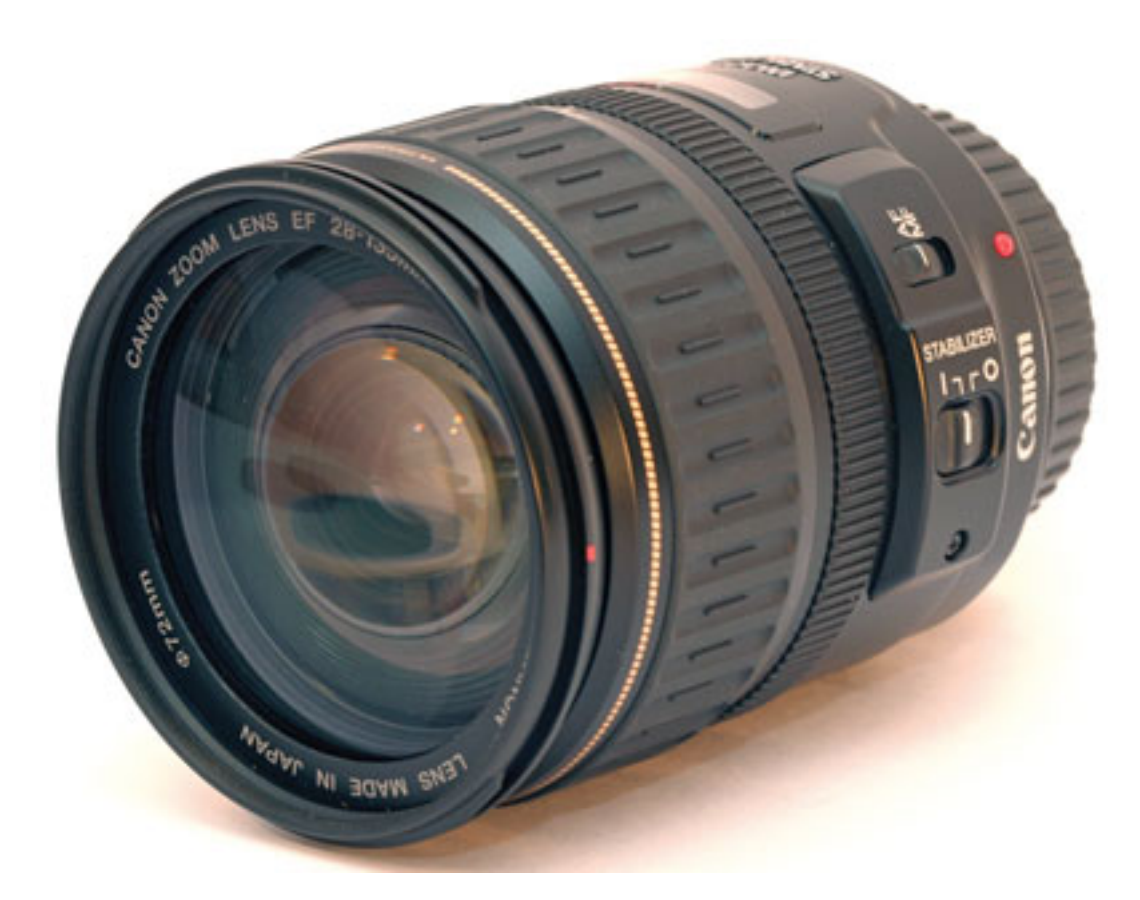

Рис. 3.2. Универсальный объектив подойдет для каждодневной съемки

В качестве стандартного «фикса» подойдет объектив с фокусным расстоянием 50 мм, так называемый нормальный объектив. Он хорош как для пленочной, так и для полноформатной камеры. Но для цифрового фотоаппарата с матрицей меньше стандартного пленочного кадра по размеру этот объектив превращается в умеренный. Поэтому, например, в камере с кроп-фактором 1,6 мм целесообразнее использовать объектив с фокусным расстоянием 30–35 мм.

Для матрицы системы 4/3 (кроп-фактор 2) нормальным будет объектив 25 мм (25 x 2 = 50). Так, универсальный объектив 14–42 будет соответствовать углу зрения 28–84 мм.

Однако не ждите великолепного изображения от широкоугольного положения универсального объектива. Обычно здесь вылезают все его «прелести» – оптические искажения: геометрические искажения, виньетирование, неравномерная резкость. Для более качественного результата желательно использовать специализированный широкоугольный объектив.

#### **Широкоугольный объектив**

Широкоугольные объективы (например, 17–40, 17–35, 16–35, 20–35 и т. д.) – это объективы с большим углом обзора, предназначенные для качественной съемки пейзажа, интерьеров и архитектуры (рис. 3.3). Наличие широкого угла у универсальных объективов малополезно, так как они сильно уступают специализированной широкоугольной оптике по качеству изображения.

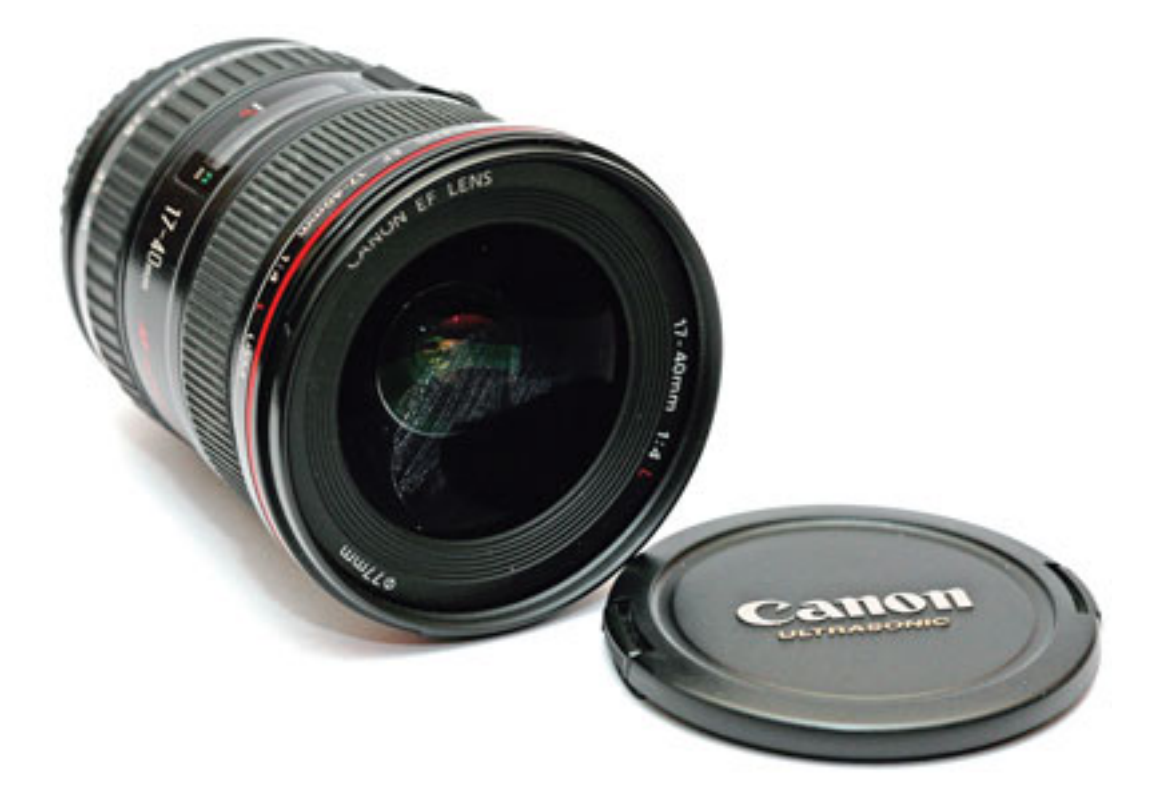

Рис. 3.3. Широкоугольный объектив – прекрасный выбор для пейзажной съемки

Снимая с подобным объективом, следует принимать во внимание, что при попадании человека в кадр – если лицо находится не в центре – геометрические искажения лица очень заметны, оно получается «растянутым».

### **Сверхширокоугольные объективы**

Сверхширокоугольные объективы также предназначены для съемки пейзажа и интерьера, но имеют больший угол обзора (рис. 3.4). По этой причине усиливаются и геометрические искажения. С такими объективами (12–24, 11–16, а также их цифровые аналоги – 10– 22, 10–24 и т. д.) вы можете получить интересные сюжеты.

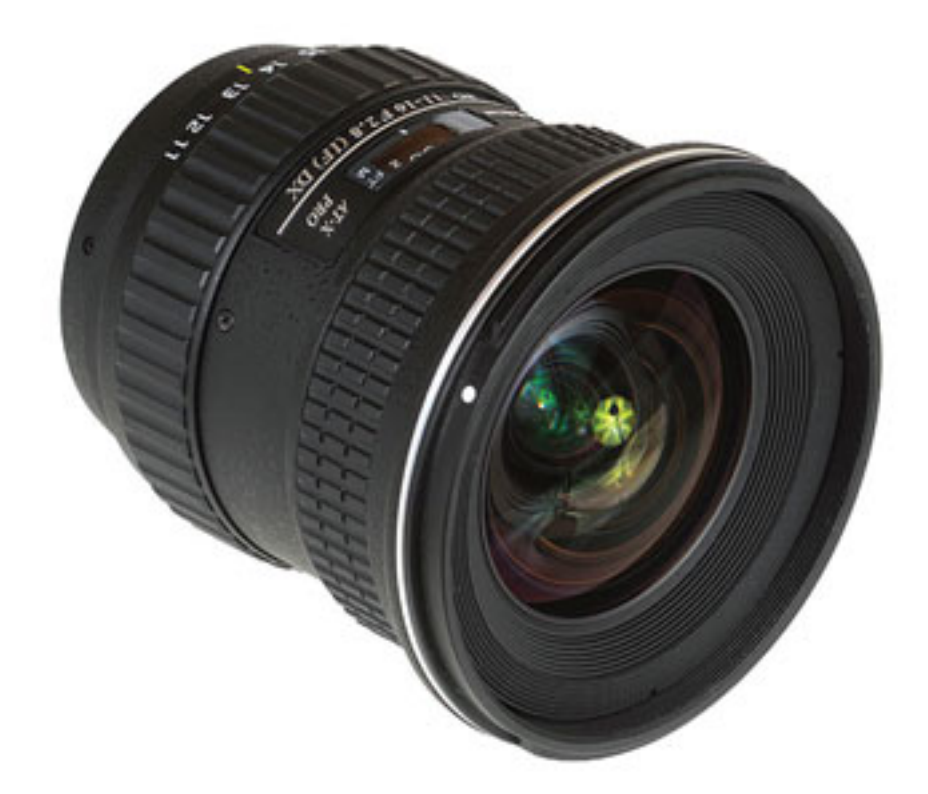

Рис. 3.4. Сверхширокоугольный объектив хорошо подойдет для съемки интерьеров

# **«Рыбий глаз» или «фишай»**

Такие объективы предназначены для получения выразительных изобразительных эффектов, и их можно использовать для художественных целей и получения оригинальных снимков (рис. 3.5).

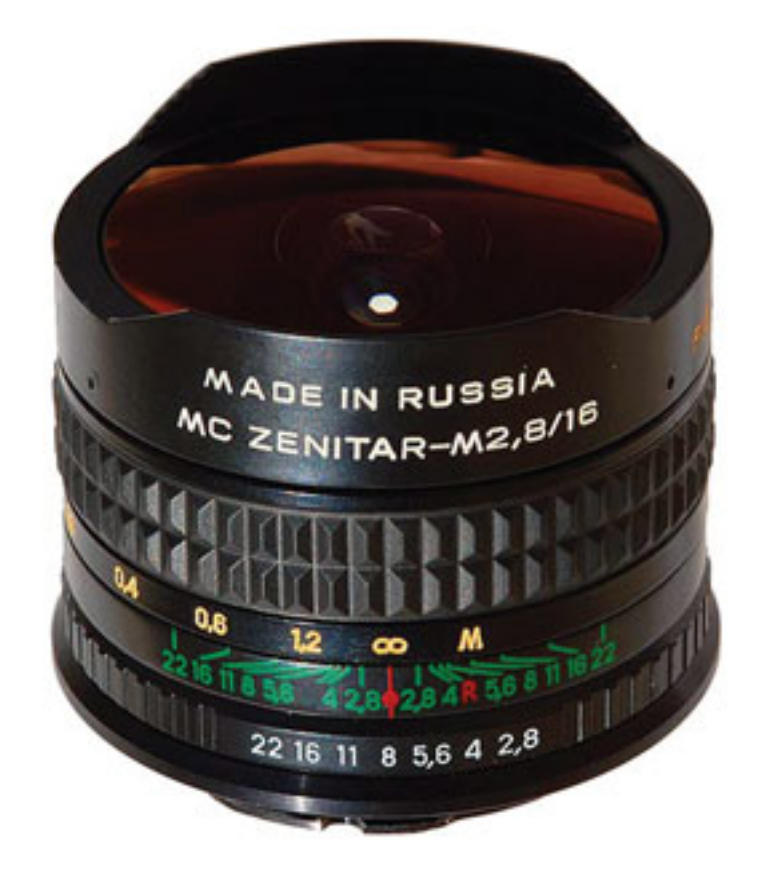

Рис. 3.5. Объектив «рыбий глаз» позволит создать выразительные снимки

При этом подобный объектив искажает изображение, внося бочкообразную дисторсию.

Объектив обеспечивает угол поля зрения 180°. Светофильтры крепятся за задней линзой. Существуют два вида таких объективов – диагональный и циркулярный «фишай»:

- диагональный (Diagonal Fisheye) объектив создает изображение на полный кадр;
- циркулярный (Circular Fisheye) объектив формирует круговое изображение.

#### **Телеобъектив**

«Телевики» предназначены для съемки портретов крупным планом и удаленных объектов, животных. Стандартные телеобъективы имеют фокусные расстояния 70-200, 70-300 мм. Для съемки дикой природы, птиц, мелких животных и очень удаленных объектов – самолетов и т. д. – понадобятся объективы с большими фокусными расстояниями, например 80-400, 100–400, 50-500 и др. (рис. 3.6). Для качественной съемки животных или спортивных состязаний оптимальный выбор – теле-фикс-объективы, но их вес и стоимость все же подходят лишь для профи и очень увлеченных любителей.

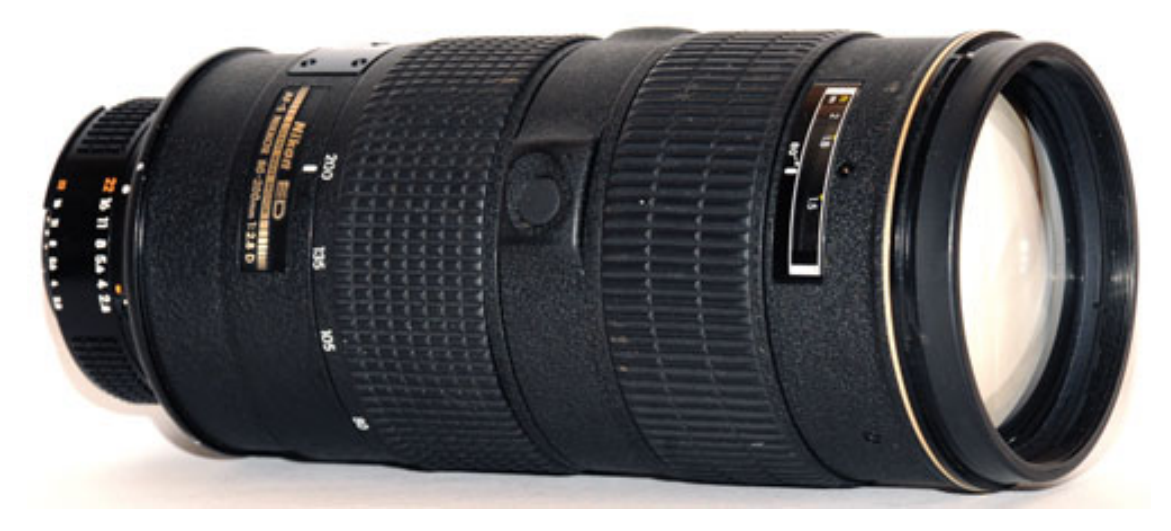

Рис. 3.6. Телеобъектив даст возможность снимать портреты и удаленные объекты

Среди чисто «цифровых» объективов также существует выбор «телевиков». Это объективы с фокусными расстояниями 55-200, 55-250. Они заметно меньше и легче традиционных, к тому же стоят гораздо меньше. Однако качество у них ниже. Если при дневном освещении они обеспечат весьма неплохую картинку, то при съемке в помещении такие объективы практически бессильны. Здесь, особенно при съемке на концертах, в театре и т. д., нужно ориентироваться на более светосильные объективы: хотя бы f4, а лучше – 2,8.

Использование двух объективов – широкоугольного и «телевика» – вместо одного универсального даст лучший результат. Однако главное преимущество последнего – это удобство, отсутствие пыли на матрице из-за того, что нет частой смены оптики, и, конечно же, вес и оперативность.

#### **Макрообъектив**

Макрообъектив позволяет сделать качественное изображение миниатюрных объектов в натуральную величину – передать на снимках мир насекомых, растений и мелких предметов (рис. 3.7). С помощью макрообъектива можно снимать и общие планы. Фокусные расстояния таких объективов могут составлять 50, 60, 100, 105, 150 и 180 мм. Макрообъективы обеспечивают очень хорошую резкость изображения. Если вас привлекает макрофотография, есть смысл приобрести специальный макрообъектив, а не телеобъектив с возможностью макросъемки.

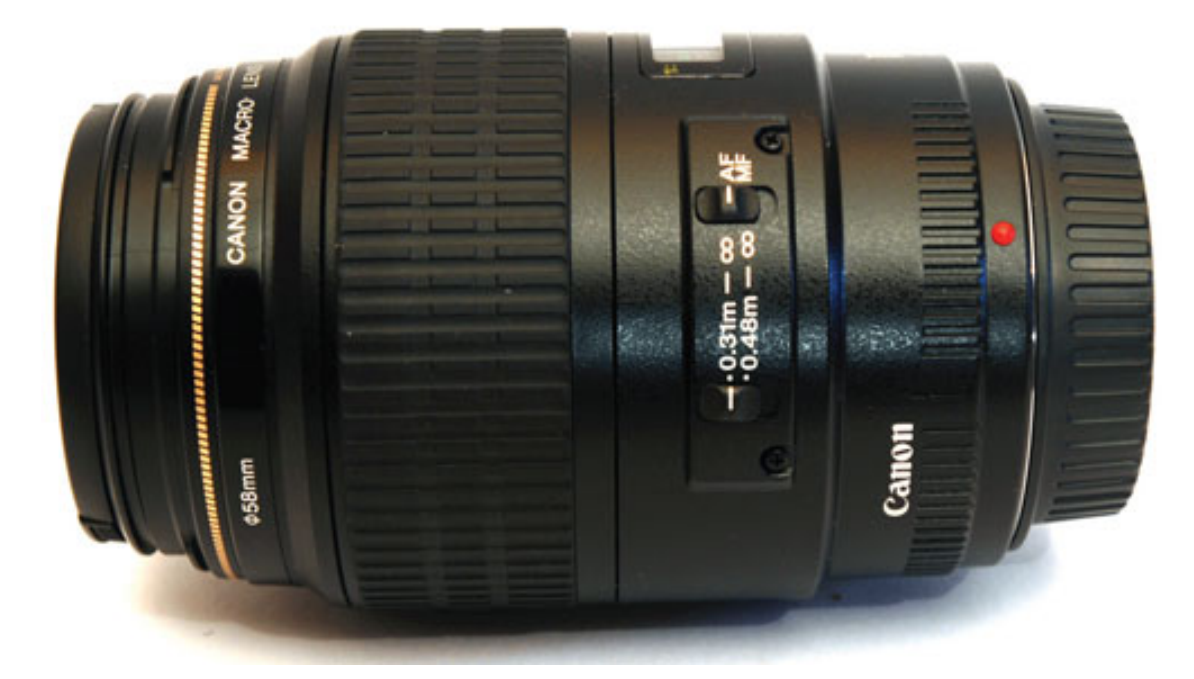

Рис. 3.7. Макрообъектив позволит передать всю красоту мира насекомых и растений

Объективы с ультразвуковым мотором предпочтительнее, так как они работают быстрее и тише, чем объективы без ультразвукового привода. У разных производителей подобные объективы обозначаются по-разному: Canon – USM (Ultra Sonic Motor), Nikon – SWM (Silent Wave Motor), Sigma – HSM (Hyper-Sonic Motor).

Перед тем как выбрать тот или иной объектив, почитайте форумы, отзывы пользователей, посмотрите фотографии, сделанные этим объективом. От правильного выбора оптики зависит многое: качество картинки, возможность снять тот или иной сюжет. Например, слишком медленный объектив не позволит снять спортивные соревнования или динамичный репортаж.

#### **Насадки на несъемную оптику**

Если у вашей фотокамеры объектив несъемный, это не беда. Для многих компактных камер существуют дополнительные оптические насадки. Некоторые устанавливаются через специальный переходник.

Насадки уменьшают свет, попадающий на матрицу. При использовании насадки приходится менять настройки: раскрывать диафрагму или увеличивать выдержку. Нередко насадка, особенно широкоугольная, приводит к виньетированию – уменьшению (затемнению и смягчению) четкости по краям изображения. В лучших камерах это исправляется настройкой меню, где выбирается пункт «Присоединение дополнительных насадок».

### **Защитная бленда**

Защитная бленда убережет переднюю линзу объектива от попадания лучей источников света, например солнца, фонарей или прожекторов, и избавит фотографию от неприятных бликов (рис. 3.8). Компактные фотоаппараты обычно не предусматривают крепление бленды. Такую возможность предоставляют любительские камеры высшего уровня, полупрофессиональные и профессиональные камеры.

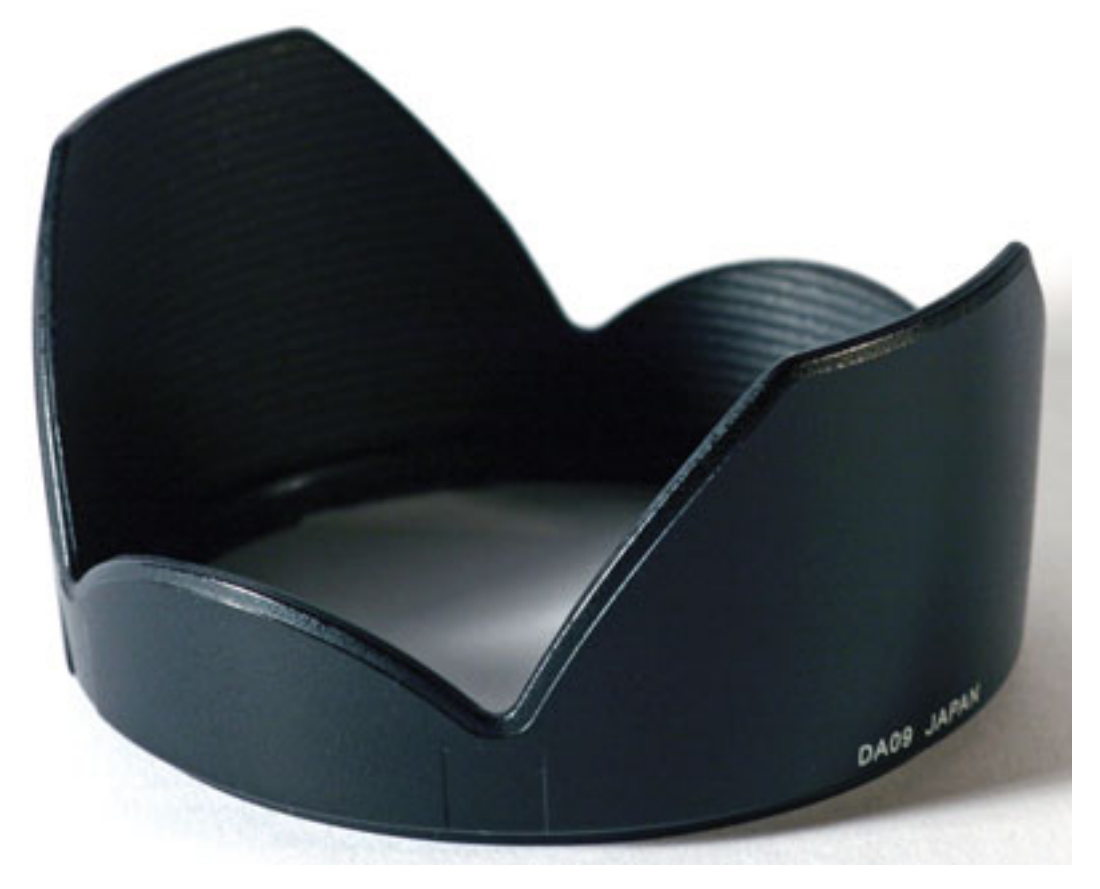

Рис. 3.8. Защитная бленда для объектива спасет переднюю линзу и поможет избавиться от бликов

В некоторых случаях для установки бленды требуется переходное кольцо. Перед покупкой бленды необходимо узнать диаметр резьбы объектива – он указывается в инструкции и на упаковке объектива.

Бленду лучше вообще не снимать. Она защищает объектив не только от ярких лучей, но и от внешних воздействий: дождя, брызг, случайных касаний пальцами или острыми предметами. Перед съемкой убедитесь в том, что бленда не заслоняет свет от вспышки, особенно при оптическом увеличении. Если на фотографии внизу есть темная часть, во время съемки со вспышкой бленду нужно снимать.

Бленда может иметь форму усеченного конуса или представлять собой лепестковую конструкцию. Чаще всего бленды изготавливают из пластмассы, реже – из резины или металла.

### **Светофильтры**

Светофильтры не утратили свою актуальность и в век цифровой фотографии. Предназначенные только для профессионалов, светофильтры могут усилить эффект восприятия, сделать фотографию более привлекательной, эмоциональной. Вы можете снять кадр, в котором внимание будет привлекать именно эффект от фильтра. Зная, как фильтр влияет на восприятие, можно продумать будущий снимок и построить композицию. Применять фильтры нужно обдуманно, а покупать – по мере необходимости, а не «чтобы было», на всякий случай.

Каждому владельцу цифровой фотокамеры будет полезен нейтральный защитный фильтр (бесцветный прозрачный). Его можно купить вместе с камерой и сразу прикрутить, так как он защитит линзу объектива от отпечатков пальцев, пыли, грязи, а самое главное – от царапин и механических повреждений. Фильтр будет полезен как на пляже, где предохранит от морских брызг и песка, так и в походах и поездках. Согласитесь – лучше сменить фильтр, чем камеру или объектив.

Чем больше диаметр фильтра, тем он дороже, а чем выше цена фильтра, тем он лучше. Цены на фильтры могут серьезно разниться. Фильтр, который вы будете использовать чаще остальных, лучше купить по максимально высокой цене.

Заслуженно пользуются успехом фильтры следующих производителей: Hoya, Tiffen, B +W, Promaster, Sunpack, Kenko, Marumi. «Родные» фильтры, которые рекомендуют производители фототехники, например Nikon, Canon, стоят очень дорого. В этом случае завышенная цена неоправданна – они не лучше вышеперечисленных.

Форма большинства светофильтров круглая. Они накручиваются на резьбу объектива. Каждый объектив имеет свой диаметр под светофильтр. Он указывается на объективе, в документации, на коробке от объектива. Стандартный шаг резьбы – 0,75 мм, значительно реже встречается 0,5 мм. Светофильтры могут иметь не только круглую, но и прямоугольную форму. Прямоугольную пластину вставляют в специальный держатель, где можно закрепить до трех фильтров одновременно.

Существуют также желатиновые фильтры. Они изготавливаются следующим образом: в желатине растворяется краситель, затем этот раствор наносится на полированное стекло. После высыхания пленку снимают со стекла и вырезают части нужного размера. У желатиновых светофильтров очень высокое качество, однако желатиновая пленка достаточно нежна, боится сырости, тепла и отпечатков пальцев.

#### **Размер фильтра**

Если у объектива нет резьбы либо резьба «сорвана», поможет переходник фирмы Cokin, который надевается на объектив и крепится тремя винтиками. Если объективов несколько, они, скорее всего, имеют разный диаметр. Однако покупать несколько поляризационных фильтров под каждый объектив дороговато. Достаточно купить светофильтр на объектив максимального размера, а на остальные, меньшего диаметра, надевать переходник. Переходники (резьбовые адаптерные кольца) бывают «повышающего» и «понижающего» типа. Если в продаже нет фильтра на объектив маленького диаметра, можно приобрести ближайший больший размер и переходник. Кстати, считается, что фильтры маленького диаметра бликуют меньше.

Если установить фильтр через «понижающее» кольцо, может появиться виньетирование, затемнение в углах изображения. Перед съемкой через фильтр с меньшим диаметром резьбы проверьте отсутствие виньетирования на открытой и закрытой диафрагме, особенно при крайних фокусных расстояниях зум-объектива. Нежелательно использовать светофильтры намного меньшего, чем у объектива, диаметра из-за гарантированного виньетирования.

Иногда широкоугольный объектив со светофильтром с «правильной» резьбой даст виньетирование, если у светофильтра глубокая оправа. Для широкоугольных объективов лучше использовать светофильтр с тонкой оправой, например серии Slim от B+W, Pro 1, Ultra от HOYA. Оправа – 3 мм.

# **Насадки на фотокамеру**

Для защиты ЖК-дисплея выпускаются специальные прозрачные насадки и крышки, а также козырьки для защиты от солнечных лучей – пока не для всех моделей камер.

Существуют специальные диоптрические насадки на видоискатель. Если у фотографа плохое зрение и он носит очки, которые создают неудобства при работе с фотоаппаратом, ему на помощь придут корректирующие диоптрические насадки, позволяющие регулировать необходимую величину коррекции.

Специальный цифровой видоискатель для зеркалок Zigview (рис. 3.9) вставляется в оптический видоискатель камеры и проецирует изображение на большой ЖК-дисплей. Видоискатель обладает интересными функциями: возможностью спустить затвор нажатием кнопки на самом видоискателе; интервальной съемкой, а также съемкой при обнаружении движения в кадре. Видоискатель совместим с большинством цифровых и рядом пленочных фотокамер.

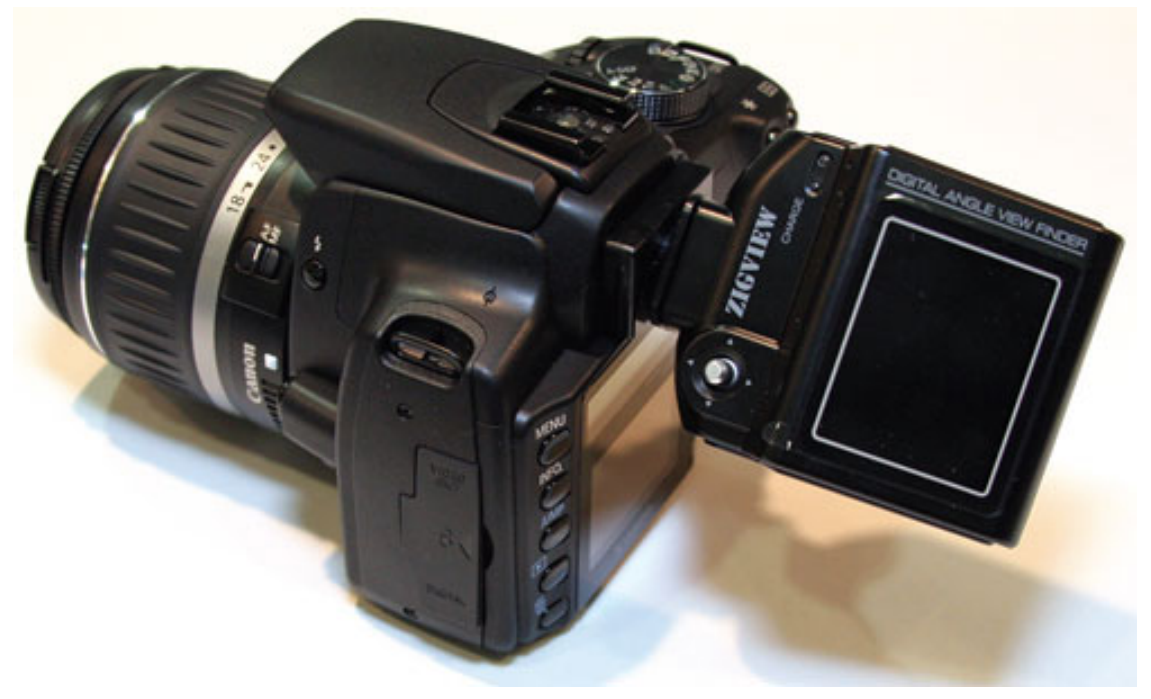

Рис. 3.9. Цифровой видоискатель для зеркалок Zigview позволяет снимать с разных ракурсов

### **Внешняя вспышка**

Идеальное освещение – это достаточный дневной свет. В реальной жизни освещения часто не хватает. Встроенная вспышка дает далеко не лучший результат. От прямой вспышки «в лоб» возникает эффект «красных глаз», лицо получается выбеленным, переэкспонированным.

Внешняя вспышка очень полезна (рис. 3.10). Разницу между использованием встроенной и внешней вспышки легко заметить на снимках. Но сначала следует разобраться, снабжена ли камера соответствующим разъемом для подключения внешней вспышки – «горячим башмаком».

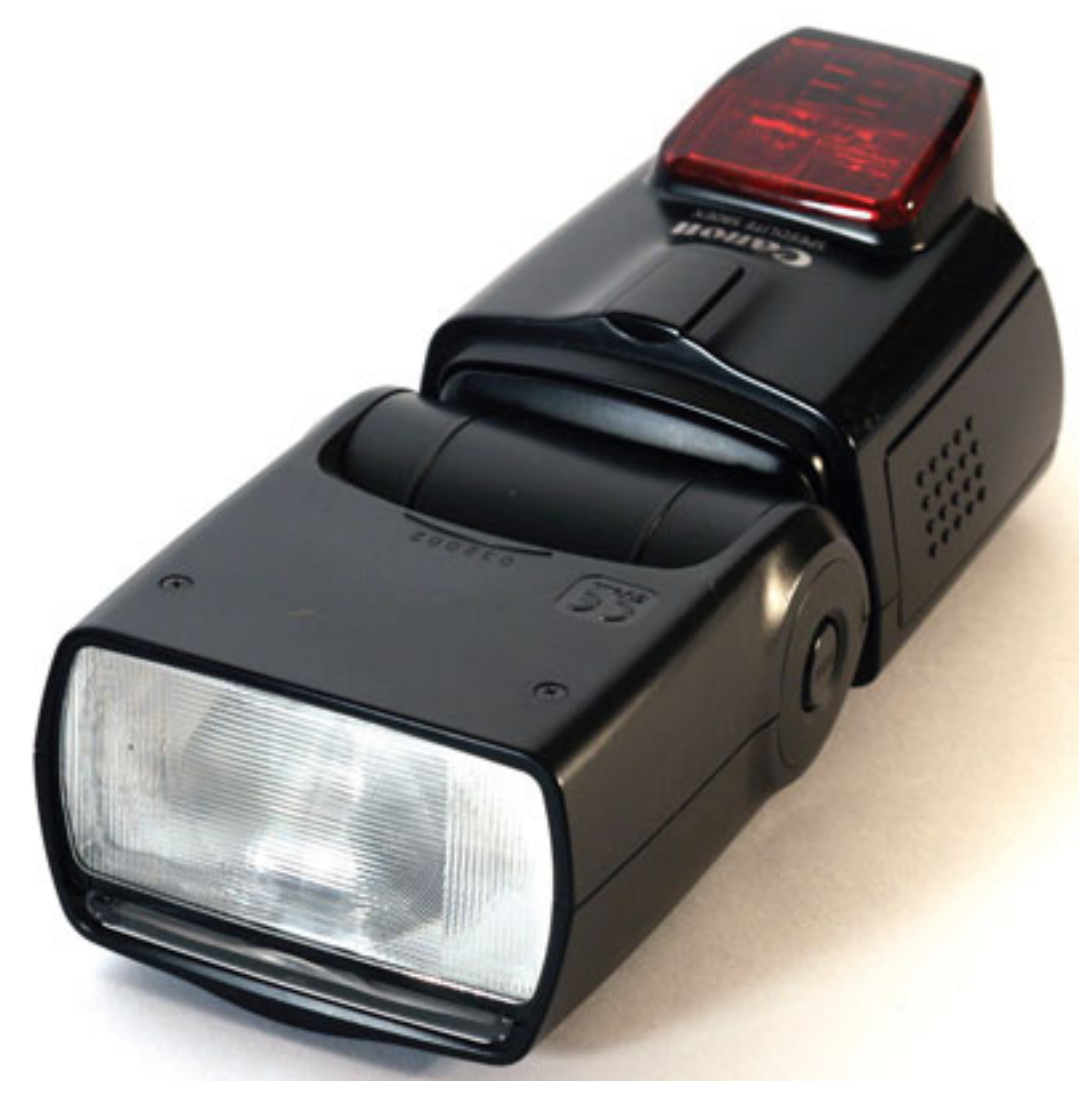

Рис. 3.10. Внешняя вспышка поможет улучшить результат при недостаточном освещении

Максимально удобны в работе, конечно, дорогие («топовые») вспышки. У них наклоняются и поворачиваются головы. Такие вспышки снабжаются выдвигаемым отражателем. В них встроен замер TTL (ETTL), а мощность импульса автоматически меняется в зависимости от расстояния до объекта съемки и того, как настроена камера (выдержка, диафрагма, чувствительность ISO).

«Родные» вспышки (от производителя камер) стоят дорого. Можно приобрести продукцию фирмы Sigma – ее цена ниже, но при любительской фотосъемке качество и функциональность не сильно уступают более дорогим устройствам.

Если в камере нет разъема для внешней вспышки, это не проблема – выручит вспышка Metz MB 28CS-2. «Умный» режим дает возможность использовать ее на камерах без синхроконтакта. В комплект входит специальный крепеж, который соединяет вспышку с камерой.

### **Карты памяти**

Фотокамеры продаются с картами памяти довольно малой емкости, 16 или 32 Мб, реже – 64 Мб. «Зеркалки» вообще не комплектуются картами памяти. Крошечный объем позволяет записать лишь несколько кадров в режиме высокого разрешения, поэтому желательно сразу же приобрести дополнительную карту памяти одновременно с покупкой камеры. С ростом числа мегапикселей увеличивается и объем файла, поэтому рассчитайте минимальный необходимый объем карты памяти. Посмотрите, сколько места занимают файлы RAW и JPG, рассчитайте максимальное число снимков, которое можете сделать за день. Исходя из размера файлов и числа снимков выберите объем карты.

Перед тем как приобретать карты памяти большой емкости, необходимо просмотреть спецификацию фотокамеры и определить, с какими типами карт памяти большого объема она будет работать.

Сегодня в продаже можно встретить карты многочисленных производителей, среди которых встречаются компании, и не специализирующиеся на фототехнике. В инструкции, как правило, категорически рекомендуется приобретать только фирменную память. Однако карты сторонних производителей вполне подходят и работают очень стабильно.

Карты памяти различаются скоростью работы. Чем больше скорость, тем выше стоимость. Правда, долго ждать, пока снимки будут записываться, не придется. Один и тот же стандарт может иметь разную скорость обмена информацией, например MemoryStick и MemoryStick Pro. Производительность «скоростных» карт в 3–6 раз выше.

Карты памяти, как правило, не взаимозаменяемы. Однако карты MMC и SD практически идентичны, обе можно использовать в фотокамерах, имеющих слот для SD/MMC (рис. 3.11). Если в камере используется SD, она совместима и с MMC, обратной совместимости нет, так как карта SD примерно в 1,5 раза толще, чем MMC. В последнее время появляются камеры, поддерживающие стандарт SD, но не поддерживающие ММС, – физически они совместимы, а программно – нет.

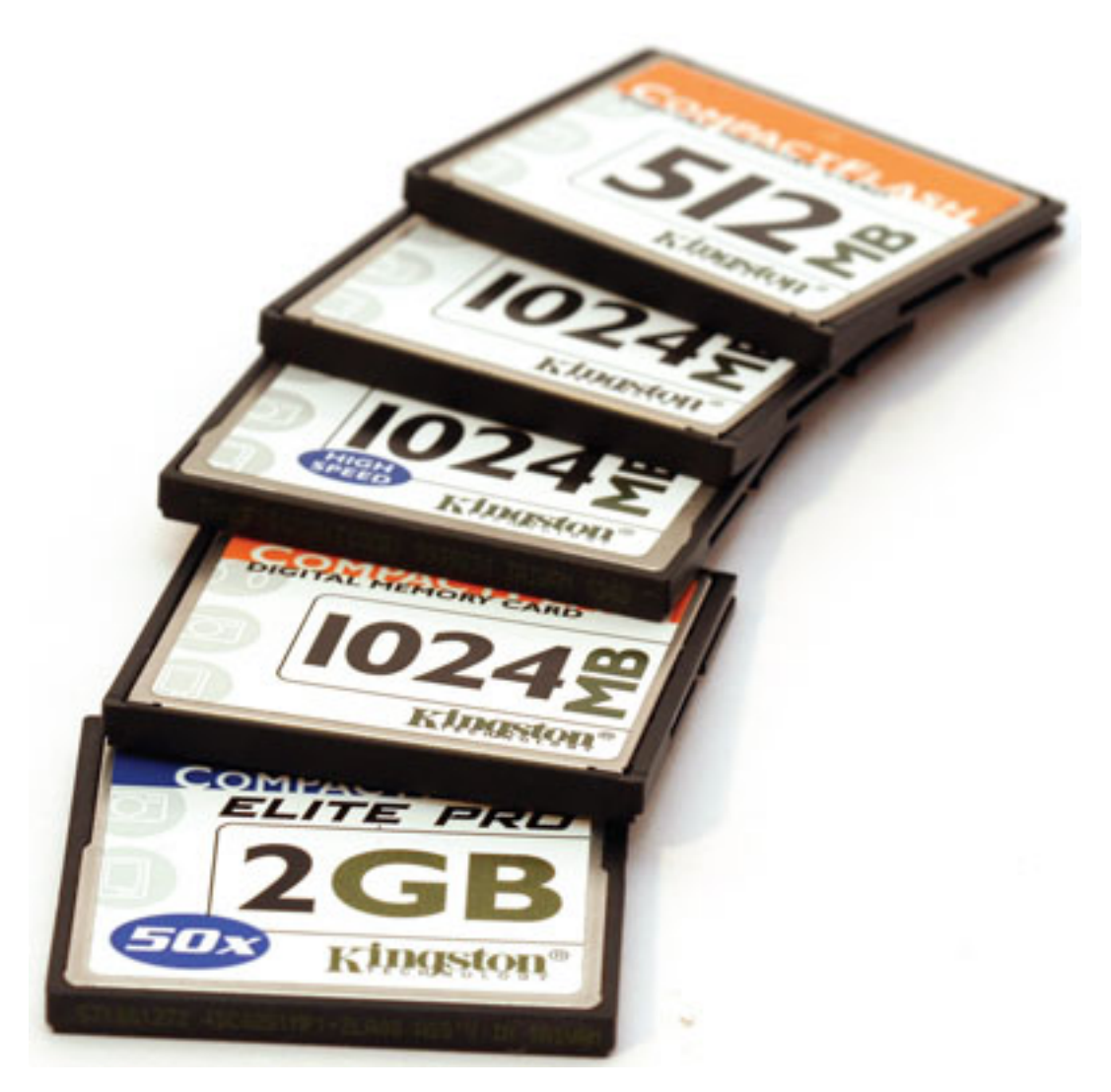

Рис. 3.11. Дополнительные карты памяти обеспечат непрерывность съемочного процесса

Существуют также карты памяти повышенной надежности. Они рассчитаны на экстремальные условия работы: сильный холод и жару. Ресурс таких карт памяти раза в три выше, чем у обычных.

Если вы планируете продолжительную съемку, особенно вдали от дома и у вас нет возможности переписать изображение на компьютер, вам поможет специальное устройство типа Vosonic X-drive, оснащенное слотами для считывания различных типов карт памяти и портативным жестким диском. Емкость винчестера можно подобрать по своим потребностям. Такое устройство работает от встроенного аккумулятора. Достаточно вставить карту в слот, нажать кнопку **Copy,** и содержимое карты памяти перепишется на встроенный жесткий диск. Некоторые модели таких устройств оснащены цветными ЖК-дисплеями. Можно сразу же просмотреть отснятый материал и удалить неудачные снимки.

Выпускаются и портативные автономные пишущие CD-приводы со слотами для карт памяти. Эти устройства позволяют сразу записать информацию на компакт-диск без использования компьютера. При желании с их помощью можно демонстрировать слайд-шоу на экране телевизора. Существуют различные модели как для записи на обычный CD-диск, так и на восьмисантиметровый диск Mini CD-R.

Кроме того, есть и цифровые фотоальбомы – устройства со встроенным жестким диском, считывателями карт памяти и хорошими TFT-дисплеями. Их размеры достаточны для

комфортного просмотра до 3,8". Такое устройство можно использовать и как музыкальный или видеоплеер.

#### **Фотонакопители**

На фотонакопителях мы остановимся подробнее, так как владелец цифровой камеры, которому приходится много снимать, регулярно сталкивается с проблемой нехватки места на карте памяти. Этот вопрос особо актуален в отпуске, командировке или путешествии, ведь возможность носить с собой ноутбук есть не всегда, особенно в заснеженных горах или влажном тропическом лесу. Картами памяти на все случаи жизни не запастись – это довольно дорогое удовольствие, да и все равно это не выход, когда нужно сделать достаточно много снимков. Разумным выбором будут внешние накопители на базе жесткого диска.

Внешний накопитель – поистине палочка-выручалочка для фотографа-путешественника. Среди его плюсов – малый вес и небольшие габариты. По размеру это устройство сравнимо с КПК (карманным компьютером), и его нетрудно постоянно носить с собой в сумке или кармане куртки.

Подобные устройства незаметны и не привлекают такого внимания, как ноутбук. Кроме того, цифровые фотоальбомы автономны – они работают от встроенного аккумулятора. Практически все они используют портативные 2,5-дюймовые жесткие диски (такие же используются и в ноутбуках). Кроме того, они изготовлены более качественно, чем обычные жесткие диски, – более устойчивы к внешним воздействиям и имеют больший ресурс. Жесткий диск легко заменить – достаточно снять крышку, отвинтить четыре винтика и отсоединить шлейф. Можно приобрести диск именно той емкости, которая вас интересует, или купить сразу несколько дисков и менять их по мере заполнения, что позволяет отснять огромное число кадров и не думать об их сохранении. Кроме того, это прекрасная возможность сохранять снимки в форматах RAW или RAW+JPEG.

В накопителе есть несколько слотов для считывания информации с карт памяти, он поддерживает наиболее популярные форматы. Если какой-либо формат не поддерживается, такую карту можно вставить через переходник.

Обычно информация перебрасывается с карты памяти на жесткий диск командой **Сору** – нажатием соответствующей кнопки. При выборе следует убедиться, что устройство внятно отображает процесс копирования, данные успешно копируются, а устройство не «засыпает» на полпути.

Устройство хранения в большинстве случаев взаимодействует с компьютером с помощью USB-интерфейса. Кабель для подключения к компьютеру, как правило, входит в комплект. При покупке подобного устройства нужно обращать внимание на скорость переписывания информации из карты памяти. Обязательно обращайте внимание на стандарт USB. Если это USB 1.1, вам придется очень долго ждать, пока информация будет переписываться в компьютер. Это очень медленный и старый стандарт, который способен вывести из себя даже самых терпеливых, его скорость записи – около 3 Гб/ч. Винчестер на 40 Гб будет «переписываться» в компьютер примерно 14 ч! Естественно, степень износа при таких непрерывных нагрузках существенно возрастает. Даже самый качественный жесткий диск может просто испортиться в самое неподходящее время. И прощай, многодневная съемка… Заметно быстрее работает стандарт USB 2.0. Есть устройства, которые поддерживают FireWire и Ethernet.

Устройство питается от собственного аккумулятора и комплектуется блоком питания для зарядки аккумулятора. Здесь важно, чтобы аккумулятор можно было заменить в процессе съемки, – нельзя полностью надеяться на всемогущество новых технологий. У каждого устройства своя продолжительность работы, и нужно хотя бы примерно рассчитать, сколько устройство будет работать. Зимой на это нужно обратить особенное внимание – на морозе аккумуляторы садятся очень быстро, можно сказать, сразу. Теплолюбивый аккумулятор желательно извлечь еще до выхода на улицу и носить во внутреннем кармане, а подсоединять его только тогда, когда нужно переписать информацию, и сразу же прятать обратно. Конечно, это не совсем удобно, зато позволит увеличить время работы.

Полезно приобрести запасной аккумулятор или даже два – все зависит от продолжительности работы. Нужно помнить, что питание подобных устройств – более слабое место по сравнению с их емкостью. Умудриться заполнить, скажем, 60-гигабайтный жесткий диск может далеко не каждый, а вот о питании нужно позаботиться заранее.

Ассортимент устройств хранения данных, которые можно найти в продаже, сегодня просто огромен. Накопители с жестким диском и слотами для флэш-карт можно разделить на несколько классов, каждый из которых призван решать свои задачи (рис. 3.12).

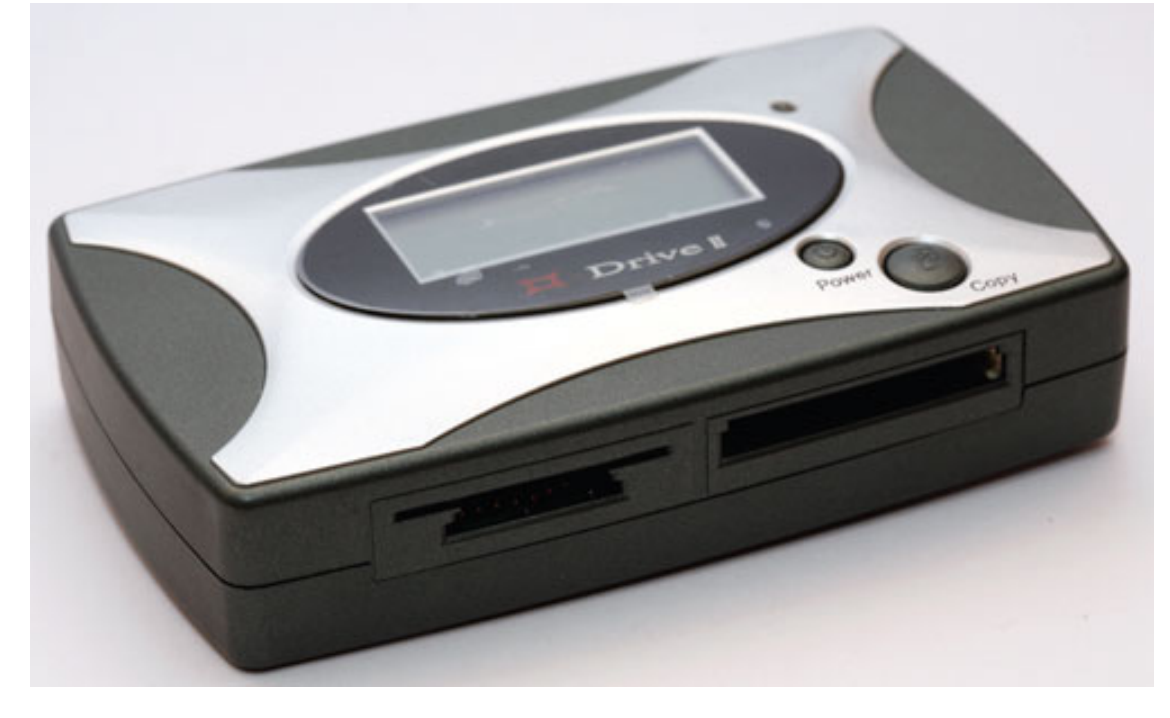

Рис. 3.12. Фотонакопитель позволит вам снимать продолжительное время без сохранения снимков на компьютер

К самому простому классу можно отнести накопители с жестким диском и слотами для флэш-карт. Такие устройства позволяют только перенести информацию с карты на винчестер, а с винчестера – на компьютер. На большее они не способны. Фотографу, которому необходимо только сбросить информацию и освободить место на картах памяти, это подойдет лучше всего.

Существуют накопители с возможностью воспроизведения МР3-файлов, которые позволят послушать в пути музыку. Удобны накопители с цветным ЖК-экраном, во многих моделях доступны функции плеера. Это практично, хотя на сегодняшний день большинство современных камер оснащается 2,5-дюймовым экраном, и наличие такого дисплея у накопителя может и не требоваться. Неудачные снимки всегда можно удалить прямо на камере.

Кроме того, существуют автономные CD– и DVD-приводы. Эти устройства обеспечивают прямую запись с карт памяти на CD-диск.

Подобные устройства, несомненно, приносят огромную пользу – они позволяют много снимать, не задумываясь о сохранении снимков, и освобождют место на картах памяти. Сам процесс записи на накопитель занимает некоторое время, поэтому нужно грамотно спланировать свою работу, чтобы не прерываться в самый неподходящий момент.

При одинаковой суммарной емкости карт памяти устройство будет работать дольше, если карты памяти имеют большую емкость, поскольку заряд аккумулятора тратится на «запуск» жесткого диска и его частое включение.

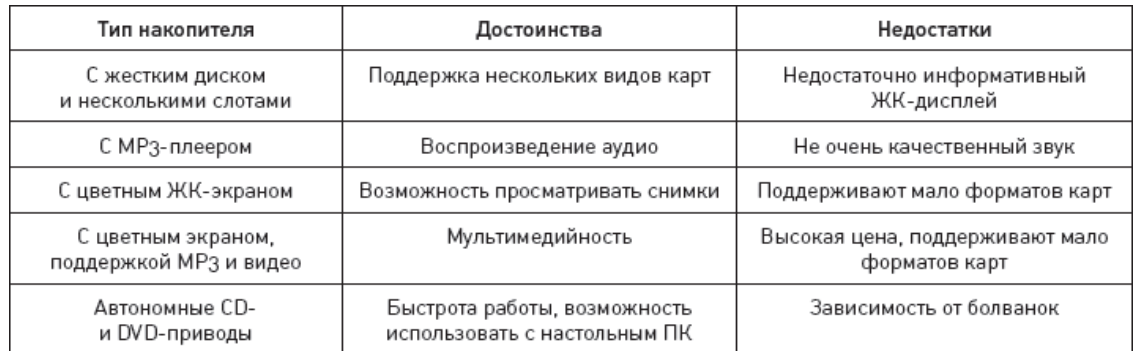

#### **Основные виды накопителей**

### **Питание фотокамеры**

Бывает очень обидно, когда в середине съемки заканчивается заряд аккумуляторных батарей. Чтобы решить эту проблему, надо всего лишь приготовить второй комплект аккумуляторов (рис. 3.13).

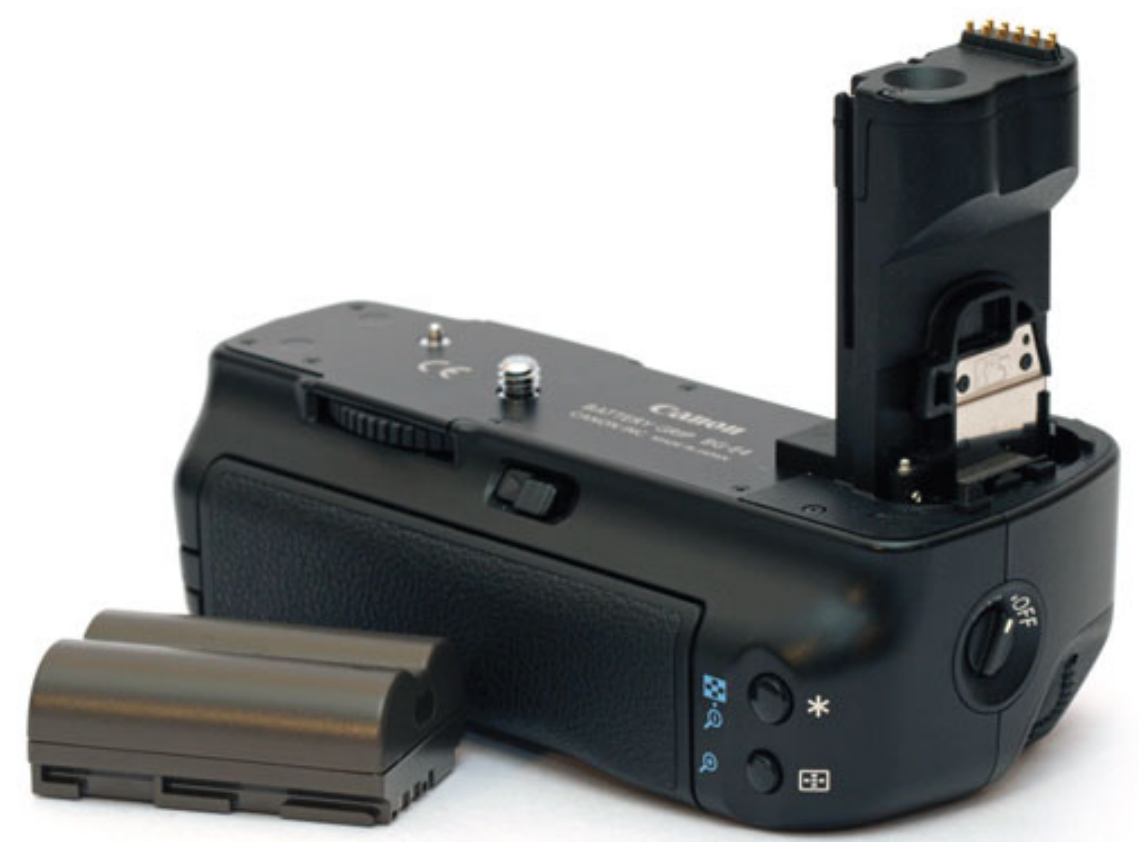

Рис. 3.13. Дополнительный аккумулятор – незаменимая вещь в поездках и походах, а батарейная ручка позволит удобно снимать вертикальные кадры

Если в камеру устанавливаются пальчиковые аккумуляторы типа АА, полезно иметь сменный комплект аккумуляторов NiMH. Cамые распространенные – никель-металлгидридные (NiMH) и литий-ионные (Li-ion). Никель-кадмиевые (NiCd) менее надежны и создают «эффект памяти» при недостаточной зарядке, быстрее вырабатывают ресурс.

Лучше сразу приобретать аккумуляторы высокой емкости (2000–2700 мА/ч). Их стоимость невысока, да и в продаже они встречаются часто. Кроме того, рекомендуется использовать зарядное устройство и аккумуляторы от одного производителя, они лучше «понимают» друг друга и максимально эффективно работают в паре. Следует помнить, что чем короче время зарядки, тем скорее изнашиваются аккумуляторы. Поэтому если нет острой необходимости мгновенно заряжать аккумуляторы, лучше приобрести «медленное» зарядное устройство.

Если же у камеры фирменный аккумулятор, такие источники питания можно купить в специализированных фотомагазинах. Подойдут как «родные» аккумуляторы, так и продукт сторонних производителей. «Неродные» аккумуляторы могут быть чуть ли не вдвое дешевле «родных», однако, они очень стабильно работают, а их емкость иногда даже выше.

На холоде аккумуляторы «садятся» очень быстро. Зимой хранить запасной аккумулятор лучше во внутреннем кармане, а не в фотосумке.

Для цифровых «зеркалок» выпускаются специальные батарейные ручки, в которые можно установить одновременно сразу два «родных» аккумулятора или несколько аккумуляторов АА. Преимущество батарейной ручки заключается еще и в том, что с ее помощью удобно снимать вертикальные кадры.

### **Зарядное устройство для пальчиковых аккумуляторов**

Во многих компактных фотокамерах и внешних вспышках используются аккумуляторы АА, которые периодически нужно заряжать. При этом от зарядного устройства зависит продолжительность эксплуатации пальчиковых аккумуляторов. Постарайтесь выбрать зарядное устройство с микроконтроллером, у которого микропроцессор будет контролировать процесс зарядки с учетом состояния аккумуляторов – их напряжения и температуры. Зарядному устройству нужно очень точно отслеживать момент полной зарядки и сразу прекращать подачу напряжения.

Хорошо, когда в таком зарядном устройстве есть автоматизация и индикация процесса зарядки по каждому каналу, а также возможность быстрого определения состояния неисправного аккумулятора (рис. 3.14). В таком случае вам не нужно менять весь комплект аккумуляторов – достаточно заменить лишь один или два неисправных аккумуляторами такой же мощности и, желательно, от того же производителя.

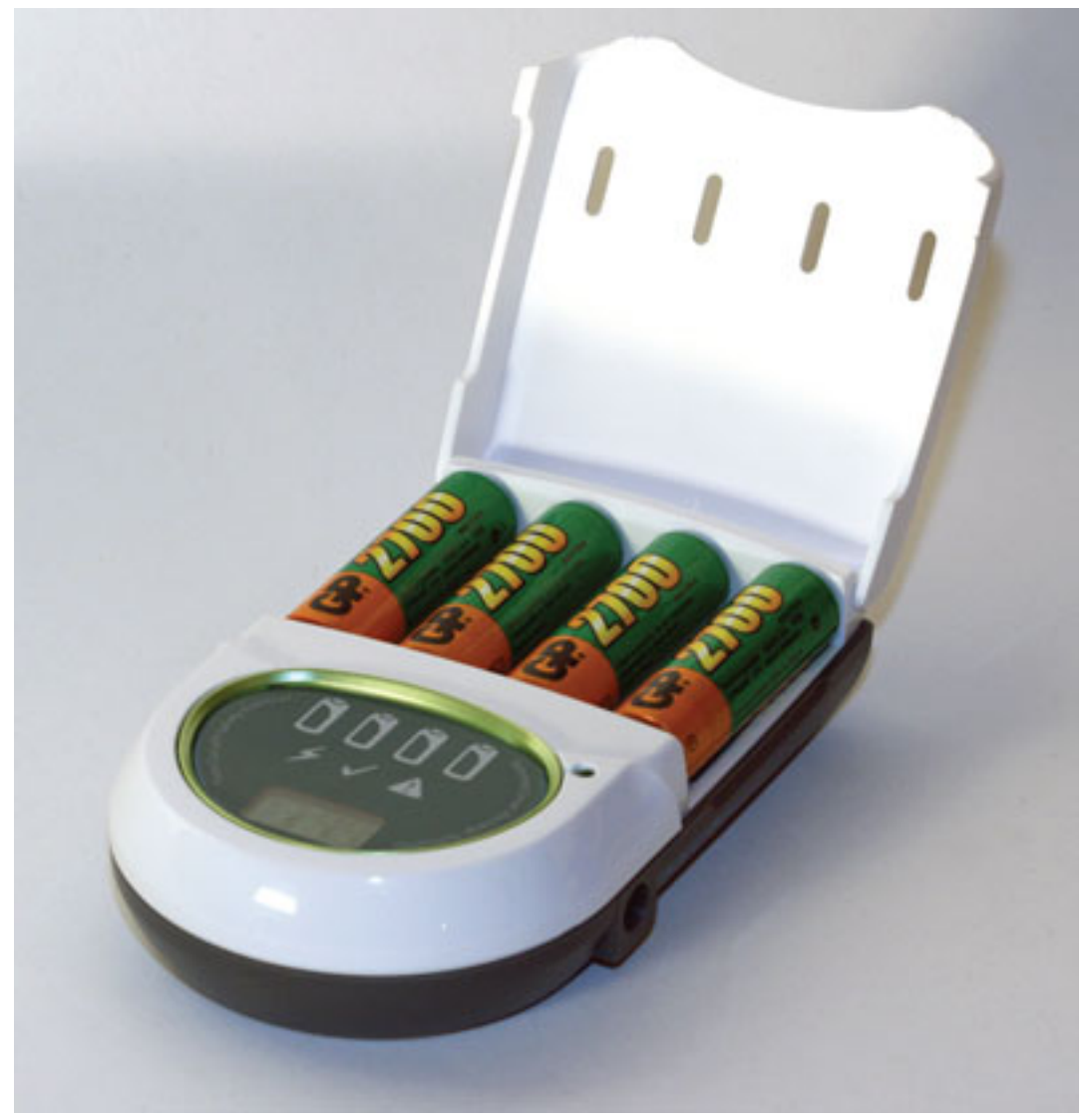

Рис. 3.14. Автоматическое зарядное устройство для пальчиковых аккумуляторов позволит зарядить и протестировать аккумуляторы

Чтобы уменьшить влияние так называемого эффекта памяти (когда заряжается не полностью разряженный аккумулятор, со временем емкость и время работы аккумуляторов заметно снижаются) на емкость аккумулятора, надо заряжать полностью разряженные аккумуляторы. Нередко полностью «посадить» аккумуляторы не получается. Конечно, это заметно сокращает рабочую емкость. Хорошие «зарядники» имеют функцию Refresh – разрядки остаточного заряда батареи с целью устранения эффекта памяти.

Зарядное устройство должно обеспечивать вентиляцию воздуха, чтобы снизить температуру во время зарядки. Поскольку при зарядке аккумуляторы и устройство очень сильно греются, существует опасность возгорания. Поэтому хорошо, когда есть встроенная функция мониторинга температуры, позволяющая автоматически отключить подачу тока.

Вообще, когда будете ставить аккумуляторы на подзарядку, не оставляйте включенное в сеть устройство без присмотра.

Покупайте аккумуляторы и зарядное устройство, рекомендованные производителем. Каждый производитель имеет свои технологии производства и свои особенности эксплуатации аккумуляторов.

# **Штатив**

Когда в условиях недостаточного освещения, например при съемке вечером или ночью, требуется продолжительная выдержка, возрастает вероятность получить смазанный кадр. Встроенная оптическая стабилизация не спасет от очень длинных выдержек.

В таком случае вам на помощь придет штатив. Кроме подобных ситуаций штатив удобен и во многих других случаях, даже когда света достаточно – при съемке натюрмортов, в студии, макросъемке и т. д. Хороший штатив упростит процесс съемки панорамных снимков.

Многие современные штативы выполнены из сверхлегкого материала, компактны и функциональны. С другой стороны, чем штатив тяжелее, тем лучше. Очень удобно, когда есть возможность сразу снять камеру со штатива, не выкручивая болт крепления. Одним движением защелки камера снимается вместе с прикрученным кронштейном. Приобретайте качественный штатив, чтобы камера случайно «не клюнула», а работать было удобно (рис. 3.15).

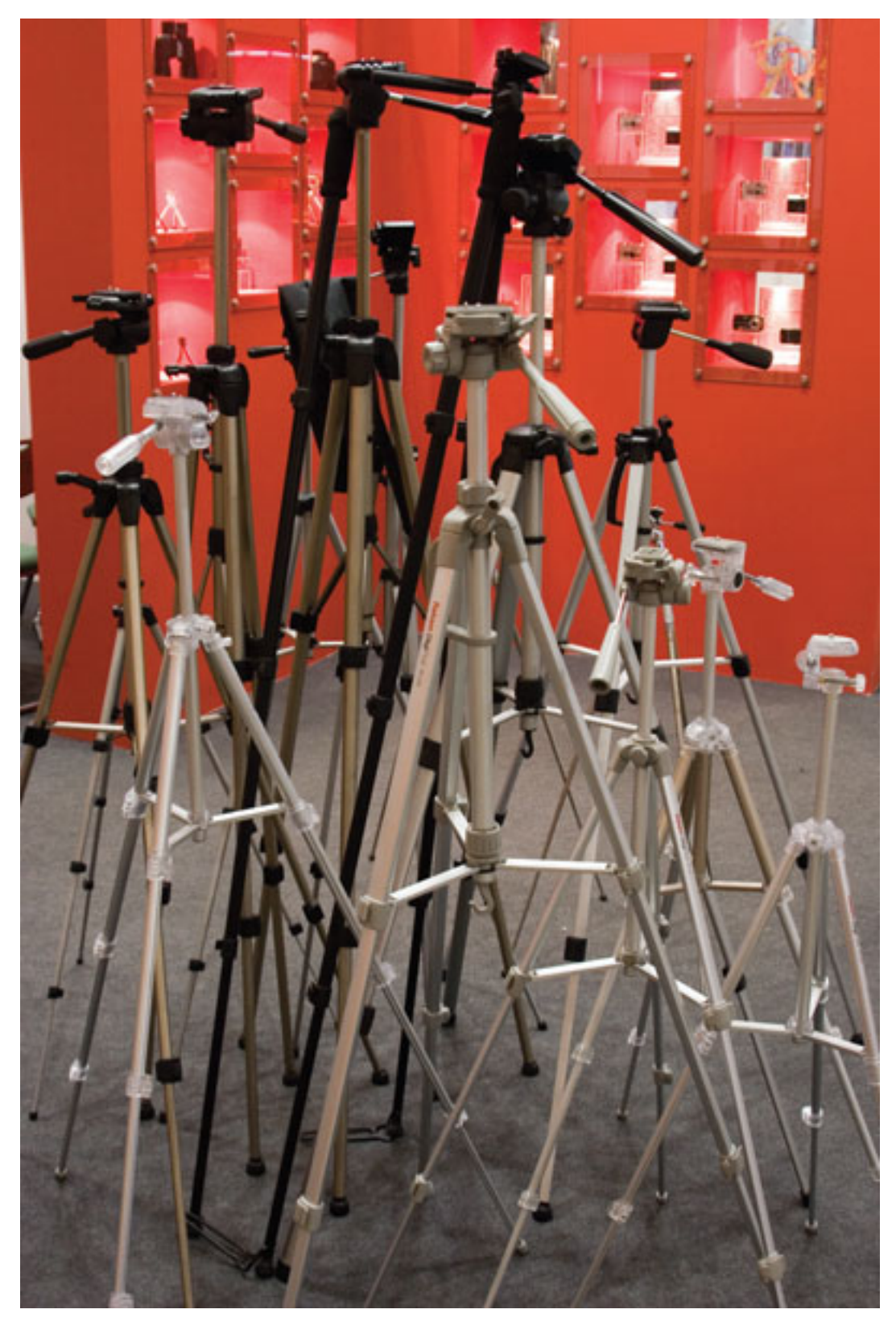

Рис. 3.15. Штатив обеспечит устойчивость фотокамере и позволит избежать «шевеленки»

Штатив нужно раскладывать – это потеря времени, особенно при репортажной съемке. Для большей оперативности можно воспользоваться *моноподом* – он имеет всего одну ножку. Камера сразу опирается на монопод. Но монопод не заменит штатив и не поможет при длинных выдержках. Его предназначение состоит в том, чтобы лишь немного умень-

шить вероятность «шевеленки» и быть использованным для подставки при съемке тяжелой техникой. Например, удержать в руках профессиональную камеру с большим светосильным «телевиком» в течение продолжительного времени непросто.

Для маленьких камер существуют миниатюрные настольные штативы. Есть даже специальные струбцины, позволяющие прикрепить камеру к различным поверхностям.

### **Фотосумка**

Чтобы фотоаппарат долго и надежно служил вам, постарайтесь, чтобы он хранился в специальном чехле, футляре или кофре. Достаточно попасть под ливень или проехать по пыльной проселочной дороге с открытым окном, чтобы убедиться в этом. Цифровая камера, в отличие от пленочной, – очень нежное изделие. Камера должна быть надежно защищена от пыли, непогоды, ударов и падений. Кроме того, кофр или сумка позволят разместить все аксессуары в одном месте (рис. 3.16).

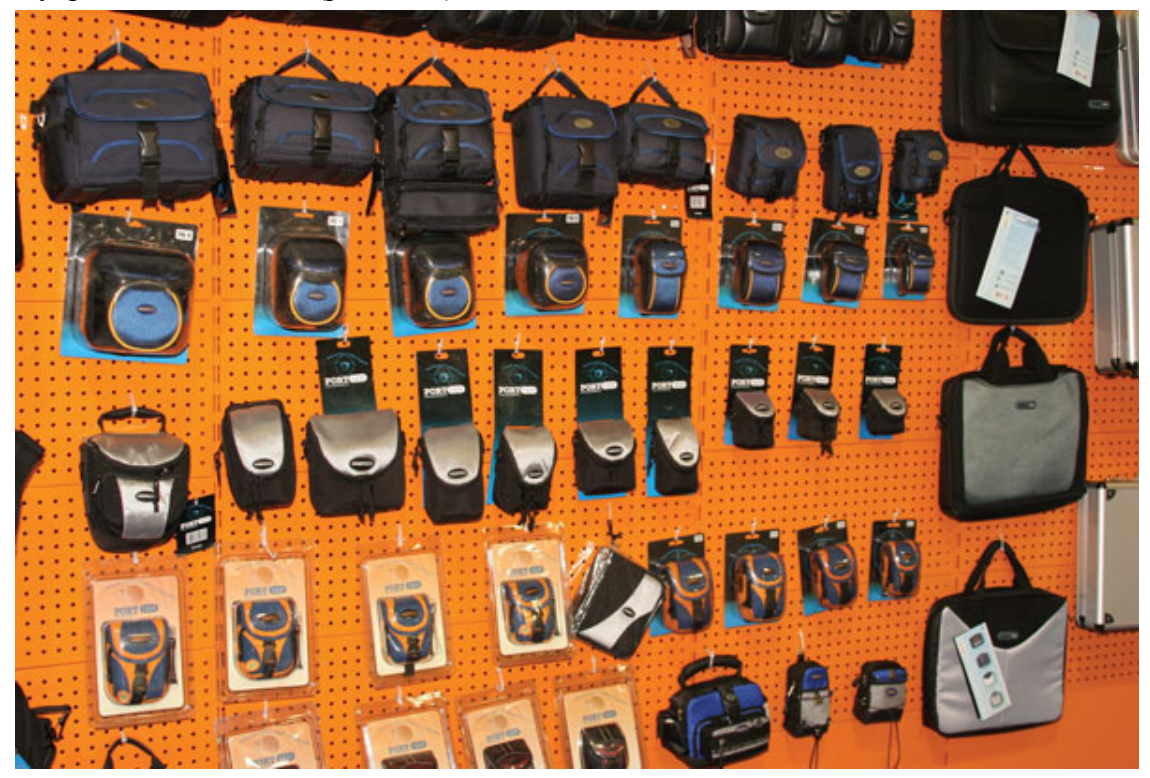

Рис. 3.16. Фотосумка надежно убережет вашу фототехнику от непогоды

Фотосумку можно выбрать любого вида и цвета. Удобство кофров состоит в том, что они надежно защищают от попадания влаги, позволяют разместить оборудование, распределить по многочисленным отсекам все принадлежности. Но нет смысла носить с собой большую сумку, если в ней будет лежать только маленькая компактная камера.

Существуют и фоторюкзаки. Они, несомненно, удобны, особенно в походах и путешествиях, поскольку руки у вас свободны. Ведь фотосумка может соскользнуть с плеча, зацепиться за кусты, деревья, скалы. К тому же от рюкзака не так сильно устают плечи, так как нагрузка распределяется равномерно. При выборе главное, чтобы рюкзак был водонепроницаемым и достаточно прочным.

Старайтесь выбирать неброские сумки или рюкзаки, чтобы не привлекать излишнего внимания к дорогой фототехнике. Чем менее заметной будет фотосумка, тем спокойнее будет ваша жизнь.

### **Считыватель карт памяти**

Вместо кабеля USB, который входит в комплект к цифровой фотокамере, очень удобно пользоваться кард-ридером – считывателем карт памяти (рис. 3.17). Он подключается к USBразъему компьютера и чаще всего оборудован слотами для большинства видов карт памяти. Если считыватель не имеет слота для некоторых типов карт, можно приобрести отдельный дополнительный переходник. Кард-ридеры могут иметь разную форму и конфигурацию: они могут использоваться отдельно или встраиваться в переднюю панель компьютера – в слот 3,5".

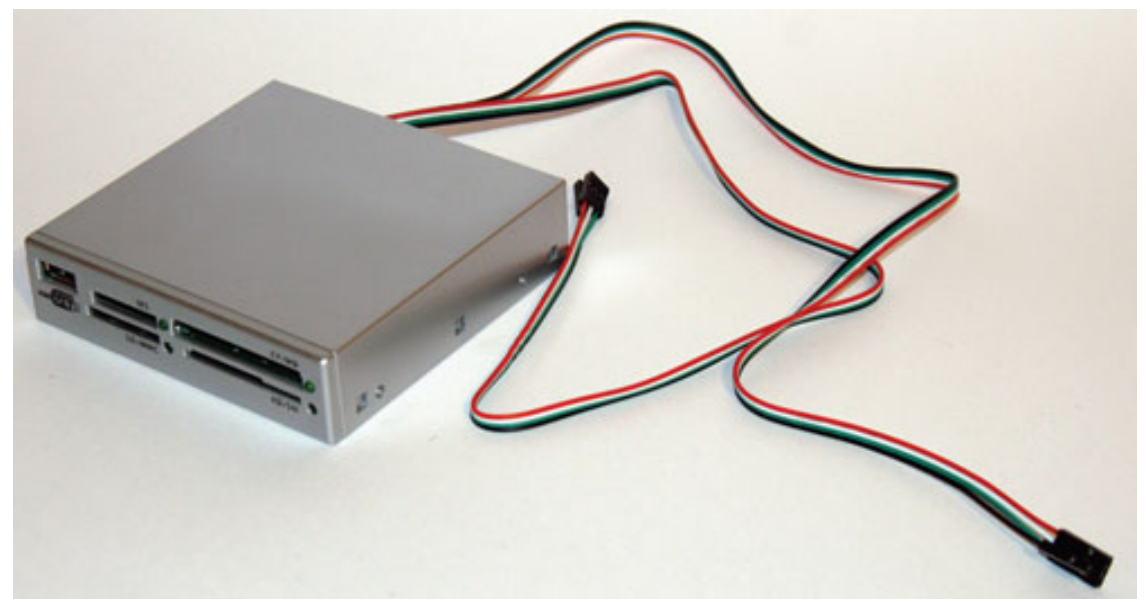

Рис. 3.17. Считыватель карт памяти сделает процесс переноса фотографий очень простым и удобным

## **Полезные мелочи**

### **Маленький волшебник**

В своем распоряжении неплохо иметь специальный фонарик, например Mini MAG-lite AAA. Он легкий (весит около 60 г) и свободно помещается в кармане или сумочке. Фонарик имеет специальный высококачественный отражатель, луч света можно регулировать. Он дает возможность управлять освещением на разном расстоянии и позволяет интересно подсветить портреты.

С помощью такого фонарика можно сделать на снимке искорки в глазах, и тогда фотография будет восприниматься совершенно по-другому. Портреты получатся более выразительными.

### **Зеркальце**

Иногда приходится поднять камеру на вытянутые руки над головой и снять, например, людей сверху. Подобные снимки удобно делать камерами, имеющими поворотный дисплей. Если дисплей камеры не поворачивается, воспользуйтесь обыкновенным маленьким зеркальцем. Прикрепите его скотчем так, чтобы откинуть вверх и снизу видеть отраженное изображение от дисплея. Можно придержать зеркальце левой рукой, кадрируя по нему.

Чтобы помочь вам сориентироваться, какие фокусные расстояния вам понадобятся для съемки, и подобрать фотокамеру с нужным объективом или объектив к зеркальной фотокамере, внимательно изучите рис. 3.18-3.26, на которых представлены фотографии, выполненные из одной точки съемки на разных фокусных расстояниях.

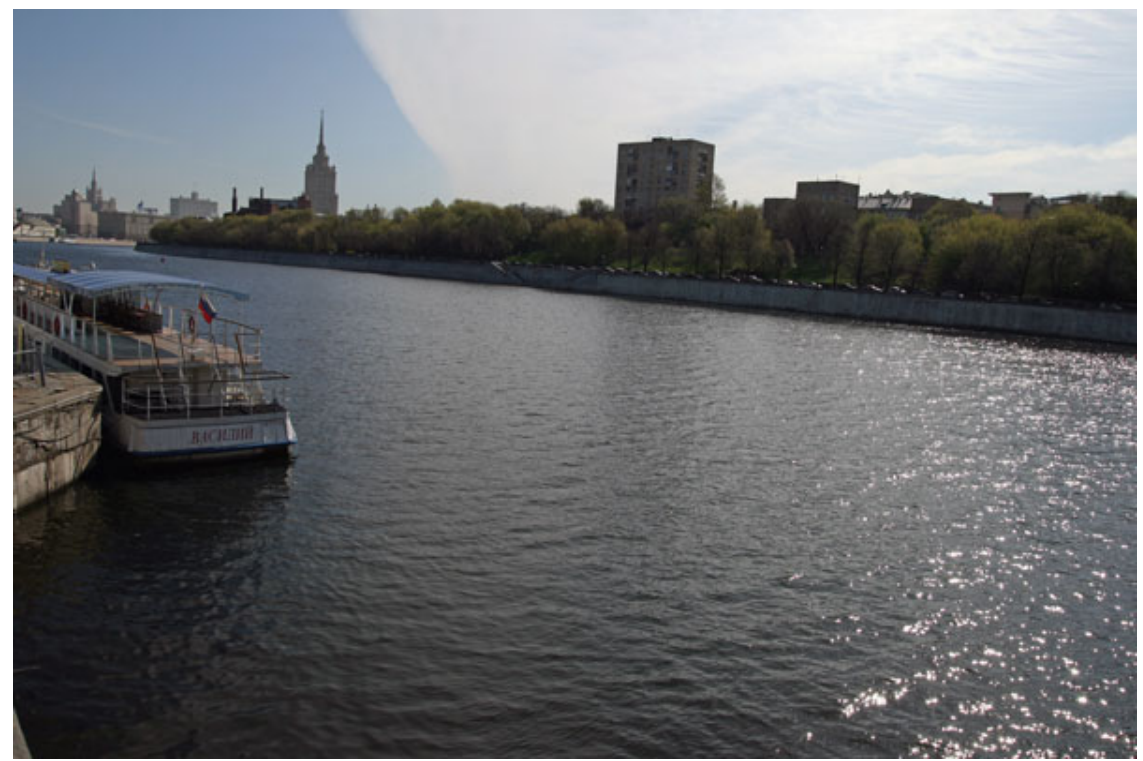

Рис. 3.18. Фокусное расстояние 17 мм

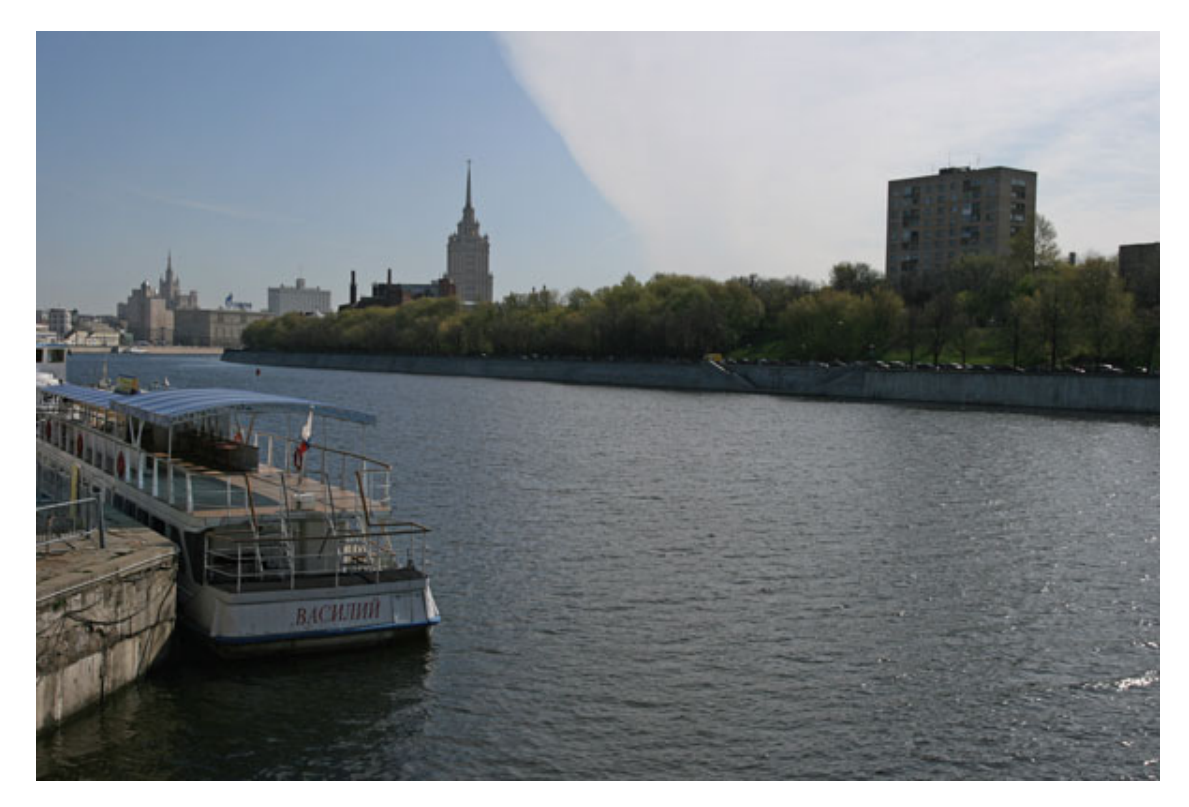

Рис. 3.19. Фокусное расстояние 25 мм

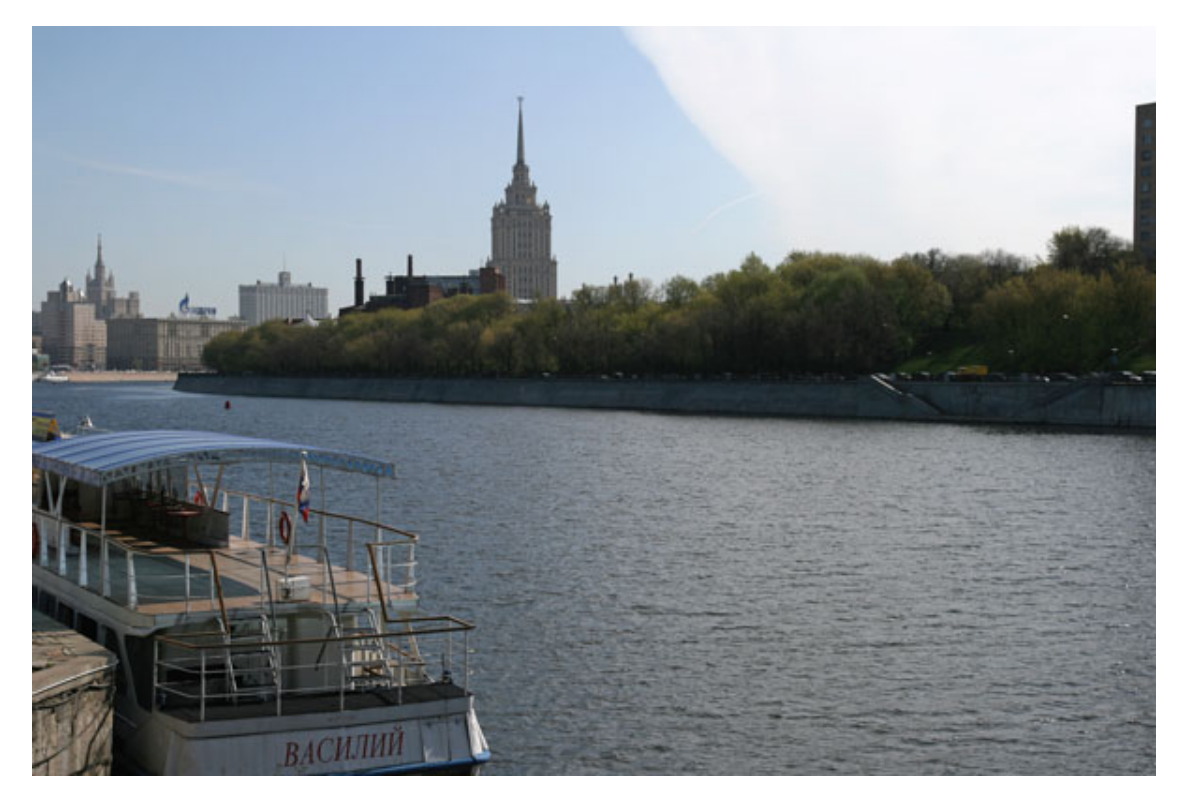

Рис. 3.20. Фокусное расстояние 35 мм

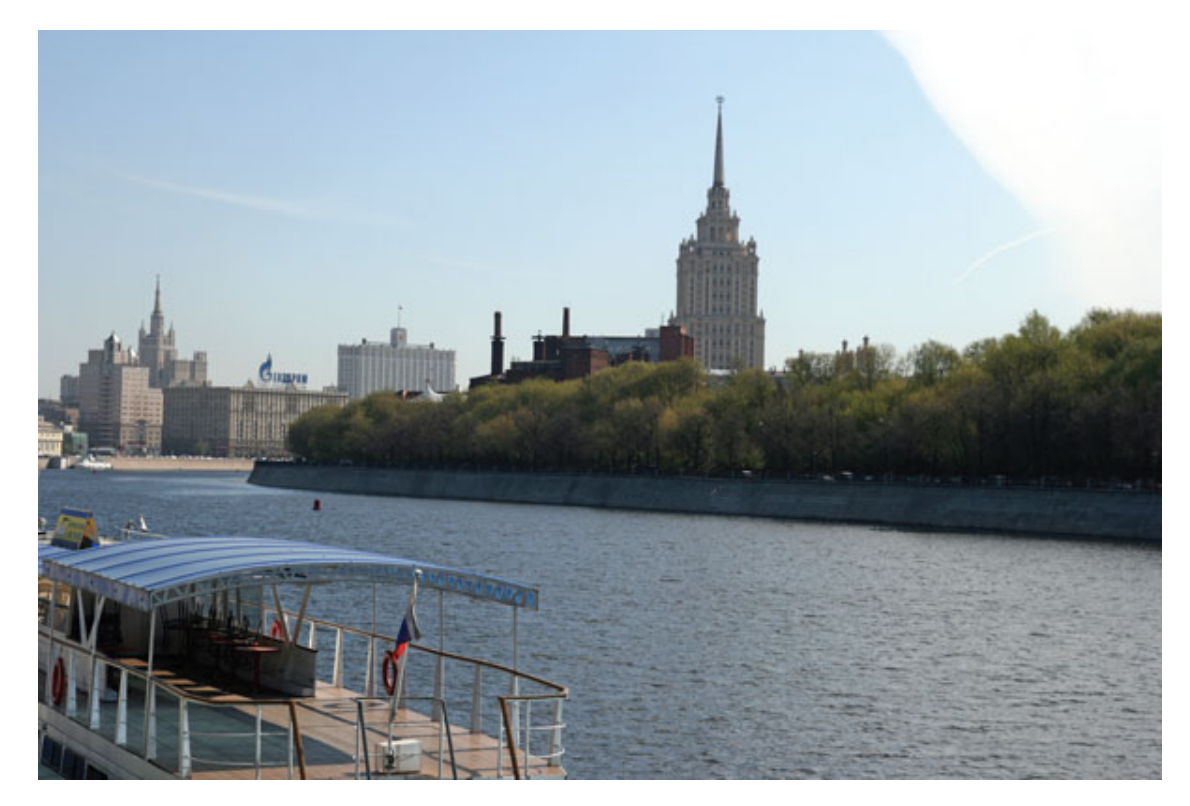

Рис. 3.21. Фокусное расстояние 50 мм

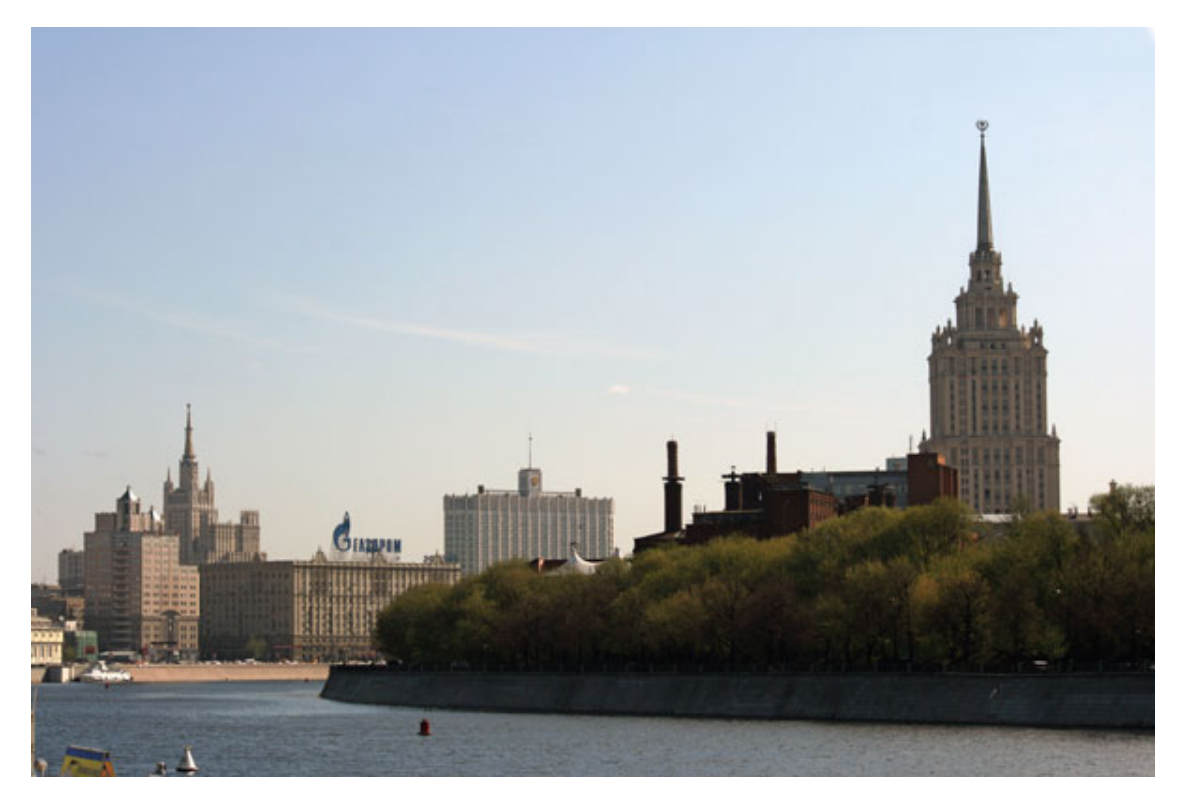

Рис. 3.22. Фокусное расстояние 70 мм

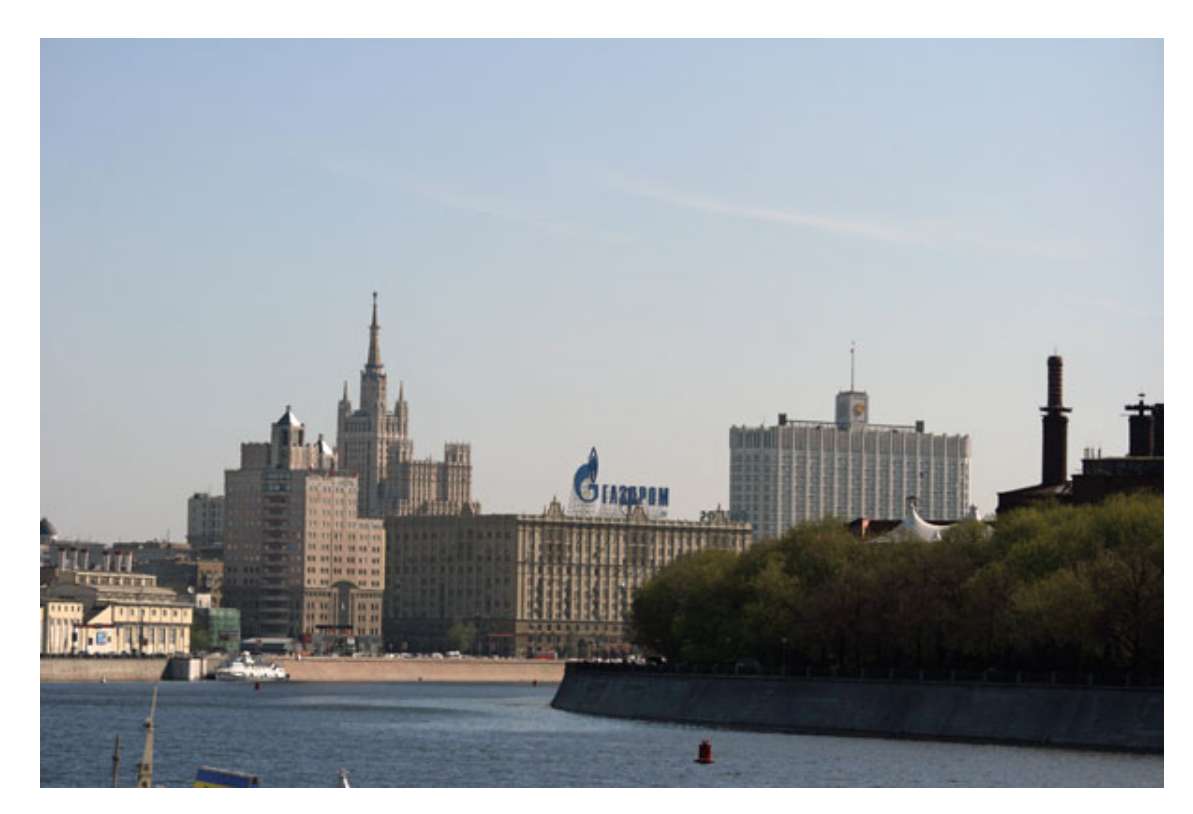

Рис. 3.23. Фокусное расстояние 100 мм

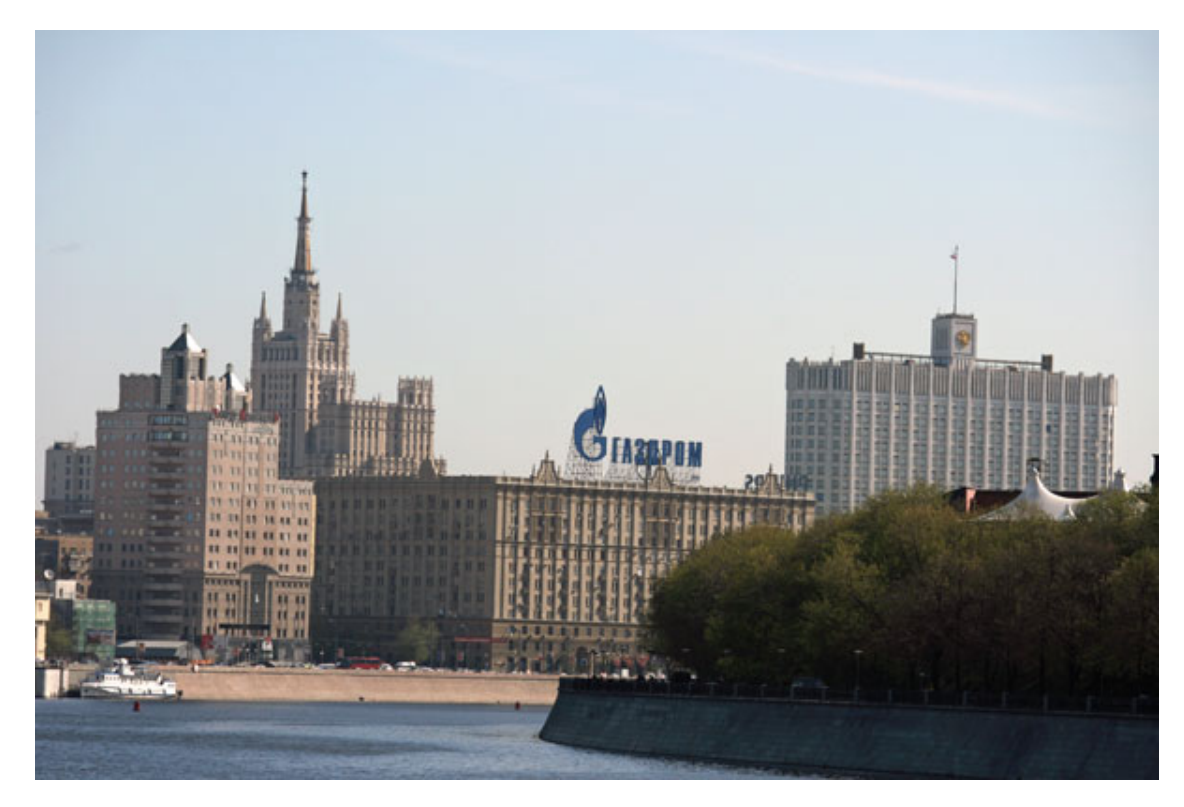

Рис. 3.24. Фокусное расстояние 135 мм

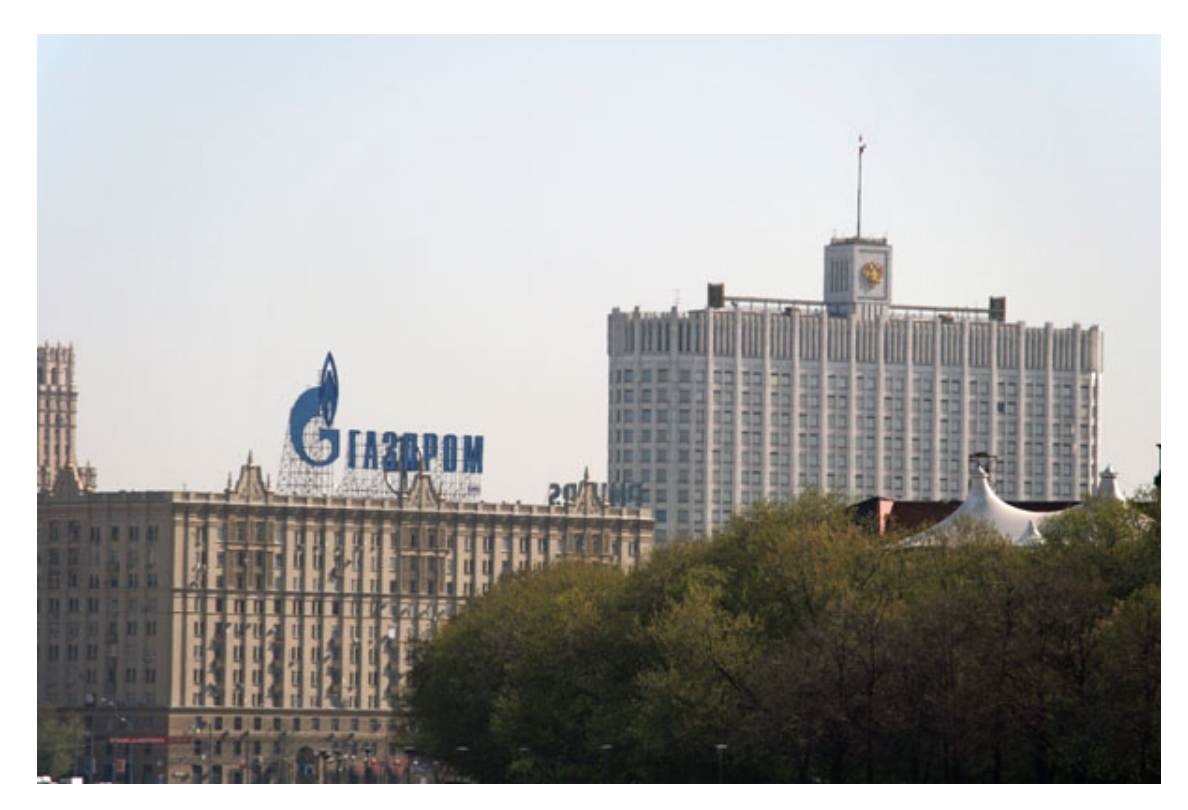

Рис. 3.25. Фокусное расстояние 200 мм

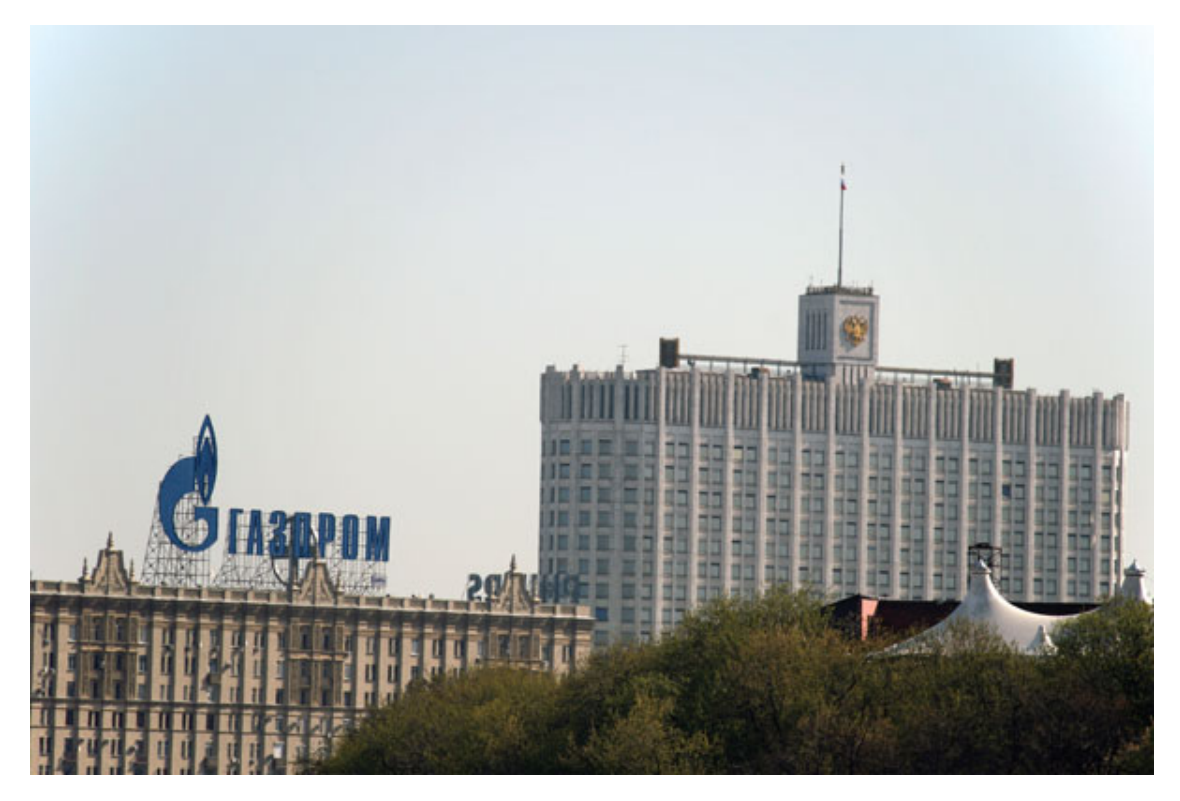

Рис. 3.26. Фокусное расстояние 250 мм

# **Глава 4 Уход за фототехникой**

- **Чистка фотокамеры**
- **Чистка оптики**
- **Чистка матрицы зеркальной камеры**
- **Не оставляйте фототехнику без присмотра**

Цифровая фотокамера требует внимательного и бережного отношения. Если забыть об уходе за техникой и вообще не обращать внимания на чистоту камеры, она будет подвергаться риску. Камера, конечно, может прослужить и длительный срок, а может очень быстро выйти из строя, поскольку за ней вообще не ухаживали.

Дополнительный уход не отнимет у вас много времени и сил, ведь это совсем несложно, но зато позволит продлить время надежной работы камеры. Особенно это касается периода поездок, отпусков и путешествий. Если вы не будете вообще обращать на фотокамеру никакого внимания, могут начаться и куда более серьезные неприятности: вся съемка может уйти в брак, или техника вообще выйдет из строя.

Соблюдайте простые правила – камера любит чистоту и аккуратность.

Когда берете в руки камеру, нужно, чтобы они были чистыми и сухими. Позаботьтесь, чтобы камера не попадала в экстремальные условия, например не подвергалась длительному воздействию солнца, высокой влажности, сильных электромагнитных полей, – все это не лучшим образом сказывается на технике. Если вы будете соблюдать несложные правила, камера проработает долго и принесет много положительных эмоций. В противном случае придется потратить время и деньги на ремонт.

Старайтесь не направлять фотоаппарат на солнце и очень яркие источники света: прожекторы и т. д. – так вы можете повредить матрицу. Желательно хранить камеру в специальной фотосумке с толстыми мягкими стенками и доставать только непосредственно перед съемкой. Дополнительные карты памяти следует держать в пластмассовом футляре или чехле, чтобы не загрязнились контакты и карты не подвергались сильному температурному воздействию. Известны случаи, когда карты памяти, оставленные на солнце под лобовым стеклом автомобиля, коробились из-за теплового перегрева. Такую карту памяти уже не получится вставить в слот.

Обычная (незащищенная или помещенная в специальный бокс для подводной съемки) фототехника не дружит с водой. Не допускайте попадания влаги на камеру: старайтесь не снимать под дождем, если у камеры нет влагозащиты. Особенно не любит фототехника соленую морскую воду: иногда достаточно попадания нескольких брызг соленой воды, чтобы спустя какое-то время зум-объектив заклинило.

Если влага все же попала на фотокамеру, протрите ее специальной салфеткой (рис. 4.1). Такие салфетки продаются как отдельно, так и в составе чистящего комплекта для фототехники. Но этой салфеткой не стоит протирать объектив, ее рекомендуется использовать только для корпуса. Если же камера попала под сильный ливень, ее окатило морской волной и т. д., немедленно ее выключите, извлеките аккумулятор и карточку памяти. Протрите насухо и, открыв крышки отсеков, дайте просохнуть. Не включайте до полного высыхания. Тем более не разбирайте самостоятельно: все равно в случае серьезного повреждения вы ничего не исправите, в лучшем случае поможет сервис-центр.

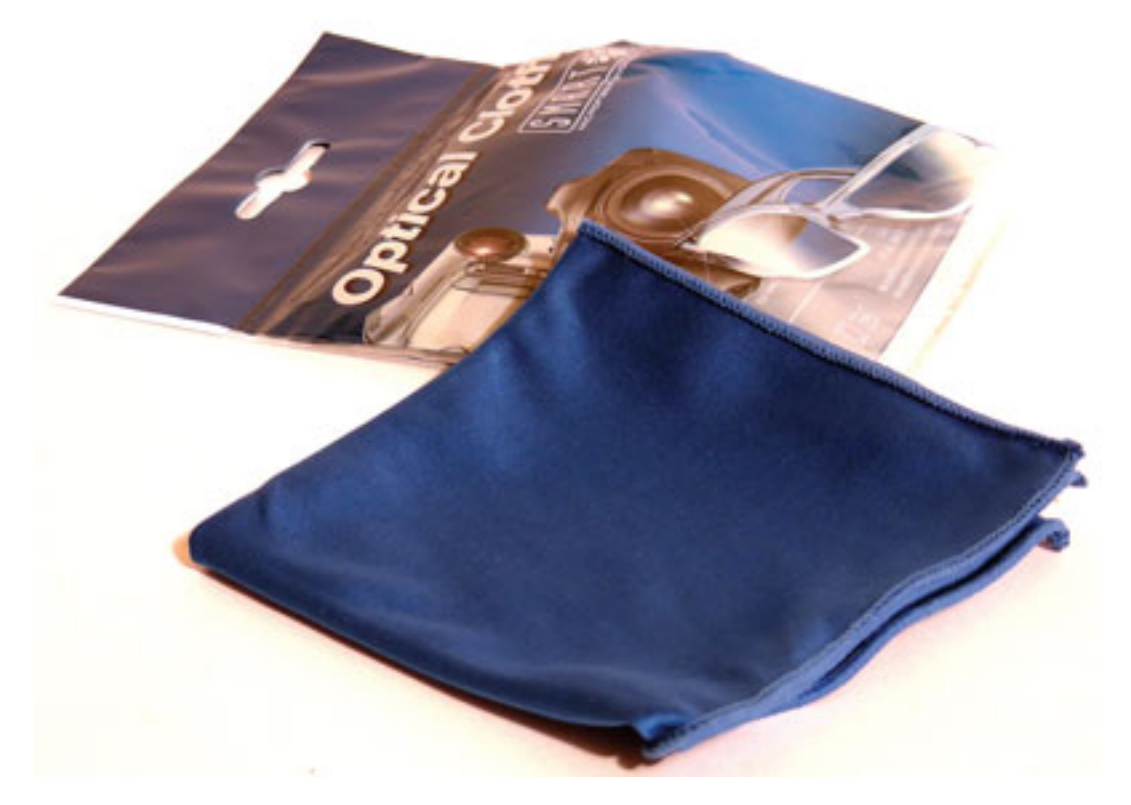

Рис. 4.1. Салфетка для протирки оптики
### **Чистка фотокамеры**

Для ухода за фотокамерой можно использовать микрофибровые салфетки, которые легко стирать. Для протирки внешней поверхности нужно иметь отдельную салфетку, а для оптики стоит приобрести более качественную, дорогую. Хранить салфетки следует в пакете. Жир с рук переходит и на салфетку, поэтому старайтесь работать аккуратно.

Фотокамера очень не любит пыльную погоду, поэтому старайтесь не допустить попадание песка и пыли внутрь. Для этого в ветреных местах камеру надо держать в полиэтиленовом пакете. На пляже никогда не кладите камеру на песок.

Чистить фотокамеру старайтесь, наклонив ее объективом вниз. Для очистки корпуса от пыли и песка воспользуйтесь мягкой кисточкой. Для корпуса должна быть одна кисточка, а для объектива – другая. Обе кисточки периодически промывайте в теплой воде c мыльной пеной. Сушить кисточку лучше волосками вверх. В качестве замены специальным инструментам подойдут художественные кисти соответствующего размера. Обрежьте деревянные ручки, металлическую часть изолируйте скотчем или резиновой трубочкой.

Кисточкой не всегда удается полностью очистить камеру от пыли, песка и грязи. В таком случае нужно продуть труднодоступные места грушей или использовать зубочистки, чтобы добраться до трудно поддающейся грязи.

При покупке груши обращайте внимание, чтобы это была именно фотогруша (медицинская для этих целей не подойдет) – рис. 4.2. Лучше приобрести качественное изделие отдельно, чем изделие из дешевого пластика в недорогом чистящем комплекте. Большая груша лучше – струя воздуха будет сильнее.

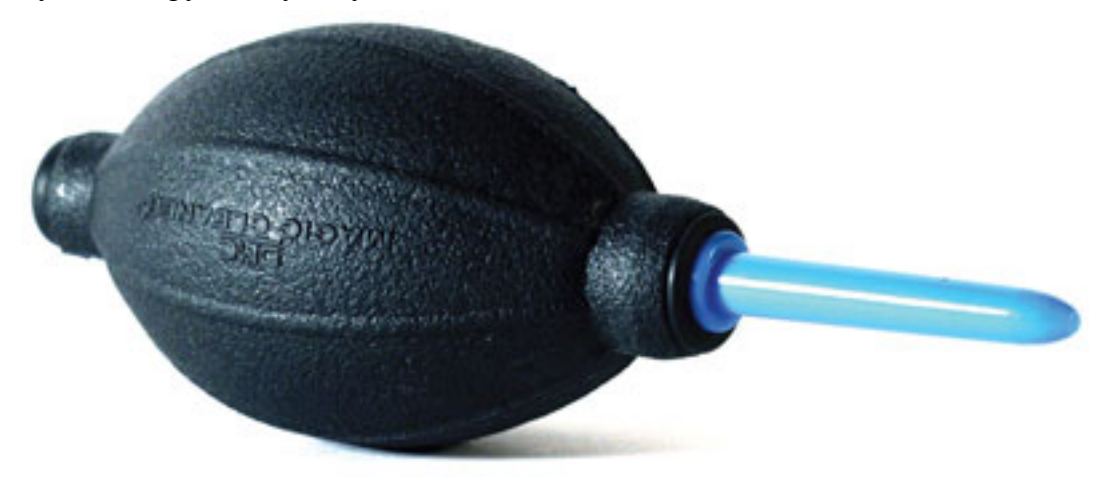

Рис. 4.2. Фотогруша

Существуют и специальные профессиональные груши с металлическим воздушным клапаном, что дает возможность забирать более чистый воздух с задней части груши и выдувать по жесткому металлическому зауженному воздуховоду. Корпус фогогруши выполнен из экологически чистой резины и не оставляет частиц резины на руках и окружающих предметах. Чтобы не оставлять царапин на оптических поверхностях, металлический воздуховод закрыт прозрачным пластиковым полумягким тубусом. Он не мешает обзору и обдуву мелких деталей и при этом помогает предохранить их от повреждений в случае неосторожных движений.

Если вы снимаете зеркальной камерой, желательно купить две груши: одну – для чистки матрицы, другую – для корпуса.

Не забывайте и про светофильтры. Старайтесь всегда содержать их в чистоте, так как жирные пятна, пыль и грязь не лучшим образом сказываются на фотографиях. Для протирки лучше применять не «народный» способ – подышать и протереть майкой, хотя в крайнем случае можно поступить и так. Лучше все же приобрести специальный комплект для чистки. Не носите фильтр в кармане, пусть он лежит в фабричной упаковке, с которой вы его купили. Кроме того, для светофильтров существуют специальные мягкие чехлы.

#### **Чистка оптики**

Приучитесь всегда уделять особое внимание чистоте объектива. Приобретите себе удобный карандаш (рис. 4.3), который всегда можно носить в кармане. С одной стороны у него мягкий фетровый кружок, а с другой – кисточка. Если на объектив попали пылинки или частички песка, их следует удалить кистью. Не протирайте оптику, не удалив песчинки, – так вы можете нарушить поверхность линзы объектива. Песчинки можно сдуть и грушей. Особенно хорошо такой карандаш помогает убрать отпечатки пальцев, разводы и остатки после влажной чистки. Карандашом можно пользоваться только для сухой чистки.

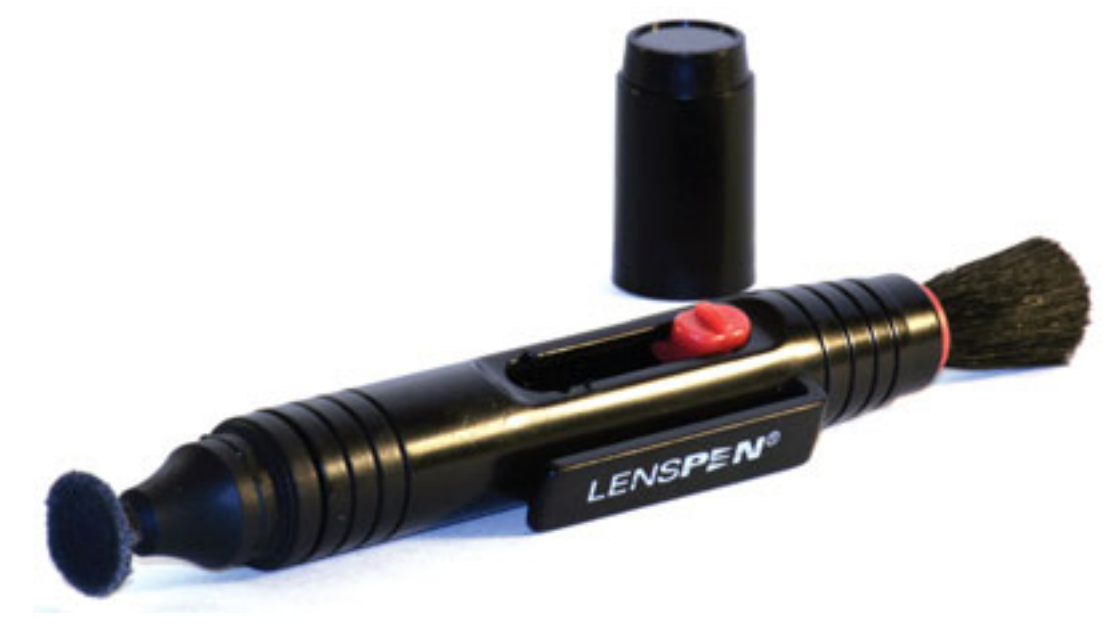

Рис. 4.3. Карандаш для чистки оптики

На пляже трудно избежать попадания капелек морской воды на объектив. Соль с поверхности линзы можно убрать качественными гигиеническими ватными палочками или салфетками. Для чистки оптики существуют специальные ватные палочки. Подойдет также медицинская вата, намотанная на палочку из пластмассы. После чистки могут остаться капельки воды. Промокните их чистыми ватными палочками или салфеткой из безворсовой бумаги.

Объектив следует протирать от центра к краю, совершая спиралеобразные движения. Не надавливайте сильно на стекло. При протирке объектива салфеткой допускается применение дистиллированной воды. Если нет дистиллированной воды, можно использовать кипяченую водопроводную. Если объектив испачкан не сильно, лучшее средство – чистая вода. Существует и специальная жидкость для протирки оптики. Для чистки достаточно одной-двух капель. Жидкость для чистки нужно приобретать только от известных производителей.

Не старайтесь лишний раз «отдраить» линзу. Очень частые чистки приводят к появлению на покрытии микроцарапин. А если чистить недостаточно аккуратно, можно вообще содрать просветляющее покрытие.

Полезно использовать защитный или ультрафиолетовый фильтр – его цена значительно меньше стоимости объектива. Подобное недорогое средство надежно убережет переднюю линзу объектива от пыли, песка, брызг и царапин.

## **Чистка матрицы зеркальной камеры**

У владельцев зеркальных камер к радости от возможности смены объективов прибавляется забота о чистоте матрицы. Что делать, если вы заметили на снимках ровной светлой поверхности соринки и пятна? В некоторых моделях зеркальных камер имеется ультразвуковая система очистки от пыли.

Если у вас нет желания или возможности чистить матрицу самому, следует отдать камеру в сервис-центр. Но до этого при съемке равномерных светлых поверхностей (например, неба) не зажимайте сильно диафрагму: чем меньше диаметр отверстия диафрагмы (больше диафрагменное число), тем отчетливее на изображении проявляются находящиеся на матрице пылинки и соринки. На пестром фоне (лес, трава, песок, вода и т. д.) пятна и соринки абсолютно незаметны.

Перед чисткой сенсора вначале обязательно нужно полностью зарядить аккумулятор. Если заряда не хватит и камера выключится во время чистки, есть вероятность поломки фотоаппарата. Поэтому нельзя использовать изношенный аккумулятор, который «не держит» заряд. Установите новый аккумулятор или воспользуйтесь сетевым адаптером для питания камеры от сети, при этом недопустимы сбои в питании. Если в сети не исключено случайное отключение тока, задействуйте источник бесперебойного питания.

В помещении не должно быть пыли, сквозняков и сигаретного дыма. Для подобной цели подойдет ванная комната, но лишь через некоторое время после принятия душа: пары влаги создадут конденсат на матрице.

Перед тем как решиться на какие-то действия по чистке матрицы, убедитесь, что у вас крепкие нервы и твердая рука. Не пробуйте «успокоиться» алкоголем: чистить матрицу нужно в абсолютно трезвом состоянии. Если закрались хоть какие-то сомнения, лучше обратиться в сервис-центр.

Итак, приступим. Расстелите на устойчивой ровной поверхности чистую салфетку, приготовьте грушу. Нужно, чтобы в это время никто вас не отвлекал и не беспокоил.

Включите настольную лампу, убедитесь, что света достаточно. Вместо объектива установите заглушку на камеру. Выберите в меню фотоаппарата режим чистки сенсора – откроется затвор и поднимется зеркало. Использовать режим Bulb для чистки матрицы не рекомендуется.

Переверните камеру, снимите заглушку и положите фотоаппарат на ровную поверхность.

Аккуратно продуйте матрицу грушей с расстояния 1,5–2 см. Старайтесь не касаться носиком груши поверхности фильтра матрицы, чтобы не поцарапать ее. Замена матрицы – дорогое удовольствие.

Ни в коем случае не вздумайте дуть на матрицу, также нельзя пользоваться пылесосом и дуть на матрицу из баллона со сжатым воздухом! А уж лезть ватной палочкой внутрь камеры тем более запрещено. Также нельзя касаться матрицы пальцами.

Если пылинка никак не выдувается, не пытайтесь чем-то ее оттуда достать. Лучше пусть она останется там, чем вы испортите матрицу. Чем больше «изобретательности» вы проявите, тем больше вероятность повреждения матрицы. Поэтому не перестарайтесь. «Упрямые» пылинки поможет удалить специальная антистатическая кисточка для оптики.

Если появились соринки на матовом стекле видоискателя зеркальной камеры, лучше не обращать на них внимания, ведь они не отражаются на качестве фотографий. Ни в коем случае ничего самостоятельно не разбирайте.

Внутри зеркальной камеры пылинки можно осторожно убрать уголком протирочной ткани. Ее нужно аккуратно сложить, чтобы получился уголок, которым вы удалите пылинки. После чего продуйте все грушей.

Как можно быстрее закройте отверстие заглушкой и выключите камеру. Это единственный способ закрыть затвор и опустить зеркало.

Если грушей не удается прочистить грязь на сенсоре, вы можете приобрести специальный чистящий комплект, например Eclipse. Перед чисткой этим комплектом продуйте грушей матрицу от пыли. Намотайте на специальную щеточку безворсовую салфетку. Затем нанесите две-три капли жидкости Eclipse на самый кончик щетки с намотанной на нее салфеткой, проведите ею по длине (вдоль) кадра из одного края в другой. Не отрывая щетки от поверхности сенсора, проведите, приподняв ее в вертикальное положение, поперек кадра. И, наклонив щетку в противоположную сторону, пройдитесь вдоль кадра в обратном направлении. Чистка закончена. Не проводите повторную чистку старой салфеткой. Чистить можно только новой. Жидкость крайне вредна для человека, поэтому не допускайте ее случайное попадание внутрь организма, не касайтесь пальцами лица.

Чтобы проверить качество чистки, сфотографируйте чистое небо или белый лист бумаги при диафрагме f8-f22, затем в программе Adobe Photoshop выполните команду **Автоконтраст.** Если на разных снимках в одном и том же месте кадра появляется расплывчатое пятно, удалены не все пылинки, и чистку придется повторить или не обращать внимания и оставить до следующего раза, если пятно проявляется не сильно. Но не «запускайте» матрицу, не оставляйте надолго соринки внутри. Старайтесь вовремя проводить чистку.

## **Не оставляйте фототехнику без присмотра**

Фотооборудование стоит недешево. Охотников за чужим добром, к сожалению, более чем достаточно. Поэтому если вы уделите немного внимания проблемам безопасности, то в несколько раз сократите вероятность кражи или потери.

Никогда не оставляйте камеру без присмотра. Всегда нужно стараться, чтобы она находилась в поле зрения или в надежном месте. Не стоит также давать ее незнакомым. Постоянно проверяйте свою сумку или рюкзак: вы можете случайно забыть закрыть молнию, ходить с полуоткрытой сумкой, не замечая этого. В местах с большим скоплением народа: переходах, общественном транспорте и т. д., рюкзак лучше на время снять со спины и нести в руке. Если в транспорте есть возможность сесть, лучше это сделать и положить сумку на колени. Когда вокруг много людей, сумку с камерой держите перед собой. Старайтесь не приобретать яркие сумки. Чем менее заметной будет ваша сумка, тем лучше. В местах, где есть риск кражи, полезно доставать фотокамеру только на время съемки, а не ходить с ней на шее. Также не стоит в «сомнительных» местах просматривать на камере снимки.

# **Глава 5 Основы фотосъемки**

- **Научитесь правильно держать фотокамеру**
- **Различные приемы избавления от «шевеленки»**
- **Съемка со штатива**
- **Диафрагма**
- **Выдержка**
- **Экспозамер в цифровых камерах**
- **Светочувствительность**
- **Автофокус**
- **Ручной режим сьемки**
- **Автоматический режим съемки**
- **Полуавтоматические и сюжетные режимы съемки**
- **Дополнительные настройки фотокамеры**
- **Досконально изучите возможности камеры**
- **Не допускайте случайностей**

## **Научитесь правильно держать фотокамеру**

Для начала следует научиться правильно держать камеру и принимать нужное положение.

Во-первых, следует правильно стоять. Одну ногу следует выдвинуть немного вперед, вторую – поставить сзади и чуть развернуть. Такая позиция более устойчива, чем позиция по стойке «смирно». Всегда надо выбирать максимально устойчивое и выигрышное положение, чтобы вы чувствовали себя свободно и ничто не ограничивало вас в передвижении.

Во-вторых, необходимо правильно держать камеру в руках (рис. 5.1). Правой рукой крепко возьмите корпус за выступающую часть, а левой придерживайте объектив снизу, охватывая его наполовину – большой палец с одной стороны, а остальные – с другой. Ошибка начинающих состоит в том, что они держат объектив зеркальной камеры сверху – это неправильно. Неправильная хватка приводит к многочисленным нежелательным результатам. Руки должны чувствовать камеру и не уставать в процессе работы (рис. 5.2). Когда камера будет удобно лежать в руках и составлять как бы продолжение руки, а манипуляции будут производиться автоматически, съемка превратится в удовольствие.

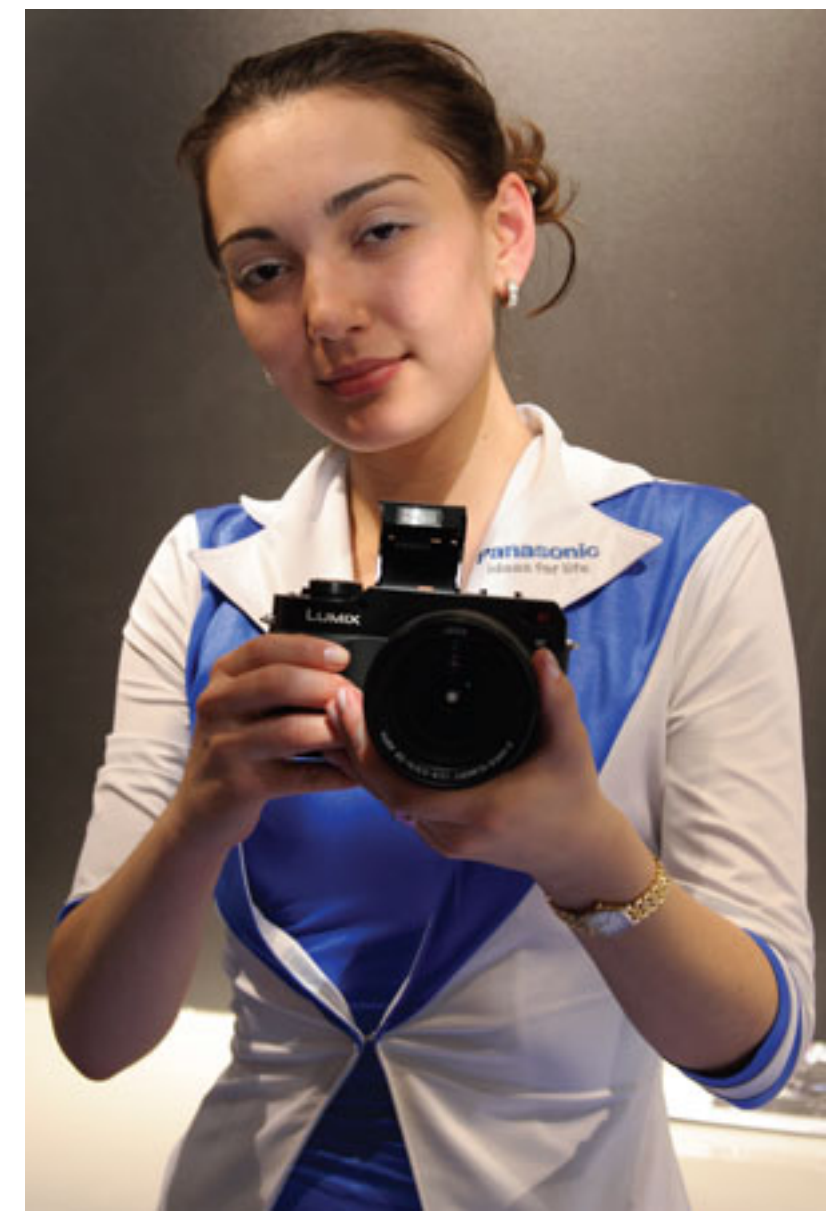

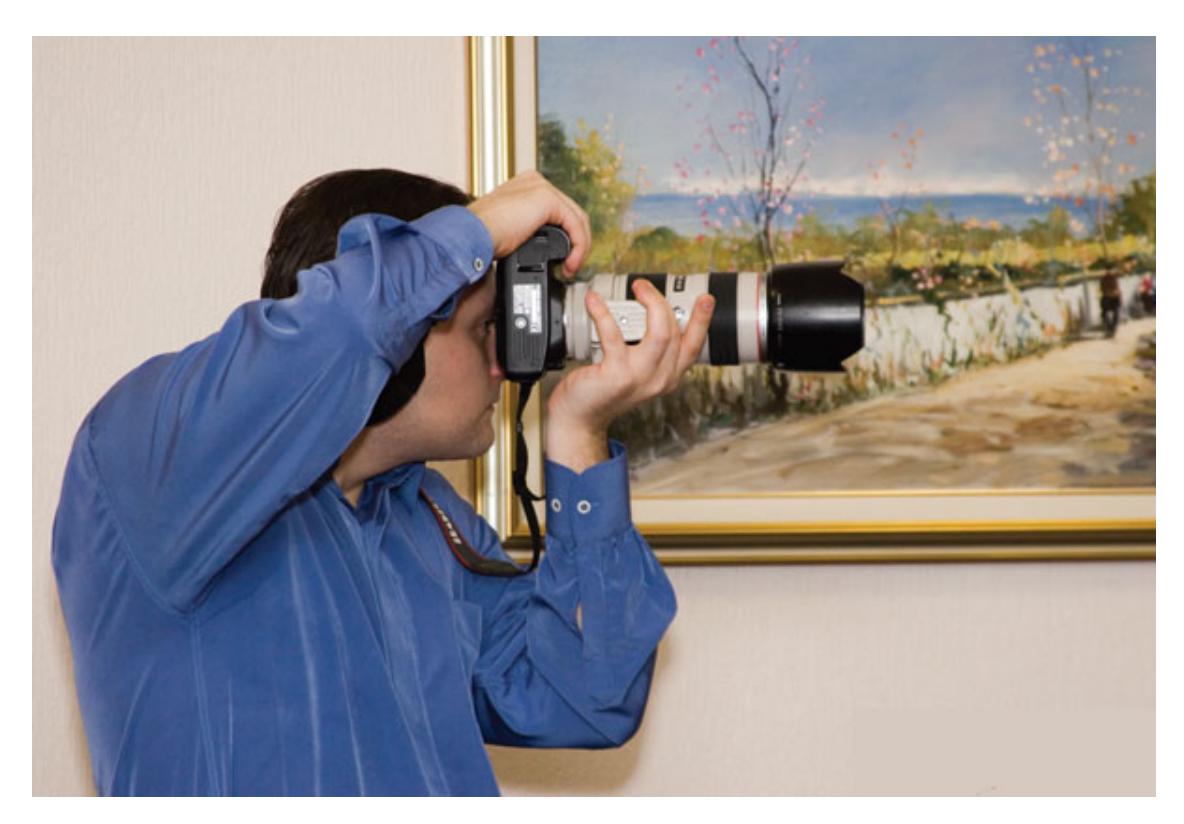

Рис. 5.1. Научитесь правильно держать фотокамеру

Рис. 5.2. Съемка вертикальных кадров

Накидывайте ремень на шею, не пренебрегайте этим. Часто приходится видеть, как ремень фотокамеры не надет и болтается внизу. Это неудобно, он мешает вам, может за чтото зацепиться, к тому же вы просто можете выронить камеру из рук. В случае механических повреждений вы лишаетесь возможности гарантийного ремонта. В крайнем случае, если вам очень не хочется вешать ремень на шею, намотайте его на руку.

### **Различные приемы избавления от «шевеленки»**

Во время съемки постарайтесь избежать дрожания и перемещения камеры – она должна быть максимально неподвижной. Небольшое сотрясение или вибрация приведут к нерезкому, смазанному снимку.

Чтобы этого избежать, следует прижать локти к корпусу, задержать дыхание в момент спуска затвора и прислониться к устойчивой поверхности (если таковая наличествует). Самое надежное средство – использовать штатив или монопод.

Приучитесь нажимать кнопку спуска плавно – вначале наполовину, чтобы камера успела сфокусироваться, а затем до конца без резких движений. Если в камере или объективе есть оптический стабилизатор, его следует включить – эта полезная функция поможет выйти из положения при нехватке света во время съемки неподвижных объектов.

Старайтесь всегда держать камеру двумя руками. Для устойчивости вы можете прислониться к стене, облокотиться на неподвижную поверхность, присесть (рис. 5.3). Иногда, например на пляже, в сухой траве или на чистом полу в помещении, можно делать снимки из положения лежа.

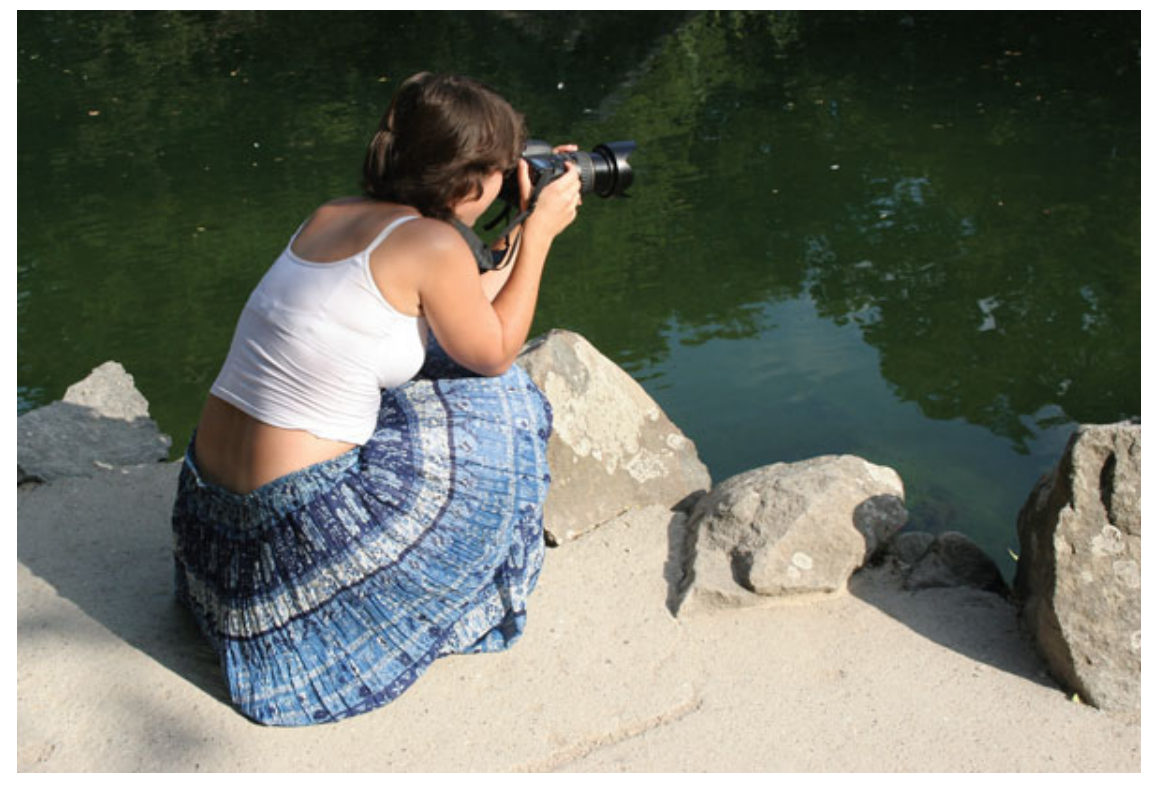

Рис. 5.3. При съемке старайтесь найти устойчивую позицию

Если вы держите в руках сумки, пакеты и т. д., то, перед тем как сделать снимок, освободите руки. Груз, сковывая ваши движения, ограничивает возможности съемки, да и вероятность «шевеленки» увеличивается (рис. 5.4).

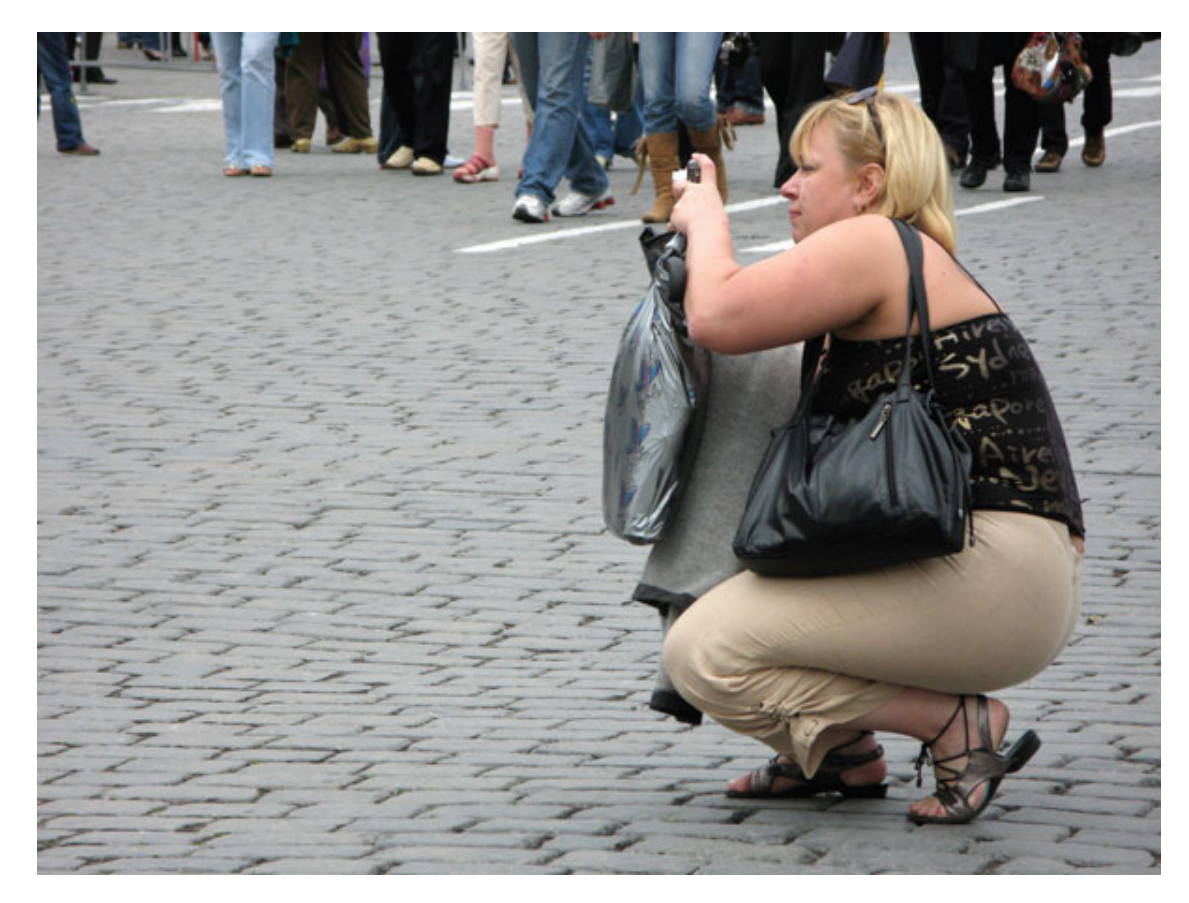

Рис. 5.4. С пакетами и сумками снимать не очень удобно

### **Съемка со штатива**

По возможности старайтесь обеспечивать камере неподвижность, например, используйте штатив. Для компактных камер можно приобрести мини-штатив или струбцину. Штатив – очень хорошая и полезная принадлежность для увлеченного фотографа. Он позволяет избавиться от «шевеленки», а также улучшает резкость снимка (рис. 5.5).

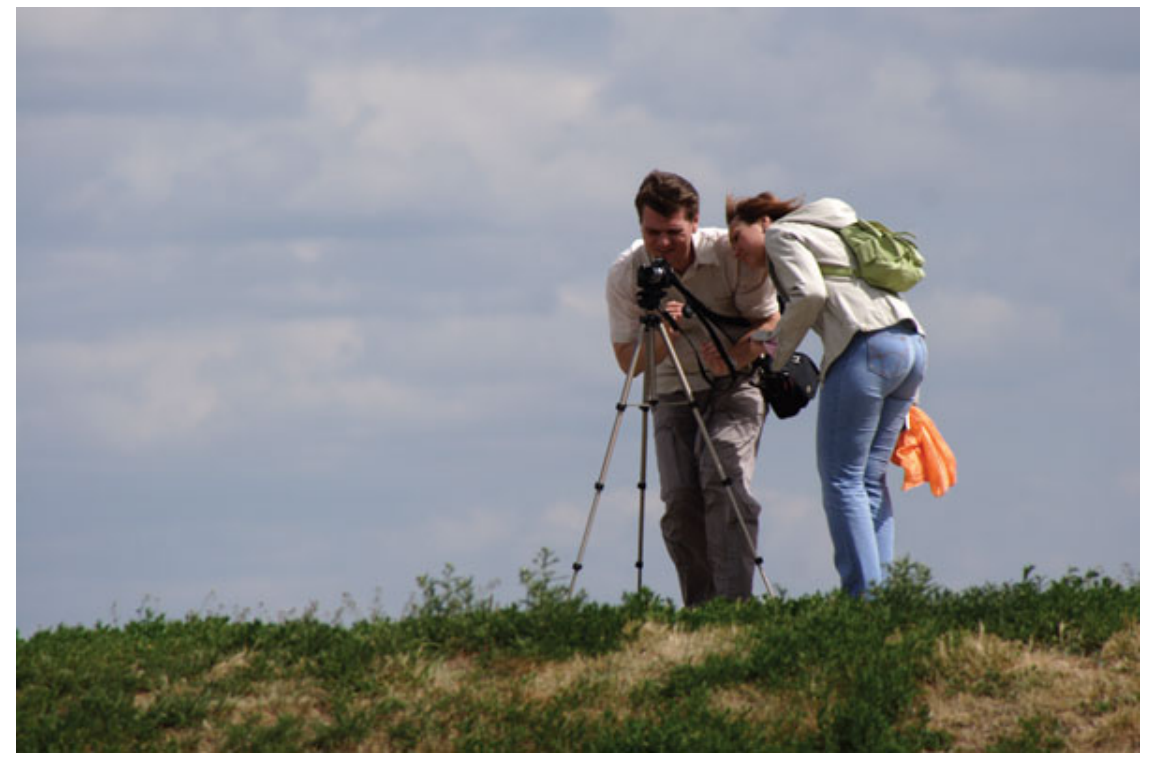

Рис. 5.5. Съемка со штатива позволит избежать «шевеленки»

Съемка со штативом дисциплинирует фотографа и заставляет более продуманно выбирать и компоновать кадры. Кроме того, штатив незаменим при панорамной съемке. Когда будете устанавливать камеру на штатив, воспользуйтесь возможностью автоспуска. Установите таймер автоспуска на нужное время (обычно – 2 или 10 с, в зависимости от модели камеры возможна регулировка длительности). Автоспуск избавит кадр от «шевеленки». Если вы снимаете в условиях, когда штатив применить невозможно – постоянно приходится перемещаться, штатив может мешать окружающим, – на помощь придет монопод. Он удобен тем, что не занимает много места, никому не мешает и его несложно мгновенно переставить на другое место. Но по своей устойчивости монопод не заменит штатив.

Каждый человек, взявший в руки фотокамеру, наверняка слышал, что существуют такие термины, как выдержка и диафрагма. Правда, в самом начале фотопрактики далеко не все владельцы «цифровиков» стараются выяснить, для чего вообще все это нужно. Гораздо проще довериться кнопке **Авто,** и «шедевр» готов. Что-то приемлемое, безусловно, на снимке получится (при современных возможностях цифровых фотокамер), однако вы получите гораздо более гибкий контроль над процессом съемки и намного лучший результат, если будете четко понимать и разберетесь с ключевыми терминами фотографии – выдержкой и диафрагмой. Автоматика, конечно, штука удобная, но не всегда надежная и предсказуемая.

## **Диафрагма**

Этот термин происходит от греческого слова *diaphragma,* что означает «перегородка». Другое его название – апертура, от англ. *aperture.*

Объективы камер имеют разную светосилу, то есть способность пропускать через себя свет. В объективы встроено специальное устройство, которое регулирует диаметр отверстия, пропускающего свет на светочувствительный элемент (матрицу) – диафрагма. Светосила определяется как отношение диаметра отверстия объектива к фокусному расстоянию.

Диафрагменное число обозначается латинской буквой F и является величиной, обратной значению относительного отверстия объектива. Оно определяется как отношение фокусного расстояния к диаметру входного зрачка объектива (рис. 5.6). В разных источниках можно встретить разное обозначение – диафрагма, соответствующая показателю 2,8, будет обозначаться f/2.8 либо f:2.8.

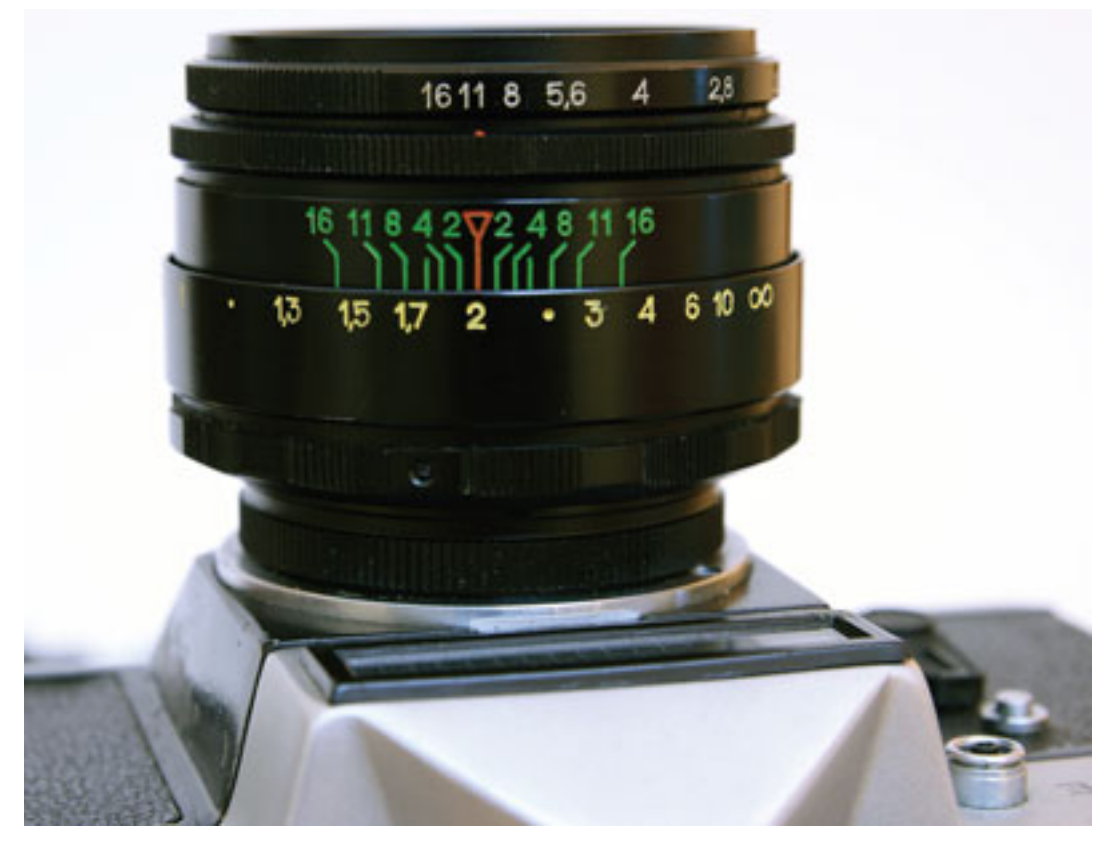

Рис. 5.6. Объектив Гелиос-44-2, установлена диафрагма f11. Шкала диафрагмы – верхняя, с белыми цифрами. Как видно по шкале глубины резкости (зеленая – средняя), при установке расстояния 2 м (желтая шкала расстояния – нижняя) в пределах от 1,6 до 2,9 м на снимке все объекты будут резкими Это видно по интервалу, отмеренному цифрами 11 зеленой шкалы

Меняя F на одну ступень (или F-стоп), получаем изменение диаметра отверстия диафрагмы в 1,4 раза. Количество света, попадающего на матрицу, при этом изменяется в два раза. Существует стандартный ряд значений F – 1; 1,4; 2; 2,8; 4; 5,6; 8; 11; 16; 22; 32.

При большей светосиле объектива вы можете установить более короткую выдержку. Это хорошее преимущество при съемке движущихся объектов. Кроме того, большая светосила объектива дает отличное преимущество при съемке в условиях недостаточного освещения, например в помещении, при искусственном свете – на вечеринке, в концертном зале и т. п.

В зависимости от модели фотоаппарата нужную диафрагму можно установить вручную через меню камеры, вращая управляющее колесо на корпусе камеры или кольцо диафрагмы на объективе (оно имеется не на всех моделях съемной оптики). Во всех случаях результат будет один – диаметр отверстия, пропускающего свет, увеличится или уменьшится.

Что дает возможность менять диаметр отверстия? Чем меньше отверстие диафрагмы, тем больше глубина резко изображаемого пространства (ГРИП, кратко – глубина резкости), то есть область четкой фокусировки вокруг снимаемого объекта. ГРИП зависит от диафрагмы, фокусного расстояния, расстояния до объекта и размера матрицы. Наиболее эффективный способ управления ГРИП – регулировка диафрагмы.

Малое диафрагменное число F – диафрагма большая. Диаметр отверстия объектива шире – на матрицу поступает больше света. Открытая диафрагма – максимальная (лепестки раскрыты полностью, меньшее значение диафрагмы) со значениями f1.4, f2.8 и т. п. (зависит от конкретной модели объектива) – рис. 5.7. Например, у объектива 50 мм f1.8 максимальная диафрагма имеет значение 1,8, а минимальная – 22. Это означает, что на большой диафрагме с маленьким значением f1.8 глубина резкости будет небольшой, а на малой диафрагме с большим значением – f22 – ГРИП будет максимальной.

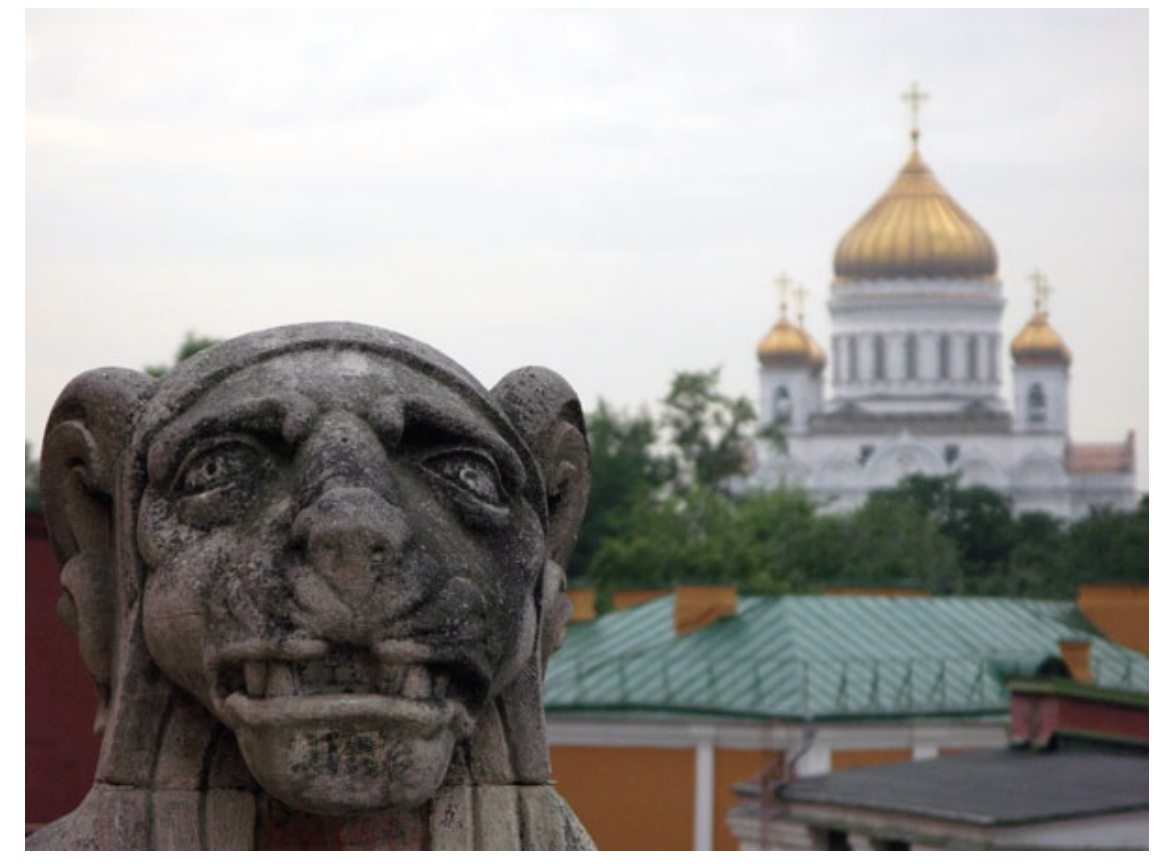

Рис. 5.7. Открытая диафрагма – малая глубина резкости

При большой диафрагме выдержка должна быть короче, чем при малой. Если вы хотите размыть задний план, сделать акцент на главном объекте, понадобится именно большая диафрагма, то есть малое диафрагменное число. Глубина резкости при этом будет небольшой, а переход между размытой областью кадра и областью, находящейся в фокусе, – явным. Чем меньше диафрагменное число F, тем меньшая часть кадра окажется в фокусе.

Это хорошо, когда, например, вы хотите «спрятать» неприглядный фон. Для портрета можно установить диафрагму f2.8, тогда лицо портретируемого получится резким, а задний фон – размытым (при условии, конечно, что камера сфокусируется именно на лице).

Узкое отверстие зажатой диафрагмы пропускает мало света. В чем здесь преимущество? Зажимая диафрагму, вы получаете большую резкость на картинке. Преобладающая часть кадра будет находиться в фокусе, фон станет ясным, хорошо различимым. Если вы снимаете пейзаж или сюжет, где резким должно быть все – архитектура, панорамные кадры, натюрморт, интерьер, – следует установить маленькую диафрагму, то есть уменьшить отверстие. Диафрагменное число соответственно будет большим. На закрытой диафрагме f22 или f32 глубина резкости максимальна. Старайтесь вместе с этим учесть, что на крайних значениях диафрагмы большинство объективов дает не самую лучшую картинку, поэтому нужно стараться избегать крайних значений. Кроме того, при съемке зеркальной камерой на диафрагмах f11-f32, если матрица загрязнена, на светлых однотонных поверхностях будут хорошо различимы пятна.

Глубина резкости – это одно из выразительных средств фотографии. Классические портреты, как правило, фотографируют с использованием малой глубиной резкости. Объект отделяется от фона, все внимание зрителя притягивается к объекту.

При макросъемке расстояние до объекта очень маленькое, из-за этого глубина резкости даже при закрытой диафрагме составляет всего несколько миллиметров, поэтому важные детали могут оказаться не в зоне резкости. Здесь нужно правильно найти точку фокусировки, чтобы добиться наибольшей глубины резкости.

### **Выдержка**

Выдержка – это отрезок времени, в который световые лучи попадают на светочувствительный элемент, то есть за этот период через диафрагму на матрицу (при установленной светочувствительности) успевает проскочить определенное количество света. Выдержка обеспечивается затвором фотокамеры.

Выдержка вместе с диафрагмой объектива определяет экспозицию снимка, выдержка и диафрагма вместе составляют экспопару. Экспозицию вычисляют с помощью экспонометра, таблиц или на базе практического опыта в соответствии со значениями яркости объекта съемки и светочувствительности используемого фотоматериала. В цифровых фотокамерах экспонометры, естественно, встроенные.

Увеличение светочувствительности обратно пропорционально экспозиции. При увеличении светочувствительности вдвое экспозицию также следует уменьшить вдвое. В случае с цифровыми камерами нужно не забывать о «шумах» матрицы при высоких значениях светочувствительности (ISO).

Выдержка измеряется в долях секунды, например 1/30, 1/60, 1/125, или 1/250 с. Однако на экране многих камер отображается только знаменатель – 60, 125, 250. Нередко длинные выдержки отображаются числом с кавычками – 0"8, 2"5. Также существует стандартный ряд выдержек: 1, 1/2, 1/4, 1/8, 1/15, 1/30, 1/60, 1/125, 1/250, 1/500, 1/1000, 1/2000, 1/4000 с. Смежные величины отличаются на одну ступень – экспозиция кадра меняется соответственно в два раза.

По аналогии с диафрагмой в камере можно установить приоритет выдержки или выставить ее вручную. В простеньких компактных камерах ручные режимы отсутствуют.

#### **Короткая выдержка**

Короткую выдержку можно использовать для съемки движущихся объектов. Она также позволяет избежать «шевеленки», то есть смазывания картинки из-за движения самой камеры.

Нужную выдержку вы можете примерно определить следующим образом. Необходимо знать, на каком фокусном расстоянии вы будете снимать. В «зеркалке» деления фокусного расстояния отмечены на самом объективе. А в компакте можно «прикинуть» на глаз. Например, объектив камеры – 24-105 мм, вы его выдвинули наполовину – это примерно 80 мм. Максимальная выдержка должна быть не больше величины, обратно пропорциональной фокусному расстоянию, следовательно, необходимо установить выдержку не длиннее 1/80 с. Более длинные выдержки  $-1/60$ ,  $1/30$  с и т. д., скорее всего, приведут к «шевеленке». Короткие выдержки подходят больше, так как это гарантированно избавит вас от ненужного эффекта. Уменьшить вероятность «шевеленки» поможет оптическая стабилизация изображения, обычно дающая преимущество в две-три ступени экспозиции.

Используя короткую выдержку, вам удастся «заморозить» движение (рис. 5.8). Это может быть бегущий легкоатлет, летящая птица, движущийся гоночный автомобиль. При съемке таких сцен с длинной выдержкой объект на снимке получится смазанным даже при неподвижно установленной камере.

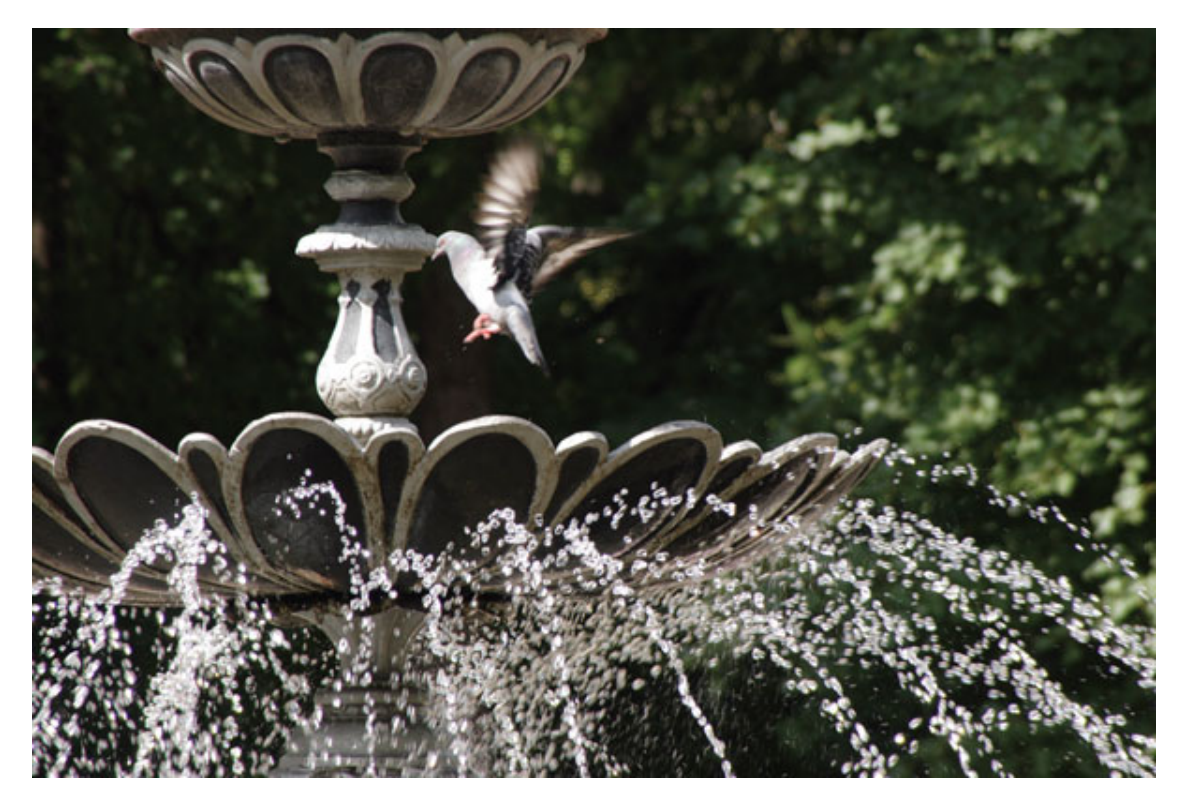

Рис. 5.8. Короткая выдержка «заморозила» движение капель воды

Если вы вручную уменьшаете выдержку, придется увеличить диафрагму, обеспечив нормальную экспозицию, чтобы на сенсор попало достаточное количество света. Иначе снимок будет темным, недосвеченным. Точно так же потребуется изменить выдержку и при изменении диафрагмы. Изменения можно компенсировать за счет значения ISO.

### **Длинная выдержка**

Длинная выдержка дает возможность нормально проэкспонировать кадр, это особенно актуально при недостатке освещения – в сумерках или ночью. Поскольку при длинной выдержке есть вероятность появления смазывания, желательно использовать стабилизацию, если она есть в камере или объективе. Если же оптической стабилизации нет, хорошим помощником окажется штатив. Стабилизацию при установке камеры на штатив следует выключить.

Длинная выдержка позволяет снять многие интересные сюжеты. Продолжительная выдержка позволит при ночной и вечерней съемке получить красивый «огненный» шлейф – длинный светящийся след от автомобильных фар (рис. 5.9).

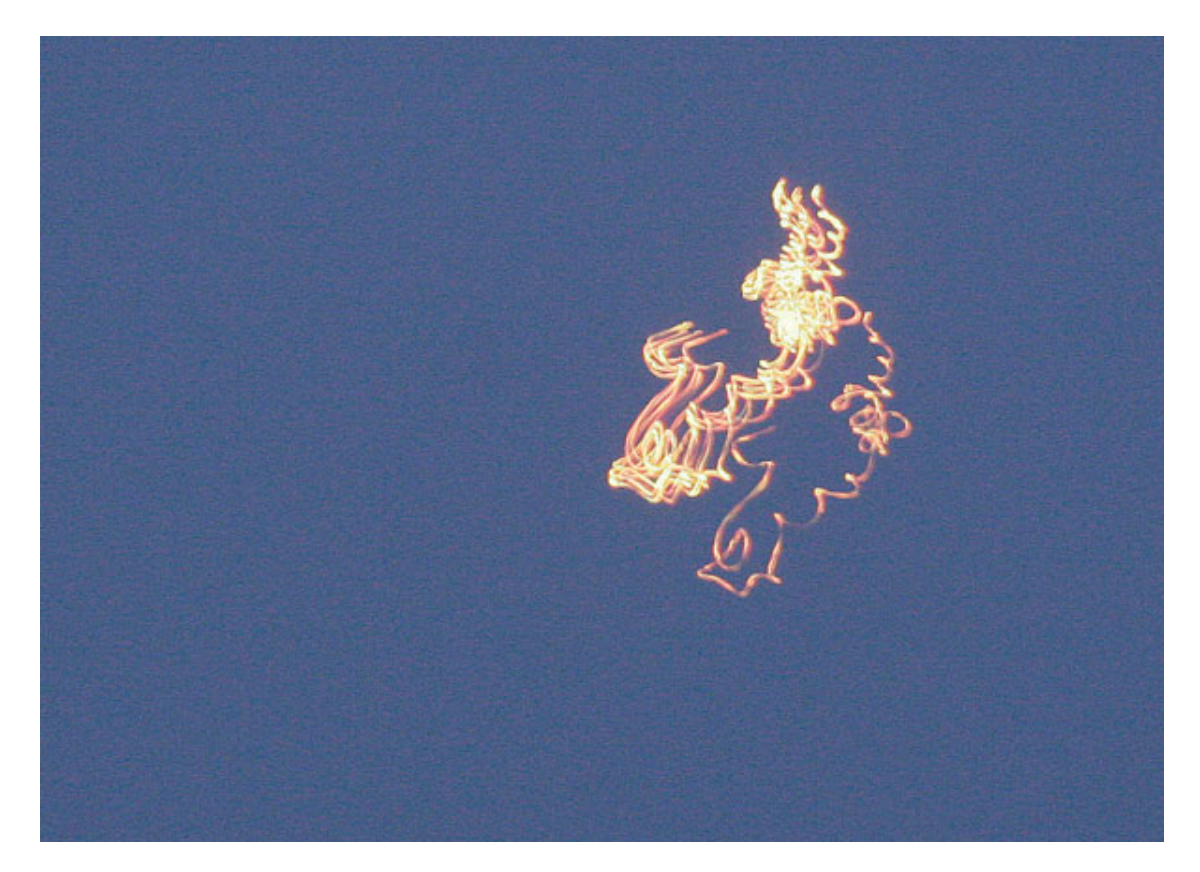

Рис. 5.9. Длинная выдержка (2 с) позволила снять траекторию движения

Для ночной съемки желательно использовать светосильную оптику. Камеру желательно установить на штатив или обеспечить ей неподвижность иными способами. Хорошо, если для уменьшения вибраций при съемке вы используете автоспуск или пульт дистанционного управления. С рук ночную съемку можно применять, когда улица очень хорошо освещена и в камере установлена высокая светочувствительность. Но высокая светочувствительность практически всегда сопряжена с повышением уровня цветового шума, зернистости.

Для ночной съемки можно порекомендовать таблицу выдержек, отработанную еще с «пленочных времен». Она рассчитана на светочувствительность 100 единиц ISO при установленной диафрагме 5,6 и дает возможность примерно рассчитать съемочные параметры.

Величина выдержки имеет большое значение для передачи на снимке воды. Если выдержка короткая, вода напоминает стекляшки.

Когда вы устанавливаете слишком длинную выдержку, смазанность создает впечатление отсутствия резкости. Если вы снимаете медленные ручьи и реки, будут полезны выдержки от 1/30 до 1/125 с. При более ветреной погоде, когда на море волны с «барашками», можно использовать выдержки от 1/125 до 1/250 с. При съемке стремительных горных речек или разбивающихся о скалы волн вам понадобится более короткая выдержка – порядка 1/1000 с. Она даст возможность хорошо проработать мелкие брызги. Если при этом вы удачно направите камеру, брызги будут играть солнечными бликами. А вот при съемке фонтанов и водопадов пригодится длинная выдержка – она позволит передать на снимке движение воды.

Очень хорошо, когда в камере есть режим Bulb. В этом режиме вы можете вручную установить время, на которое затвор будет открыт. Режим ручной выдержки полезен при ночной съемке небесных объектов, научной фотосъемке, когда снимается процесс, замедленный во времени. Если снимать, например, ночной пейзаж со звездным небом в безлунную ночь с выдержкой несколько часов (при среднем значении диафрагмы), на снимке получатся следы вращения звезд – дуги относительно Полярной звезды. При этом опять-таки следует помнить о шумах в цифровых камерах, особенно при высоких значениях светочувствительности. На длинных выдержках шумы часто становятся просто невыносимыми.

При подводной съемке также необходимо использовать короткие выдержки не длиннее 1/30 с, потому что вы постоянно находитесь в движении и камера движется вместе с вами. Большая выдержка обязательно приведет к «шевеленке». В этом случае рекомендуется применять высокую светочувствительность. Желательно дополнительное освещение.

При съемке с «проводкой» (прием, который дает на снимке эффект движения, когда объект получается резким на смазанном фоне) камера движется за объектом. Чтобы сам объект получился резким, нужно установить выдержку 1/125-1/250 с. Если снимать более короткими выдержками, например 1/500-1/1000, эффект движения уменьшится или исчезнет вовсе, так как короткая выдержка сделает фон и объект одинаково резкими. Эффект движения поможет создать длиннофокусный объектив.

Влияет установленная выдержка и на передачу погоды на снимке. Передать дождь сплошными линиями можно, используя выдержки от 1/4 с и длиннее. Если же хотите «заморозить» отдельные снежинки в полете, установите выдержку 1/125 с.

#### **Экспозамер в цифровых камерах**

Один из ключевых моментов в цифровой фотографии – понимание принципа работы системы экспозамера. Это очень важно, поэтому нужно хорошо разбираться в данном вопросе, – в зависимости от снимаемого сюжета выставляется соответствующий способ экспозамера и вводится экспокоррекция.

Что такое экспозиция? Это вычисление точно дозированного количества света, которое должно попасть на светочувствительный материал (пленку или матрицу) в момент съемки кадра, то есть в момент, когда открыт затвор фотоаппарата. Если на сенсор попадет недостаточное количество света, снимок получается темным, недосвеченным. Его очень трудно «вытянуть» в графическом редакторе – цвета искажаюстя, появляется цветовой шум, зернистость. Если на снимок попадает слишком много света, он оказывается пересвеченным. Такой «выбеленный» кадр уже ничем не спасти, поскольку детали безнадежно потеряны.

Если на камеру попадет оптимальное количество света, снимок получится хорошо проработанным. Сохранятся все детали как в светлых, так и в темных участках. Если у камеры небольшой динамический диапазон, а также установлена очень высокая светочувствительность, то в глубоких тенях детали могут потеряться, хотя основной объект получится проработанным. Из-за не очень широкого динамического диапазона матрицы по сравнению с пленкой очень важно правильно установить экспозицию, иначе повысится вероятность потери деталей в светлых и темных областях изображения. Разные камеры в различных условиях по-разному реагируют на освещение.

Со времен пленочной фотографии существует специальный прибор, который измеряет освещенность, – *экспонометр.* Он измеряет свет, падающий на объект съемки. Также существует *спотметр,* с помощью которого измеряется количество света, отражаемое снимаемыми объектами.

Количество попадающего на матрицу света определяется яркостью снимаемой сцены и светосилой объектива. Регулировкой диафрагмы можно изменить количество света, которое поступает на сенсор. Время экспонирования определяется выдержкой. Установленные величины – диафрагма, выдержка и светочувствительность – называются *экспозиционными параметрами.* Грамотная установка выдержки и диафрагмы обеспечит правильную экспозицию при установленной светочувствительности.

Раньше в пленочной фотографии экспозиция определялась двумя способами: с помощью экспонометра измерялась освещенность объекта, то есть интенсивность падающего на объект светового потока; замерялась и интенсивность отраженного света. Сегодня, когда появились экспонометрические устройства, встроенные в цифровую фотокамеру, применяется только второй метод.

В цифровых фотокамерах можно установить разные виды экспозамера – его выбор определяется в зависимости от снимаемого сюжета.

#### **Матричный замер**

Матричный замер (Matrix metering, Pattern Evaluative, E) также называют мультизонным, многозональным, многосегментным, оценочным. В автоматическом режиме камера устанавливает стандартный матричный экспозамер, используемый чаще других. Это самый интеллектуальный замер, экспозиция измеряется камерой в нескольких зонах матрицы. У всех камер по-разному распределены по площади кадра зоны-сегменты, приоритетность зон тоже разная. Камера анализирует данные каждой зоны, соотношение яркостей отдельных

зон, сравнивает информацию с собственной базой данных стандартных сюжетов. Матричный экспозамер является самым универсальным.

Однако, как гласит известная поговорка, что универсально, то достаточно грубо. У матричного экспозамера есть свои ограничения, поскольку освещение не всегда одинаково и равномерно по всему полю кадра, а объекты могут быть разными. Матричный экспозамер удобен, когда освещенность всего поля сцены примерно одинакова, но он не всегда предсказуем, хотя во многих случаях можно получить правильную экспозицию. Данный замер рекомендуется для начинающих, которые еще не научились использовать ручные настройки.

Матричный замер плохо справится в следующих случаях:

• в режиме приоритета выдержки или диафрагмы (в какой-то степени поможет экспокоррекция);

• в случае контрового освещения, когда источник света (солнце, лампа, прожектор и т. д.) расположен напротив объектива или сбоку;

• если нужно сделать акцент на главном, выделить объект из фона;

• когда вы хотите сделать снимок светлее или темнее, изменив общую его тональность;

• при художественной фотосъемке.

Матричный замер делает экспозицию всего кадра средней. Яркие участки становятся передержанными, а теневые – темными.

Существует трехмерный (3D) пространственный сегментно-матричный замер. В этой вариации экспозиция определяется в различных местах кадра отдельно, независимо. Учитываются яркость, контрастность и расстояние до различных объектов сцены. Трехмерный экспозамер применяется в основном в «зеркалках».

Если у вас есть желание научиться снимать не только в автоматическом режиме, получив средненькую фотографию на память, а получить более выразительные и интересные снимки, имеет смысл познакомиться с другими способами экспозамера.

#### **Интегральный замер**

Интегральный замер (Average metering, А) еще называют усредняющим замером. При этом методе освещенность сюжета усредняется по всему полю кадра. Все зоны имеют одинаковый приоритет. Интегральный замер стремится к преобладанию средне-серого тона. Преимущество интегрального замера состоит в том, что вне зависимости от интенсивности отраженного света используется среднее значение. Он не подходит для съемки контрастных сцен, а также черных и белых поверхностей, одежды, животных – появляется риск неверной экспозиции. Он не годится и при недостаточном освещении: светлые объекты окажутся недостаточно светлыми, а темные – слишком темными. Снимая вечером, вы рискуете получить слишком светлый снимок. Экспозицию в этом случае нужно уменьшить на одну-две ступени. При съемке белых объектов поможет обратное действие – экспозиция увеличивается на одну-две ступени.

Есть еще точечный и центрально-взвешенный экспозамер. Они придут вам на помощь при необычных условиях освещения – съемке сложных сюжетов или при желании получить оригинальный результат.

### **Точечный замер**

Точечный замер (Spot metering, S), или частичный замер, обеспечивает самый точный результат, экспозиция снимаемого объекта получается наиболее оптимальной. В камерах с ручными настройками точечный замер присутствует обязательно. Экспонометр камеры в

этом случае измеряет яркость на небольшом участке кадра – обычно 1–3 % площади (либо до 9 % – все зависит от модели фотокамеры).

Измерение происходит в центральной точке кадра. Если же объект съемки находится не в центре кадра, то, наведя центральную точку на объект и нажав кнопку спуска наполовину (не отпуская ее) или заблокировав экспозицию, вы можете перекомпоновать кадр. В более совершенных камерах, например профессиональных зеркальных, точки экспозамера, совмещенные с точками автофокусировки, могут перемещаться по площади кадра. Число таких точек зависит от конкретной модели камеры, их может быть пять и больше.

В «продвинутых» камерах встроена функция блокировки (сохранения) экспозиции – AE. Кнопка **AE-L** означает **Automatic Exposure Lock** (блокировка замера экспозиции). Если требуется перекомпоновка кадра, достаточно просто нажать кнопку блокировки, и камера запомнит настройки.

При точечном замере фон может получиться передержанным или недодержанным, но главный объект съемки, по которому вы проводили замер, получится хорошо проработанным с максимальным количеством деталей. Точечный замер рекомендуется использовать при съемке контрастных сюжетов, в контровом свете, когда важно правильно определить экспозицию для сюжетно главной части кадра.

#### **Центрально-взвешенный замер**

Центрально-взвешенный замер (Center-weighted metering, CW) еще называют усредненным. Система оценивает общую яркость сюжета, но основное внимание уделяется центральной части кадра, которая охватывает примерно 9 % площади или немного больше. Этот способ экспозамера целесообразно применять в следующих случаях:

- при портретной съемке;
- когда объект занимает основную часть центра кадра;
- если объект находится на контрастном фоне.

### **Многоточечный замер**

При многоточечном замере (Multi Spot metering, MS) экспозиция замеряется по нескольким точкам кадра и камера усредняет полученные значения. В основном многоточечный экспозамер применяется в профессиональных зеркальных камерах.

#### **Частичный замер**

Частичный замер (Partial metering) напоминает точечный, но «точка» увеличивается до «пятна» площадью 6-10 % поверхности кадра. Такой способ часто применяется в любительских зеркальных камерах.

#### **Экспокоррекция**

Разные поверхности по-разному отражают свет от одного и того же источника, соответственно у каждого предмета есть свой коэффициент отражения. Средний коэффициент отражения – 18–20 %.

При съемке средне-серого объекта матричный замер правильно определит экспозицию – значение диафрагмы и выдержки. У объекта с отражающей способностью 20 % коэффициент отражения будет равен 0,2, у черной бархатной ткани – 0,02, а у снега – 0,8. Чтобы эти объекты на снимке получились не серыми, нужно вводить поправку в экспозицию – устанавливать экспокоррекцию. Летний пейзаж отражает около 18 % света, 8-10 % – если в кадре присутствуют зелень, листва. Если есть песок, сухая поверхность – 30–40 %. Кожа человека имеет большой диапазон отражающей способности, конкретный коэффициент зависит от расы и загара. У светлой кожи – 0,35, у очень темной – 0,035-0,06.

В современных цифровых камерах есть набор сюжетных программ, причем зачастую достаточно богатый. Так, например, если вы установите режим **Снег/пляж,** камера преобразует настройки таким образом, чтобы снег получится на снимке правдоподобным, белым. В этом случае экспокоррекцию уже вводить не надо.

Кнопка **+/-** на корпусе камеры позволяет управлять экспокоррекцией. Вращая диск настройки или нажимая соответствующие кнопки, можно внести поправку. У более простых моделей камер эта функция может быть доступна через меню.

Экспокоррекция обозначается значениями EV (сокращенно от англ. *exposure value* – «величина, значение экспозиции») – это условная величина, включающая всевозможные сочетания выдержки и диафрагменного числа, которые при неизменных условиях съемки обеспечивают одинаковые экспозиции. Изменение величины EV на единицу (на одну ступень в какую-либо сторону) соответствует изменению экспозиции в два раза. Если вы вводите +1 EV, экспозиция увеличивается в два раза. Шаг экспокоррекции обычно составляет 1/3 ступени EV. Например, чтобы избавиться от «серости» в плохую погоду, внесите поправку экспозиции на +1/3 или +2/3.

#### **Брекетинг**

*Брекетинг,* или экспозиционная вилка (эксповилка), – это серия кадров, когда в каждом кадре меняются экспозиционные параметры: первый кадр недоэкспонирован, второй экспонирован правильно, а третий – переэкспонирован (рис. 5.10-5.12). В камерах имеется возможность устанавливать шаг брекетинга – разницу параметров экспозиции от нормы. Брекетинг применяется, когда освещенность в кадре трудно определить, и требуется сделать «пробу».

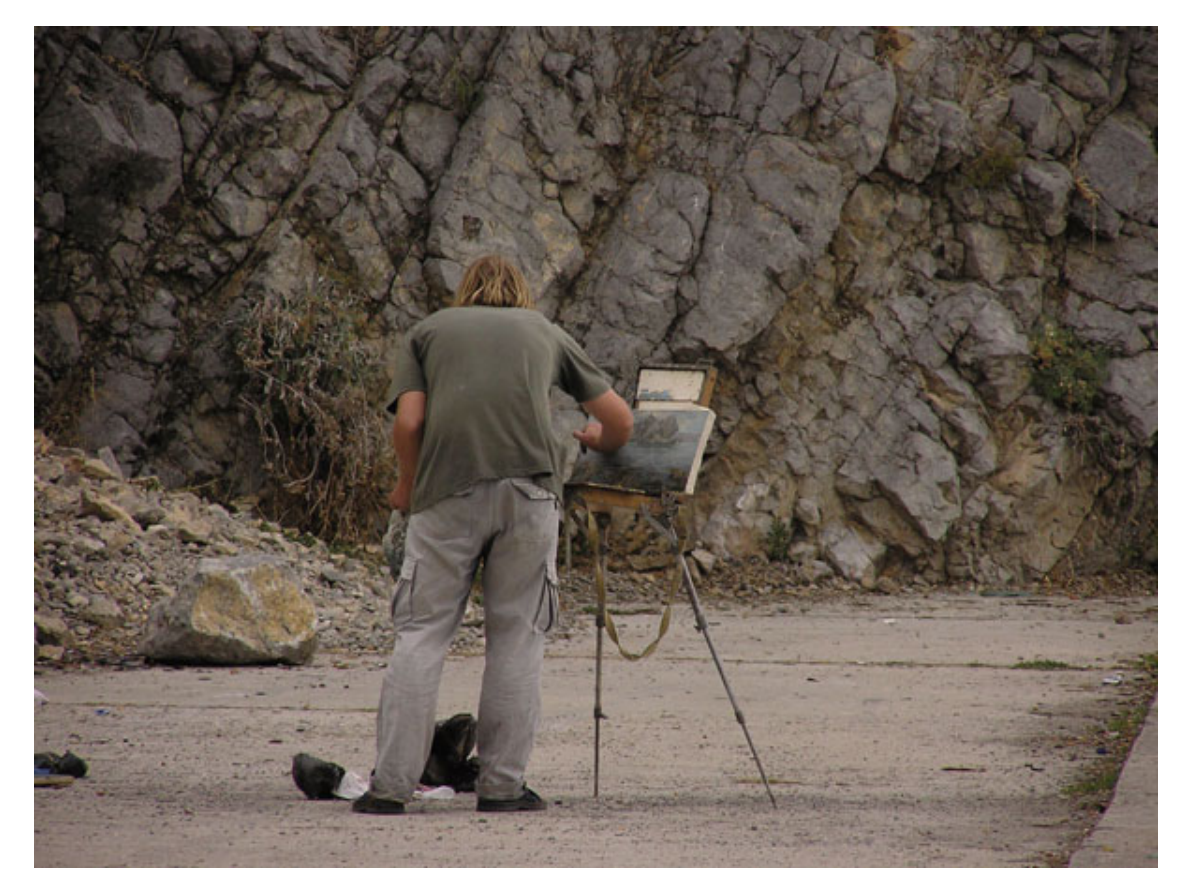

Рис. 5.10. Автобрекетинг. Первый кадр недодержан

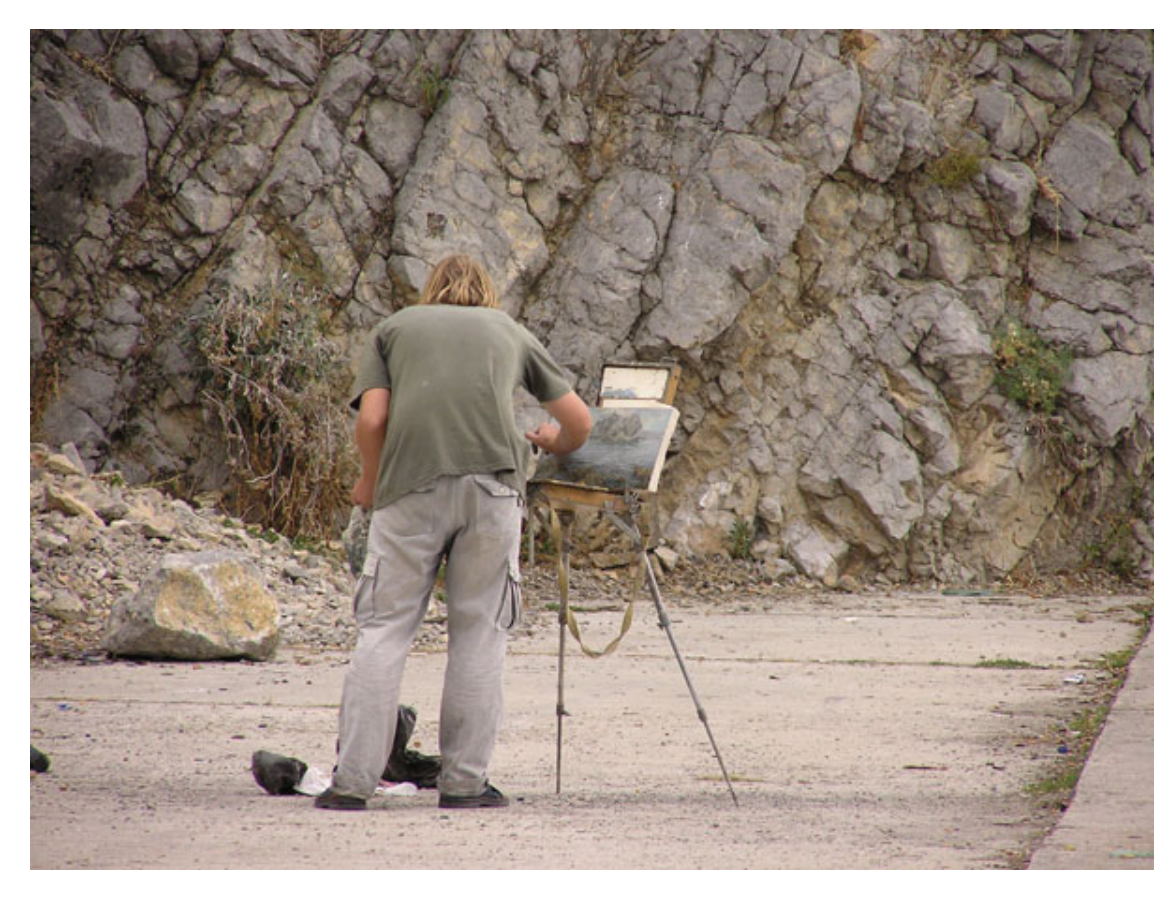

Рис. 5.11. Второй кадр получился нормально проэкспонированным

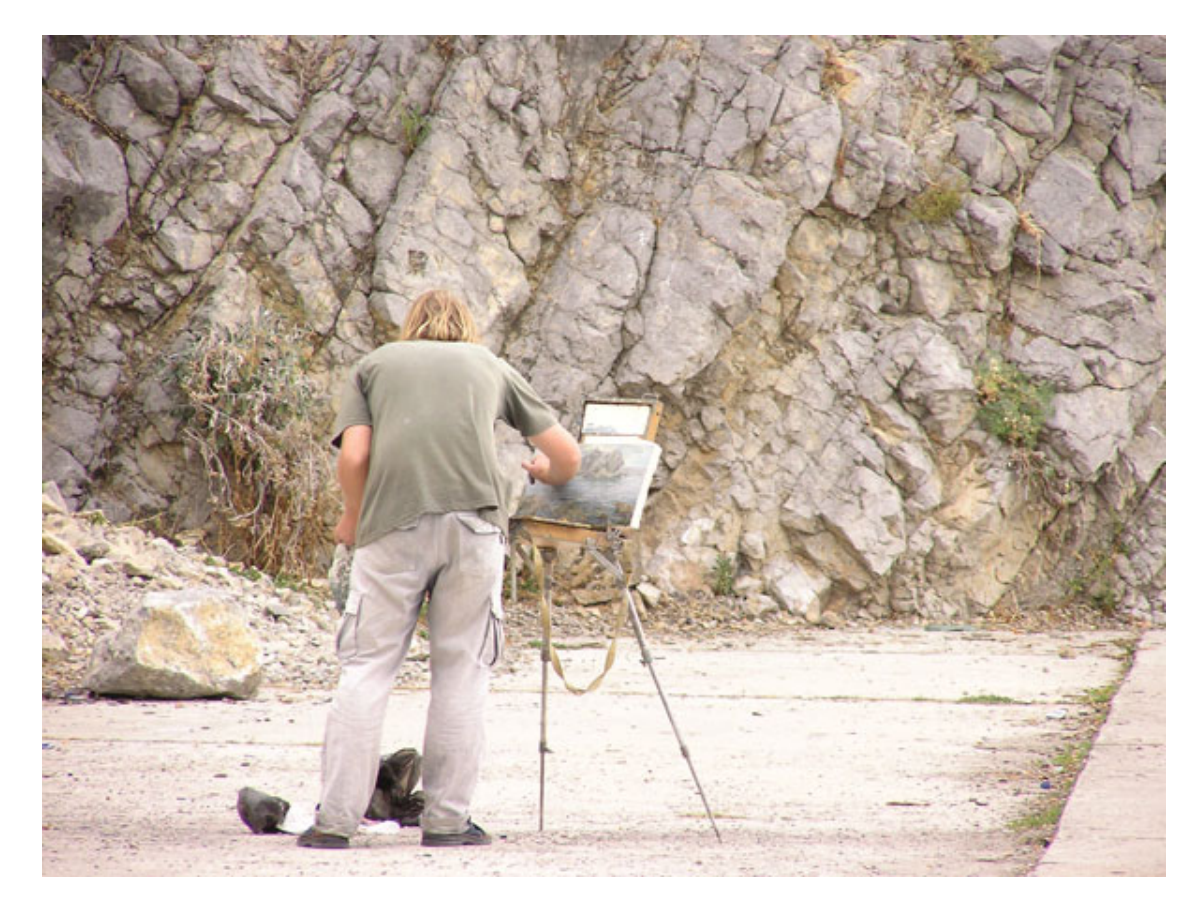

Рис. 5.12. Третий кадр передержан

#### **Гистограмма**

Правильно оценить экспозицию поможет гистограмма яркости. Этот график отображает количество пикселей и уровни яркости. Горизонтальная ось соответствует значению яркости от черного до белого тона. Чем больше пикселей с одинаковым значением, тем выше уровень – амплитуда.

Если гистограмма смещена влево, картинка получилась с преобладанием темных тонов, если вправо – преобладают светлые тона. Желательно, чтобы гистограмма не была «рваной», то есть не имела резких перепадов или всплесков. Хорошо, когда она плавная, образует равномерную кривую, похожую на горку с плавными склонами.

В ряде цифровых фотоаппаратов гистограмма входит в состав служебной (вспомогательной) информации, записываемой вместе со снимком. Это позволяет при возможной повторной съемке кадра улучшить его сбалансированность или выбрать метод светотональной коррекции изображения при редактировании его на компьютере. В более совершенных фотокамерах гистограмма накладывается поверх изображения выбранного кадра на дисплее. Это позволяет предварительно оценить качество будущего снимка и сразу либо изменить условия освещения или композицию, либо ввести экспонометрические поправки.

### **Не переэкспонируйте кадр**

Лучше недодержать снимок – пересвеченный кадр уже не исправить, а недоэкспонированный достаточно неплохо «вытягивается» в редакторе. Если вы снимаете на открытом пространстве, где нет резких теней, установите матричный (оценочный) экспозамер. При контровом свете, снимая в городе или лесу, где много участков разной освещенности, установите точечный или частичный замер. Если же объект съемки находится не в центре кадра,

то, наведя центральную точку на объект и нажав кнопку спуска наполовину (не отпуская ее) или заблокировав экспозицию, перекомпонуйте кадр.

Выбеленные, «проваленные» участки портят снимок, так что старайтесь сохранить фактуру песка, воды, облаков или снега. Если у вас есть опыт съемки, ориентируйтесь по гистограмме, поскольку при ярком солнце трудно оценить изображение по ЖК-дисплею. Если опыт еще не позволяет пользоваться гистограммой, включите соответствующую сюжетную программу, например **Пляж.** Кстати, у программы **Снег** те же самые установки, так что ее с успехом можно использовать на солнечном побережье.

#### **Светочувствительность**

Светочувствительность матрицы влияет на время экспонирования – чем выше светочувствительность, тем короче выдержка. Однако при этом есть вероятность появления шумов.

В условиях конкуренции производители камер стараются любой ценой обеспечить максимально высокую чувствительность, и сегодня цифра 3200 и даже 6400 у компактных камер не вызывает удивления.

Матрица современной фотокамеры – это цифровой аналог пленки: раньше использовались фотопленки с разной светочувствительностью, а сегодня изменить чувствительность можно в камере. Датчики сенсора – пиксели, преобразователи света в электрический сигнал – играют здесь ключевую роль. Чем больше физический размер пикселя, тем больше поглощающая свет площадь и ниже уровень шумов на снимке. К тому же нужно учитывать, что во время работы датчики нагреваются, что также чревато появлением шумов. Именно из-за этого при съемке на длинных выдержках появляются шумы.

Шумы проявляются на снимке в виде хаотически распределенных цветных пятен. В тенях шумы наблюдаются особенно сильно. Шум может проявляться в виде зернистости, почти как на высокочувствительной пленке. Искажения такого рода почти не влияют на цветность и контраст фотографии и раздражают меньше всего (если, конечно, эта зернистость не присуща всем без исключения снимкам).

Размеры пикселей и сенсора очень сильно влияют на шумы. Чем больше пикселей размещено на матрице, тем они меньше и тем плотнее расположены. Сильно «упакованные» датчики быстро нагреваются, и шумы могут появиться уже на минимальной чувствительности и при коротких выдержках. Поэтому старайтесь выбрать фотокамеру, у которой площадь матрицы больше, – реальная чувствительность будет выше.

Наиболее низкий уровень шумов наблюдается у полноформатных зеркальных камер с размером сенсора 36x24 мм (как у кадра 35-миллиметровой пленки). Они прекрасно справляются с ISO 800, и даже при чувствительности ISO 1600 сделанные ими снимки выглядят очень неплохо.

Матрица зеркальных любительских и полупрофессиональных камер меньше пленочного кадра, она имеет размеры 22,5x15 мм, что также позволяет снимать на достаточно высокой чувствительности. Этот формат сенсора получил название APS-C. Конечно, камеры с такими матрицами уступают камерам с полноформатной матрицей, но по сравнению с любыми компактными камерами их результат намного лучше.

У большинства компактных камер шумы дают о себе знать уже при чувствительности от 200 единиц ISO и выше. Несмотря на возможность установить ISO 800, 1600 или даже 3200, можете не использовать эти значения, так как картинка, скорее всего, будет просто непригодной для использования. Шумы даже при короткой выдержке становятся настолько сильными, что о детализации и верной цветопередаче можно забыть. Заявленная производителем высокая чувствительность на практике чаще всего оказывается просто нерабочей. Не доверяйте тому, что написано, доверяйте своим глазам! Посмотрите необработанные тестовые полноразмерные снимки, сделанные в разных условиях освещения и на разной чувствительности.

Однако не все компакты «не дружат» с высокой чувствительностью. У камер Fujifilm сенсоры изготовлены по собственной уникальной технологии. Благодаря конструктивным особенностям матрицы уровень шумов действительно заметно снижен по сравнению с остальными типами сенсоров при тех же физических размерах. Чем это объясняется?

Традиционная фотопленка содержит кристаллы галогенида серебра различных форм: от высокочувствительных зерен с большой площадью поверхности, чувствительных даже к очень слабому свету, до низкочувствительных зерен с маленькой площадью поверхности, реагирующих на яркий свет. Технология Super CCD SR предлагает аналогичное «разделение труда», объединяя информацию с низкочувствительных и высокочувствительных пикселей. Разработанная Fujifilm матрица сочетает большие высокочувствительные S-пиксели и маленькие, менее чувствительные, R-пиксели, что расширяет динамический диапазон. Благодаря этому камеры Fujifilm неплохо справляются с высокими значениями ISO – 400, 800 единиц.

У камер с оптической стабилизацией есть некоторое преимущество. Если в камере (или в съемном объективе «зеркалки») присутствует оптическая стабилизация, то при нехватке освещения можно увеличить выдержку и не повышать значение ISO. Однако оптический стабилизатор спасает только на две-три ступени. Если у камеры маленький сенсор, не очень поможет даже стабилизация.

Системы шумоподавления, встроенные в фотокамеру, не спасают от шумов. Они, конечно, сглаживают зернистость, но при этом «съедается» детализация и искажается цветопередача. Картинка выглядит неестественной, «подкрашенной». Реально качественного изображения на высокой чувствительности при таком подходе вы не получите. Лучше недодержать кадр на 1–1,5 ступени, а затем «вытянуть» его при обработке в графическом редакторе, чем получить шумную картинку (рис. 5.13).

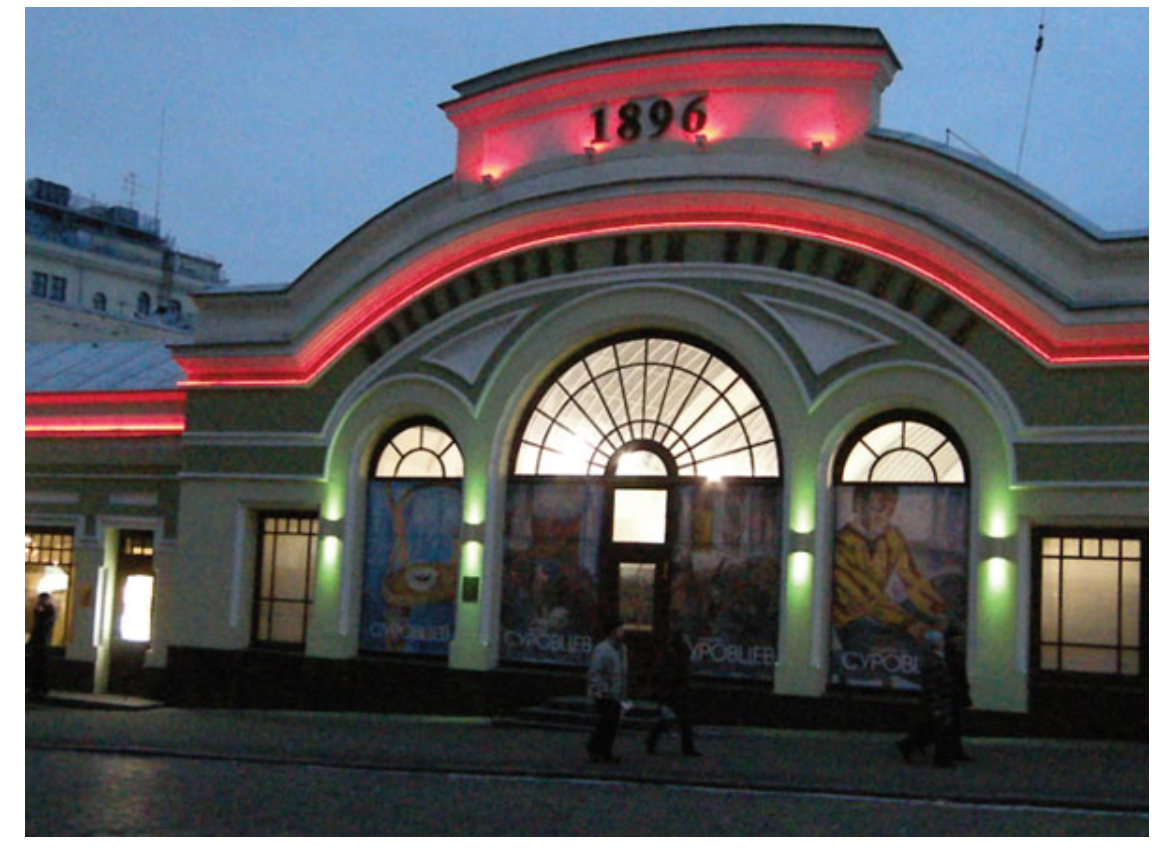

Рис. 5.13. Высокие шумы «съедают» детализацию и портят кадр

Определенные преимущества дает съемка в формате RAW, поскольку этот формат содержит больше информации. Снимок не проходит обработку внутри камеры, поэтому данный формат и называется сырым. Снимки, записанные в RAW, проще «вытянуть» в специальном конвертере.

Формат JPG предполагает сжатие с потерями и вносит искажения в изображение, при этом теряется часть деталей. При сохранении в наивысшем качестве искажения почти незаметны для глаз, но при дальнейшем редактировании и сохранении файл сжимается еще раз, данные снова теряются. Если предполагается обработка JPG-файла (например, нужно убирать шумы), конвертируйте файл JPG в графический формат, не вносящий искажений в исходную картинку, например TIFF.

При съемке на длинных выдержках также дают о себе знать «горячие» пиксели. Это происходит по технологическим причинам. Матрицы у разных экземпляров одной и той же модели могут отличаться разной чувствительностью в разных участках, что становится заметным при длинной выдержке и хорошо видно при увеличении картинки. Причиной могут служить и крошечные пылинки, которые оседают на матрицу. Если поднять чувствительность матрицы, «горячие» пиксели бросаются в глаза еще сильнее. Убрать их можно и обработкой изображения на компьютере. В некоторых камерах встроена функция **Pixel Mapping:** камера производит снимок, не открывая затвор, полученное изображение анализируется процессором на наличие светлых точек, а затем камера корректирует их встроенными программными средствами. В дальнейшем светлые участки уже не проявляются.

Чтобы избежать появления шумов на снимках, устанавливайте минимальную чувствительность ISO – значение, которое позволяет обеспечить приемлемый результат.

## **Автофокус**

Ружье снайпера без прицела не способно выстрелить точно в цель, а фотокамера без фокусировки не способна обеспечить четкий снимок. Система автофокусировки позволяет камере сфокусироваться на конкретном объекте или его части. Чтобы вы могли в полной мере использовать широкие способности современных цифровых камер, не помешает разобраться с особенностями работы автофокуса.

*Автофокус* – это комплексная система привода объектива, которой управляет микропроцессор. Роль автофокуса в фотографии переоценить трудно. Благодаря фокусировке вы можете добиться высокой резкости картинки (например, пейзажа) или отделить объект от фона, делая фон размытым (портрет). Система автофокусировки дает возможность максимально улучшить качество и выразительность фотографии.

В разных камерах технически фокусировка осуществляется по-разному.

**Автофокус отсутствует.** Используется широкоугольный объектив с фиксированным фокусным расстоянием, например, при съемке портрета на фоне пейзажа. Дальше одного метра все получается достаточно резким. Такое решение применяется в дешевых пленочных «мыльницах» и цифровиках начального уровня.

**Активный автофокус.** Применяется в компактных камерах. Камера излучает импульс инфракрасного света. Анализируя отраженный луч, то есть измеряя расстояние до объекта, камера настраивает фокусировку. Недостаток этой системы состоит в том, что расстояние действия замера дальности ограничено. Возникают затруднения при съемке через стекло, так как луч отражается от него.

**Пассивный автофокус.** Обычно применяется в зеркальных камерах. Камера фокусируется на контрастные области. Эта система сильно зависит от освещения – чем контрастнее объект фокусировки, тем увереннее сфокусируется камера. Ограничения по расстоянию нет, но такой автофокус «не любит» низкоконтрастные объекты.

Во многих камерах используют комбинированные системы, объединяя преимущества активной и пассивной фокусировки.

Автофокусировка может иметь несколько режимов работы. У каждого из них свое предназначение, и применяются они при съемке в соответствующих условиях.

**One-Shot AF.** Этот режим автофокусировки используется для съемки неподвижных объектов, например человека, памятника, дерева, дома и т. д. Данный режим обычно установлен на камере по умолчанию и используется чаще всего.

При съемке неподвижных объектов установите камеру в режим **One-shot AF,** нажмите кнопку спуска наполовину. Если камера сфокусировалась, это подтверждается индикатором – загорается зеленый светодиод или рамочка в видоискателе (на дисплее), также камера может подтверждать попадание автофокуса звуковым сигналом. Если вы только учитесь снимать цифровой камерой, включите звуковое подтверждение готовности автофокуса, так будет проще. Если камера не сфокусировалась, будет мигать индикатор фокусировки, загорится красный светодиод или рамочка. В таком случае попробуйте немного изменить композицию, выбрать другую точку фокусировки. Многие любительские аппараты не дадут сделать кадр, если автофокусировка не удалась.

**AI servo AF, Continuous AF.** Следящая фокусировка – этот режим автофокусировки применяется для съемки движущихся объектов. Расстояние, на которое камера фокусируется, непрерывно изменяется. Экспозиция при этом определяется в момент съемки.

**AI Focus AF.** Данный режим автофокусировки применяется для съемки объектов, которые могут вдруг начать передвигаться. Скажем, когда машина, которую вы снимаете, стоит, камера работает в режиме **One-shot AF.** Как только машина трогается с места, камера переключается в режим **AI Servo AF.**

Динамический выбор зон фокусировки используется совместно с режимом непрерывной автофокусировки. Такой подход обеспечивает сохранение резкости объекта при его перемещении. Камера успевает «проследить» смещение, удерживая объект в фокусе. Может использоваться и динамическая фокусировка с приоритетом ближайшего объекта (при съемке портрета на сложном фоне, при движении человека).

На этом особенности встроенных систем фокусировки не исчерпываются. В новейших камерах применяется технология распознавания лиц. Камера автоматически определяет нахождение в кадре нескольких лиц людей и соответствующим образом настраивает фокусировку и экспозицию.

**Прогнозирующая фокусировка.** Когда объект приближается или удаляется от камеры с постоянной скоростью, камера следит за ним. Расстояние фокусировки прогнозируется точно перед моментом съемки.

**Режим групповой динамической фокусировки.** Камера определяет, как взаимосвязаны объекты в кадре, то есть составляет схему их взаимодействия. Возможны разные комбинации: АФ с динамическим выбором зон фокусировки и динамическая АФ с приоритетом ближайшего объекта. Это дает возможность снимать движущиеся объекты, внутри которых есть свое движение. Такая ситуация может возникнуть, например, при съемке спортивных сюжетов, когда использование одноточечной фокусировки может быть затруднительно изза очень высокой скорости движения объекта.

Если вы снимаете в автоматических режимах, то, скорее всего, камера будет сама выбирать режим фокусировки. Чтобы переключиться из одного режима в другой, нужно ознакомиться с инструкцией камеры. У одних камер все это прошито в меню, у других выбрать нужный режим можно, нажимая соответствующую кнопку, вращая диск установки, ориентируясь по ЖК-дисплею и т. д.

**Точка фокусировки.** Если в камере установлен автоматический выбор точки фокусировки, то в первую очередь камера использует центральную точку. Многие камеры (в основном полупрофессиональные и профессиональные) позволяют выбирать точку фокусировки. Выбор может быть как автоматическим, так и ручным. В зависимости от условий съемки камера выбирает точку (точки) фокусировки. У разных моделей может быть 9, 11 и даже 45 точек фокусировки. Также может присутствовать расширенная многозонная (многоточечная) фокусировка с большим полем охвата. Вручную выбирается любая из них. Это удобно при необходимости сфокусировать камеру при съемке удаленного движущегося объекта, что дает свободу при построении композиции. К тому же не всегда бывает удобно перекомпоновать кадр, если вы предварительно сфокусировались на другом объекте, например, когда камера установлена на штатив или нет времени и нужно быстро отснять несколько кадров. Во многих зеркальных камерах выбор точки автофокусировки отображается как на контрольном экране, так и в видоискателе.

При слабом освещении многие камеры предусматривают подсветку автофокуса (функция **AF-assist).** Для этого используется либо специальная лампа, либо вспышка, дающая серию коротких световых импульсов. Если в камере нет такой функции, для подсветки объекта фокусировки полезно иметь при себе небольшой фонарик – это сильно облегчит задачу камеры. Следует помнить, что у каждой камеры дальность работы подсветки разная, обычно она действует примерно на 3–4 м.

#### **О скорости работы автофокуса**

Если вы снимаете неподвижный объект, скорость работы автофокуса – не самое главное. Все зависит от того, что и в каких условиях вы будете снимать. Во многих случаях современной компактной камеры может оказаться вполне достаточно, например, при съемке на пляже в яркую солнечную погоду, съемке зданий, машин, рекламных щитов и т. д. Но если вы попробуете «поохотиться» за маленьким ребенком, домашними животными, белкой на дереве или стремящимся к воротам футболистом, то скорость работы системы автофокусировки и камеры в целом приобретет очень важную роль. В этом случае нужно учитывать скорость работы автофокуса конкретной модели. Как правило, у большинства ультракомпактных и компактных камер автофокус не блещет высокой скоростью. У цифровых зеркальных камер скорость фокусировки заметно выше – здесь они вне конкуренции. Следует учитывать и характеристики сменных объективов – скорость работы и уверенность фокусировки тоже разная. У объективов с ультразвуковым приводом скорость работы намного выше.

#### **Почему автофокус промахивается**

Какой бы «умной» ни была камера, она все равно не знакома с творческим замыслом фотографа. Пусть даже автофокус может отыскать лицо в снимаемой сцене и сфокусироваться на нем – это еще ни о чем не говорит. Нельзя полностью полагаться на автомат. Со стандартными ситуациями большинство цифровиков справляется неплохо, но в сложных ситуациях преимущество остается за камерами с более гибким контролем.

Чаще всего камера автоматически фокусируется на второстепенном объекте, оставляя сюжетно главный объект в зоне нерезкости. Анализируя сцену, автоматика самостоятельно выбирает наиболее близкий или контрастный объект. Например, если модель находится за веткой дерева, камера, скорее всего, фокусируется именно на ветке.

Снимая однотонные, стеклянные, решетчатые и другие «неудобные» для автофокуса поверхности, вы опять сталкиваетесь с проблемой промаха фокусировки. Чем жестче и точнее вы контролируете точку фокусировки, тем лучше, то есть точнее, камера сфокусируется именно на том, что вы считаете важным. Большим преимуществом будут камеры с выбором точки фокусировки, точечной автофокусировкой, возможностью подсветки.

И еще: не следует слепо доверять ЖК-дисплею. На ЖК-экране все может выглядеть четко и красиво, а на компьютере вы заметите, что снимок получился нерезким.

#### **Ручная фокусировка**

Когда не было систем автофокусировки, фотографы наводились на резкость вручную. Вращая фокусировочное кольцо объектива и перемещая с его помощью линзы, они устанавливали фокус на нужный объект. Результат контролировался по матовому стеклу видоискателя.

В современных пленочных и цифровых зеркальных камерах, как и в некоторых моделях любительских компактов высшего уровня, есть возможность установить фокус как автоматически, так и вручную. О наличии в камере автофокуса вам сообщит надпись **AF.**

На сменных объективах зеркальных камер или на самих корпусах имеется переключатель режимов фокусировки. В положении **AF** камера установлена в режим автоматической фокусировки. В этом случае вращать фокусировочное кольцо вручную не следует – можно сломать объектив. Положение **MF** соответствует ручной настройке фокуса. Вращением кольца вы добиваетесь четкой фокусировки на объекте съемки.

Если у вас слабое зрение, на помощь придет кольцо диоптрийной коррекции рядом с оптическим видоискателем. Можно дополнительно приобрести диоптрийную насадку на видоискатель.

Возникает вопрос: зачем пользоваться ручной фокусировкой, когда существует автоматический режим? Ведь он быстрее, точнее и позволяет существенно экономить время. Да, это так, но не всегда. Часто в условиях недостаточного освещения камера не может сфокусироваться на нужном объекте, трудности с фокусировкой могут возникнуть и при макросъемке. Еще пример – передвигающийся объект, например беспокойное животное в зоопарке. «Гоняться» за белкой – неблагодарное занятие, скорее всего, вы ее не поймаете, к тому же вам помешают прутья клетки – автофокус будет постоянно на них «натыкаться».

Можно наполовину нажать кнопку спуска или заблокировать экспозицию (кнопка **AF-L**), а затем перекомпоновать кадр и ждать. Это действие называется фиксацией фокусировки, она доступна в режиме съемки неподвижных объектов. Нужно переключиться в режим фокусировки по центральной точке, отключив многозонную. Расстояние до объекта должно оставаться неизменным, поэтому старайтесь не двигаться.

Но это часто бывает неудобно. Нередко приходится долго ждать, к тому же в сложных условиях камере труднее сфокусироваться на нужной точке. Существуют и другие ситуации, когда автофокус просто не работает и остается только один выбор – фокусироваться вручную. Например, если вы установили старый неавтофокусный объектив или объектив другой фирмы через переходник, камера не будет фокусироваться сама.

Бывают сложные случаи, в которых система автофокуса не справляется со своей задачей, – съемка объектов с низкой контрастностью (голубого неба или однотонной стены); блестящих, полированных поверхностей, повторяющихся узоров. В таком случае вас также выручит ручная фокусировка (рис. 5.14).

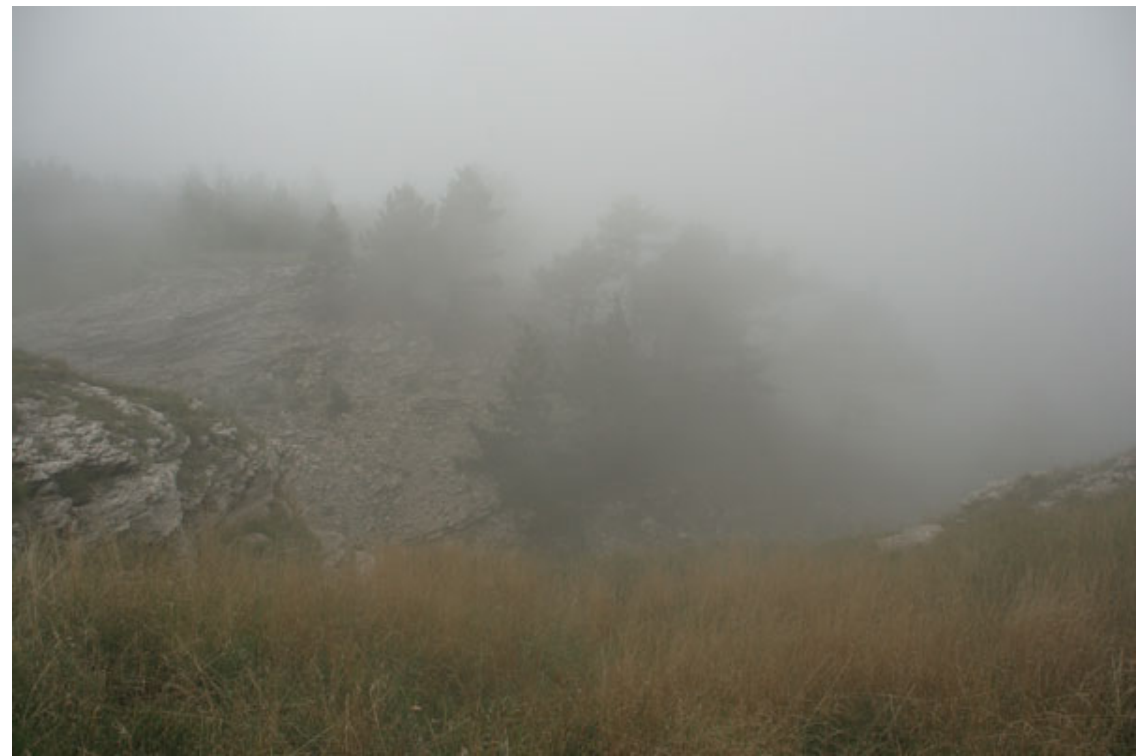

Рис. 5.14. При съемке малоконтрастных объектов можно переключиться в режим ручной фокусировки

В современных цифровых фотокамерах существуют сюжетные, автоматические, полуавтоматические и ручные режимы.

## **Ручной режим съемки**

Выставляется нажатием кнопки **М** (manual – ручной). Этот режим съемки наиболее точен, он обеспечивает полный контроль над процессом фотосъемки. В этом случае вы вручную выставляете как выдержку, так и диафрагму, а также светочувствительность и тип экспозамера, добиваясь устраивающей вас экспозиции, которая позволит получить наилучший результат.

**Преимущества:** этот режим удобнее использовать при студийной съемке со вспышкой, когда вы точно устанавливаете все параметры и гарантированно получаете нужный результат. Бывают сложные условия съемки, при которых автоматика просто не справляется и выдает неверный результат. Ручной режим можно предпочесть, снимая архитектуру или пейзажи, – предсказуемость результата будет стопроцентной. Полезен ручной режим и при съемке панорам, поскольку автоматика для разных частей панорамы может самостоятельно установить разную экспозицию.

Не всегда может получиться точно с первого раза. Сделайте несколько снимков, подбирая точнее параметры съемки, оценивая результат. Но на то она и цифровая фотография, чтобы смело экспериментировать, не жалея пленки, где сделать пробных 10 кадров – уже роскошь. А главное, результат можно оценить сразу – по гистограмме, картинке на ЖКмониторе или на компьютере.

**Недостатки:** ручной режим установки съемочных параметров не очень удобен при репортажной съемке, когда требуется высокая оперативность. Как показывает практика, очень часто, научившись снимать в ручных режимах, уже не хочется возвращаться к автоматическим, хотя с ними вроде быстрее и проще. Имея большой опыт, можно всегда снимать в ручных режимах и вполне уложиться во время – все зависит от практических навыков. Однако автоматические и полуавтоматические режимы все же дают некоторый выигрыш в скорости.

### **Автоматический режим съемки**

Для начинающих фотолюбителей, впервые взявших в руки цифровую камеру, практически в каждой модели имеется полностью автоматический режим. Вам абсолютно не нужно задумываться о таких «мелочах», как выдержка, диафрагма, светочувствительность. Все это самостоятельно просчитает «умная» электроника камеры. Вы же сосредоточиваетесь только на композиции. Плохо это или хорошо? Это хорошо, когда вы в ручных режимах снимете хуже, чем автоматика камеры. Но это плохо, когда все-таки есть возможность вручную добиться лучшего результата.

Полностью автоматический режим – это так называемая зеленая зона. На диске выбора режимов он отмечен зеленым значком или надписью **AUTO.** «Полный автомат» предназначен, чтобы пользователь камеры сосредоточился только на компоновке кадра. Вы выбираете объект, зумируете, наполовину нажимаете кнопку спуска, камера фокусируется, определяет экспозицию (способ экспозамера, как и выдержку с диафрагмой, зону фокусировки, светочувствительность, баланс белого), и снимок готов. Если камера сочтет, что света недостаточно, включится вспышка.

**Преимущества:** если условия съемки автоматике «по плечу», вы получите неплохие кадры, сосредоточившись целиком на композиции. Снимок получится быстро и без лишней «головной боли». Этот режим особенно пригодится в походах, на экскурсиях и т. п., когда может не быть времени и навыков, чтобы выставлять разные режимы и параметры вручную. Съемка ведется по принципу «наведи и снимай». В основном для такого рода съемки покупаются камеры начального уровня – модели с «одной кнопкой».

**Недостатки:** камера может сфокусироваться совсем не там, где вам нужно, и в итоге объект может оказаться просто не в фокусе. Например, фон будет резким, а человек – нет, или вместо лица камера сфокусируется на ветке дерева. Камера также может не справиться с необычными условиями освещения или выбрать слишком высокую светочувствительность. Когда вспышка нежелательна, автоматика также не позволит ее отключить. Там, где нужна короткая выдержка, она установит длинную. Камера не знает, что вы хотите снять и какой параметр съемки для вас в каждом случае самый главный. Она выставляет параметры по своему усмотрению, заложенному разработчиками алгоритму, и результат не всегда получается удачным.

### **Полуавтоматические и сюжетные режимы съемки**

#### **Сюжетные программы**

Фотокамеры профессионального класса не имеют сюжетных режимов. Почему? Профессиональные фотографы обладают большим опытом и сами выбирают съемочные параметры. Используя значительно более гибкий контроль в профессиональных камерах, можно добиться намного лучшего результата, чем при сюжетных режимах. Сюжетные режимы – это преимущество компактных камер. В небольших камерах не очень удобно устанавливать выдержку, диафрагму и т. д., нажимая крошечные кнопки, – это занятие не для слабонервных. Гораздо проще повернуть одно колесико и установить сюжетный режим.

Итак, после автоматического режима следующий шаг к «свободе творчества» – сюжетные программы. Вне сомнения, для новичков сюжетные режимы – настоящая палочкавыручалочка. Полностью автоматический режим, как мы выяснили, часто связывает вас по рукам и ногам. А вот сюжетные программы (или сценарные режимы) дают возможность лучше подстроиться под сюжеты и условия освещения. Используя их, вы получаете несколько больше свободы действий. Есть из чего выбрать, так как в современных камерах набор сюжетных программ довольно большой. Камера установит экспопару (диафрагма и выдержка) в соответствии с выбранным вами сюжетом. Также вам не понадобится выставлять остальные параметры съемки.

Чаще всего в камерах встроены следующие сюжетные режимы:

• *портретный режим* – камера устанавливает максимально открытую диафрагму, чтобы уменьшить глубину резкости. При этом хорошо прорабатываются черты лица, а фон получается размытым. Главный объект съемки отделяется от фона, и основной композиционный акцент делается именно на этом объекте. Часто устанавливаются точечная фокусировка и центрально-взвешенный замер;

• *пейзаж* – камера устанавливает малую, закрытую диафрагму (и, соответственно, длинную выдержку), при этом достигается большая глубина резкости. При этом режиме камеру неплохо установить на штатив, особенно если освещение слабое. Часто фокусировка устанавливается на бесконечность, благодаря чему передний, средний и дальний планы хорошо прорабатываются, получаются четкими и резкими. Этот режим еще можно использовать при съемке через стекло, поскольку в других режимах камера, скорее всего, сфокусируется именно на стекле. Режим экспозамера – матричный, по всему полю кадра;

• *спортивный режим* – камера устанавливает максимально допустимую короткую выдержку, чтобы снизить вероятность смазывания движущегося объекта. Может принудительно включиться следящий автофокус и серийная съемка. В некоторых камерах режим с подобными настройками называется «Дети» – название, конечно, забавное, но родители понимают, насколько оно близко к правде;

• *ночной портрет* – на снимке вместе с портретом прорабатывается и задний план (ночные фонари, рекламные огни, свет в окна и т. д.). Включается вспышка и довольно длинная выдержка, так что камеру стоит надежно зафиксировать;

• *макро* – в этом режиме камера позволит вам крупным планом снять с близкого расстояния маленький объект: цветок, насекомое, монетку, марку. Автофокус переключается на фокусировку с близкого расстояния.

Перечисленных сюжетных программ вполне достаточно для большинства случаев. Во многих современных камерах встречаются такие режимы, как «Пляж/Снег/Ночная съемка/ Фейерверк/Текст» и т. д. Набор сюжетов зависит от модели камеры, отличаются дополни-
тельные режимы, которые, однако, незначительны и не так часто нужны, как четыре-пять основных. Нужны сюжетные режимы, использовать их или нет – решать вам.

Итак, в чем же основные преимущества и недостатки сюжетных режимов?

**Преимущества:** главное – они позволяют быстро переключиться в соответствующий режим, обеспечивая в большинстве случаев неплохой результат. Относительно режима **Авто,** вы уже точнее указываете камере, как нужно снимать и в каких условиях. Это полезно, если вы не знаете, как устанавливать: диафрагму, выдержку и т. д.

**Недостатки:** не все так гладко, как может показаться вначале. Вы ограничиваете себя тем, что за вас выбирает камера. Алгоритмы работы сюжетных режимов далеки от совершенства – они рассчитаны на результат «в целом», «в среднем».

Если, например, снимая пейзаж, вы установите соответствующий режим, то получите вполне приемлемую картинку. Но камера не знает, какая глубина резкости вам необходима или же на какой диафрагме именно ваш объектив обеспечит наиболее качественную картинку. В одном случае, снимая с диафрагмой f8, вы получите отличную резкость и детализацию, в другом – может понадобиться f11 или даже f16. А автоматика выдаст другое значение диафрагмы. Вы не полностью будете контролировать процесс съемки. Там, где нужно добавить/убавить резкость светочувствительности и т. д., вы просто доверяетесь автоматике, которая пользуется только своим шаблоном «поведения», рассчитанным на «среднестатистический» вариант. Поэтому существуют еще и другие режимы – творческие.

#### **Творческие режимы**

#### **Программный режим**

Обозначается буквой **Р.** Это, в общем-то, автоматический режим, но в отличие от **Авто** он позволяет вам вносить свои изменения во многие выбранные камерой параметры: менять светочувствительность ISO, баланс белого, выбрать режим и точку автофокусировки, экспозамер, экспокоррекцию, изменять пару выдержка-диафрагма, сдвигая ее в нужную сторону (программный сдвиг). Также можно управлять работой вспышки.

**Преимущества:** этот режим удобнее полного автомата, так как изменение параметров съемки дает возможность влиять на результат.

**Недостатки:** он неудобен тем, что нельзя задать фиксированное значение нужного параметра – выдержки и диафрагмы. Не всегда приходится соглашаться с тем, что предлагает камера, – например, когда условия освещения постоянно меняются и часто подстраивать нужную экспопару неудобно.

#### **Режимы приоритета выдержки и диафрагмы**

Практически любые сюжетные режимы можно смоделировать соответствующей установкой выдержки и диафрагмы, но обратное невозможно. Если знать, какую выдержку с диафрагмой и светочувствительность следует установить, вполне можно обойтись без сюжетных режимов. Разработчики камеры создают их для удобства неопытных пользователей.

Приоритет выдержки и диафрагмы – очень удобные режимы для съемки в большинстве случаев, они позволяют точно установить необходимый параметр.

Допустим, вы снимаете выставку. Экспонаты все разные и по-разному освещены. Вам нужно, чтобы они получились одинаково резкими, четкими и, разумеется, нормально проэкспонированными. Подбирать каждый раз выдержку и диафрагму неудобно или просто нет времени, особенно если приходится много снимать. На камере вы устанавливаете фиксированное значение диафрагмы, при которой глубина резкости вас устраивает, например f6.3. Далее камера уже сама будет подбирать выдержку, ориентируясь на установленные вами значения диафрагмы и чувствительности.

Режим приоритета выдержки полезен, если вы хотите «поймать» движение, например бегущего спортсмена. Вы устанавливаете короткую выдержку (1/500 или 1/1000 с), и камера подбирает соответствующую диафрагму (так как она в этом случае играет второстепенную роль). В итоге вы снимаете гарантированно без «шевеленки».

Режимы приоритета выдержки и диафрагмы, как и все остальные, имеют свои преимущества и недостатки.

**Преимущества:** позволяют не «крутить» колесики, не «подгонять» выдержку или диафрагму к каждому кадру. Экономится время, съемка проводится более оперативно. Режимы приоритета удобны при репортажной съемке. В большинстве случаев они вместе с интегральным (матричным) замером обеспечивают хороший результат, особенно на улице.

**Недостатки:** камера может ошибиться, измеряя освещенность, – в результате вы получите неверную экспозицию. Также они помешают, если вы намеренно захотите передержать или недодержать снимок, – все-таки камера автоматически подбирает экспопару.

## **Дополнительные настройки фотокамеры**

#### **Баланс белого**

От настроек баланса белого зависит цветопередача на фотографии, неправильная установка может привести к искаженной цветопередаче. Как правило, во всех камерах есть разные настройки ББ – авто, ручной, солнечно, пасмурно, лампа накаливания, люминесцентный свет и т. д. Несложно выставить нужный баланс белого в зависимости от характера, ориентируясь на соответствующий символ освещения. Если освещение часто меняется, вы не сможете менять ББ с той же скоростью, в таком случае лучше его установить в авторежим. Самый точный результат даст установка баланса белого по белому листу.

#### **Режим серийной съемки**

Время не всегда позволяет поймать момент даже в автоматических режимах. Для таких задач можно включить режим серийной съемки – камера сделает несколько кадров подряд, и вы отберете наиболее удачный снимок.

#### **Формат записи кадров**

В камерах могут быть предусмотрены разные форматы записанных файлов – JPEG, RAW или TIFF. Формат RAW дает большую степень свободы при обработке кадра на компьютере, позволяя лучше компенсировать ошибки экспозиции. Качество JPG, выдаваемое внутрикамерным конвертером, может быть хуже, чем при конвертировании файлов на компьютере. JPG-файл дает оперативность и удобство – вы можете сразу напечатать отснятые снимки, в том числе напрямую из камеры без помощи компьютера, а также переслать их по почте или отпечатать через Интернет с помощью сервисов печати. Формат RAW позволяет добиться лучших результатов. Соответственно снимки в RAW занимают больше места на карте памяти, чем в формате JPG. В некоторых камерах предусмотрен режим RAW+JPG – JPG может понадобиться для быстрого просмотра, печати на небольшой формат и пересылки по почте. Реже встречается формат TIFF. Конечно, формат RAW предпочтительнее всего. Если вы снимаете в формате JPG, лучше установить максимальный размер и минимальное сжатие – тогда вы обеспечите максимальное качество в данном формате.

#### **Досконально изучите возможности камеры**

Внимательно ознакомьтесь с инструкцией. Не поленитесь прочитать прилагающуюся к камере книжечку или pdf-файл на компакт-диске – затраченное время окупится качественными снимками. Читайте инструкцию с камерой в руках, тут же закрепляя полученные знания на практике. Проверьте, как работает встроенная вспышка, есть ли регулировка мощности, какие имеются режимы работы вспышки. Убедитесь, что вспышка не пересвечивает ближний план, определите расстояние, на котором она эффективна.

Нужно учитывать, что на крайних фокусных расстояниях объектива качество изображения несколько ухудшается – появляются такие неприятности, как виньетирование, геометрические искажения, хроматические аберрации. Например, у многих гиперзумов на максимальном фокусном расстоянии картинка, скорее всего, будет «мягкой» и «мыльной». Случается так, что объектив дает качественное изображение в центре, а по краям резкость снижается. Все это желательно учитывать при построении кадра. Также старайтесь не очень сильно «зажимать» диафрагму. Например, «зажав» больше f11, можно получить картинку худшего качества, чем при f8. Чтобы получить максимальную резкость, фотографируя компактом, работайте на средних диафрагмах.

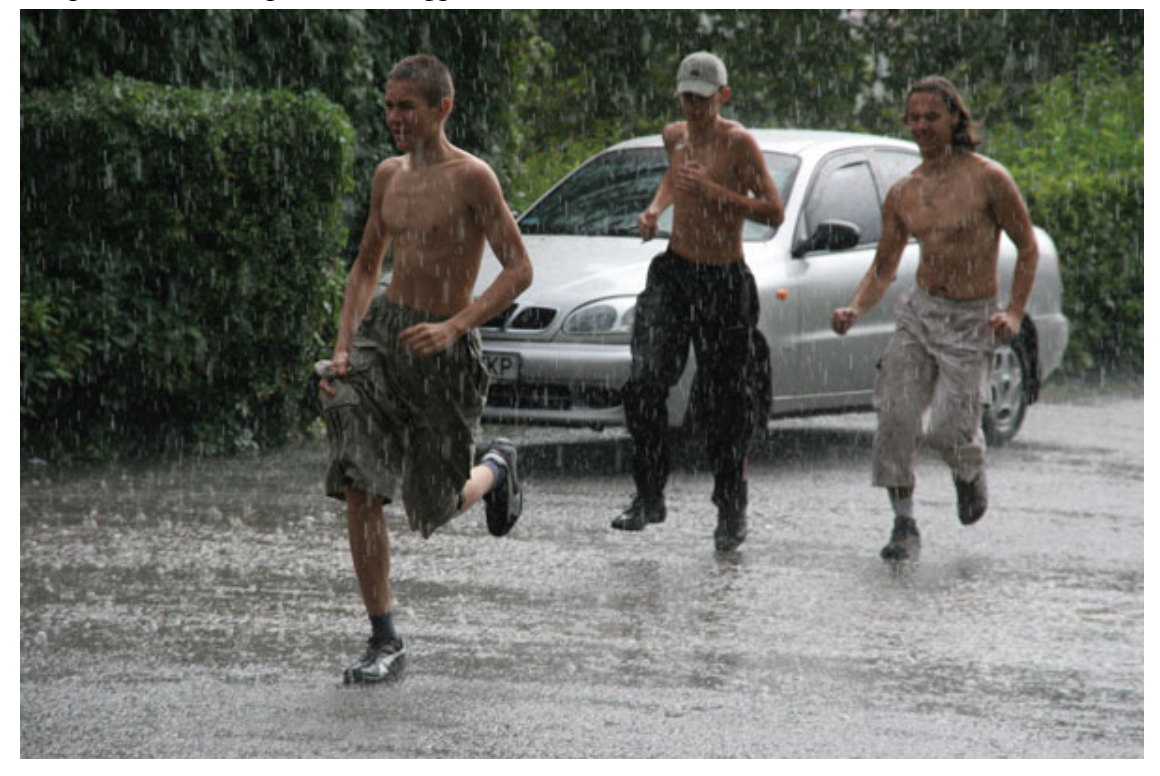

Рис. 5.15. Чтобы поймать момент в движении полезно переключиться в серийный режим съемки

Установите в настройках камеры разрешение и качество изображения на максимум. Сжать файл и вырезать часть снимка вы всегда успеете. Чем больше установленное разрешение, тем большего размера снимок вы сможете отпечатать и тем больший запас остается у вас для кадрирования.

Если камера предусматривает сохранение изображения в формате RAW, лучше использовать эту возможность. Формат RAW дает намного больше свободы для последующей обработки снимка. Если сравнить два снимка, сделанных в формате RAW и JPG, то на снимке RAW можно заметить большую детализацию, более плавные тональные переходы. Обрабатывая RAW-файл, вы всегда сможете правильно установить баланс белого – при съемке можно даже не обращать внимания на этот параметр. К тому же RAW-файл дает большую свободу при «вытягивании» неправильно экспонированных кадров, исправлении затемненных углов кадра, цветовых искажений и т. д.

При съемке движущихся объектов, когда трудно уловить мгновение, снимайте в режиме серийной съемки. Вероятность поймать нужный момент повысится.

Автоматика не всегда справляется, особенно в сложных условиях. Идеально снять на автомате закат, фейерверк или зимний заснеженный пейзаж практически невозможно. Поэтому, чтобы не испортить кадры, не слишком доверяйте экспоавтоматике. Старайтесь разобраться во всех полуавтоматических и ручных режимах. Полную творческую свободу дадут ручные настройки и, конечно, большая практика их использования. Если в камере не предусмотрены ручные режимы или вы не умеете устанавливать экспопараметры вручную, используйте сюжетные программы. Это огромное подспорье для начинающих.

# **Не допускайте случайностей**

Перед съемкой убедитесь, что правильно установлен баланс белого, режим автофокуса, выбрана нужная светочувствительность, а режим съемки не переключился на «макро». Если камера недостаточно хорошо освоена и вы не до конца представляете, что и как нужно выставить, на помощь придут сюжетные программы.

Снимайте больше. Чем чаще вы будете фотографировать, тем лучше. При этом каждый раз разбирайте причины неудач. Отметьте слабые стороны техники, постарайтесь учитывать это в дальнейшем.

Любую теорию нужно закреплять на практике. Каждая камера имеет свои сильные и слабые стороны, и, изучив их, вы добьетесь лучших результатов. Точно экспонировать кадр можно в любых условиях съемки – все зависит от правильной корректировки работы камеры.

Даже если первые кадры, сделанные новой камерой, принесли только разочарование, не отчаивайтесь. Со временем вдохновение и трудолюбие помогут добиться и более впечатляющих результатов, сравнимых со снимками профессиональных фотографов.

# **Глава 6 Как правильно скомпоновать кадр**

- **Основные правила композиции**
- **Горизонтальный или вертикальный кадр**
- **Объект съемки не должен быть слишком мелким**
- **Убираем все лишнее**
- **Максимально заполняйте кадр**
- **Правило трех третей**
- **Фон**
- **Правило левой руки**
- **Линии в кадре**
- **Равновесие снимка**
- **Ритм**
- **Ракурс**
- **Планы**
- **Сюжет**

# **Основные правила композиции**

Ваши фотографии должны смотреться красиво и привлекательно, а для этого при построении кадра необходимо соблюдать несложные правила, которые обеспечат снимкам наилучший вид. Эти правила нужно «пропустить через себя», то есть добиться того, чтобы они вошли в привычку и автоматически использовались при съемке. Точно так же музыкант не ищет при игре, где на клавишах пианино или грифе гитары расположена нужная нота. Фотограф не должен задумываться о технических приемах, внимание должно быть сосредоточено на художественном образе.

Эти правила проверены годами и известны еще с дофографических времен, когда их использовали в своей практике мастера живописи.

# **Горизонтальный или вертикальный кадр**

Правильно расположите камеру. Если вы снимаете вертикальный объект (человека во весь рост, высокое дерево, столб, башню и другие вытянутые вертикально объекты), стоит развернуть камеру и снять кадр вертикально. Если композиция вытянута вдоль линии горизонта (пейзаж, групповой портрет, лежащая на диване кошка и т. д.), кадр должен быть горизонтальным (рис. 6.1 и 6.2).

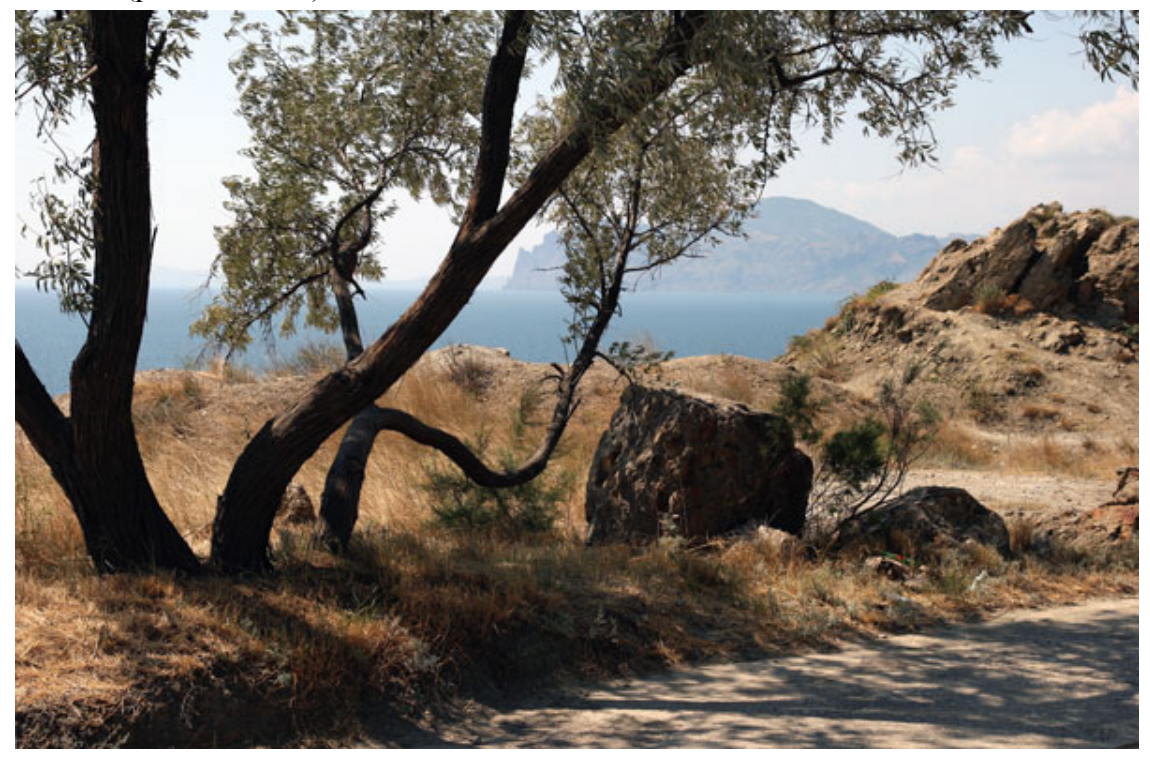

Рис. 6.1. Горизонтальное расположение объекта в кадре

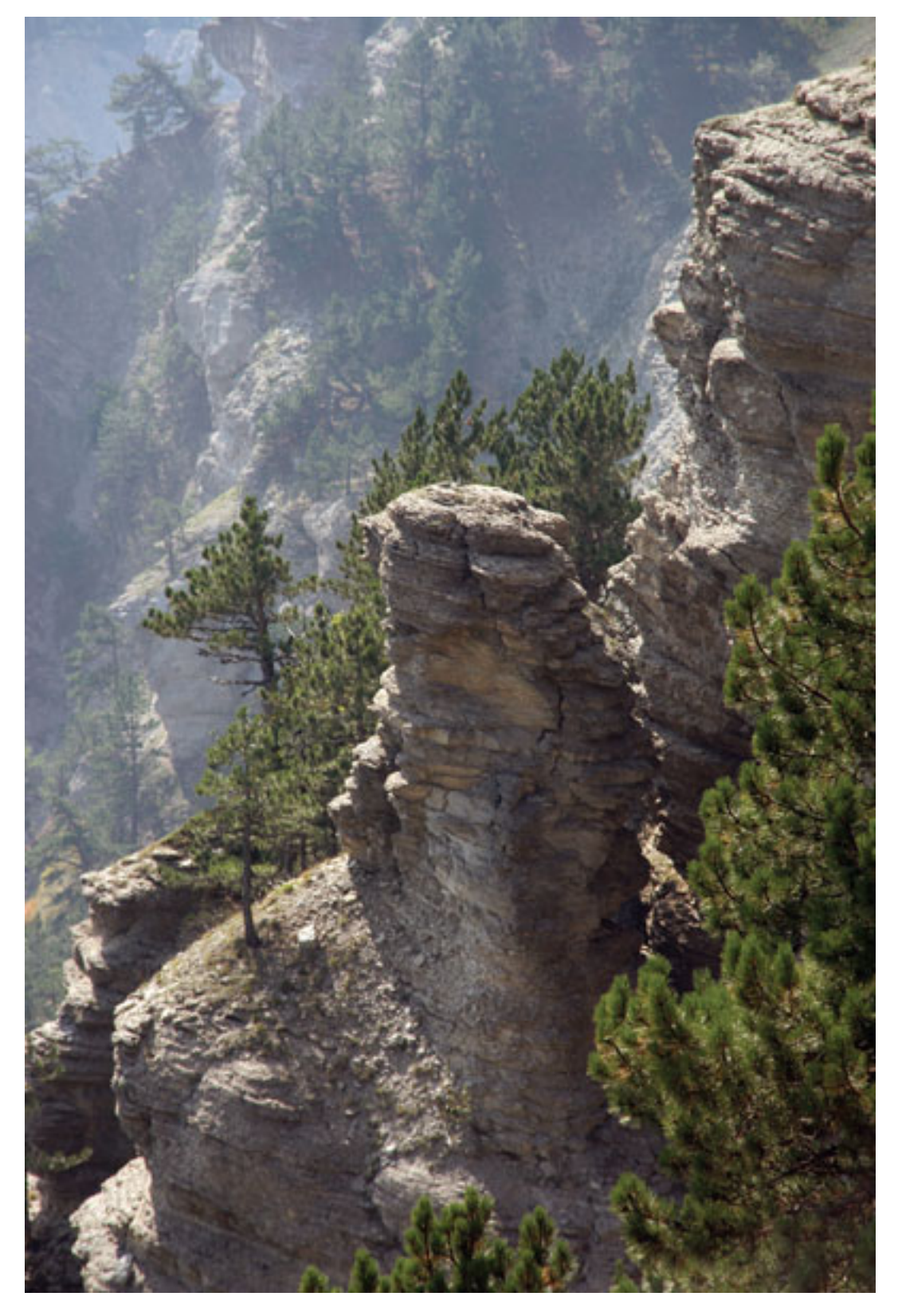

Рис. 6.2. Вертикальное расположение объекта в кадре

Иногда, чтобы подчеркнуть особенность сцены, можно нарушить правила. Когда вы хотите акцентировать взгляд зрителя на какой-то части объекта, можно передать его не полностью – на снятой части и будет сосредоточено внимание зрителей. Эта часть будет более динамично взаимодействовать в кадре с другими объектами. Не всегда удастся передать образ, сняв, например, человека во весь рост. Возможно, следует нарушить правила и оставить на снимке только ноги. Но зато они будут намного выразительнее и больше расскажут зрителю об отношении объекта с окружающим миром.

Стоит отметить, что иногда оптимальным выбором становится не горизонтальный и не вертикальный кадр. Оба будут смотреться менее выигрышно, чем золотая середина между ними – наклонный или диагональный кадр. Поэтому в некоторых случаях стоит камеру наклонить так, чтобы вытянутый объект в кадре образовывал диагональ (рис. 6.3).

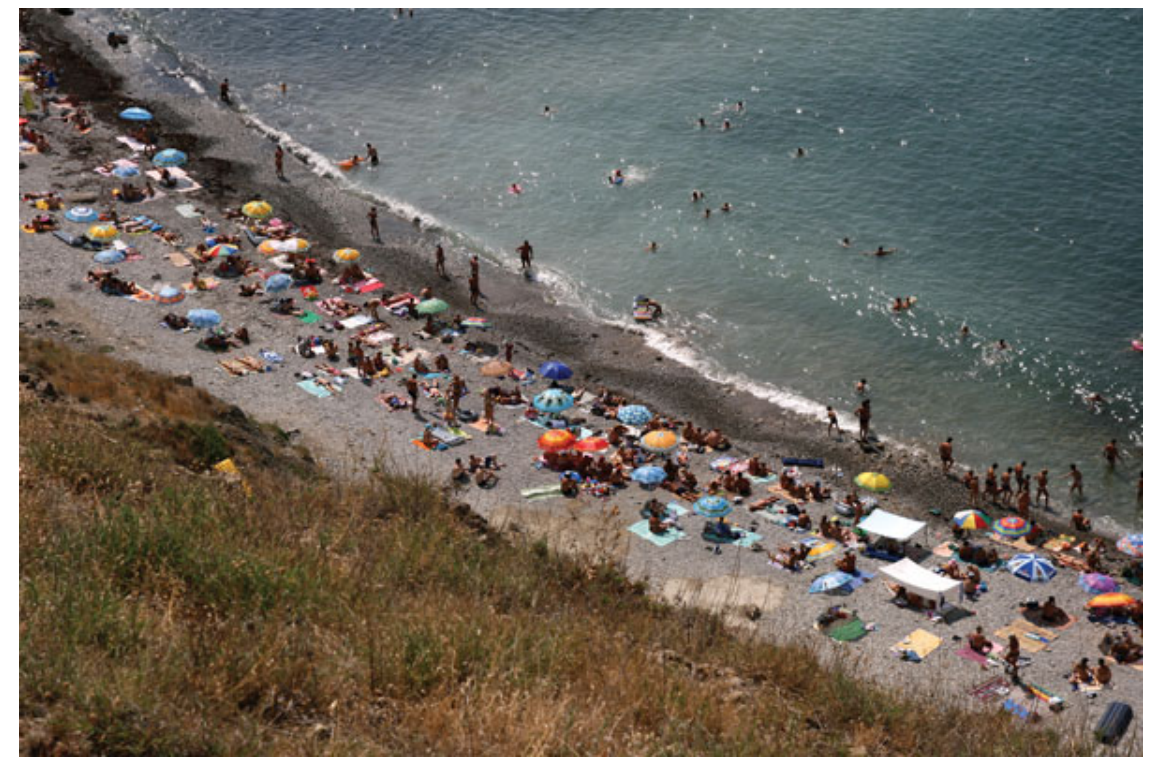

Рис. 6.3. Диагональное расположение объекта в кадре

Определив положение камеры при съемке, не стоит торопиться с нажатием кнопки спуска. До этого предстоит продумать и выполнить некоторые действия, рассмотренные ниже.

## **Объект съемки не должен быть слишком мелким**

Перед тем как сделать снимок, постарайтесь оптимально заполнить поле кадра. Посмотрите, как он скомпонован. Не торопитесь, лучше оцените, насколько объект съемки заполняет кадр. Когда вы фотографируете человека, старайтесь, чтобы он не потерялся на фоне пейзажа и не получился очень маленьким. Ведь вы снимаете не пейзаж, а портрет. Лучше научитесь сразу правильно компоновать снимок, ведь при кадрировании на компьютере качество теряется.

Подойдите ближе или используйте оптическое приближение. Старайтесь поместить объект так, чтобы он заполнил не менее одной трети кадра (рис. 6.4). Лучше пусть объект будет срезанным, и в кадр войдет только его часть, чем он будет мелким и потеряется на фоне окружения.

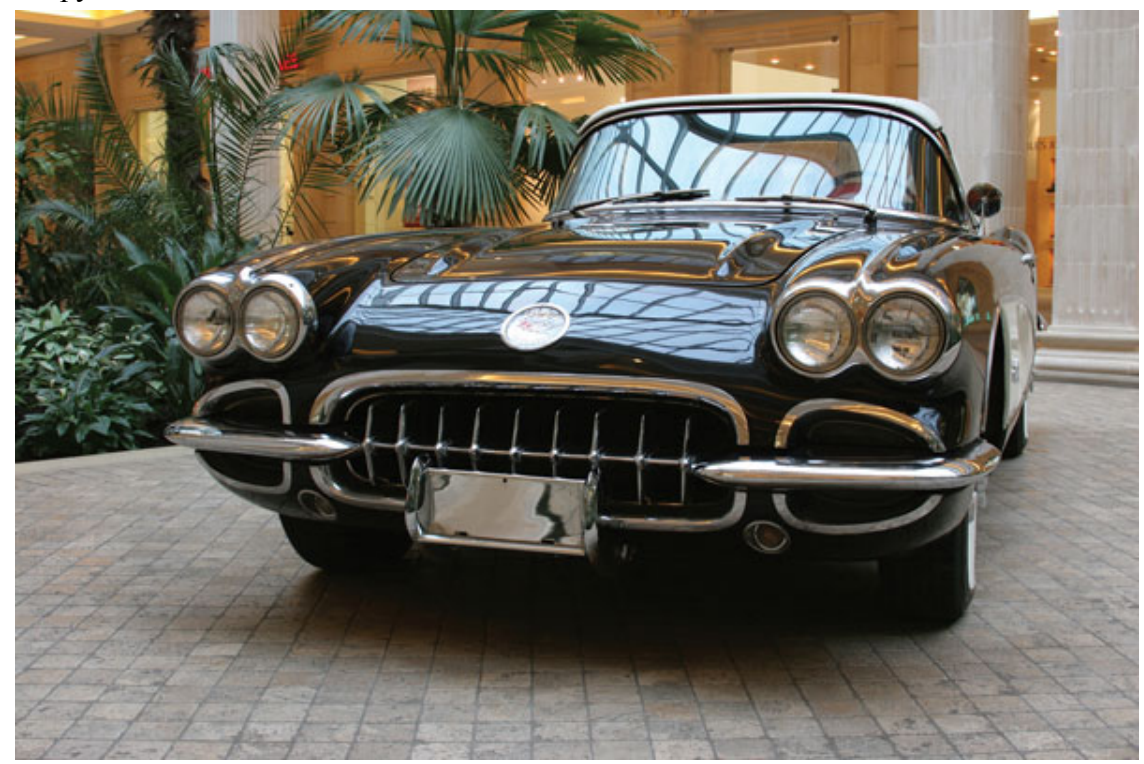

Рис. 6.4. Объект, который заполняет кадр, смотрится более выигрышно по сравнению с объектом, который теряется на фоне

## **Убираем все лишнее**

Когда в кадре присутствует много посторонних и лишних объектов, снимок выглядит неряшливо. Большое число предметов отвлекает взгляд, делая фотографию скучной и невыразительной. Этим страдают многие снимки. В идеале в кадре должно остаться только то, что имеет прямое отношение к сюжету. Все остальное можно смело оставить за границами кадра. Как это сделать?

Можно подойти ближе к объекту съемки или воспользоваться оптическим приближением. Если в кадр все равно попадают лишние детали, попробуйте расположиться иначе, сменить точку съемки.

Наклон камеры часто позволяет убрать ненужные объекты из кадра. Если есть возможность, перед съемкой сами уберите все, что мешает сделать хороший кадр. Дома это могут быть разные предметы, журналы, провода, одежда и т. д. На улице – бутылки, пакеты, коробки от сигарет и т. п. Даже один небольшой и случайный элемент очень портит фотографию.

Постарайтесь исключить из кадра нагромождение объектов – это смотрится хуже, чем более свободный снимок. Кадр не должен быть переполненным. Оставьте немного «воздуха».

Полезно запомнить одно из самых важных правил фотографии, оно вас всегда выручит: все, что можно, из кадра следует удалить (рис. 6.5).

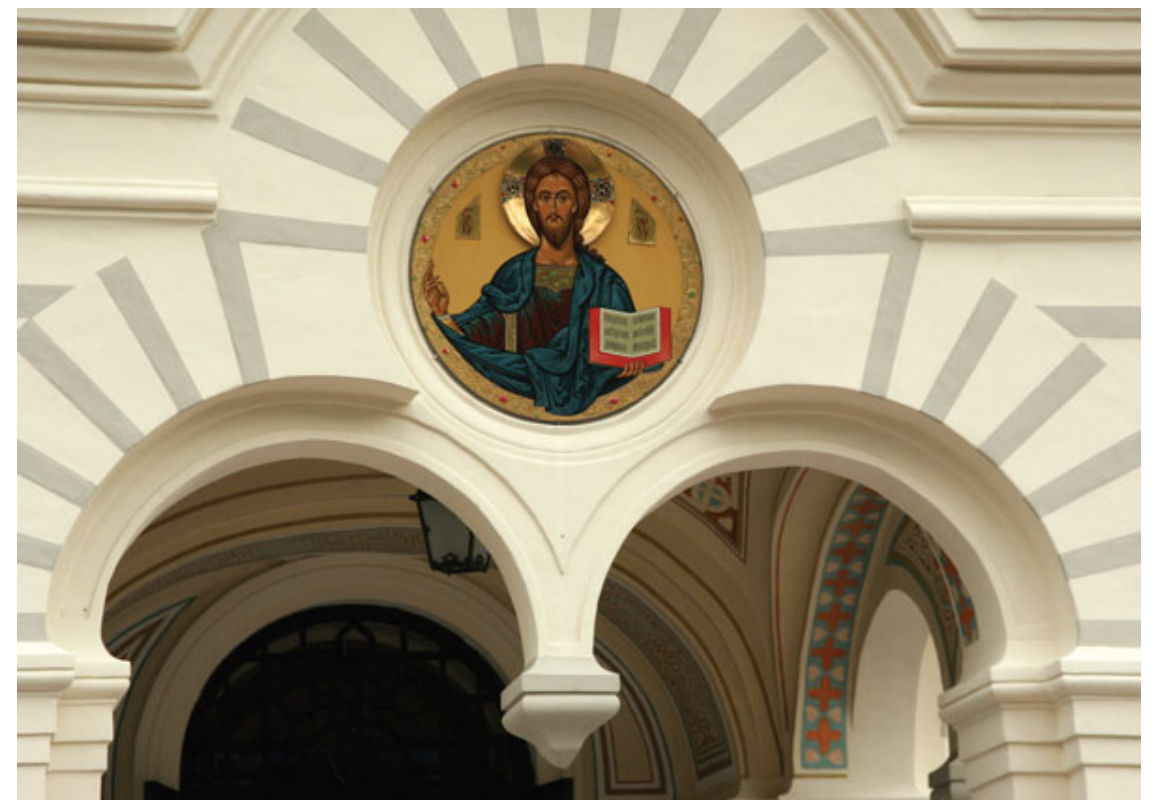

Рис. 6.5. Оставляйте в кадре самое главное

# **Максимально заполняйте кадр**

«Природа не терпит пустоты» – эта фраза применима и к фотографии. Ничем не заполненное поле кадра смотрится не очень привлекательно. Когда большую часть кадра занимает, например, однотонное безоблачное небо или море, это оправдано, если входит в замысел автора. И композиция строится именно на том, чтобы показать простор, масштабы объектов, одиночество. Поэтому скомпонуйте снимок так, чтобы пустое пространство было чем-то заполнено (рис. 6.6). Конечно, не лишними и «посторонними» объектами, а объектами, которые удачно дополнят и подчеркнут сюжет.

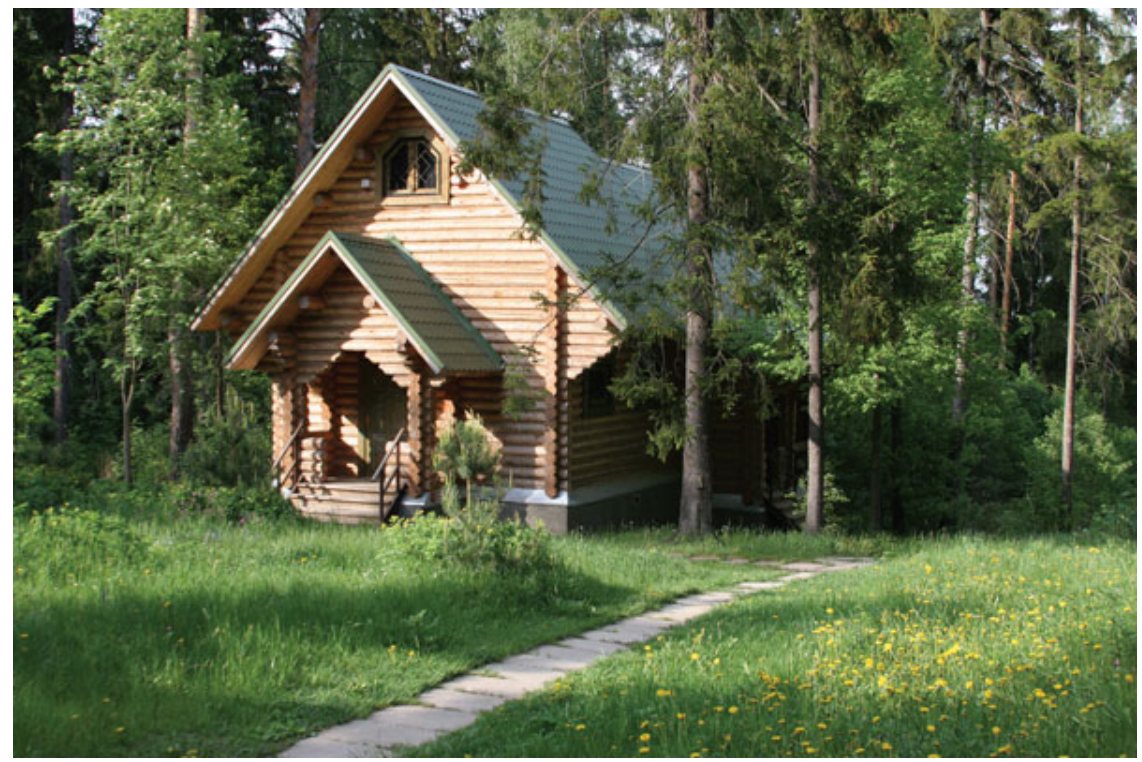

Рис. 6.6. Заполняйте пустоту в кадре

### **Правило трех третей**

Еще с древних времен широко применялось художниками в своих произведениях правило третей, или правило «золотого сечения». Суть этого закона заключается в том, что кадр нужно равномерно разделить линиями сетки на три вертикальные и три горизонтальные части. В местах пересечений двух вертикальных и двух горизонтальных линий образуется четыре точки. Именно в одной из этих точек нужно поместить ключевой элемент сюжета – самый важный и интересный в кадре (рис. 6.7). Причем акцент может быть композиционным, световым или тональным. Зритель всегда сначала смотрит на самые яркие участки и пятна с максимальным контрастом. Точка, в которой пересекаются линии сетки, называется *фокальной.* Если вы скомпонуете снимок так, что главный объект будет размещен в правой части снимка – верхней или нижней фокальных точках, то композиция будет выглядеть более сбалансированной. Причина заключается в том, что взгляд после осмотра изображения останавливается в правой части.

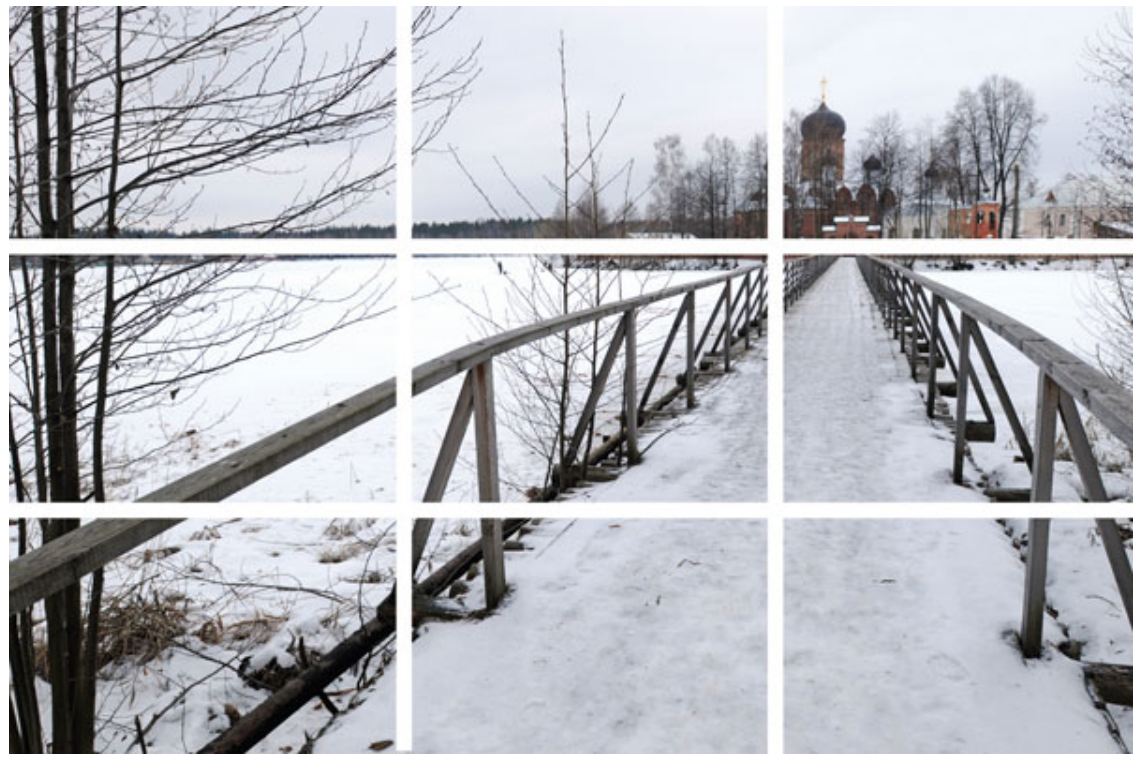

Рис. 6.7. Правило третей – размещайте ключевые элементы в точках пересечения линий сетки

Чтобы упростить при съемке компоновку кадра, в фотокамерах часто предусмотрено отображение специальной сетки. Не забывайте ее включать.

Старайтесь не делить кадр пополам. Когда кадр разделен на две части, он смотрится менее привлекательно, чем кадр, разделенный на три части. Например, снимая пейзаж, скомпонуйте кадр так, чтобы одну треть кадра занимало небо (если на нем выразительные красивые облака) или море.

Когда в кадре присутствует два, три или четыре ключевых объекта, их расположение также должно соответствовать правилу третей – нужно «разложить» объекты по точкам пересечения линий. Как следствие, снимок воспринимается устойчиво и сбалансированно.

# **Фон**

Не забывайте уделять внимание фону. Очень часто, увлекшись основным объектом, на фон перестают обращать внимание. Выбирайте красивый и неброский фон. Предпочтителен более равномерный и однотонный фон, который не будет отвлекать на себя внимание зрителя (рис. 6.8). Перед тем как нажать кнопку спуска, оцените будущий кадр – подумайте, не слишком ли фон яркий и пестрый, насколько он гармонирует с основным объектом. Несколько секунд, потраченных на это, намного улучшат результат. Позже мгновенная оценка будущего снимка войдет у вас в привычку – вы будете подбирать фон автоматически.

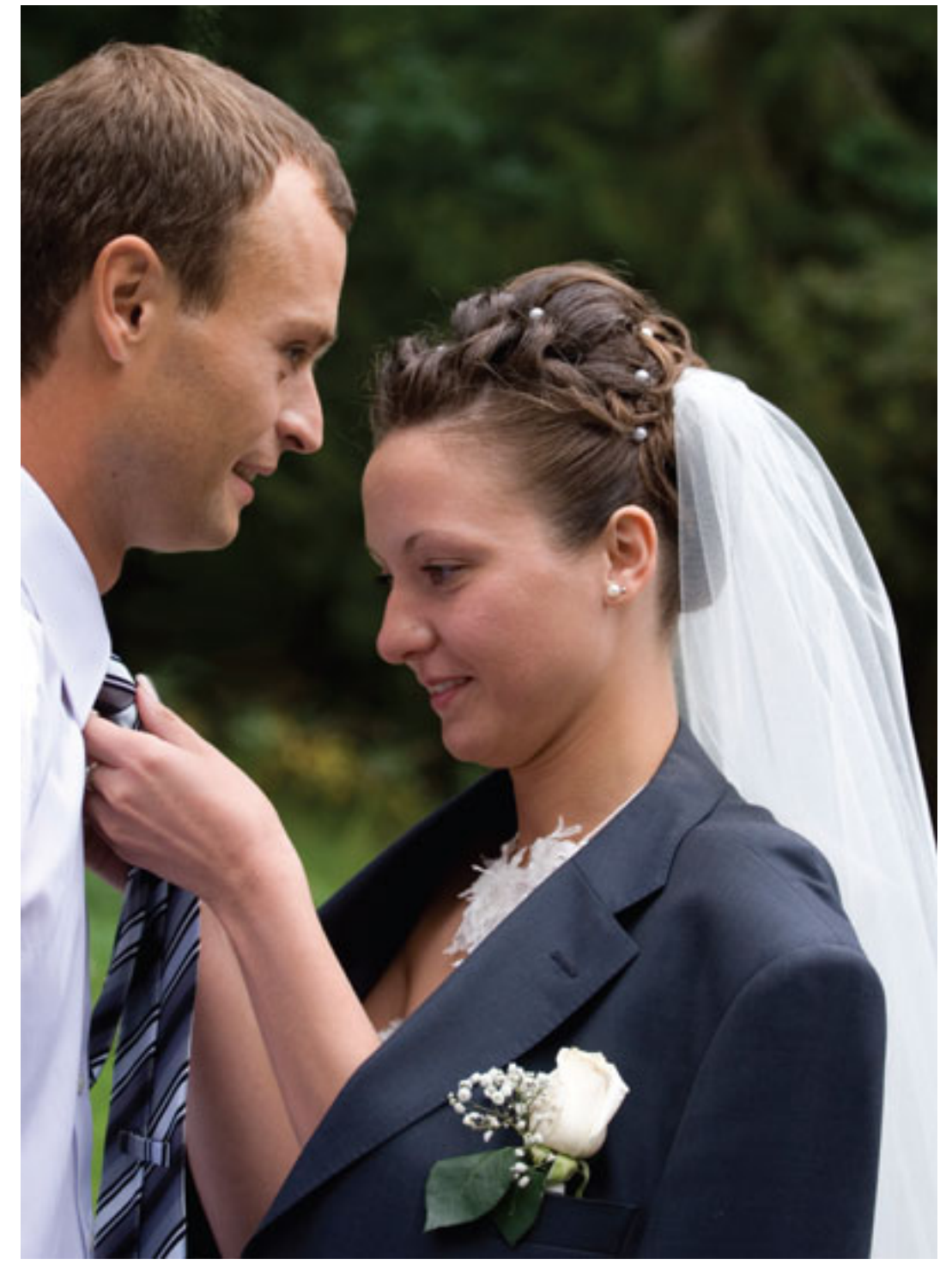

Рис. 6.8. Постарайтесь подобрать неброский фон

Чтобы подобрать хороший фон, иногда достаточно немного переместиться или наклонить камеру. Выберите лучший ракурс, добейтесь, чтобы фон в кадре был гармоничным и хорошо сочетался с объектом съемки по тону и цвету. При этом основной объект не должен сливаться с фоном. Слишком пестрый и яркий фон или случайное яркое цветовое пятно на равномерном фоне могут ухудшить снимок.

Отличный фон – это чистое небо, которое можно снять с нижней точки, море, растения или фрагмент пейзажа.

# **Правило левой руки**

Люди начинают рассматривать изображение с левого верхнего угла и заканчивают правым нижним. Точно так же мы читаем текст: слева направо. Когда на пути взгляда встречается «препятствие» – железнодорожный путь, трубопровод и т. д., – зритель сразу его выделяет. Поэтому хорошо расположить кадр и скомпоновать его так, чтобы из левого нижнего угла в правый верхний угол шла линия – дорожное полотно, теплотрасса и т. д., – на которую невольно обращался бы взгляд зрителя (рис. 6.9).

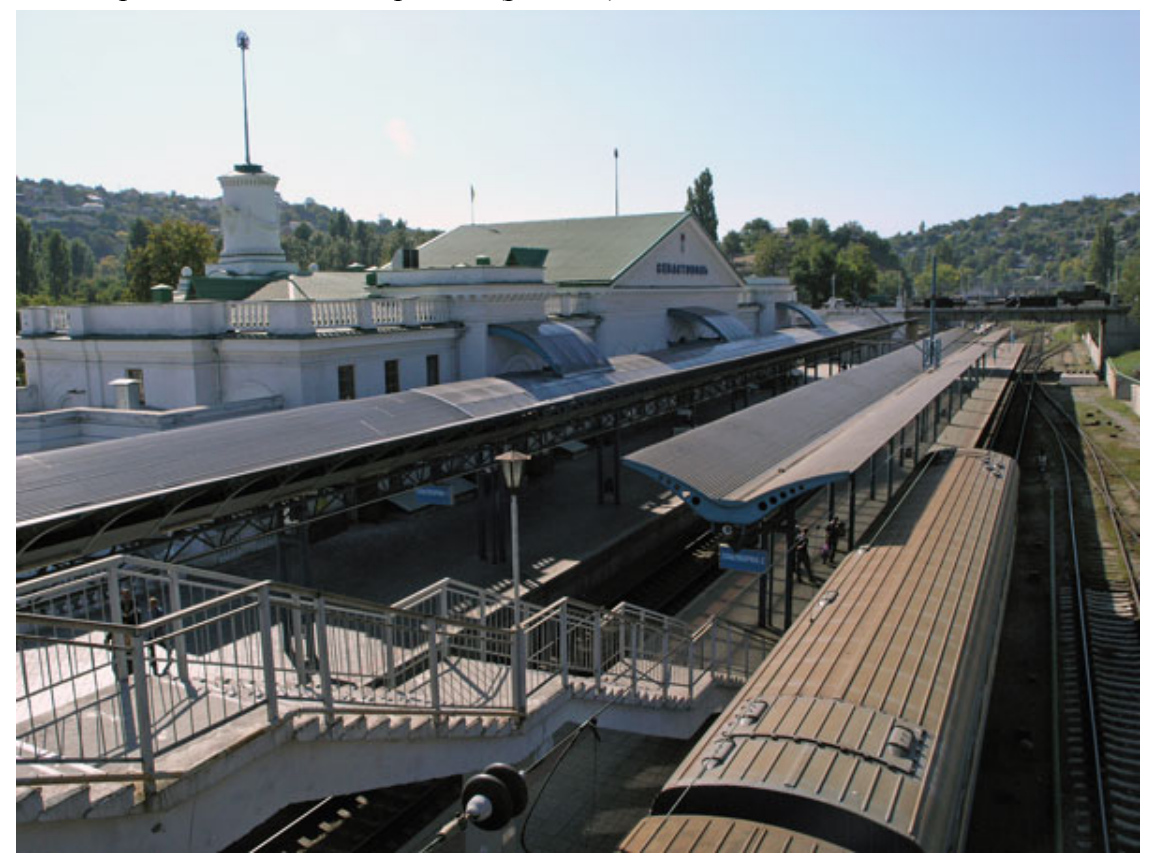

Рис. 6.9. Поместите в кадр линию, чтобы она шла из левого нижнего в правый верхний угол

## **Линии в кадре**

Когда в кадре присутствуют линии, они усиливают эмоциональное восприятие фотографии. Причем нет необходимости находить реально существующие объекты, чтобы поместить их на снимок: дорогу, реку, линию электропередач и т. д. Вполне сгодятся и линии, образованные границами объектов или тенью. Кроме того, линии могут угадываться расположением объектов в кадре.

Каждый тип линий оказывает влияние на эмоциональное состояние зрителя. Плавные и красиво изогнутые линии вызывают спокойствие, ломаные оказывают раздражающее негативное воздействие. Поэтому старайтесь избегать резких изгибов и «осколочности» линий.

Расположение и направление самих линий в кадре также имеет определенное значение, по-разному воздействуя на зрителя. Идущие вертикально линии придают силу, мощь, создают ощущение величия, а горизонтальные, наоборот, успокаивают и способствуют созданию умиротворенного состояния. Одиночная линия, пересекающая кадр и делящая его пополам, смотрится плохо – постарайтесь исключить такую линию из кадра. Если в кадре присутствуют две параллельные линии, они не должны сходиться в центре (рис. 6.10). Линии, которые направляют взгляд зрителя и ведут его к смысловому центру (сюжетно важному элементу), очень удачны, старайтесь включать такое решение в свои композиции.

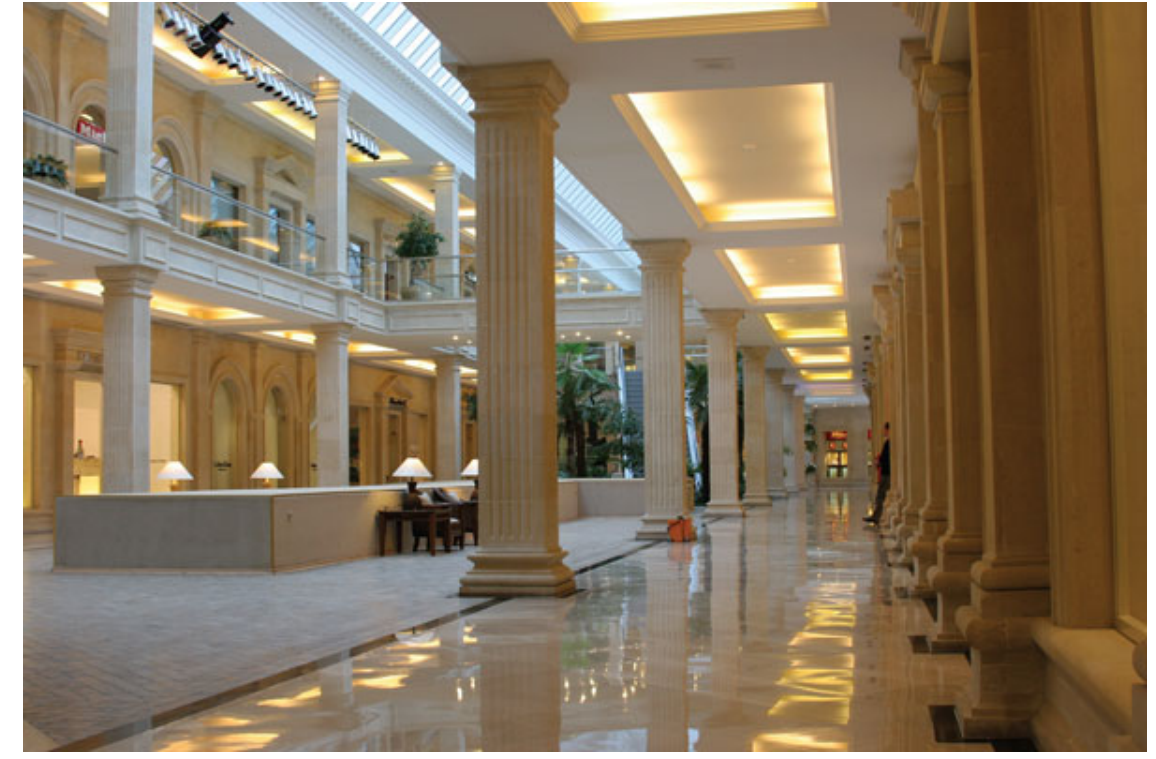

Рис. 6.10. Параллельные линии не должны сходиться в центре кадра

Линии, расположенные на фотографии диагонально, придают кадру динамичность.

### **Равновесие снимка**

Существуют два вида равновесия снимка. В первом случае это обеспечивается симметричностью. Иначе говоря, снимок можно мысленно разделить по центру осью симметрии. Левая и правая часть будут симметричны. Композиция создаст чувство стабильности и консерватизма.

Во втором случае равновесие снимка достигается при расположении разных объектов по форме, размерам, цветовой насыщенности на разном удалении от оптического центра. В этом случае кадр будет более интересным. Однако старайтесь снять так, чтобы кадр не «разваливался» на две половинки.

Снимая один объект в кадре, его можно расположить строго по центру, но это будет выглядеть скучно. Если вы сместите его в сторону, кадр будет более интересным.

Если на снимке необходимо разместить два объекта, не старайтесь расположить их практически на одном уровне по отношению к зрителю. Такое построение кадра не вызовет положительных эмоций. Полезнее сместить эти объекты, и кадр станет более уравновешенным. Один можно оставить в верхнем левом углу – в точке пересечения линий, а другой – в нижнем правом. Между ними появится диагональ, уводящая взгляд слева направо.

На снимках лучше смотрится нечетное число объектов. Поэтому при выборе числа объектов, которые вы собираетесь поместить в кадре, постарайтесь выбрать нечетное число (рис. 6.11).

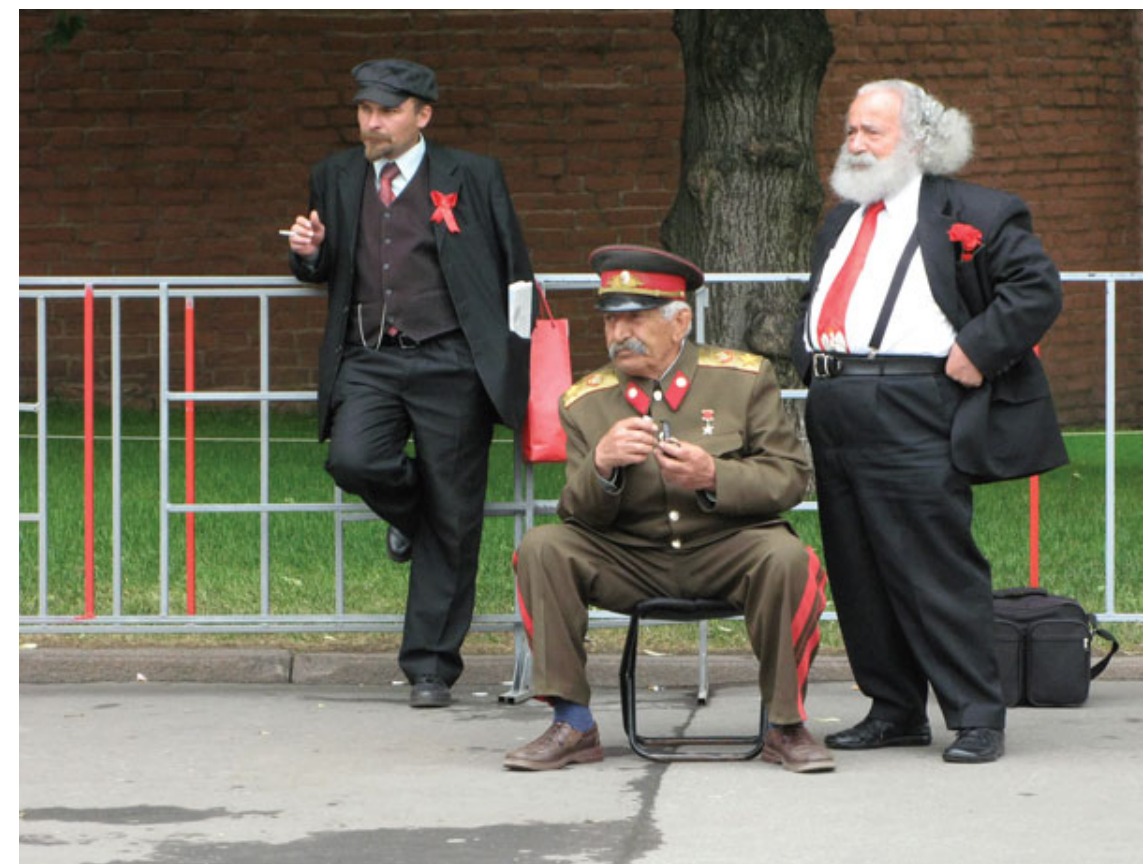

Рис. 6.11. Старайтесь снимать нечетное число объектов в кадре

# **Ритм**

Присутствие в фотографии ритма усиливает эмоциональное воздействие. Ритм делает фотографию более «стройной», интересной.

Чтобы передать на снимке чувство ритма, нужно подобрать ряд композиционных элементов, у которых гармонично чередуются линии, геометрические формы, пятна.

Для передачи ритма вы можете сфотографировать уходящий в даль ряд столбов или деревьев. Это могут быть лежащие в ряд лодки на пляже, лежаки и т. д. Если объекты будут чередоваться с другими, например – деревья со столбами, ритм станет менее однородным. Но необязательно для передачи ритма снимать материальные объекты, с таким же успехом можно снять чередующиеся тени, цвета.

Если посмотреть вокруг, найти ритм для композиционного решения фотографии несложно – начиная от шпал на земле и заканчивая облаками на небе. На море могут быть волны, на пляже – волнорезы, ритмический рисунок на улицах могут создавать заборы, фонари, элементы архитектуры и т. д. Стоит посмотреть вокруг и найти подходящие объекты, чтобы ритм сделал снимок более динамичным.

Для удачного подчеркивания ритма на снимке очень важно найти нужную точку съемки, и тогда он окажется наиболее выразительным. Ритм не должен отображаться в горизонтальном или вертикальном чередовании объектов. Более интересен ритм в перспективе. Также постарайтесь найти сочетание ритмических элементов. Ритм могут создавать как неподвижные, так и движущиеся объекты (рис. 6.12).

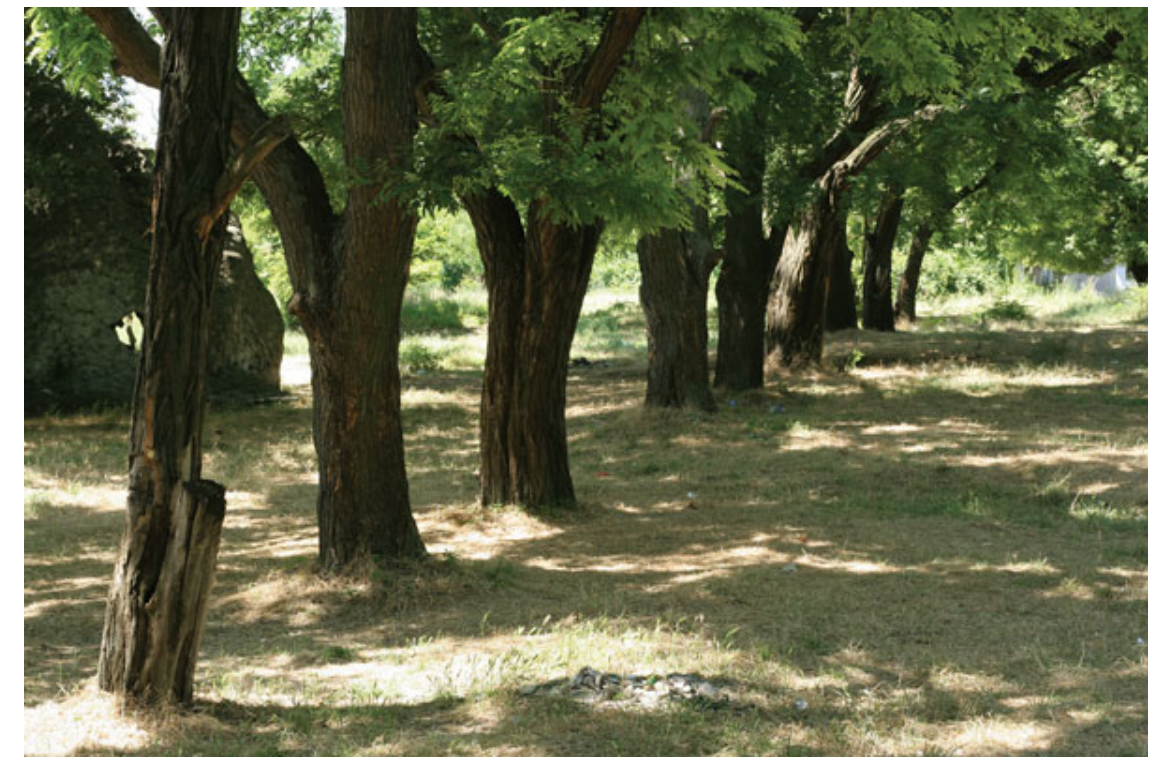

Рис. 6.12. На снимке ритмично чередуются деревья

# **Ракурс**

От точки съемки зависит восприятие сюжета на фотографии. Меняя ракурс, вы можете добиться большей выразительности. Постарайтесь расположить камеру так, чтобы передать на снимке фактуру объектов.

Наклон фотокамеры усиливает эффект движения. Наклон может совпадать с диагональю естественного движения взгляда (правило левой руки). Попробуйте поиграть с наклоном камеры, поискать удачное расположение – это может дать интересный результат. Наклон в сторону объекта подчеркивает его доминирование. Эффект можно регулировать углом наклона.

Разное расположение по высоте камеры по отношению к снимаемому объекту также даст разный эффект. Например, если камера будет высоко, дети на фотографиях будут казаться меньше, а если снимать снизу – старше (рис. 6.13).

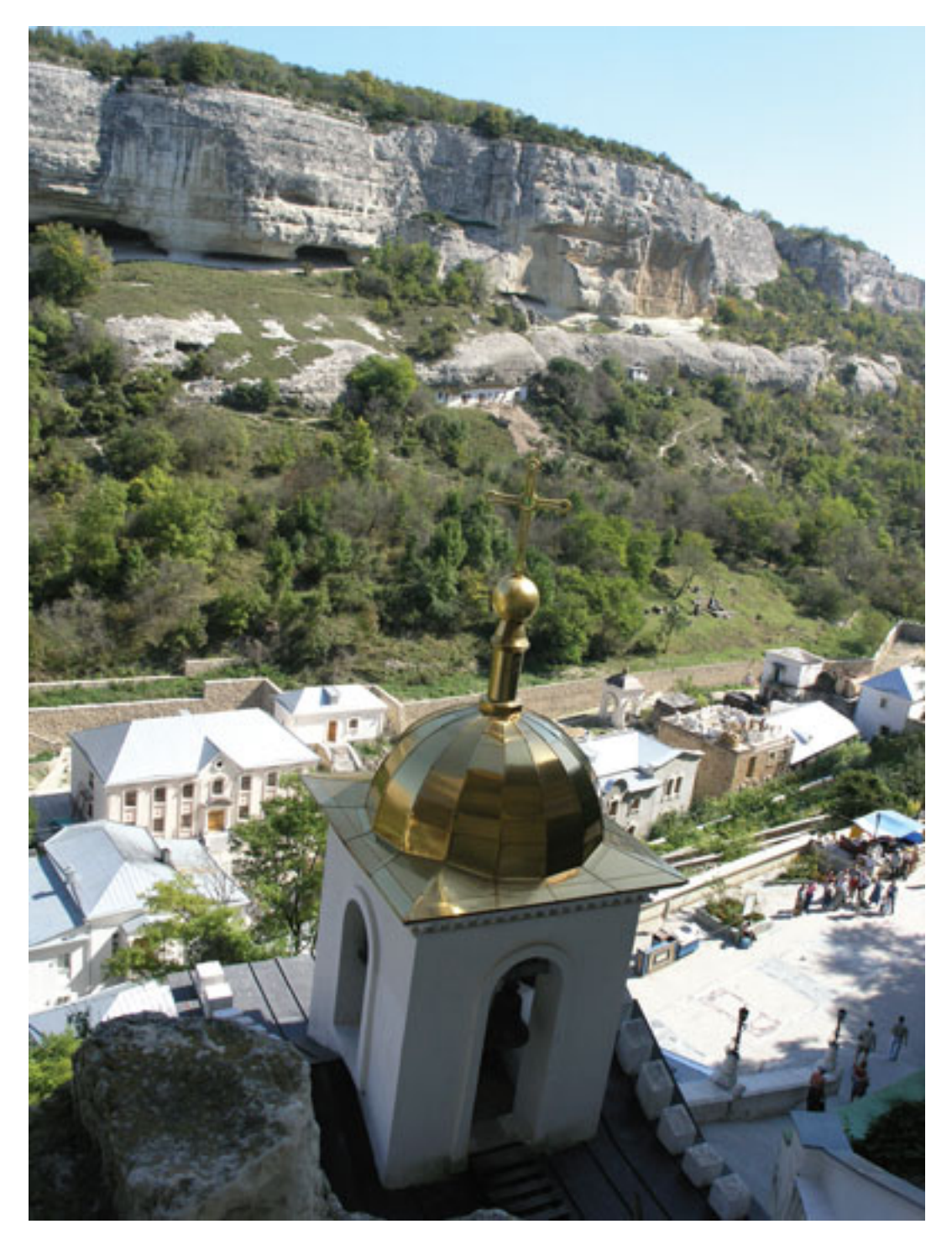

Рис. 6.13. От выбора точки съемки зависит восприятие снимка

# **Планы**

Постарайтесь так скомпоновать и снять кадр, чтобы на плоскости снимка появился объем. Для этого нужно найти точку съемки, при которой к плоскости добавляется третье измерение, сделать фотографию объемной (рис. 6.14). Существуют три плана: передний, средний и задний. На переднем плане могут размещаться разные объекты.

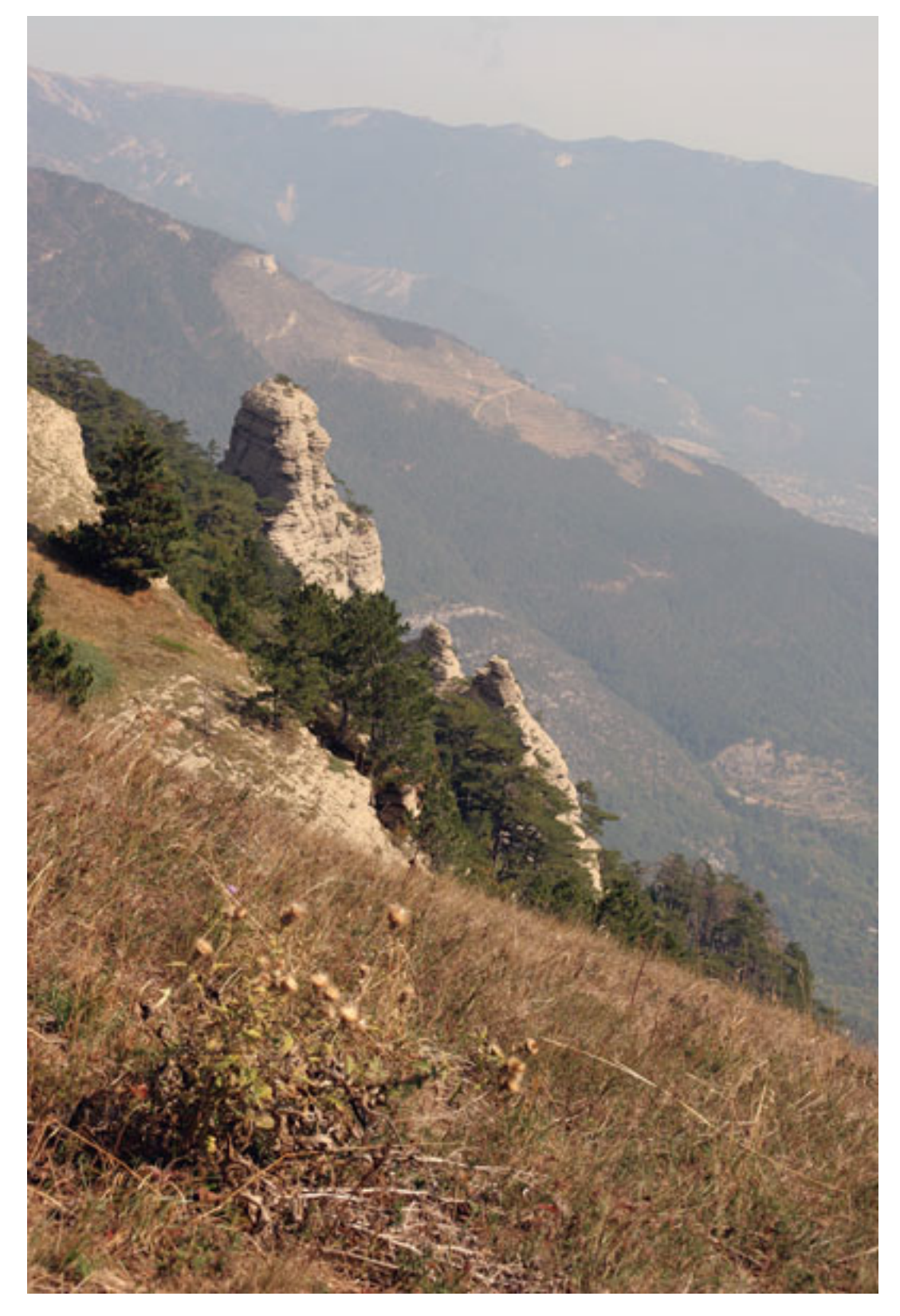

Рис. 6.14. Передача перспективы придает снимку объем

На удачном снимке кадр заполнен, передана перспектива, есть передний, средний и дальний план. Если заполнить кадр не удается, попробуйте поменять масштаб, усилить глубину снимка. Чем ближе угол зрения к перпендикуляру, опущенному на плоскость, тем меньше планов будет на фотографии.

Постарайтесь найти такую точку съемки, чтобы объекты находились на разном расстоянии друг от друга и от камеры.

# **Сюжет**

Все объекты на фотографии должны взаимодействовать между собой, создавая некий образ. Нужно не только передать красивый объект, но и создать сюжет, композицию, которую в повседневной жизни люди не замечают.

Хорошо, когда в кадре кроме интересного образа присутствует движение, сразу же вызывающее эмоции. Передавая в кадре движение, вы вносите в него чувство времени.

Зритель может мысленно представить себе какое-то действие – что было до того, как вы нажали кнопку спуска, и что было после. Подобрав масштаб и нужный ракурс, вы сделаете фотографию, которая заставит работать воображение (рис. 6.15). Снимок смотрится лучше, когда совмещен смысловой и изобразительный центр, при этом к нужной точке взгляд притягивает красивый элемент, например глаза человека, изгиб, красивый фрагмент, солнечный блик.

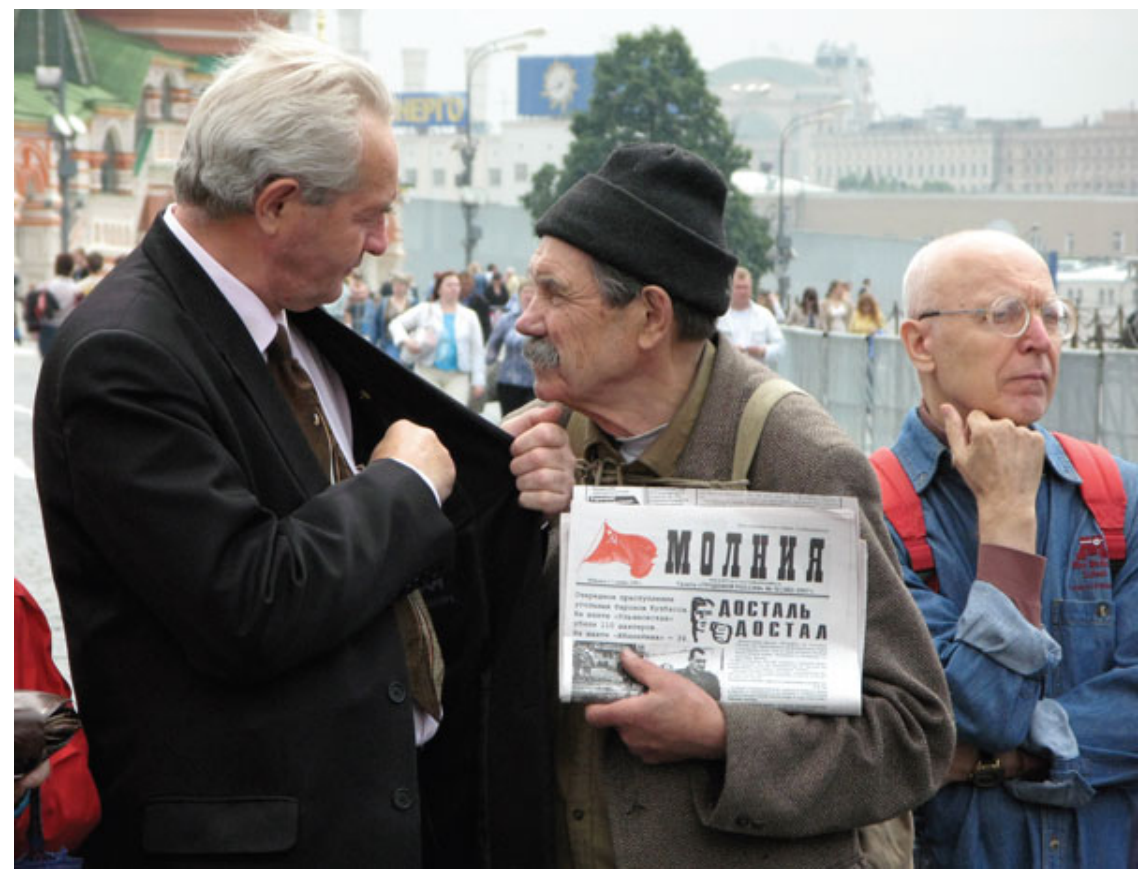

Рис. 6.15. Хорошо, когда на снимке есть действие, присутствует время

# **Глава 7 Свет бывает разным. Природа света**

- **Свет**
- **Цвет**
- **Тональность**
- **Как правильно использовать дополнительный свет**
- **Фотографируем со вспышкой**
- **Ночное освещение**

Свет, который используется в фотографии, может иметь как естественную природу, так и происходить от источников искусственного света. Источниками естественного света являются Солнце и Луна. Естественный источник света – дневной, естественный солнечный свет – самый лучший (рис. 7.1).

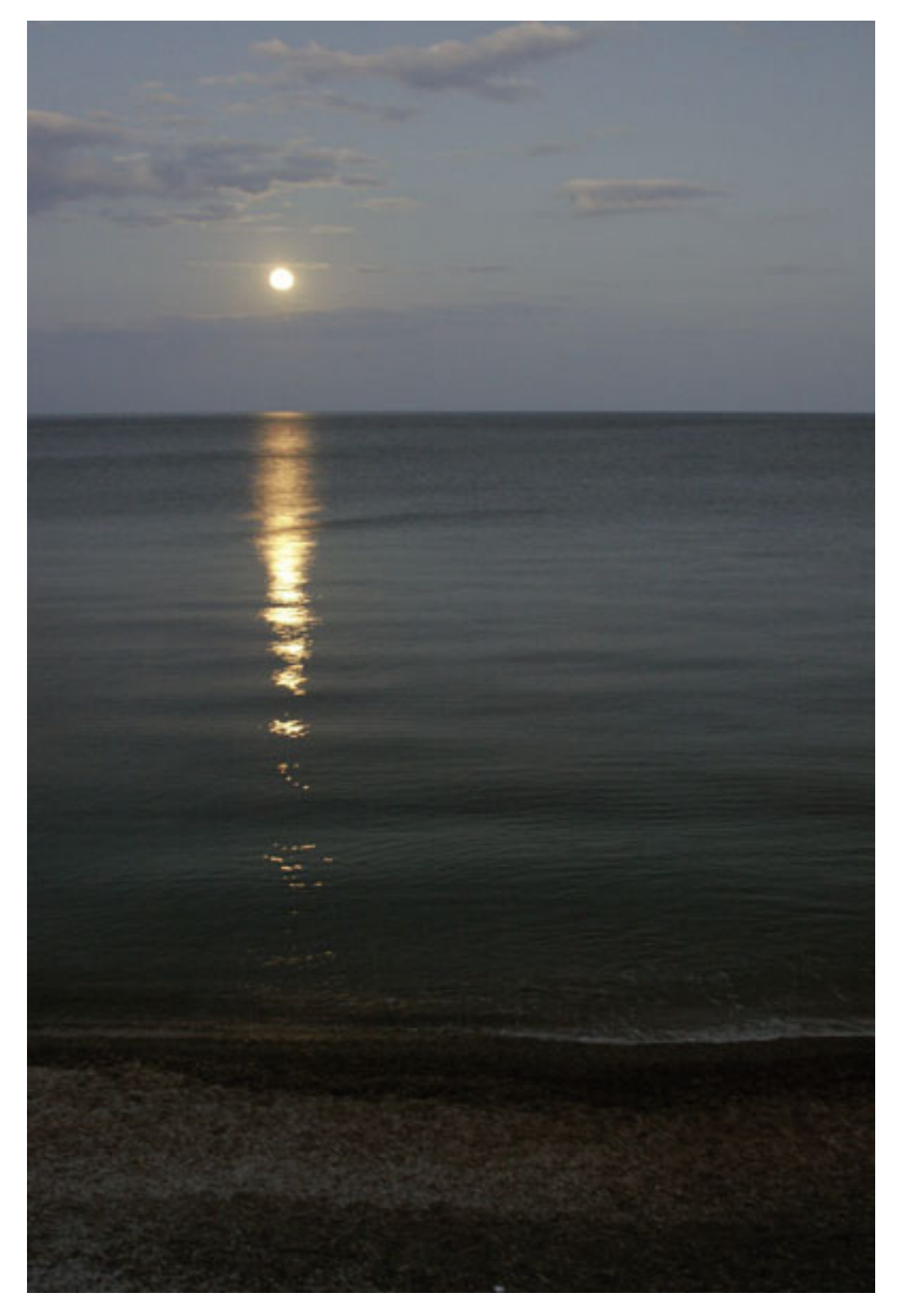

Рис. 7.1. Лучший источник освещения – естественный

Искусственный свет может быть постоянным или импульсным. Постоянный свет происходит от ламп накаливания, люминесцентных ламп, студийных источников освещения. Импульсные источники света – это встроенная и внешняя вспышка фотокамеры, а также студийные источники света.

# **Свет**

Слово «фотография», если перевести буквально, означает «светопись». Наблюдая окружающий мир, различные объекты, человек воспринимает свет, который они излучают и отражают.

От характера освещения зависит впечатление зрителя. Свет бывает разным, он меняется постоянно в зависимости от окружающих условий, времени суток, времени года. Нередко, чтобы сделать фотографию, приходится ждать, когда наступит нужный момент – например, закат или гроза (рис. 7.2). Время проходит быстро, и, чтобы поймать удачное освещение, нужно успеть снять за очень короткий период времени.

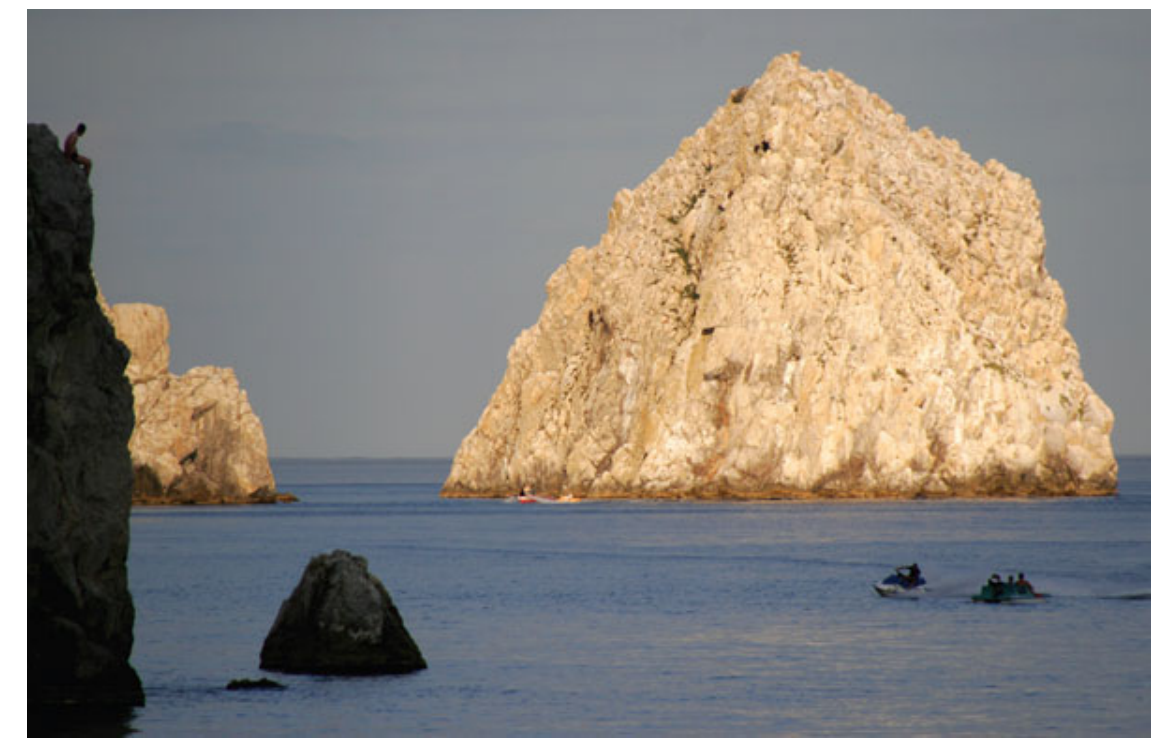

Рис. 7.2. Мягкое вечернее освещение

Свет может быть жестким и мягким. Жесткий свет попадает на объект непосредственно от источника. Направленный поток света может идти от солнца или открытой лампы. Мягкий свет – рассеянный. Мягкое освещение может быть как естественным (в пасмурную погоду), так и искусственным (от ламп дневного света или студийного светооборудования).

Тени на снимке определяются характером освещения – направлением и углом, под которым расположен источник света. Тень, присутствующая на фотографии, может как ухудшить, так и улучшить снимок, быть частью композиции или стать основой сюжета. С помощью тени вы можете скрыть лишнее, ненужное или же, наоборот, выделить главное, подчеркнуть и сделать акцент. Часто тени смотрятся очень выразительно.

Чтобы выделить главный объект на снимке, можно использовать световой акцент: с помощью контраста, в том числе и цветового, светотени и выделения светом, когда основной объект освещен лучше, чем все остальное (рис. 7.3). Экспозамер следует производить по освещенной части кадра.

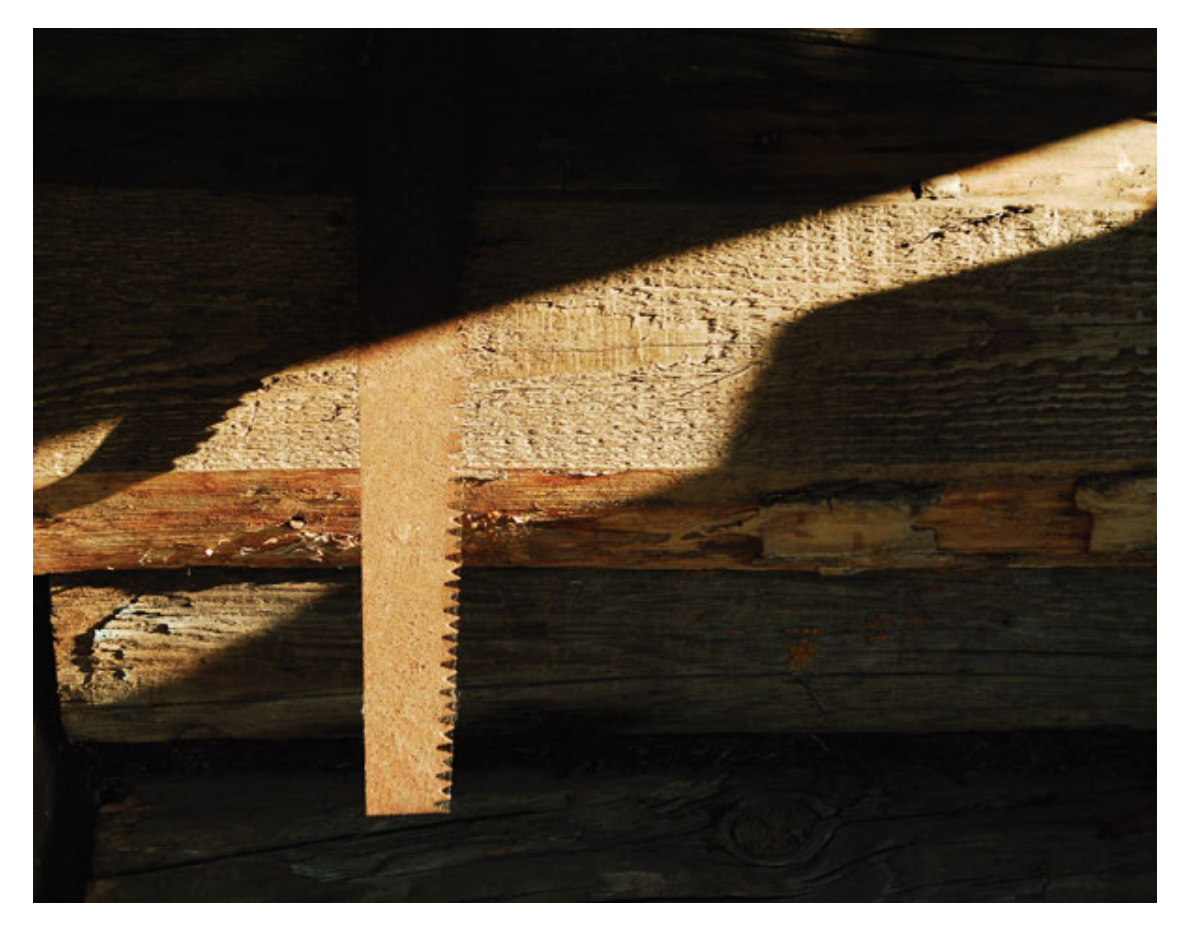

Рис. 7.3. Выделить и подчеркнуть главный объект на снимке можно, используя световой акцент

Чтобы сделать технически приемлемый кадр, мало просто осветить объект съемки. Нужно постараться передать красивый светотеневой рисунок, который складывается из соотношения контрастов, света и теней. Мягкие пластические светотональные переходы позволяют лучше передать объем и пространство.

С помощью карандаша художник может воспроизвести на чистом листе бумаги любой светотеневой рисунок. Но и у фотографа есть немало средств, с помощью которых он получает светотеневые рисунки, может разнообразить фотографию и делает акцент на нужном месте, – источники света, интенсивность света, спектральный состав и направление света, фактура объекта и т. д. Комбинируя все эти средства, фотограф получает широкие возможности по созданию светотеневого рисунка.

Определим термины, которые характеризуют светотеневой рисунок:

• *светá* – яркости на освещаемом предмете, которые вызваны источником света;

• *собственная тень* – с противоположной стороны от источника света получаются тени;

• *падающая тень* – тень, которую отбрасывает освещаемый предмет;

• *рефлекс* – подсветка тени отраженным светом, который осветляет теневые участки;

• *полутень* – мягкий переход от ярких светов к глубоким теням;

• *блик* – возникает в местах, где падающий луч отразился от освещаемой поверхности под углом зеркального отражения.

# **Цвет**

Освещение имеет определенный цветовой диапазон – солнечный свет меняется в зависимости от погоды, времени суток, года, соответственно меняются и цвета на снимке.

Цвет на фотографии очень сильно воздействует на зрителя, вызывая различные эмоции и настроение. Зная особенности каждого цвета, фотограф может создать нужный образ, вызывая соответствующие ассоциации.

*Красный* – активный, теплый и динамичный. Вызывает чувство тревоги, страха, возбуждения. Ассоциируется с богатством, роскошью, воинственностью, силой, энергией, праздником, огнем. В сочетании с белым и золотым цветом вносит торжественность. Плохо смотрится на зеленом фоне.

*Розовый* – цвет праздника, эмоций, любви, тепла, фруктов. В сочетании с синим создает чувство удачи, праздника, игривое настроение.

*Синий* – создает чувство прохлады, покоя, умиротворения, простора, оказывает успокаивающее воздействие. Хорошо смотрится на белом фоне.

*Голубой* – формирует ощущение простора. Добавление серого создает зимнее настроение, вызывает спокойствие и заторможенность.

*Желтый* – смесь зеленого и красного. Теплый, веселый и жизнерадостный, вносит оптимизм. Ассоциируется с солнцем, теплом, энергичностью. Добавление зеленого делает его осенним, растительным цветом, появляется немного печальное настроение. Если добавить к желто-зеленому белый цвет, получится естественный спокойный фоновый цвет. Плохо смотрится на белом фоне.

*Оранжевый* – смесь желтого и красного. Динамичный и веселый, обостряет восприятие. Ассоциируется с фруктами, теплом, бодростью, оживленностью и громкостью. Этот цвет тонизирует, его также часто называют «кричащим». В сочетании с белым создает веселые, солнечные и здоровые ощущения.

*Коричневый* – осенний, теплый, безликий цвет. Ассоциируется с удобством, землей, домом, устойчивостью, вызывает спокойное настроение. Сочетаясь с белым цветом, создает здоровое восприятие, осенние молчаливые цвета.

*Черный* – хорошо сочетается с белым: белый цвет ассоциируется с активностью, черный – с пассивностью. Черный, серый и белые цвета являются связующим звеном для других цветов. Повышают интенсивность цвета, который находится рядом.

Черный цвет создает чувство страха, тяжести, сложности, напряжения и тайны. Траурный цвет. Его предпочитают замкнутые и скрытные люди. В народной медицине использовался для лечения бессонницы – стены, шторы, наволочки были темных тонов, засыпали даже те, кто не мог спать несколько месяцев. Хорошо смотрится на желтом и белом, плохо смотрится на пурпурном фоне.

*Зеленый* – получается от смеси желтого и синего. Успокаивает, не вносит эмоций. Наиболее привычен для глаз, благотворно действует на человека. Добавление желтого цвета оживляет изображение, делая его более активным. Если же к зеленому добавить синий цвет, настроение становится более серьезным. Сине-зеленый – холодный, влажный цвет, вызывающий таинственность. Хорошо смотрится на белом фоне.

*Белый* – результат смешения всех цветов, содержит равное количество всех цветов спектра. Вызывает чувство единства, равенства, беззвучного покоя, чистоты, невинности и мудрости. Цвет беспристрастности и справедливости. Белый цвет ассоциируется с максимумом возможностей.

*Серый* – равновесие белого и черного рождает серое. Нейтральный серый тон гармонирует со всеми цветовыми оттенками. Цвет формы, фона, связующий элемент. Он подходит ко всему, но не должен доминировать, так как усиливается скучное и унылое настроение. Серый цвет ассоциируется с беззвучностью, неподвижностью, старостью, практичностью, невыразительностью и скромностью.

В результате исследований социологи составили ряд цветов в порядке убывания привлекательности: голубой – фиолетовый – белый – розовый – пурпурный – красный – зеленый – желтый – оранжевый – коричневый – черный.

При съемке нужно учитывать возможные искажения цвета – то, что вы видите перед собой, например закатное небо над морем, на отпечатанной фотографии может выглядеть несколько по-другому, поэтому при взгляде на снимок будет возникать не то ощущение. Настройки при съемке камеры, тип матрицы и объектив могут оказывать воздействие на цветовые искажения, а при печати возникнут искажения цвета.

Кроме задачи точно передать цвета на снимке, нужно постараться со вкусом подобрать цветовые сочетания будущей фотографии. Разные цвета по-разному взаимодействуют друг с другом, усиливают и дополняют. Сама по себе цветовая гармония может оказаться недостаточной. Хорошо, когда цвета удачно сочетаются с композицией, освещением, движением в кадре и т. д. (рис. 7.4).

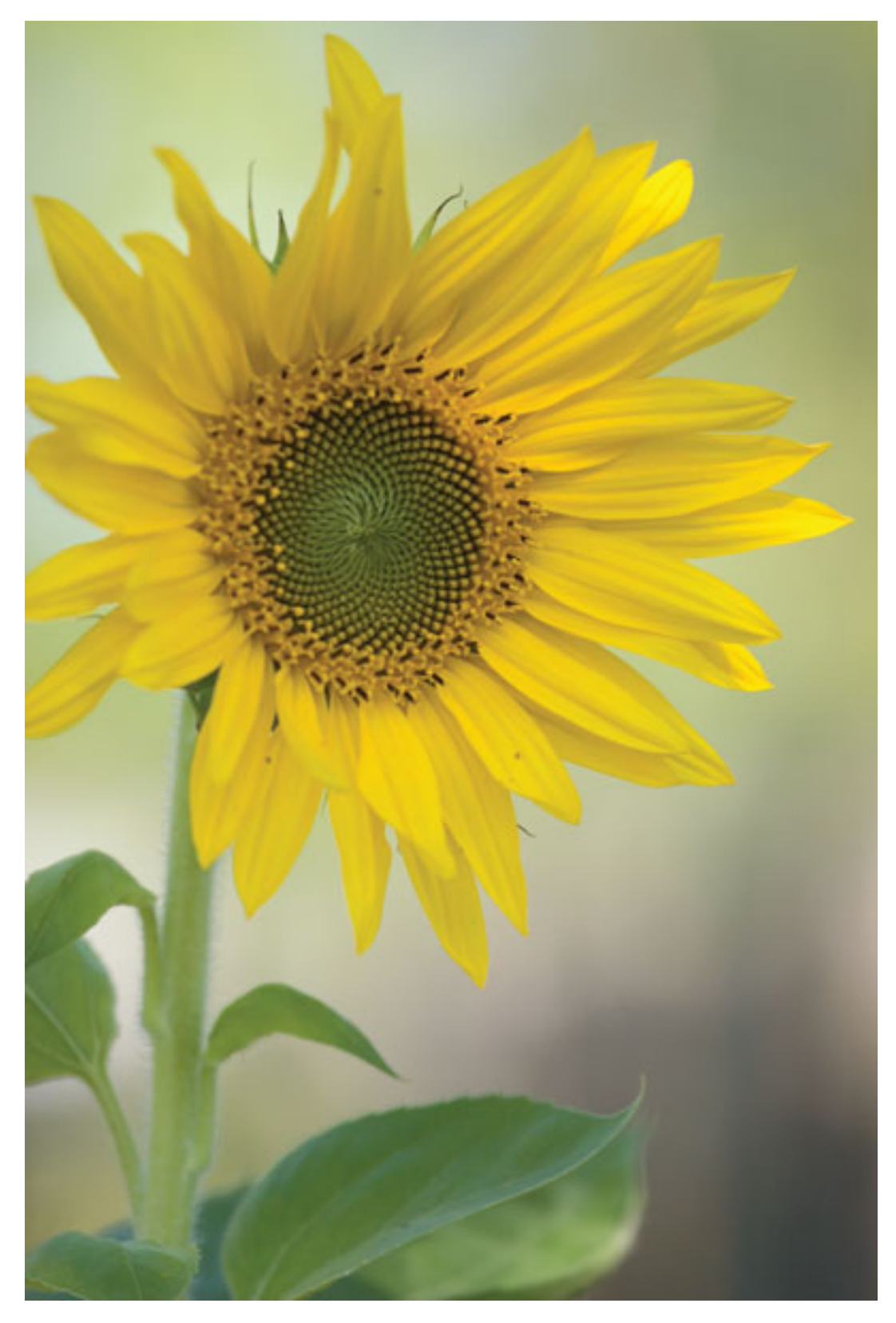

Рис. 7.4. Подберите цвета так, чтобы они гармонировали в кадре

В зависимости от авторского замысла и сюжета цвета на снимке могут как находиться в одной тональности, так и выбиваться из нее – какой-либо цвет может быть усилен и выделен или искажен. Цвета часто строятся на контрасте.

# **Тональность**

Тональность фотоснимка оказывает эмоциональное воздействие на зрителя. Тени и темные цвета создают темную тональность, что придает снимкам таинственность. У зрителя появляется ощущение ночи. Светлые оттенки, белый цвет формируют светлые тональности. При рассматривании такого снимка поднимается настроение, появляются положительные эмоции.

При съемке для изменения тональности можно с успехом использовать светофильтры. Днем вы можете сделать кадр в темной тональности и получить «ночной эффект».

В зависимости от четкости изображения, резкости или мягкости границ объектов меняются тональные переходы, что сказывается на общей тональности. В данном случае использование объектива оказывает очень большое влияние на характер снимка: в зависимости от оптики можно получить фотографию с нормальным, жестким или мягким рисунком.

Для смягчения рисунка изображения вы можете использовать «мягкорисующую» оптику, специальные фильтры, насадки, а также обработать изображение на компьютере. В результате можно получить размытые контуры объектов, смягчить контраст, высветлить тени.

С помощью экспозиции тоже можно изменить тональность снимка. Увеличив экспозицию, вы получите светлую тональность. Необходимо, чтобы выбранная светлая тональность соответствовала объекту съемки и освещение в кадре это подчеркивало (рис. 7.5).

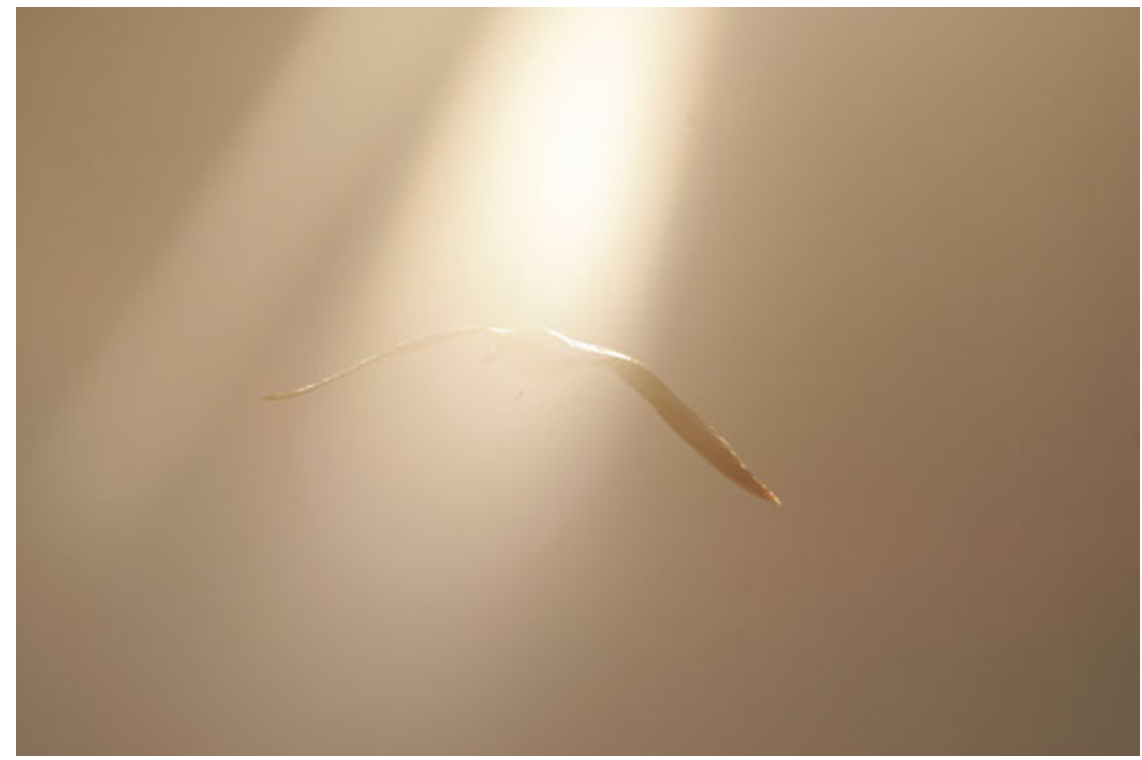

Рис. 7.5. Тональность фотоснимка оказывает эмоциональное воздействие

Если главный объект находится в тени, производить экспозамер следует по нему. При этом теневые участки хорошо проработаются, но появятся пересвеченные участки и, соответственно, более светлая тональность снимка.

Если же основной объект ярко освещен, замеряйте по участку максимальной яркости. В таком случае тени получатся глубокими, черными, а светлые участки детально проработаются. Так вы добьетесь более низкой тональности.

#### **Как правильно использовать дополнительный свет**

Основа успеха фотографии заключается именно в освещении, ведь без света вообще невозможно сделать снимок. Кто же не хочет получить яркие, сочные снимки как на обложке глянцевого журнала? Освещение очень значимо как для портрета, так и для натюрморта и других видов съемки. Первое требование – света должно быть достаточно. Длительные выдержки приводят к смазанному изображению, повышению светочувствительности и появлению «шумов» на изображении. Когда света достаточно, снимок получается сочным, ярким, насыщенным, с хорошо различимыми деталями. Вторая, более сложная, задача – сделать световой рисунок выразительным, акцентировать внимание зрителя на главном. Красивый необычный свет становится неотъемлемой частью снимка. А для экспериментов и получения интересных снимков совершенно не обязательно использовать дорогое студийное оборудование.

Чтобы добиться хорошего результата при съемке с разными источниками света, нужно познакомиться с ручным режимом работы фотокамеры. При творческой работе со светом про автоматические режимы лучше забыть.

Источники света в фотографии условно могут выполнять следующие роли:

*• рисующий свет.* Источник рисующего света должен быть всегда один. Теоретически это основной направленный жесткий или мягкий свет в композиции, который выявляет форму и детали предмета. Для рисующего света следует использовать либо лампы различной мощности на одном расстоянии от объекта, либо лампы одинаковой мощности на разном расстоянии от объекта. Часть света от источника рисующего света может отражаться от отражателя, формируя заполняющий свет, который подсвечивает тени. Источник света ставится обычно на расстоянии полутора-двух метров от объекта. Функцию рисующего света может выполнять солнечный свет, падающий через окно, дверь и т. д. При освещении поверхности источником света со стороны камеры на отдельных участках, расположенных под различными углами к световым лучам, образуются теневые участки, создающие контур;

• *заполняющий свет.* Должен равномерно освещать объект, создать такой уровень освещенности, чтобы хорошо проработались детали и не было видимых теней, которые он делает более светлыми. Необходимо, чтобы заполняющий был мягким. Например, источник можно направить в светлый потолок;

• *моделирующий свет.* Играет роль дополнительного заполняющего света и подсвечивает тени в нужных участках. Моделирующий свет создается маленькими источниками мягкого света. Позволяет получить блики, рефлексы на отражающих деталях объекта съемки;

• *контровой свет* (встречное освещение). Световой источник располагается за объектом съемки. При контровом свете создается световой контур; кроме того, он используется для выявления воздушной дымки, освещения фактур, создания «игры света» на прозрачных предметах. Чем ближе к камере расположен источник света, тем шире полоса светового контура. Чем дальше источник света от камеры, тем сильнее сужается световая полоса;

• *фоновый свет.* Для освещения фона используется мягкий рассеянный или направленный свет. Фоновый свет выделяет объект съемки, создает разницу освещения между ним и фоном. Чтобы получить объект на идеально белом фоне, на фон направляется более сильный свет, чем на объект. Чтобы подчеркнуть объект на цветном фоне, фон освещается слабее, чем объект съемки;

*• боковой свет.* Хорошо очерчивает рельефы и объемы. Лучше передается фактура поверхности и предметов. Боковое направление света очень распространено при съемке, часто дает прекрасный результат. Световой рисунок дает живописную светотень;
*• световой акцент.* Узкий направленный луч жесткого или мягкого света направляется на часть объекта, которую нужно подсветить и композиционно выделить.

#### **Освещенность объекта**

Освещенность объекта съемки прямо пропорциональна яркости источника света. При увеличении яркости света в два раза освещенность предмета также увеличится вдвое. При искусственном свете освещенность зависит от расстояния между источником света и объектом съемки. Относительная освещенность точечного источника света обратно пропорциональна квадрату этого расстояния.

*Правило обратных квадратов* означает, что:

• при увеличении расстояния между объектом и источником света в два раза освещенность уменьшается в четыре раза;

• при уменьшении расстояния между объектом и источником света в два раза освещенность возрастает в четыре раза.

Электрический свет в комнате значительно слабее солнечного. При использовании лампы ее светоотдача со временем становится меньше. Колебания напряжения электрической сети влияют на спектральный состав света. Повышение номинальной величины напряжения в сети на 10 % увеличивает светоотдачу лампы почти в полтора раза, цветовая температура света также увеличивается. Падение напряжения на 16 % вдвое уменьшает светоотдачу, а цветовая температура снижается.

Люминесцентные лампы редко используются в качестве источников света для съемки. Для получения большей освещенности попробуйте на время съемки вкрутить мощные лампочки. Они стоят недорого, но зато освещенность комнаты станет заметно выше. Хорошо использовать матовые лампочки, мягче рассеивающие свет по сравнению с обычными. Однако единственный источник света дает не самый лучший световой рисунок. Вы вполне можете поэкспериментировать с дополнительными источниками: настольной лампой, торшером, бра и т. п. (желательно – с белыми абажурами). Модель можно подсветить сбоку или сзади, сверху – экспериментируйте, ищите наиболее удачное и интересное освещение. Светильники можно направить на стену, в потолок или на отражатель. Подбирайте световой рисунок, который придаст модели большую выразительность, поможет подчеркнуть характер, настроение. Освещение должно работать на общую композицию и удачно подчеркивать главное. Грамотно и творчески используя освещение, вы быстрее добьетесь успеха.

Но источник света сам по себе не обеспечит хорошую фотографию. Жесткий направленный свет можно использовать по-разному. Чтобы сделать свет мягким, рассеянным, можно использовать марлю, тюль. Для получения различных эффектов источник света следует располагать на разных расстояниях от рассеивателя.

Поскольку источник постоянного света излучает много тепла и сильно греется, накрыть его марлей сверху не получится. Чтобы сделать свет от него более рассеянным, можно расположить источник на некотором расстоянии за висящей белой тканью. Мощные прожекторы сильно греются, и в целях безопасности их нельзя оставлять включенными без присмотра. Следует быть очень внимательными при использовании таких светильников – их нельзя класть на диван, стул или кресло. Они должны быть закреплены на кронштейне.

Чтобы получить хороший снимок, одного источника света (пусть даже с рассеивателем) недостаточно. Лучше использовать два, три или даже больше. Самое простое и доступное решение – недорогие офисные лампы со струбцинами или прищепками. Они легкие, небольшие, излучают хороший равномерный свет. Вполне достаточно матовой лампы на 60– 75 Вт. Комбинируя их, вы получите довольно интересное освещение. В отличие от импульсного света (вспышек) с этими лампами проще работать – вы сразу видите, что должно в

итоге получиться на снимке. Постоянная практика и поиски вариантов позволят вам быстро добиться оригинальных результатов. Однако когда вы будете снимать людей, они могут быстро устать: ведь мы не привыкли к направленному в глаза яркому свету. Особенно это касается маленьких детей. Малышей до года вообще нельзя слепить ни ярким светом, ни вспышкой – это очень опасно не только для их зрения.

Направляя лампу на отражатель, вы уменьшаете поток света, поэтому придется либо увеличить выдержку, либо «задрать» светочувствительность ISO. Если требуется большая мощность направленного источника света, в качестве недорогих дополнительных источников света в домашних условиях можно использовать галогенные прожекторы мощностью 150–500 Вт. Но учтите, что цветовая температура таких ламп низкая – порядка 3500 К, в то время как солнечный свет дает в среднем температуру 5500 К, в результате чего снимки «уйдут» в желтые тона. Здесь нужно позаботиться о балансе белого. Установите его по белому листу или укажите температуру вручную либо снимайте в формате RAW, а затем при обработке на компьютере установите правильный цветовой баланс.

Такие хозяйственные прожекторы можно приобрести в комплекте со специальными стойками – держателями с тремя ножками, похожими на штатив. Их удобно использовать – можно быстро переставлять и наклонять сам прожектор. В среднем цена стойки с прожектором составляет 750-1000 рублей. Даже если вы не найдете в продаже стойку для прожектора, можно приспособить под нее обычный фотоштатив.

Отсутствие штатива – не повод остановиться на пути творческого развития – используйте все, что есть под рукой. Например, крестовину от елки, дюралевые трубки для торговых или хозяйственных конструкций или даже черенок от лопаты, швабру и т. д. Для стыковки узлов подойдут как имеющиеся в хозяйственных магазинах зажимы для металлических трубок, сантехнические хомуты, так и струбцины, прищепки-зажимы, миниатюрные тиски. В крайнем случае есть самое универсальное средство – скотч. Самодельные конструкции и приспособления могут получиться хлипкими и неустойчивыми, поэтому нужно соблюдать осторожность, чтобы все это не упало.

Очень хороший результат даст свет, направленный на отражающий и рассеивающий свет зонтик. Существуют специальные фотозонтики, окрашенные изнутри. Также есть зонтики, которые можно использовать на просвет, в качестве софтбокса. Применение зонтика заметно повысит качество результата – световой рисунок на фотографии будет выигрышно отличаться от одного или двух направленных источников света.

Когда на объект направлен источник света, с его противоположной стороны появляются тени. Чтобы выровнять тени, используйте отражатели – белую, золотистую или серебристую поверхность. Белый матовый отражатель дает нейтральный оттенок, у такой поверхности больший коэффициент отражения света. При использовании серебристого отражателя цветовая гамма снимка заметно смещается в холодные цвета. Золотистая поверхность делает объект съемки теплее, придает радостное настроение. Свет напоминает освещение при закате, кожа человека приобретает золотистый оттенок.

Необязательно платить большие деньги и покупать профессиональные студийные отражатели. Хотя, конечно, держатели, лайтдиски (отражатели) и софтбоксы очень удобно использовать в работе. Вы можете и самостоятельно изготовить отражатели, которые помогут сделать снимок интереснее. Для этого подойдет строительный полистирол, картон, оргалит, фанера, ДСП. На ровную плоскую поверхность натягивается простыня, матовая белая бумага или наклеивается золотистая или серебристая фольга. Кроме того, достаточно просто сделать каркас из реек, трубочек или толстой проволоки и на эту рамку натянуть ткань или бумагу.

Отражатель поможет вам, например, при съемке модели рядом с открытым окном, из которого идет дневной свет. В таком случае одна половина лица на снимке получится хорошо

освещенной, вторая – темной. Исправить положение позволит именно отражатель, расположенный напротив окна так, чтобы отраженный свет подсвечивал тени, – для этого можно использовать даже лист белой бумаги. Отражатель закрепляют на подставке или стойке.

Свет можно «окрасить», если использовать светофильтры – пластик, покрытый с обеих сторон цветной пленкой. Но учтите, что от мощного источника света пластик со временем становится прозрачным. И еще нужно учитывать, что любой светофильтр поглощает часть света. Например, лампа на 500 Вт, в зависимости от плотности фильтра, может превратиться в источник света мощностью 250 Вт.

В достижении нужного цветового эффекта играет роль цвет заднего фона. Фон нейтрального цвета (белого или серого) хорошо передает цвет тона света, пропущенного сквозь фильтр. Темный же фон поглощает свет, и поэтому мощность источника света должна быть больше.

Так что не бойтесь экспериментировать и помните, что хороший снимок большей частью делает не оборудование, а фотограф.

#### **Фотографируем со вспышкой**

Практически любая современная цифровая фотокамера, кроме, конечно, профессиональных «зеркалок», оснащена встроенной вспышкой. Используя вспышку, вы получите хорошие снимки, но возможности импульсных источников света этим не ограничиваются.

Чтобы получить качественный снимок, на цифровую камеру при соответствующей выбранной чувствительности должно попасть точно определенное количество света. Иначе снимки получатся либо темными, либо пересвеченными. В разных ситуациях, когда света недостаточно, фотографа выручает вспышка. У вспышки короткий, но мощный яркий импульс, которого хватает, чтобы как следует осветить объект на небольшом расстоянии. Встроенные вспышки можно разделить на две подгруппы. У первой отражатель находится на передней панели фотоаппарата – обычно такое решение применяется в ультракомпактных и малогабаритных компактных камерах. Это не самая удобная конструкция: можно случайно закрыть вспышку рукой. Поскольку она расположена близко к объективу, на портретах появляются «красные глаза», да и мощность, дальность действия и рассеивание света недостаточны для большинства ситуаций.

Второй тип встроенных вспышек – это «pop-up»-вспышки (выдвигающаяся вспышка). Когда вспышка не задействована, она скрыта в корпусе камеры и надежно защищена от внешних воздействий. Если вам потребуется сделать снимок со вспышкой, она выдвигается вверх над корпусом. Соответственно, расстояние между вспышкой и объективом у такой конструкции больше, чем у жестко встроенной. Вспышки данного типа установлены в более дорогих моделях компактных камер, а также в зеркальных камерах любительского и полупрофессионального класса.

Наличие встроенной вспышки – это преимущество, которое часто используется, но все встроенные вспышки, даже самые удачные, имеют и недостатки. Сама по себе встроенная вспышка очень мала как по габаритам, так и по мощности. Ее «дальнобойности» хватает на расстояние до 4–6 м. При использовании встроенной вспышки «красные глаза» практически гарантированы. Остается исправлять этот недостаток в графическом редакторе, что не всегда удобно, особенно когда приходится обрабатывать много снимков.

С художественной точки зрения встроенная вспышка дает абсолютно неудачное освещение. Свет узконаправленный и очень жесткий. Объекты при таком освещении получаются плоскими и некрасивыми.

Встроенная вспышка работает от того же источника питания, что и фотокамера, именно поэтому аккумулятор при использовании вспышки разряжается намного быстрее, чем если бы вы снимали без нее. Кроме того, встроенная вспышка долго заряжается – приходится терпеливо ждать, прежде чем сделать следующий кадр. На практике это часто создает неудобства, и есть риск, что может быть пропущен интересный кадр при съемке динамичных сюжетов, например свадеб, вечеринок, спортивных соревнований и т. д.

Чтобы избавиться от всех вышеперечисленных проблем, рекомендуется использовать внешнюю вспышку. Однако у встроенной вспышки есть одно очень полезное применение: режим заполняющей вспышки при съемке портретов в яркий солнечный день или съемке в пасмурную погоду.

Нужно учитывать, что внешняя вспышка работает далеко не со всеми цифровыми фотокамерами. Только аппараты достаточно высокого класса годятся для работы с ней. У камеры должен быть разъем для подключения внешней вспышки – «горячий башмак», позволяющий укрепить вспышку над камерой.

Синхроконтакт дает возможность подсоединить кабель, который подключается другим концом к внешней вспышке. Когда она получает управляющий сигнал от камеры, то мгновенно вспыхивает. Синхроконтакт удобен при использовании студийных источников импульсного освещения.

Существуют также специальные кронштейны, которые позволяют присоединить к фотокамере внешнюю вспышку на некотором расстоянии. Для соединения используется синхрокабель. При таком расстоянии вспышки и объектива эффект «красных глаз» уже не страшен.

Если в камере есть разъем «горячий башмак», внешняя вспышка во многих случаях будет очень полезной. Особенно если вы снимаете в помещении, в условиях слабого освещения, вечером или ночью. Также она будет полезна при съемке движущихся объектов, для подсветки теней во время съемки в контровом свете (например, если вы снимаете портрет против солнца) и на ярком солнце (чтобы убрать глубокие тени). Вспышка поможет исправить цветопередачу, когда вы снимаете объект, освещенный разноцветными источниками: лампами, прожекторами. Во многих других случаях вспышка окажется полезной для эффектной подсветки.

Внешней вспышкой пользоваться гораздо удобнее и приятнее, чем встроенной, результат ее использования будет намного качественнее. Но смысл покупать такую вспышку есть, только когда она будет использоваться часто, а не от случая к случаю.

Внешняя вспышка позволяет осветить объект на расстоянии 10 м и более. Во внешней вспышке применяются, как правило, аккумуляторы типа АА. Если установить мощные источники питания – 2500–2700 мА/ч, их суммарного заряда хватит надолго, и вы сможете весь день снимать, не думая о подзарядке. А скорость зарядки конденсаторов внешней вспышки достаточна, чтобы сразу сделать следующий снимок.

Во многих внешних вспышках рефлектор поворачивается вверх, влево и вправо, что дает возможность получить более мягкое освещение отраженным светом. Также во вспышке есть функция подсветки автофокуса камеры. У некоторых видов вспышек присутствует функция пилотного света, дающая возможность ориентироваться в полной темноте. Вспышка при этом излучает серию слабых импульсов с высокой частотой и большой длительностью.

Есть очень интересный режим стробоскопа – серия из нескольких импульсов с фиксированной яркостью и частотой. Его можно использовать для получения творческих эффектов – на снимках получится шлейф, фазовое движение.

Внешние вспышки часто оснащены информативным ЖК-дисплеем, который находится сзади и позволяет фотографу считывать всю необходимую информацию. Там же располагаются и кнопки управления.

Стоимость внешней вспышки варьируется в зависимости от функциональности и характеристик и может составлять от 100 до 700 долларов. Каждая фирма, производящая зеркальные камеры, выпускает несколько моделей вспышек: от простых до обладающих широкими возможностями. Современные вспышки обмениваются с фотокамерой данными, получая параметры съемки. Это дает возможность точно выставить параметры экспозиции, регулировать вспышку.

Во вспышках ведущих производителей фототехники применяется традиционная технология замера экспозиции TTL (Through The Lens – «сквозь линзы»). У Canon и Nikon система не только измеряет свет, проходящий через объектив, но еще и предварительным импульсом света корректирует мощность основного. Такие вспышки у Canon обозначаются E-TTL. Технология E-TTL II более совершенна, она учитывает еще и расстояние между объектом съемки и объективом. У Nikon подобная система называется i-TTL, помимо расстояния она учитывает контраст объекта.

Перед тем как приобрести вспышку, нужно внимательно прочитать инструкцию к камере и убедиться что выбранный тип вспышки ею поддерживается, и они совместимы

между собой. Например, вспышки Nikon не будут работать с камерами Canon, Olympus, Pentax, и наоборот. Каждый производитель старается выпускать принадлежности, которые подходят только его фотокамерам. Внешнее сходство гнезд для вспышек еще не говорит о том, что вспышка будет корректно работать.

Конечно, существуют и исключения. Есть сторонние производители, например Sigma, Unomat, Metz и др. Их продукция значительно дешевле, чем «родные» вспышки. Параметры такой продукции обычно вполне приемлемы. Одна и та же модель может иметь исполнение для разных марок фотокамер: Canon, Nikon, Pentax. Можно приобрести модель, которая подходит ко всем камерам с помощью адаптеров и переходников. Например, с помощью дополнительного адаптера вы можете использовать вспышку фирмы Metz Mecablitz 54 MZ-4i с камерами Nikon и Canon.

Нет смысла покупать самую дорогую и сложную вспышку для использования ее с камерой низкого класса. В таком случае большая часть возможностей вспышки просто не будет реализована. Не стоит пытаться установить старую вспышку на современную цифровую камеру. Напряжение синхронизации у вспышек и камер может меняться в больших пределах: от 4 до 240 В. Если вы установите вспышку с высоким напряжением синхронизации на камеру, предусматривающую низкую синхронизацию, то испортите камеру – она просто выйдет из строя. Так что забудьте о старых вспышках. К современным камерам их нельзя подключать напрямую, только при помощи переходника – светосинхронизатора. Старая внешняя вспышка при этом не будет иметь электрического контакта с камерой.

С помощью разветвителя можно использовать несколько внешних вспышек. Сам светосинхронизатор рассчитан на определенное напряжение синхронизации, но при этом вы лишитесь автоматического определения экспозиции, и придется экспериментальным путем выставлять диафрагму и выдержку.

Самое оптимальное решение – приобрести вспышку той же марки, что и камера. «Родная» вспышка будет работать более точно и корректно. Каждой камере соответствует одна модель вспышки от производителя. Более мощная модель, скорее всего, не будет поддерживать все возможности со стороны фотоаппарата, а более слабая не поддержит режимы, которые позволяет реализовать камера.

Иногда при работе со вспышкой от «стороннего» производителя могут возникать сбои. Так, например, вспышка может не сработать один раз на сто снимков или пропустить целую серию нажатий. В таких случаях обычно помогает простое включение-выключение вспышки или камеры. Дальше вспышка будет работать, как и прежде, стабильно.

Мощность вспышек определяется ведущим числом. Чем оно выше, тем ярче импульс вспышки. Ведущее число определяется умножением используемого диафрагменного числа на расстояние в метрах до объекта, который может осветить вспышка. В среднем ведущее число вспышек – 10–50. Оно указывается в названии вспышки. Например, у вспышки Canon Speedlight 580EX это значение – 58, у Canon Speedlight 550EX – 55, у Mecablitz 54 AF-1 Digital  $-54$ .

Ведущее число позволяет определить светочувствительность. Если вы хотите знать, на каком расстоянии вспышка будет эффективна, нужно разделить ее ведущее число на минимальное диафрагменное число, которое можно установить на объективе. Если на объективе установлено значение 1:5,6, то диафрагменное число будет 5,6. Разделив ведущее число вспышки на 5,6, получаем  $50/5, 6 = 8.9$  м.

Этот расчет соответствует светочувствительности 100 ISO. Если мы увеличим чувствительность матрицы в два раза, то расстояние эффективной работы вспышки увеличится в 1,4 раза. Повысив чувствительность матрицы до 200 ISO, получим увеличение эффективной съемки до 12,46 м.

Головка вспышки может зуммироваться, и поток света будет идти узким углом. При съемке с положением объектива «теле» поток света сузится и положение рефлектора изменится, что обеспечит возможность увеличения дальности съемки со вспышкой.

Если вы снимаете спортивные соревнования или планируете сюжет с заданной глубиной резкости, вам будет необходима скоростная синхронизация. Эта опция даст возможность решить задачу, характерную для внешних вспышек. Они ограничены скоростью синхронизации 1/250 с, но профессиональные вспышки могут продолжительно и равномерно освещать объект, и время экспозиции уже не будет играть главенствующую роль.

При необходимости несколько вспышек могут заменить студийный свет. Главная вспышка, установленная на камере (master), будет управлять дополнительными – вспомогательными (slave), которые подсвечивают объект с разных сторон. Их светочувствительные датчики должны быть направлены на главную вспышку. При срабатывании основной вспышки одновременно вспыхнут все остальные.

#### **Ночное освещение**

#### **Особенности ночной фотосъемки**

Умело применяя на практике особенности и правила ночной фотосъемки, вы можете получить красивый и качественный снимок. Фотографии, сделанные в ночное и вечернее время, смотрятся очень эффектно, особенно если на них присутствуют огни, фейерверки, праздничное освещение. Как показывает практика, для получения таких снимков вовсе не обязательно иметь сложную профессиональную аппаратуру и многолетний опыт работы за плечами.

Поскольку при длительной выдержке сильно возрастает вероятность смазать кадр, нужно позаботиться, чтобы камера в момент съемки не шевелилась. Удержать камеру в руках неподвижно при длительной выдержке достаточно трудно, даже если очень постараться и задержать дыхание. Здесь на помощь придет самая полезная принадлежность для ночной фотосъемки – штатив. Применение монопода для этого вида съемки – далеко не лучший вариант: вероятность «шевеленки» значительно выше, чем при съемке со штатива.

Штатив должен быть достаточно устойчивым и прочным, чтобы от случайного касания не сбить и не уронить камеру. Желательно, чтобы штатив имел поворотную головку. Широко расставьте ножки штатива, чтобы центр тяжести оказался как можно ниже. Крепко зафиксируйте замки на ножках. Старайтесь не выдвигать штатив слишком высоко – это увеличит вероятность получения «шевеленки». Можно подвесить снизу груз для устойчивости. Не держите штатив рукой, чтобы не передавать вибрации камере.

При съемке со штатива будет лучше установить камеру в режим срабатывания затвора с задержкой в 2-10 с или снимать с помощью пульта дистанционного управления. Это также уменьшит вероятность «микросмаза». От нажатия пальцем кнопки спуска камера все равно получит определенную вибрацию, и это не лучшим образом скажется на резкости снимка. Кнопку спуска затвора старайтесь нажимать очень плавно. Зеркальную или псевдозеркальную камеру, установленную на штативе, крепко держите рукой. При съемке зеркальной камерой можно использовать функцию блокировки предварительно поднятого зеркала, но в недорогих камерах обычно такой функции нет.

Если нет желания или возможности носить с собой штатив, нужно поставить камеру на твердую устойчивую поверхность: скамью, перила, памятник, камень, дерево. Другой вариант – присесть или прислониться к твердой и устойчивой поверхности: стене, стволу дерева или фонарному столбу. Если в камере или объективе есть система оптической стабилизации, этим обязательно нужно воспользоваться. Оптическая стабилизация хорошо компенсирует небольшое дрожание рук фотографа.

Если вы снимаете ночью в холодное время, не забудьте полностью зарядить аккумулятор и приготовить запасной (рис. 7.6). На холоде аккумуляторы разряжаются быстро. Если на улице сильный ветер, съемку лучше отложить – для ночной съемки будут не самые лучшие условия. Во-первых, ветер может качнуть штатив, а во-вторых, листва деревьев получится смазанной.

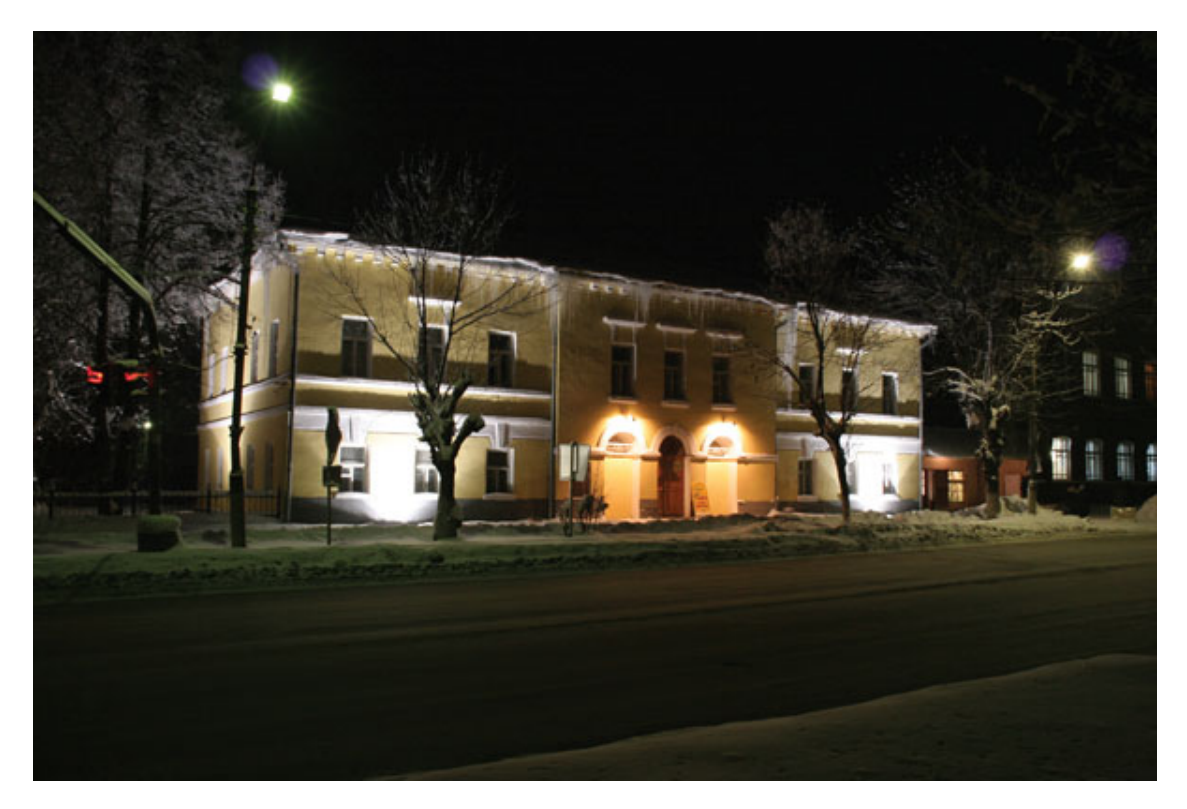

Рис. 7.6. Не забудьте полностью зарядить аккумулятор и приготовить запасной для ночной съемки

Один из приемов ночной съемки – увеличение чувствительности матрицы камеры, но с этим нужно быть осторожным. При повышении светочувствительности уменьшается выдержка и, как следствие, «смаз», но от повышения ISO может пострадать качество снимка. При увеличении чувствительности необходимо следить, чтобы «шумы» матрицы не ухудшили изображение. У каждой модели камеры есть свой допустимый уровень, когда дальнейшее повышение светочувствительности просто недопустимо. Например, зеркальная цифровая камера обеспечит приличное качество на 400 единиц ISO, некоторые модели – даже на 800, а многие модели компактных камер, да и то далеко не все, позволят использовать только 200 единиц ISO. Поэтому нужно подобрать экспериментальным путем такую светочувствительность, чтобы качество и цветопередача оставались в норме.

#### **Чем восполнить недостаток света**

Для ночной съемки можно, конечно, использовать встроенную вспышку. Но следует учитывать, что она «выхватывает» из темноты близко расположенные объекты, при этом фон становится неразборчивым и темным. Передать огни на заднем плане уже не получится. Съемка ночью со вспышкой имеет еще одно ограничение: не снимайте ближе чем на метр. В темноте такие предметы будут казаться плоскими белыми пятнами. Не стоит также включать вспышку, снимая ночью при идущем снеге, – на снимке снежинки получатся невнятными белыми пятнышками.

Встроенные вспышки обычно имеют несколько режимов. Если вы снимаете зеркальной камерой со съемной вспышкой, ее можно направить в стену соседнего здания, навес и т. д. Также можно снять вспышку и установить ее в стороне, подсоединив с помощью синхрокабеля. Объект будет освещен сбоку или сверху. Заполняющую вспышку в ночной съемке рекомендуется использовать в паре со смягчающим фильтром, так как без него другие источники света, попавшие в кадр, будут отбрасывать резкие черные тени.

Если в камере есть возможность медленной синхронизации **(Slow Sync),** этот режим с длительной выдержкой даст возможность подсветить вспышкой передний план, при этом хорошо проработав фон.

Использование вспышки для съемки ночного пейзажа – далеко не лучший метод создания светового рисунка на фотографии. Вспышка «убьет» всю атмосферу ночного освещения. Будет лучше, если вы воспользуетесь источниками света, которые гармонично впишутся в картину. Это могут быть, например, спички, свечи, фонарик или даже керосиновая лампа. С помощью мерцающего света спичек или свечей можно получить очень оригинальные снимки. Обычный фонарик поможет красочно «выхватить» из ночи выразительную часть объекта. Для эффектной подсветки ночного пейзажа, например, снимая бушующее ночное море или лесной пейзаж, вы можете использовать фары автомобиля, свет от костра.

Результат ночной съемки будет лучше, если при низкой чувствительности – 100 ISO – установить длительную выдержку, обеспечив при этом неподвижность камеры (рис. 7.7).

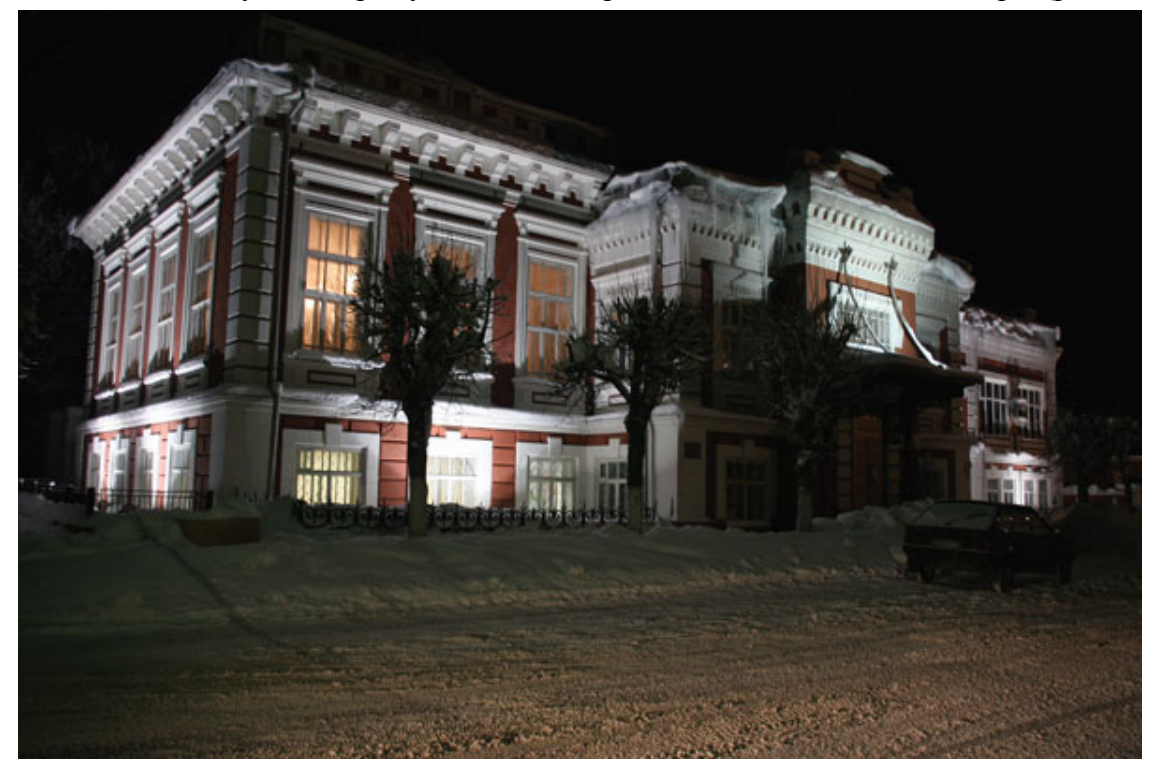

Рис. 7.7. Постарайтесь, чтобы на снимке не было шумов, снимайте при минимально возможной светочувствительности

#### **О режимах и настройках при ночной фотосъемке**

В любительских камерах обычно присутствуют сюжетные программы. В современных камерах ночные режимы есть практически всегда. Некоторые модели снабжены режимами «Ночной портрет», «Ночной пейзаж», «Фейерверк» и т. д. Пользоваться ими довольно просто – достаточно выбрать из меню или установить колесико в нужном положении. Подобные режимы, как правило, дают очень неплохой результат.

Тем не менее результат будет лучше при использовании ручного режима. Все параметры съемки будут находиться под контролем, и вы сможете точнее их выставить. Если в камере предусмотрена возможность использования гистограммы, не забудьте включить эту опцию. Также, если камера записывает файлы в формате RAW, полезно будет включить этот режим совместно с записью файла в JPG, а затем обработать RAW-файл на компьютере и сравнить результаты. «Вытянуть» недоэкспонированный снимок из RAW легче, чем из JPG.

В «сыром» формате проще внести поправку экспозиции, изменить баланс белого. Если в камере есть такая возможность, полезно будет сделать серию снимков с экспокоррекцией  $±1EV$ 

Снимая ночью, старайтесь пользоваться оптическим видоискателем. Часто ночью неудобно строить композицию кадра с помощью ЖК-дисплея. В темноте могут возникнуть сложности с фокусировкой. У многих камер для таких случаев есть подсветка автофокуса или возможность ручной фокусировки. Если же камера никак не может сфокусироваться, для подсветки объекта пригодится карманный фонарик.

При съемке ночью старайтесь не пользоваться оптическим приближением – зумом, так как при общем недостатке света выдержка сильно увеличится, а вероятность «смазать» кадр будет практически стопроцентной. Чтобы снимать ночью при оптическом приближении, понадобится зеркальная камера и светосильный объектив. А уж хороший штатив и пульт просто необходимы.

При съемке нужно обратить внимание и на баланс белого. Экспериментируя с балансом белого, можно добиться множества разных интересных цветовых эффектов. Ручная настройка баланса белого позволит точно передать цветовое соотношение городского освещения при ночной съемке. Иногда полезно применить предустановку баланса белого «дневной свет» – снимок получится более выразительным.

При съемке часто бывает выгодно захватить время, когда еще не совсем темно, ночь не успела вступить в свои права, а солнце уже скрылось за горизонтом (рис. 7.8). Этот короткий отрезок времени имеет свои преимущества. Уровень освещенности выше, чем ночью, что позволяет справиться со съемкой даже относительно простым камерам, не имеющим высокой чувствительности. Объект съемки проработается достаточно хорошо, а снимки будут интересными и позволят передать романтику вечернего освещения.

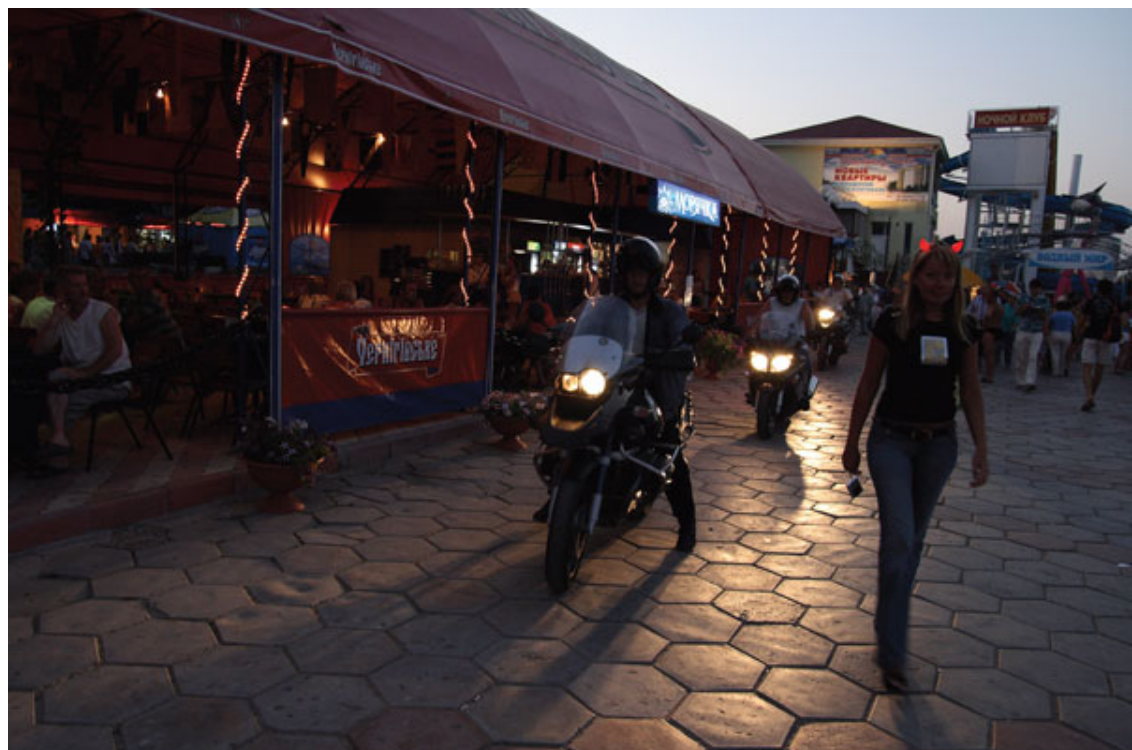

Рис. 7.8. Используйте время, когда еще не совсем стемнело

Хорошо начинать съемку за час до наступления полной темноты – тогда вы сможете захватить тончайшие оттенки вечернего освещения.

#### **Что же снимать ночью**

Что можно снять в темноте? Подходящие объекты для съемки ночью – памятники архитектуры, церкви, красивые старинные и современные здания. Конечно, если на них попадает хоть какой-то свет.

Не забудьте при съемке «зажать» диафрагму для увеличения глубины резкости. При закрытой диафрагме огни фонарей превратятся в «звездочки» (рис. 7.9). Интересные эффекты можно получить, снимая неоновые вывески магазинов и клубов, витрины, окна. Улицы, освещенные фонарями, приобретают совершенно другую окраску.

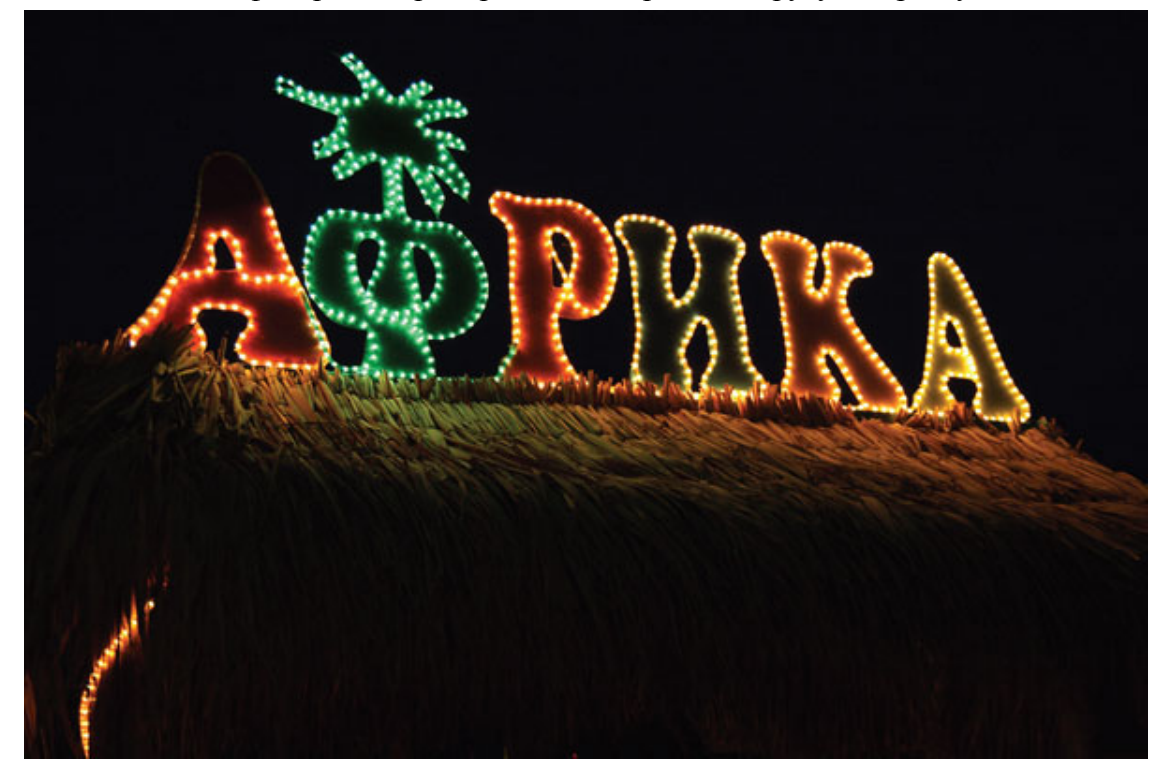

Рис. 7.9. Красиво смотрятся ночные огни

Отлично смотрятся ночные снимки с отражениями в воде. Снимки получатся гораздо интереснее, если в кадре будет присутствовать луна – ее отражение в воде или, например, зимний лунный пейзаж с деревенским домиком и бликами от окна на снежных сугробах. Хорошо смотрятся ночные пейзажи при полной луне (рис. 7.10).

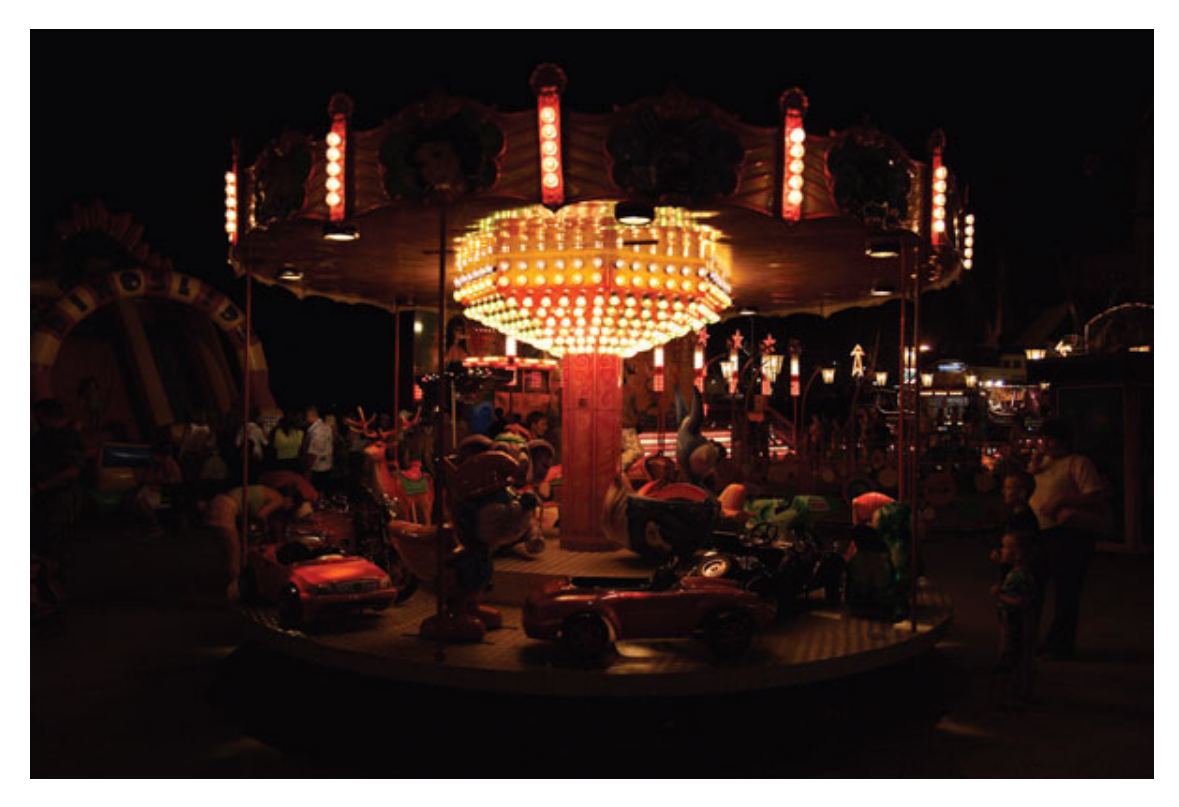

Рис. 7.10. Много сюжетов можно найти в вечернем парке

Очень выигрышно получаются снимки, где присутствуют яркие разноцветные огни. При этом нужно убедиться, что выставленный баланс белого не компенсирует огни, не «гасит» их. В противном случае снимок потеряет объем и привлекательность.

Красиво и динамично выглядят на фотографиях ночные аттракционы – для их съемки можно установить следующие параметры: выдержка 1/4 с при диафрагме f5.6, чувствительность ISO 100.

Интенсивность неоновых огней практически всегда примерно одинакова, поэтому необходимые настройки можно выставить заранее. Выдержка – 1/4 с, диафрагма – f4, чувствительность – 100 ISO. Если нужно получить эффект «размытости» огней, выдержку необходимо увеличить до 1 с. Ночная съемка хорошо передает динамику движения. Самое простое – передать движение машин. Достаточно установить длинную выдержку – до 8-10 с при диафрагме f8, и свет от фар полосами растянется по фотографии.

Очень выразительные снимки можно сделать в мороз и туман. В такие дни зимний свет особенно красив. Все вокруг меняется, становится фантастически красивым. Но нужно помнить, что ночью туман резко снижает освещенность. Хорошие снимки получаются в вечернее время, во время или даже после мелкого дождика. Контровое или боковое освещение красиво очерчивает темные силуэты деревьев, которые выделяются на относительно светлом фоне зданий. Капельки дождя отражают свет, создают блики и напоминают бусинки на ветвях.

Очень яркое и интересное зрелище – ночные грозы. Они проходят довольно быстро, но начинаются не сразу, поэтому можно подготовиться к съемке заранее. Самые удачные кадры во время грозы – сверкающая молния через завесу дождя. Но при съемке грозы обязательно нужно соблюдать осторожность. Во время грозы никогда не вставайте со штативом в открытом поле. Очень опасно находиться рядом с высокими объектами: одиноким деревом, башней, вышкой, опорой ЛЭП и т. д.

Выдержка при этом устанавливается более секунды, поэтому нужно постараться, чтобы в кадре не оказалось объектов в движении, иначе они получатся «смазанными». Без штатива здесь не обойтись – с рук вы вряд ли снимите молнию. Желательно использовать пульт ДУ Установите расстояние на бесконечность – сфокусироваться на молнии вы не успеете. Сделайте несколько пробных кадров – определите подходящую выдержку, чтобы небо было на снимке темным и молния получилась ярче, чем городские огни. Если кадр получается пересвеченным, прикройте диафрагму. Если в камере есть только сюжетные режимы, установите режим «Пейзаж», а после того как сверкнет молния, прикройте объектив крышкой, газетой или рукой.

Желательно расположиться так, чтобы вокруг было как можно меньше источников света. Используя широкоугольный объектив, вы увеличиваете вероятность попадания молнии в кадр. Нажать кнопку спуска в момент появления молнии очень трудно, поэтому снимайте больше кадров.

Очень интересно смотрятся силуэтные снимки. Фотографировать их несложно. Выберите объект оригинальной выразительной формы (дерево, фонарь, узоры, людей) так, чтобы за ними был расположен мощный источник света. Чтобы снять «падающие» с неба звезды, установите выдержку на несколько часов.

Оригинальные фотографии можно сделать, снимая фейерверки. При съемке фейерверков не подходите к ним близко. Иначе придется задирать камеру и «водить» ею по небу в поисках вспышки. Самое лучшее место для съемки фейерверков – возвышение вдали. Если снимать салют в небе над водой, в кадре можно поймать отражение света.

Интересный эффект можно получить, установив выдержку на 20–30 с. Приготовьте заранее темную заслонку – черный картон, кусок оргалита или пластика. Диафрагму установите на f5.6–8. Когда начнется залп, откройте объектив. Затем снова прикройте. Снимок получится с многократными залпами салюта.

В больших городах в будничные дни на улицах много людей и машин, поэтому стоит иногда отложить съемку на субботу и воскресенье, когда прохожих меньше.

Встроенный экспонометр фотокамеры может выдать недодержку, поэтому обязательно сразу проверяйте результат на ЖК-дисплее. Чтобы подстраховаться, не ограничивайтесь одним или двумя кадрами. Делайте больше снимков, несколько кадров подряд с разными выдержками – будет из чего выбрать (рис. 7.11).

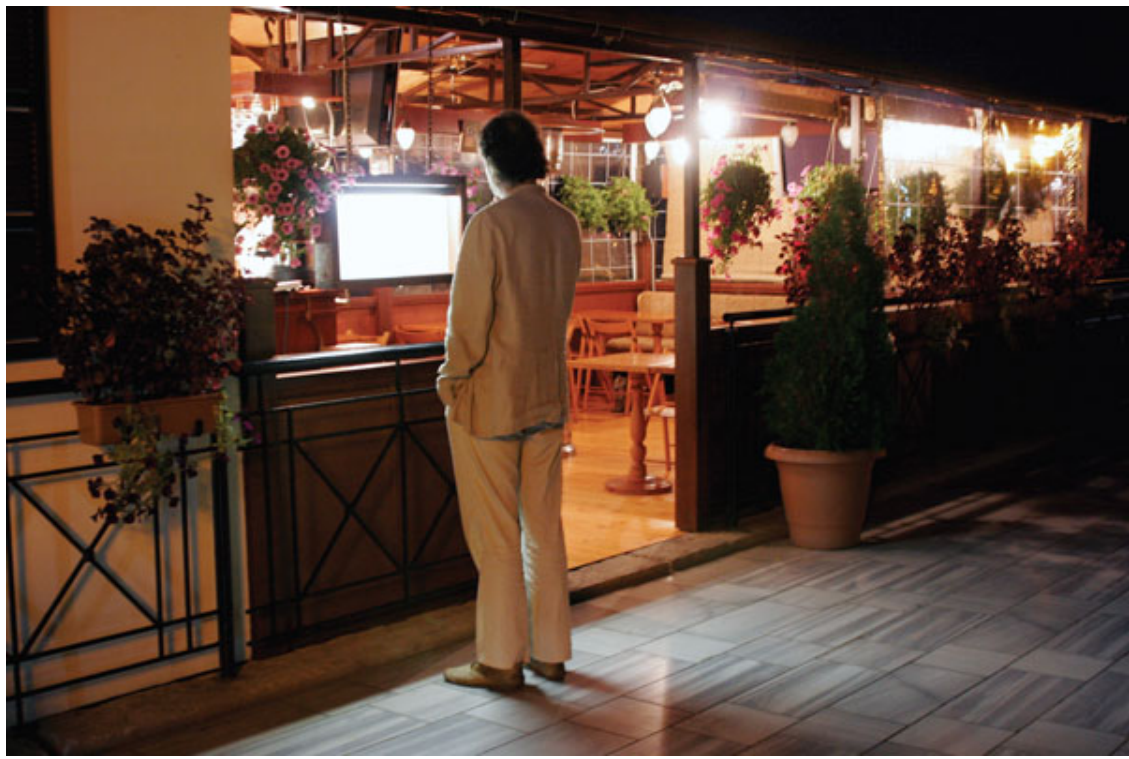

#### Рис. 7.11. Ночные кафе привлекательны для фотографа

Обратите внимание на небо – если на нем присутствуют интересные облака, то длинная выдержка придаст небу динамику. Также с длинной выдержкой вы можете снять ночную сцену с «размытой» фигурой прохожих.

Экспериментируя с длительностью выдержки, вы можете передать рябь на водной поверхности или сделать ее гладкой. Совершенно необязательно снимать исключительно общие планы – пейзажи в широкоугольном положении объектива. Попробуйте снять фрагменты – окно или витрину.

# **Глава 8 Снимаем портреты**

- **С чего начинается хороший портрет**
- **Построение кадра**
- **Портрет в полный рост**
- **Поясной портрет**
- **Крупный план**
- **Групповые портреты**
- **Ракурс**
- **Глубина резкости снимка**
- **Освещение**

Практически каждому человеку хоть раз в жизни доводилось снимать людей. Если не своей камерой, то хотя бы тогда, когда его просили об этом владельцы фотокамеры. Конечно, очень интересно рассматривать фотографии родных, близких и знакомых. И чтобы эти снимки не были похожи на фотографии в паспорте или права, стоит научиться снимать людей качественно. Если зритель после просмотра нескольких снимков начинает зевать, фотографии не удались. Нужно постараться снять так, чтобы при рассмотрении портретов у объекта съемки на лице появлялись улыбка, восхищение и вы могли услышать слова благодарности, а дети и внуки – гордиться своими родителями, дедушками и бабушками.

# **С чего начинается хороший портрет**

Довольно часто перед съемкой люди начинают стесняться, комплексовать и зажиматься. Нередко от людей приходится слышать, что они плохо получаются на фотографиях, нефотогеничны. Из-за этого просто пропадает всякое желание фотографироваться. Как они ошибаются!!! Это не они нефотогеничны, а фотограф, который их снимал раньше, формально относился к своей работе. Не бывает плохих моделей, бывают только неумелые фотографы, которым нужно подружиться с камерой, научиться любить и уважать людей, расширить свой фотокругозор.

Любого человека можно снять так, что он себе очень понравится и скажет вам спасибо. Абсолютно любой человек фотогеничен, более того – чем необычнее человек, тем более выразительным и интересным может оказаться сюжет и даже жанровая фотография. Не говоря уже о том, что мастерски сделанная фотография нестандартного человека может занять призовое место на фотоконкурсе.

Казалось бы, все очень просто: навел объектив фотокамеры на человека, скомандовал «не двигаться!», затем нажал кнопку спуска – и портрет готов. Осталось только напечатать шедевр. Если бы все было так просто, не было бы массы унылых и неинтересных карточек типа «здесь был Вася», «я и моя Ксюша», «тетя Маша на фоне моря» и т. д. Такие снимки интересны только их владельцам, да и то лишь на время.

Ну а теперь попробуем разобраться в тонкостях портретной фотографии. Итак, с чего начинается хороший портрет? Самое первое – с терпения и наблюдательности. Хороший фотограф – это не только художник, но и прекрасный психолог. Не торопитесь нажать кнопку спуска – вы успеете это сделать не раз.

Изучайте модель, понаблюдайте со стороны. Найдите характерные жесты, мимику, наклоны, повороты головы, реакцию человека на различные события. Вы заметите характерные движения, жесты, выражения лица и будете предугадывать поведение человека. Скажем, вы пошутили и примерно представили, каким человек может получиться на снимке. Возможно, кому-то лучше рассказать романтическую историю.

Чтобы найти удачный кадр, часто приходится делать большую серию снимков. Большинство людей устает позировать уже после третьего дубля. Чтобы не прекращать съемки и добиться желаемого, ведите непринужденный разговор, ваша задача – увлечь модель интересными разговорами (рис. 8.1). Когда человек сосредоточится на интересной теме и полностью раскроется, фотосъемка для него станет чем-то второстепенным.

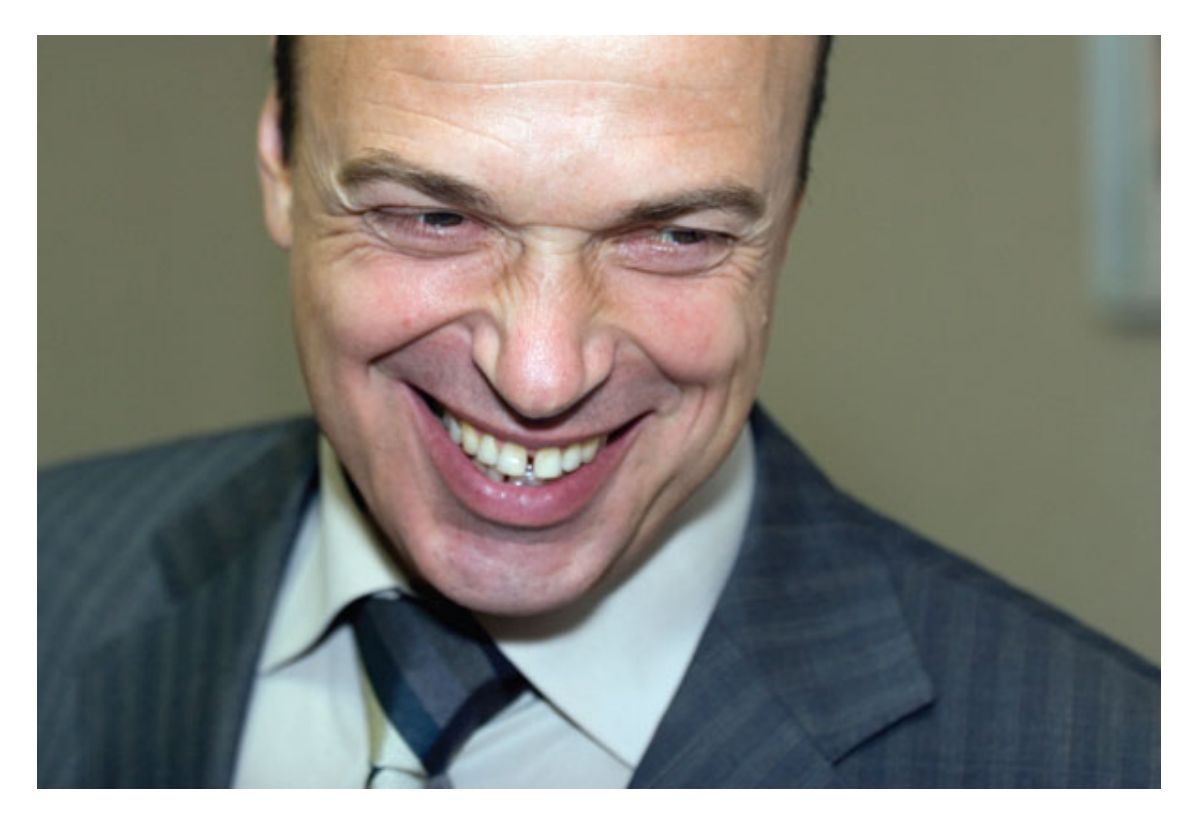

Рис. 8.1. Втяните человека перед съемкой в интересный разговор

Избегайте съемки «в лоб» – это не интересно. Вовсе не обязательно, чтобы объект съемки смотрел строго в объектив и, вымученно улыбаясь, ждал, пока «вылетит птичка». Даже дети знают, что из современного «цифровика» давно уже не вылетают птички. Все же вы снимаете не фото на документы.

Придумайте шутку, вспомните анекдот, что-нибудь смешное, тогда на лице модели появится естественная, радостная улыбка. Или расскажите что-то интересное, увлекательное. Общайтесь с моделью, втяните в разговор, тогда выражение лица будет естественным. Следите за мимикой, снимайте, когда появятся выразительные эмоции. Детям приготовьте конфету, мини-сюрприз, маленькую, но интересную игрушку и т. д. Когда вы из-за спины перед нажатием кнопки спуска вытащите шоколадку или игрушку, на лице ребенка непроизвольно появится восторг. Тут и надо пользоваться моментом. Если ребенок незнакомый, потратьте немного времени, чтобы стать для него своим. Маленьким детям не нужно много времени, чтобы изучить незнакомого человека. Поначалу ребенок может капризничать, демонстративно корчить рожицы, отворачиваться. Проявите терпение и изобретательность – тогда ваши усилия будут вознаграждены отличными снимками.

Просто замечательно, когда люди смотрят куда-то в сторону, а не прямо в объектив камеры. Если в момент съемки люди увлеченно занимаются каким-то делом, снимки получатся естественными (рис. 8.2).

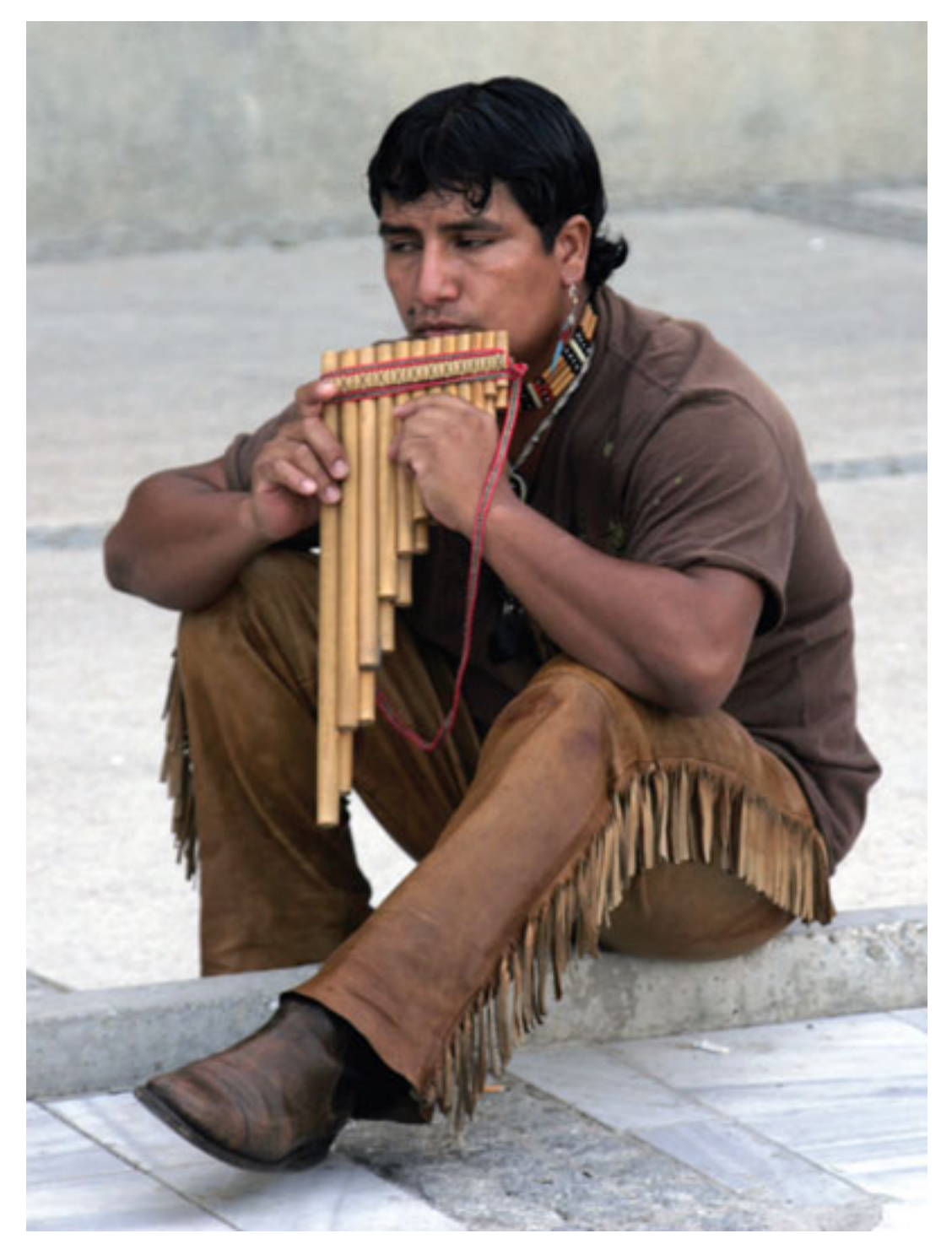

Рис. 8.2. Лучше всего, если люди в кадре заняты своим делом

Непостановочные снимки, сделанные «по ходу дела», – наиболее интересны. Они лучше раскрывают человека и позволяют запечатлеть его таким, каким он выглядит в жизни. Непостановочный портрет передает характер без натянутых поз и искусственных улыбок. Художественная ценность такого портрета намного выше.

# **Построение кадра**

Определившись с моделью и мысленно увидев будущий кадр, осталось его реализовать на практике. Возникает вопрос с кадрированием. Нужно так выстроить границы будущего кадра, чтобы все в нем оказалось уравновешенным. Очень важный момент: постарайтесь, чтобы в кадре было как можно меньше лишнего. Объектив фотокамеры фиксирует все, что мы порой просто не замечаем. И тогда на снимке может оказаться посторонний человек, чья-то рука, голова, предметы, не имеющие никакого отношения к сюжету. Если можно чтолибо удалить из кадра без ущерба для фотографии, смело убирайте. Снимок от этого только выиграет. В кадре нужно оставлять лишь предметы и элементы окружения, которые помогут дополнить композицию портрета. Например, очень хорошо, когда на портретной фотографии присутствуют руки портретируемого. Они могут добавить выразительности, лучше раскрыть характер человека. Портрет может дополнить лишь один предмет: шляпа, трубка, мобильный телефон, авторучка и т. д. Однако когда предметов много, взгляд теряется.

Не располагайте модель строго по центру. Когда человек на снимке находится в самом центре кадра и строго смотрит в объектив, это не самая удачная фотография (рис. 8.3). Гораздо лучше сместить объект немного в сторону. Но не перестарайтесь. Если будет слишком много пустого пространства, фотография будет казаться неуравновешенной.

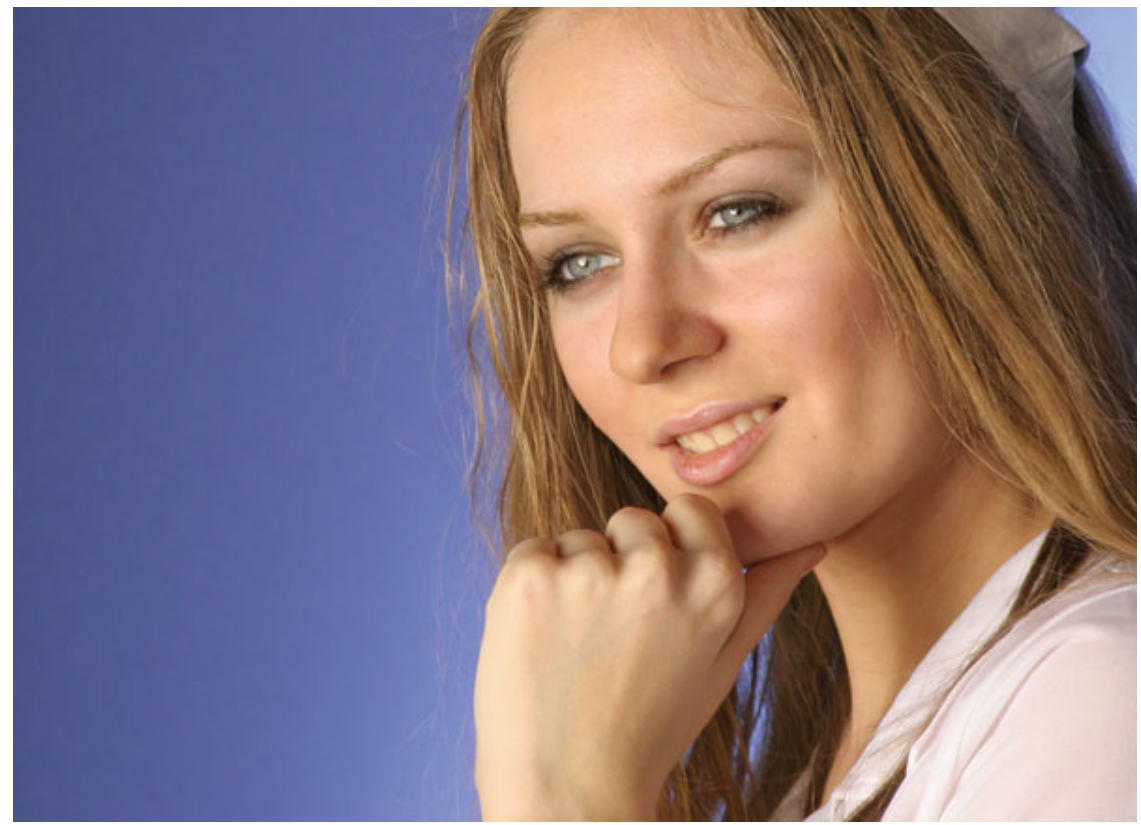

Рис. 8.3. Не располагайте модель строго по центру

Фотография смотрится лучше, если она разделена на три части, как по вертикали, так и по горизонтали, а сюжетно важные элементы (голова, глаза, рот) расположены в пересечении этих частей.

### **Портрет в полный рост**

Если вы хотите снять человека во весь рост, например на фоне моря или горного пейзажа, не старайтесь одновременно запечатлеть и всю полноту красивого пейзажа. Вы должны снять либо пейзаж, либо человека. Одновременно снять все «в одном флаконе» не получится. Поэтому кадрируйте снимок так, чтобы человек не терялся на фоне пейзажа. Он должен быть передан достаточно крупно, узнаваемо. А задний план захватите так, чтобы он был лишь удачным фоном. Вспомните старые бабушкины фотографии, когда в фотосалонах были модными рисованные пейзажи: только самая малость, небольшой характерный фрагмент. Зритель должен увидеть не пейзаж, а именно портрет.

Перед тем как сделать снимок, еще раз посмотрите, нет ли на снимках ничего лишнего. Возьмите за правило перед нажатием кнопки спуска еще раз все перепроверить. Очень часто на фотографиях видны пустые пластиковые бутылки, стаканы, пакеты и прочий мусор. Поначалу фотограф их просто не замечает. Старайтесь, чтобы в кадре не было различных «некрасивостей»: железяк, труб, заборов, старых гнилых досок и прочего хлама. Если, конечно, все это не является авторской задумкой для фотоконкурса на экологическую тематику. Снимок должен быть композиционно уравновешен: много неба и моря – и вот уже на фотографии слишком много пустого пространства, которое не работает на замысел.

Обращайте внимание, чтобы из головы человека ничего «не росло». Довольно часто на снимках за головой торчит фонарный столб, дерево, ветка и т. д. (рис. 8.4).

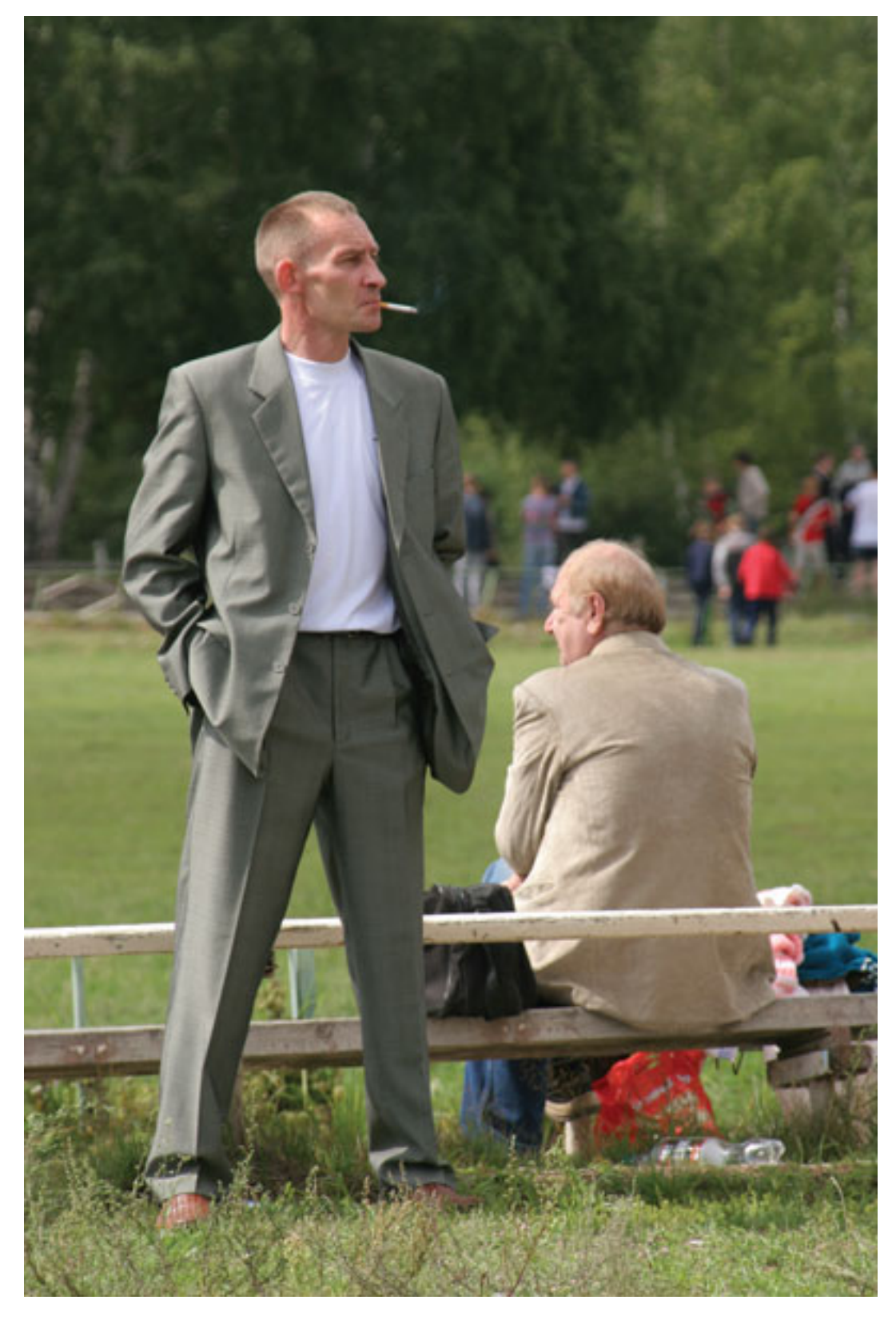

Рис. 8.4. Портрет в полный рост

Перед тем как сделать снимок, постарайтесь проследить, чтобы одежда сидела нормально, была чистой, на ней не было пятен, грязи. Проследите, чтобы на заднем плане не было посторонних людей.

Когда человек сидит, обращайте внимание на ноги. Можно попросить скрестить голени. Но ситуаций, когда модель кладет ногу на ногу лучше избегать, это портит кадр.

# **Поясной портрет**

Вовсе не обязательно снимать портрет в полный рост, можно снять человека и по пояс (рис. 8.5). В этом случае важную роль играют руки. Можно снять человека, разговаривающего по мобильному телефону, держащего в руках букет цветов, бокал и т. д. Такие снимки более выразительны. Однако поза, окружение, сюжет не должны быть надуманными. Каждому человеку свойственно что-то свое, и чем удачнее вы подберете детали, тем лучше получится снимок.

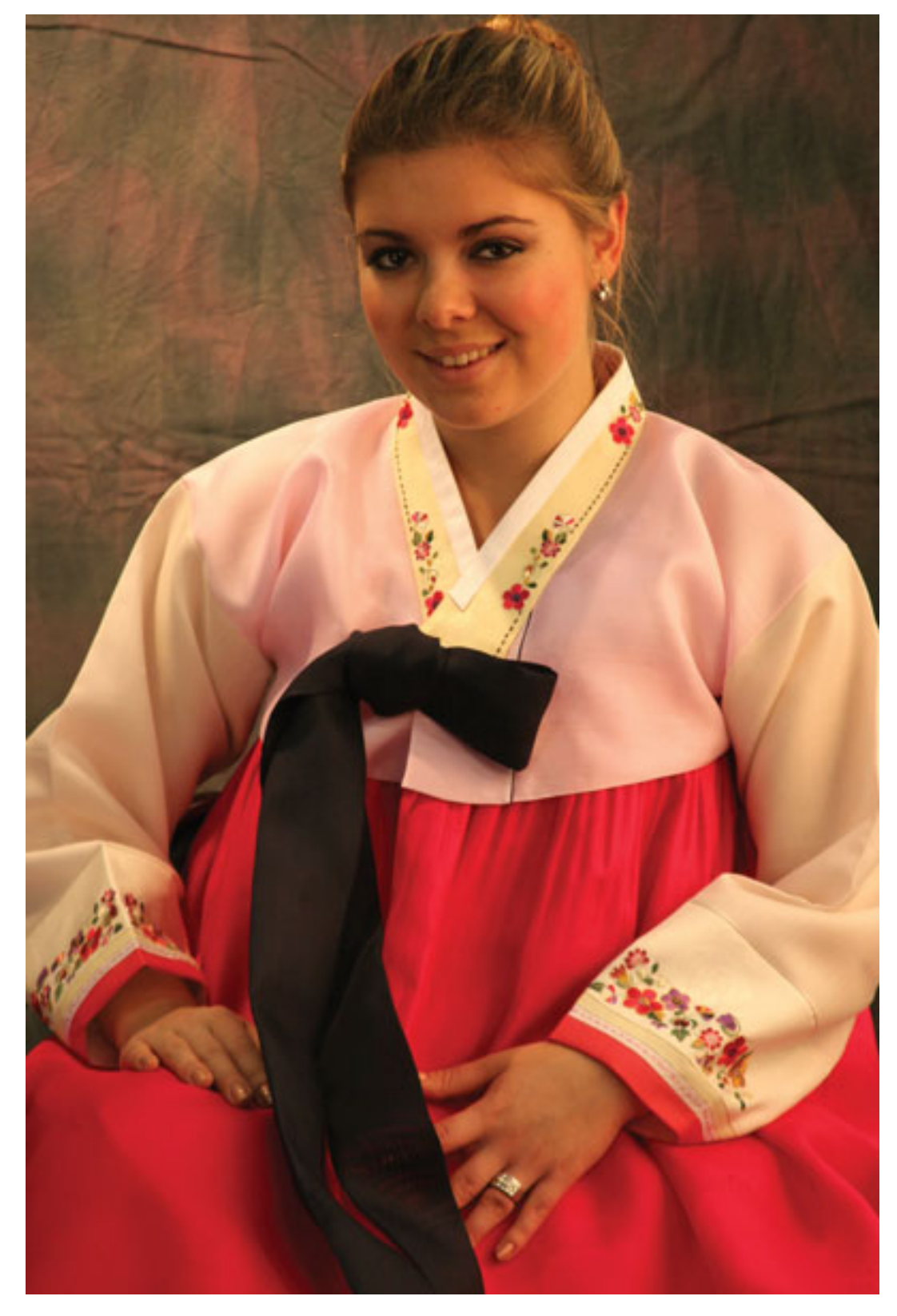

Рис. 8.5. Поясной портрет

Поза человека должна быть расслабленной, модели нет необходимости выпрямлять спину и т. д. – это смотрится неестественно. Хорошо получаются портреты, на которых модель развернута под углом 45° к камере, и при этом непринужденно наклоняет голову. Естественная улыбка никогда не будет лишней.

# **Крупный план**

Неплохие и довольно интересные портреты получаются крупным планом, когда на фотографии передано только лицо или даже часть лица (рис. 8.6). Можете смело убрать макушку, уши и оставить только глаза. Это ваше право – взгляд фотографа может быть оправдан в любом случае, когда человек на снимке хорошо узнаваем. Лучше показать характерный взгляд, чем мутный и невзрачный портрет во весь рост. При съемке портрета крупным планом возрастает изобразительная нагрузка на каждый элемент, все становится важным. Поэтому косметика, прическа, небритость, морщины и т. д. будут хорошо заметными. Продумайте, нужно ли что-то усилить или ослабить. Например, вы делаете портрет волевого решительного мужчины. Здесь совсем не помешают резкость и детализация. И наоборот, вы снимаете даму – в таком случае излишняя резкость, подчеркивающая фактуру кожи, совсем ни к чему, поэтому желательно смягчить портрет. Это можно сделать как в графическом редакторе на компьютере, так и при съемке. Лучше, конечно, использовать второй вариант. Возможность компьютерной обработки несколько расслабила фотографов. Многие стали снимать небрежно, рассчитывая довести снимок до ума на компьютере. Приучите себя максимально решать фотографические задачи при съемке.

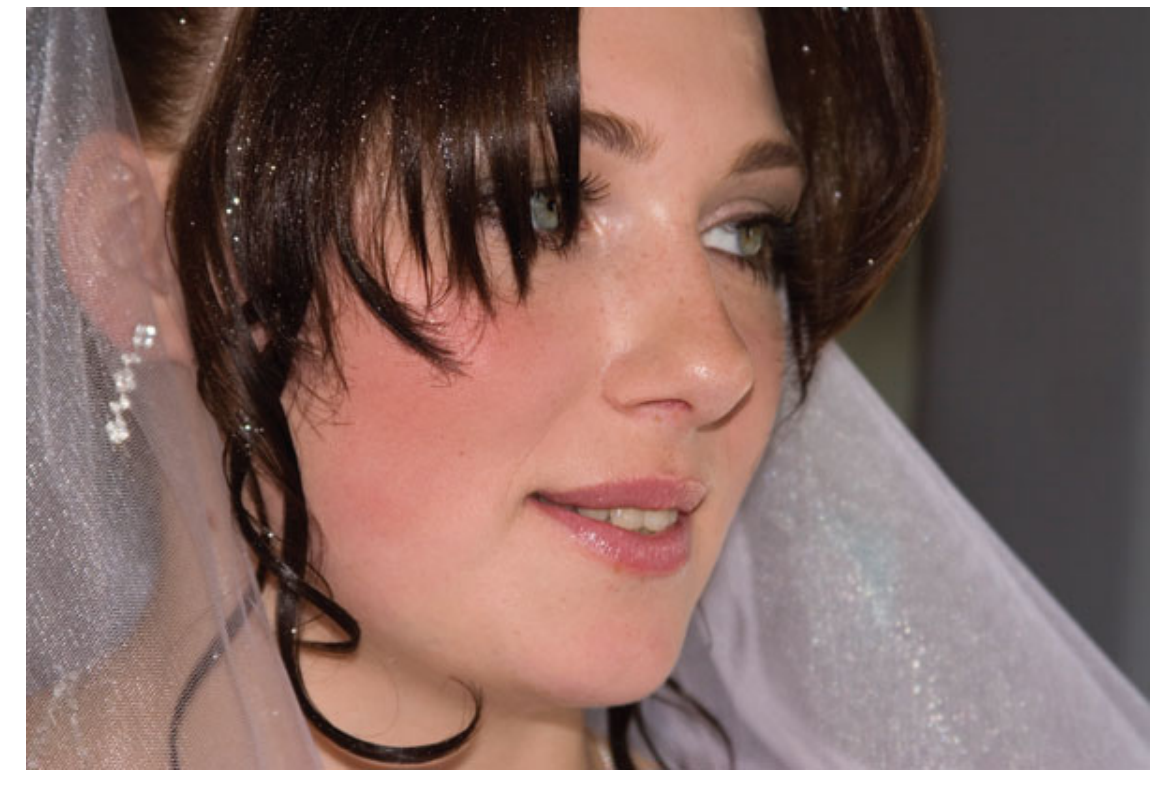

Рис. 8.6. Портрет крупным планом

На портрет очень влияют освещение и, конечно, оптика. Так, для съемки «мягкого» портрета можно снимать на диафрагме f2.8—f4, а если вы хотите добиться большой глубины резкости, прикройте диафрагму до f6.3-f8. Для съемки портрета хорошо подойдут объективы софтфокус, смягчающие картинку. Можно применить и специальные смягчающие фотофильтры.

# **Групповые портреты**

Групповой портрет снимать нужно так, чтобы люди стояли близко друг к другу и между их плечами не было просветов (рис. 8.7).

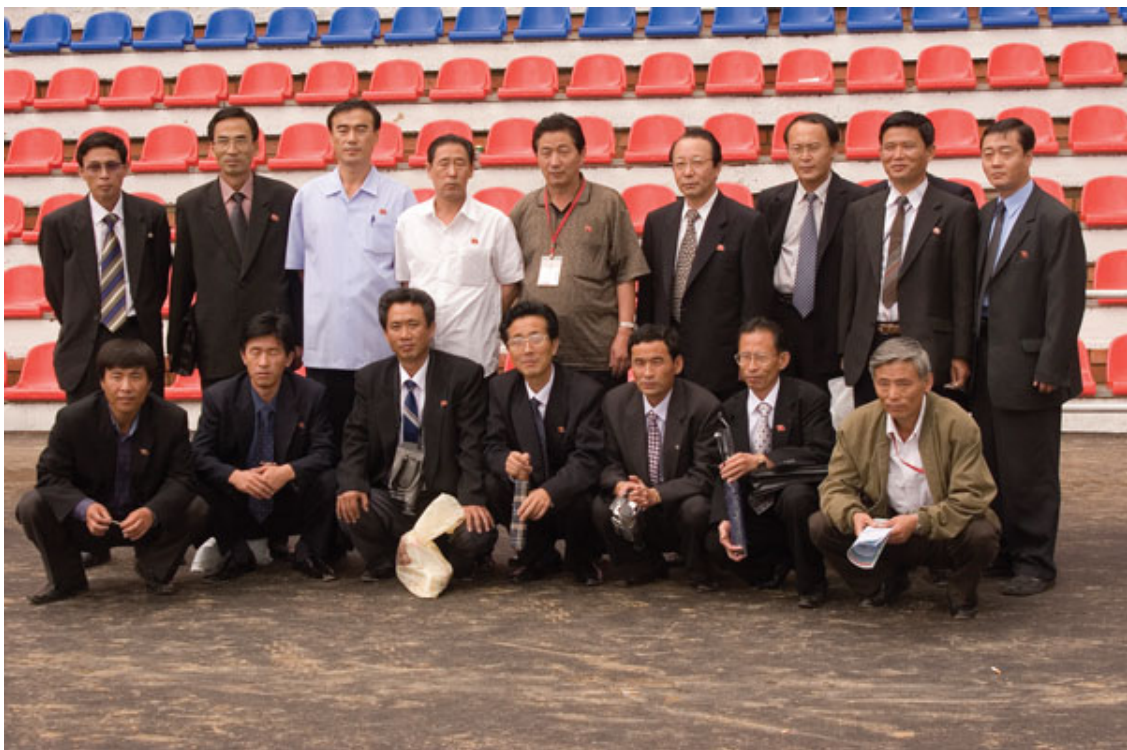

Рис. 8.7. Групповой портрет

Высокие объекты должны располагаться немного дальше, детей можно поставить на передний план. Разумеется, в этом случае необходимо, чтобы все смотрели на фотографа. Когда кто-то зевает, смотрит в сторону или закрыл глаза, снимок уже неудачен, и его нужно сделать заново. Диафрагму следует зажимать так, чтобы кадр был резок по всему полю – f8 и больше. Выдержку установите не более 1/60 с, чтобы избежать «шевеленки».

# **Ракурс**

Конечно, портреты смотрятся замечательно, когда фотокамера расположена именно на уровне глаз модели. В таком случае получается прямой контакт с человеком, но это не всегда самое лучшее решение. Есть десятки различных вариантов, и ваша задача – выбрать наиболее интересный и динамичный, чтобы показать человека с лучшей стороны. Вы можете снимать снизу, сверху или сбоку. Кроме того, у людей часто бывают недостатки: лысина, низкий лоб, крупный нос и т. д. Снимая, нужно стараться не акцентировать внимание на недостатках и, по возможности, скрывать их. Например, лысого человека можно попросить обхватить голову руками, соединить руки «в замок» и таким образом прикрыть голову.

Если у модели очень маленькие глаза, снимайте с близкого расстояния, чтобы камера была ближе к глазам и немного сверху. Если нос с горбинкой, снимайте спереди. Человека с вытянутым лицом лучше снимать сверху, а с широким – снизу. Если нос большой, попытайтесь изменить точку съемки – немного ниже лица, модель при этом должна немного откинуть голову. Людей, склонных к полноте, не стоит снимать в профиль – нужно найти точку, при которой двойной подбородок незаметен. За лысеющим человеком расположите темную ткань или подберите темный фон – лоб и голова будут темнее (рис. 8.8).

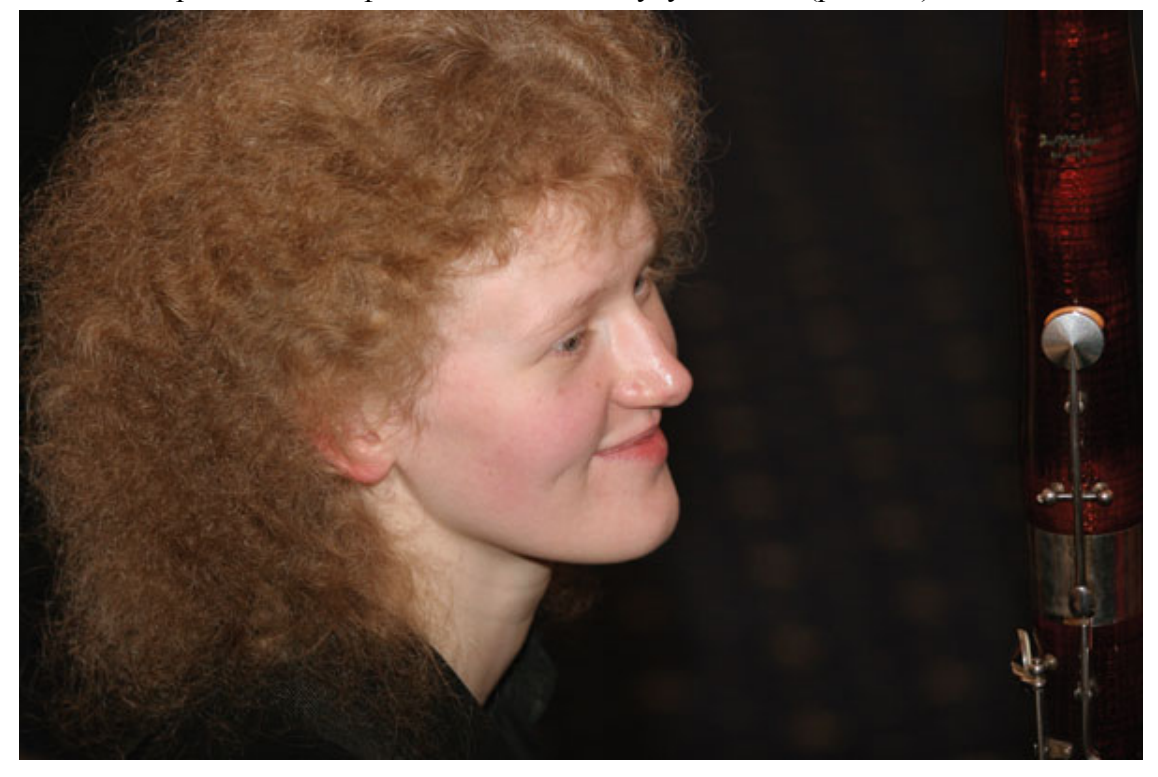

Рис. 8.8. Меняя ракурс, вы подберете оптимальную точку съемки

Будьте всегда деликатны и уважайте людей, тщательно скрывайте на снимках их недостатки. Например, если снимаете пожилых людей, не делайте это с близкого расстояния, крупным планом, чтобы все морщинки и фактура кожи выступали на передний план и напоминали о возрасте. Если не снимаете специально старость как таковую, сделайте так, чтобы снимок не был слишком резким, смягчите его. Для этого раскройте диафрагму шире (f2-f4) и не снимайте в жестком свете.

# **Глубина резкости снимка**

Для портретной съемки глубина резкости имеет очень большое, можно сказать, ключевое значение (рис. 8.9). Только портрет во весь рост должен быть целиком резким, и то не всегда. Для этого диафрагма может быть установлена на f5.6-f11 и даже выше, если позволяет камера. Очень выигрышно смотрятся портреты с размытием, когда портретируемый отдален от заднего плана. Такой эффект достигается за счет широко раскрытой диафрагмы f2-f4, в этом случае глубина резко изображаемого пространства (ГРИП) сильно уменьшается, и все, что находится за объектом фокусировки и перед ним, оказывается «размытым». Перед человеком не должно быть посторонних предметов, а фон должен быть однотонным, без различных отвлекающих деталей. Хорошо, когда эту роль выполняет естественный фон – листва деревьев, морская синева, горная дымка или небо. Хуже, когда это жилые многоэтажные дома, резкие ветви оголенных деревьев, заводские трубы и т. д.

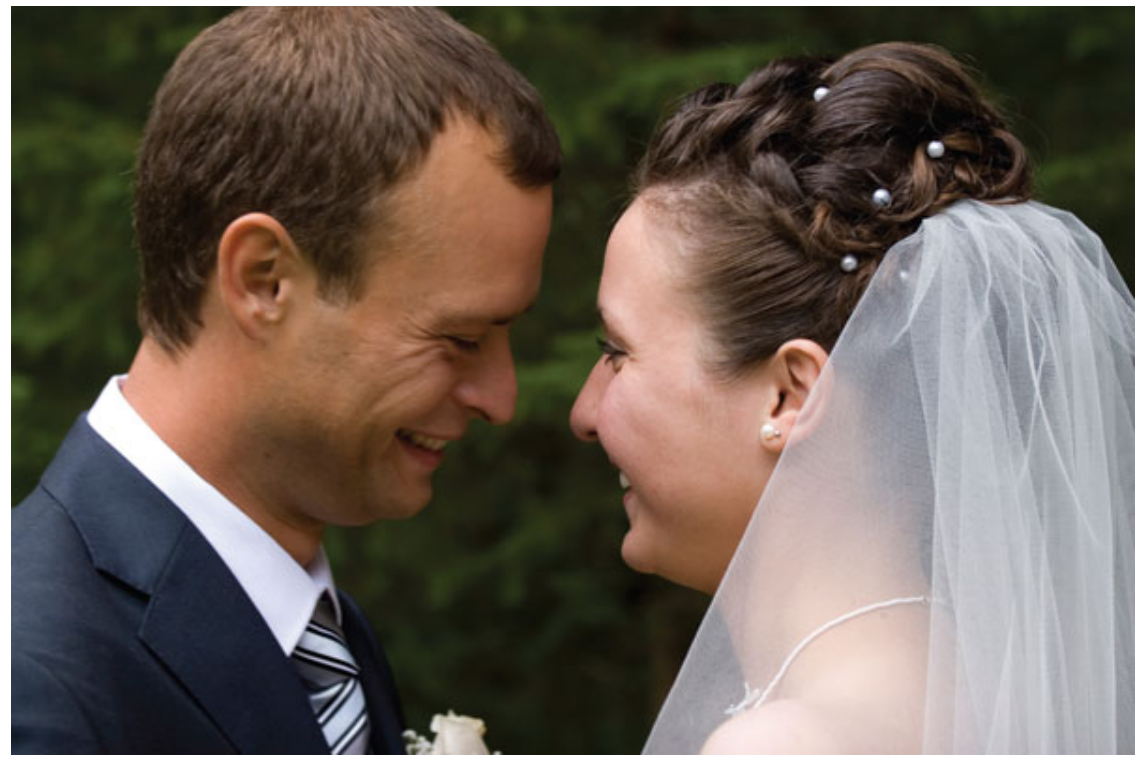

Рис. 8.9. Для портрета хороша малая глубина резкости

При фокусировке следите, чтобы глаза находились в фокусе. Снимок будет казаться нерезким, если глаза окажутся не в фокусе, даже когда рот и нос получатся сверхрезкими. Глаза должны быть всегда четкими, ясными, открытыми – это зеркало души. Портрет будет вполне удачным, когда в зоне резкости окажутся только одни глаза. Если навести резкость на оба глаза вы не можете, наведите фокус на глаз, который ближе к зрителю.

Для съемки портретов подходят телеобъективы. Чтобы отделить человека от фона и размыть последний, нужен именно «телевик». Для съемки портрета подойдут объективы с фокусным расстоянием от 50 мм (стандартный) и выше в эквиваленте для 35-миллиметровой пленки. Снимать человека широкоугольным объективом не стоит – вы получите искаженные пропорции лица. Хотя для съемки групповых портретов, разумеется, нужен именно широкоугольный объектив. В противном случае придется отойти на очень большое расстояние, что очень часто просто неприемлемо.

#### **Освещение**

Успех портрета зависит от света. Свет – важнейшая его составляющая. При каком свете снимать? Самое лучшее освещение – это дневной свет. Вы можете выставить минимальное значение чувствительности 100 ISO и даже 50 ISO, если позволяет камера. Низкая чувствительность обеспечивает более качественное и детализированное изображение, лучшие тональные переходы, чистые и сочные цвета.

Чем выше чувствительность ISO, тем грубее и «грязнее» изображение, которое проигрывает по приближенности к оригиналу. Поэтому определите максимально допустимую чувствительность камеры, при которой кожа не выглядит как серая наждачная бумага.

Иногда чувствительность умышленно завышается, чтобы искусственно создать эффект зернистой пленки для черно-белой фотографии. Но это, скорее, исключение.

Даже если освещения достаточно для съемки с рук, лучше установите камеру на штатив и попросите модель не двигаться. Резкость и четкость снимка от этого выиграют, но все должно быть в разумных пределах. Даже если камера укреплена на штативе, очень длинная выдержка не поможет – живой человек все равно делает какие-то незаметные движения. Если в камере или объективе есть стабилизация, обязательно используйте эту возможность – снимок выиграет по микрорезкости.

В какое время снимать? Днем? Самое плохое время – это середина солнечного дня, полдень. Солнце находится высоко, свет ослепительно яркий, а тени получаются резкими и глубокими. При съемке в тени лица почти черные. В таких случаях нужно включать режим заполняющей вспышки. Она позволит сильно смягчить тени и сделать лицо равномерно освещенным. Если есть возможность, снимайте утром или ближе к вечеру, когда солнечный свет становится мягким. Это самое удачное время. Очень хороши условия для фотосъемки и в пасмурную погоду. Равномерное мягкое освещение способствует получению хорошо проработанных портретов. Но и тогда часто желательно использовать заполняющую вспышку, особенно если на улице темновато.

Если снимаете портрет в помещении, старайтесь днем использовать свет из окна. Откройте шторы, встаньте спиной к окну так, чтобы свет из окна падал на модель. Свет от встроенной вспышки – не самое лучшее решение для съемки портретов в помещении. Нужно учитывать, что с расстояния ближе одного метра встроенная вспышка превращает лицо в белый плоский блин. При съемке с расстояния 3–6 метров, в зависимости от модели камеры, встроенная вспышка уже практически бесполезна. Поэтому в ресторанах, банкетных залах, домах торжеств не надо снимать портреты со встроенной вспышкой на больших расстояниях, особенно с применением зума. Вы получите намного более качественный результат при съемке с использованием дополнительной внешней вспышки. Для портретов в помещении это оптимальное решение. Разумеется, самый лучший результат обеспечат профессиональные осветительные приборы, но это очень дорого, да и неудобно. Внешняя вспышка – достаточно недорогое и в то же время легкое и компактное решение вопроса освещения. Снимки будут заметно лучше, чем со встроенной вспышкой. Лучше, когда внешняя вспышка снабжена поворотной головкой, тогда можно «выстрелить» ею в потолок, чтобы получить равномерное рассеянное освещение. Но когда потолки очень высокие, цветные и имеют неровную форму, они поглощают свет от вспышки. В таких случаях нужно наклонить головку блица в сторону человека. Старайтесь не направлять ее в лоб.

Снимая портрет ночью, для подсветки модели можно использовать фонарик.

В творческом плане нет никаких ограничений: если есть модель, значит, должна созреть и фотография. Как это будет сделано – решать вам. Иногда можно сделать самую удачную фотографию, нарушив все правила. И только тогда этот снимок понравится. Правда,

для этого нужно очень хорошо знать правила и уметь их применять на практике. Но, зная правила, смело их нарушайте: экспериментируйте, пробуйте, иначе не добьетесь движения вперед. Ведь кто-то должен открывать новые горизонты.

Основывайтесь на внутреннем видении, на том, что подсказывает подсознание. Если внутри все протестует, так поступать не нужно – ищите другую композицию, свет, ракурс, перебирайте варианты, делайте серии снимков. Если фотография вам нравится, вызывает желание долго ее рассматривать, вы на правильном пути.

При съемке портретов ощущаются все преимущества цифровых технологий. Не приходится ждать, пока проявленную пленку вернут из лаборатории, результат вы сразу видите на дисплее, и, если он не нравится, можно сразу переснять кадр. Не стоит ограничиваться одним кадром – всегда полезно сделать несколько снимков, а затем отобрать лучший из них. Кто-то получится с закрытыми глазами, кто-то отвернется, изображение может оказаться недостаточно четким, что не сразу увидишь на ЖК-дисплее, и т. д. В связи с этим всегда стоит делать дубли.

В большинстве цифровых камер есть режим портретной съемки – на практике он часто дает неплохой результат. И если у вас еще нет навыков ручной съемки, бесспорно, лучше использовать портретный режим. Разумеется, более гибкие возможности и полный контроль обеспечивает режим ручной съемки, когда вы можете установить нужную диафрагму, выдержку, чувствительность. Для портретной съемки цифровой зеркальной камерой подходят так называемые фиксы – объективы с фиксированным фокусным расстоянием 85 и 100 мм, а также 135, 150, 180 и 200 мм. При этом нужно учитывать, что при использовании их на цифровых камерах с «кропнутой» матрицей фокусные расстояния увеличиваются. Соответственно, необходимо рассчитывать габариты помещения, где будет производиться съемка. Зумы обеспечат менее качественный результат, но пользоваться ими, несомненно, удобнее, особенно когда нет времени и возможности отойти дальше, или во время репортажа, экскурсии и т. д.

Из зумов наиболее предпочтительны объективы с фокусными расстояниями 70-200 мм. Все остальное – дело вкуса и финансовых возможностей, но есть и откровенно плохие объективы. Поэтому перед покупкой посмотрите в Интернете тестовые снимки, примеры, пообщайтесь на форумах и только после этого покупайте.

Для съемки крупноплановых портретов хорошо подойдут светосильные телеобъективы с фокусными расстояниями 70-200 мм и фиксированными фокусными расстояниями 85 и 135 мм.

Если при съемке портретов «на автомате» результат вас не устраивает, а с ручными настройками возникают проблемы, можно сделать автобрекетинг – серию снимков с разной экспозицией, – а затем отобрать лучший. Цвет кожи у людей неодинаков: у кого-то – светлее, у кого-то – темнее, поэтому поверхность кожи по-разному отражает свет. В связи с этим требуется вносить экспокоррекцию, чтобы цвет кожи на снимке получился естественным (рис. 8.10).

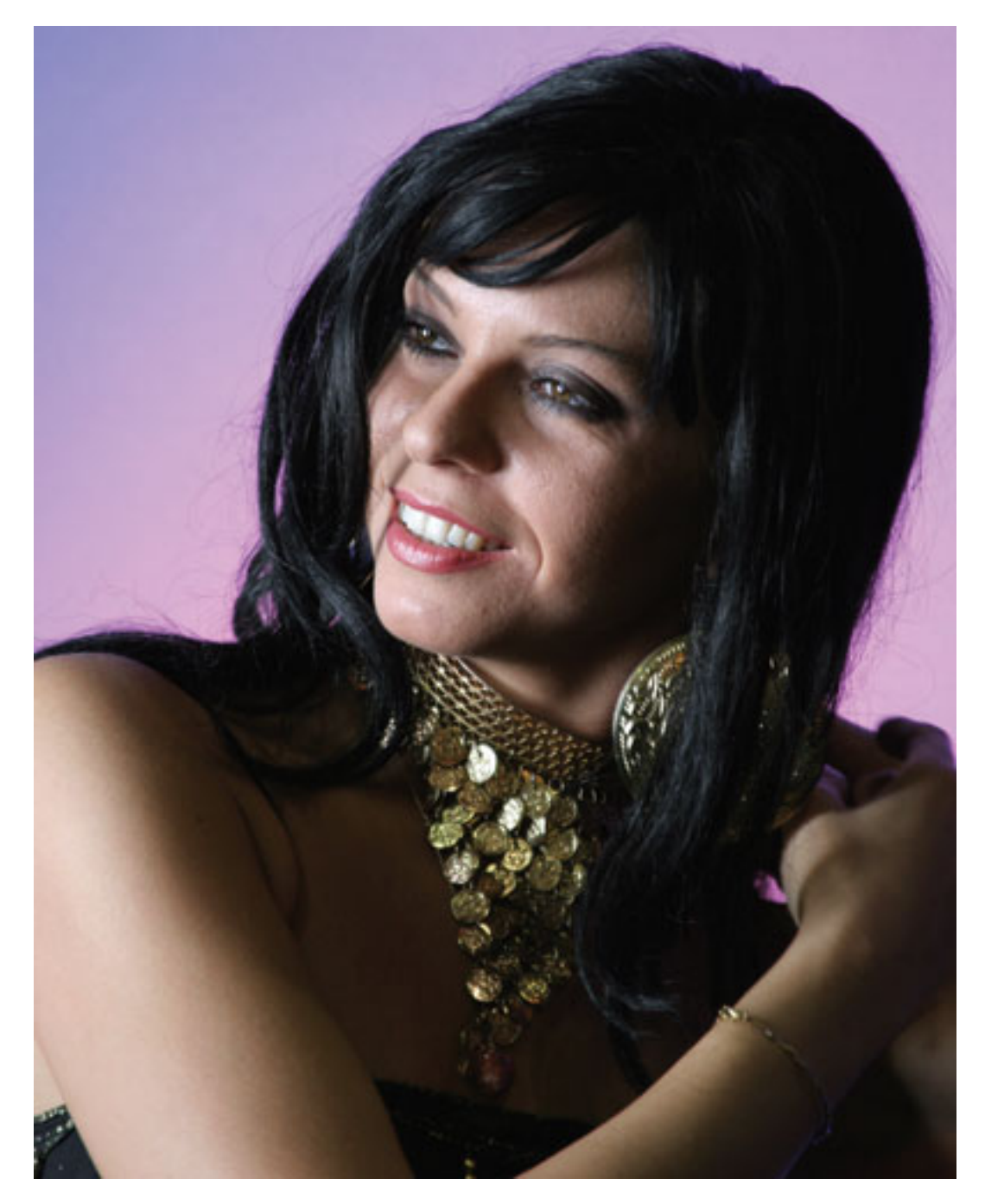

Рис. 8.10. Освещение позволит сделать портрет более выразительным

Возможности современного программного обеспечения огромны. С их помощью можно существенно улучшить снимки: исправить неудачную экспозицию, сделать кадр резче или мягче, выправить тени, из нескольких кадров скомпоновать один, убрать все лишнее. И даже волшебным образом изменить возраст – сделать лицо молодым и красивым. Современные программы позволяют переодеть модель в другую одежду, изменить прическу и даже мимику.

Неисправимо только одно – пересвеченные и смазанные фотографии остается лишь удалить. Но не спешите сразу удалять все неудачные снимки. Они еще могут пригодиться вам, причем не только для анализа собственных ошибок. Нередко неудачный снимок можно вполне удачно обработать в редакторе, умело применив фильтры, различные эффекты, – и тогда фотография превратится в фотокартину, очень удачный стилизованный художественный портрет.

Снимайте больше – и ваши снимки с каждым разом будут улучшаться. Фотографируйте постоянно, благо с «цифровиком» не нужно экономить на пленке. Учитесь на примерах хороших работ. Внимательно рассматривайте работы мастеров – фотографов, художников, скульпторов. Учитесь, но при этом старайтесь искать свой путь в фотографии. Помните о главном: человек, которого вы снимаете, требует внимания. Подчеркивайте и усиливайте его индивидуальность. Исправить на компьютере можно практически все, кроме безразличного взгляда.

# **Глава 9 Предметная съемка**

- Фотокамера
- Режимы съемки
- Выбор фона
- Освещение
- Как компоновать кадр при предметной съемке
- Снимаем натюрморт

Рано или поздно каждый владелец цифровой фотокамеры сталкивается с практической задачей – снять какой-нибудь предмет для себя или знакомых, друзей, родственников. Но не просто снять, а так, чтобы это получилось одновременно и красиво, и информативно, и привлекательно. Хорошая фотография предмета может использоваться для иллюстрации, например, для персонального сайта, статьи, реферата. Если вы хотите что-то продать, к тексту неплохо прикрепить красивую качественную фотографию – именно по ней у будущего покупателя сложится первое впечатление (рис. 9.1, 9.2). Все эти сюжеты называют предметной съемкой.

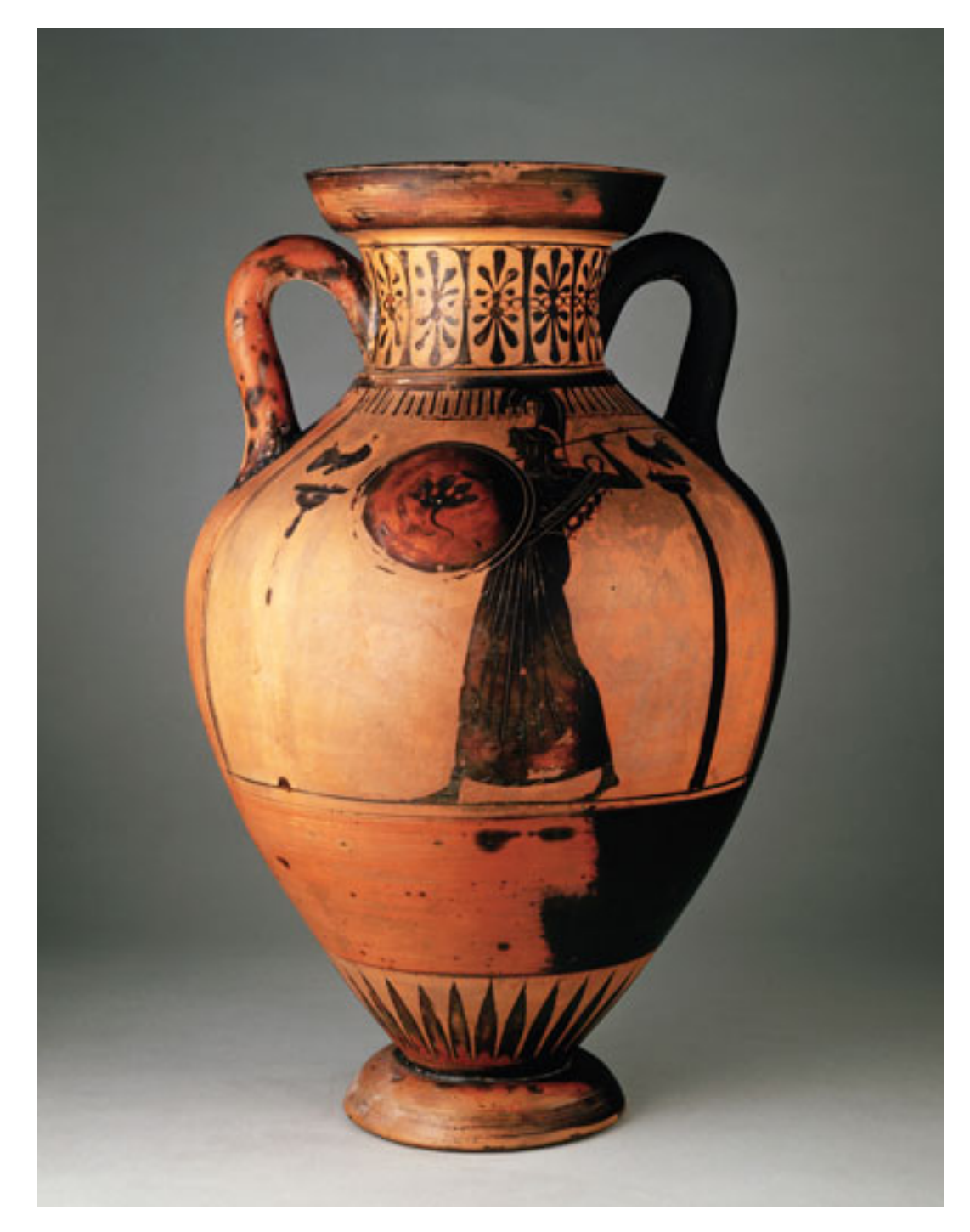

Рис. 9.1. Продать какой-либо предмет вам поможет привлекательная фотография

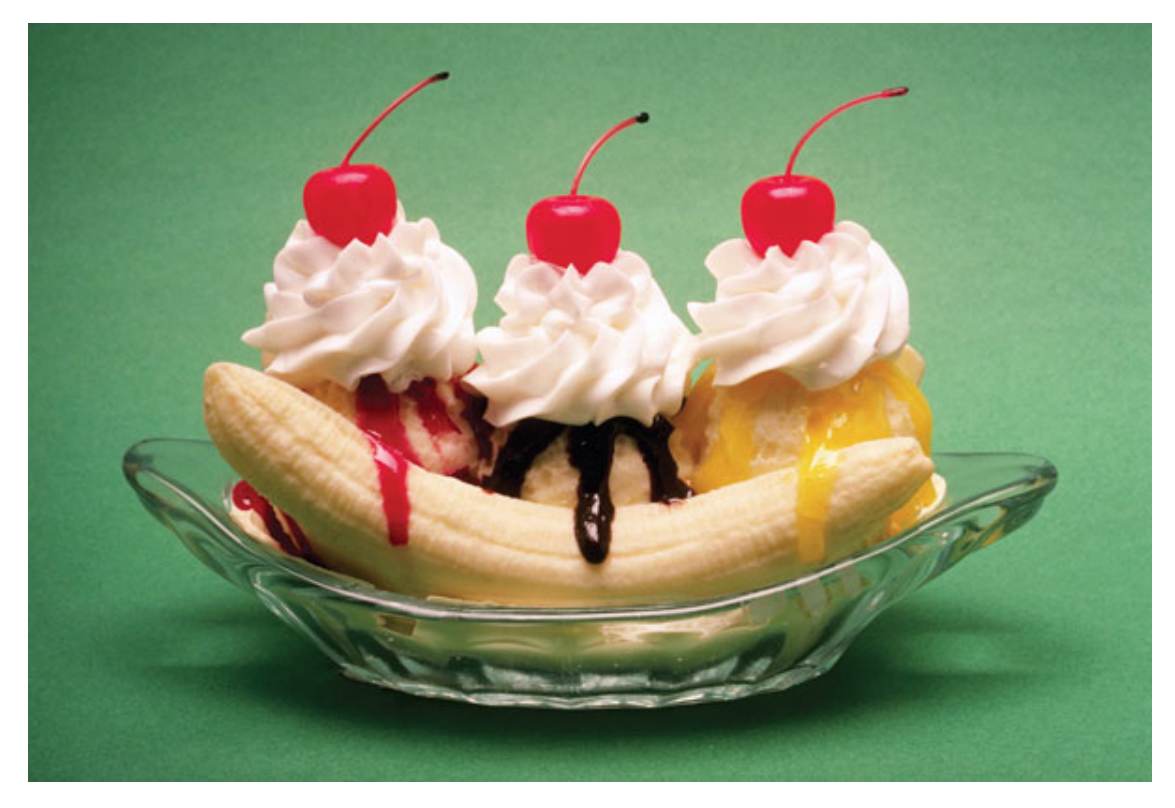

Рис. 9.2. Такая аппетитная фотография отлично подойдет для рекламы кафе или ресторана

# **Фотокамера**

В домашних условиях вы можете снять предметы камерой любого формата.

Если у вас зеркальная камера, в зависимости от габаритов предмета, который вы снимаете, вам понадобится соответствующий объектив. Удобнее всего пользоваться зум-объективом с возможностью макросъемки. Лучшее качество дадут фикс-объективы.

Для уменьшения перспективных искажений не снимайте в широкоугольном положении объектива.

Зеркальные камеры позволяют получить максимальное качество. Большое преимущество – камеры с наличием поворотного ЖК-экрана, который очень удобен при съемке в разных положениях. Компактные камеры также имеют свои преимущества: из-за маленького физического размера матрицы у них более высокая глубина резкости (ГРИП).

Если вы хотите, чтобы в кадре все получилось резко, нужно «зажать» диафрагму. Она должна быть минимальной: f8-f22: у компакта – f8, у «зеркалки» – f11-f22. Установите режим приоритета диафрагмы или ручной режим. Хорошая резкость позволит лучше передать фактуру поверхности (рис. 9.3).

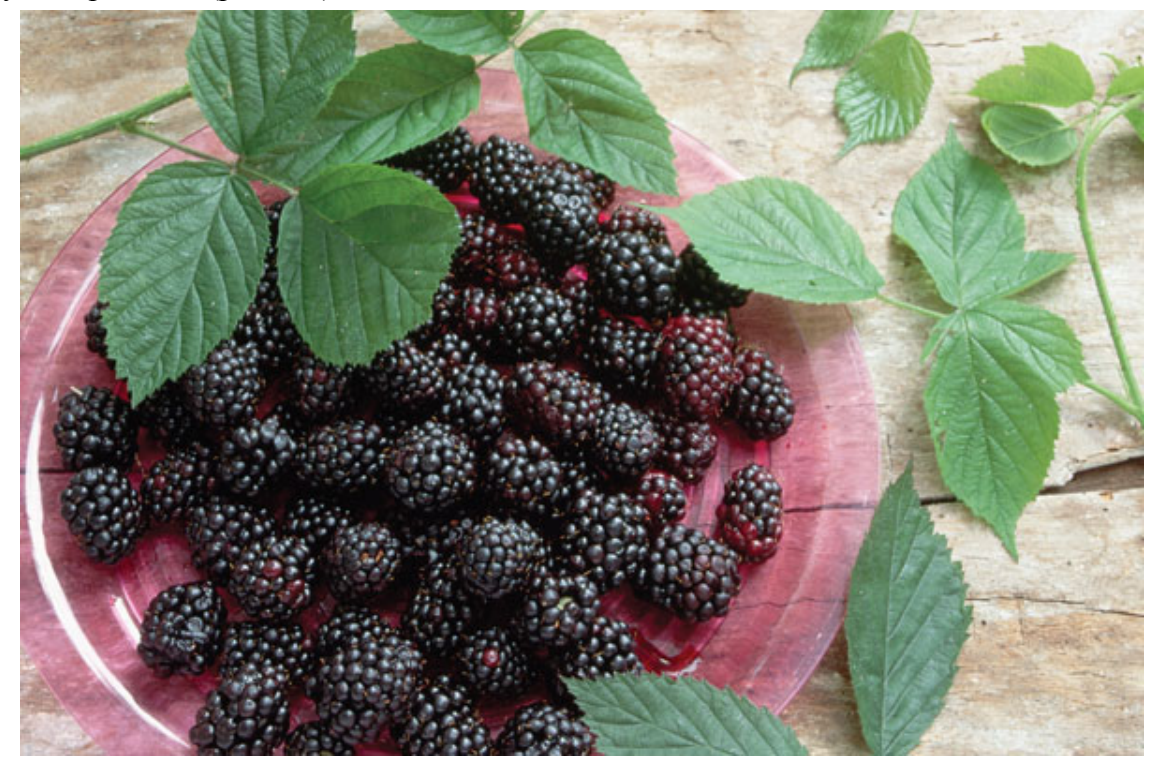

Рис. 9.3. Хорошая резкость позволит лучше передать фактуру поверхности
# **Режимы съемки**

Не пытайтесь чрезмерно увеличить светочувствительность, чтобы на фотографии не проявились шумы. Достаточно 50, 100 или 200 единиц ISO, в зависимости от модели камеры. Для получения более качественного изображения это имеет большое значение. Если вы хотите добиться максимального качества, снимайте в формате RAW. Баланс белого установите вручную по листу белой бумаги.

Если вы снимаете мелкие предметы, на камере нужно установить режим макросъемки. Использование при макросъемке обычной вспышки невозможно. Понадобится либо специальная кольцевая вспышка или студийный свет. Скорее всего, у фотолюбителя под рукой не окажется ни того, ни другого. Но без вспышки снимать в помещении не так-то просто. При малой диафрагме и низкой светочувствительности выдержка будет достаточно длинной. Чтобы избежать «шевеленки», камеру следует установить на штатив. Для студийной съемки максимально удобен тяжелый устойчивый штатив со съемной площадкой. Постарайтесь использовать автоспуск или пульт дистанционного управления, чтобы избежать сотрясения камеры в момент нажатия кнопки спуска.

# **Выбор фона**

Снимать дома на «естественном» фоне не стоит – такие снимки будут выглядеть слишком домашними, непрофессиональными. Фоном должна служить ровная однотонная поверхность, которая не будет отвлекать внимание от самого предмета. Снимая светлый предмет, используйте фон, который будет заметно темнее. И наоборот, имея дело с темным предметом, используйте светлый фон (рис. 9.4). Для домашней съемки вполне достаточно обзавестись фонами трех цветов: черным, серым и белым. В качестве фона можно использовать подручные материалы: красивую ткань, бумагу, пластик или картон.

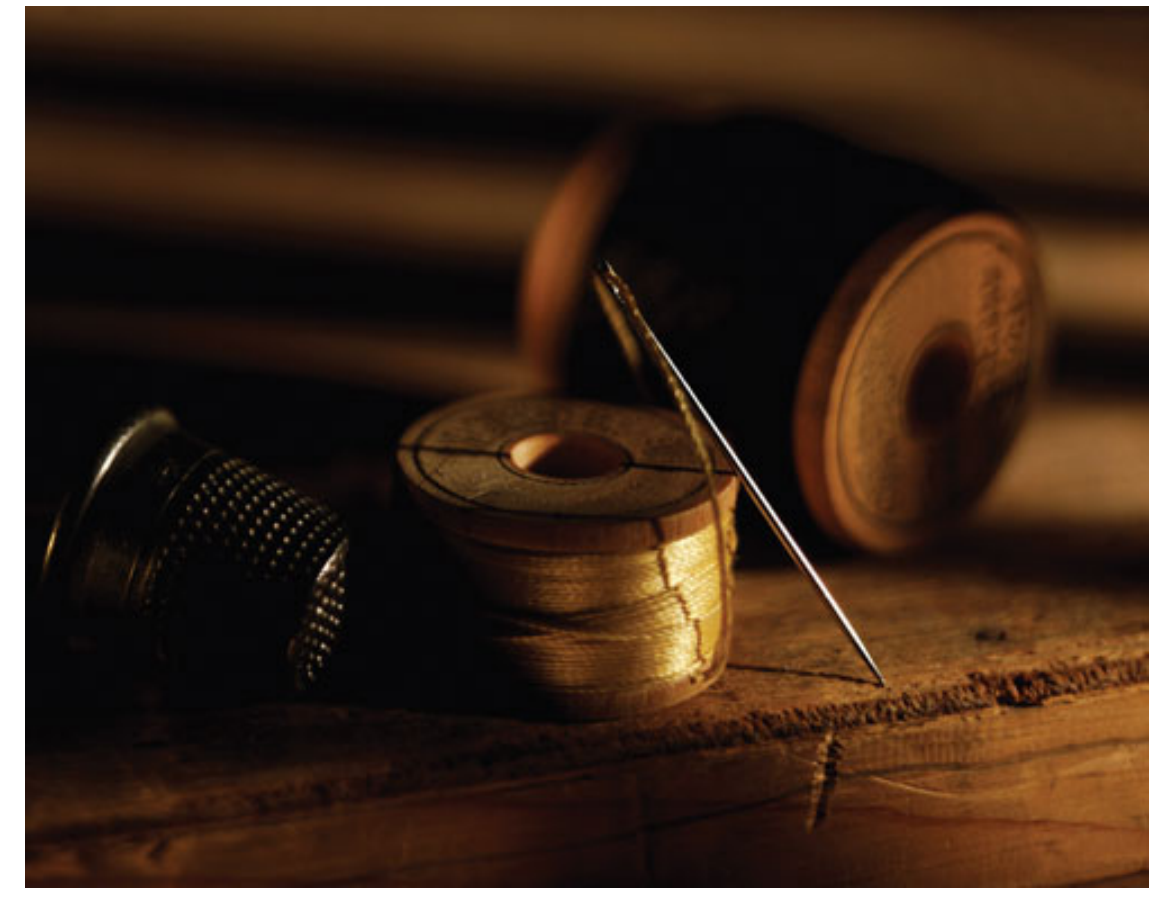

Рис. 9.4. Уделите фону внимание

#### **Освещение**

Обычное домашнее освещение слишком тусклое, «плоское», с таким светом трудно рассчитывать на получение качественного результата. При съемке «под лампочкой» вы не добьетесь ничего, кроме разочарования. Необходимо использовать дополнительное освещение. Света понадобится много. Забудьте о наличии встроенной вспышки. При съемке предметов с небольшого расстояния встроенная вспышка крайне нежелательна.

При использовании яркого источника света постарайтесь, чтобы тени от предмета исчезли. Для этого можно взять обыкновенное прозрачное стекло и расположить предмет на нем. Стекло следует поставить на две подставки (можно использовать книги, стопку CD-дисков и т. д.). Прикройте стекло белой бумагой, картоном или пластиком, а под стеклом установите источник освещения. Все ограничивается лишь вашей фантазией. При этом источник света можно подвесить не только непосредственно под предметом, но и сзади или спереди.

При желании вы можете на источник-подсветку прикрепить цветное стекло (фильтр) – это сделает снимок более выразительным. Попробуйте поэкспериментировать с перемещением бокового источника света.

Если вы собираетесь фотографировать различные изделия из стекла, а также продукты питания, лучше применить направленный или контровой рассеянный свет. В качестве источника освещения очень хорошо подойдут галогеновые светильники, при этом вам не нужна слишком большая мощность.

Кроме фонов и источников света вам понадобятся рассеиватели и небольшое зеркальце – с их помощью можно подсветить или затемнить нужные фрагменты предмета. Другими словами, на каком-то участке (если основной источник света не прорабатывает эту часть предмета) вы добьетесь улучшенной передачи деталей, более качественной проработки фактуры.

Иногда, наоборот, неплохо подчеркнуть длинные выразительные тени, которые могут придать фотографиям большую привлекательность. Чтобы подчеркнуть тени, подойдет освещение сзади-сбоку. Для получения глубоких теней низко установите источник рисующего света. С помощью отражателя (лайтдиска) вы можете варьировать глубину теней. Лайтдиск вполне можно заменить ватманом или тонкой фольгой. Желательно продумать возможность фиксации лайтдиска (заменителя), так как при съемке руки у вас должны оставаться свободными.

Одна из существенных проблем при съемке предметов – стеклянные или металлические бликующие поверхности. Диапазон яркости часто превышает воспроизводимый камерой диапазон. Нужно постараться избежать «выбеленностей», безвозвратной потери деталей в свете. В таких случаях для «заглушения» яркости можно использовать специальный спрей. Нанесите его на самые яркие, блестящие участки, делая их матовыми. Обойтись без помощи спрея поможет обычный домашний холодильник. Установите фотокамеру, освещение, определите необходимые настройки – съемочные параметры. Затем вытащите из холодильника предварительно помещенный туда предмет – к этому моменту он запотеет, и его поверхность станет матовой. Главное, чтобы на поверхности не проступили капельки. С паразитными бликами поможет справиться и поляризационный фильтр.

Но все это – лишь частичное решение проблемы. Самый лучший способ избежать бликов и отражений – съемка в отраженном свете. Вы обкладываете снимаемый предмет белыми щитами и направляете источники света на эти щиты. Для профессиональной предметной съемки существует специальный лайткуб – каркас из проволоки, обтянутый полупрозрачной тканью белого цвета. В переднюю стенку просовывается объектив фотокамеры. Чтобы затемнить или осветлить предмет, снимаемый в лайткубе, к его стенке можно приложить

темную бумагу или картон и направить источник света. В домашних условиях имитировать лайткуб позволят листы ватмана. Несложно самостоятельно изготовить каркас из деревянных реек или проволоки, согнуть проволоку дугой, в виде арки или временно использовать подставки, сделанные из книг, коробок, колонок и т. д. Проявляйте изобретательность – лишь бы конструкция была удобной и не развалилась в момент съемки.

Если же нужно получить блик, например, на металлической поверхности, вы можете проткнуть в ватмане отверстие и направить свет через отверстие в нужное место. Ватман очень хорошо использовать в качестве рассеивателя контрового света. Если вы снимаете стеклянные предметы, лучший задний план – это ватман, подсвеченный сзади. Он может подсвечиваться разным по цвету и форме источником света, обеспечивая нужный диаметр и рисунок светового пятна (рис. 9.5).

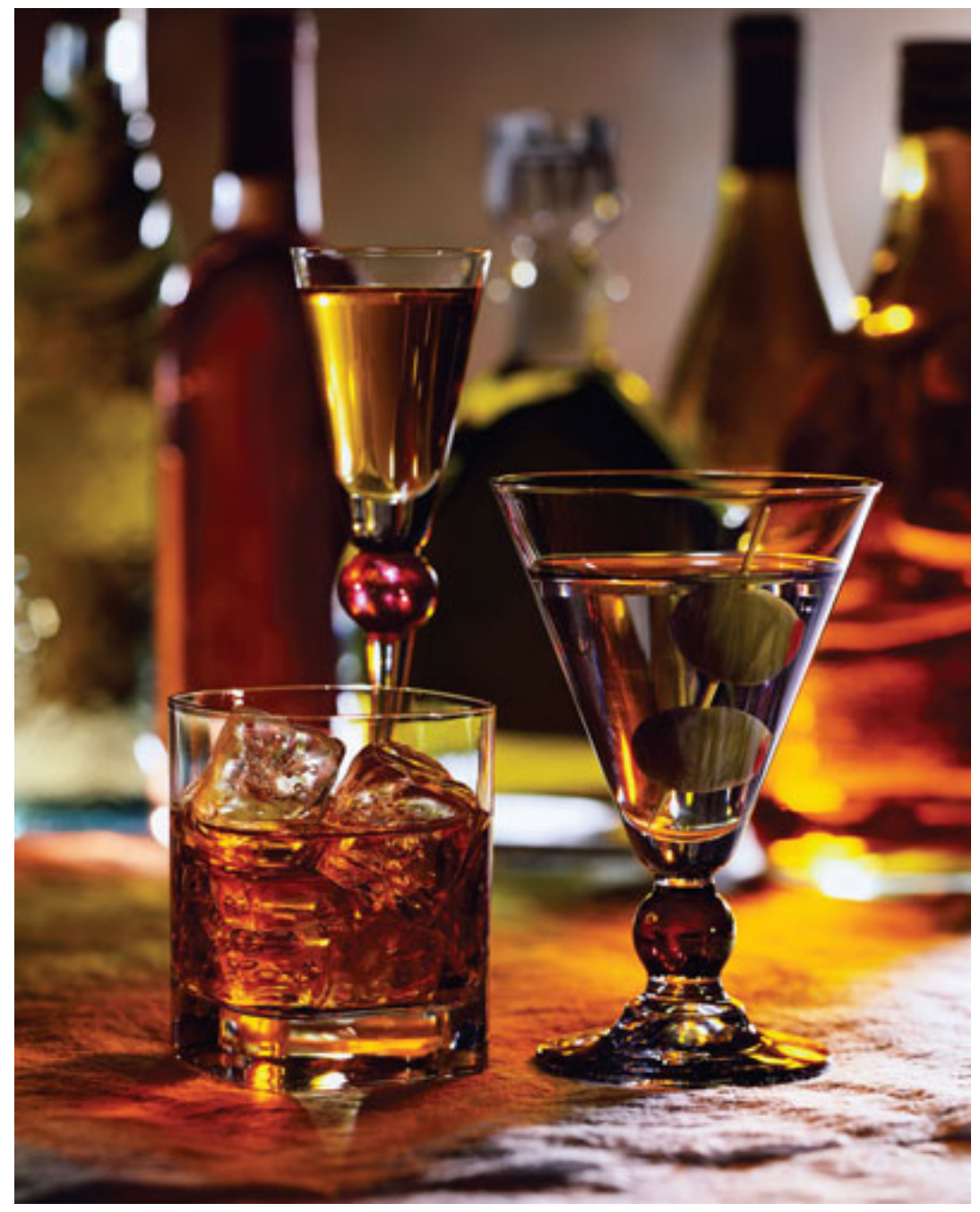

Рис. 9.5. Попробуйте подойти к съемке творчески, поэкспериментируйте с расстановкой нескольких источников света, глубиной резкости

Вместо ватмана сгодится и другой материал, пропускающий свет. Например, калька или пленка. Калька пропускает больше света, но свет через нее не такой рассеянный, она менее удобна в плане установки.

Дополнительно вы можете использовать разноцветные фильтры и шаблоны, трафареты с рисунком. В качестве источника света подойдет и обыкновенный слайд-проектор. При этом стеклянные изделия можно разместить на зеркале либо на стекле.

Для макросъемки существует специальный кокон.

Чтобы снимать комфортно, источники света должны легко передвигаться и регулироваться по высоте. Для начала подойдут настольные лампы, смещение которых можно регулировать. Установите в них матовые лампочки с отражающим серебристым покрытием. Мощность ламп подбирайте экспериментальным путем в каждом конкретном случае. Основное правило: света должно быть много. Скорее всего, понадобится пара-тройка лампочек на 150 Вт или даже 200 Вт. С помощью таких ламп (или других источников света) вы можете экспериментировать, освещая фотографируемый предмет сверху, сбоку, сзади – в разных сочетаниях.

Чем больше света, тем лучше. И еще: в тенях любят «жить» шумы. Когда света мало, шумы «вылезают», особенно после манипуляций с изображением в Photoshop. Поэтому постарайтесь позаботиться о достаточном освещении. Использование систем или программ шумоподавления также не лучший вариант. Даже при применении самых сложных алгоритмов «съедаются» детали изображения.

Сам по себе достаточный рассеянный свет не всегда является лучшим освещением для съемки разных предметов. Иногда стоит постараться, чтобы форма предмета подчеркивалась комбинацией света и тени. Красивый свет – это часть композиции.

В сложных случаях, чтобы добиться хорошего результата, можно использовать многократную экспозицию или световую кисть.

# **Как компоновать кадр при предметной съемке**

Вовсе не обязательно снимать предметы прямо «в лоб». Такое расположение на снимке часто выглядит скучно и неинтересно. Попробуйте подойти к съемке творчески, поэкспериментируйте с ракурсами, сделайте несколько разных вариантов. Например, длинный вытянутый предмет можно снять так, чтобы он разместился по диагонали кадра. Если предмет поставить устойчиво, снимите его сверху, скомпоновав кадр по диагонали. Иногда выигрышна нижняя точка съемки. Разные планы и точки съемки могут сделать ваш снимок более неожиданным и интересным (рис. 9.6). Не бойтесь проявлять изобретательность.

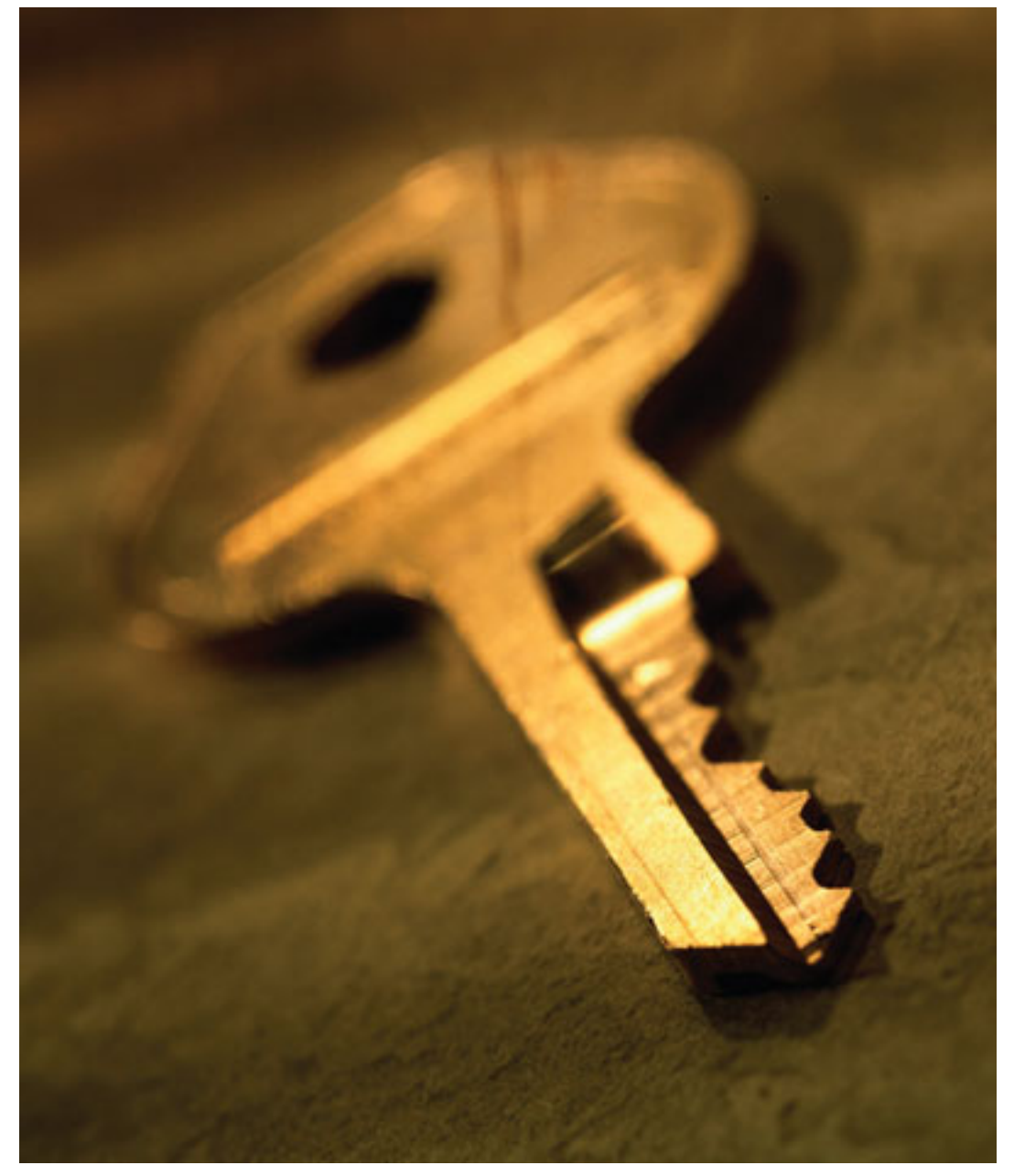

Рис. 9.6. Меняя точку съемки, вы найдете интересный ракурс

# **Снимаем натюрморт**

Сфотографировать красивый натюрморт одновременно и сложно, и просто: предметы нужно подобрать и расположить самому. Обратите внимание на то, чтобы передний план был выразительным, не «вываливался», не был «срезанным», чтобы предметы на переднем плане не «конфликтовали». Перед тем как нажать кнопку спуска, убедитесь, что в кадр не попало ничего лишнего, нет ярких посторонних световых пятен. Мысленно представьте сцену в виде огромного полотна в красивой раме. Если, на ваш взгляд, она подходит, снимайте. Если что-то не устраивает, сделайте пробные кадры, посмотрите их, внесите в кадр изменения, которые его улучшат. Иногда полезно переставить композицию слева направо или вместо горизонтальной компоновки попробовать вертикальную.

При съемке натюрморта вы не зависите ни от погоды, ни от времени суток. В этом виде съемки вы не будете испытывать никаких ограничений: времени достаточно, предмет съемки никуда не убежит (рис. 9.7). Цифровая камера имеет большие преимущества перед пленкой – не нужно ждать, чтобы увидеть результат после проявки. Вы сразу видите его на ЖК-мониторе, вносите нужные поправки. Главное, чтобы при рассматривании натюрморта передавалось чувство красоты и гармонии.

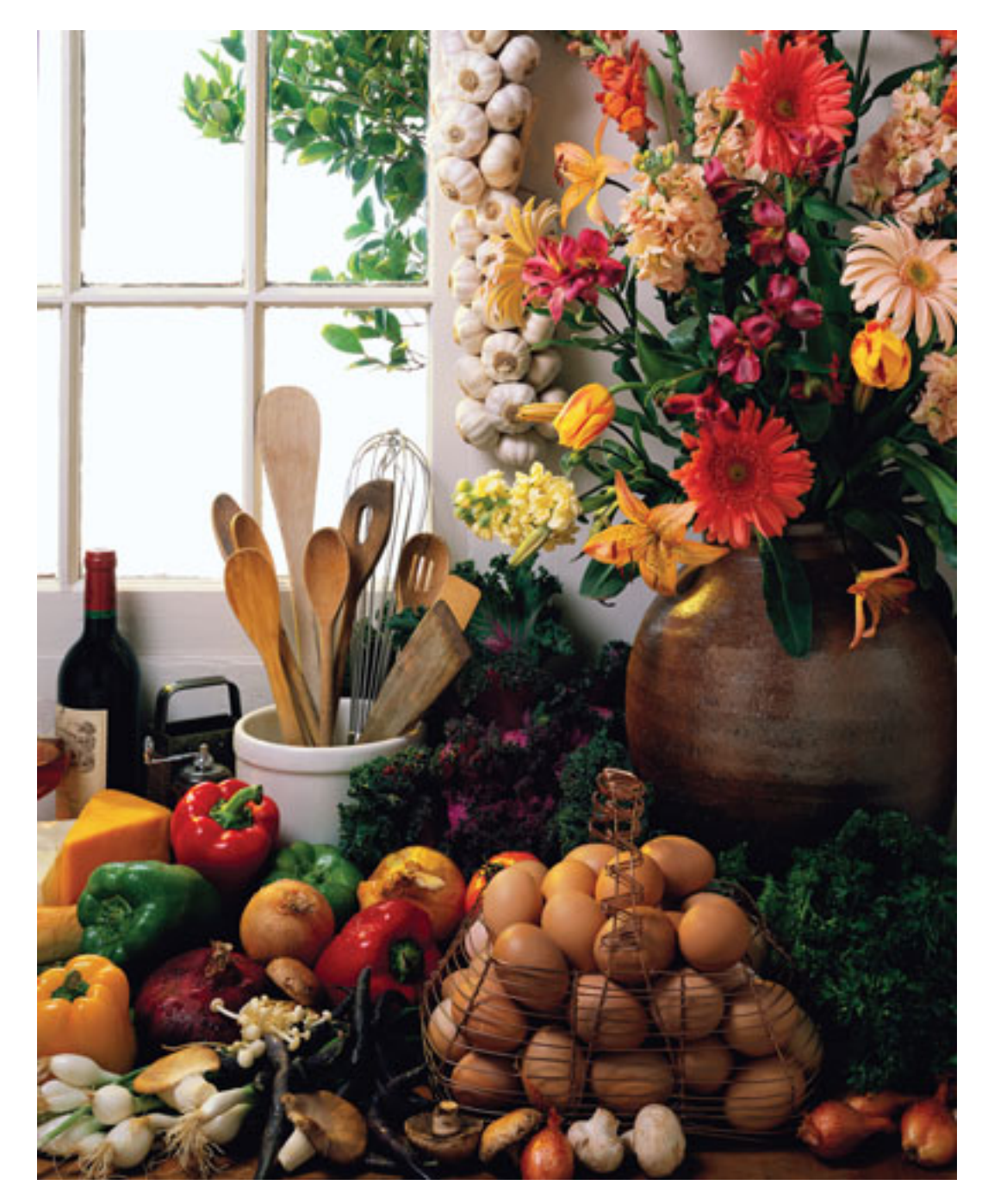

Рис. 9.7. При съемке натюрморта можно не торопиться

### **Техника**

Специально покупать новую фотокамеру для первых опытов в съемке натюрморта вряд ли стоит – вполне подойдет то, что у вас есть. Хорошая техника не спасет неудачную композицию. Главное в данном случае – не фотокамера, хотя конечно, высококачественное оборудование не только удобно в работе, но и улучшает качество картинки.

Однако можно вооружиться дорогой и профессиональной техникой и получить всего лишь неплохую картинку, в которой нет интересного натюрморта, а можно и стареньким компактом сделать великолепный кадр.

Поскольку в большинстве случаев в натюрморте все должно быть резким, подбирайте камеру с соответствующей оптикой или объектив. Зум-объектив в данном случае удобнее, чем фикс.

Хороший штатив здесь также очень полезен. Чем он устойчивее и тяжелее, тем лучше. Когда камера закреплена на штатив, руки остаются свободными. Вам проще экспериментировать, переставлять предметы, работать со светом. К тому же долго держать в руках тяжелую зеркальную камеру с объективом не очень приятно. Желательно, чтобы штатив был черным, тем самым уменьшится вероятность появления ненужных бликов.

Нелишним будет пульт ДУ или спусковой тросик (если камера предусматривает такую возможность), можно использовать и автоспуск, чтобы избежать шевеления камеры в момент нажатия кнопки.

#### **Освещение**

Источник освещения может выявить как форму предмета, так и фактуру поверхности, насыщенность цвета, он формирует глубину картины.

Необязательно использовать дорогое профессиональное студийное оборудование. Получить отличный снимок вы можете, задействуя естественный свет из окна. Чтобы сделать его более рассеянным, натяните на око прозрачную тонкую ткань. В полной темноте источником освещения может послужить одна обыкновенная свеча или даже спичка.

В качестве рисующего света можно использовать фонарик. Сгодятся для работы и различные настольные светильники. Их преимущество состоит в том, что можно изменить высоту, наклон, легко переставить.

Красивый эффект дает такой прием, как световая кисть, когда используется фонарик с узким пучком света. Камеру нужно обязательно закрепить на штативе. Установите резкость при включенном общем освещении. Затем выключите свет – нужно обеспечить полную темноту. Подсветите фонариком каждый предмет 10 с. Для более равномерного освещения при использовании приема световой кисти попробуйте на одну секунду включить общий свет в комнате. Этот короткий общий свет сделает освещение равномерным. Можно попробовать добавить сбоку жесткий свет – боковое освещение подчеркивает объем (рис. 9.8).

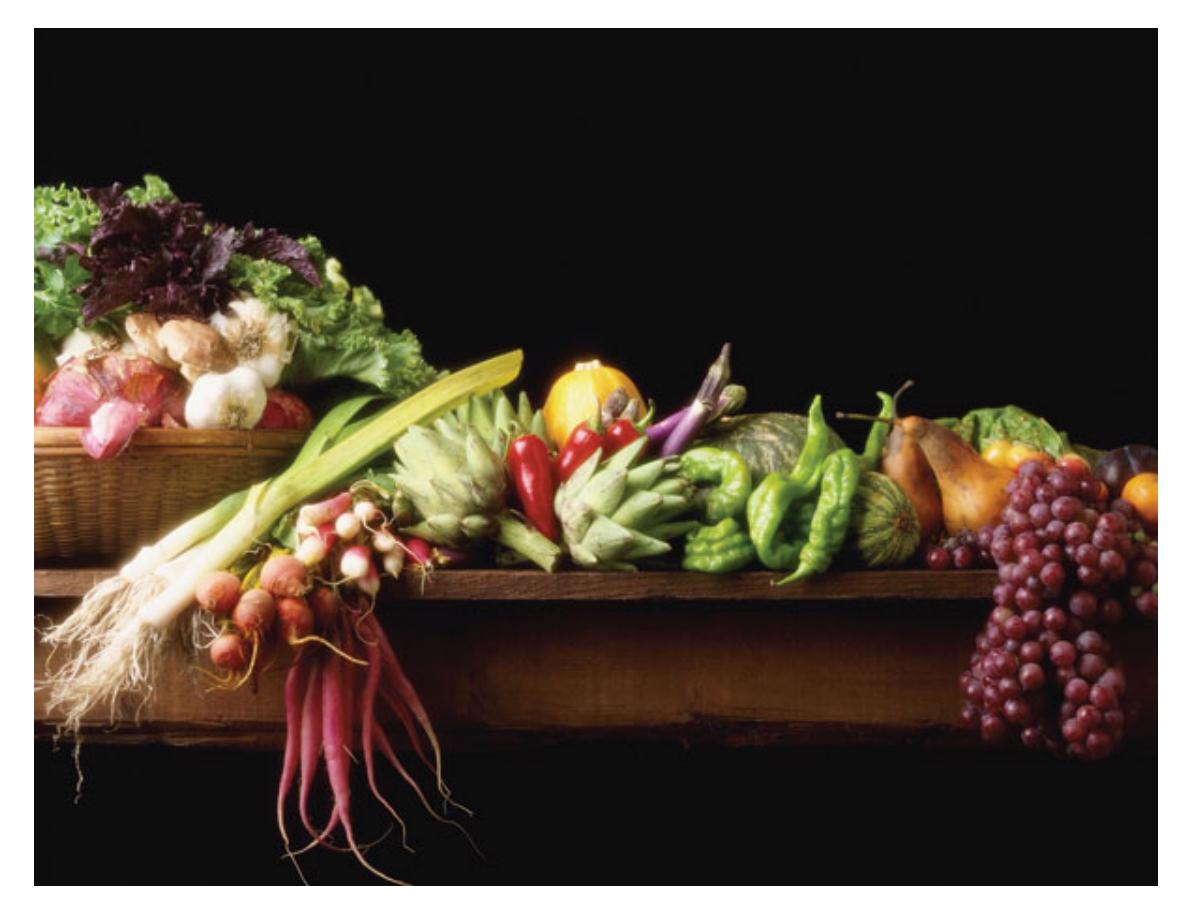

Рис. 9.8. Боковое освещение подчеркивает объем

Тени могут придать большую выразительность. Однако тени не должны разрушать баланс композиции. Регулируя освещение, вы можете смягчить или усилить тени.

Пригодится и готовый фирменный отражатель или несколько маленьких отражателей из фольги, изготовленных самостоятельно. Отражатель сделает свет более мягким, заполняющим.

Вспышку в большинстве случаев лучше не использовать. Она придает картинке неинтересный вид: плоский, блеклый и бесцветный – нехудожественный. Хотя бывают и исключения, когда вспышка привносит в снимок особый эффект. Вспышку лучше направить на отражающую поверхность, регулируя мощность импульса.

Используйте разные типы источников света, комбинируйте. Эксперименты со светом всегда дают интересные результаты.

## **Что снимать**

Здесь нет никаких ограничений – вокруг столько интересных предметов, вызывающих разные эмоции. В натюрморте могут присутствовать и продукты питания, и посуда, и книги, и часы, и очки, и т. д. Люди избавляются от ненужных и старых вещей, для вас это может быть очень интересная находка. Даже сломанные вещи можно использовать, чтобы сделать натюрморт необычным. Очень часто на рынках старых вещей можно присмотреть что-то редкое и красивое. Собирайте привлекательные ракушки, камешки, сухие колючки, веточки. Если попадется что-то пригодное для фона, тоже не проходите мимо. Это может быть ткань, кожа, картон, пленка, пластик, бумага разного цвета и фактуры. Позже вы скажете себе спасибо, и не придется специально тратить время на поиски.

Можно снять два вида натюрморта: классический и произвольный. Во втором случае больше простора для фантазии, возможности выразить свои творческие идеи.

Кроме того, натюрморт может быть постановочным и непостановочным. Вокруг много интересного, и, если проявить наблюдательность, сама жизнь может предложить вам уже готовое решение (рис. 9.9). Много интересного можно найти, например, в музее, в мастерской художника, жестянщика, резчика по дереву и т. д. Когда будете снимать, сделайте несколько кадров. Здесь можно ничего не переставлять, нужно только подобрать самое удачное место для камеры – точку съемки. Не торопитесь сразу спрятать камеру. Немного понаблюдайте, посмотрите, как расположены тени. Возможно, вам придет в голову более интересное решение.

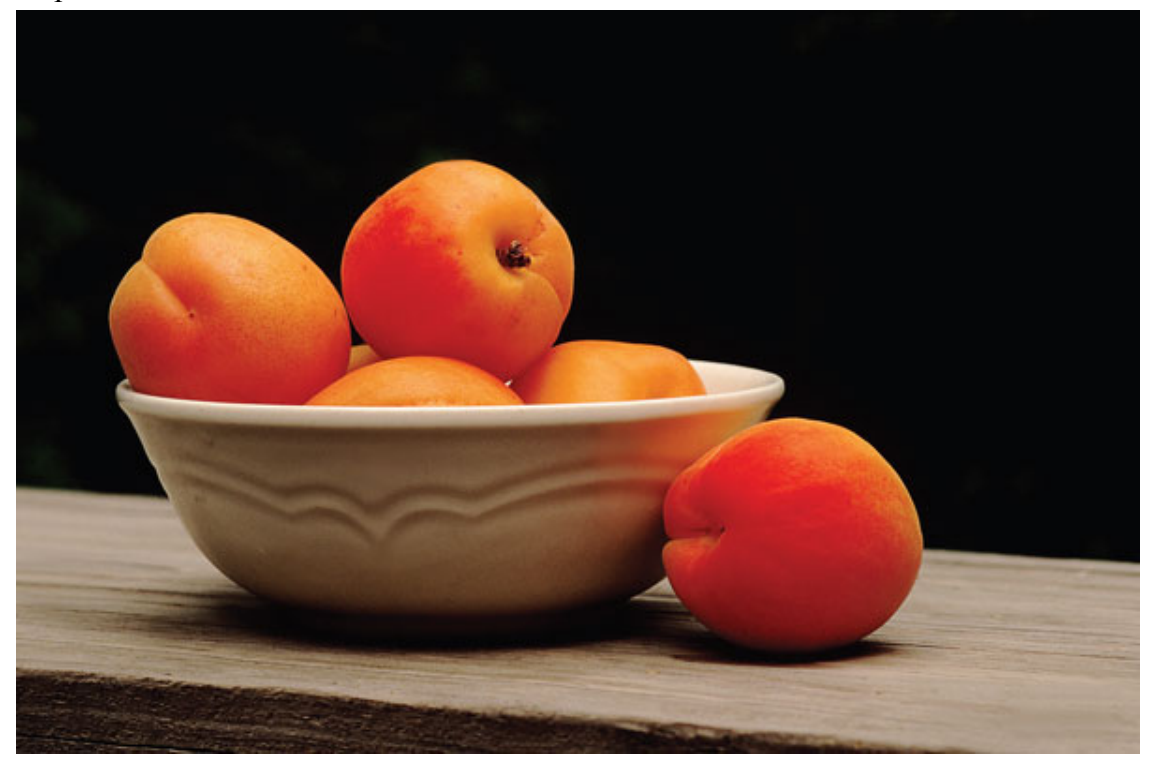

Рис. 9.9. Для съемки натюрморта не обязательно искать что-то необыкновенное

### **Как построить кадр**

Натюрморт отличается от предметной съемки тем, что в нем предметы взаимодействуют друг с другом. Однако можно снять и натюрморт, в котором всего один объект. Главное – замысел, идея.

В кадре должен быть один-единственный сюжетный центр. Когда их два и более, фотография смотрится хуже, ее хочется разделить на несколько отдельных снимков. Вначале определите, в каком месте кадра будет находиться главный предмет. Если в центре, то кадр получится статичным и не слишком привлекательным. Если главный предмет сместить в сторону, появится динамика, интерес, но возникнет чувство «перевеса», если его ничем не уравновесить.

Предметы желательно не разбрасывать – хаос смотрится хуже, чем упорядоченные, выстроенные в соответствии с сочетанием предметы. Повторяющиеся формы, узоры придают снимкам больший интерес, эффектность. Попробуйте поэкспериментировать: выстройте одинаковые предметы под углом, в линию, полукругом.

Иногда можно использовать ограниченную глубину резкости. Например, при съемке стеклянных предметов. С помощью глубины резкости можно разделить планы диафрагмой.

Композиция должна быть уравновешенной и построенной с учетом предметов – горизонтально или вертикально. Например, хорошо уравновешивается один крупный предмет и несколько мелких вокруг него (рис. 9.10). Для начала стройте композиции в виде простых форм, вписывая в них предметы. Например, в классический треугольник.

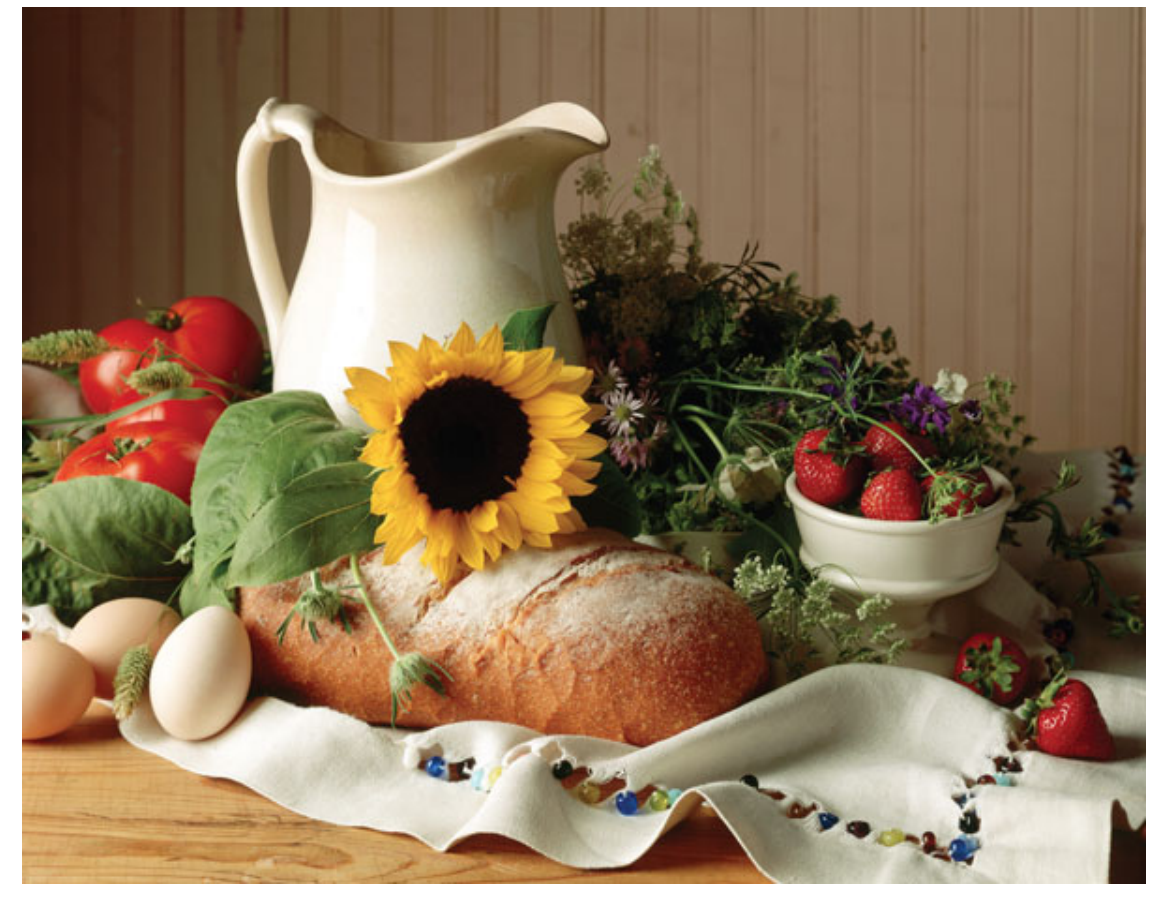

Рис. 9.10. Хорошо уравновешиваются крупный предмет и мелкие детали

Постарайтесь исключить в кадре пустое пространство: либо кадрировать плотнее, либо добавить и заполнить его. Следует также учесть, что слишком много деталей в кадре смотрятся плохо. Он получается перегруженным. Поэтому лишние вещи лучше исключить или свести к минимуму. Когда предметов много, они рассеивают внимание.

От точки съемки меняется восприятие в целом: так, например, расположение камеры под углом соответствует обычному взгляду человека, а с нижней точки делает предметы более значимыми, они начинают «оживать». Если предметы выстраиваются в одной плоскости, натюрморт можно снять и сверху, расположив камеру над столом. Снимайте общий план, крупный план, попробуйте даже макро, при этом меняя точку съемки.

Сделав пару снимков, подумайте, что еще можно изменить. Переставьте предметы, снимите еще несколько кадров. Не исключено, что такой путь приведет вас к самому оригинальному решению.

Старайтесь подобрать приятные для глаза объекты, хороший фон. Не всегда сложная композиция является плюсом. Часто простота более выигрышна.

Снимки с близкого расстояния получаются лучше, так как позволяют передать привлекательную текстуру и цвет. Съемка в широкоугольном положении объектива дает больше деталей. При положении объектива «теле» значимость фона уменьшается, в кадре усиливаются приближенные объекты или их часть.

# **Цвет**

Желательно все подчинить одной цветовой гамме (рис. 9.11). Поэкспериментируйте с цветом – для «окрашивания» света от ламп можно использовать цветные пленки и стекла, а также применить светофильтры для камеры. Лучше вручную установить баланс белого.

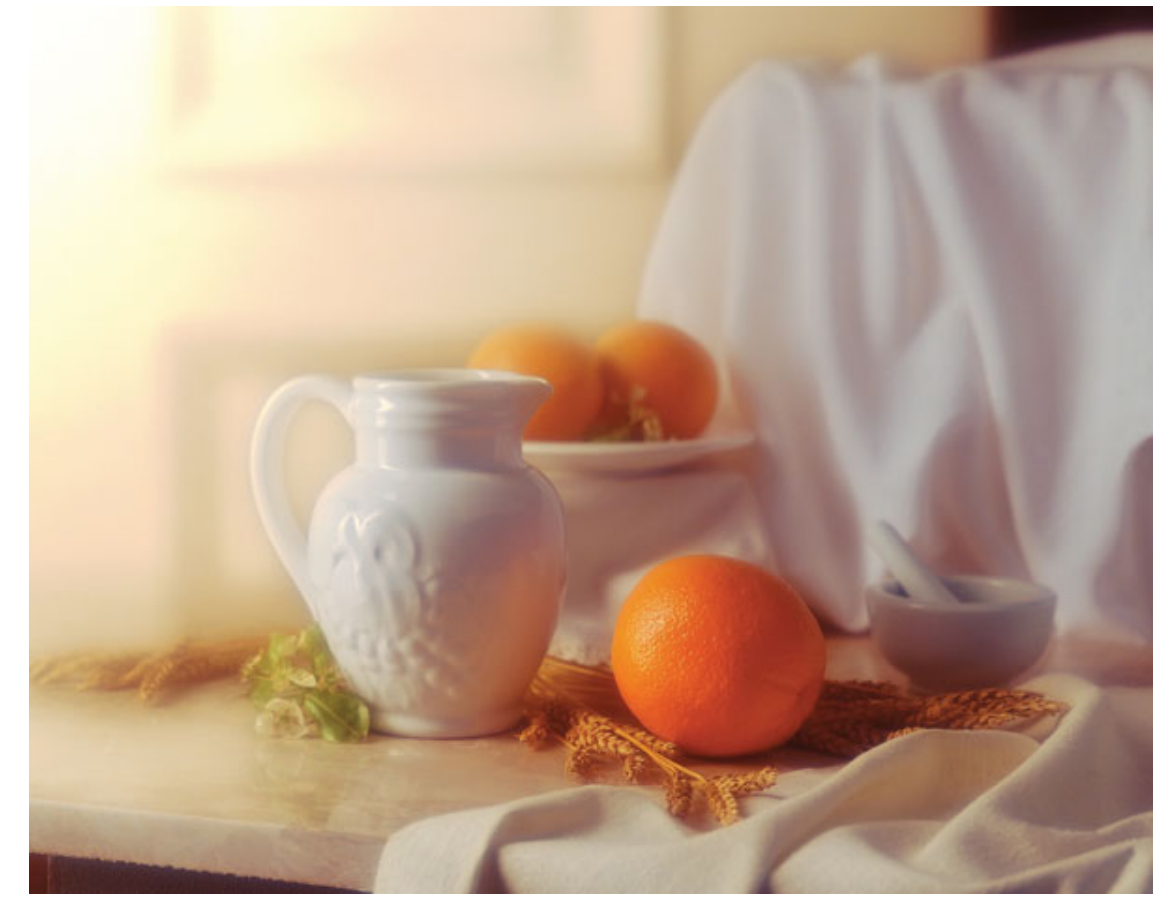

Рис. 9.11. Желательно все подчинить одной цветовой гамме

Совершенно необязательно, чтобы натюрморт был снят в цвете. Хорошо смотрится и черно-белый снимок. Особенно это осмысленно, если цифровая камера создает шум на изображении. Тогда перевод в черно-белый режим снимает проблему. Главный элемент в натюрморте можно выделить цветом, либо убрав цвет.

### **Фон**

От фона в натюрморте зависит многое, по меньшей мере половина (рис. 9.12). При использовании фона восприятие может измениться, а композиция – «заиграть».

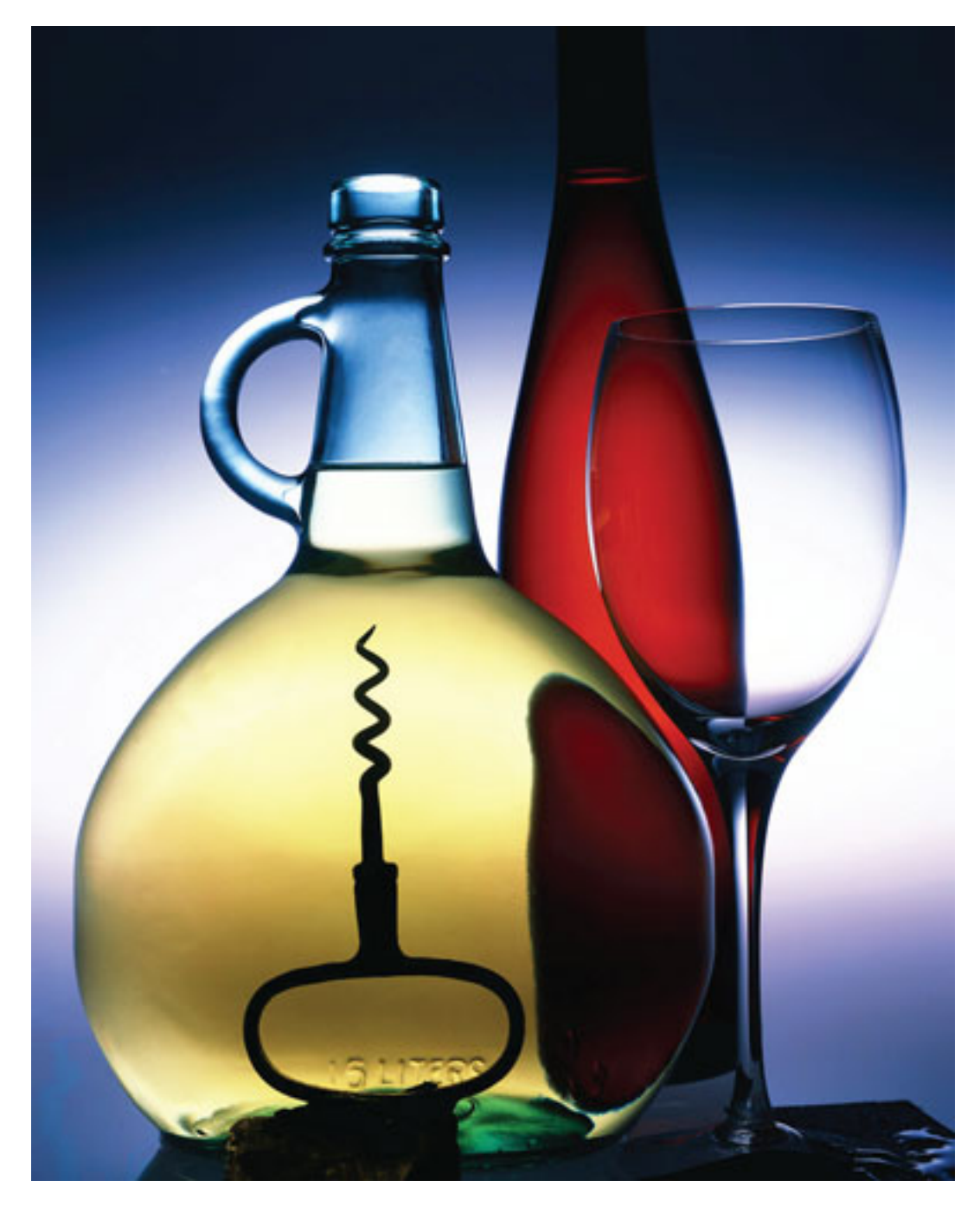

Рис. 9.12. От фона в натюрморте зависит многое

Чаще всего фон – это сплошная однородная плоскость. Однако нет правил без исключения – попробуйте сделать фон таким же значимым, как объекты переднего плана, фон тоже может нести композиционную нагрузку. Можно вообще убрать линию горизонта.

Строгий черный фон вы можете получить с помощью приема «световая кисть». В качестве фона подойдет черный дерматин. Очень хорошо смотрится фон из досок – деревянный брус, березовые поленья, деревянный стол.

#### **Как сделать еду на снимках привлекательной**

Чтобы еда на снимках выглядела свежей, вы можете брызнуть на овощи и фрукты водой (рис. 9.13).

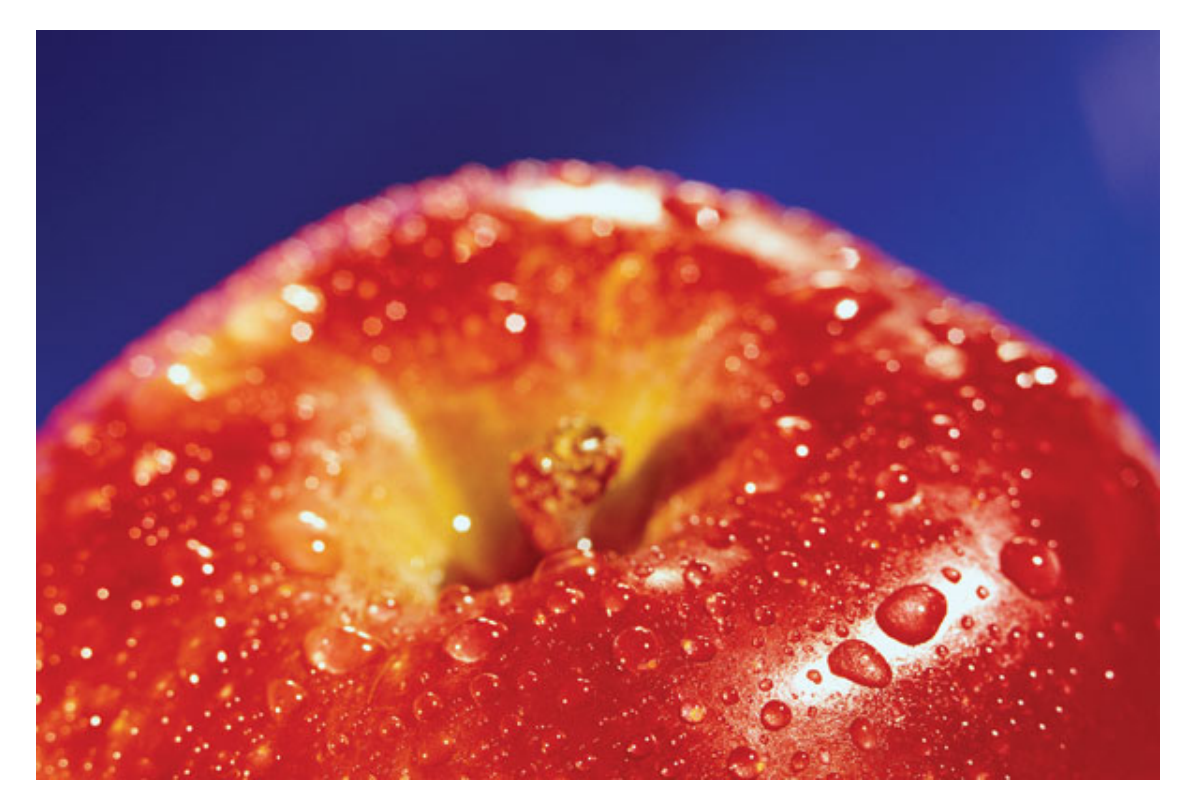

Рис. 9.13. Чтобы еда на снимках выглядела свежей, вы можете брызнуть на овощи и фрукты водой

Для этого вам понадобится бутылка с насадкой-пульверизатором. Можно побрызгать предметы глицерином или капнуть растительного масла. Но не переборщите, чтобы объекты съемки не блестели. Существуют специальные кулинарные кисточки для глазирования, с их помощью вы сможете более равномерно распределить растительное масло по поверхности продуктов. Снимая еду, выбирайте свежие фрукты и овощи, чистые, ровные и красивые, или поверните их более удачной стороной к камере, чтобы затем не пришлось долго исправлять кадр в графической программе.

#### **Как придумать сюжет**

Выбор объекта съемки ограничивает только ваша фантазия. Очень важно, чтобы фотокамера всегда находилась под рукой, тогда выше вероятность воплощения многих ваших фантазий. Очень полезно познакомиться с работами художников – в галереях, музеях, да и просто в книгах и журналах. Изучите работы французского художника Жана-Батиста Симеона Шардена.

Неплохо научиться делать карандашные наброски. Заведите себе альбом или блокнот. Самые оригинальные идеи обычно приходят случайно, в самое «неподходящее» время. Вот тогда и делайте набросок сюжета, иначе он просто забудется. Продумывая новый сюжет, не думайте о том, как это воспримется опытными мастерами, критиками и т. д. Главное – снять сюжет так, как видите его вы. Пусть даже самая оригинальная и смелая идея идет вразрез со всеми правилами – добейтесь своего результата. Нужно фантазировать, а не копировать традиционные решения. Натюрморт – это «мертвая природа», но в нем может присутствовать какое-то движение, действие. Например, вода, льющаяся из кувшина или вазы. Могут разлетаться брызги, стекать капельки влаги. Лед может таять. В кадре может присутствовать даже огонь.

Когда вы построите сюжет, посмотрите вокруг – что еще можно привнести в него из окружающего мира. Но ни в коем случае не перегружайте композицию.

# **Анализируйте свои работы**

После съемки старайтесь изучить собственные кадры на предмет ошибок. Внимательно проверяйте сюжет, композицию, форму, свет, цвет. Хорошо, если вы отпечатаете фотографию хотя бы размером 10x15 см. Разница между картинкой на экране монитора и на отпечатке очень велика, она позволяет сразу увидеть достоинства и недостатки снимка. Еще лучше отпечатать снимок на большой формат, одеть в рамочку и повесить на стену. Через некоторое время вы будете видеть, что и как изменить в этой работе. Постарайтесь сравнивать свои натюрморты и работы известных фотографов, художников.

# **Глава 10 Снимаем пейзаж**

- **Требования к технике**
- **Специфика съемки городского пейзажа**
- **Промзона**
- **Как снять красивый пейзаж**
- **Съемка пейзажа в зимнее время**

Чтобы сделать красивую пейзажную фотографию, нужно к законам, которыми руководствуются живописцы, добавить еще и технические нюансы, ведь у вас в руках «цифровая кисть». Разумеется, чтобы изучить все премудрости пейзажной фотосъемки, желательно перечитать не один объемный учебник по фотографии. В рамках этой главы мы постараемся вкратце рассмотреть ключевые моменты, которые позволят вам делать привлекательные пейзажные снимки. Самое главное – не только видеть красоту, но и прислушаться к внутренним ощущениям. Вот тогда сердце и разум подскажут, как нужно снимать, а правила помогут быстрее и точнее добиться нужного результата.

### **Требования к технике**

Для съемки пейзажа предпочтительнее камера с высоким разрешением. Сколько мегапикселей – решать вам. Все зависит от того, снимки какого размера вы будете печатать. Запас мегапикселей, помимо хорошей детализации на больших форматах, даст возможность кадрировать снимок при обработке.

Обратите внимание на шумы матрицы. Шумы в тенях (а также при съемке на закате) при плохих погодных условиях будут сильно портить картинку. Немаловажны и такие параметры, как динамический диапазон и цветопередача. А вот скорострельность камеры уже не столь значима, как для съемки спортивных соревнований или репортажа.

Зеркальная камера обеспечит более высокое качество по сравнению с компактными фотокамерами. Разумеется, многое зависит от объектива. «Штатник», идущий в комплекте с камерой лучше объективов многих компактных камер, но от дешевого объектива не стоит ожидать чудес.

Для пейзажной фотографии традиционно используется широкоугольный объектив. Высокая светосила оптики – это очень большое преимущество, объективы со светосилой f2.8 предпочтительнее. Зум-объектив удобен в работе, однако лучшее качество обеспечат объективы с фиксированным фокусным расстоянием. Если вы все же решили приобрести зум-объектив, старайтесь, чтобы это был не гиперзум, который удобен лишь в качестве туристического варианта. Если же вас больше интересует универсальность, возможность снимать без смены объективов не только пейзажи, но и далекие объекты, то универсальное и удобное, но не самое лучшее решение – туристический зум с фокусными расстояниями 28-300 мм, а для неполноформатных камер – 18-200 или 18-250 мм. Кроме того, не всегда есть время для смены объективов, которая к тому же гарантированно приведет к появлению пыли на матрице.

По сравнению с суперзумами выигрывают «цифровые» объективы с фокусными расстояниями 17–50, 16–50, 17–70, 16–80, 16–85 мм. А для полноформатных и пленочных камер – 24–70 мм.

Для пейзажа интересными будут не универсальные зумы, а сверхширокоугольная оптика – 16–35, 17–35 мм или «цифровые» объективы – 10–22, 10–24, 12–24 мм. Использование сверхширокоугольных объективов и объектива типа «рыбий глаз» сделает снимки более выразительными и оригинальными. Но снимать все кадры только «фишаем» будет неинтересно, поэтому он хорош как дополнение к основному объективу.

Фотографировать пейзаж поможет не только широкоугольная оптика, в таком случае может пригодиться хороший «телевик».

Нелишней будет бленда для объектива – она защитит от бликов при ярком солнечном свете. Постарайтесь запастись дополнительными аккумуляторами и картами памяти. Если вы собираетесь много снимать, полезно приобрести фотонакопитель, чтобы держать все снимки на нем и не заботиться об оставшемся месте на карте памяти. Если зеркальная камера вас не привлекает, для пейзажной съемки можно порекомендовать «топовые» компактные камеры, желательно с качественным широкоугольным объективом.

Хорошо бы обзавестись штативом: при съемке пейзажа важна большая глубина резкости, соответственно, устанавливается диафрагма f8-11, и выдержка может быть довольно длинной – не всегда спасает стабилизатор. Поднимать ISO тоже не рекомендуется – из-за шумов увеличится зернистость и ухудшится детализация. Обязательно установите таймер автоспуска.

Не забывайте, что технику нужно беречь. Старайтесь ее защитить от дождя и соленых морских брызг, песка и пыли, прямых солнечных лучей, падений и ударов. Носите в фотосумке или прячьте в полиэтиленовый пакет, особенно на пляже.

Для защиты объектива полезно использовать светофильтр. Подойдет ультрафиолетовый фильтр – UV или SKY, особенно если предстоит поездка в солнечные страны. Матрица и фотопленка восприимчивы к ультрафиолетовому излучению – на снимках становится заметна легкая дымка, голубоватый оттенок (рис. 10.1). Эффект усиливается при съемке в горах или объектов, находящихся на очень большом расстоянии, особенно на море, где в солнечный день много УФ-лучей (рис. 10.2). УФ-фильтр не влияет на контрастность, его можно использовать постоянно. Однако при этом надо помнить, что он не «фильтрует» смог и туман.

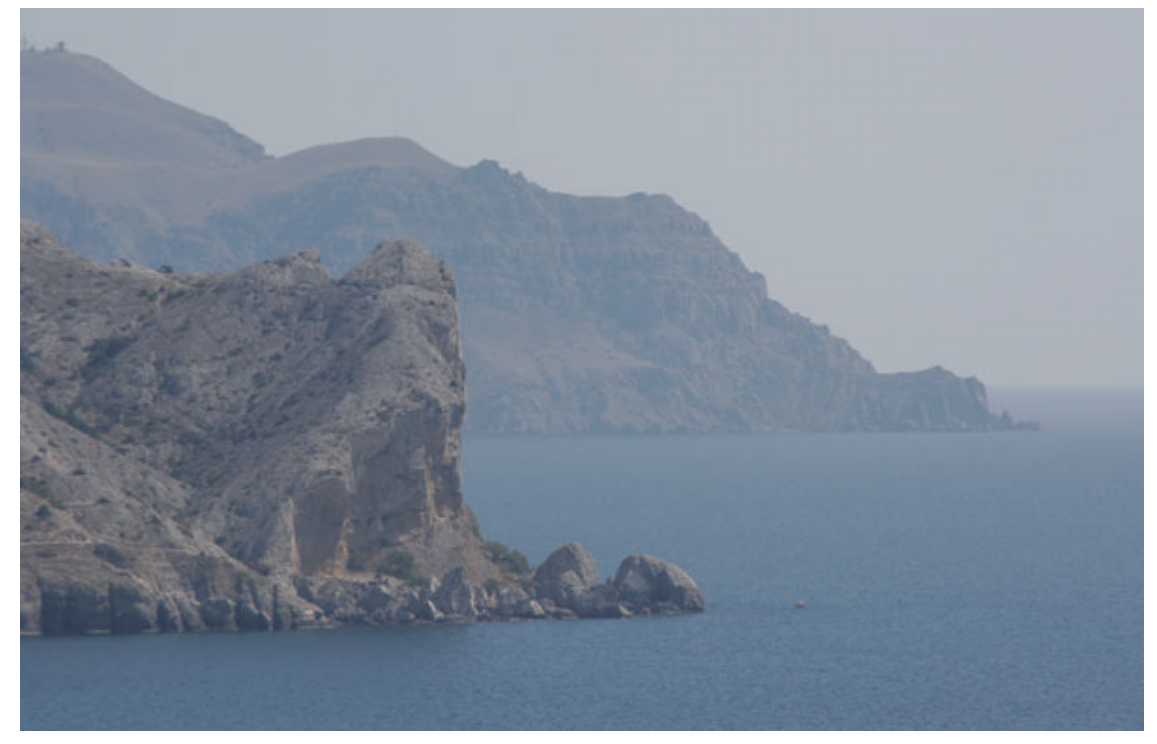

Рис. 10.1. Матрица и фотопленка восприимчивы к ультрафиолетовому излучению

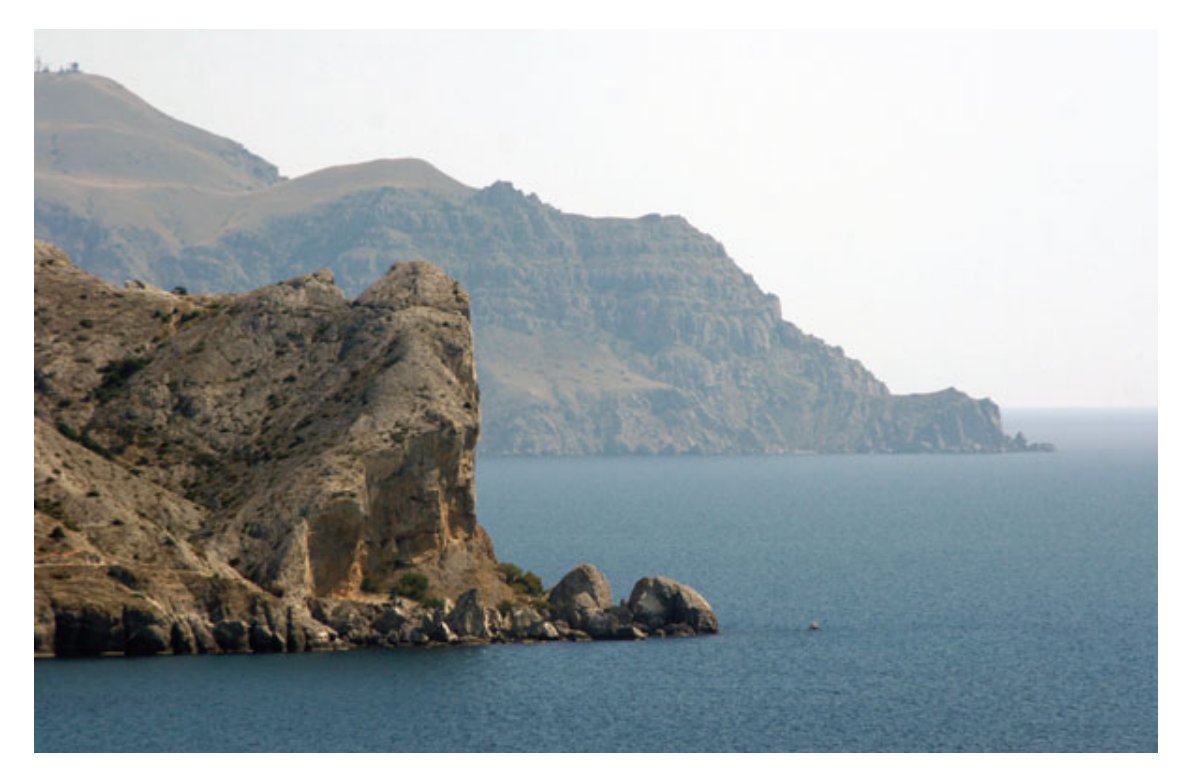

Рис. 10.2. От дымки и голубоватого оттенка нужно постараться избавиться

# **Специфика съемки городского пейзажа**

Узкие улочки, старинные здания, храмы, церкви, ворота, арки, уличные кафе – все это делает кадр интересным. В разных городах можно найти много интересных сюжетов, но для этого желательно заранее ознакомиться с картой города, его достопримечательностями. Можно посмотреть в Интернете фотографии, сделанные другими фотографами, тогда вы будете представлять себе, что можно и нужно снять в первую очередь.

Чтобы не было «завалов» зданий, не наклоняйте камеру, старайтесь держать ее только в горизонтальной или вертикальной плоскости. Определите, как лучше развернуть камеру, чтобы не «срезать» здание.

Постарайтесь исключить из кадра провода. Линии электропередач, трамвайные и троллейбусные линии часто портят городской вид. Поэтому подберите такую точку съемки и так скомпонуйте кадр, чтобы исключить провода или сделать их малозаметными (рис. 10.3).

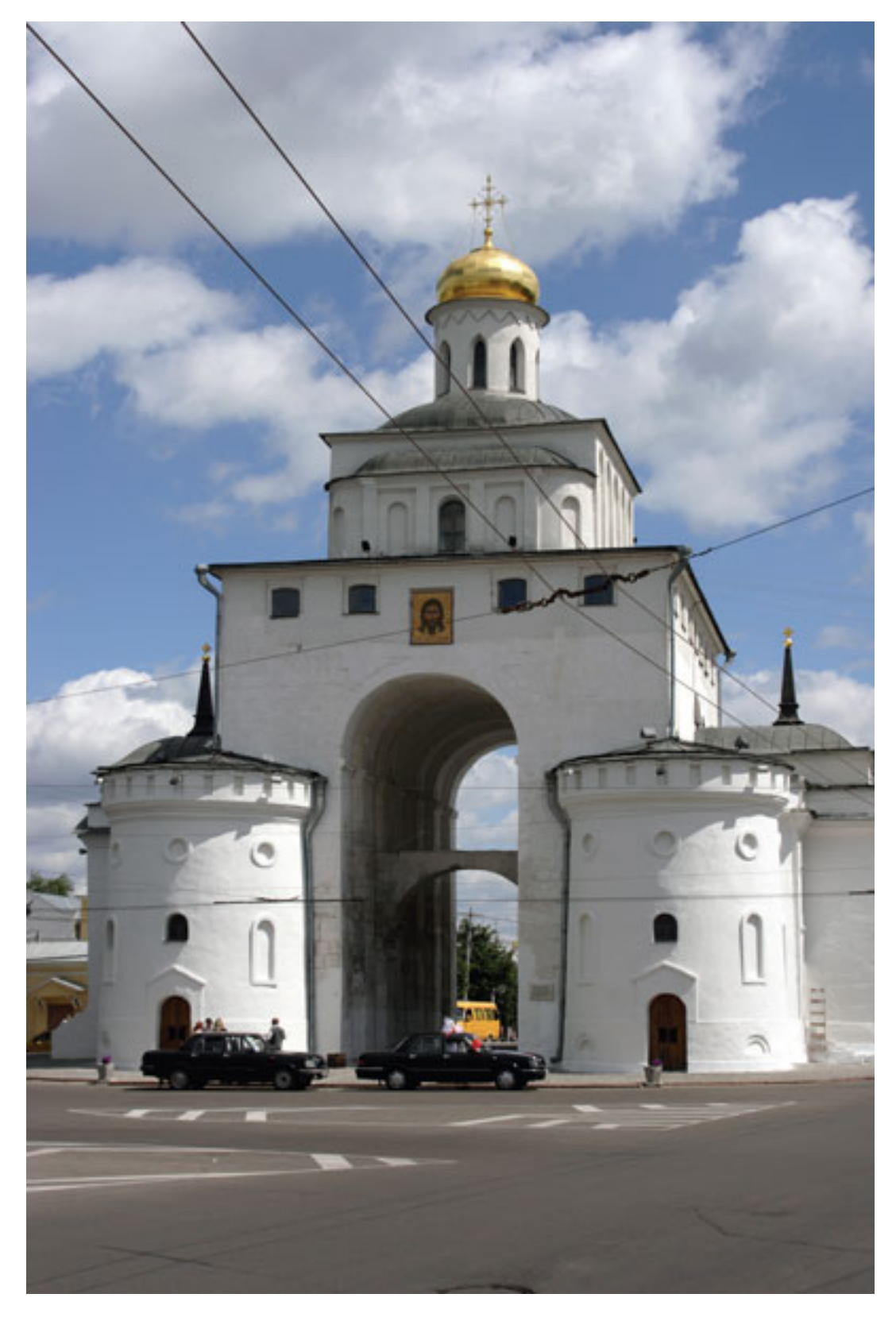

Рис. 10.3. Постарайтесь избавиться от проводов в кадре

Не всегда привлекательно смотрятся рекламные вывески, ваша задача – по возможности убрать их из кадра. Мусорные баки, трубы, заборы и прочие «некрасивости» тоже стоит оставить за границами кадра. Если это не получается, используйте верхнюю или нижнюю точку съемки, снимайте под углом или кадрируйте плотнее.

В каждом городе можно найти фотогеничные места: красивые улицы, набережные, храмы и церкви, мосты, арки, фонтаны, парки, бульвары (рис. 10.4, 10.5).

Рис. 10.4. Из листьев и веток можно создать красивую естественную рамку

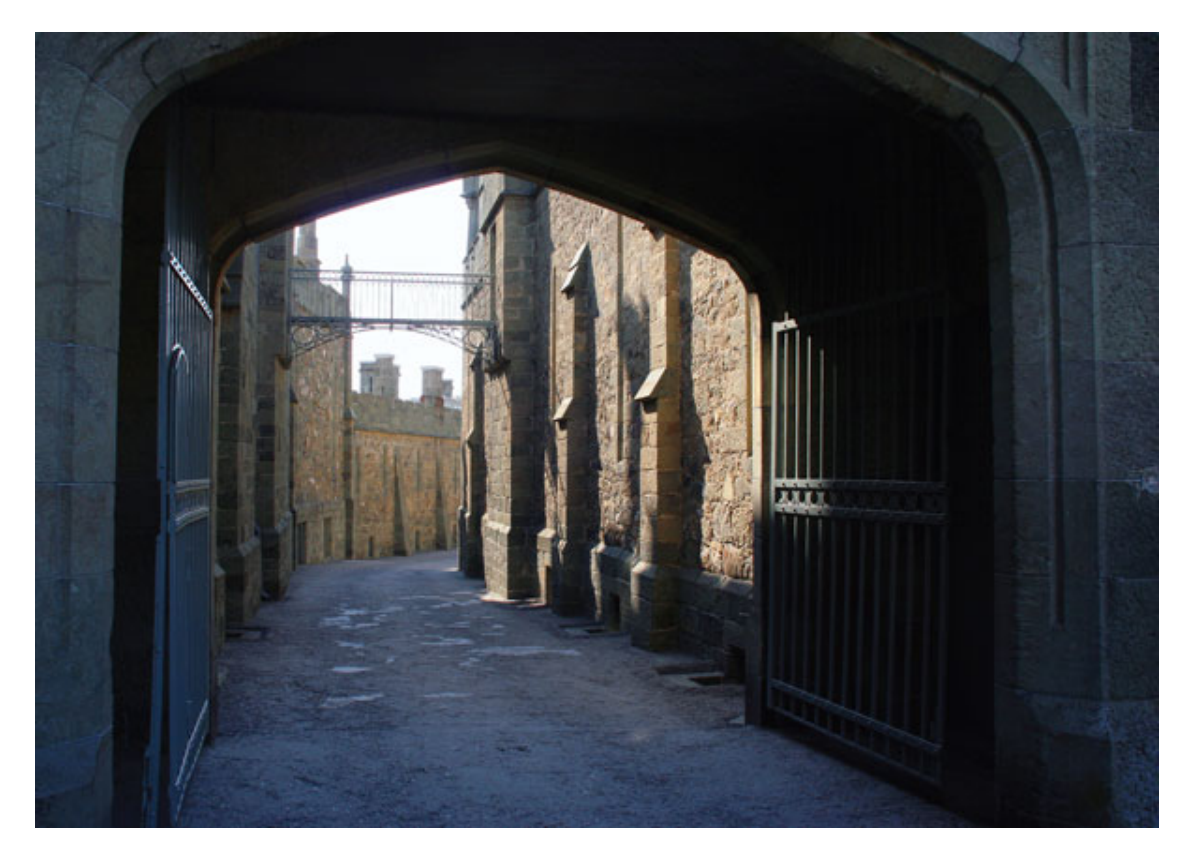

Рис. 10.5. В каждом городе можно найти интересные места, арки или ворота Находясь в новом городе, обязательно сделайте несколько снимков уличных кафе – они всегда интересны как в яркую солнечную погоду, так и в пасмурный или дождливый день (рис. 10.6). Привлекательными для фотографа могут оказаться как общие виды, так и отдельные столики, посетители или фрагмент интерьера.

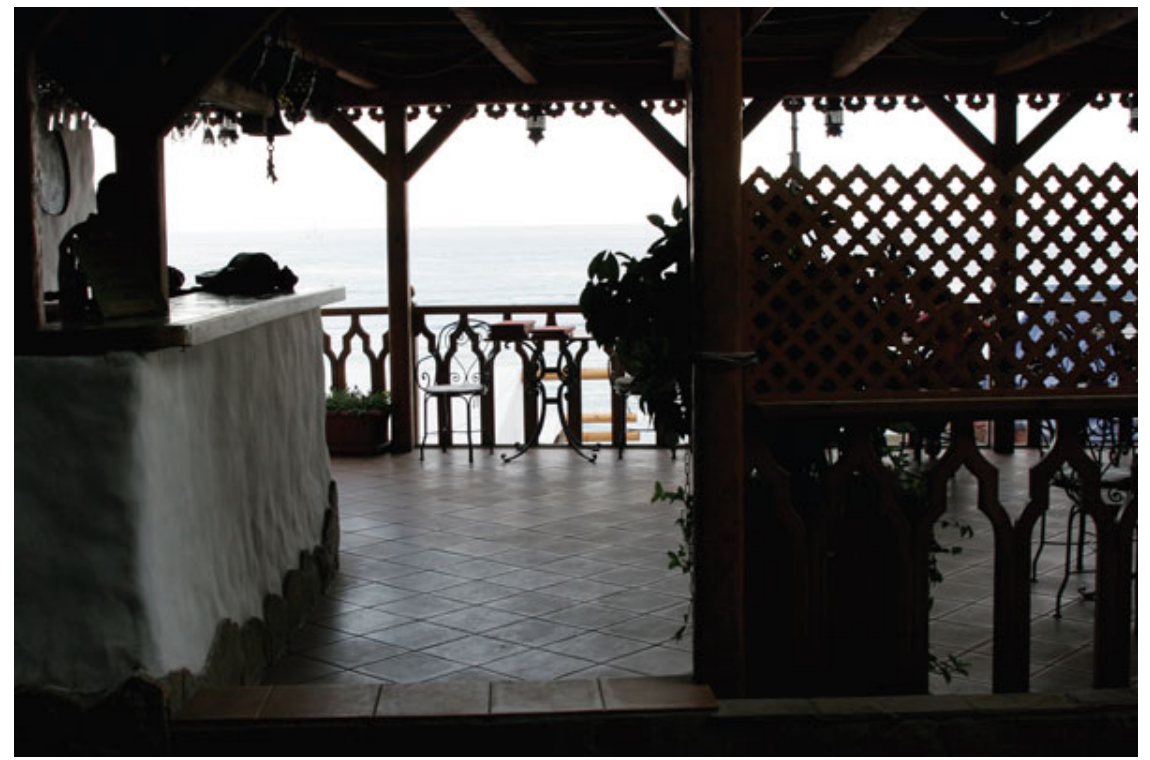

Рис. 10.6. Уличные кафе могут разнообразить городскую съемку

Если вы приехали в новый город, постарайтесь выяснить, в какой его части находятся старинные здания, улицы. Старые районы города предоставят вам богатый выбор сюжетов. Это могут быть просто узкие улочки, необычные здания, разные сооружения, утратившие свое практическое применение, но интересные как объект съемки (рис. 10.7, 10.8). Неплохо включить в кадр лестницы, особенно интересно смотрятся витые лестницы (рис. 10.9).

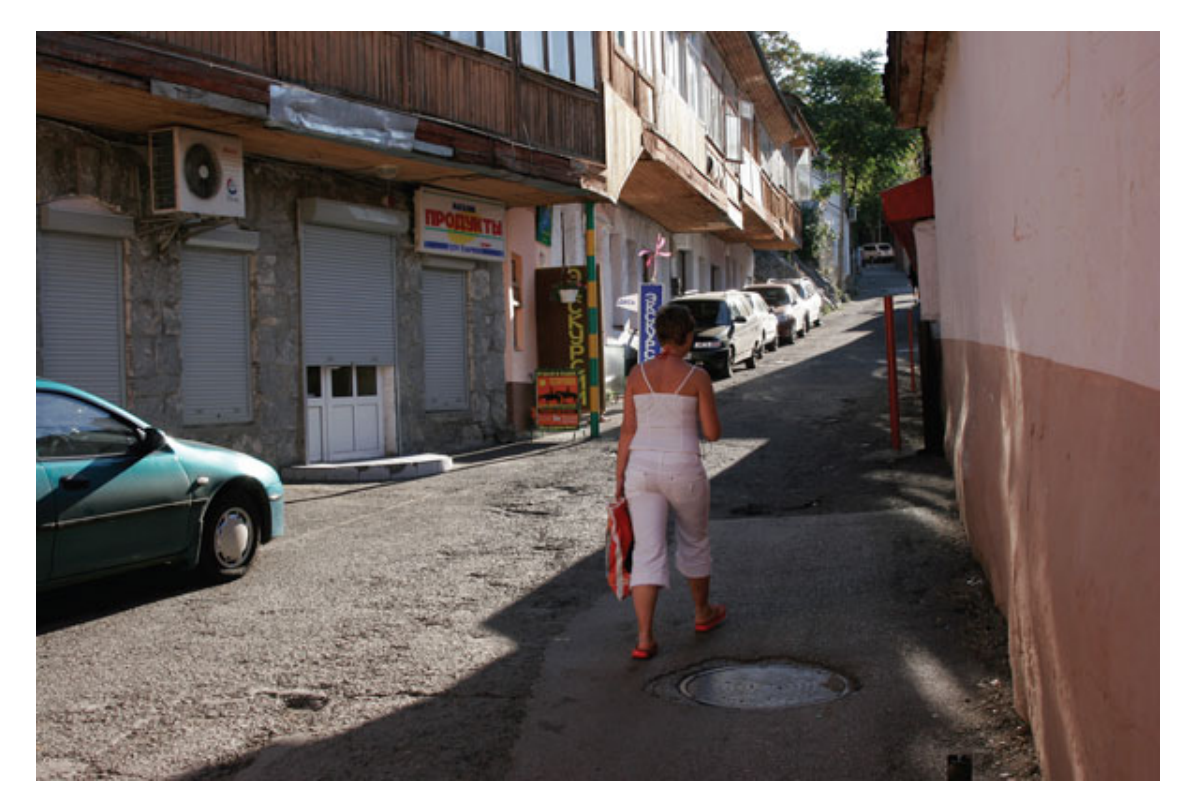

Рис. 10.7. Очень интересно выглядят на снимках старинные улочки

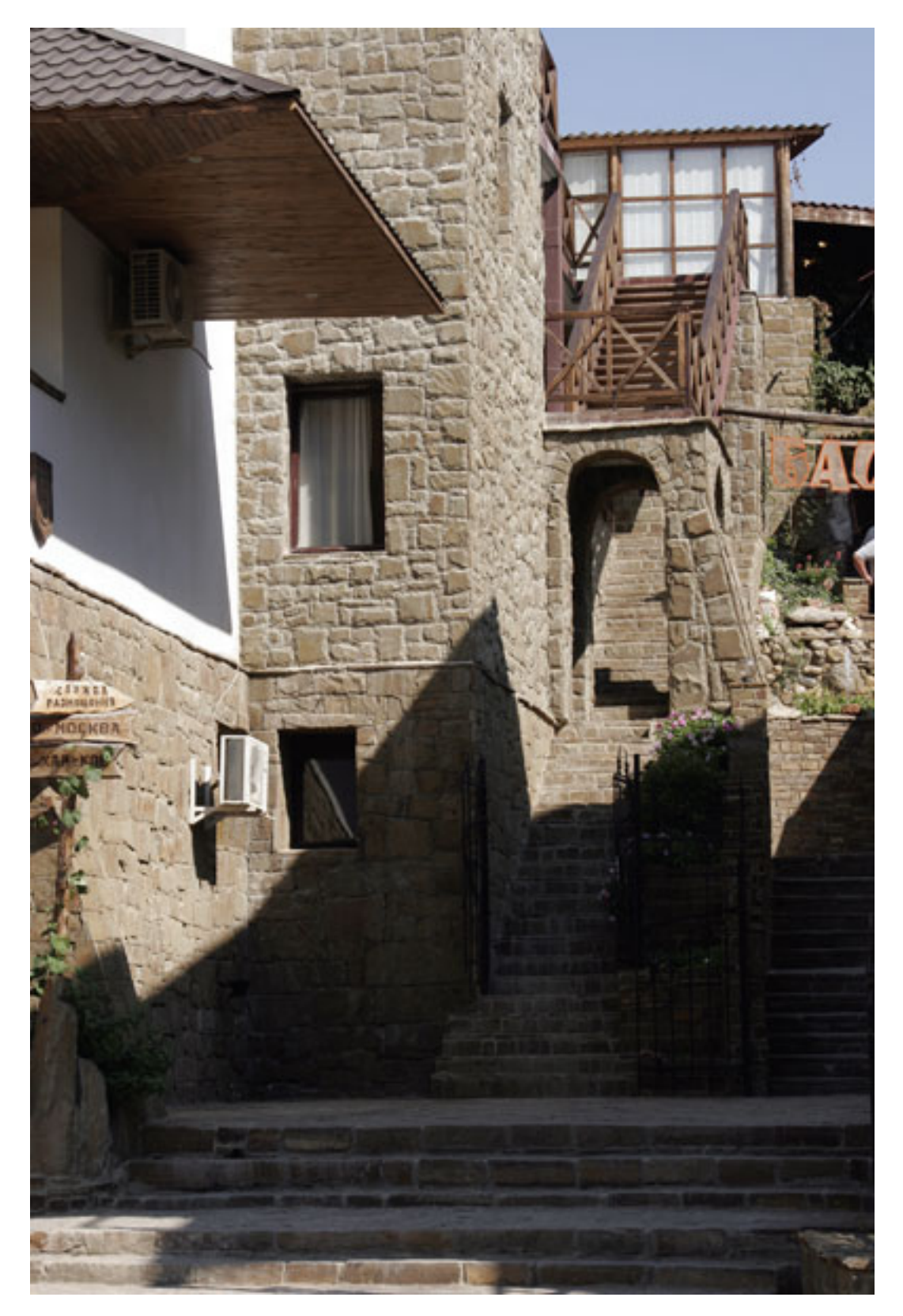

Рис. 10.8. Фрагменты нестандартной архитектуры для фотографа весьма привлекательны

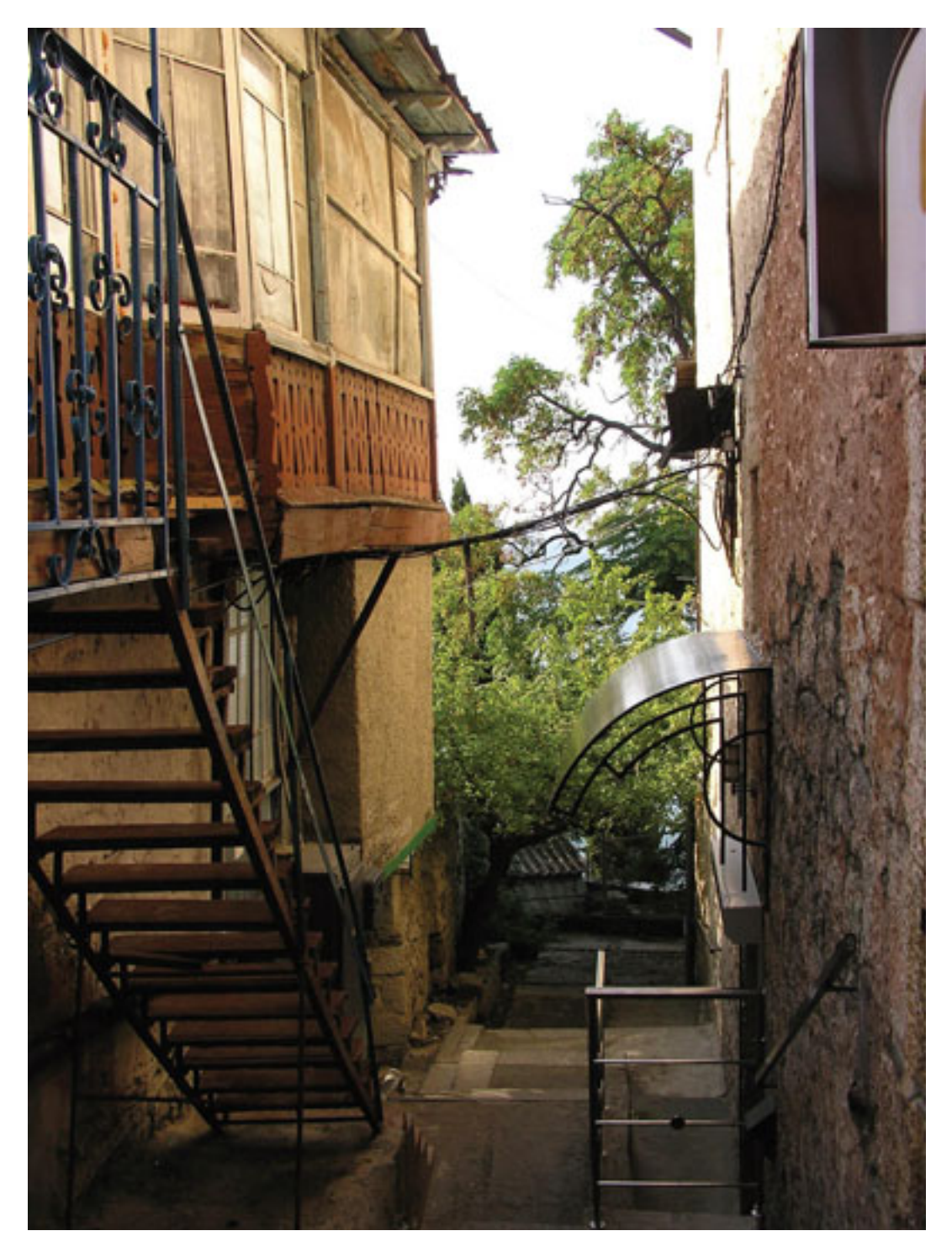

Рис. 10.9. Металлические лестницы, старые дворики – прекрасный повод достать фотокамеру

## **Точка съемки, выбор удачного ракурса**

Совсем необязательно делать все снимки с уровня глаз человека. Вы можете снимать здание не только прямо, но и под углом или сбоку, используя широкоугольное положение объектива, получить интересную композицию.

Попробуйте сделать снимки с нижней точки. Присядьте или положите камеру на землю и снимайте оттуда. В таком случае очень удобным окажется поворотный дисплей.

Хорошо смотрятся снимки, сделанные с верхней точки – смотровой площадки, горки, моста, верхних этажей или крыш (рис. 10.10). Попробуйте показать суету городской жизни сверху – снимите улицу с оживленным движением. Хорошо, если трамвайная линия или река войдет в кадр и будет уходить вглубь.

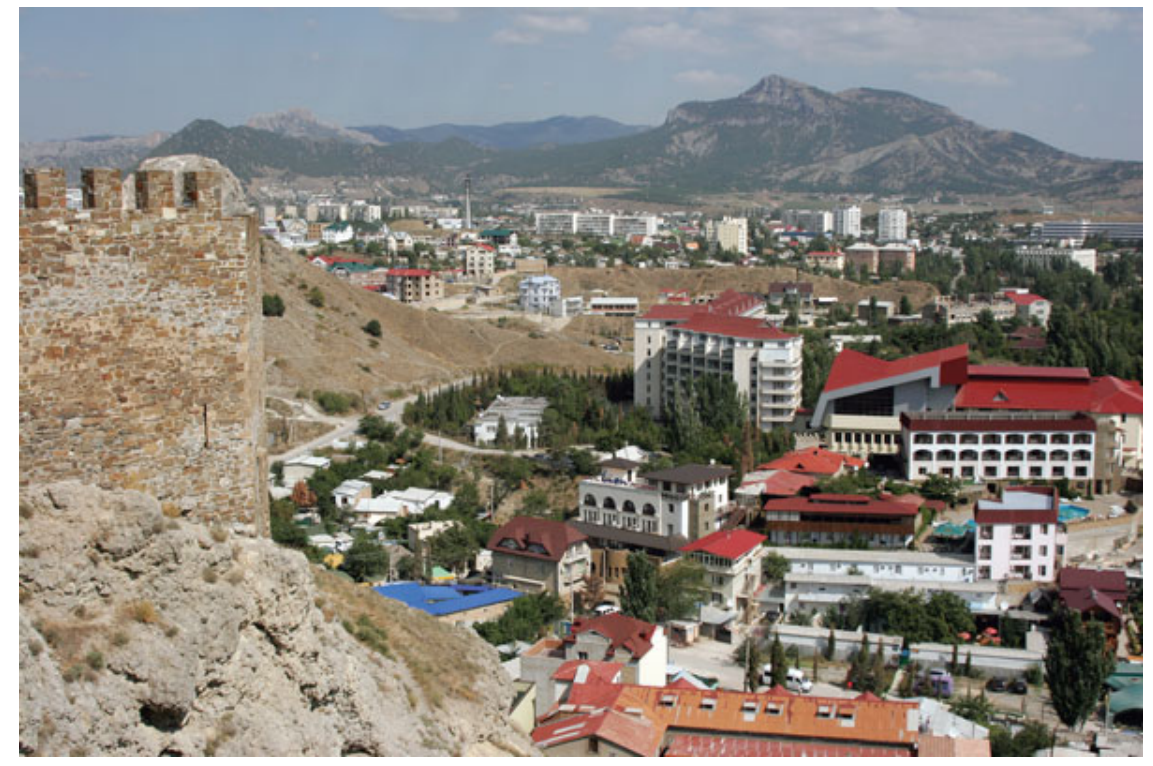

Рис. 10.10. Поднявшись на верхнюю точку, можно сфотографировать общий вид

В фотографии нет никаких ограничений и жестких правил. Никто не мешает вам снять городской пейзаж в дождь через стекло витрины магазина, окно дома или сделать кадр из окна автобуса или автомашины. Капельки на стекле лишь подчеркнут настроение дождливого дня.

Разнообразить сюжеты можно, сняв отражение городского пейзажа в окне автобуса, автомашины, в зеркале и т. д. (рис. 10.11).

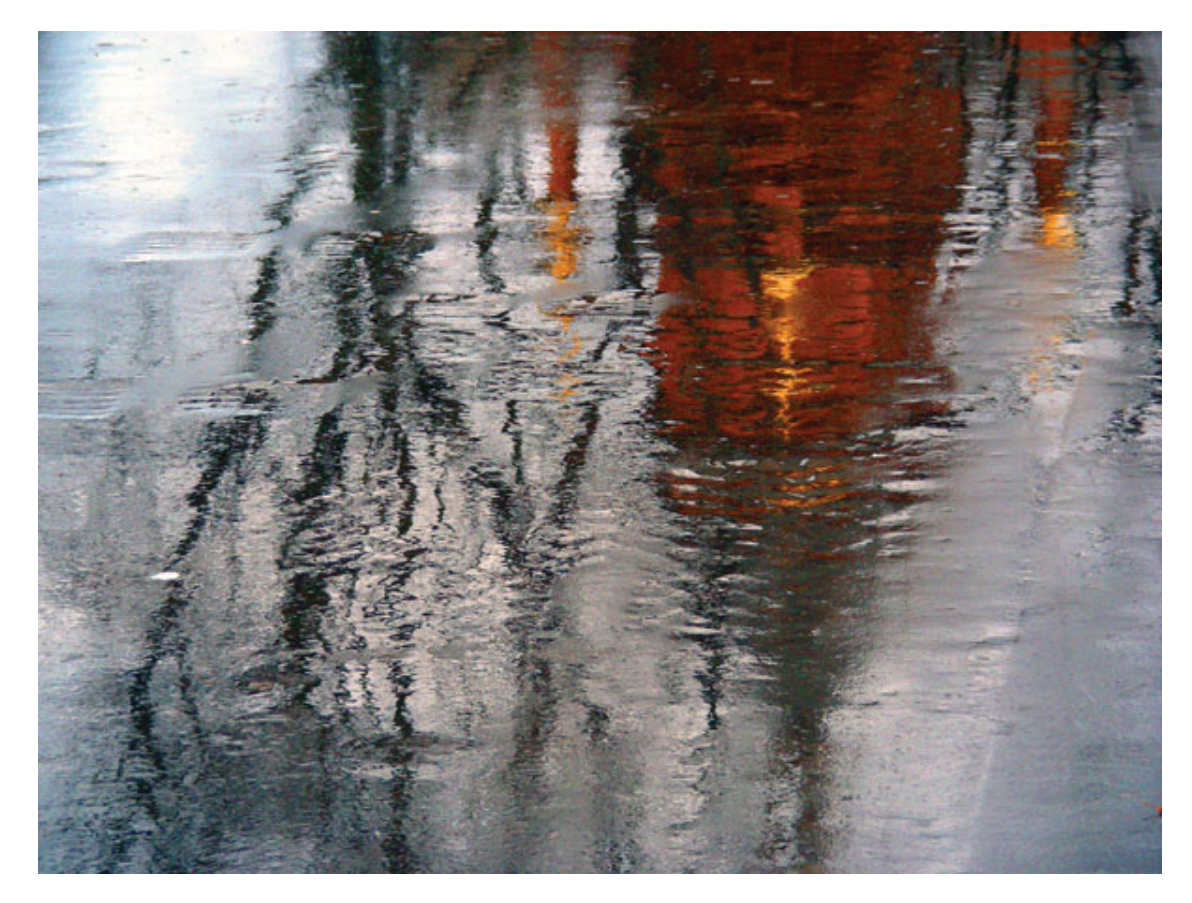

Рис. 10.11. Отражения могут оказаться привлекательными

## **Заполняем передний план**

Заполненный передний план всегда смотрится выигрышно. Городской пейзаж здесь не является исключением. Старайтесь не допускать скучной пустоты – однотонного асфальта, равномерного газона и т. д. Если посмотреть внимательно, можно скомпоновать кадр так, чтобы на первом плане оказалось что-то интересное, что не только «зацепит» взгляд зрителя, но и удачно украсит и дополнит композицию, создаст впечатление завершенности характерной картины этого города. Достаточно немного походить и посмотреть по сторонам.

Объектом первого плана вполне может стать канализационный люк, лужа с эффектным отражением, камни, ветки, цветы, скамья, цепь ограждения, сухие осенние листья (рис. 10.12). Вы даже можете перенести их и разбросать там, где, на ваш взгляд, они будут смотреться лучше.

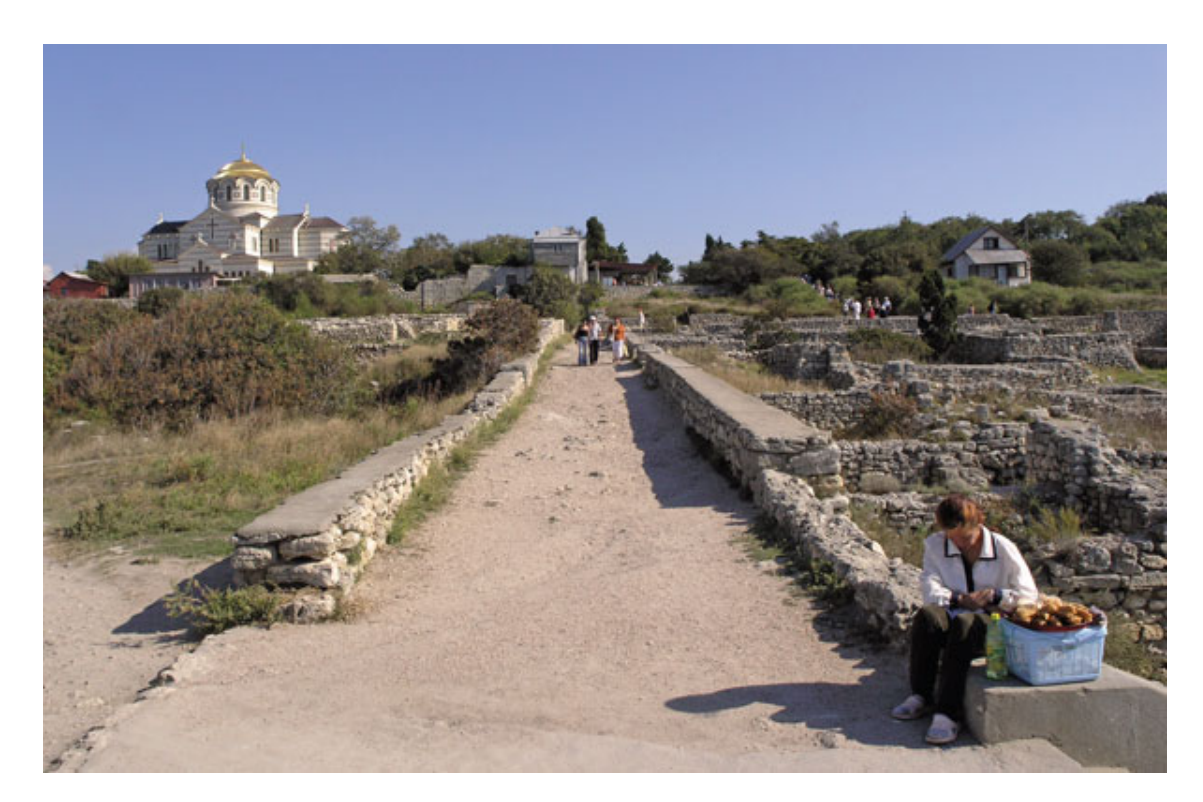

Рис. 10.12. Заполненный передний план смотрится выигрышно

# **Фрагменты городской жизни**

Не ограничивайтесь шаблонной съемкой всем известных достопримечательностей, делайте снимки, которые будут напоминать о том, каким именно вы увидели этот город. Снимайте красивые архитектурные фрагменты, орнаменты, понравившиеся здания, вывески, флюгеры, крыши, местных жителей – все, что поможет сохранить в памяти колорит местности, в которой вы побывали. Современные строения из металла и стекла могут фантастически смотреться на снимках. Хорошо, если сюжет украшен выразительным освещением. Интерес могут представлять стены с рисунками, надписями, мозаикой, рекламой и т. д. (рис. 10.13).

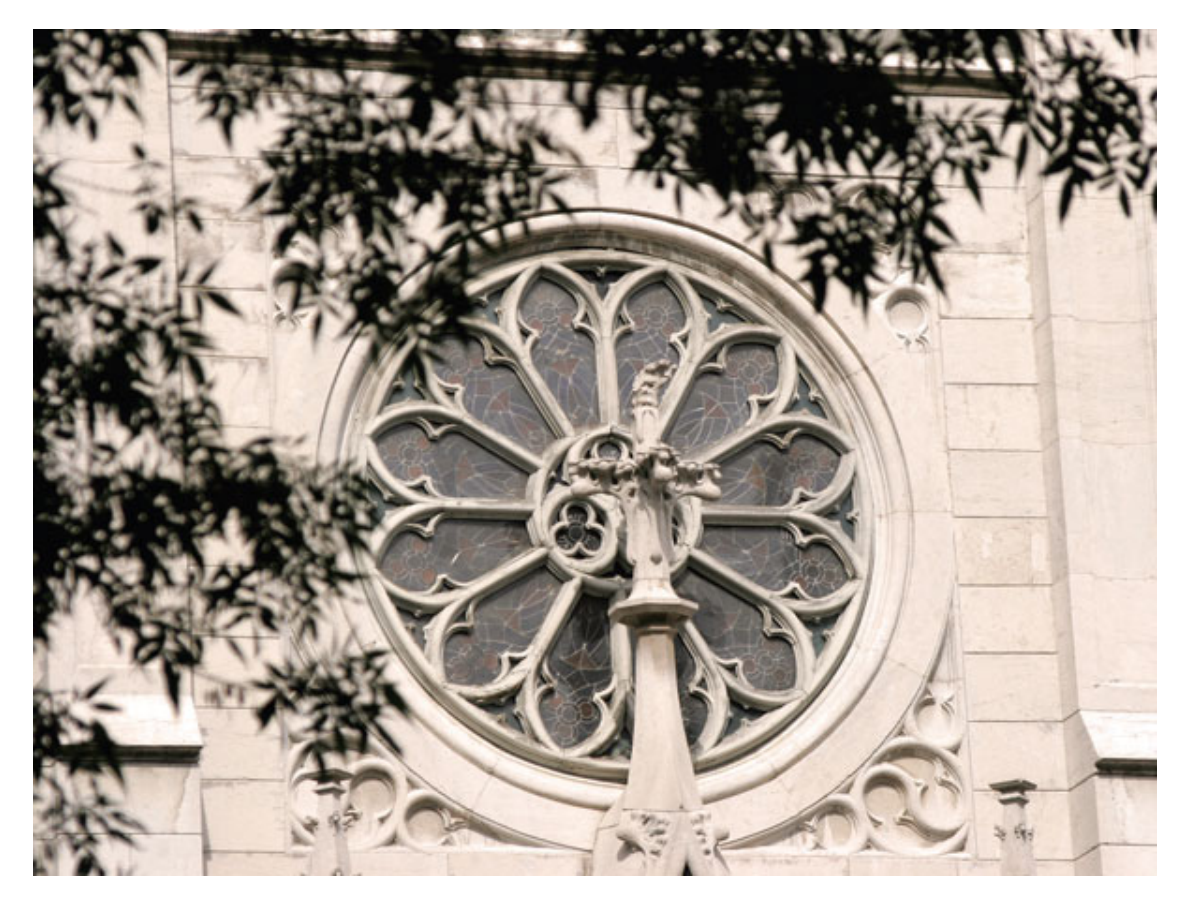

Рис. 10.13. Не только общие планы, но и архитектурные фрагменты могут выглядеть неплохо

В этом случае пригодится телеобъектив с фокусными расстояниями 70-300 мм или «цифровые» объективы с фокусными расстояниями 55-200 (55-250) мм. Используя максимальное приближение, вы сосредоточите внимание зрителя на главном, и снимки будут выглядеть выразительно. Урбанистические фотографии могут быть как реалистичными, так и абстрактными (рис. 10.14).

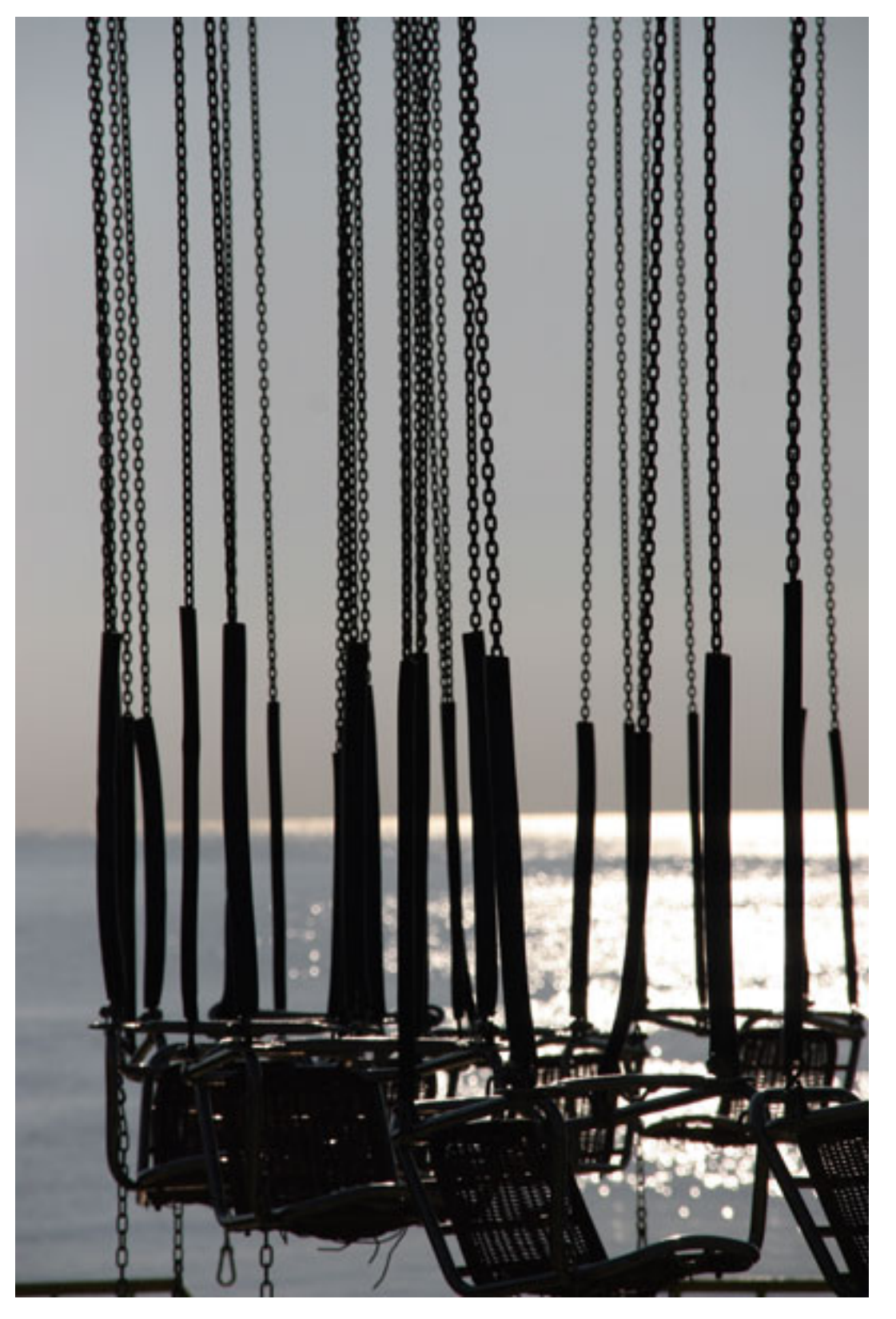

Рис. 10.14. Делайте фотозарисовки, которые позволят сохранить воспоминания и настроение

Интересные кадры можно делать не только снаружи, внутри зданий вы можете отыскать замечательные сюжеты – лестницы, потолки, купола.

# **Промзона**

Кроме всего «парадного» (бульваров, парков и центральных улиц) взгляд фотографа могут привлечь промышленные объекты (рис. 10.15). Промышленная зона нередко дарит массу интересных сюжетов: фрагменты крыш, труб, башен и т. д. Здесь скрываются немалые возможности: такие сюжеты позволяют сделать целую серию снимков в соответствующем стиле.

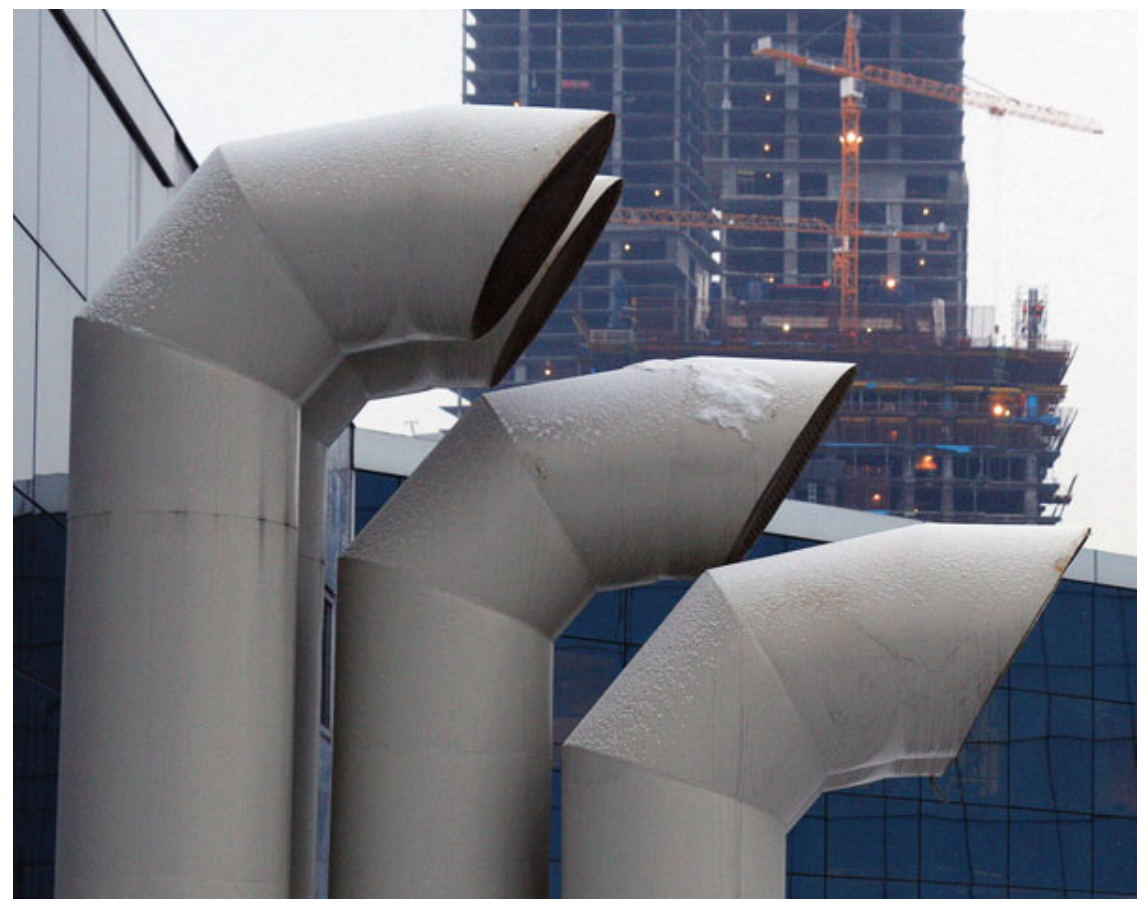

Рис. 10.15. В центре внимания фотографа может оказаться промзона

На снимках могут также использоваться разные ракурсы, выигрышно подчеркивающие изгибы труб или делающие заводские строения более оригинальными.

#### **Освещение при съемке городского пейзажа, время съемки**

В разное время дня город выглядит по-разному. Наиболее интересны утренние и вечерние часы. Длинные тени подчеркивают выразительность композиции, делают снимок более интересным (рис. 10.16). Такие тени можно использовать как часть композиции, поместив их на передний план или уравновесив ими композицию и подчеркнув контраст.

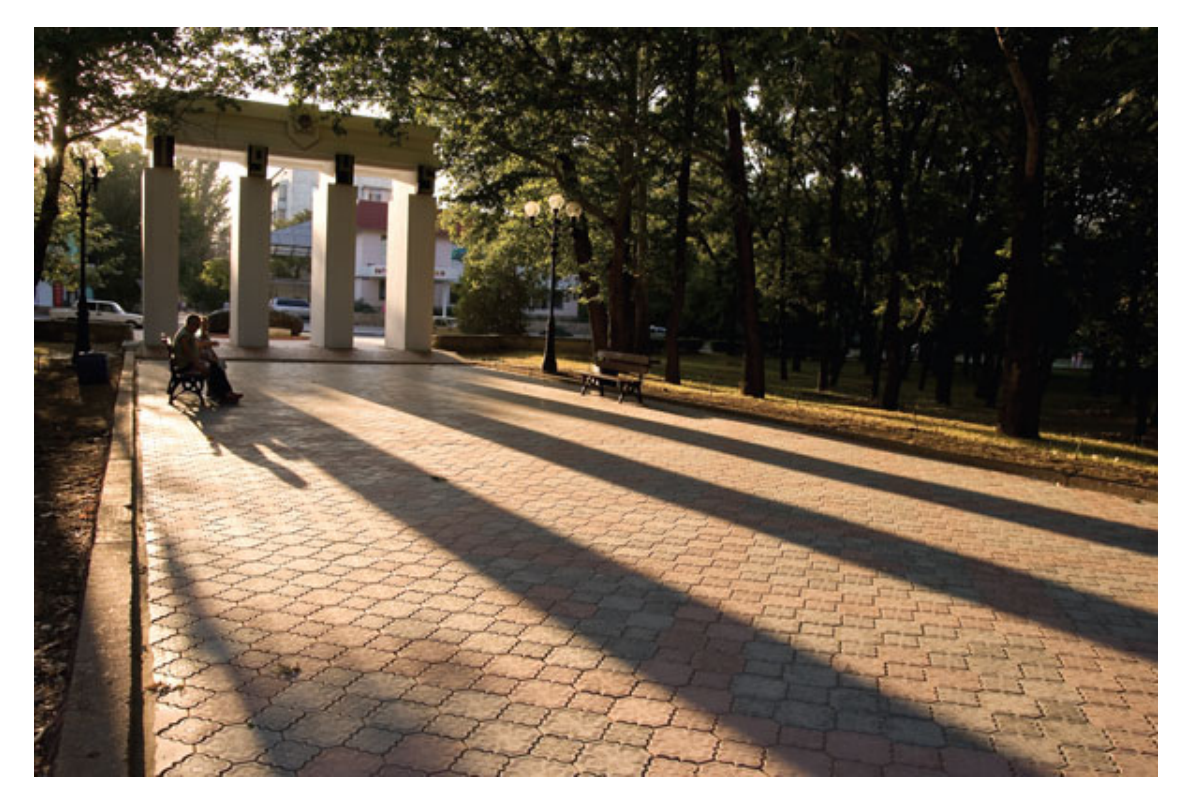

Рис. 10.16. Используйте выразительные тени

В вечерние часы освещение мягкое, цвета – теплые, и снимки получатся очень хорошими. Постарайтесь снимать либо ранним утром, либо вечером. Кроме того, на фоне рассвета или заката хорошо смотрятся силуэтные снимки. А вот дневные часы, когда солнце высоко, – не самое удачное время для съемок. Фотография получается плоской, маловыразительной и лишенной объема, светового рисунка.

Хорошо смотрится ночной городской пейзаж. Иногда интересный эффект могут дать огни автомобилей – свет фар, красные огни, особенно в темное время, в пасмурную погоду под мостом, когда огни красиво отражаются в лужах, в тоннеле и т. д.

# **Как снять красивый пейзаж**

Чтобы реализовать задумку на практике, нужно заранее подготовиться к съемке и действовать грамотно и уверенно. Чем отчетливее вы будете представлять себе конечный результат, тем проще будет добиться успеха. Итак, что нужно, чтобы сделать красивую пейзажную фотографию – фотокартину? Прежде всего, огромное желание сделать живописный, запоминающийся снимок. Если нет желания, настроения и вы «щелкаете» все подряд, трудно рассчитывать на успех. Случайно «нащупать» удачный кадр из серии снимков навскидку непросто (рис. 10.17).

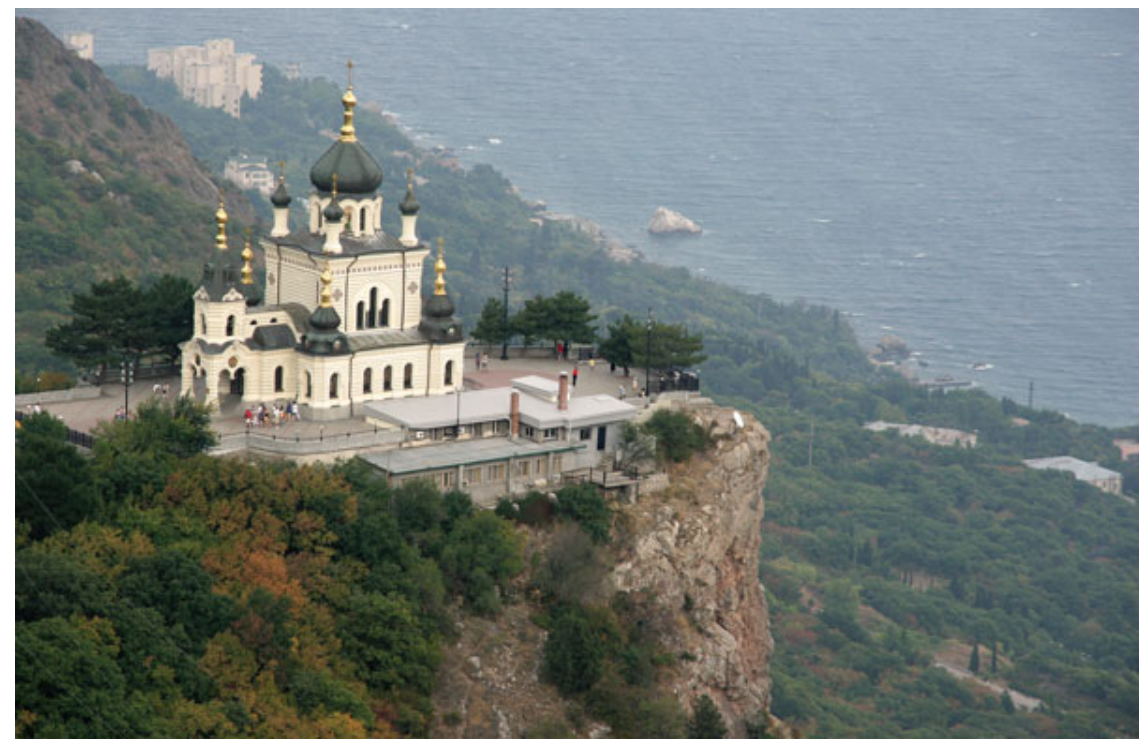

Рис. 10.17. Пейзаж всегда привлекает внимание фотографа

Отсутствие дорогой камеры – еще не повод отказываться от творческой съемки – можно снять неплохие кадры и простеньким компактом.

### **Подготовка к съемке**

Во многом успех фотосъемки зависит от того, насколько хорошо вы подготовились к походу. Нужно тщательно продумать, что может помешать съемке или заставить вас вернуться. Чем больше возможных нюансов вы учтете, тем выше вероятность того, что целиком сосредоточитесь на съемке. Решите организационные вопросы: как вы доберетесь до места съемки, где остановитесь. Если вы не планируете остановиться на ночь, все равно нужно продумать вариант с ночлегом – вы можете не рассчитать время, обстоятельства могут измениться.

Одевайтесь так, чтобы одежда и обувь не создавали неудобств. Возьмите с собой зонт или куртку с капюшоном. Продумайте защиту техники на случай сильного ливня. Под рукой должен быть фонарь. Однако из леса или гор постарайтесь выбраться до наступления темноты, так как ночевать там – не самый лучший вариант. Приобретите карту местности, ориентируйтесь по ней и по объектам, которые невозможно перепутать. Неплохо иметь в своем распоряжении и компас.

Обеспечьте возможность продолжительной фотосъемки: питание, место на картах памяти. Не забудьте взять с собой воду и еду. В далекие и пустынные места лучше не отправляться одному. Проследите, чтобы на счету мобильного телефона были деньги и его аккумулятор был полностью заряжен. Если отправляетесь на машине, проверьте «запаску», заполните бак бензином, не уезжайте на неисправной машине.

Продумайте маршрут, посмотрите в Интернете отзывы других фотографов. Очень неплохо прихватить с собой GPS-навигатор с цифровой картой местности. По нему вы сможете ориентироваться более уверенно.

При длительных походах рассчитайте свои силы. В начале пути может показаться, что все просто и легко. Но в середине маршрута вы можете выбиться из сил, особенно если путь окажется значительно длиннее, чем вы рассчитывали. Поэтому двигайтесь равномерно, без спешки, периодически отдыхая.

# **Освещение**

Огромное значение имеет время дня, в которое вы будете фотографировать пейзаж. Самый лучший выбор – утреннее освещение, так как мягкий и теплый свет делает пейзаж особо красивым. Кроме того, обычно летним утром не так жарко, людей и машин, которые не всегда желательны в кадре, меньше, чем днем или вечером.

Неплох и вечерний свет – теплые тона, насыщенное небо, выразительные тени. Самое неудачное время для съемок, как и для городского пейзажа, – середина дня. Пейзаж получается невыразительным, плоским.

При ночной съемке лучше снимать, когда еще не совсем стемнело. Немного уходящего света совсем не помешает, а выдержка потребуется более короткая, чем ночью.

Ловите солнечный свет. При равномерном освещении пейзаж получается спокойным, ровным и маловыразительным. Но когда свет «играет», эмоции усиливаются. Используйте блики на воде, сверкание золотого купола церкви, подсвеченные контровым светом деревья, листья, силуэты.

Эффектные закаты вы можете сфотографировать, используя оптическое приближение, – так вы увеличите размеры солнца. Хорошо смотрятся закаты над водой. Дополните их передним планом, поместив в кадр растения, камни, скалы.

Вечером количество света быстро убывает – при увеличении выдержки старайтесь обеспечить камере неподвижность, используя твердую поверхность, или прислонитесь к стене.

Далеко не всегда хорошо, когда источник света расположен у вас за спиной. «Живость» и красочность придает боковой и контровой свет (рис. 10.18).
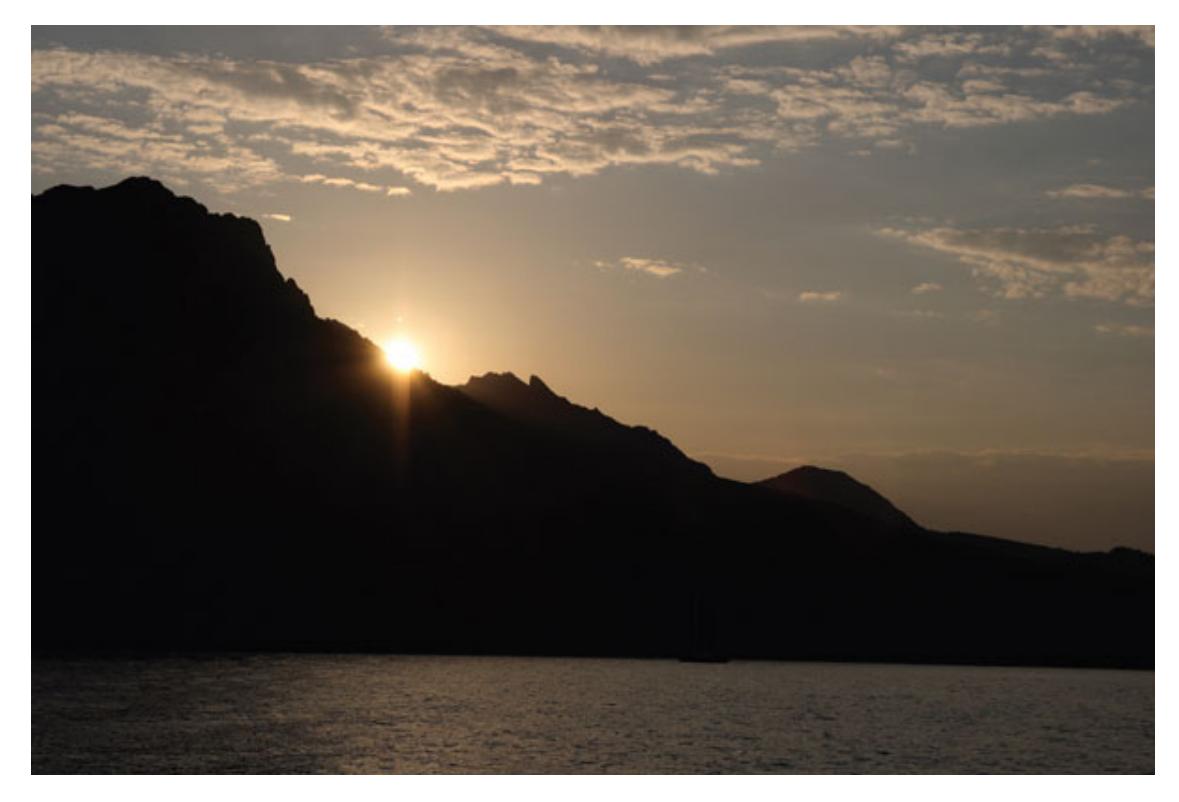

Рис. 10.18. Выразительное освещение подчеркивает красоту пейзажа

# **Погода**

Погодные условия – это немаловажный фактор, который определяет характер будущей фотографии. Солнечный день дает возможность использовать короткие выдержки, снимки получаются яркими и сочными. Если же день пасмурный, света намного меньше, и выдержку нужно увеличить. Попробуйте в пасмурный день выделить часть пейзажа, оставив за краями кадра плохую погоду.

Внезапный дождь не должен испортить вам настроение – будьте готовы к тому, что после него может появиться радуга, и вы сможете сделать очень красивый снимок (рис. 10.19). Приучите себя наблюдать за настроением и капризами погоды. Очень часто за день картина сильно меняется, давая возможность сделать разные по акценту снимки в одном и том же месте.

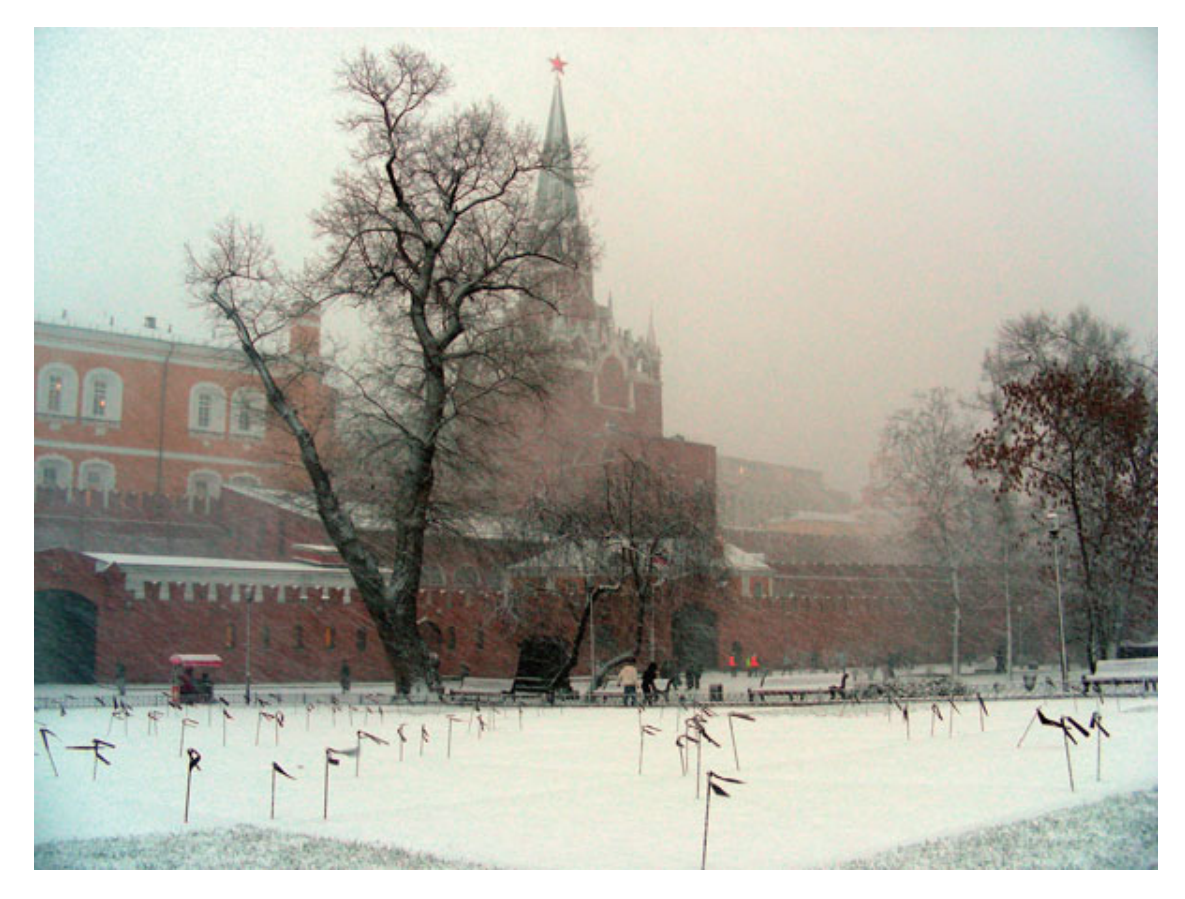

Рис. 10.19. Погода не должна служить причиной отказа от фотографирования

Туман также не должен вам мешать – он сделает фотографию романтической и загадочной. При этом нужно учитывать высокую влажность – капельки влаги образовываются буквально из ниоткуда, поэтому берегите технику, доставайте ее, только когда будете делать снимок.

#### **Времена года**

Каждое время года дарит фотохудожнику свои подарки, поэтому не откладывайте съемку пейзажа только на летний отпуск. Замечательные пейзажи можно сделать и в зимний день. Не забывайте, что при зимней съемке необходимо вводить экспокоррекцию, чтобы снег получился белым, а не серым. Ниже в этой главе мы более подробно остановимся на специфике зимней съемки.

Осенью деревья, кусты и трава необычайно красочны, и палитра насыщена всеми цветами радуги: желтым, зеленым, оранжевым, золотистым, багровым. Солнце осенью часто бывает ярким, сильным, и все при этом выглядит живым и торжественным. Да и не так холодно, как зимой, не мешают комары, как летом, погода тихая и спокойная, поэтому снимать – сплошное удовольствие (рис. 10.20).

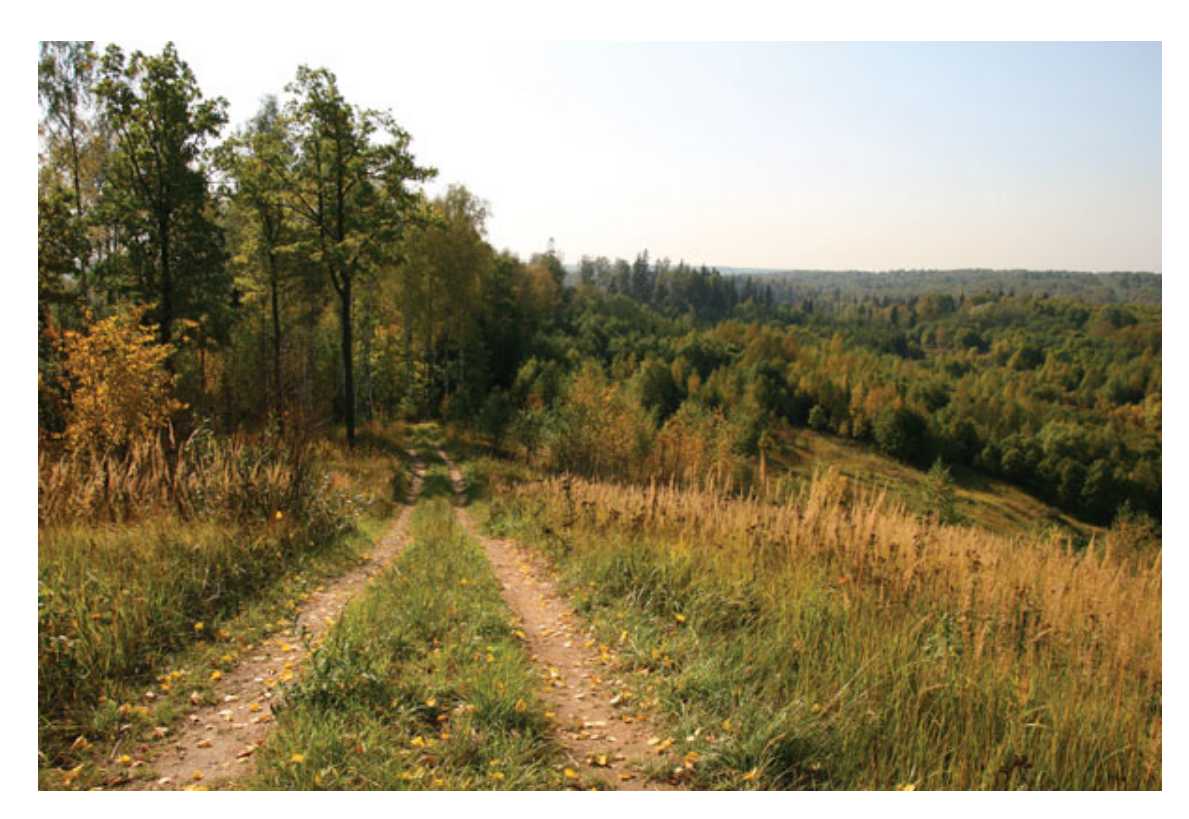

Рис. 10.20. Осень подарит вам прекрасные снимки

Весенние яркие деньки, когда все просыпается после зимней спячки, также могут подарить вам прекрасные кадры. Выбирайте солнечную безветренную погоду. Во время сильного ветра старайтесь не снимать – возрастает вероятность смазать кадр.

## **Композиция**

В большинстве случаев пейзажу традиционно свойственна горизонтальная компоновка кадра, но это вовсе не обязательно. Все зависит от выбранного вами сюжета: если главный элемент расположен вертикально, стоит, конечно, развернуть камеру.

Первое правило – избегайте деления снимка на две половины (рис. 10.21). Линия горизонта не должна делить снимок пополам. Компонуйте кадр так, чтобы небо занимало либо одну треть, либо две трети, в зависимости от заполнения неба или переднего плана. Кадр может быть симметричным и разделенным ровно на две части, например, если вы хотите передать на снимке выразительное отражение.

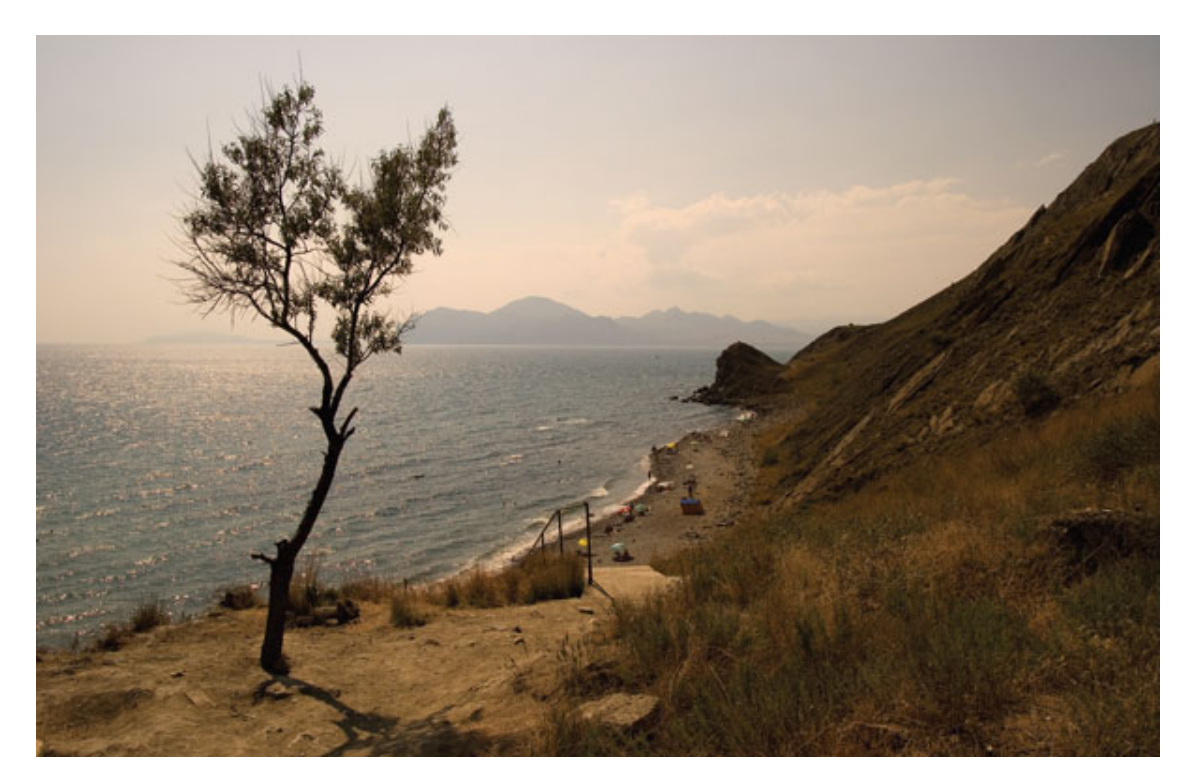

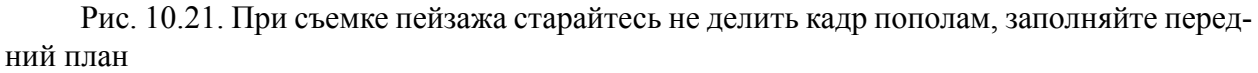

Второе правило – старайтесь держать камеру как можно ровнее: «упавший» горизонт испортит самый великолепный пейзаж.

После того как горизонт удалось выровнять, определите, что будет главным в кадре. Это может быть одинокое дерево, скала, гора, живописный лес, склон, дорога. Используя композиционную сетку на ЖК-экране (в видоискателе), разделите кадр на трети и расположите главный объект на пересечении вертикальной и горизонтальной линии сетки (рис. 10.22).

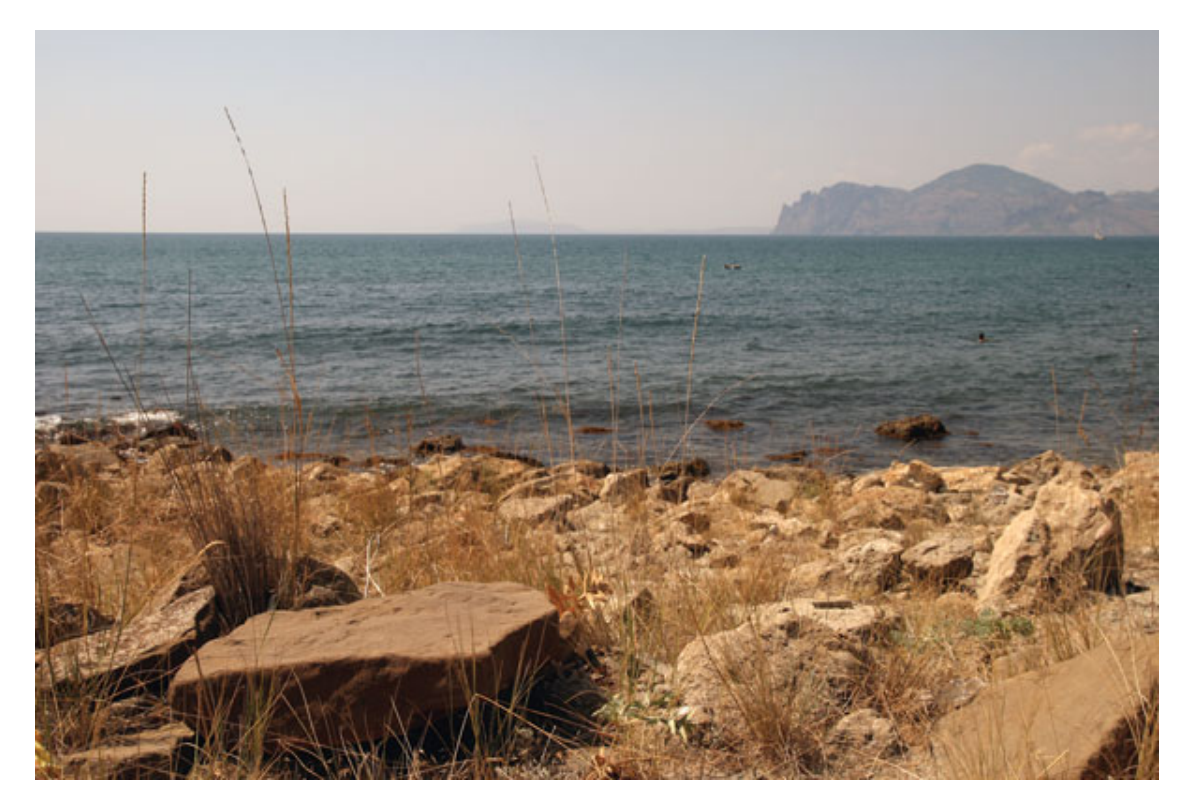

Рис. 10.22. Постарайтесь найти для пейзажа элемент, притягивающий взгляд

Постарайтесь сделать так, чтобы на снимке присутствовало три плана: передний, средний и дальний – так пейзаж будет выглядеть объемнее, а пространство будет передано лучше. Передний план должен быть прорисован четко, детально, задний вполне может быть размытым, скрытым атмосферной дымкой.

Постарайтесь, чтобы пейзаж не был «пустым». Пустое пространство лучше, по возможности, заполнить. На небе этим наполнителем могут быть облака. На переднем плане – кустарник, высокая трава, камни, листья, ветки, животные.

Не стремитесь поместить в один кадр сразу все, что вы видите, избавьтесь от случайного и однообразного пространства, которое невыразительно заполняет большую часть кадра, – воды, неба, листвы. Оставьте только самое главное, красивое и интересное. В лесу ищите открытые места. Слишком густая листва, ветки создают пестроту, мелкие блики и очень густые тени, которые выглядят на фотографии как «черные провалы», – такие снимки смотрятся хуже тщательно продуманной композиции.

Если не получается подобрать заполнение, кадрируйте изображение так, чтобы выделить более интересную часть пейзажа. Можете немного пройтись и сделать разные снимки – прямо или под углом, с нижней точки. Поднимитесь на холм, горку, какое-либо строение – оттуда вы можете сделать многоплановый пространственный панорамный снимок.

Выбирая сюжет, ищите главный элемент пейзажа, на котором будет сделан акцент, а также способ, которым окружение подчеркнет и дополнит его. Компонуя кадр, следите, чтобы объект гармонично вписывался в сюжет. Например, дерево не должно расти из нижней границы кадра – оставьте немного места внизу; не обрезайте гору сверху, оставьте немного «воздуха».

Фотографируя пейзаж, всегда обращайте внимание на фрагменты, ведь совсем не обязательно снимать только общие планы. Внимательный взгляд может выделить интересную часть пейзажа, красивые и выразительные детали. Но не увлекайтесь при этом сильным зумированием – здесь нужно сохранить целостность фрагмента, иначе на снимке получится вырванный из общего плана абстрактный кусок, лишенный смысла.

Старайтесь поместить в будущий кадр диагональные линии – они делают снимок более гармоничным и интересным (рис. 10.23). Диагоналями могут служить склоны гор, изменения рельефа местности, постройки, тени (рис. 10.24). Также очень неплохо смотрятся на фотографии извилистые линии – дороги, тропинки, уводящие взгляд зрителя от переднего края вглубь кадра.

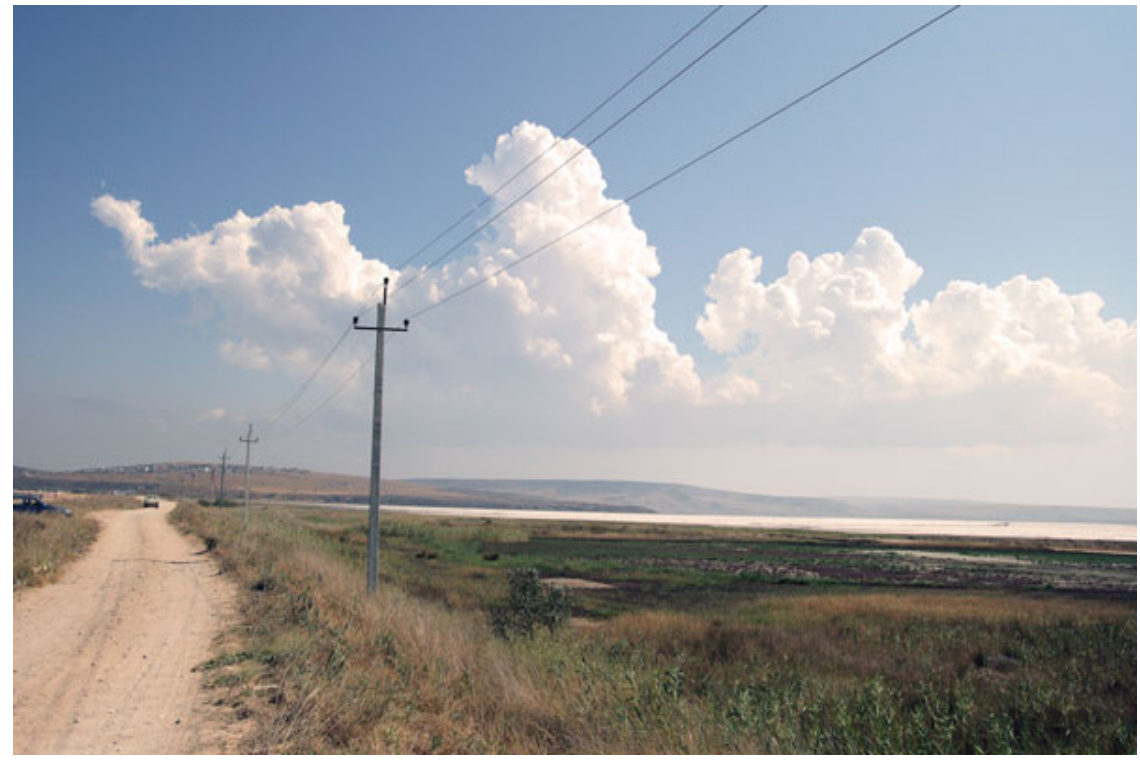

Рис. 10.23. Линии в кадре делают снимок более гармоничным

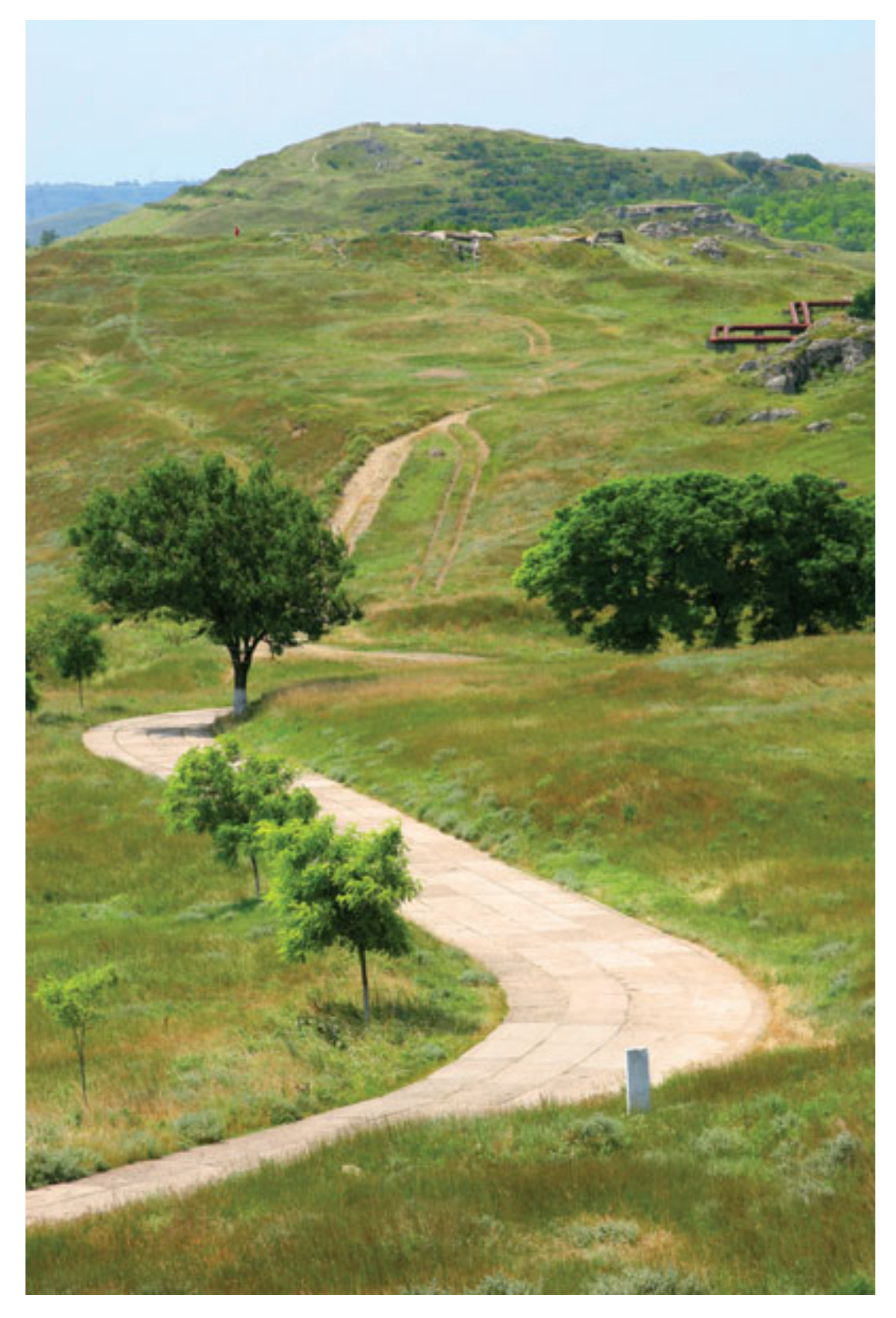

Рис. 10.24. Пейзаж можно снять и «телевиком»

Цветовое решение пейзажа тоже не должно оставаться вне поля вашего зрения. Постарайтесь, чтобы все было выдержано в единой тональности. Когда разные оттенки одного цвета богаты нюансами и гармонируют, пейзаж смотрится великолепно.

#### **Съемка пейзажа в зимнее время**

С наступлением холодов жизнь не замирает и не стоит упаковывать фотоснаряжение до лучших времен. Очарование заснеженной природы подарят яркие, запоминающиеся фотографии. Вокруг можно заметить отличные сюжеты для съемки. Снимая зимой на природе, вы получите много удовольствия, а красочные фотографии будут стоить затраченных усилий! Только одевайтесь теплее и основательно подготовьтесь к съемке.

#### **Подготовка**

Минусовая температура и снег – не самые лучшие условия для цифровой фототехники. При низкой температуре аккумуляторы существенно теряют емкость, поэтому постарайтесь взять с собой запасные. По возможности держите их до съемки в тепле. Когда аккумулятор уже садится, его можно отогреть в кармане и он еще немного поработает. Если поход предстоит длительный, можно взять внешний аккумулятор повышенной емкости, например Quantum Turbo Battery. Однако весит он немало.

Восприимчив к зимним холодам и ЖК-дисплей камеры. Теряется яркость, контрастность, возможны даже искажения цветопередачи. На сильном морозе он может вообще отказать. Хорошо, если в камере имеется оптический видоискатель. Часто в незеркальных камерах используется электронный видоискатель – это тоже ЖК-матрица, которая подвержена снижению яркости и контрастности. Но он, по крайней мере, защищен от боковой засветки, поэтому даже при низкой температуре по такому видоискателю вполне можно скомпоновать кадр.

Некоторые карты памяти могут не работать при сильном холоде. Однако есть выход – карты, рассчитанные на экстремальные условия. По возможности, нужно брать с собой запасную карточку памяти. Не стоит особо надеяться на внешние накопители типа X-drive. Аккумулятор подобного устройства на холоде «садится» очень быстро и не позволит полностью использовать емкость встроенного жесткого диска.

Для матрицы цифровой камеры холод – это идеальные условия. «Шумы» на изображении становятся минимальными.

Если снимается не больше пары-тройки кадров, камеру можно держать за пазухой и вынимать, только чтобы сделать снимок. Если вы снимаете минут десять и более, камера промерзает основательно. Стоит только спрятать ее за пазуху, как на камере и внутри ее сразу образуется конденсат. При повторном фотографировании аппарат снова окажется на холоде, и так несколько раз. В электрической схеме могут произойти сбои и даже замыкания. В таких случаях нужно прятать фотоаппарат в сумку – камера не будет подвержена сильным температурным перепадам, а влажность в сумке будет такая же, как на улице. Естественно, сумка должна быть качественной, чтобы в нее не попал снег. В очень сильный мороз камеру стоит дополнительно обернуть теплой тканью.

В инструкции к каждой камере указана предельно допустимая минимальная температура. Фотоаппараты от таких известных производителей, как Canon и Nikon, отлично переносят зимние морозы.

Обязательно нужно приготовить перчатки. Специальные фотоперчатки с рабочей стороны покрыты прорезиненными пупырышками, благодаря которым техника не выскальзывает из рук. К тому же в таких перчатках удобно работать. Одежда должна быть свободной, чтобы в перерывах можно было отогреть руки.

Старайтесь не менять объектив на холоде: снег и влага могут попасть на матрицу и обратную сторону объектива. Не стоит рисковать дорогой фототехникой. Если есть вторая

камера, возьмите и ее с собой, установив второй объектив. Обязательно наденьте на объективы защитные фильтры.

Приготовьте кисточку для чистки камеры от снега. Не сдувайте снежинки – линза объектива сразу запотеет. Крышку объектива лучше спрятать в сумку или карман. В перчатках надеть ее на объектив проблематично, а вот потерять в сугробах – очень просто. Хорошо иметь при себе полиэтиленовый пакет. Им удобно прикрывать камеру, чтобы снег с деревьев не попадал на нее.

Не приближайте видоискатель камеры к глазу вплотную – кожа может примерзнуть, и видоискатель сразу запотеет, а стекло покроется инеем. Полезна насадка для окуляра. Старайтесь не дышать на камеру, чтобы на корпусе не оседала влага.

Большую камеру не стоит вешать на плечо. Ее можно уронить в снег или разбить.

Если вы будете ночевать в палатке, сразу после окончания съемки поместите камеру в герметичный пакет и уберите в кофр. В противном случае она запотеет. Будет еще лучше, если в пакет вы положите силикагель для поглощения влаги. Утром не снимайте в палатке – на объективе появится конденсат.

Закончив съемку, не включайте камеру сразу. Дайте ей два часа, чтобы «отогреться», а лучше пусть она отлежится в кофре/рюкзаке еще дольше. Время для отогревания камеры подсчитывается из расчета один час на 20°. Если на улице -20, а дома +20, понадобится два часа.

Не ускоряйте процесс отогревания феном или отопительными приборами.

#### **Как снимать зимой**

Зимой световой день короток, поэтому тщательно распланируйте время. Постарайтесь выбрать солнечный день, когда на улице несильный мороз. Вы можете пройтись по парку, вокруг озера или по опушке леса, где найдете много интересных сюжетов. Покормите белок, птиц. Зимой животным практически нечего есть, и они близко подходят к людям.

Зимой освещенность выше. На фоне снега объект съемки очень контрастен, так что съемка на снегу похожа на съемку в контровом свете. Если на фоне снега вы снимаете птицу, можно установить экспокоррекцию и центровзвешенный экспозамер, тогда снег проработается хорошо. Старайтесь, чтобы объект был хорошо освещен с вашей стороны. Если освещение боковое, «вытянуть» недоосвещенный объект можно в графическом редакторе, но правильной экспозиции во время съемки графический редактор не заменит. Не доверяйте выбор экспозиции автоматике – красивые зимние пейзажи могут получиться серыми, если не установить экспокоррекцию. Достаточно + 1,5–2 ступени, чтобы зимний пейзаж из унылой серой картинки превратился в настоящую сказку.

При съемке птиц и животных на «зуме» старайтесь сделать фон максимально размытым, чтобы выделить объекты на фоне деревьев, темных веток.

Для съемки пейзажа самое удачное время – утро и вечер (рис. 10.25). Реже удачные кадры можно снять и при полуденном освещении. Когда солнце низко над горизонтом, отлично прорабатывается фактура, длинные тени создают объем. Утром и вечером освещение мягкое, появляется масса оттенков и сине-белый мир превращается в разноцветную сказку.

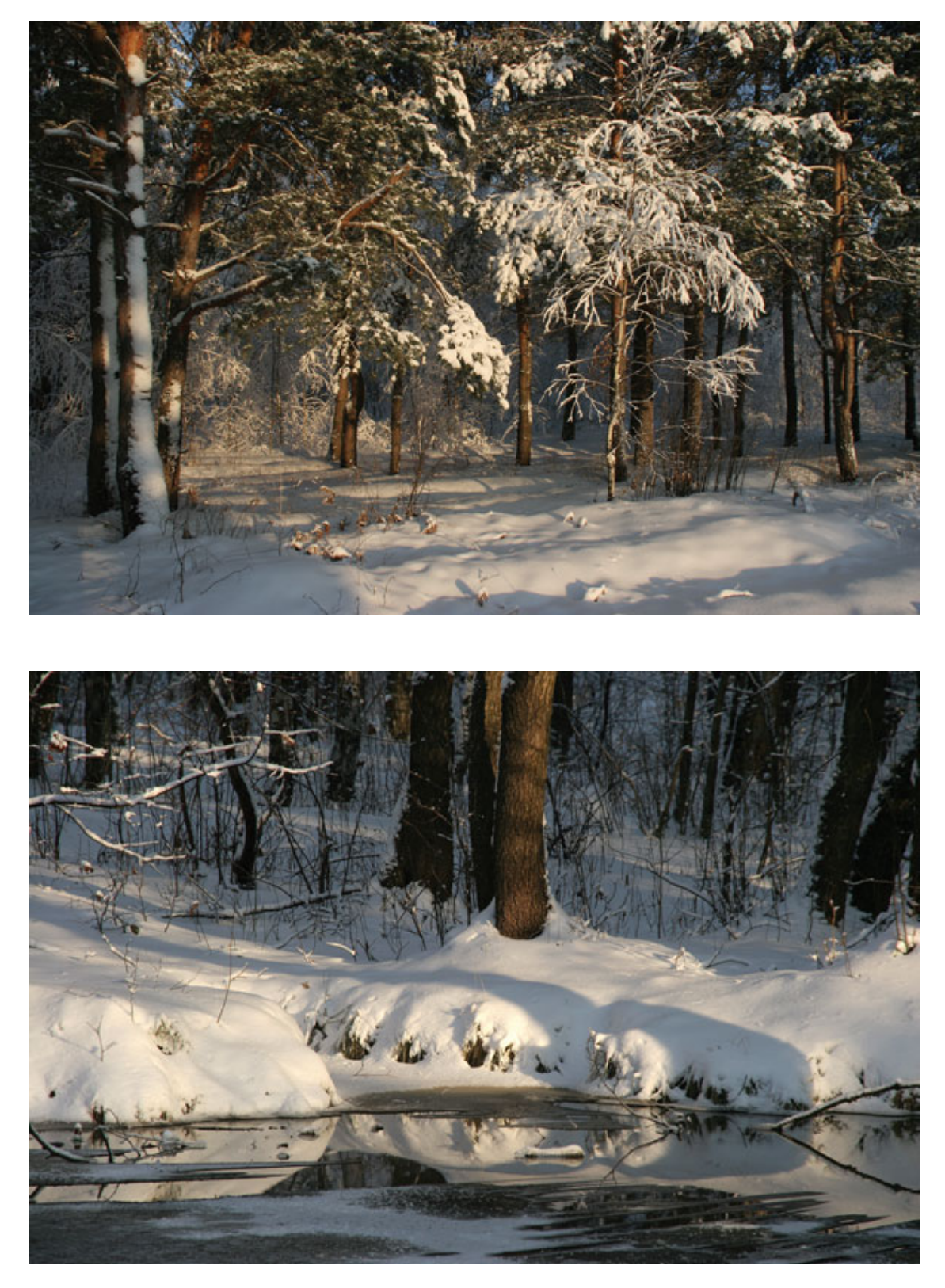

Рис. 10.25. Утром и вечером цветовая палитра становится богаче

Очень интересные эффекты можно получить, используя направленное освещение. Когда источник света сбоку и немного спереди, гамма оттенков становится разнообразнее, и пейзаж приобретает пространственность. Старайтесь искать интересное освещение, ведь главное в фотографии – игра света.

Освещенный сзади или сбоку снежный сугроб становится объемным, отбрасывая длинные и красивые тени (рис. 10.26). Чтобы снять сказочное «хрустальное» дерево, нужно расположиться против солнца, тогда обледеневшие ветки отлично проработаются на снимке. Только что выпавший снег создает красивые эффекты при съемке сцены в условиях контрового освещения. Таким объектом может быть лыжник, съезжающий со склона, или снег, лежащий на замерзших ветках деревьев. При съемке против солнца нужно быть предельно осторожным, поскольку можно повредить матрицу фотокамеры! Наденьте на объектив длинную бленду или заслоните верхнюю часть объектива, чтобы в кадре не появились блики.

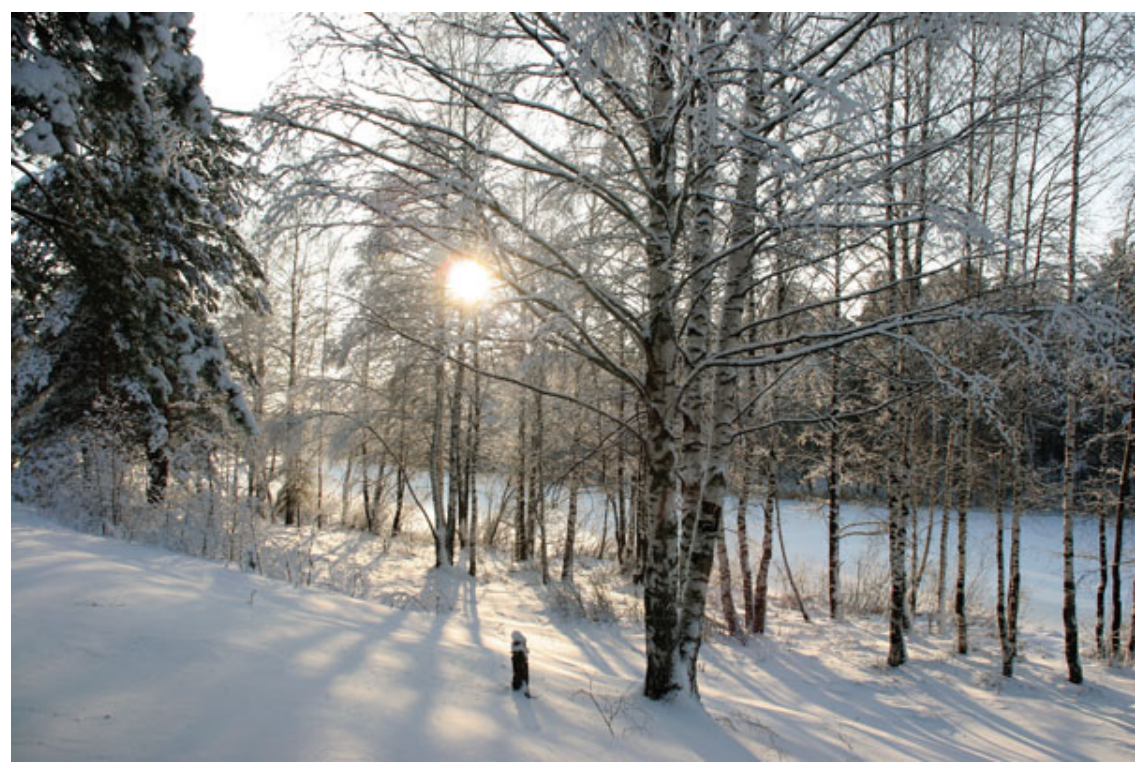

Рис. 10.26. Включите в фотографию тени

Старайтесь найти интересные детали и оригинальные композиционные решения кадра (рис. 10.27). Фотографии, сделанные зимой, сильно выигрывают, поскольку в них выделены геометрические линии, которые создают стволы деревьев, – они сильно контрастируют с волнистыми очертаниями сползших снежных «шапок» и причудливых изломов светлых веток деревьев. Выстраивайте композицию, чтобы подчеркнуть привлекательные детали. Не перегружайте кадр лишними элементами, множеством деталей. Постарайтесь подойти к объекту на такое расстояние, чтобы он заполнил основную часть кадра. Акцентируйте внимание на ярко окрашенном или имеющем привлекательную форму предмете.

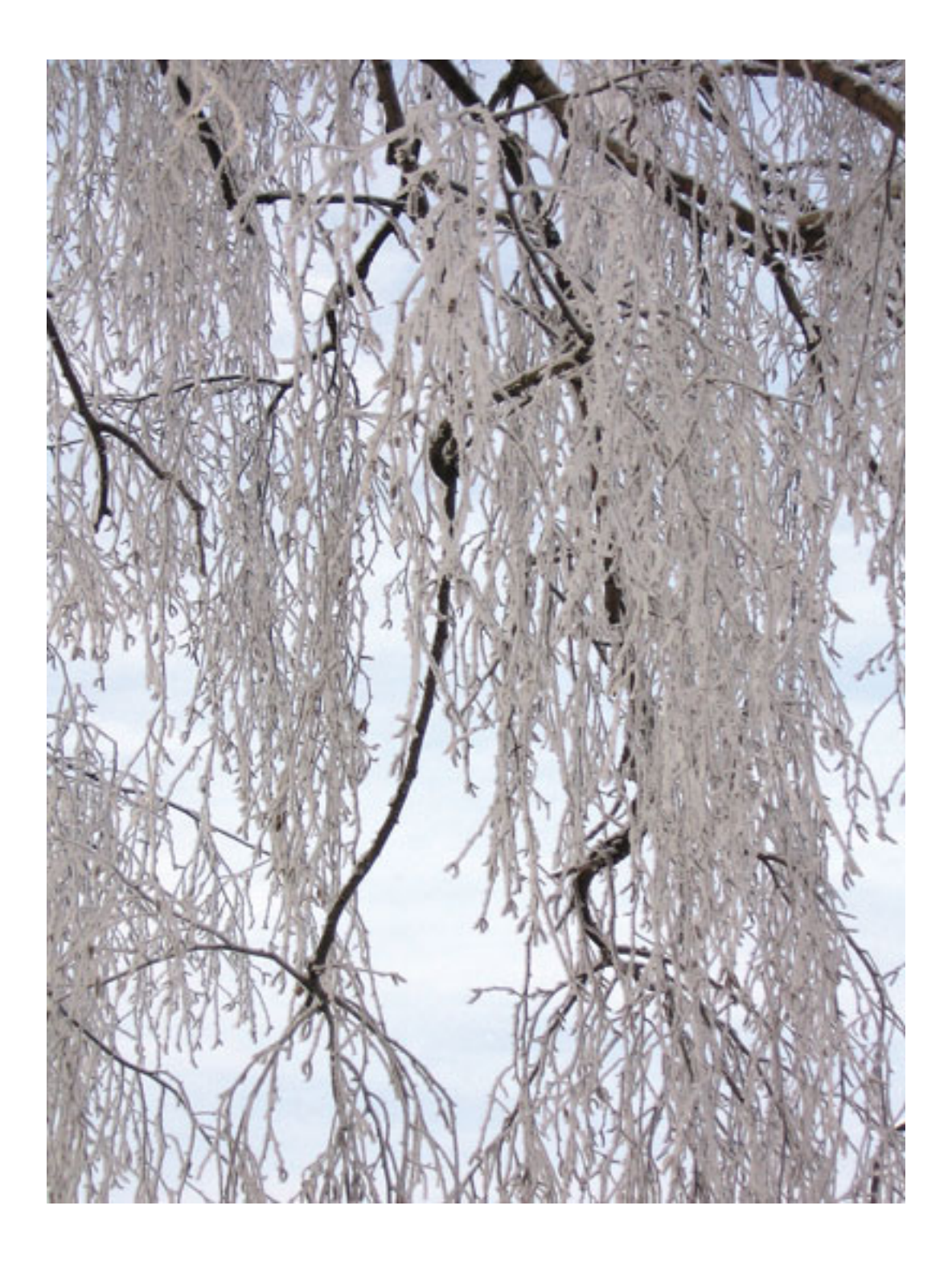

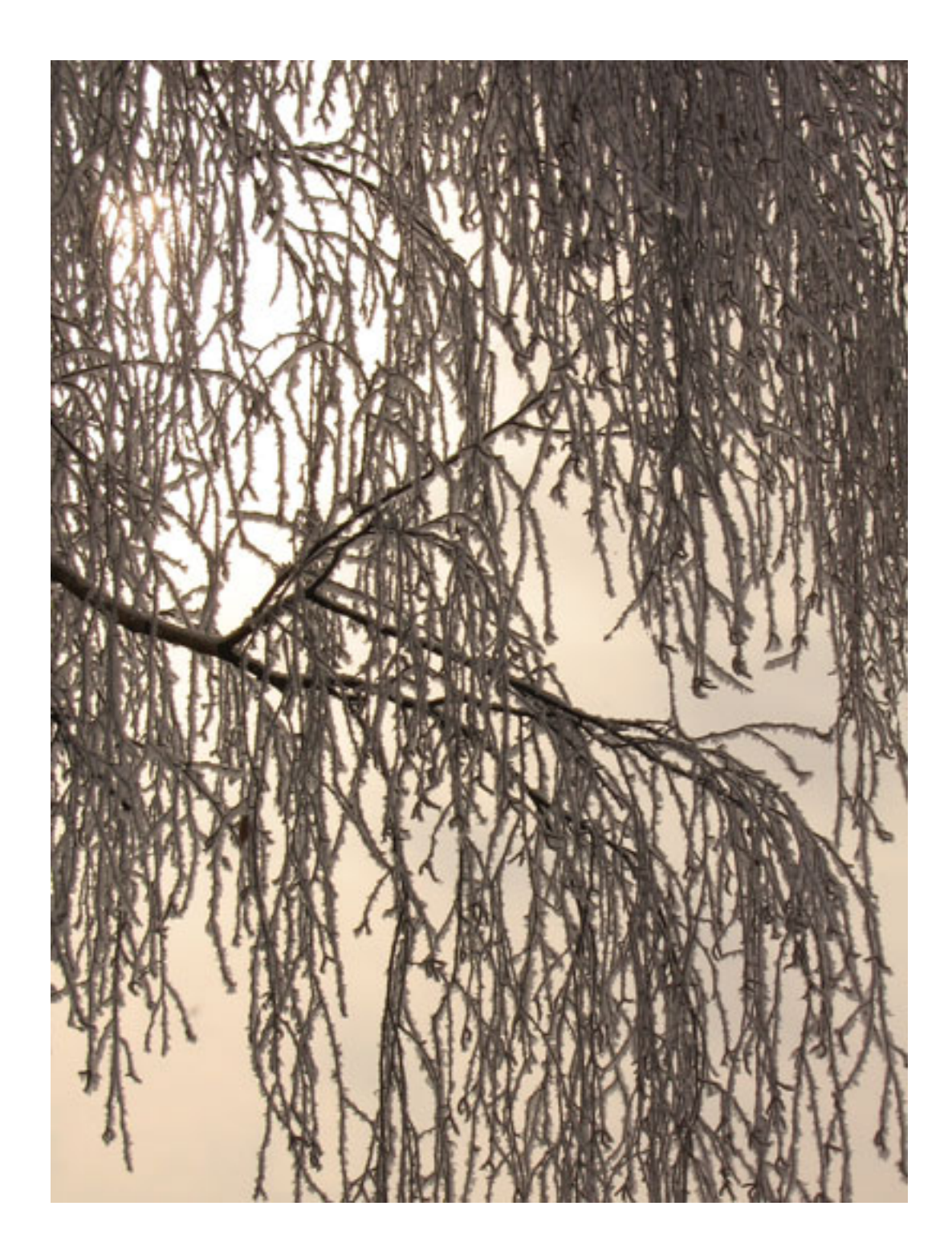

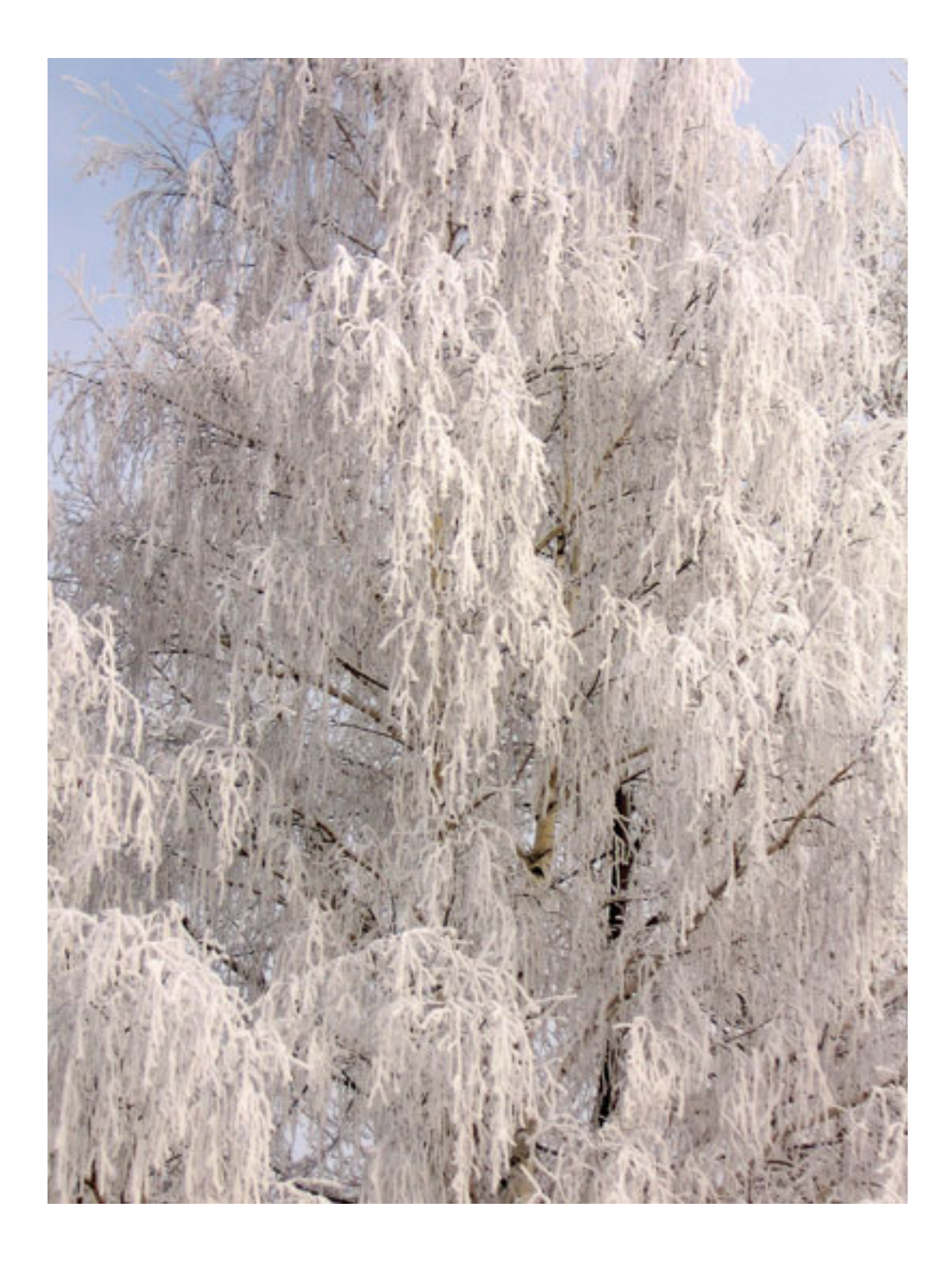

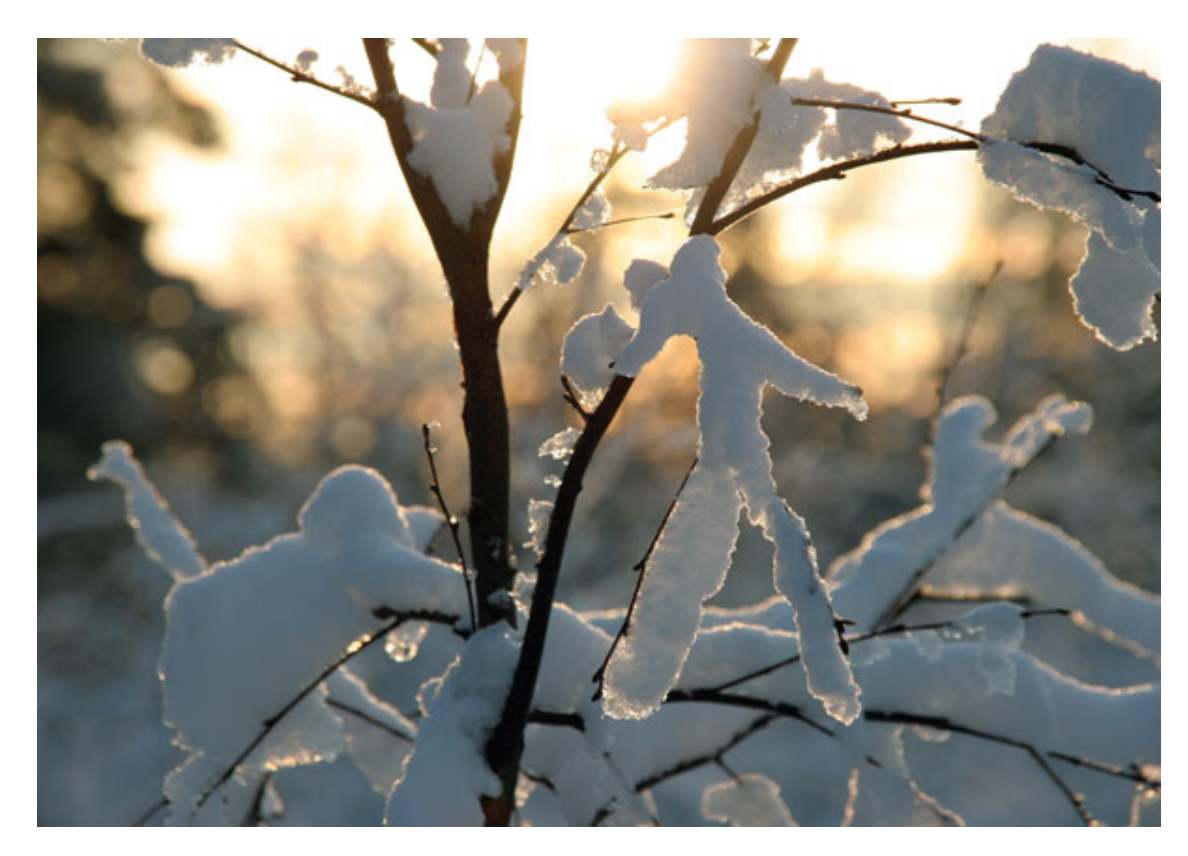

Рис. 10.27. Интересные фрагменты можно найти не только летом

Когда солнце заходит, также есть что снять. Вы можете сделать прекрасную картину: освещенный лунным светом заснеженный пейзаж. При этом не используйте вспышку (она совершенно не нужна), лучше установите длительную выдержку. Отличные снимки можно сделать ночью, когда медленно падает снег. Снимать такие пейзажи нужно на высокой светочувствительности (ISO = 200, 400). Пробуйте использовать большие выдержки при максимальном отверстии диафрагмы. Конечно, для такой съемки необходим устойчивый штатив.

Очень важно правильно установить экспозицию, детали в темных и светлых участках не должны теряться. Матрица цифровой фотокамеры не может передать всю ширину тонального диапазона зимней природы. Автоматика обычно не справляется с такой задачей. Во многих камерах есть сюжетный режим **Пляж/Снег,** в котором удачно прорабатываются большие светлые участки кадра. Интегральный экспозамер камеры со съемкой зимнего пейзажа не справится. В данном случае лучше выбрать точечный экспозамер, используя блокировку экспозиции **AE Lock.**

Все достаточно просто: установите точечный экспозамер, наведите камеру на предмет съемки, располагая его в центре кадра. Наполовину нажмите кнопку спуска. Автоматика определит экспозицию для центрального объекта без учета яркости фона, полученное значение зафиксируется. Придерживая кнопку, перекомпонуйте кадр и сделайте снимок. Поэкспериментируйте со вспышкой – подсветите передний план.

Нужно помнить, что действие встроенной вспышки цифровой фотокамеры ограничивается несколькими метрами. В морозные солнечные дни яркое освещение поможет снять великолепные кадры.

В пасмурный зимний день снимайте портреты. Модель не будет прищуриваться на солнце, а мягкий рассеянный свет позволит проработать все детали. Когда небо затянуто серыми облаками, пейзажи снимать не стоит – изображение на снимках потеряет объем, и фотография будет невыразительной.

Придать новое качество зимним снимкам можно с помощью светофильтров. Чистый снег очень хорошо отражает солнечные лучи. Рекомендуется также применять специальные светофильтры. «Небесный» (skylight) светофильтр на объективе в снежную погоду выполняет две функции: защищает линзу объектива и фильтрует синюю часть спектра, преобладающую в сюжетах со снежным фоном. Поляризационный фильтр добавляет насыщенности краскам, позволяет смягчить интенсивность света, отражаемого от снега или льда, и лучше проработать детали. Поляризационные светофильтры передают темно-синее небо. На оправы фильтров иногда наносится шкала или точки для помощи в установке нужного угла. Определить результат, который даст фильтр, можно по стрелкам наручных часов. Например, когда солнце над головой, эффект будет наблюдаться в диапазоне «от 2 до 6 ч», а минимальный эффект – в районе «от 3 до 9 ч».

После вращения фильтра зона максимального эффекта будет находиться примерно в 90° от начального положения. При повороте на 180° изображение вернется в тот же вид, что и в начальном положении. Однако эти светофильтры не меняют передачу участков неба рядом с солнцем, а также сильно удаленных от солнца. Перед съемкой определите, влияет ли поляризационный светофильтр на цвет и насыщенность, посмотрев через него.

Если вы прикрутили на объектив поляризационный светофильтр, увеличьте выдержку примерно на 1–2 ступени. Угол поворота линзы светофильтра или объекта съемки не имеет значения – увеличивать выдержку все равно надо. Связано это с тем, что светофильтры задерживают определенную часть света.

Обычно на оправе фильтра указана кратность – коэффициент увеличения экспозиции. От кратности зависит коррекция, которую необходимо ввести. Для фотоаппаратов с TTLзамером кратность не столь существенна, ведь в них замеряется свет, «просеянный» светофильтром.

При установке на объектив двух или трех светофильтров их кратность перемножается. Если вы установили два фильтра кратностью 2, экспозицию нужно увеличить в четыре раза. Фильтр, поглощающий половину падающего света, имеет коэффициент поглощения 2, поправка на экспозицию составит одну ступень. При увеличении выдержки или диафрагмы на ближайшее значение количество света увеличивается вдвое.

«Звездный» светофильтр добавит лучистый ореол любому точечному источнику света, как это можно наблюдать, глядя на освещенную новогоднюю елку или сверкающие в лучах солнца кристаллики льда. Простые цветные светофильтры могут привести к другим удивительным эффектам. В результате можно получить красный или зеленый снег (рис. 10.28).

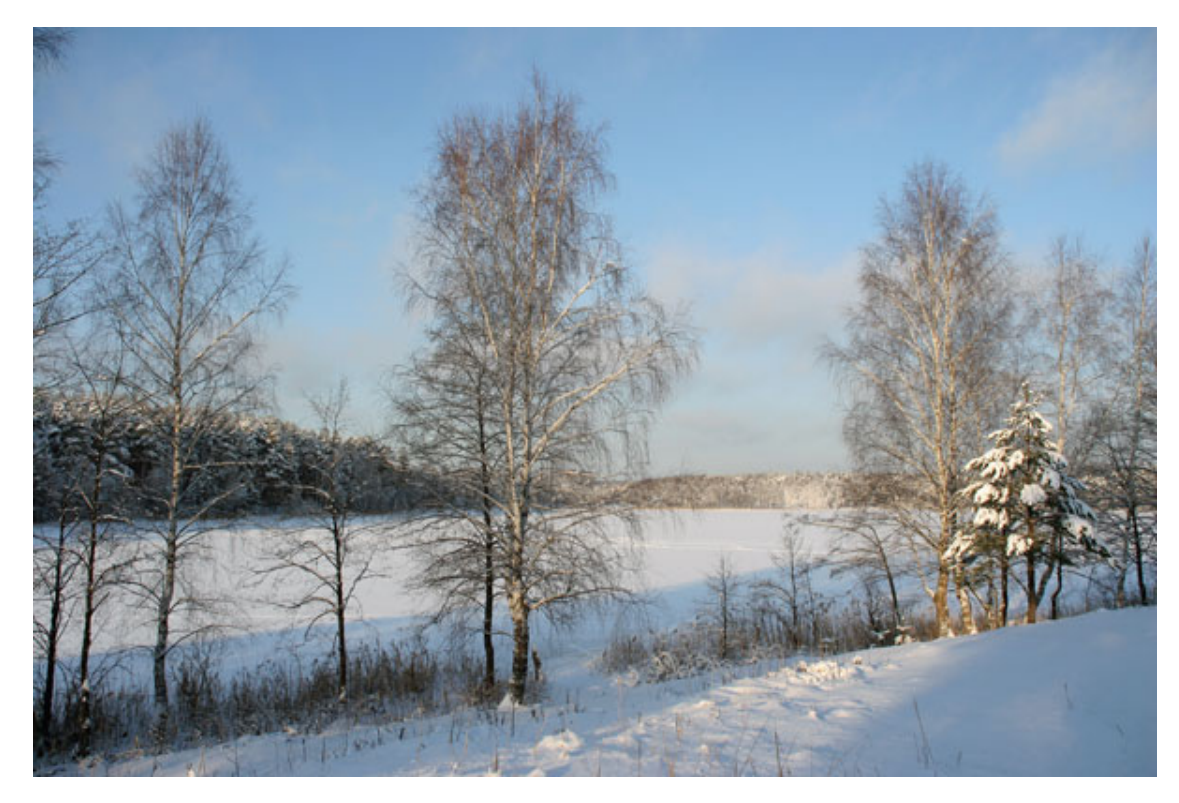

Рис. 10.28. Зима – не повод прятать фотокамеру до теплых дней

# **Глава 11 Фотосъемка животных**

- **Фототехника**
- **Подготовка к съемке**
- **Как снимать**
- **Выдержка и экспозиция**
- **Снимаем сквозь клетку**
- **Компоновка кадра**
- **Освещение**
- **За стеклом**
- **Точка съемки**
- **Как получить интересные снимки**
- **Фотографируем домашних животных**

Трудно найти человека, которого животные оставляли бы равнодушным. Фотографии животных несут в себе большой заряд положительных эмоций (рис. 11.1).

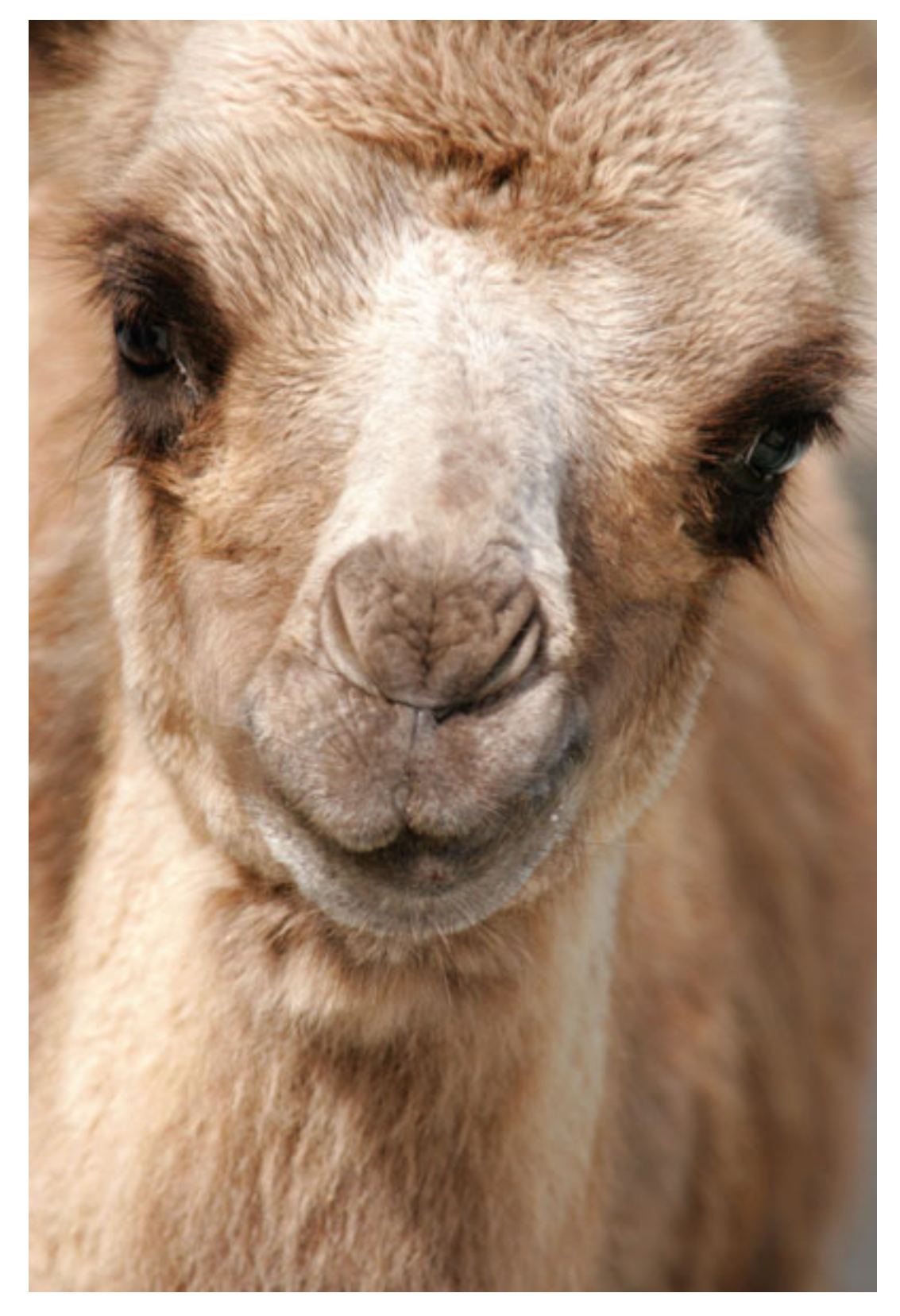

Рис. 11.1. Фотографии животных несут в себе большой заряд положительных эмоций

Фотосъемка животных – прекрасная возможность сделать интересные кадры, найти выигрышные сюжеты.

Прихватив в зоопарк фотокамеру, воспоминания можно сохранить надолго, а самые удачные и оригинальные снимки станут предметом гордости и украсят интерьер. Но для достижения достойного результата надо знать о некоторых особенностях фотоохоты.

#### **Фототехника**

Для съемки животных предпочтительнее всего камера с длиннофокусным объективом, так что неплохим выбором будут компактные ультразумы.

Многие животные постоянно находятся в движении, поэтому на длинных выдержках изображение получается смазанным даже с включенной стабилизацией. Так что придется довольствоваться короткими выдержками, а в таком случае предпочтительнее иметь аппарат с хорошим запасом светочувствительности.

С учетом непоседливости «фотомоделей», техника, конечно, должна быть быстрой, работать с минимальными задержками и оперативно записывать снимки на карту памяти. Чем быстрее срабатывает затвор, тем лучше, так что «медленные» компакты – в данном случае далеко не лучший выбор. Подойдут современные скоростные компактные камеры. Важна также «скорострельность», то есть возможность камеры снимать сериями. Очень трудно бывает поймать в движении животного подходящий кадр. Можно все рассчитать и постараться предугадать, но камера зафиксирует не совсем удачный момент. Поэтому если камера способна сделать серию снимков, то чем больше кадров в серии, тем выше вероятность интересного кадра.

Что же до современных «зеркалок», то они все довольно быстры. Кроме того, скорость автофокусировки можно увеличить за счет ультразвукового мотора на сменной оптике.

Владельцам «зеркалок» в зоопарк и на фотоохоту лучше всего отправляться с «телевиком». Пригодится объектив с фокусными расстояниями 70-200 мм в эквиваленте для 35-миллиметровой камеры, но 200 мм зачастую оказывается недостаточно, поэтому лучше делать ставку на оптику 70-300 мм или 100–300 мм.

Чтобы крупным планом запечатлеть птиц, понадобится объектив с фокусным расстоянием 400 мм, так что в этом отношении удобны зумы 80-400, 100–400, 50-500 мм (рис. 11.2). Правда, лучшие результаты даст объектив с фиксированным фокусным расстоянием, но, если «охотиться» не только за мелкими зверями и птицами, работать с ним весьма затруднительно. Так что «фикс» 400 мм можно посоветовать в качестве дополнения к объективу 70-200 мм или 70-300 мм.

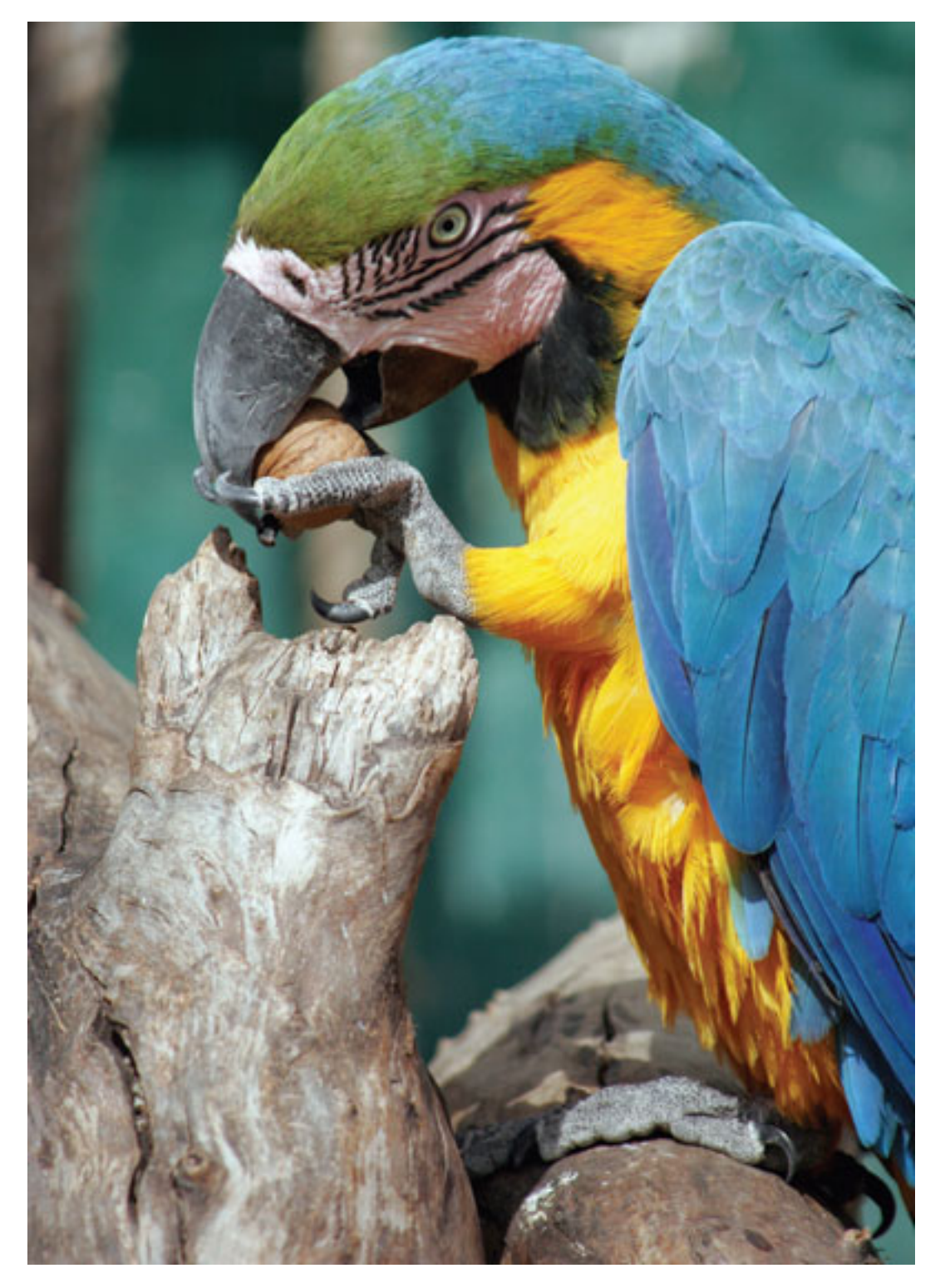

Рис. 11.2. Для съемки птиц пригодится оптическое увеличение

При съемке зверей и птиц очень важны высокая детализация, резкость и точная цветопередача, так что, если камера позволяет, используйте формат RAW – это даст больше возможностей при обработке снимков. Всегда снимайте с максимальным качеством (меньшей степенью сжатия) и на большем разрешении.

# **Подготовка к съемке**

Лучше, конечно, отправляться в зоопарк в будний день – в выходные гораздо больше народу, и зачастую не то что занять удачное место, но и просто подобраться к вольеру или клетке оказывается непросто (рис. 11.3).

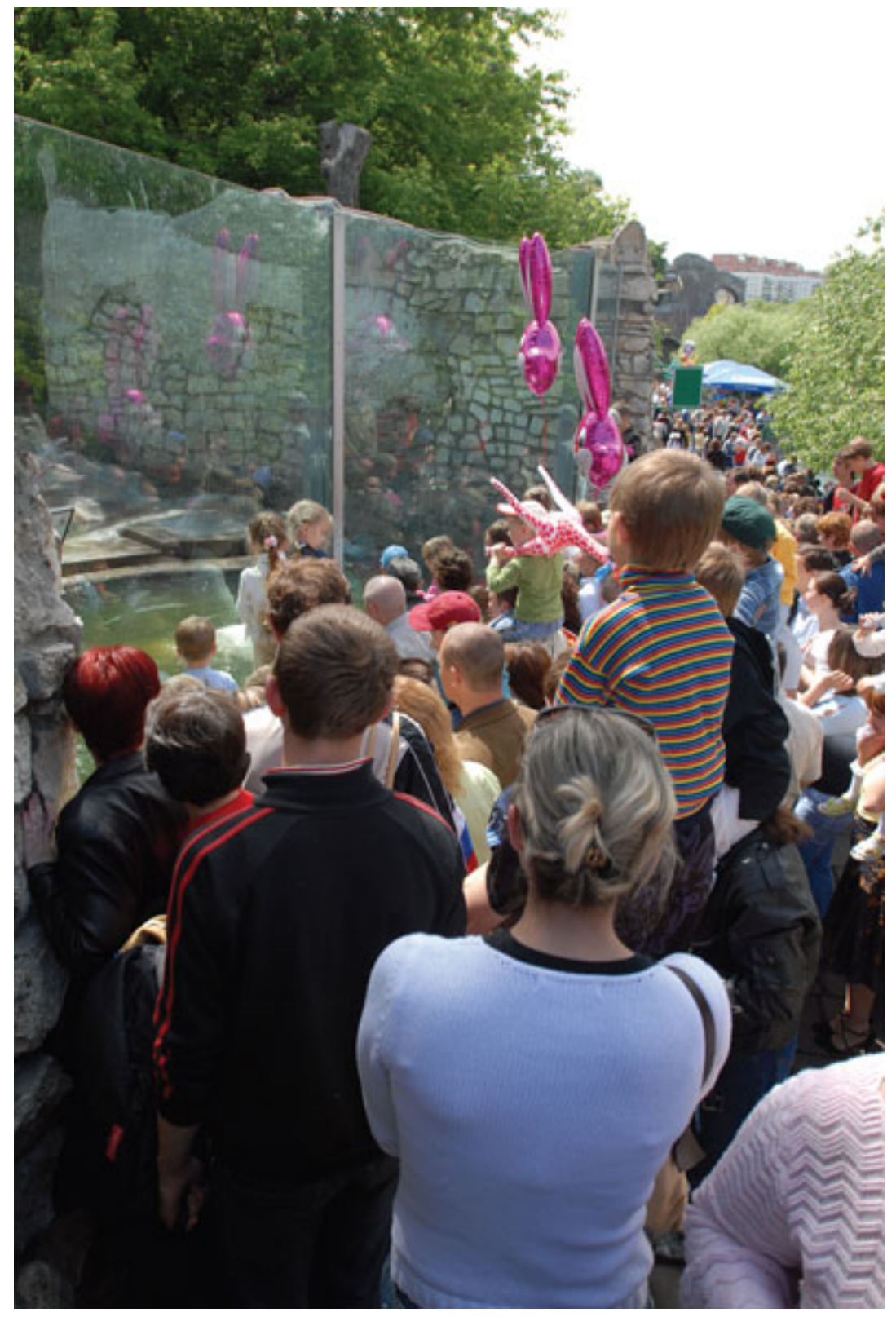

Рис. 11.3. Постарайтесь запланировать поход в зоопарк не в выходные и праздничные дни

Оптимальное время для съемок – сразу после открытия зоопарка, когда посетителей немного, а животные еще не успели устать от людей. Кстати, если на улице холодно или льет дождь, не стоит отказываться от своих планов – посетителей такая погода отпугивает, а вот белые медведи, волки и львы, наоборот, могут выбраться из укрытий, где обычно дремлют в жару, спасаясь от солнца и зевак. Верблюды и страусы, как правило, в жаркую погоду ведут себя более активно.

Отправляясь в путь, выполните все необходимые приготовления: прочистите линзу объектива, возьмите с собой чистящий карандаш или специальную салфетку, зарядите аккумулятор и проверьте карты памяти. Не забудьте про корм для животных.

## **Как снимать**

Если животное спит, лучше не поддаваться соблазну и сэкономить кадр: с закрытыми глазами, в лежачем положении оно хоть и получится четко, но, скорее всего, ничего интересного на этом снимке не будет.

Постарайтесь дождаться часа кормления (если это разрешено, можно угостить животное самому) – наблюдать и снимать зверей «за обедом» особенно интересно. На запах еды они очень охотно выбираются из своих домиков, а если у вас есть что-то вкусненькое (и не запрещенное правилами), появляется шанс их заинтересовать и выйти на контакт. Лучше всего фотографировать животное в то время, когда ваш спутник его угощает, – проще будет поймать взгляд в объектив (рис. 11.4).

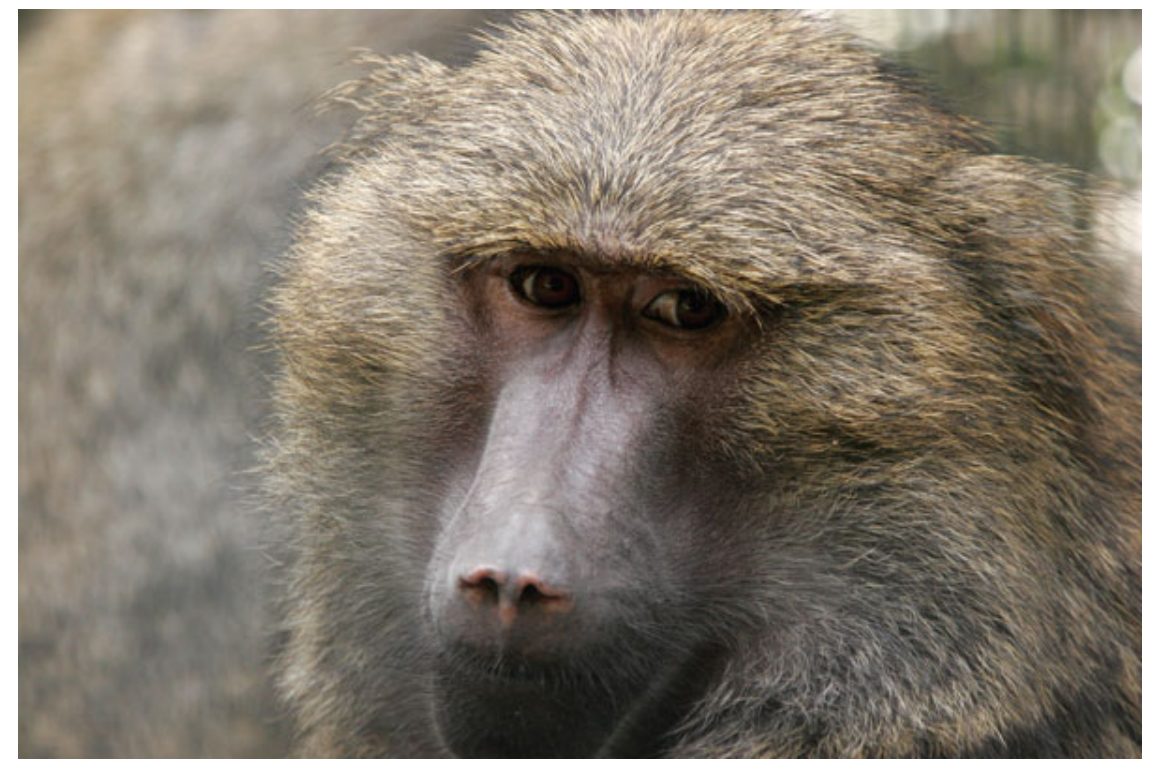

Рис. 11.4. Если глаза животного в фокусе, снимок наверняка удастся

Все звери, как и люди, ведут себя по-разному: за беспокойной обезьянкой или белочкой приходится долго гоняться, а флегматичный верблюд или страус может и попозировать.

В первом случае при съемке медленной камерой придется прибегнуть к хитростям.

Если тигр нервно мечется по клетке, бесполезно водить камерой вслед: в лучшем случае в кадр попадет только его часть, и хорошо, если не смазанная.

В таком случае нужно установить камеру в серийный режим и снимать по нескольку кадров за раз.

Второй вариант – навести камеру на одну из точек траектории, по которой движется непоседа, и нажать спуск наполовину, чтобы камера сфокусировалась. А потом ждать, пока беспокойное существо не вбежит в кадр, и жать кнопку до конца.

## **Выдержка и экспозиция**

Получить четкие снимки движущихся объектов можно только при малой выдержке. Ни штатив, ни включение стабилизации тут не помогут, так что старайтесь устанавливать выдержки 1/250-1/500 с и короче.

Эмпирическое правило гласит, что выдержка не должна превышать величину, обратную фокусному расстоянию, а на практике лучше всего, когда выдержка меньше ее раз в пять. Еще одно слагаемое успеха – стоять ровно, не трясти камеру во время съемки и не торопиться, ведь снять на бегу хороший кадр очень сложно. Автоматика в таких условиях, скорее всего, спасует, так что о режиме **Авто** лучше забыть. Гораздо полезнее будет сюжетная программа **Спорт,** а еще лучше – режим приоритета выдержки, **Tv.** Полностью ручная съемка позволит гораздо точнее контролировать процесс.

Как правило, экспоавтоматика усредняет проработку деталей в кадре, и при высоком контрасте может понадобиться вмешательство в настройки. Так, если объект интереса имеет белый окрас (например, лебедь или белый медведь), установите отрицательную экспопоправку, иначе на снимке не получится ни перьев, ни шерсти, а лишь сплошное выбеленное пятно. И, наоборот, черные звери и птицы (пантеры, вороны, медведи) требуют положительной экспопоправки.

## **Снимаем сквозь клетку**

Любое животное за решеткой, как и человек, на редкость нефотогенично. Так что не стоит фотографировать зверя издали вместе с клеткой, надо подбираться ближе (но никогда не пренебрегать правилами безопасности и всегда соблюдать осторожность).

Внешне невинные птицы прицельно клюются, метя в лицо, руки и объектив, обезьяны иногда норовят схватить и укусить, и т. д. (рис. 11.5). Лучше всего, если в наличии имеются спутники, которые наблюдают за объектами съемки и предупреждают, когда кто-то из них делает попытку приблизиться. Но при этом нельзя забывать, что скорость реакции у наблюдаемых гораздо выше, чем у наблюдателей.

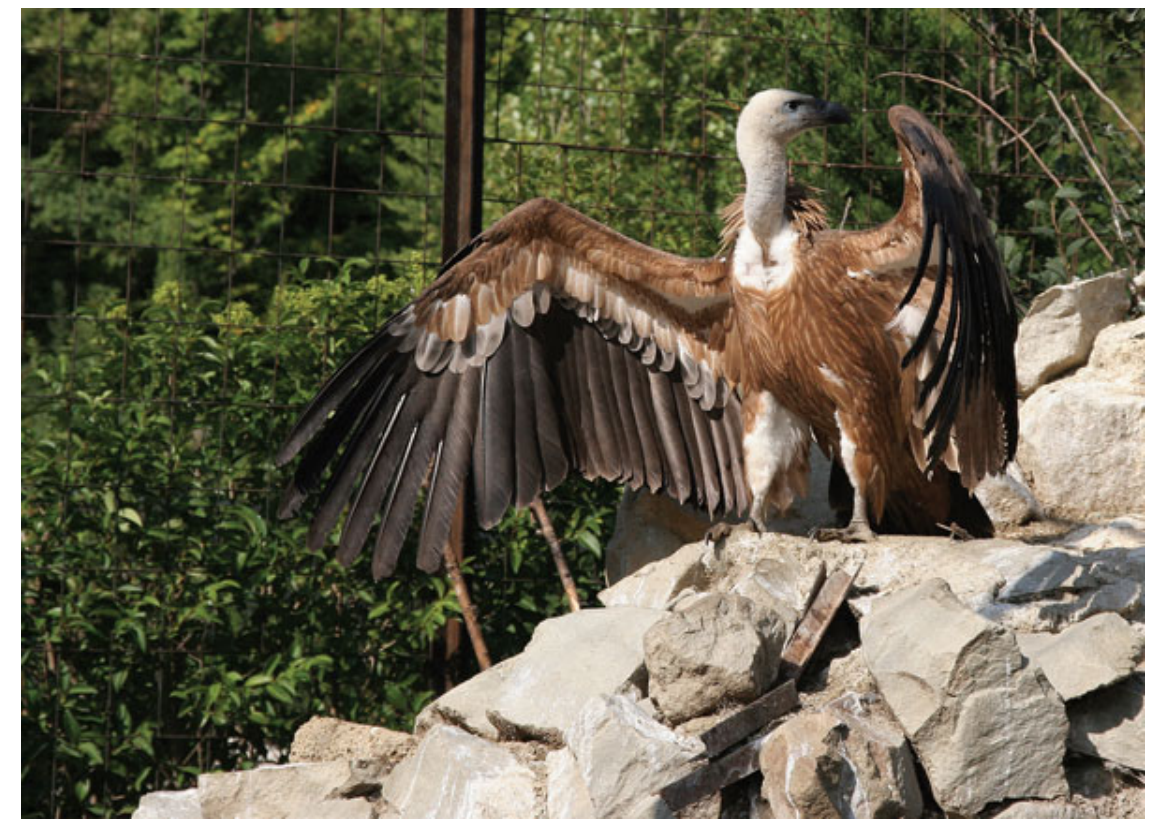

Рис. 11.5. Некоторые персонажи могут быть довольно опасными

Если ситуация позволяет, объектив компактной камеры (с «зеркалкой» такой фокус вряд ли получится) можно просунуть в ячейку клетки (рис. 11.6). Бленду лучше снять заранее – если, конечно, вы сами не предполагали ее выкинуть.

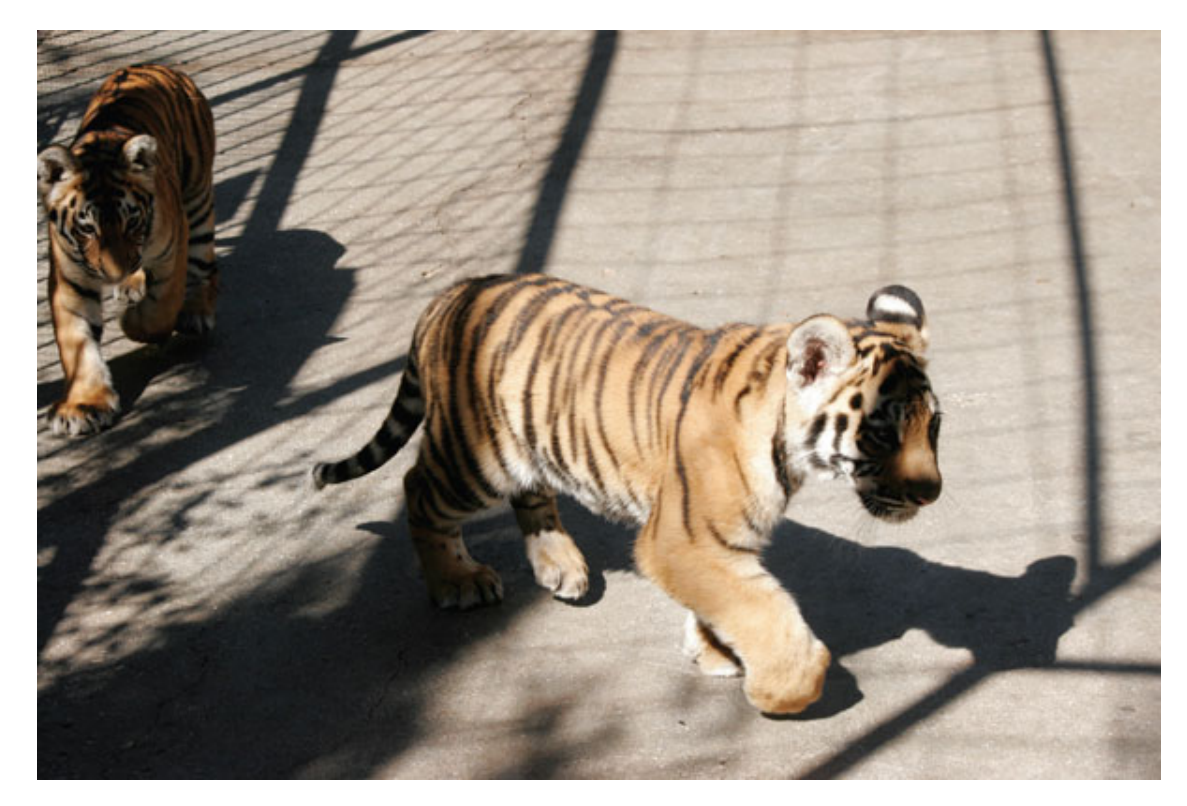

Рис. 11.6. Если темперамент животного и габариты камеры позволяют, можно просунуть объектив между прутьями клетки

Другой прием предполагает использование оптического зума. Сняв бленду и приставив объектив вплотную к клетке, надо максимально открыть диафрагму. Передний план потеряет резкость, и прутья клетки станут менее заметными (рис. 11.7).

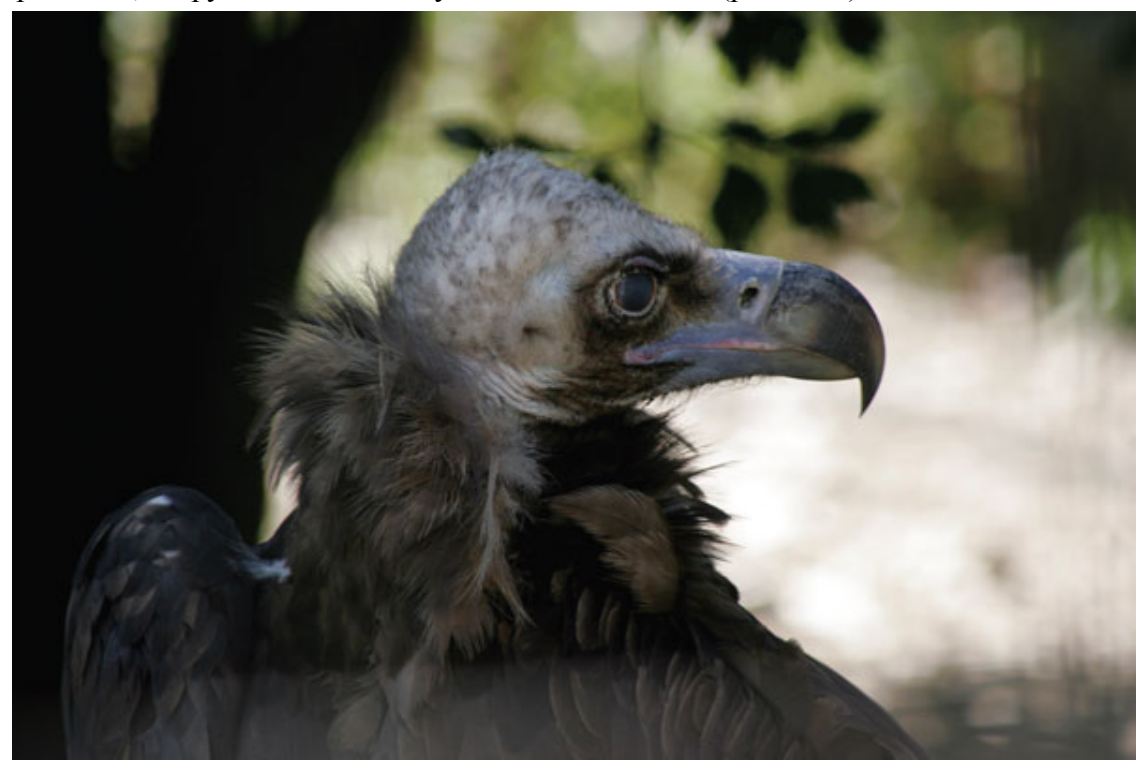

Рис. 11.7. Если открыть диафрагму и приблизить камеру к решетке, прутья практически исчезнут

Поэкспериментировав с углом наклона камеры, можно найти положение, когда прутья практически исчезнут (лучше, чтобы они проходили не по центру, а по краям кадра).

ГРИП при съемке на длинном фокусе будет меньше, и четким получится только животное или его мордочка, а второстепенные детали размоются (впрочем, задник клетки, посуда, остатки еды и клочья шерсти вряд ли украсят художественное фото).

В идеале фокусироваться надо на глазах животных – даже если часть будет нечеткой, а глаза останутся в фокусе, снимок все равно окажется удачным (рис. 11.8).

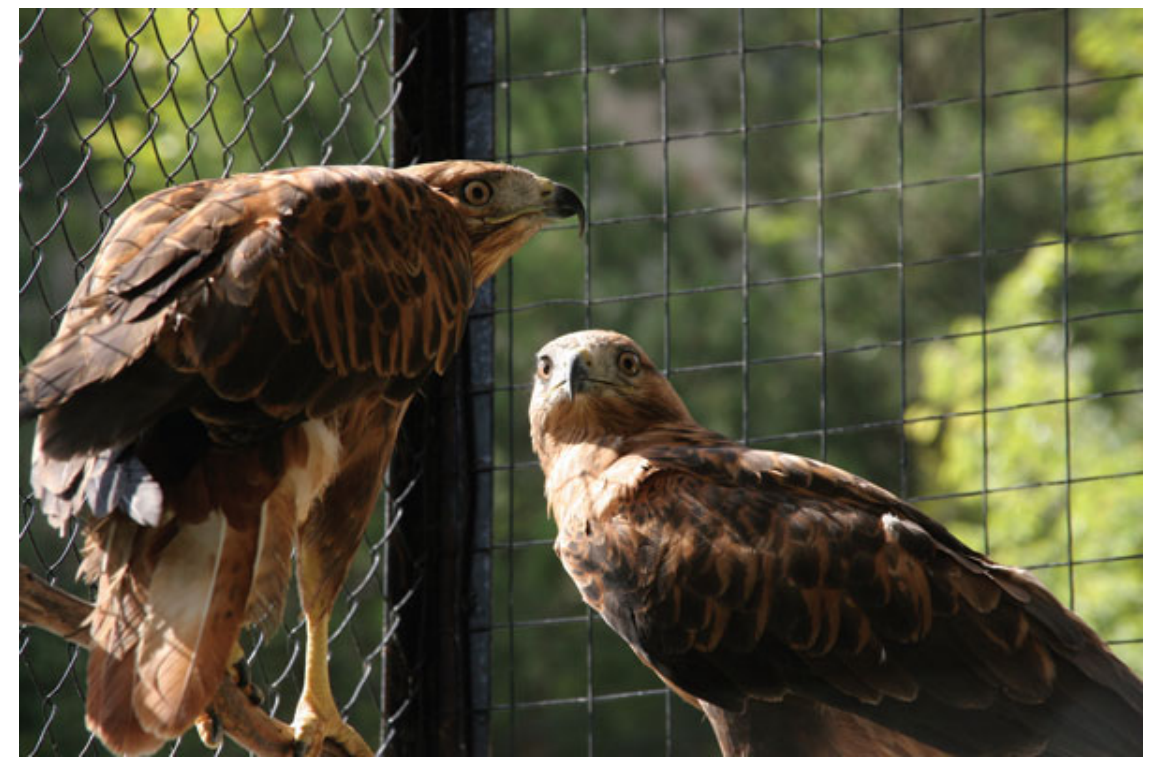

Рис. 11.8. Животное вряд ли будет вам позировать, но всегда можно дождаться удачного момента

# **Компоновка кадра**

Компоновать снимок надо так, чтобы максимально скрыть антураж зоопарка, оставив за границами кадра все лишнее.

Изобилия пустого пространства тоже быть не должно – лучше взять животное крупным планом. В то же время по линии взгляда объекта надо оставить немного свободного пространства, а при крупных планах нужен запас для кадрирования и печати.

При выстраивании кадра стоит ориентироваться на пропорции животного: если композиция тяготеет к вертикали, целесообразнее развернуть камеру и сделать вертикальный кадр (рис. 11.9).

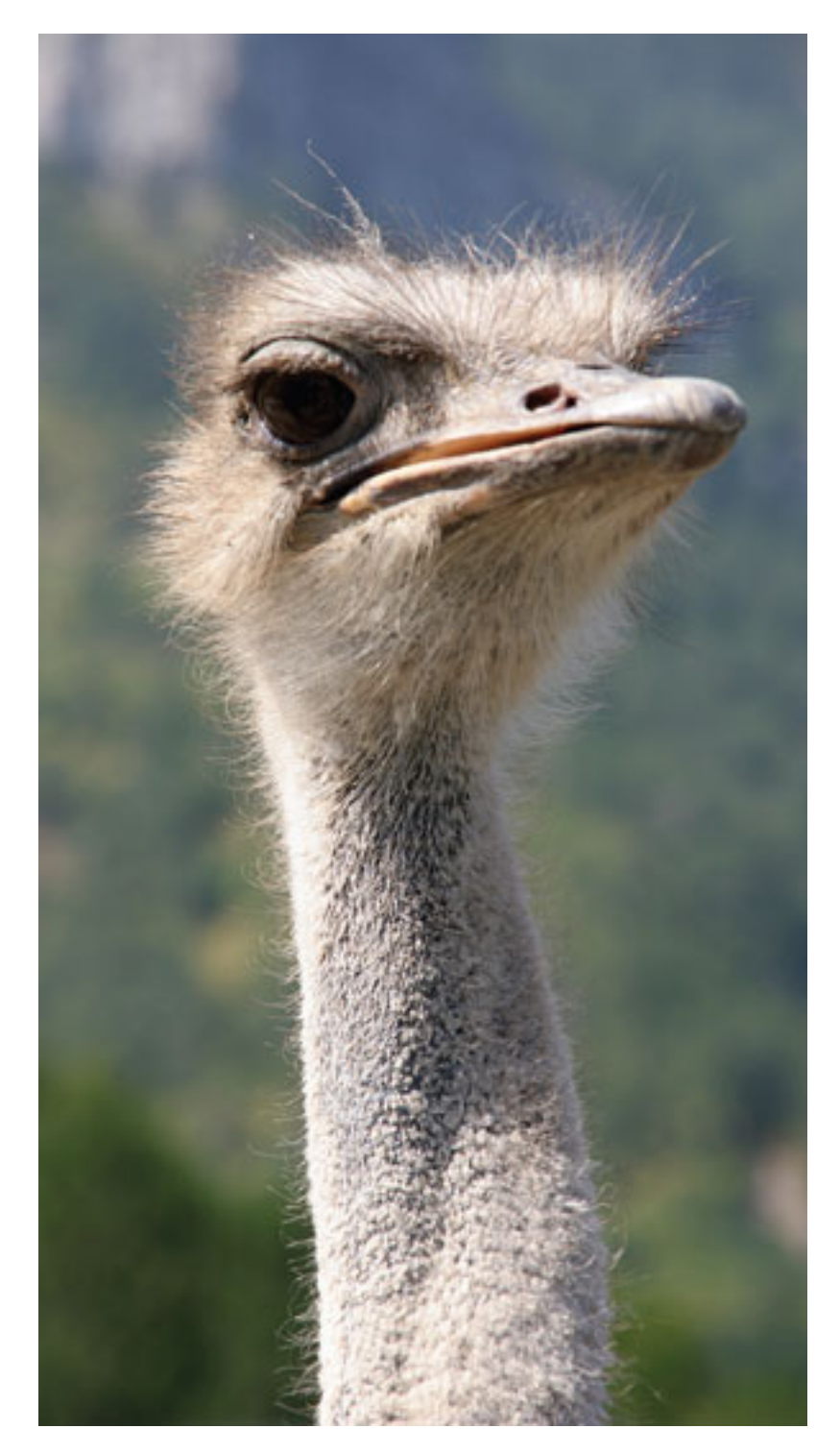

Рис. 11.9. Горизонтальная компоновка кадра тут, согласитесь, была бы неуместна

Избегайте при этом «срезанных» ног – в идеале внизу должно быть видно землю, чтобы животное не «висело» в воздухе.

# **Освещение**

Даже в солнечную погоду в зоопарке обычно мало света. Вспышкой лучше не пользоваться – ее яркий свет пугает и раздражает животных, к тому же из-за нее зрачки у большинства млекопитающих получаются светящимися, причем разным цветом, да и вообще прямой жесткий свет часто портит кадр.

Однако при контровом свете без заполняющей вспышки обойтись трудно, так что, если ее все-таки приходится включить, поверх стоит приклеить скотчем кусочек салфетки или белой бумаги, чтобы рассеять свет. В солнечный день стоит поймать момент, когда свет падает на животное сбоку (если, конечно, это возможно), – рис. 11.10. Такое освещение подчеркивает фактуру, и тени становятся выразительными.

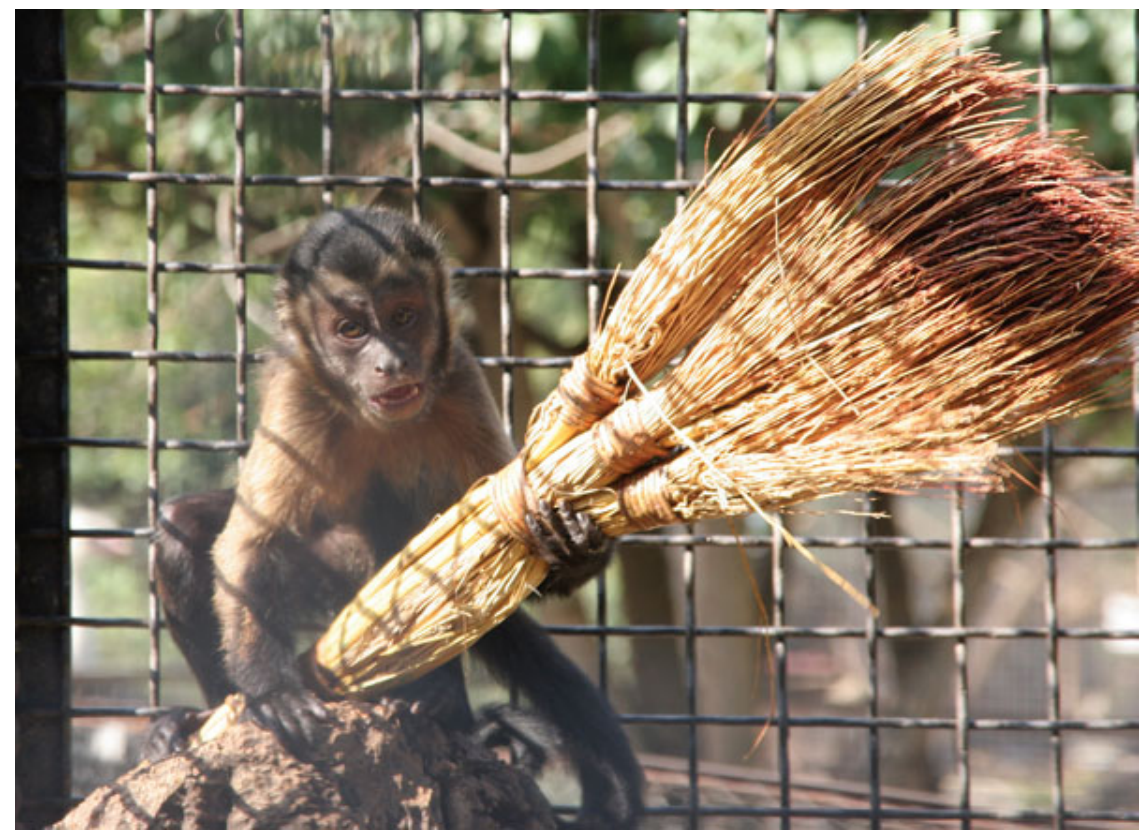

Рис. 11.10. Боковое освещение выгодно подчеркивает фактуру и объем

# **За стеклом**

Нередко удается получить хорошие снимки, когда объект съемки находится за стеклом (рис. 11.11).

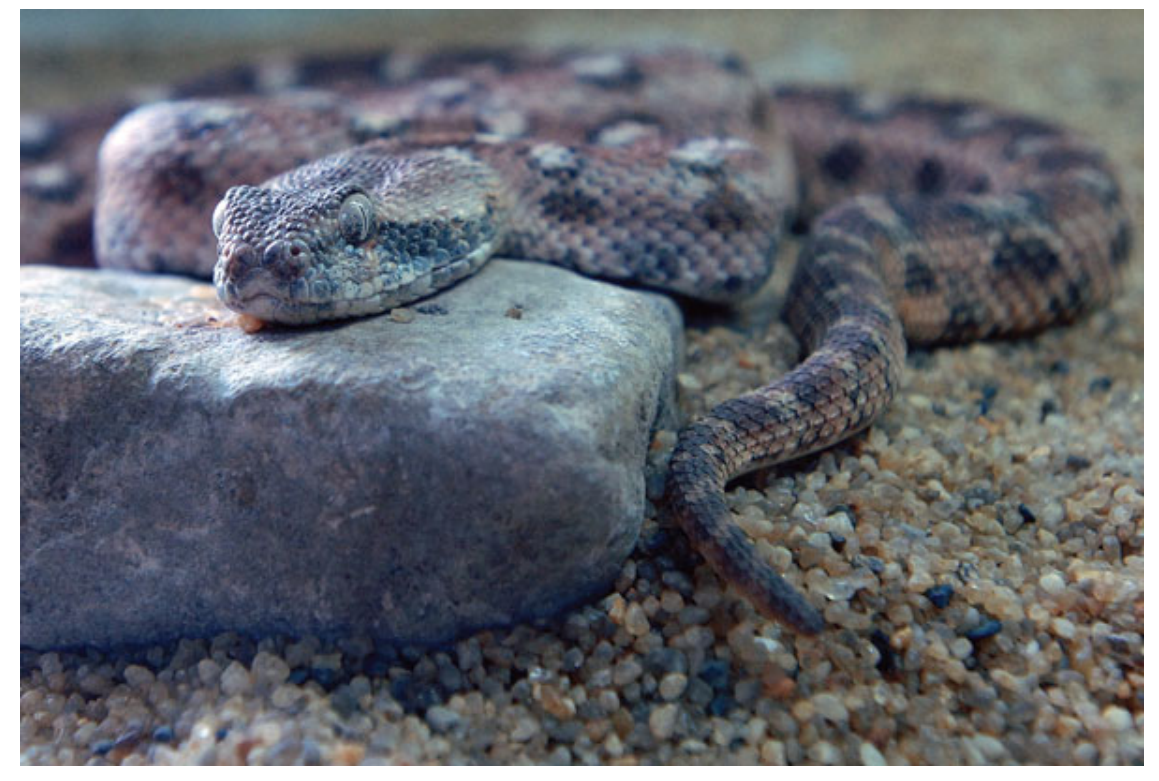

Рис. 11.11. Снимок сделан через стекло

Если камера позволяет, можно установить на объектив поляризационный фильтр – он избавит от бликов в кадре (в некоторых моделях светофильтры надеваются через специальный переходник).

Перед съемкой придется внимательно осмотреть стекло на предмет чистоты и дефектов, чтобы выбрать самый чистый участок без царапин, сколов и трещин. К стеклу хорошо подойти как можно ближе. Если такой возможности нет, надо увеличить фокусное расстояние и сфокусироваться на глазах животного.

Чтобы избежать бликов, от применения вспышки в данном случае лучше сразу отказаться, повысив светочувствительность для использования коротких выдержек.

# **Точка съемки**

На пути фотоохотника встречается немало животных, уступающих нам по габаритам. Если снимать их с высоты человеческого роста, это исказит восприятие.

Так что для создания правдоподобных фотографий лучше установить объектив на фокусное расстояние 50 мм и снимать с уровня глаз самого животного (рис. 11.12).

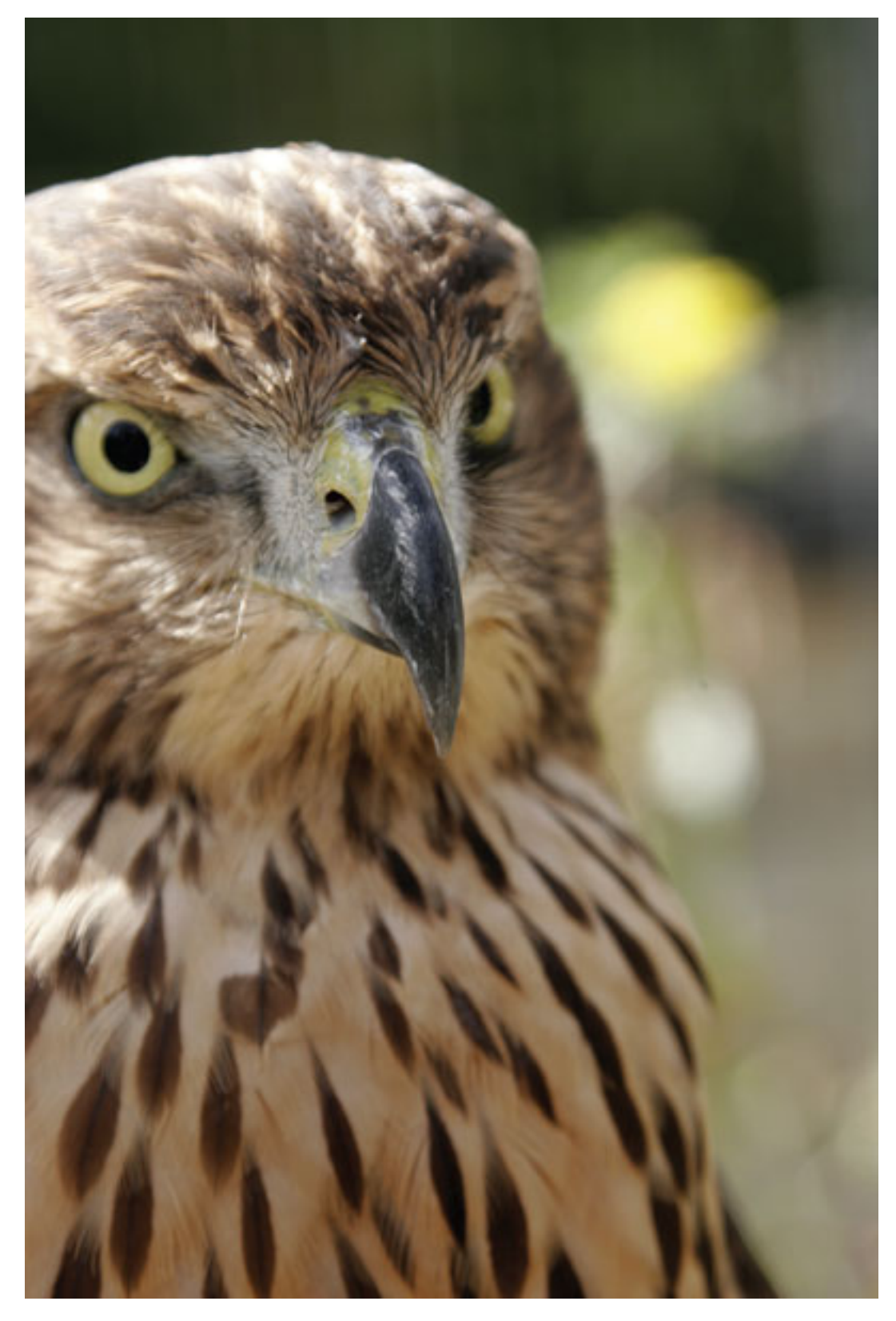

Рис. 11.12. Снимок сделан на уровне глаз «модели»

И нижний, и верхний ракурс одинаково нелепо искажает пропорции: при съемке снизу ноги будут длиннее, сверху – голова будет казаться больше.

Широкоугольное положение объектива усилит эти искажения. Конечно, иногда для разнообразия и усиления эффекта можно «побаловаться» – поэкспериментировать с разными ракурсами, снимая на «широкий угол».

## **Как получить интересные снимки**

Чтобы получить интересные снимки, следуйте перечисленным ниже правилам.

1. Не спешите сразу уходить от клетки, сняв единственный кадр, – всегда делайте дубли.

2. Делайте портреты (рис. 11.13)! Сфотографируйте крупным планом голову животного, стараясь, чтобы она заняла большую часть кадра. Прежде чем нажать спуск, постарайтесь исключить ненужные и отвлекающие элементы: посторонние яркие цветовые пятна, ограду и т. д. Вручную установите большую диафрагму или режим **Портрет,** чтобы максимально размыть фон.

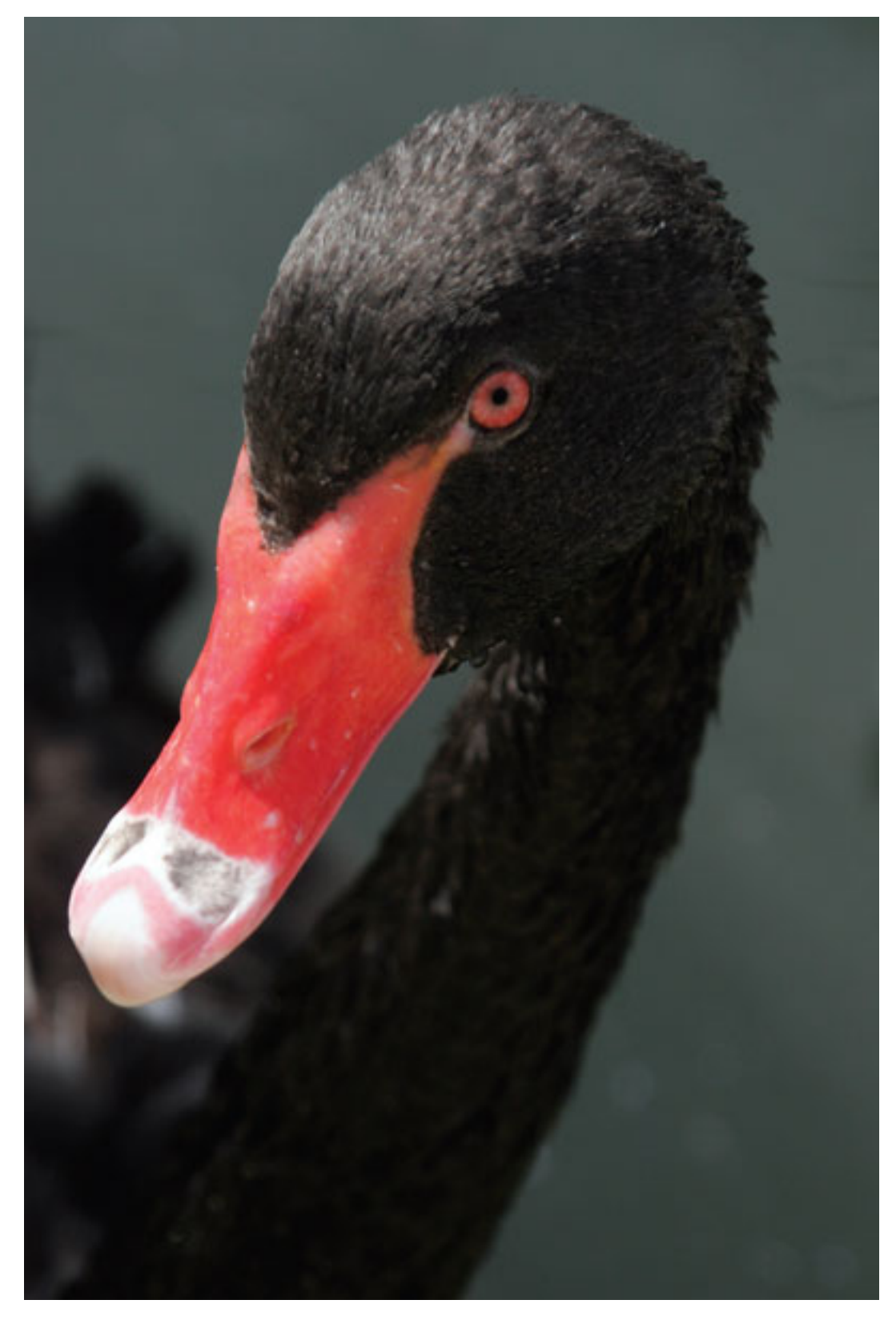

Рис. 11.13. Портрет крупным планом

3. Ловите моменты для жанровых снимков, фотографируйте зверей, когда они резвятся и играют друг с другом.

4. Не ограничивайтесь одними животными – нередко случаются интересные сценки с участием людей.
5. В зоопарке интересны не только животные: внимательный фотограф найдет массу сюжетов с участием людей, цветов, узоров света и тени и т. д.

Нередко с первого раза не удается сделать удачные кадры: в этом случае полезно вернуться к клетке с животным позже.

Если люди, с которым вы пришли в зоопарк, уже устали от ходьбы, шума, суеты и торопят вас, а вы считаете, что можно еще поснимать, пусть ваши знакомые посидят в кафе, отдохнут. А вы тем временем сделаете снимки, которые задумали.

Часто со второго раза удается сделать более интересные кадры. Особенно если вы уже просмотрели на ЖК-дисплее результаты своих трудов и увидели, что именно снято не так. Наблюдать за животными интересно и увлекательно.

Изложенные выше правила не так сложны, и если им следовать, то даже начинающему фотографу-анималисту удастся увековечить свои впечатления (рис. 11.14).

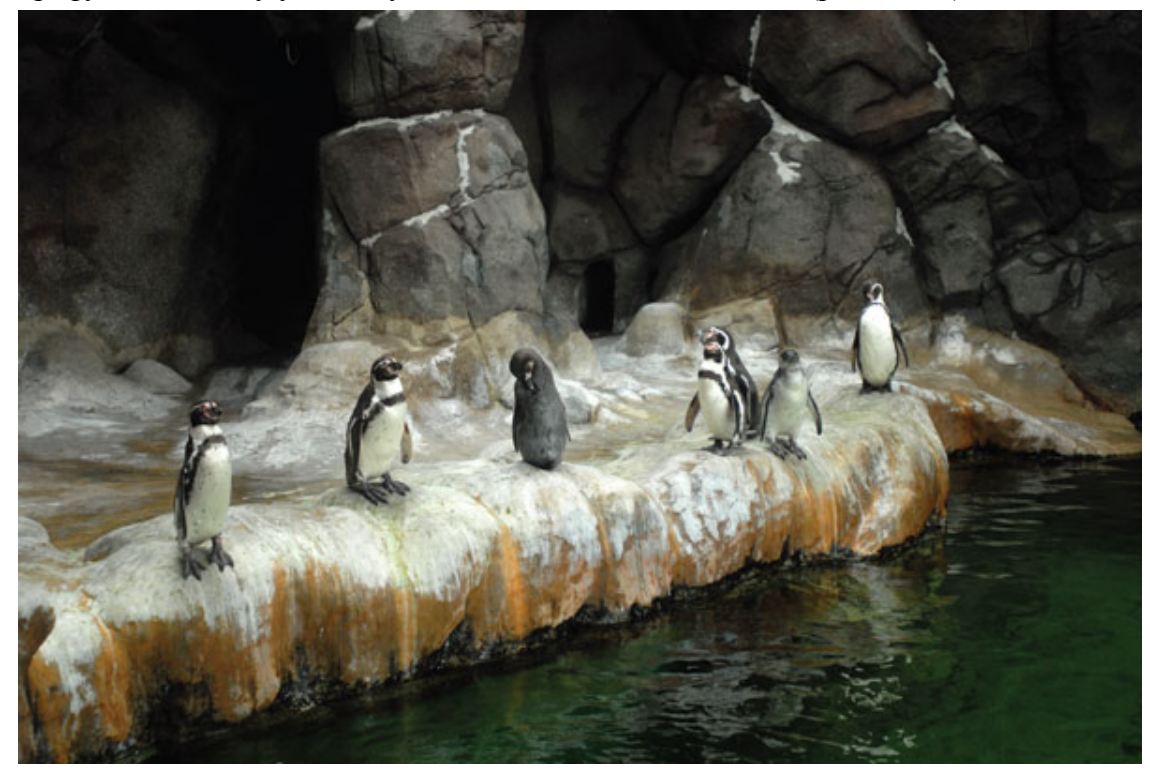

Рис. 11.14. Наблюдать за животными – интересно и увлекательно

#### **Фотографируем домашних животных**

Фотографировать домашних животных не менее увлекательно, чем снимать людей. Ведь они полноценные члены семьи, которые дарят людям свою любовь!

Замечательно, если животное находится в неподвижном состоянии, тогда вы можете использовать длинные выдержки и оптическую стабилизацию. Такой снимок будет уравновешенным, вызывать спокойствие.

Если же животное находится в движении, помогут светосила объектива, короткая выдержка и высокая чувствительность.

Продумайте съемку так, чтобы света оказалось достаточно. Если представляется возможным, снимайте в светлое время дня, используя свет из окна. А лучше выйдите на улицу погулять и заодно поснимать.

В вечернее время вы можете установить более мощные лампочки, использовать внешнюю вспышку, направленную в потолок.

Встроенная вспышка или вспышка, направленная в глаза животного, крайне не рекомендуется. Вы сделаете больно своему любимцу – у животных глаза более чувствительны к свету, чем у человека, – и окончательно испортите снимок. Вспышка может напугать животное. Плоский, отбеленный кадр с жесткими черными тенями годится только для удаления, поэтому даже не стоит включать встроенную вспышку – забудьте о том, что она есть. Лучше продумайте, как добавить дополнительное освещение. Снимок, сделанный в момент, когда животное резвится, будет динамичным, излучающим большой заряд энергии, поднимающим настроение.

Выигрышны низкие точки съемки, когда домашнее животное находится на уровне взгляда зрителя.

Всегда фокусируйтесь по глазам, не забывайте, что они должны оказаться в фокусе.

Чтобы поймать удачный момент, вам придется понаблюдать за животным с камерой в руках. Запаситесь терпением – и вы получите интересные снимки.

Полезно представить себе, какую картину вы хотите получить на снимке, нарисуйте в своем воображении будущий кадр. Снять задуманное будет легче, так как вы знаете повадки и характер своего питомца.

Снимать широкоугольным объективом с близкого расстояния можно, если это необходимо для художественных целей. Широкоугольный объектив пригодится и для съемки общих планов, особенно на улице.

Для основной съемки лучше использовать телеобъектив или универсальный объектив в телеположении.

Животные ведут себя как маленькие дети. Приготовьте им какую-нибудь игрушку, а также не забудьте кормить во время съемки. Вы, наверняка, знаете, что ваш любимец предпочитает. Перед тем как фотографировать животное, покормите его, иначе все мысли у него будут направлены на желудок – «голодный» вид не украсит фотографию.

Когда будете снимать животных – никаких духов или одеколона, яркой одежды.

Перед тем как приступить к съемке незнакомого животного, потратьте немного времени, познакомьтесь с ним ближе. Дайте ему время привыкнуть к вам.

В общих случаях желательно продумать и заранее обустроить место съемки, чтобы вас там все устраивало.

Приготовьте все необходимое заранее и уберите все лишнее. При этом желательно не использовать неестественный и надуманный фон, например, лист ватмана или ядовитого цвета бумагу, пластик. Если вместо него будет привычная поверхность – диван, ковер или трава, песок, асфальт, – это намного лучше.

Снимая животных, старайтесь не показывать «срезанные» руки хозяина. Можно и нужно снимать животных вместе с хозяином, другими членами семьи, да и просто знакомыми. При этом скомпонуйте кадр так, чтобы животное все же было на первом плане, в центре внимания и не «потерялось» на фоне людей. Животные всегда разные, их настроение и поведение также не всегда одинаковы, поэтому вы можете сделать разные снимки в разное время (рис. 11.15–11.17). Экспериментируйте с ракурсами, наклоном камеры, масштабом, освещением, попробуйте дополнить кадр каким-нибудь элементом: игрушкой, миской с едой, другим животным и т. д.

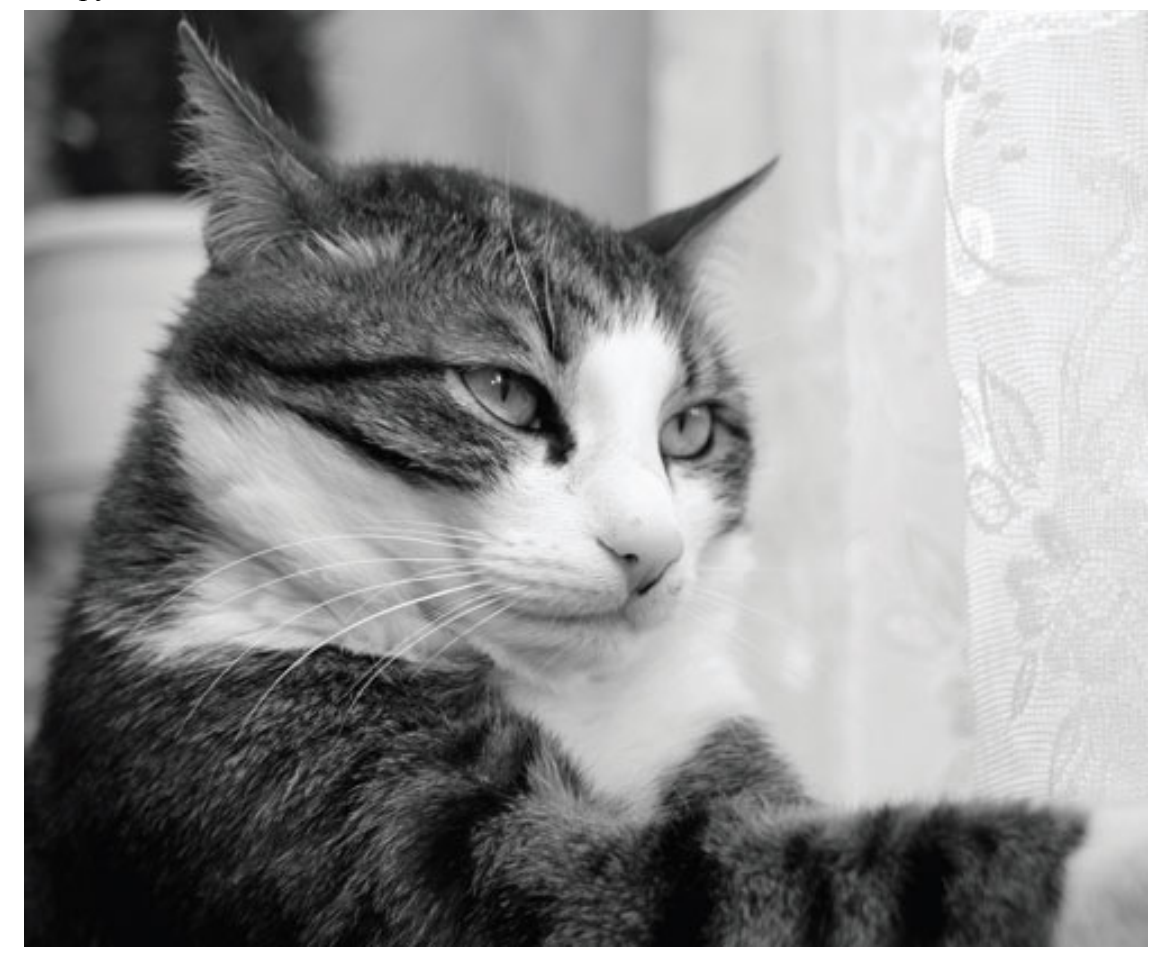

Рис. 11.15. Домашних животных трудно уговорить позировать

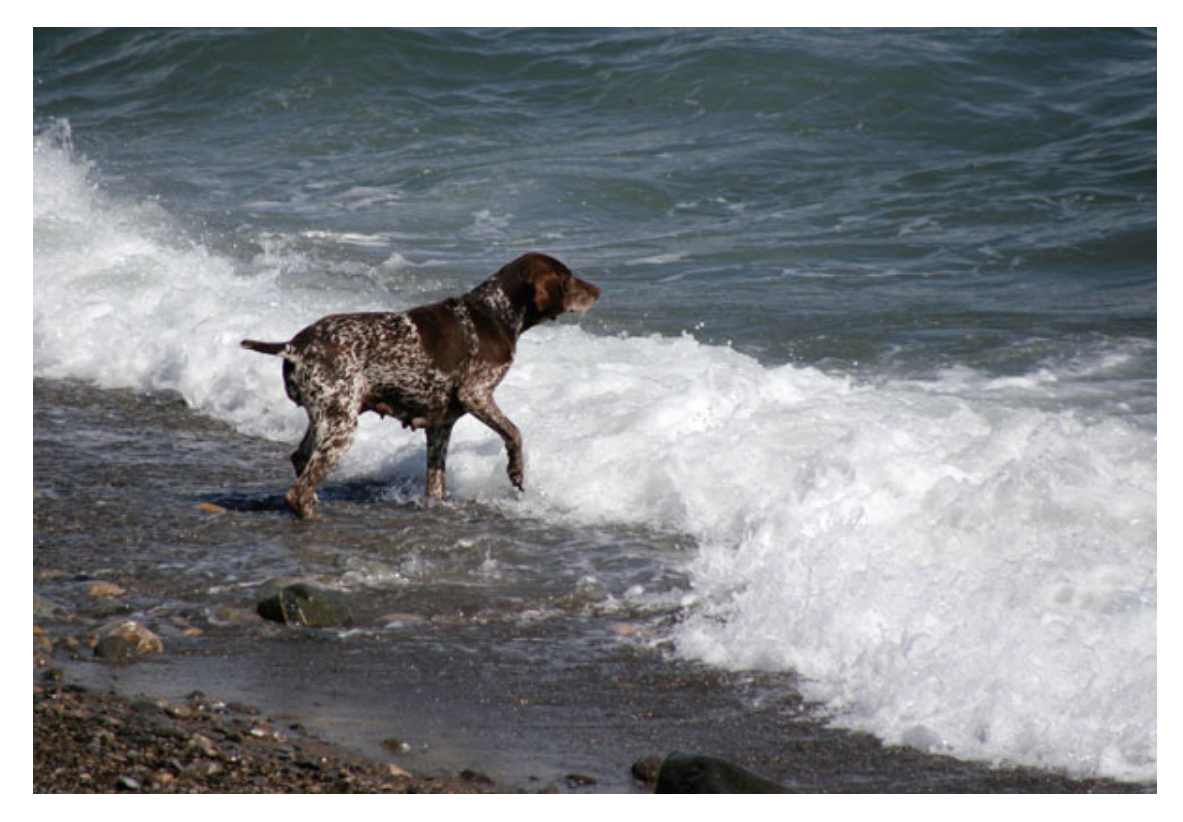

Рис. 11.16. Фотографируйте своих любимцев на природе

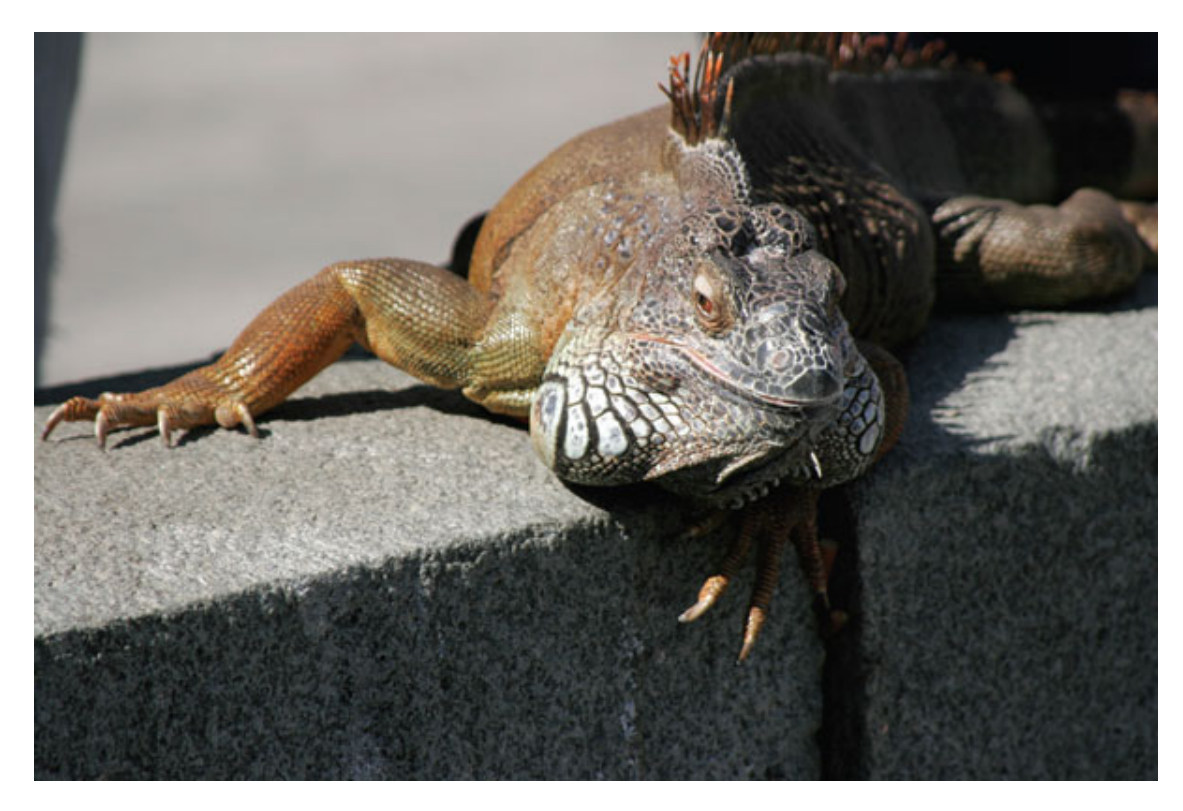

Рис. 11.17. На прогулке животные охотно позируют

Все снимки, сделанные с верхней точки, будут малоинтересными, съемка на уровне глаз намного интереснее.

Неплохо привлечь помощника – ассистента. Кто-то из членов семьи, друзей может придержать животное, подержать осветитель, отражатель, играть с животным, привлекать его внимание, кормить и т. д.

# **Глава 12 Макросъемка**

- **Выбор камеры**
- **Техника съемки**
- **Освещение**
- **Выбор сюжета**

Кроме предметов, натюрмортов, портретов, пейзажей и различных достопримечательностей вы можете снимать прекрасные макрофотографии. Макромир открывает перед фотографом новое измерение – вы как бы переходите в параллельный мир, где жизнь идет немного не так, как в привычном «человеческом» мире.

Из путешествия во время отдыха вы можете привезти замечательную коллекцию макроснимков. Макромир практически всегда и везде может подарить вам самые неожиданные, нередко даже абстрактные сюжеты.

На первый взгляд может показаться, что сделать макроснимок очень просто. Однако, чтобы снимки вас действительно радовали, неплохо ознакомиться с некоторыми тонкостями макросъемки. Да и технически качественный макроснимок получить намного труднее, чем обычный.

Прелесть макрофотографии – в ее абстрактности: вы можете из окружения выделить только главный объект (рис. 12.1). На снимке он получается как бы оторванным от окружающего мира и живет сам по себе.

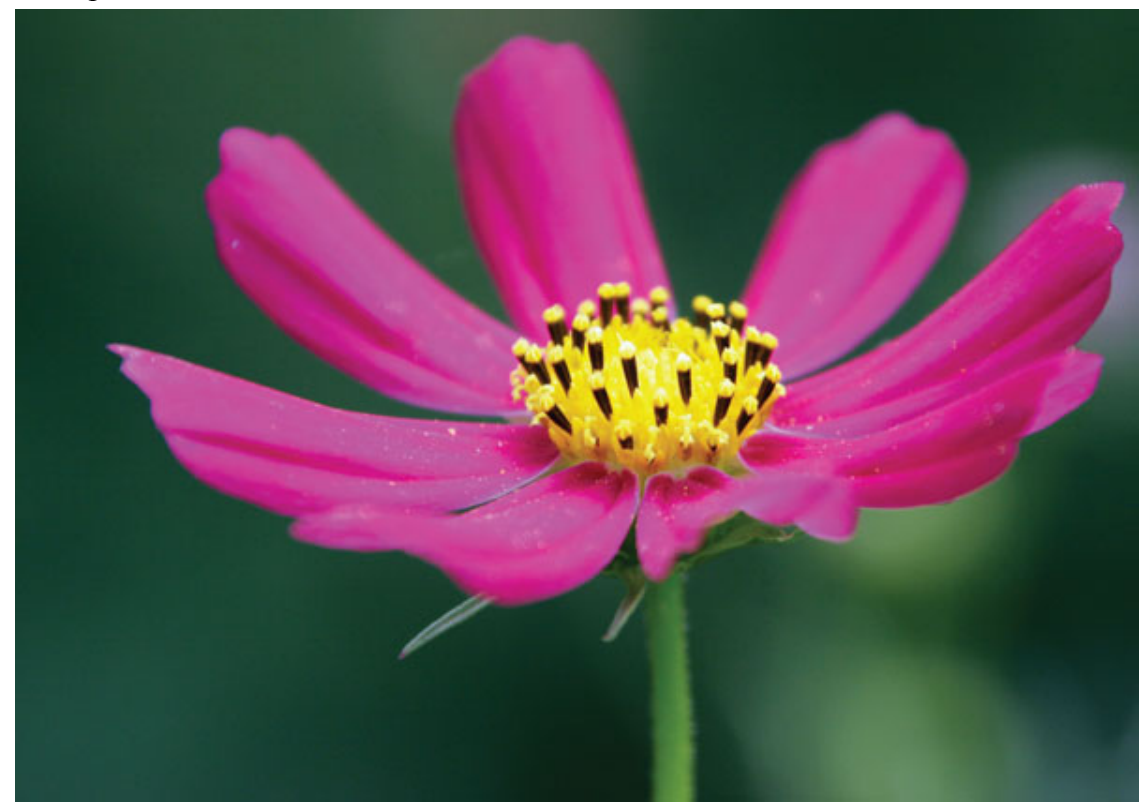

Рис. 12.1. Макросъемка не менее интересна, чем обычная

# **Выбор камеры**

Чтобы сделать качественный макроснимок, желательно иметь зеркальную камеру и специальный макрообъектив. Минимальная дистанция фокусировки обычного объектива – 30-150 см, он плохо подходит для макросъемки.

Однако вовсе необязательно использовать такое дорогое решение, особенно если для вас макро – не основной вид съемки. Для макросъемки вполне достаточно и обычной компактной цифровой камеры. У компактов есть даже некоторые преимущества – маленькая камера удобнее в работе, и из-за меньшего размера матрицы у компакта достигается большая глубина резкости, да и кадрировать по ЖК-экрану, особенно если он поворотный, намного удобнее. Пока еще не у многих зеркальных камер есть поворотный дисплей.

Кроме того, относительно недорогие компакты с ультразумом (с фокусными расстояниями до 300–400 мм) позволяют добиться большого увеличения.

Преимущества же «зеркалки» заключаются в том, что вы можете дополнительно приобрести разные макрообъективы, удлинительные кольца и меха, насадочные линзы, телеконвертеры, макровспышки, оборачивающие кольца и т. п. Кроме того, с помощью зеркальной камеры хорошо размывается фон, да и запас по светочувствительности выше.

#### **Техника съемки**

В макросъемке трудно с первой попытки получить превосходный результат. Если для остальных видов съемки обычно достаточно одного-двух дублей, то для макро потребуется сделать больше снимков. Хорошо, если отличным получится один из пяти или десяти кадров.

Выполнив традиционные кадры, всегда старайтесь немного подумать и добавить чтото еще: попробуйте изменить масштаб, сменить ракурс, подобрать более удачный фон, выдержку и диафрагму (рис. 12.2).

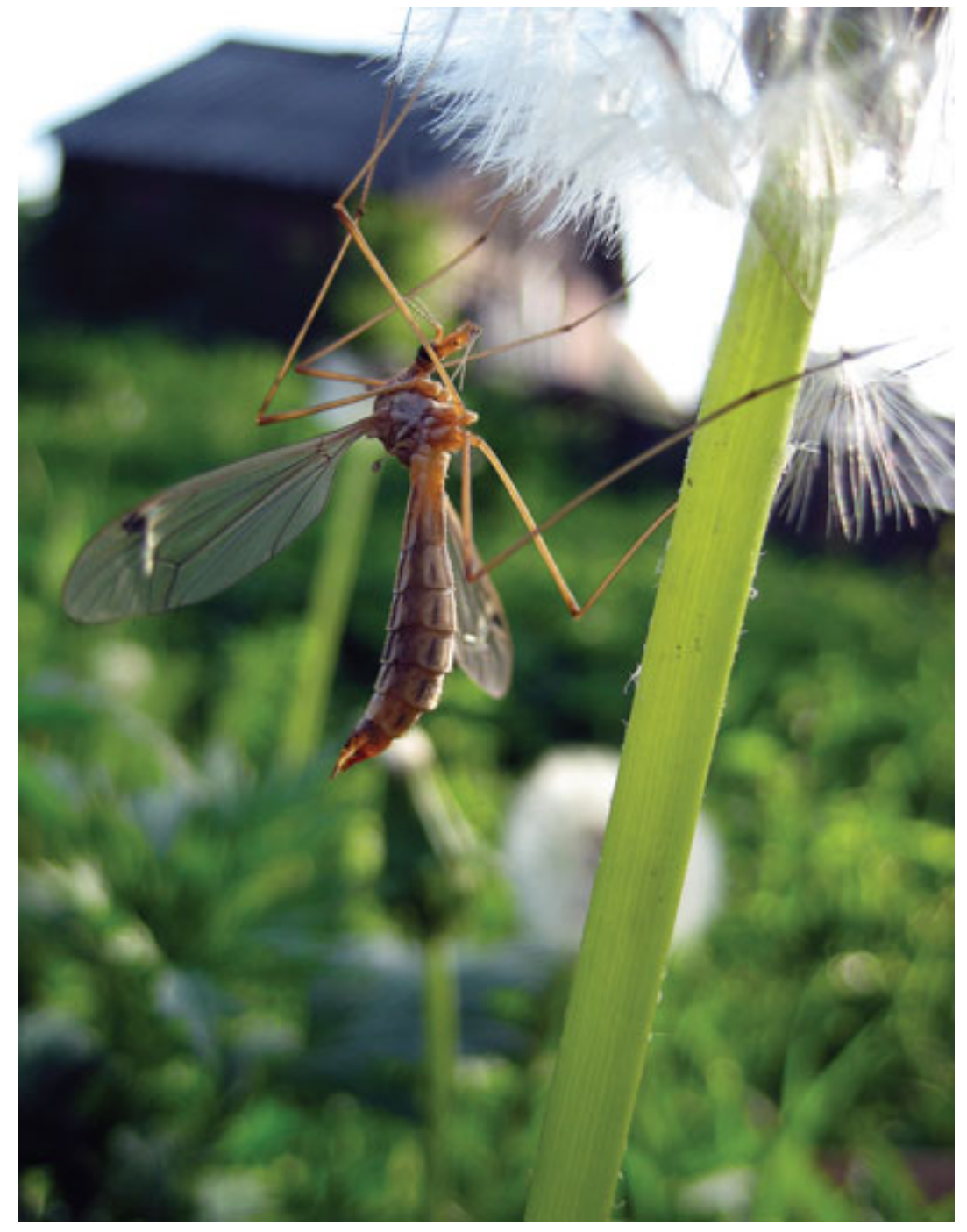

Рис. 12.2. Макрофотография меняет масштабы нашего восприятия

Один из важных моментов при съемке макро – управление резкостью. Важно чтобы основной объект находился в фокусе, остальное как раз становится «размытым», помогая сосредоточить взгляд на главном. Желательно так расположить камеру, чтобы для передачи объекта на снимке было достаточно небольшой глубины резкости.

При съемке не торопитесь. Если вы будете просто щелкать затвором, то быстро забьете карту памяти, но не сделаете ни одного стоящего снимка. Ищите наиболее выигрышные ракурсы и подходящий фон.

При съемке насекомых постарайтесь не вспугнуть их. Здесь преимущество на стороне ультразумов, так как камеру со стандартным объективом приходится подносить к объекту намного ближе. Осторожно приближайтесь к насекомому, не делая резких движений, стараясь не задеть травинку или ветку, на которой оно сидит. По мере приближения фотографируйте – сняли пару раз, затем еще немного приблизились, еще раз сняли.

Снимать удобнее на четвереньках или лежа. Если вам удастся присесть или прилечь, не вспугнув насекомое, снимать будет проще. Стоя вы спугнете его быстрее, поэтому главное – подобраться ближе плавно и осторожно (рис. 12.3). Если насекомое не испугалось вашего присутствия, постарайтесь сделать несколько снимков с разных ракурсов. Затем вы можете, держа камеру правой рукой, левой осторожно повернуть и удерживать ветку, травинку или цветочек, на котором сидит насекомое. При этом левая рука может служить опорой для камеры. Для большей устойчивости упритесь локтями или поставьте фотоаппарат на камень, пень, лежащий ствол дерева и т. д.

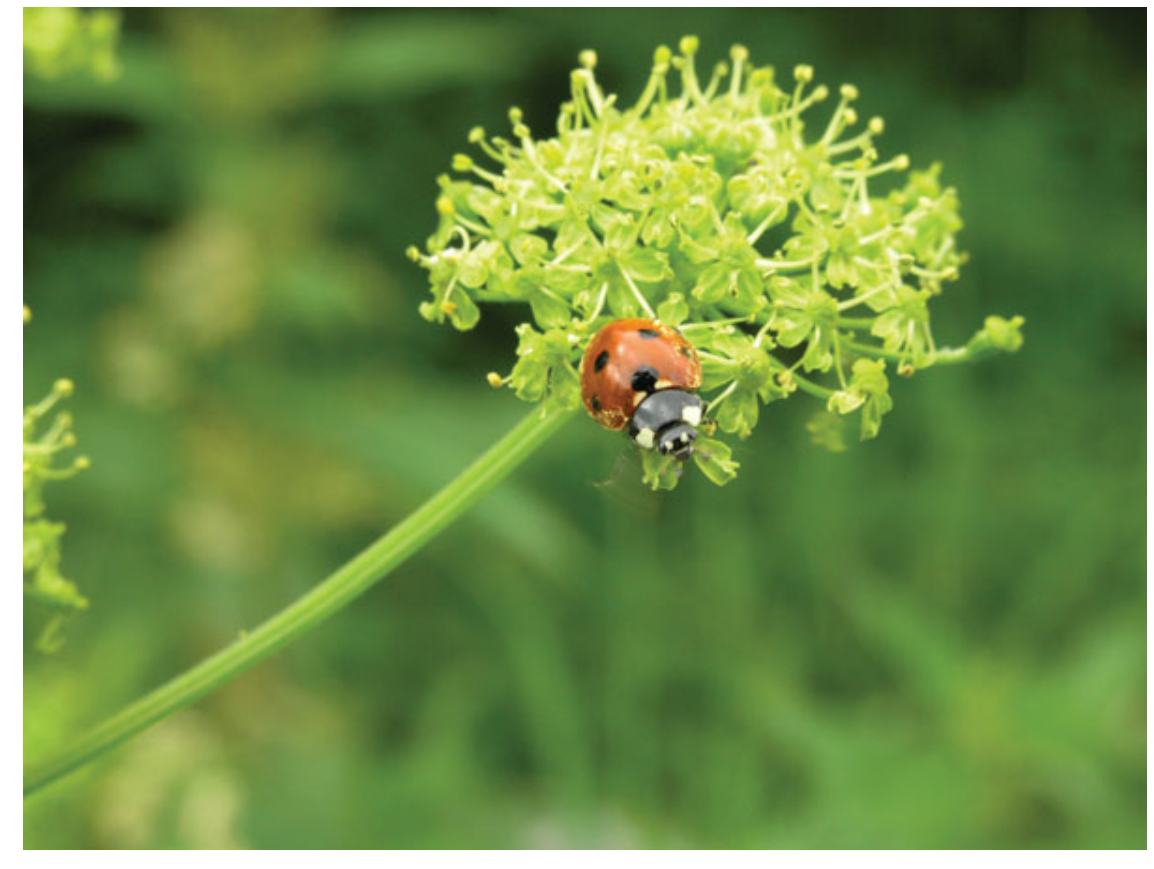

Рис. 12.3. Постарайтесь не спугнуть насекомое

Снимая насекомых, не стоит бесконечно гоняться за ними, здесь больше подойдет выжидательная тактика. Вам проще будет притаиться и подождать, когда насекомое сядет на цветок, ветку, травинку, а затем осторожно плавно приблизиться.

Снимайте при установленной вручную минимальной светочувствительности, чтобы получить лучшее качество картинки. Формат RAW предпочтительнее, чем JPEG. Но при этом нужно позаботиться и о месте на карте памяти.

Очень редко съемка по правилам – это лучший путь добиться нужного результата. Иногда полезно умышленно недодержать снимок или, наоборот – передержать его. Недодержка при съемке капелек росы на траве придаст снимку эффект фантастичности; снимая паутинку, можно и передержать – получится радужное сияние.

# **Освещение**

Освещение очень сильно влияет на конечный результат. При мягком бестеневом освещении картинка будет плоской. Контрастное освещение придаст снимкам большую выразительность, акцент. Сочетание естественного и искусственного света поможет обеспечить впечатляющий результат. Интересно снимать в контровом свете, проработав передний план дополнительным освещением.

Для макросъемки требуется много света, поэтому ясная солнечная погода предпочтительнее пасмурной (рис. 12.4).

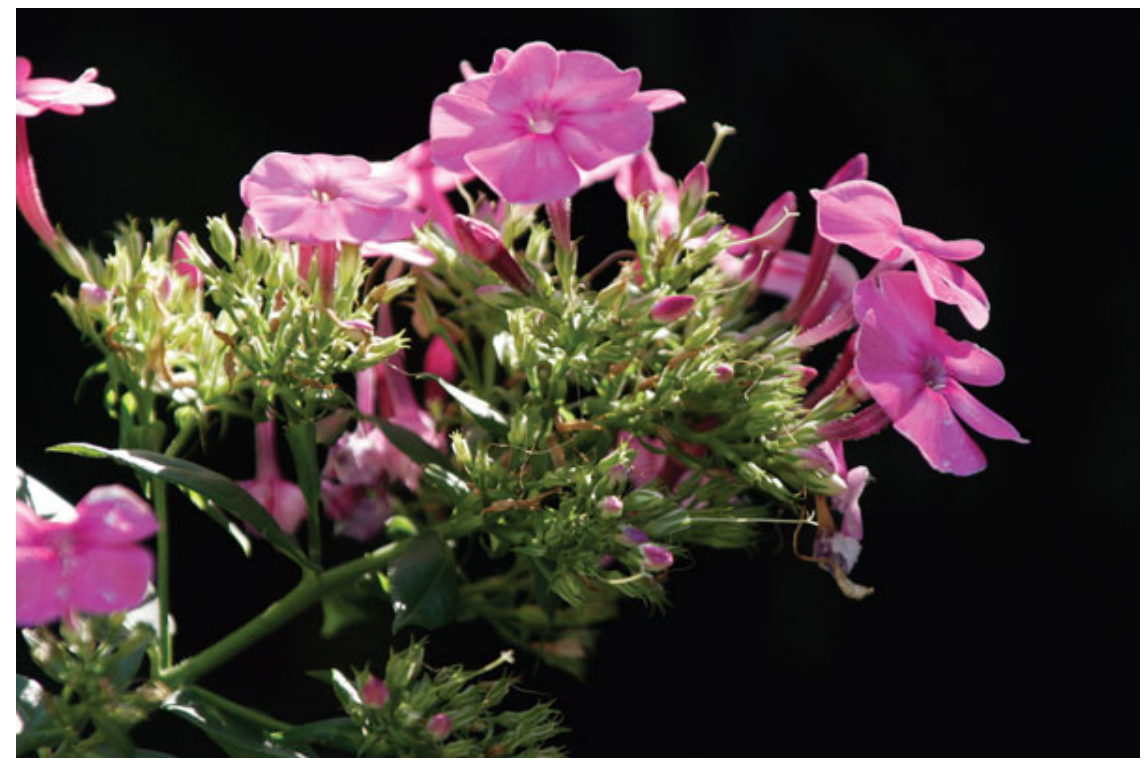

Рис. 12.4. От освещения зависит половина успеха

Утро – наиболее интересное время дня для съемки макро. Ранним утром насекомые малоподвижны, а роса дополнительно украсит снимок. Очень интересные снимки можно сделать после дождя: капельки влаги придают снимкам шарм. Днем при ярком солнце снимок получится хуже. Ближе к вечеру освещение уменьшается, выдержки потребуются длиннее, что приведет к «шевеленке».

Снимая макро, часто трудно добиться точной фокусировки на объекте съемки. Во многих современных камерах присутствует режим серийной съемки. Если вы никак не можете добиться четкой фокусировки, наведите фокус и снимите в серии несколько кадров. При этом неспешно сдвигайте камеру. Получится несколько снимков с разной плоскостью фокусировки (рис. 12.5).

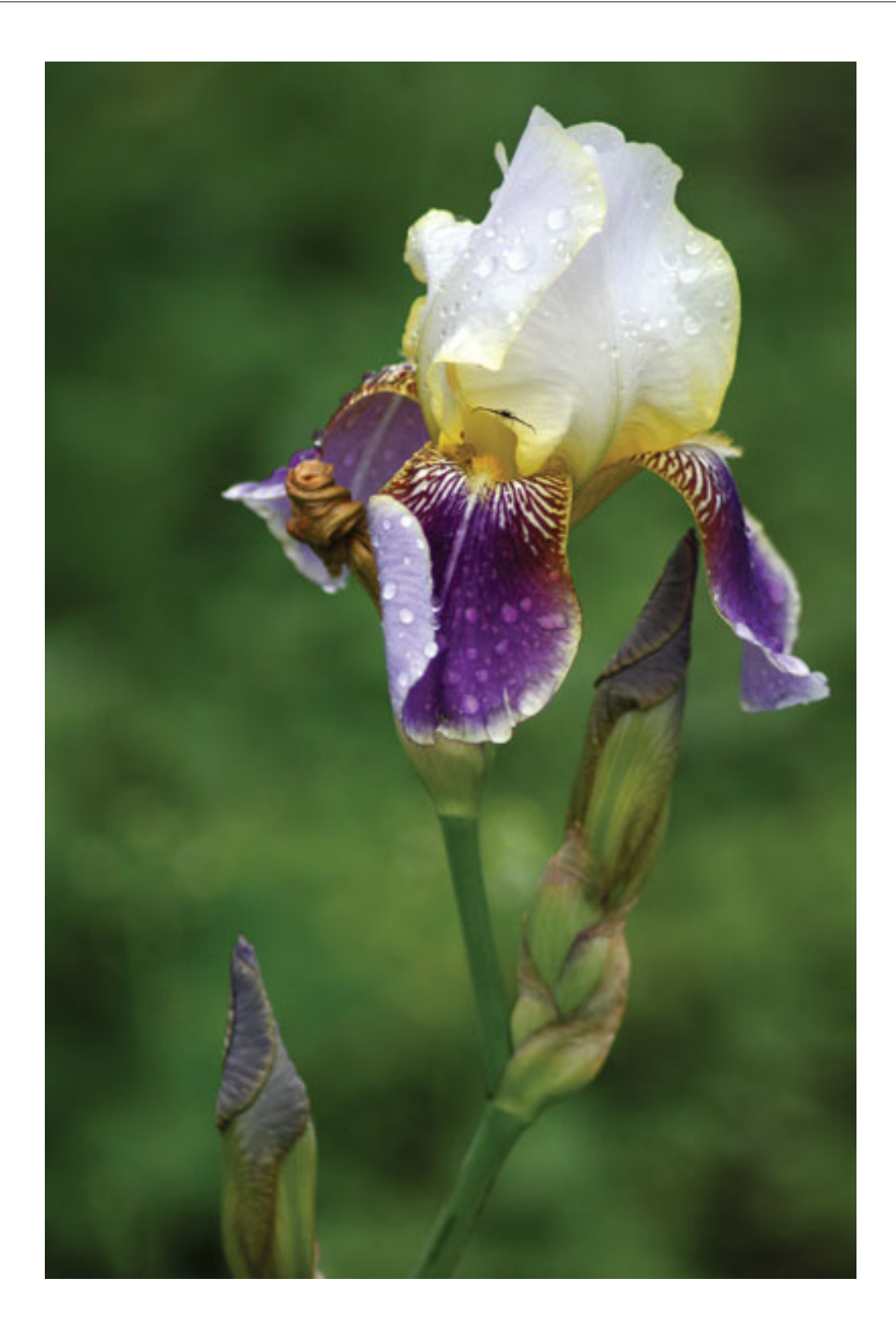

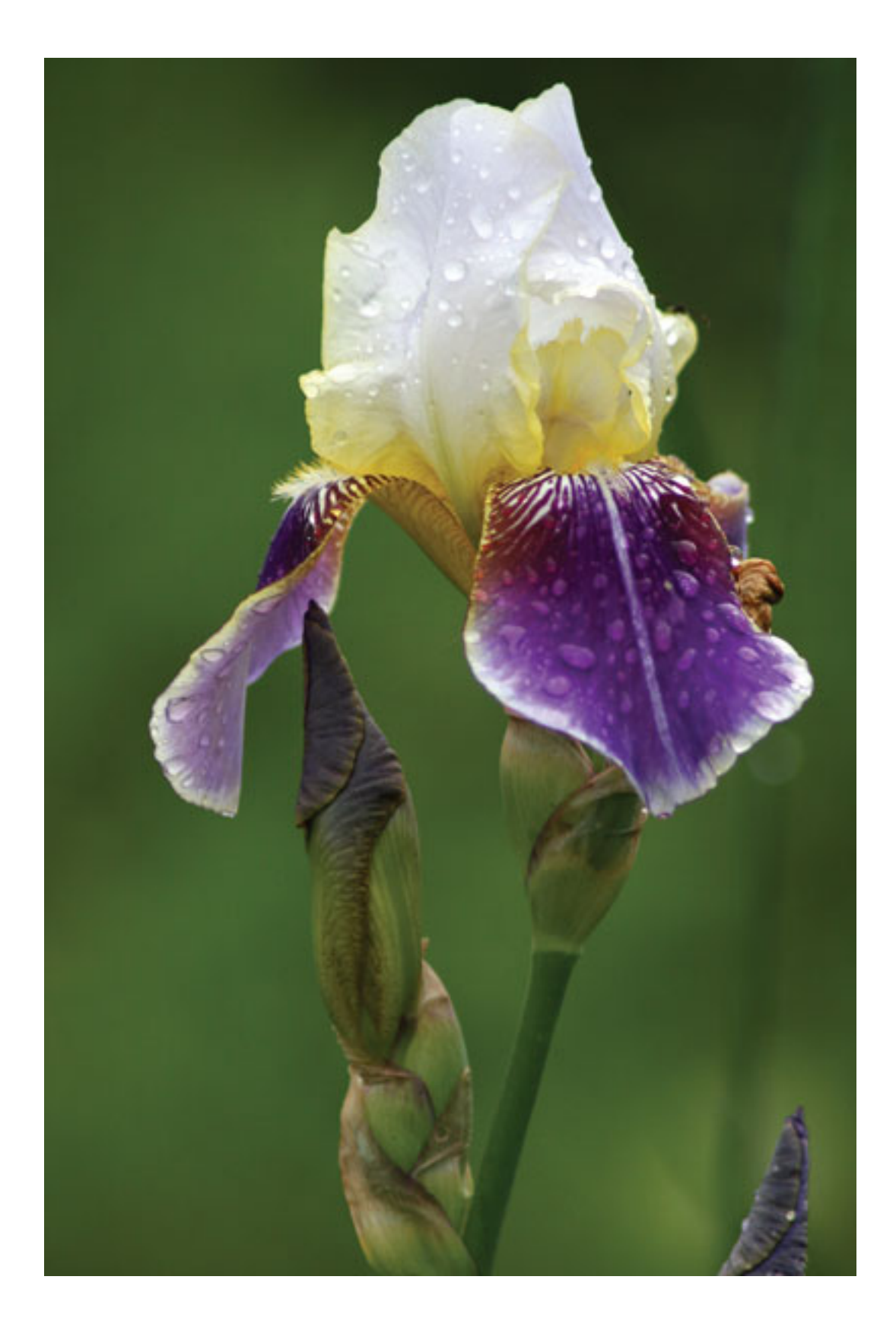

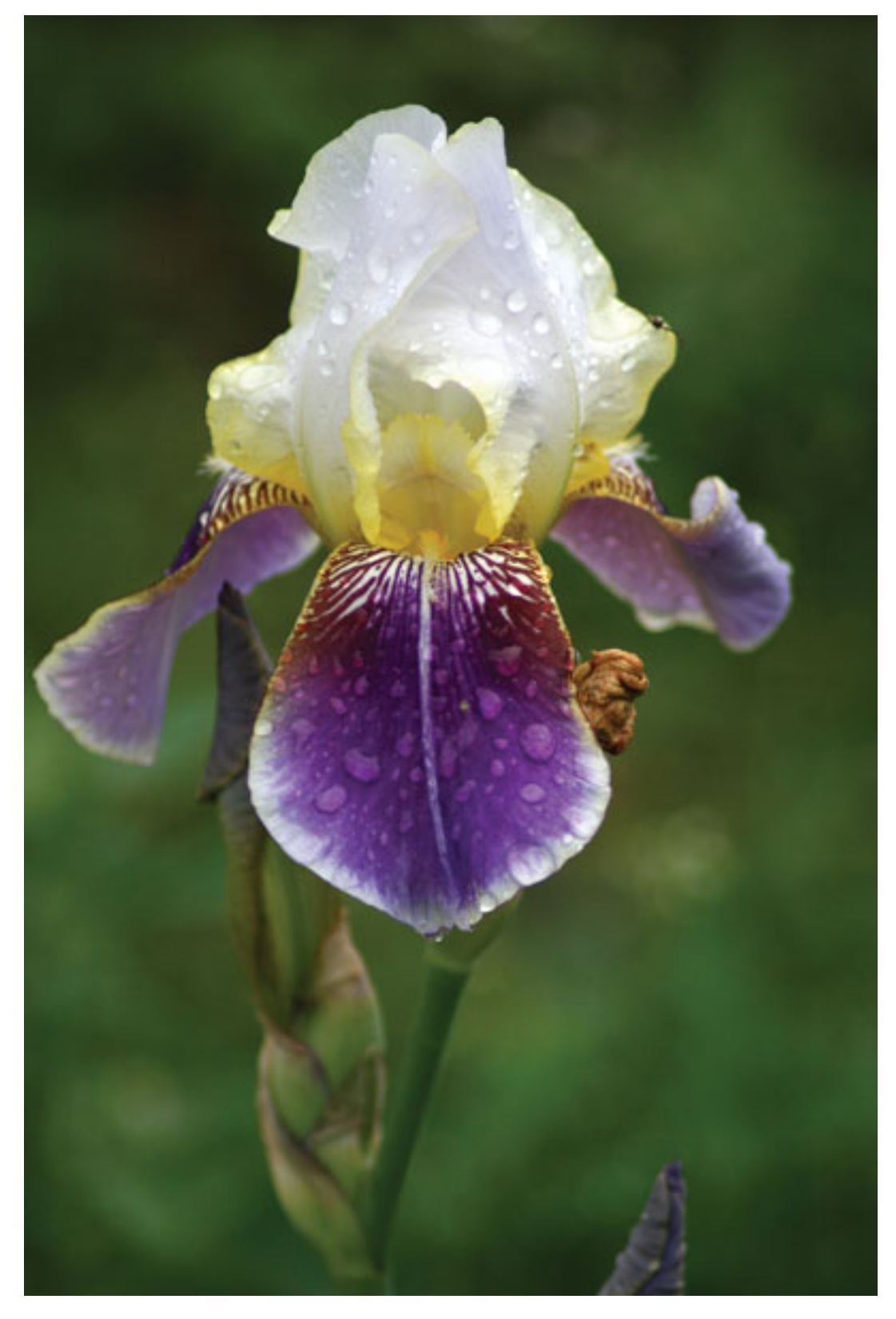

Рис. 12.5. Сделайте серию снимков

Для макросъемки желательно, чтобы погода была спокойной и безветренной. Когда вы снимаете цветок, колышущийся от ветра, выдержка должна быть очень короткой, чтобы объект получился несмазанным.

Если света недостаточно, попробуйте подсветить объект небольшим светодиодным фонариком – он имеет невысокое энергопотребление при высокой светоотдаче. Есть специальные фонарики на резинке, которые можно укрепить на голове или руке, – с ними удобнее, так как руки в момент съемки остаются свободными. Фонарик может придать снимкам «синеватый» оттенок, но это нестрашно – в редакторе цветопередачу исправить не составляет проблем.

Старайтесь не использовать встроенную вспышку – она только испортит снимок. Если все же вы применяете ее, смягчите свет рассеивателем. Для этого прикрепите на вспышку кусочек полупрозрачного пластика, кальки, ватмана или маленькую крышечку от йогурта, сливок и т. п.

# **Выбор сюжета**

Макрофотография – это не только цветы, гусеницы и бабочки. При желании вы можете найти гораздо больше интересных сюжетов. Оглянитесь вокруг, и вы увидите капли влаги на растениях, лишайники на камнях, мох, листья, кору, ягоды и т. д. (рис. 12.6). Если вы отправились за макроснимками в лес, не уходите глубоко. Опушка леса, граница поля, берег озера – места более богатые макросюжетами (рис. 12.7, 12.8).

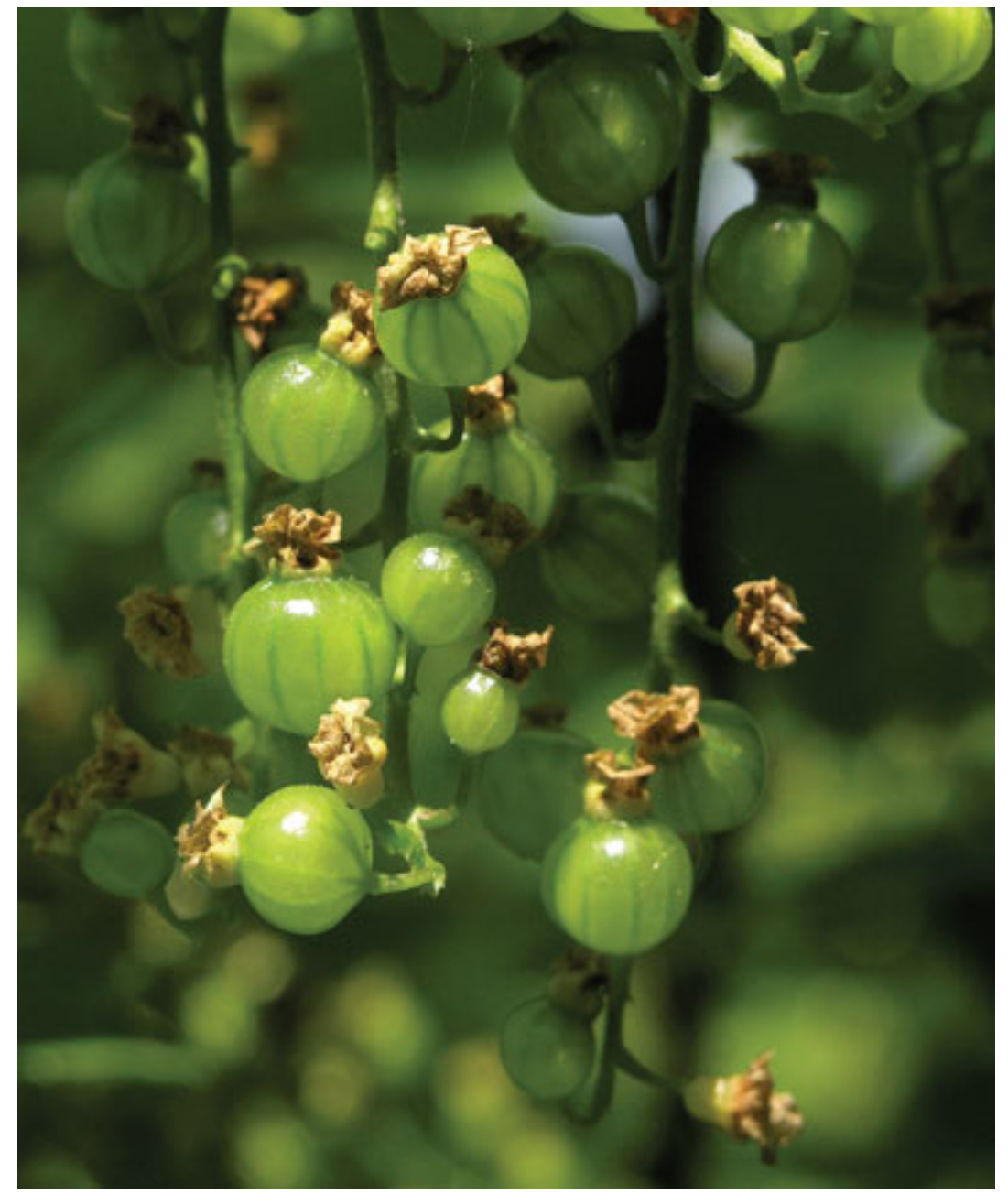

Рис. 12.6. Ягоды – прекрасный объект для съемки

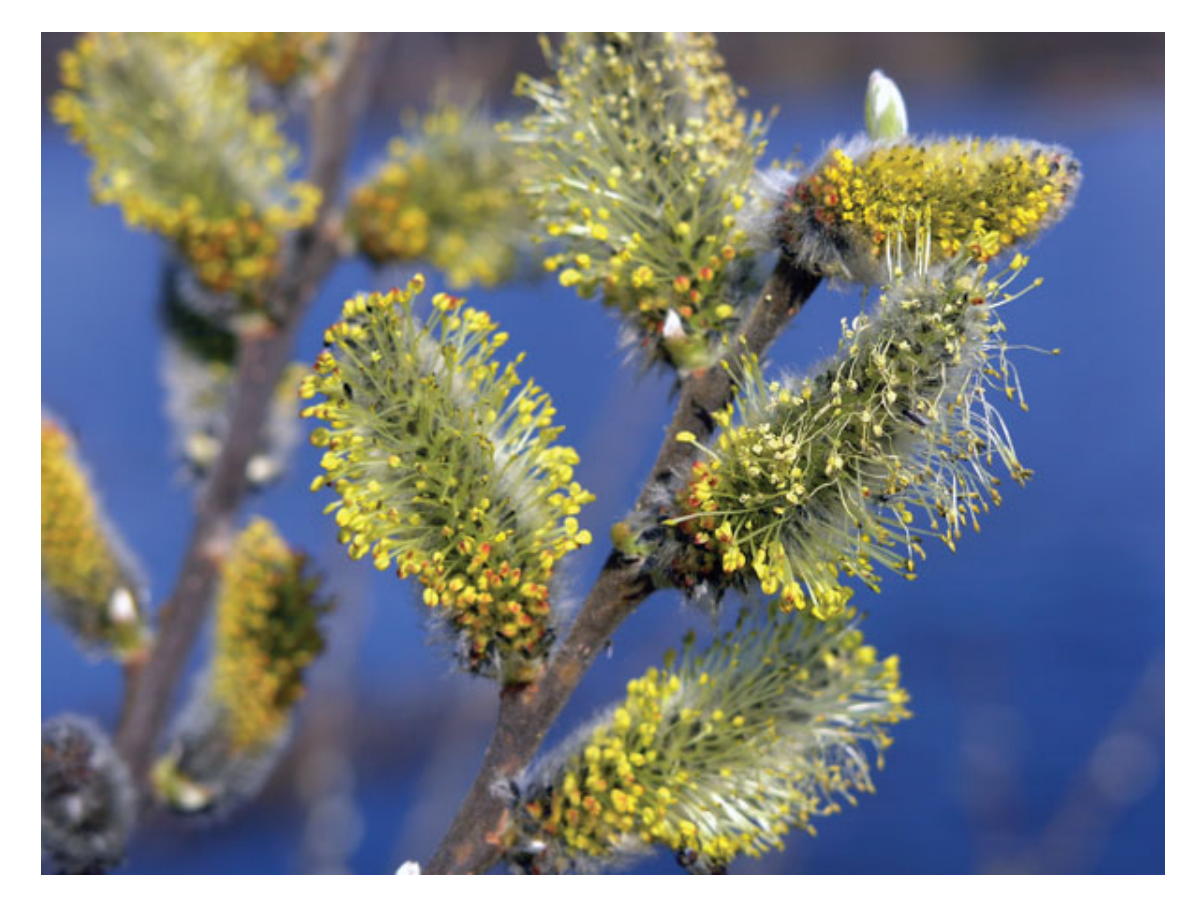

Рис. 12.7. Весной деревья очень привлекательны для макросъемки

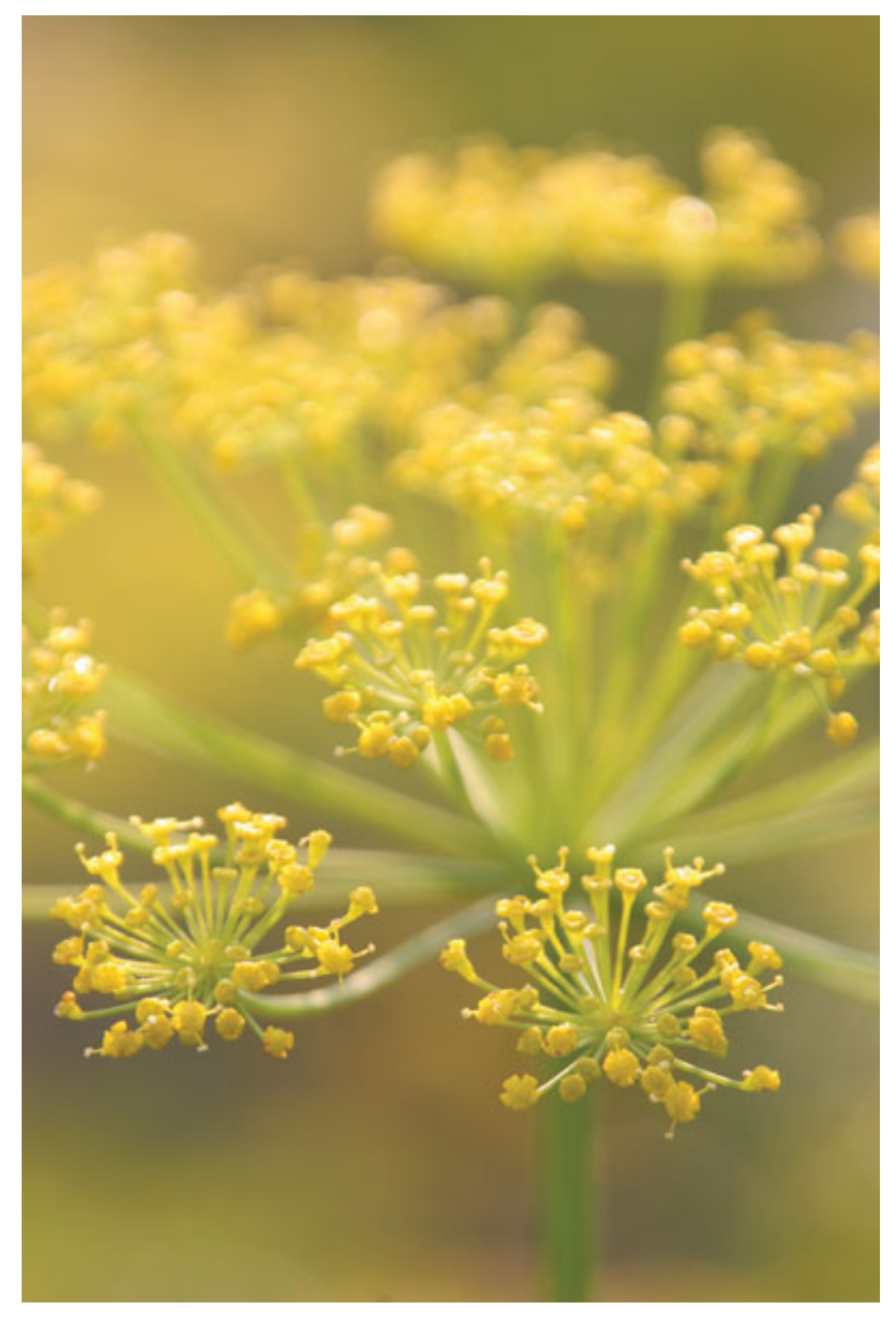

Рис. 12.8. Можно поэкспериментировать с глубиной резкости

Также очень интересно снимать овощи и фрукты, например перец, яблоко, цитрусовые и т. д. Причем необязательно снимать «как есть». Полет фантазии ничем не ограничен – яблоко, апельсин, помидор или экзотический фрукт вы можете разрезать пополам и сфотографировать. Для этого понадобится острый нож. Срез желательно сделать ровным (рис. 12.9).

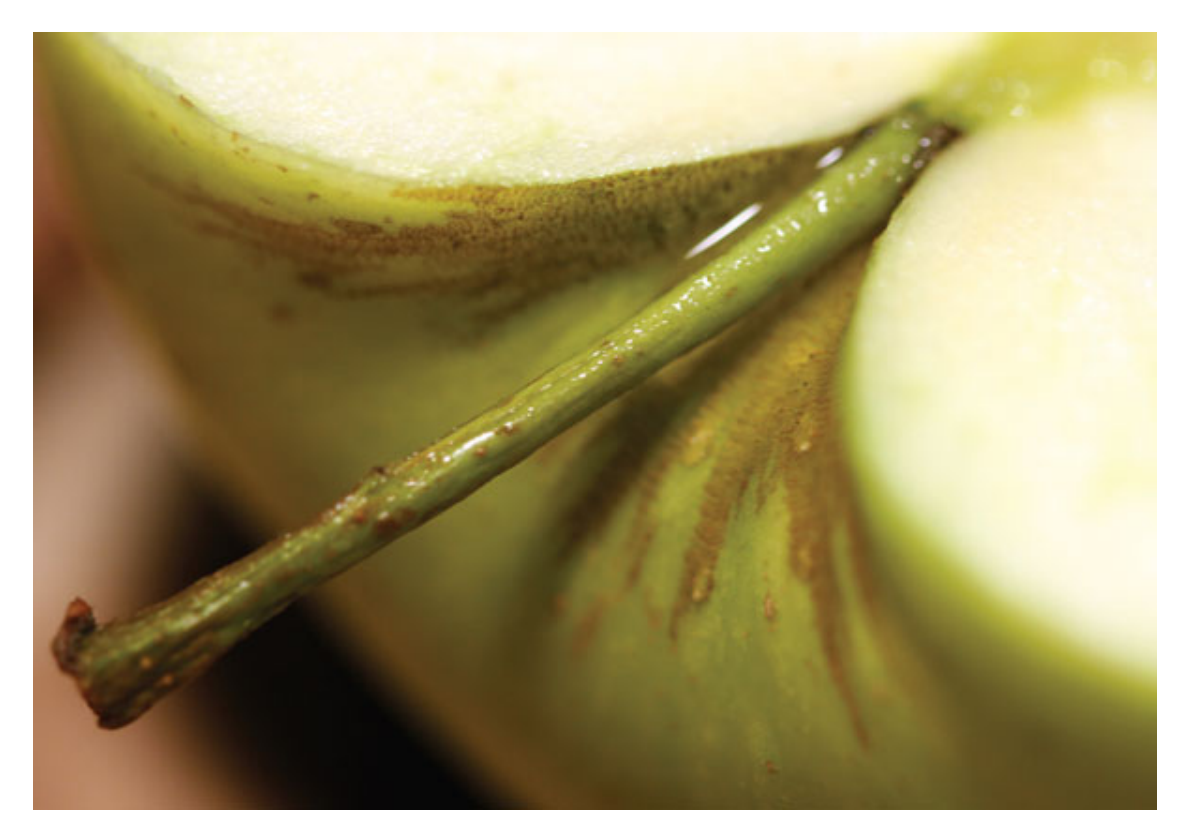

Рис. 12.9. Для макросъемки подойдут фрукты и овощи

Поэкспериментируйте с освещением. Цитрусовые хорошо смотрятся в контровом свете. Если появится желание «поиграть» со светом, можете вынуть из холодильника стеклянную полку, положить ее на две подставки и подсветить снизу настольной лампой или фонариком. Фрукт положите на стекло (неплохо было бы еще постелить кальку или пергамент). Дополнительно набрызгайте на поверхность фрукта (овоща) несколько капелек воды при помощи обычного пульверизатора для поливки комнатных растений. Желательно снимать свежие продукты, чтобы снимок смотрелся более аппетитно, а цвета выглядели живыми (рис. 12.10).

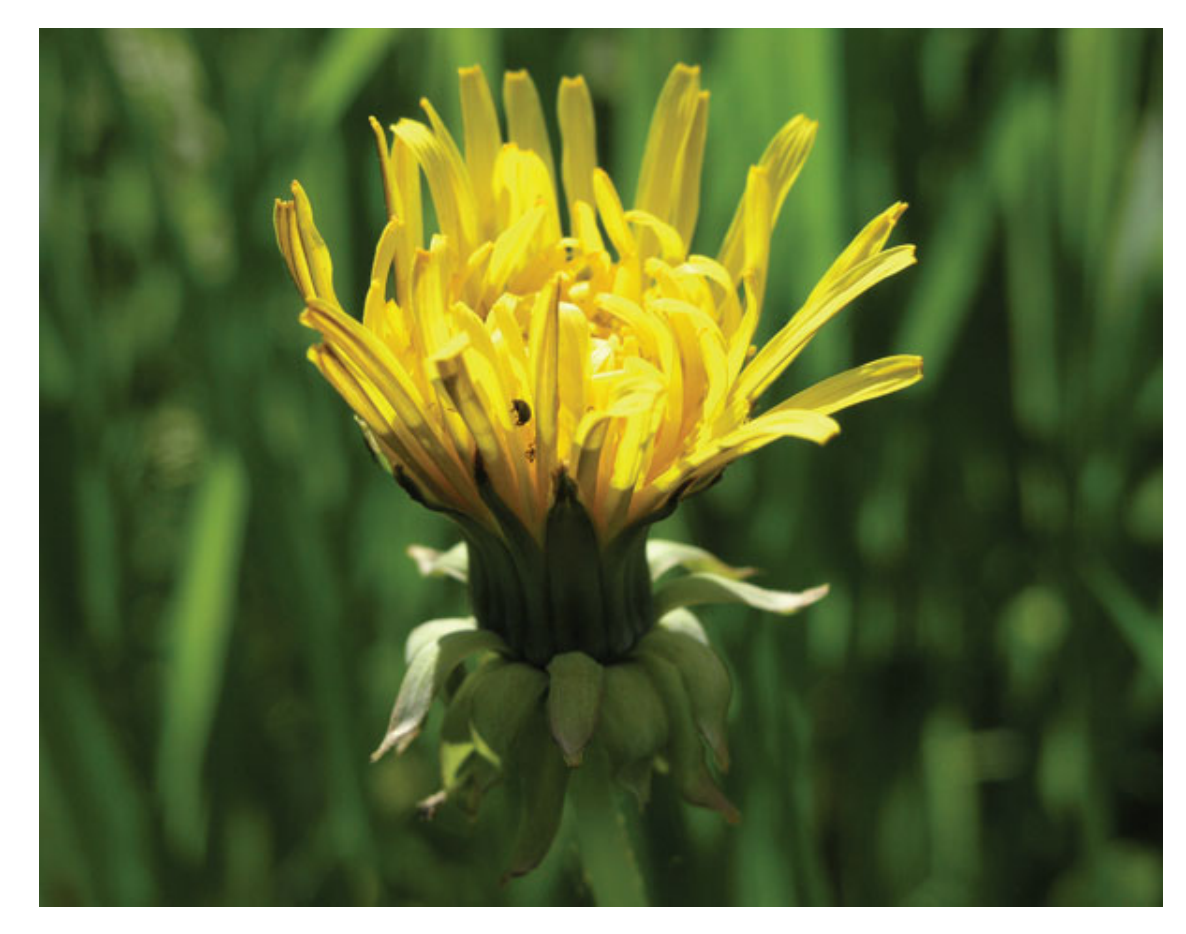

Рис. 12.10. Максимально используйте солнечный свет

Однако объектом макрофотографии может стать не только живая природа. Интерес представляют и различные предметы быта: вилки, ножи, посуда, булавки, пуговицы и т. д. Неплохо снять интересные фотографии, выбрав в качестве объекта съемки всевозможные «железяки»: винтики, кнопки, шурупы, механизмы старинных часов (рис. 12.11).

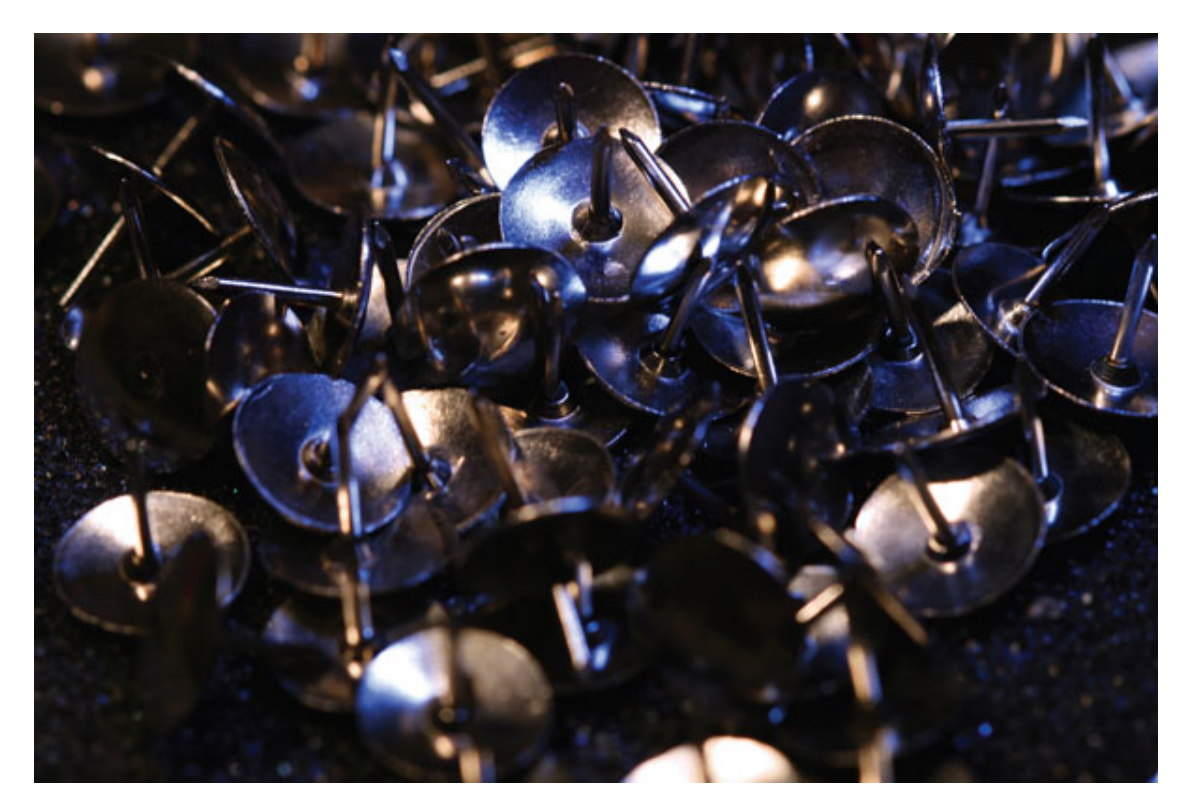

Рис. 12.11. Объектом макросъемки могут послужить разные «железки»

Но при этом никто не заставляет вас снимать объекты целиком. Не менее выигрышно могут смотреться фрагменты, а также старинные вещи: книги, шкатулки, старинное оружие, изделия из стекла и многое другое. Все зависит от вашей наблюдательности и фантазии.

Прекрасные сюжеты могут подарить камни, ракушки, кристаллы – поэтому, находясь на отдыхе, на пляже, снимайте не только пейзажи (рис. 12.12).

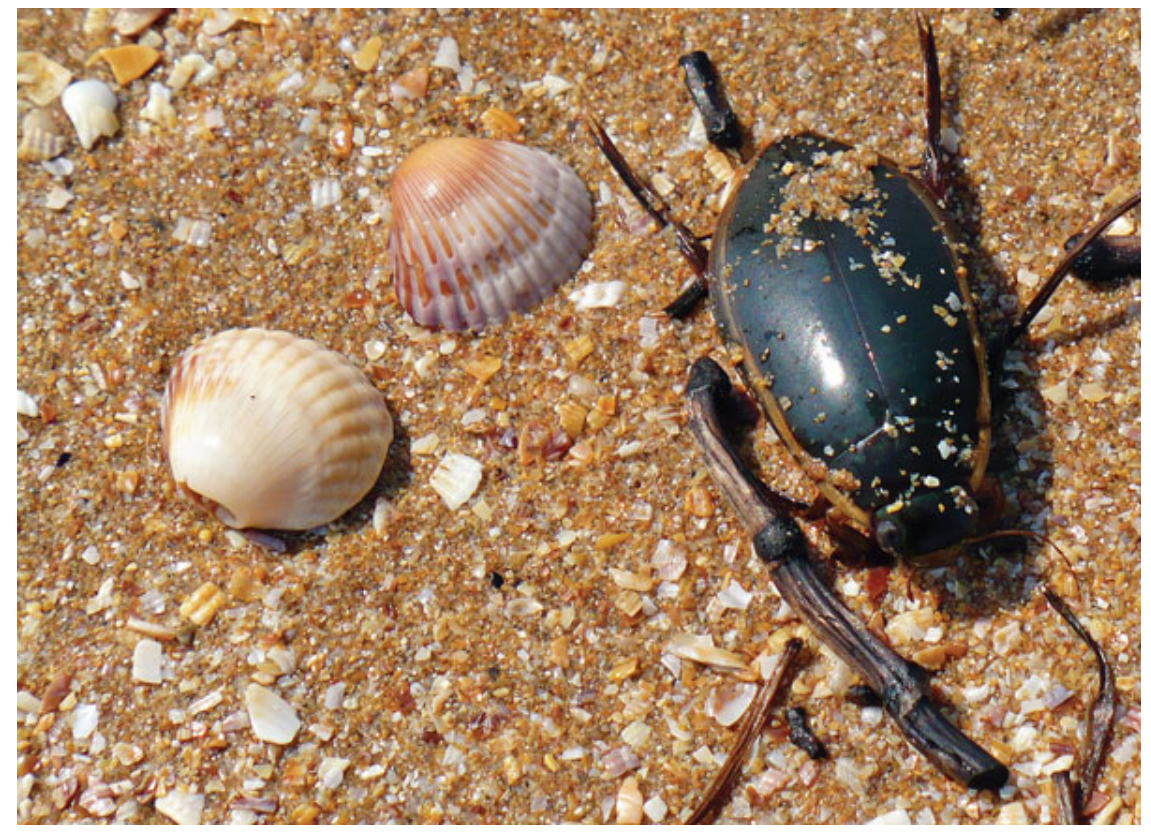

#### Рис. 12.12. Находясь в поездках, снимайте не только пейзажи

Если вы хотите сконцентрировать все внимание на узоре, рисунке, фактуре, то можете перевести изображение в черно-белый режим, и вы увидите, насколько выразительнее станет снимок. Попробуйте также поэкспериментировать с разными цветовыми гаммами.

Чтобы разнообразить снимки, вы можете снять предмет с очень близкого расстояния, изменить угол съемки – тогда объект на фотографии будет выглядеть необычно, по-новому.

Снимать макро очень увлекательно. Главная задача – раскрепостить собственную фантазию и внутренне перестроить масштабы. Если вы освободитесь от привычных размеров вещей, то заглянете в «новый мир» и откроете для себя много нового и интересного.

Попробуйте посмотреть на вещи глазами муравья. Все вокруг станет выглядеть совершенно другим, да и снимки получатся интересными (рис. 12.13).

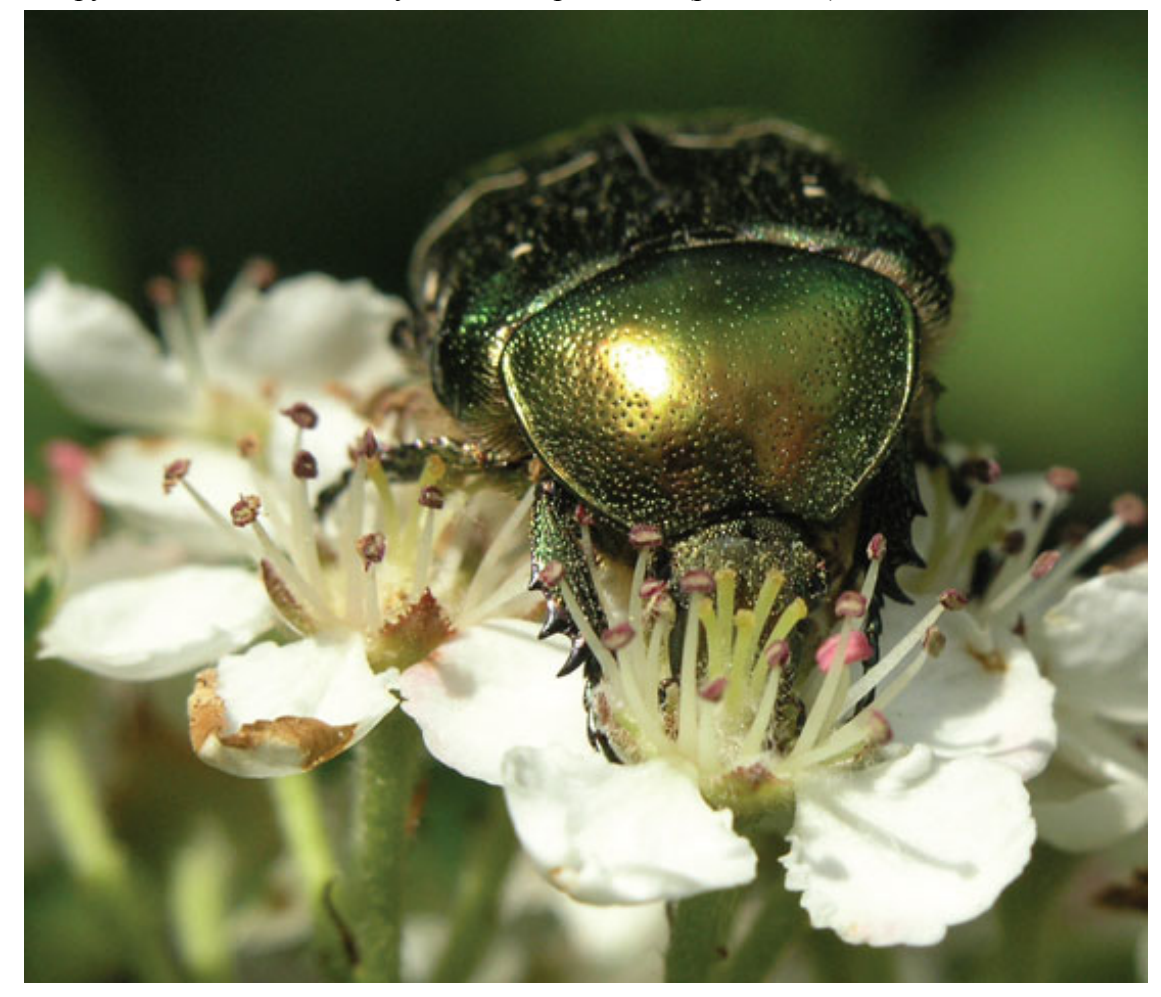

Рис. 12.13. Снимать макро – очень увлекательное занятие

# **Глава 13**

#### **Как улучшить снимок и что делать после съемки**

- **Неправильные настройки фотокамеры**
- **Неправильный баланс белого**
- **Нечеткий кадр**
- **Главный объект не в фокусе**
- **В кадре много пустого пространства**
- **Много лишнего**
- **Горизонтальный или вертикальный кадр**
- **Из головы растут «рога»**
- **«Срезанные» части тела**
- **Горизонт должен быть ровным**
- **Не забывайте все время двигаться**
- **Не торопитесь**
- **Исправляем ошибки на компьютере**
- **Программы для работы с фото**
- **Как обеспечить сохранность файлов**
- **Восстановление данных**
- **Программы, с помощью которых можно восстановить файлы-фотоснимки**

В этой главе мы на конкретных примерах рассмотрим часто встречающиеся ошибки, приводящие к некачественным снимкам, попробуем разобраться в причинах их появления и определить, как не допустить подобного на практике. Некоторые типичные несущественные ошибки можно исправить на компьютере.

Самая большая ошибка – не думать о сохранности снимков. Здесь мы уделим серьезное внимание вопросам безопасного хранения фотографических файлов.

#### **Неправильные настройки фотокамеры**

Перед тем как приступить к фотосъемке, всегда проверяйте основные настройки камеры. В противном случае появится вероятность, что вы упустите несколько удачных снимков. Касаясь других предметов, камера может переключиться с режима на режим, может включиться режим автовспышки, а автофокус – сбиться с **AF** на **MF.** Все это может привести к появлению некачественных снимков. Приучите себя после включения питания фотокамеры сразу проверять основные настройки. Проверяйте светочувствительность – будет обидно, если вы, снимая красивый пейзаж в яркий солнечный день, забудете переключить светочувствительность, которая выставлена со вчерашнего вечера на ISO 800. Излишняя «зернистость» будет абсолютно неуместна и только подпортит хороший кадр.

# **Неправильный баланс белого**

Если вы неправильно установите баланс белого, цветопередача на фотографии получится неестественной. Конечно, исправить такой снимок на компьютере можно, а перевод в черно-белый режим поможет забыть о неправильной цветопередаче.

Например, вечером, снимая дома, вы установили баланс белого в режим «Искусственное освещение», а на следующий день вышли снимать на солнце, забыв установить режим «Дневное освещение». Снимки получатся неестественно синими (рис. 13.1). Чтобы подобного не произошло, не забывайте следить за настройками. В сложной ситуации, когда освещение постоянно меняется – на концерте, на празднике, в цирке и т. п., – установите баланс белого на «автомат».

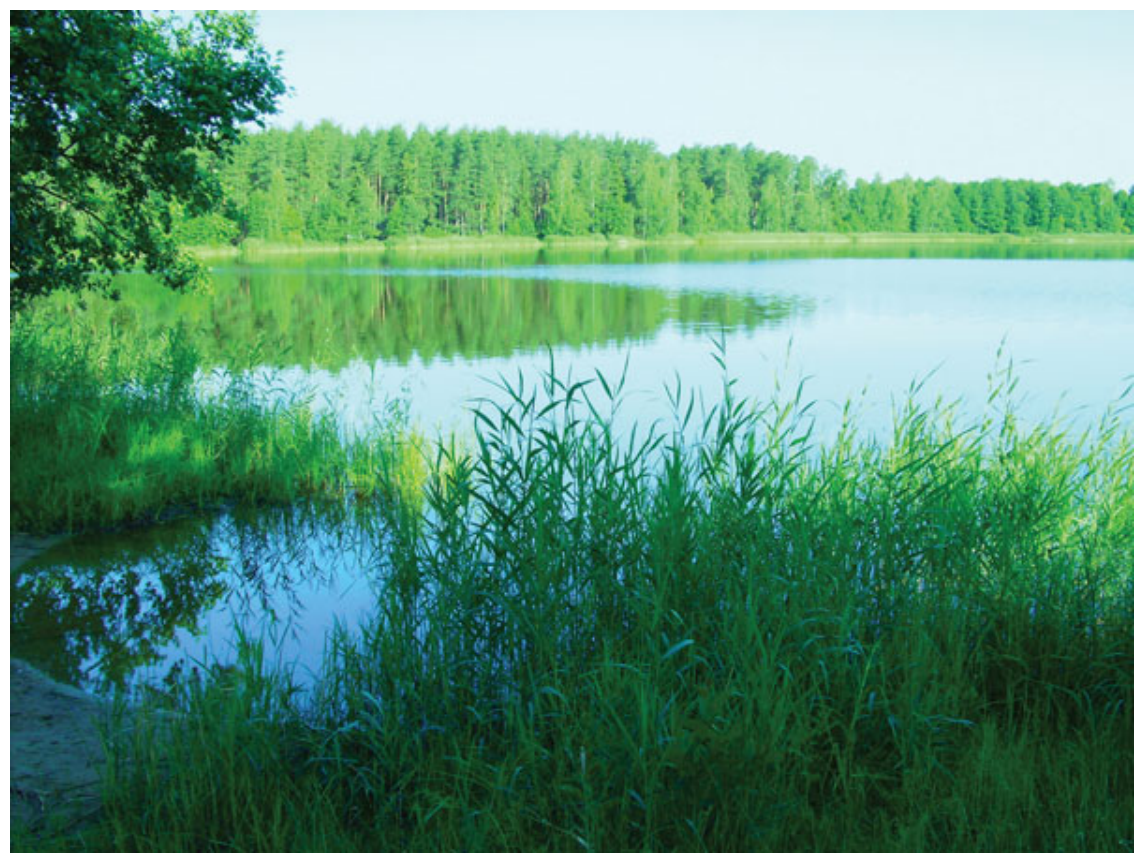

Рис. 13.1. Неправильная цветопередача

Лучше всего снимать в формате RAW, если, конечно, камера предоставляет такую возможность. Затем на компьютере, используя RAW-конвертор или графический редактор, вы сможете установить нужный цветовой баланс.

# **Нечеткий кадр**

Нередко, несмотря на усилия, немалая часть снимков оказывается смазанной. Хотя вы считаете, что держите камеру неподвижно, это не так: руки человека всегда чуточку дрожат, хоть внешне это незаметно.

Если вы сделали кадр в автоматическом режиме и он получился смазанным, повторите попытку в другом режиме или же поставьте сюжетную программу **Спорт.** Дело в том, что автоматика рассчитывает выдержку без учета фокусного расстояния объектива, и, когда освещения недостаточно, пытается увеличить выдержку, чтобы кадр хорошо проэкспонировался. Если есть возможность выставить выдержку вручную, установите ее не длиннее величины, обратной фокусному расстоянию. Например, съемка производится на фокусном расстоянии 100 мм, и при выдержке 1/30 с вероятность появления «шевеленки» очень высокая, поэтому выдержка должна быть не длиннее 1/100 с, а лучше – 1/125 с и короче. Считается, что точно можно гарантировать отсутствие «шевеленки», когда выдержка в пять раз короче величины, обратно пропорциональной фокусному расстоянию.

Компенсировать недостаток света можно, увеличив светочувствительность. Но не перестарайтесь – поднимайте до значения, когда шумы еще терпимы.

По мере возможности обеспечьте камере неподвижность. Если при съемке нединамичных сцен – пейзажей, архитектуры – света недостаточно, камеру можно установить на твердую поверхность или штатив и закрепить с помощью струбцины. При съемке движущихся объектов главное – короткая выдержка. Преимущества светосильного объектива здесь очевидны.

Не надейтесь на один удачный кадр – сделайте несколько дублей, немного меняя ракурс.

Нечеткий кадр исправить на компьютере невозможно, сделать смазанный кадр резким вряд ли получится (рис. 13.2).

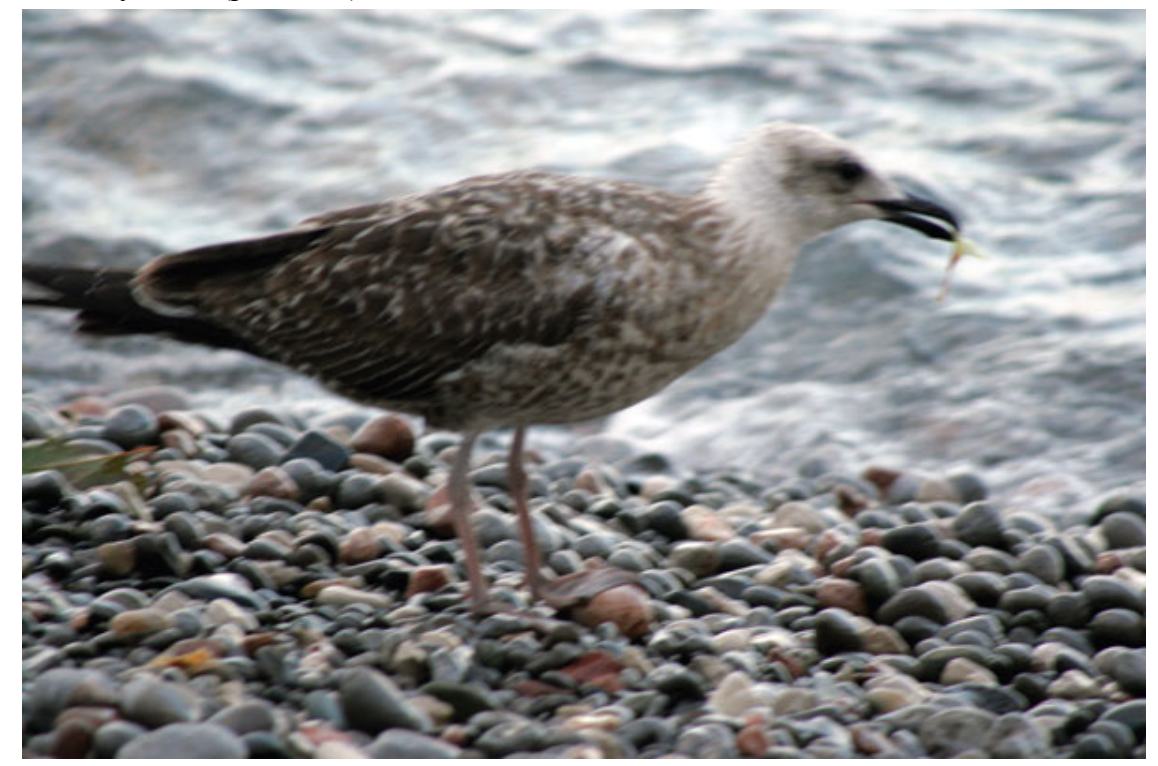

Рис. 13.2. Нечеткий кадр. Выдержка 1/125 с при фокусном расстоянии 300 мм

#### **Главный объект не в фокусе**

Если главный объект на снимке оказался не в фокусе, снимок уже не исправить, его остается удалить (рис. 13.3). Дальний план может быть передан идеально, а объект, который вы снимали, может выйти нечетко. Не доверяйтесь целиком автоматике фотокамеры. Камеры оснащены мощными микропроцессорами, однако далеко не всегда автоматический режим будет гарантировать точную фокусировку на выбранном фотографом объекте. Если вы снимаете объект, расположенный не по центру кадра, он может оказаться не в фокусе, поскольку автофокус «зацепился» за ближайший второстепенный объект. Например, при съемке животных в зоопарке камера часто фокусируется на прутьях клетки, а не на глазах животного.

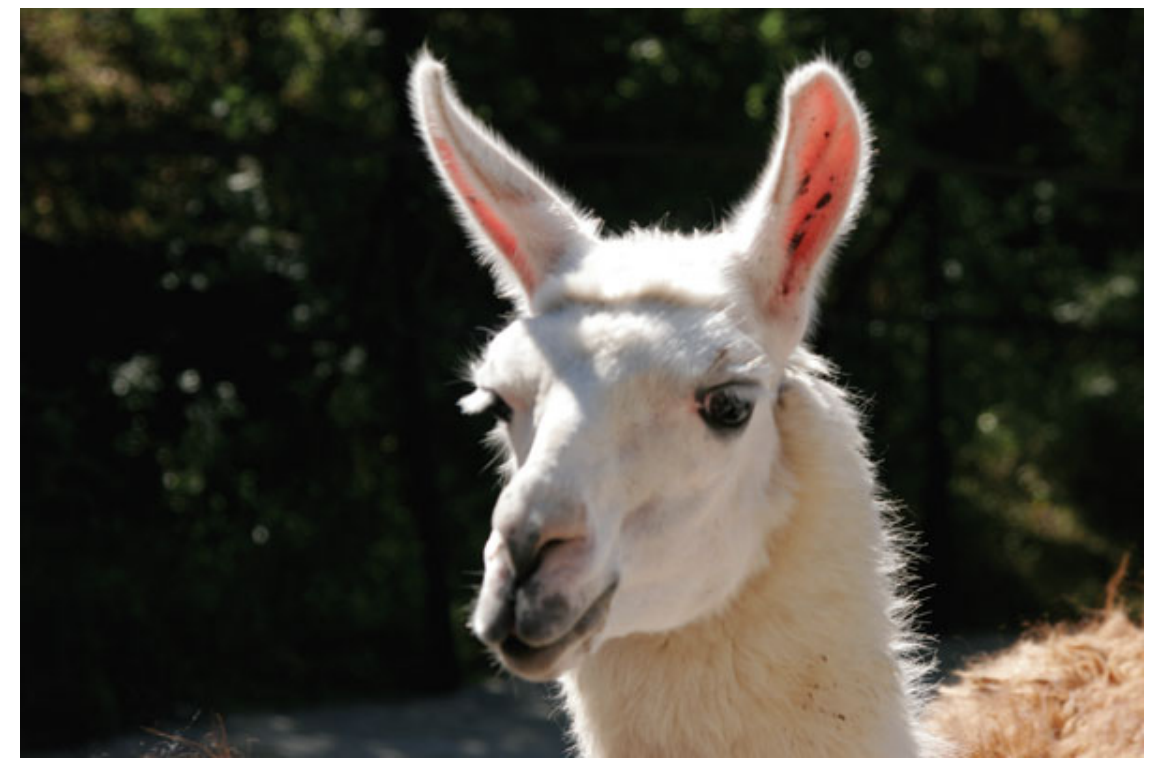

Рис. 13.3. Главный объект – глаза – не в фокусе, камера сфокусировалась не по глазам, а по шерстинкам на шее. «Шевеленка» здесь исключена: выдержка – 1/200 мм при фокусном расстоянии 92 мм

Вначале сместите камеру, направьте ее на лицо человека, мордочку животного (фокусируйтесь по глазам), нажмите кнопку спуска наполовину, не отпуская ее, перекомпонуйте кадр и дожмите кнопку. Не забывайте: глаза всегда должны быть в фокусе! В камерах есть также кнопка блокировки автофокуса – ее функция идентична половинному нажатию кнопки спуска. В современных камерах присутствует опция приоритета лица, когда камера автоматически определяет лицо человека и фокусируется по нему.

#### **В кадре много пустого пространства**

Старайтесь не оставлять в кадре «пустоты», которая делает фото скучным. Сразу отделите лишнее, точно определив границы кадра. Это несложно – достаточно приучить себя работать аккуратно. Надо всего лишь ближе подойти к модели или использовать оптическое приближение. Советую выбрать второе, так как оптическое приближение (когда фокусное расстояние больше 50 мм в 35-миллиметровом эквиваленте) лучше передаст пропорции, и лицо получится без геометрических искажений.

Если вы хотите снять одновременно и человека, и местные достопримечательности, сделайте два отдельных снимка: пейзаж в широкоугольном положении объектива и портрет.

Снимая пейзаж с чистым безоблачным или равномерно затянутым облаками небом, постарайтесь передать больше переднего плана, так как на нем хорошо смотрятся камни, листья и т. д. Не оставляйте много однотонного и плоского неба, и, наоборот, когда на небе объемные и пушистые облака, можно оставить ему большую часть кадра.

Необязательно снимать пейзаж в строго широкоугольном положении объектива. Вы вполне можете использовать оптическое приближение, убрав все лишнее.

Пустое пространство можно убрать и на компьютере, воспользовавшись кадрированием, но при этом вы потеряете в детализации (рис. 13.4).

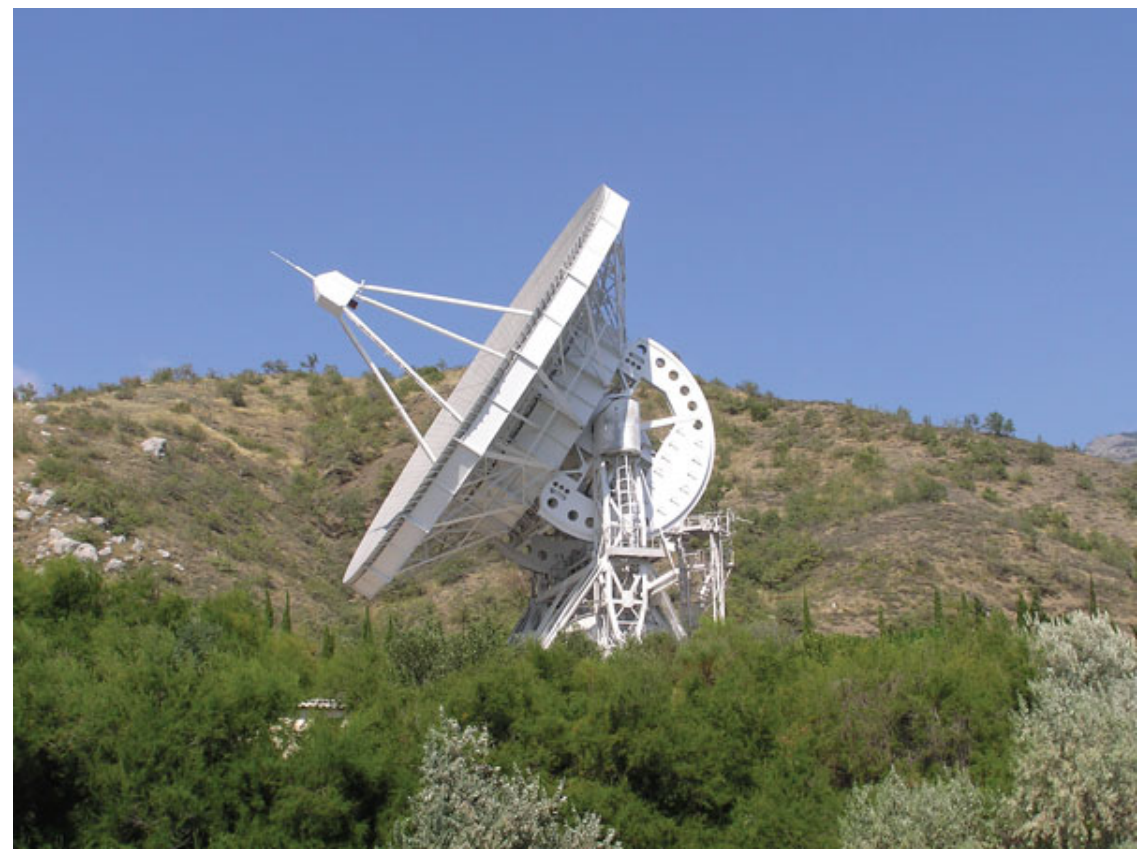

Рис. 13.4. В кадре много пустого пространства, следовало бы более плотно кадрировать и сместить немного в сторону объект съемки

#### **Много лишнего**

Рассматривая снимки, на которых в кадр попадали посторонние объекты, не знаешь толком, на что смотреть, глазу не за что зацепиться. Трудно определить, что же вы хотели снять, что является главным на снимке. Основная идея снимка должна реализовываться недвусмысленной передачей объекта съемки. Если вы снимаете лежащую на диване кошку, позаботьтесь о том, чтобы вокруг не было лишних предметов – уберите случайно оказавшуюся рядом игрушку, мобильный телефон, провода, газеты, утюг. Если не получается убрать из кадра все лишнее, снимите мордочку кошки крупным планом, и тогда все ненужное останется за границами кадра. Или, допустим, забор на переднем плане портит снимок красивого здания – снимите только фрагмент дома.

Продумайте, как можно снять сюжет, чтобы лишние объекты загородились основными. Если спрятать все лишнее не удается, можно снимать с нижней точки, наклонив камеру вверх и захватив больше неба, но при этом в кадре не должно быть много пустого пространства.

Убрать лишнее, можно, конечно, и на компьютере, но при этом вы в лучшем случае получите обрезанный кадр. Часто такой кадр трудно исправить (рис. 13.5, 13.6).

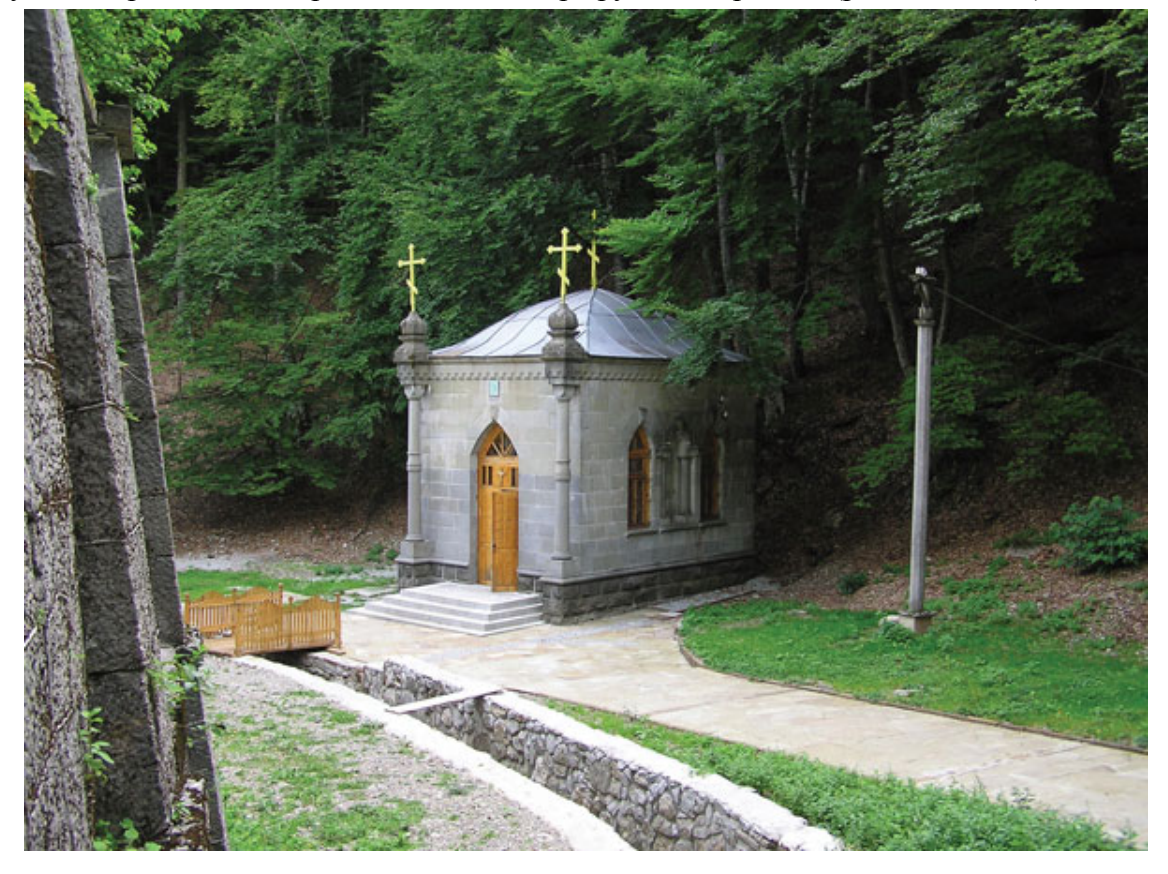

Рис. 13.5. В кадре много лишнего: слева – стена, справа – столб, а сверху можно было бы обрезать деревья

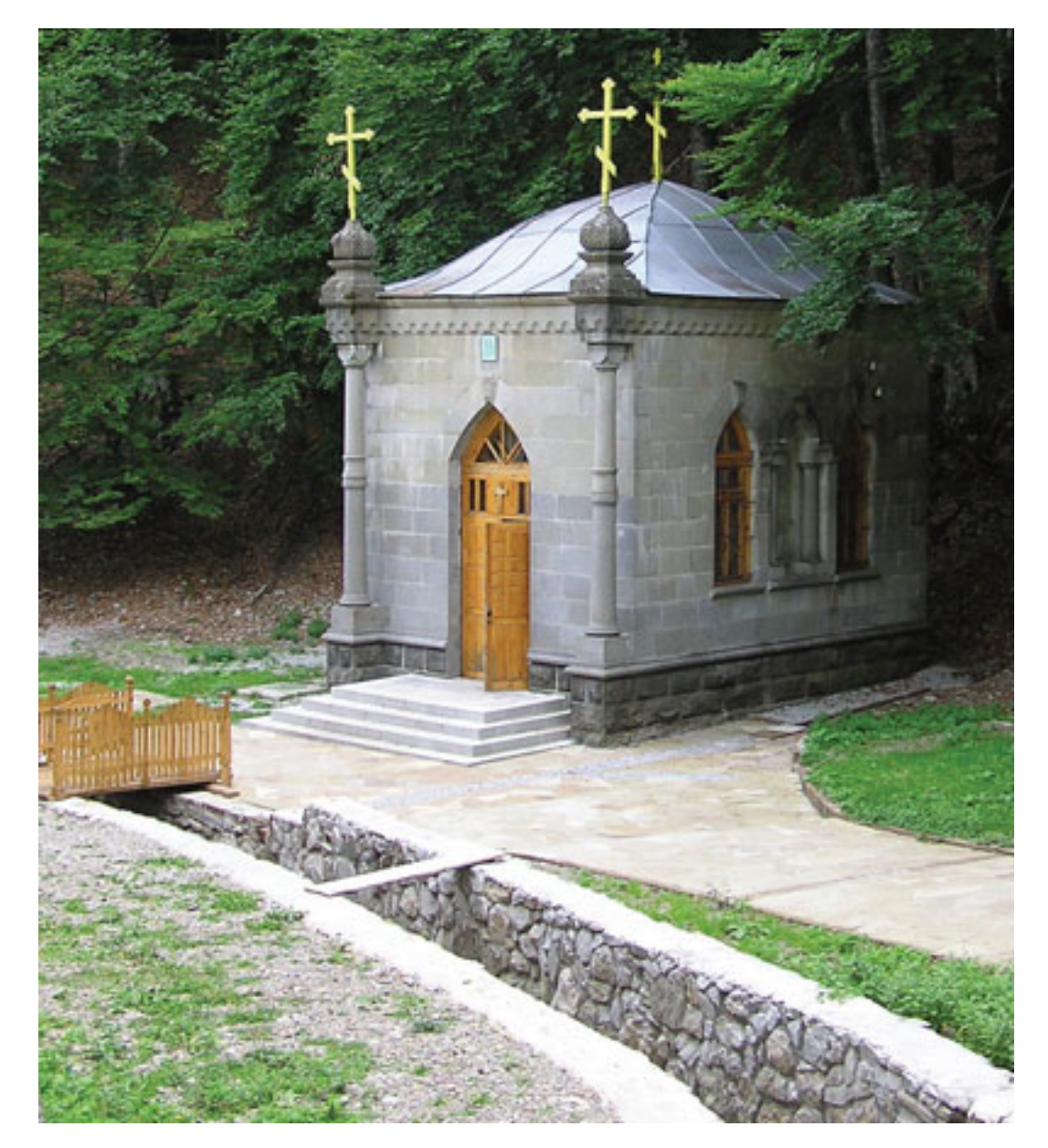

Рис. 13.6. Так кадр смотрелся бы намного лучше

# **Горизонтальный или вертикальный кадр**

Чтобы не удалять неправильно ориентированный снимок, перед нажатием кнопки спуска нужно определить, каким образом скомпоновать будущий кадр. Если вы снимаете высокий вертикальный объект, стоит повернуть камеру вертикально (например, при съемке человека во весь рост или портрета по пояс, памятника, дерева). Вертикальный объект заполнит поле кадра, он не окажется неправильно срезанным и будет гармонично восприниматься на фотографии. При горизонтальной компоновке выбранный объект, например дерево, получится срезанным слишком низко. Исправить неправильно снятый кадр часто бывает невозможно, если нарушается целостность снимка (рис. 13.7, 13.8).

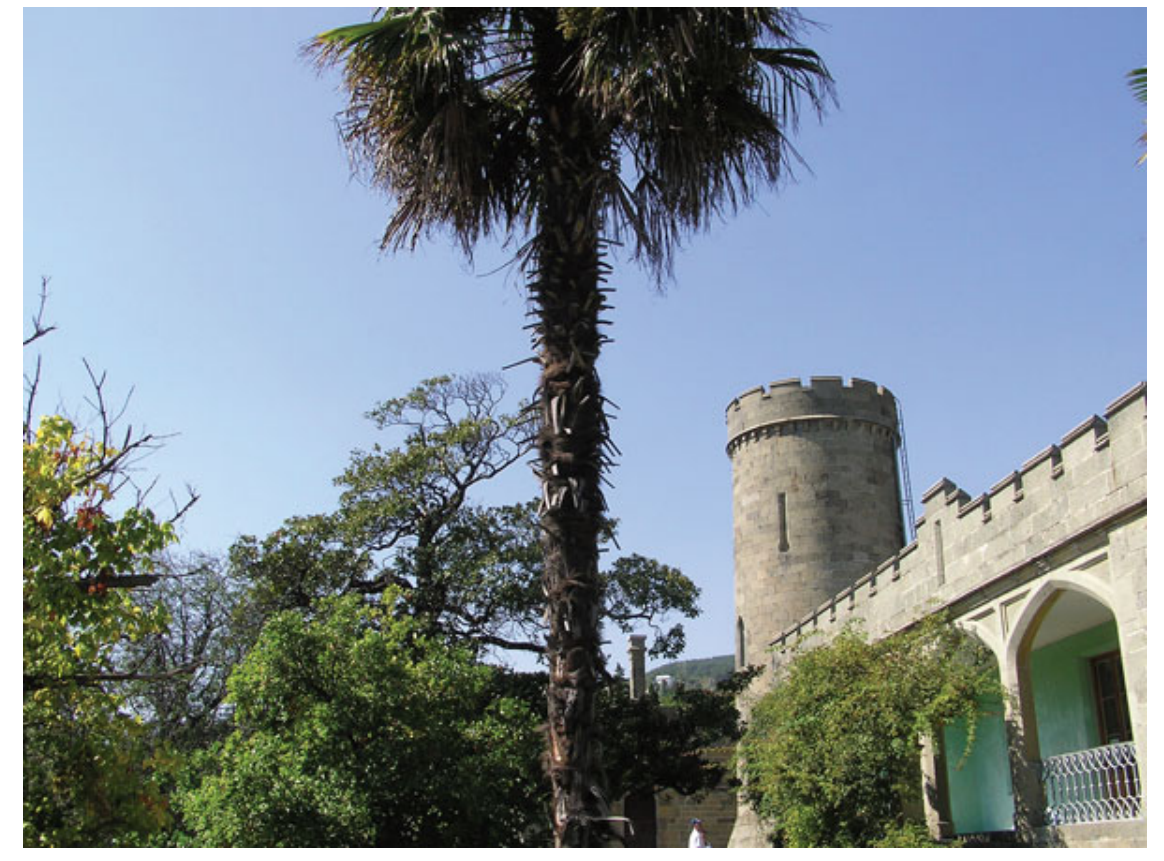

Рис. 13.7. Дерево «срезано» и «висит» в воздухе

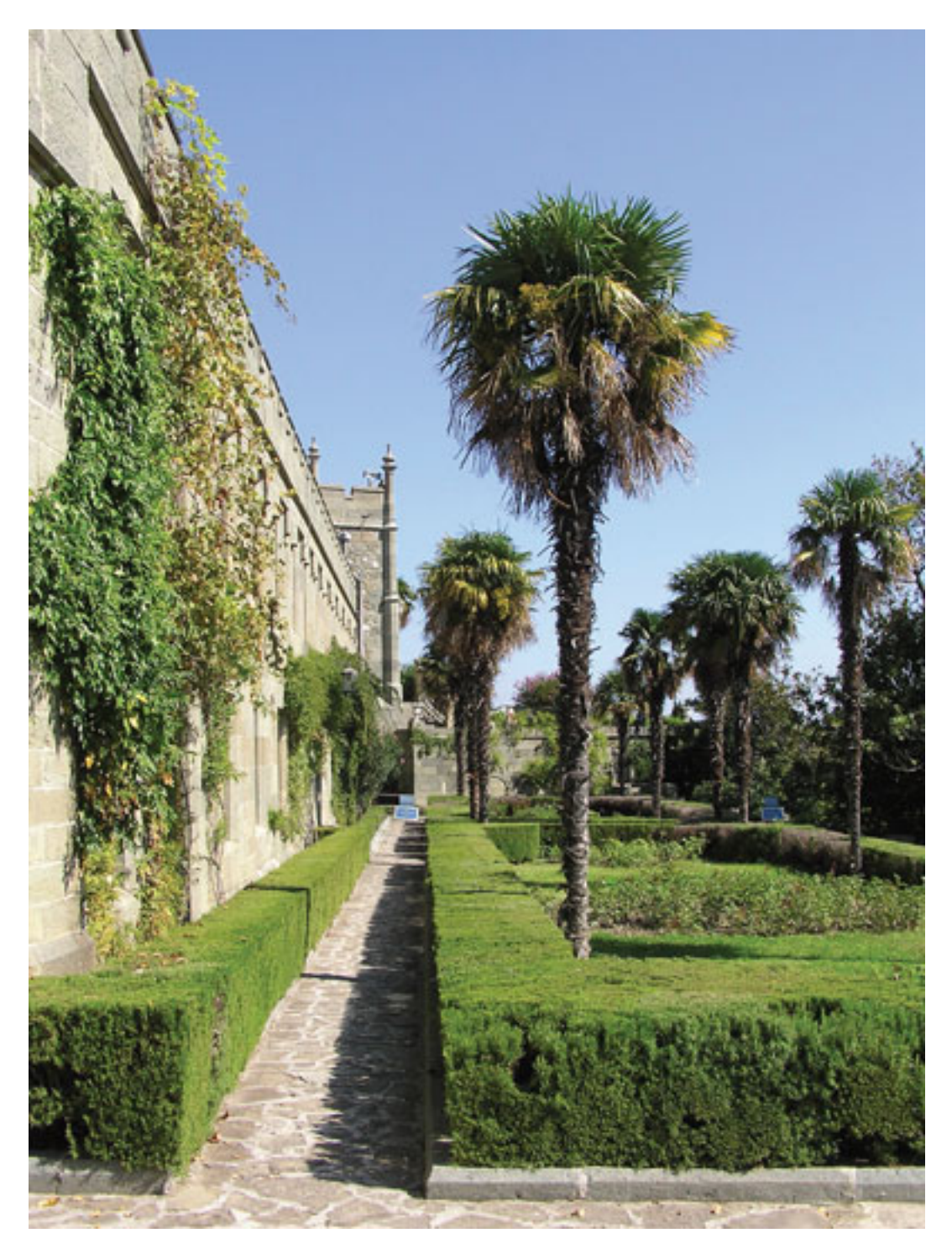

Рис. 13.8. Сняв кадр вертикально и в широкоугольном положении зума, вы резко улучшите результат

#### **Из головы растут «рога»**

Перед тем как снять кадр, посмотрите, что «растет» из головы человека, который стоит перед объективом фотокамеры. В момент съемки вы можете не обратить внимания на посторонние объекты или просто не заметить их, увлекшись общением, съемкой, настройками камеры. Просматривая снимки на мониторе или рассматривая отпечатки, вы обнаружите, что прямо из головы объекта могут «расти» столбы, деревья, трубы и т. п. Все это смотрится очень некрасиво. Несомненно, при наличии опыта работы, затратив некоторое время и усилия, вы уберете недостатки с помощью Adobe Photoshop. Но не лучше ли сразу снять без ошибок? Тем более что следы правки все равно в какой-то степени останутся заметными, да и множество кадров исправить не так просто (рис. 13.9).

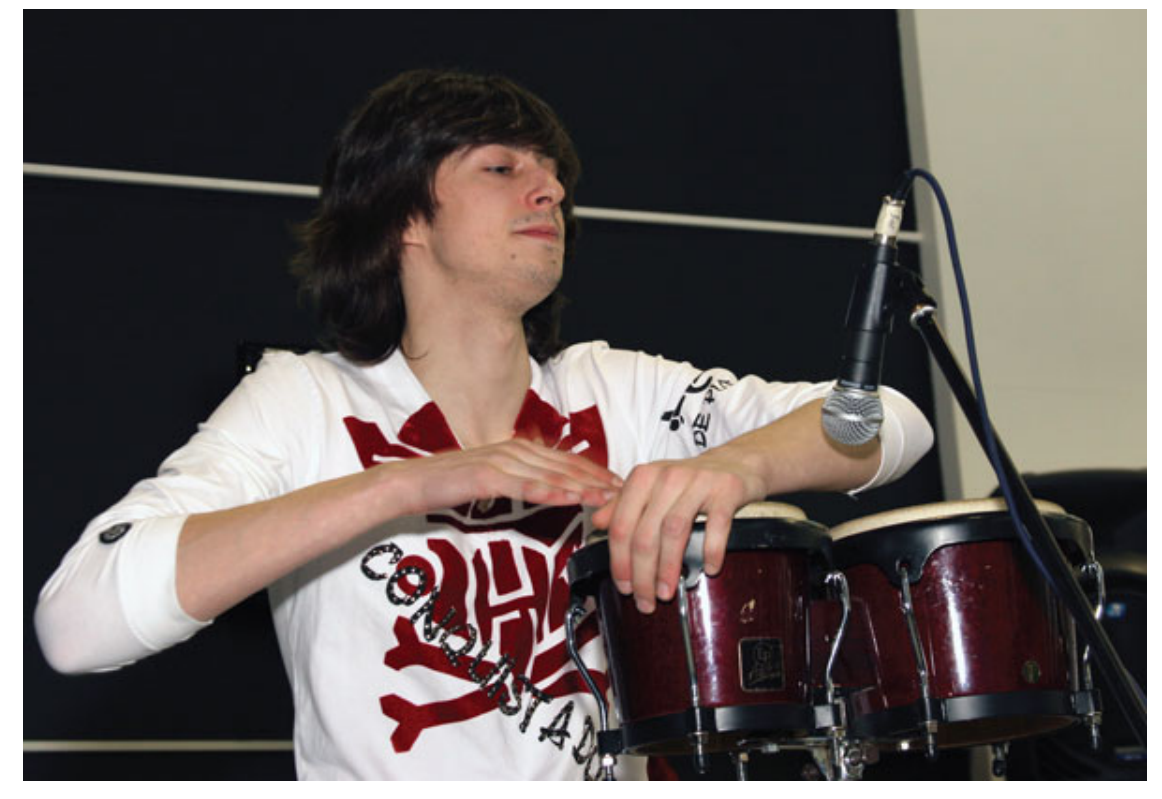

Рис. 13.9. Снимок был бы лучше без линии, которая «пересекает» голову

Для решения этой проблемы достаточно лишь отойти в сторону или наклонить камеру. Приучите себя проверять перед съемкой, все ли в порядке. Впоследствии вы научитесь не только избегать грубых ошибок, но будете замечать детали, которые помогут сделать кадр лучше и оригинальнее.

# **«Срезанные» части тела**

Уделяйте больше внимания правильной компоновке кадра. Старайтесь, чтобы какиелибо части тела не оказались неправильно обрезанными. Это делает снимок не только неграмотным, но и неприятным при рассматривании (рис. 13.10). Если вы сняли портрет по пояс и срезали кисти рук, это вряд ли понравится тому, кого вы фотографировали. Отойдите чуть дальше или переведите объектив в широкоугольное положение, то есть уменьшите фокусное расстояние. Можете попросить модель подержать в руках цветы, какой-либо предмет, который сделает портрет еще интереснее.

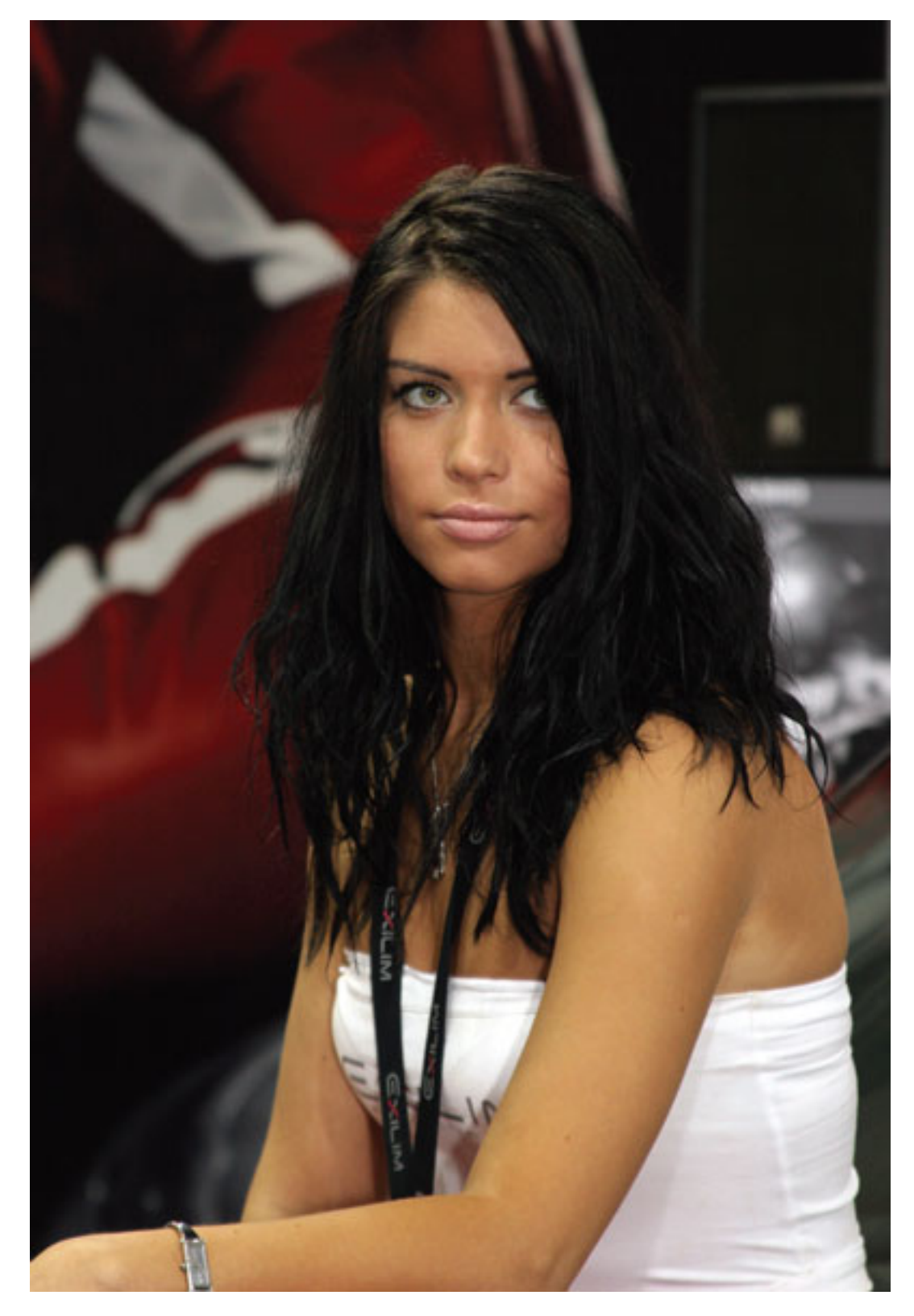

Рис. 13.10. Не «срезайте» части тела, часто это смотрится некрасиво

Иногда на снимке над головой человека оказывается слишком много пустого пространства, из-за чего руки не входят в кадр. Такое происходит, если вы снимаете стоя, а модель сидит в кресле. В таком случае наклоните камеру вниз. Возможно, стоит присесть, чтобы камера располагалась на уровне глаз модели.

## **Горизонт должен быть ровным**

Снимая пейзажи (или портреты на фоне пейзажа), старайтесь обращать внимание на горизонт. Уделяя все внимание модели или другому объекту съемки, вы можете забыть о ровном положении камеры, и горизонт «упадет» (рис. 13.11). Для полного контроля над горизонтом включите на ЖК-дисплее отображение композиционной сетки, если это предусмотрено в модели камеры, что поможет избежать кривых горизонтов и строить кадр в соответствии с правилом золотого сечения.

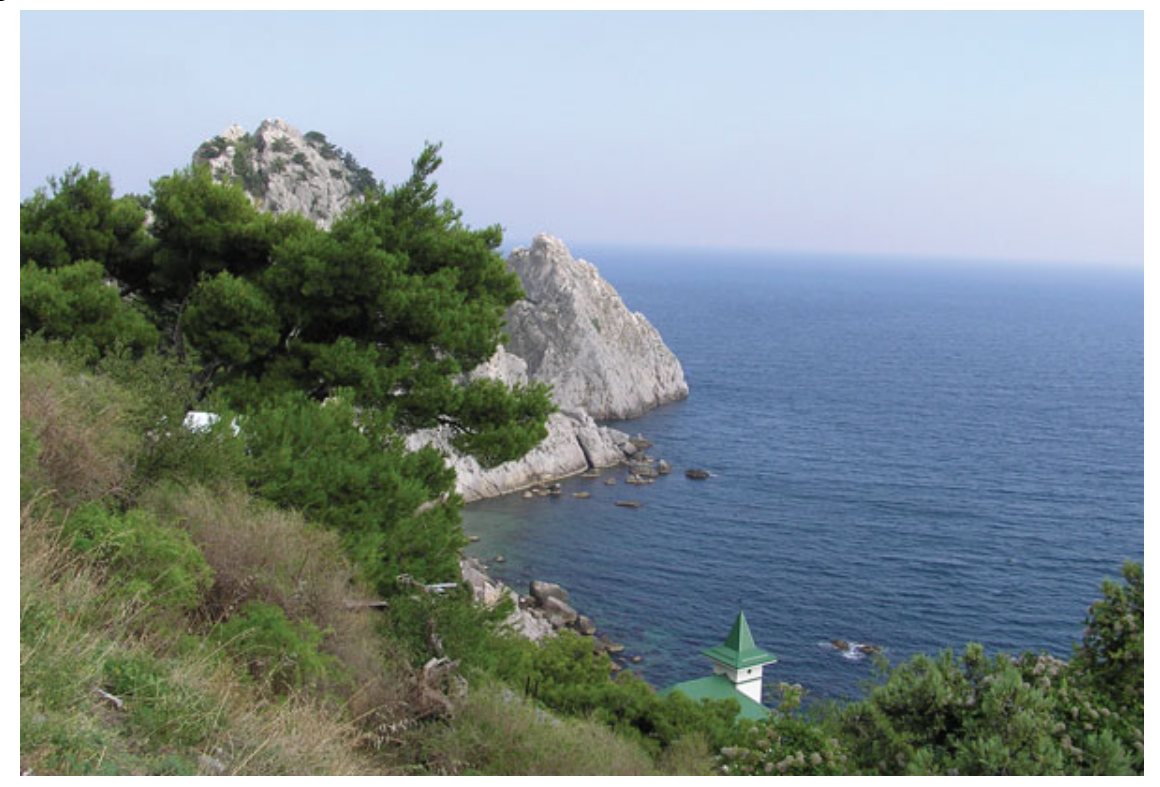

Рис. 13.11. Наклонный горизонт не улучшает фотографию

Если же такой возможности нет, ориентируйтесь по фокусировочным точкам, которые видны в видоискателе или на экране.
# **Не забывайте все время двигаться**

Часто на снимках, снятых крупным планом, появляются чьи-то затылки, спины или руки. Как правило, они не в фокусе, потому что камера сфокусирована на главный объект. Либо камера фокусируется на случайно влезшей в кадр голове или руке, а основной объект получается нерезким. Чтобы такого не случалось, не ленитесь перемещаться и выбирайте наиболее удачные точки съемки. Сидя на одном и том же месте, вы не сделаете хороших снимков. Ведь фотограф – человек увлеченный и постоянно ищущий. Чем больше вы будете двигаться, искать необычные ракурсы, тем более необычную и интересную фотографию вы сделаете.

## **Не торопитесь**

Не зря старые пословицы гласят: «Тише едешь – дальше будешь», «Поспешишь – людей насмешишь». Вы можете, конечно, быстро «схватить» кадр, но не всегда это бывает оправданно. Во-первых, если вы не сразу снимете кадр, а посмотрите на сцену внимательно, то обнаружите, что приглянувшийся вам объект можно снять лучше, и найдете новый ракурс, новую идею. Во-вторых, перед тем как сделать снимок, убедитесь, что ничто не испортит кадр. Возможно, стоит лишь немного подождать, и все лишнее самоликвидируется. Например, если в вашу сторону мчится автомобиль, очень велика вероятность, что он окажется в кадре – полностью или частично. Будьте внимательны, научитесь смотреть по сторонам и замечать все вокруг, а не только объект съемки (рис. 13.12, 13.13).

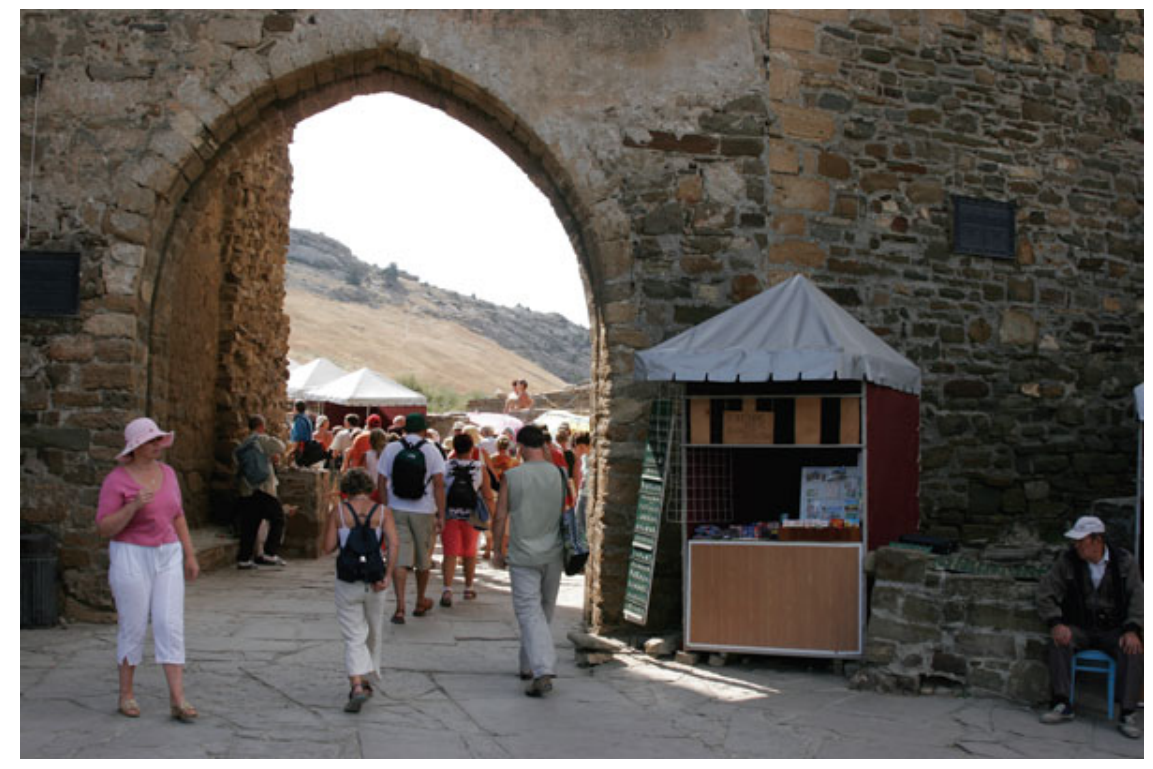

Рис. 13.12. Можно было бы подождать, чтобы группа туристов покинула кадр, или сфотографировать на обратном пути

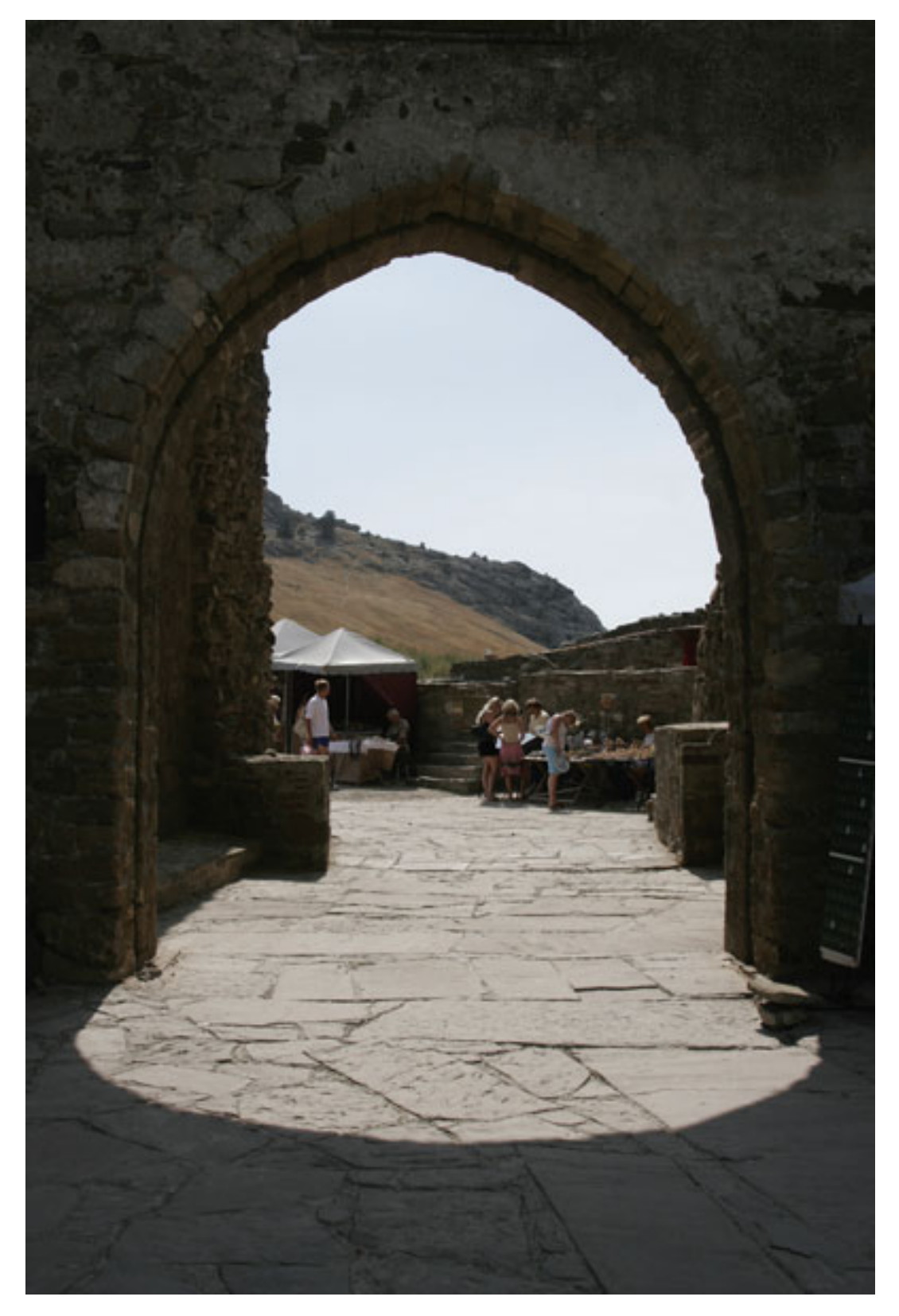

Рис. 13.13. Туристы ушли, к тому же освещение изменилось, и кадр стал более интересным

# **Исправляем ошибки на компьютере**

### **Кадрирование**

Внимательно посмотрите на фотографию, представьте, что это не ваша работа, а снимок другого человека. Определите, без чего фото будет как минимум не хуже при сохранении сюжета, и смело кадрируйте – обрезайте и удаляйте все лишнее: сверху или снизу, слева или справа – это вы можете определить только по сюжету, чтобы не нарушать композицию. Пустое пространство и все лишнее сильно ухудшает фотографию. Как скульптору вам нужно отсечь все ненужное, оставив то, на что сразу должен упасть взгляд зрителя (рис. 13.14).

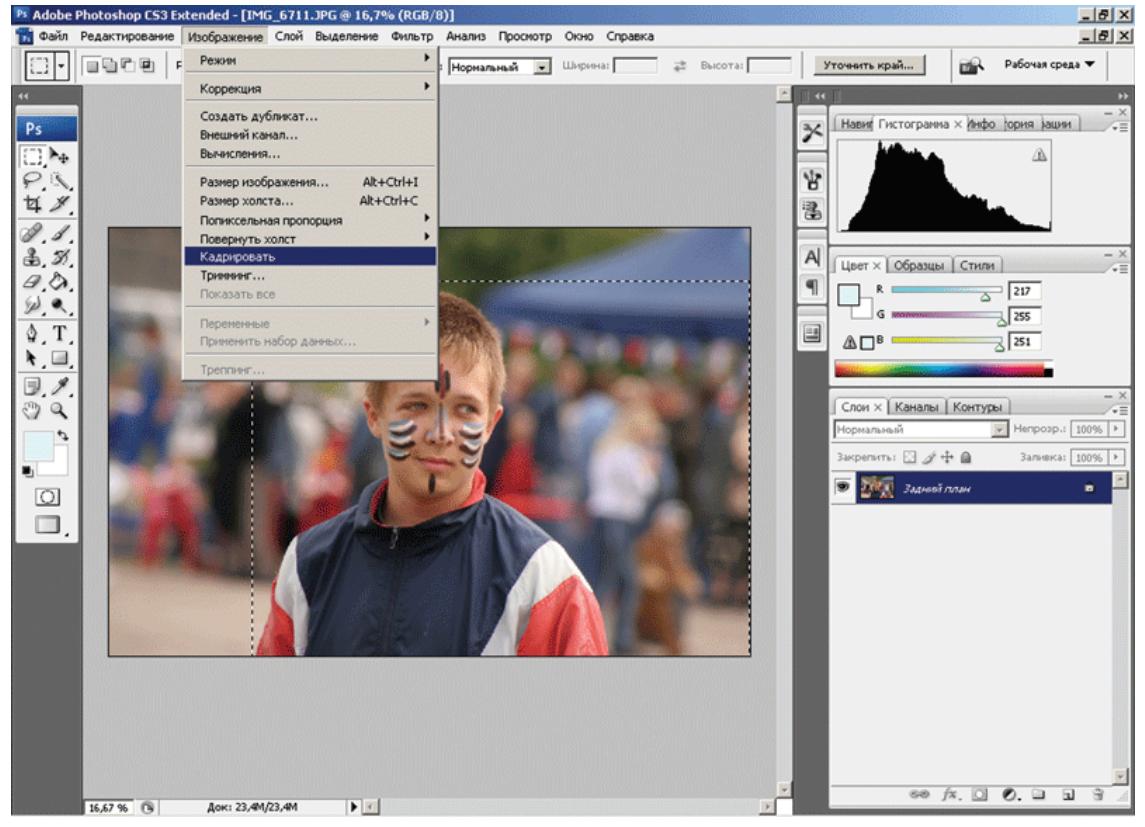

Рис. 13.14. Кадрируя снимок, удаляем лишнее

В программе Adobe Photoshop выделите нужный фрагмент и выполните команды **Image** → Сгор (Изображение → Кадрировать).

### **Экспозиция**

Во время фотосъемки по разным причинам кадр может оказаться неправильно экспонированным – «недодержанным» или «передержанным». Воспользуйтесь специальной функцией в графическом редакторе и увеличьте или уменьшите экспозицию, внеся поправку. При этом проверьте, чтобы сохранились детали. Если фотография сильно недоэкспонирована или наоборот, получить приемлемый результат вряд ли получится. В этом случае вы можете применить к фото различные фильтры или плагины и, «поколдовав» над снимком, получите стилизованное фото.

В программе Adobe Photoshop для введения коррекции экспозиции выполните команды **Image → Adjustment → Exposure** (Изображение → Коррекция → Экспозиция) (рис. 13.15). Если же вам нужно осветлить тени, выберите **Image → Adjustment → Shadow/ Highlight** (Изображение → Коррекция → Света/Тени).

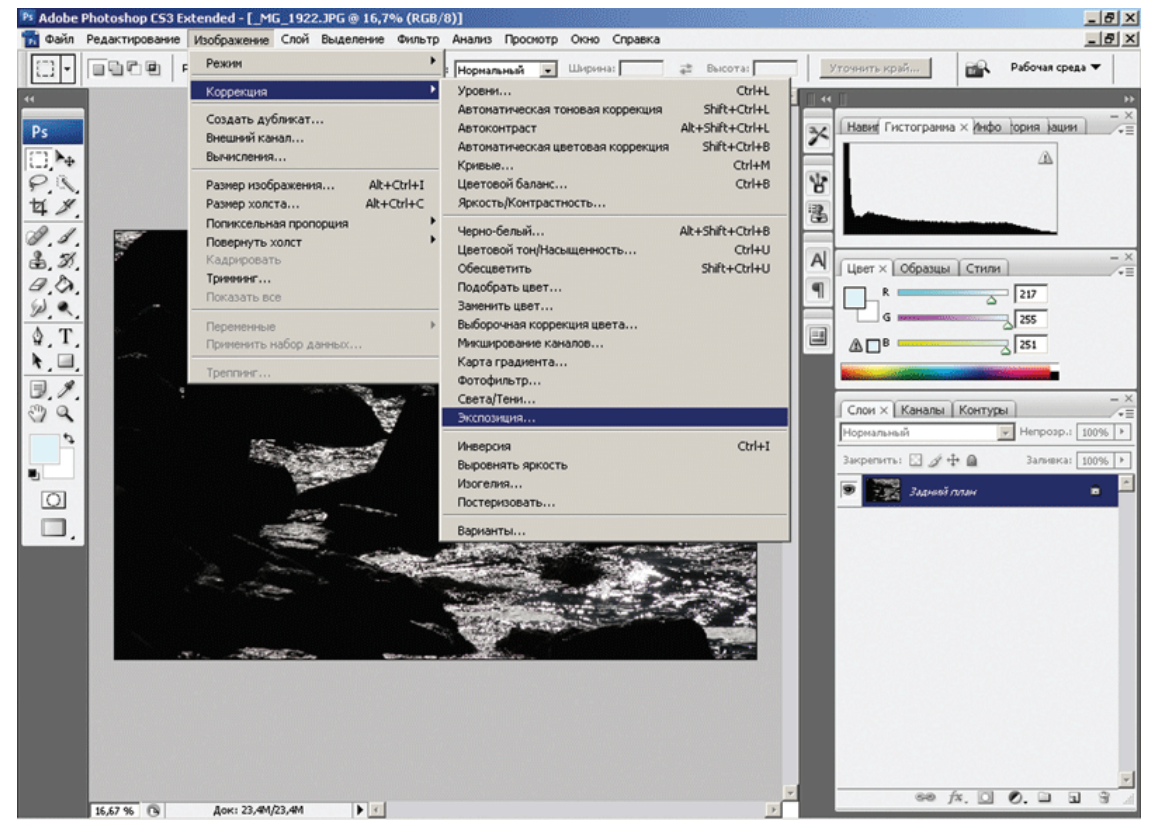

Рис. 13.15. Корректируем экспозицию

### **Исправляем неправильную цветопередачу**

Цветопередача может быть неправильной – автобаланс не справился с освещением, или вы забыли переключиться на нужный режим. В таком случае это можно подправить на компьютере (рис. 13.16).

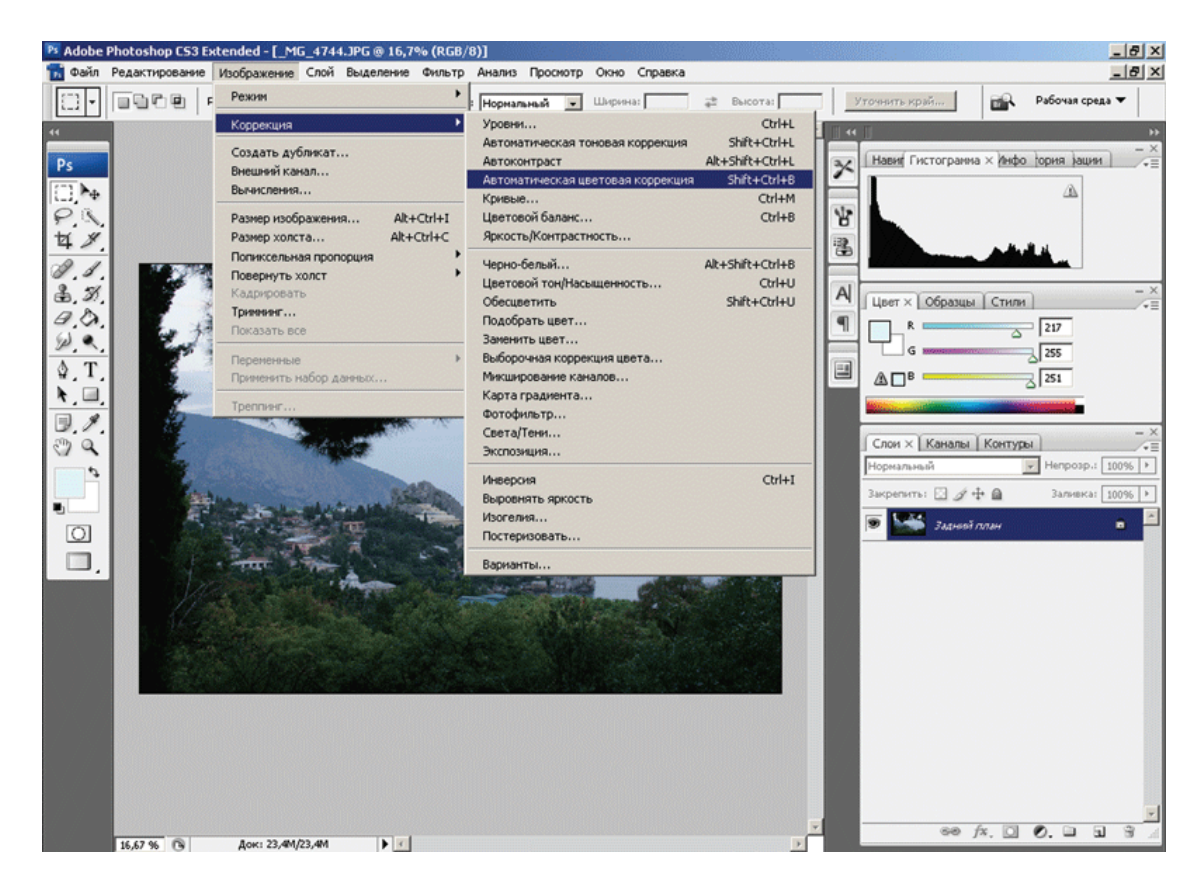

Рис. 13.16. Исправляем неправильную цветопередачу

Для начала выполните в программе Adobe Photoshop команды **Image → Adjustment**  $\rightarrow$  Auto Color (Изображение  $\rightarrow$  Коррекция  $\rightarrow$  Автоматическая цветовая коррекция). Для дополнительной коррекции выберите **Image → Adjustment → Color Balance** (Изображение → Коррекция → Цветовой баланс).

#### **Резкость**

Снимок может оказаться недостаточно или, наоборот, излишне резким – например, портрет. Резкость можно усилить или ослабить (рис. 13.17). Для этого в программе Adobe Photoshop достаточно выполнить команду **Filter → Pixelate** (Фильтр → Резкость). Для уменьшения резкости выберите **Filter → Noise** (Фильтр → Размытие).

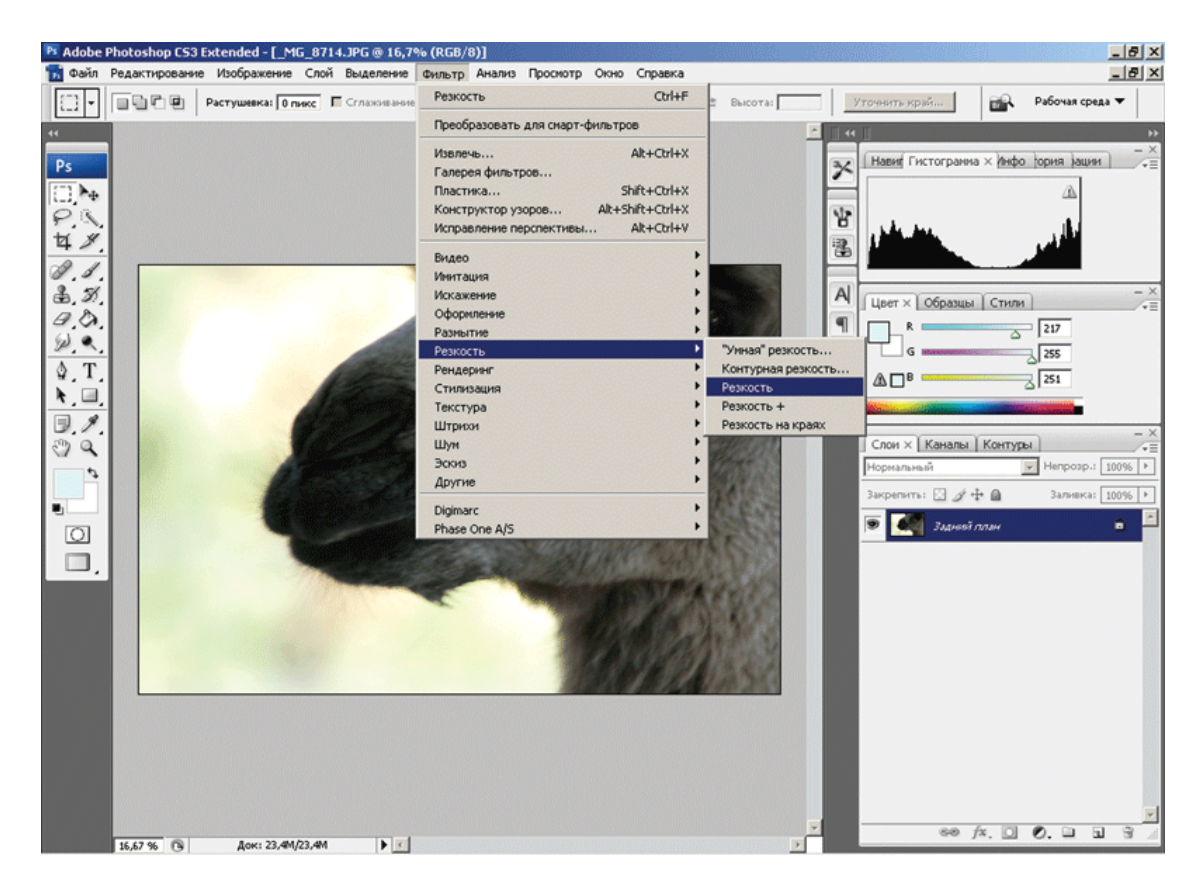

Рис. 13.17. Добавляем резкость

### **Наклонный горизонт**

Эту ошибку исправить несложно, но частью кадра придется пожертвовать (рис. 13.18). Для «выравнивания» горизонта в программе Adobe Photoshop выполните **Image → Rotate Canvas → Arbitrary** (Изображение → Повернуть холст → Произвольно). В зависимости от стороны наклона, выберите **90° CW** (по часовой стрелке) или **90° CCW** (против часовой стрелки). Чтобы упростить контроль над положением горизонта, включите отображение сетки командами **View → Show → Grid** (Просмотр → Показать → Сетку) или сочетанием клавиш **Ctrl+».**

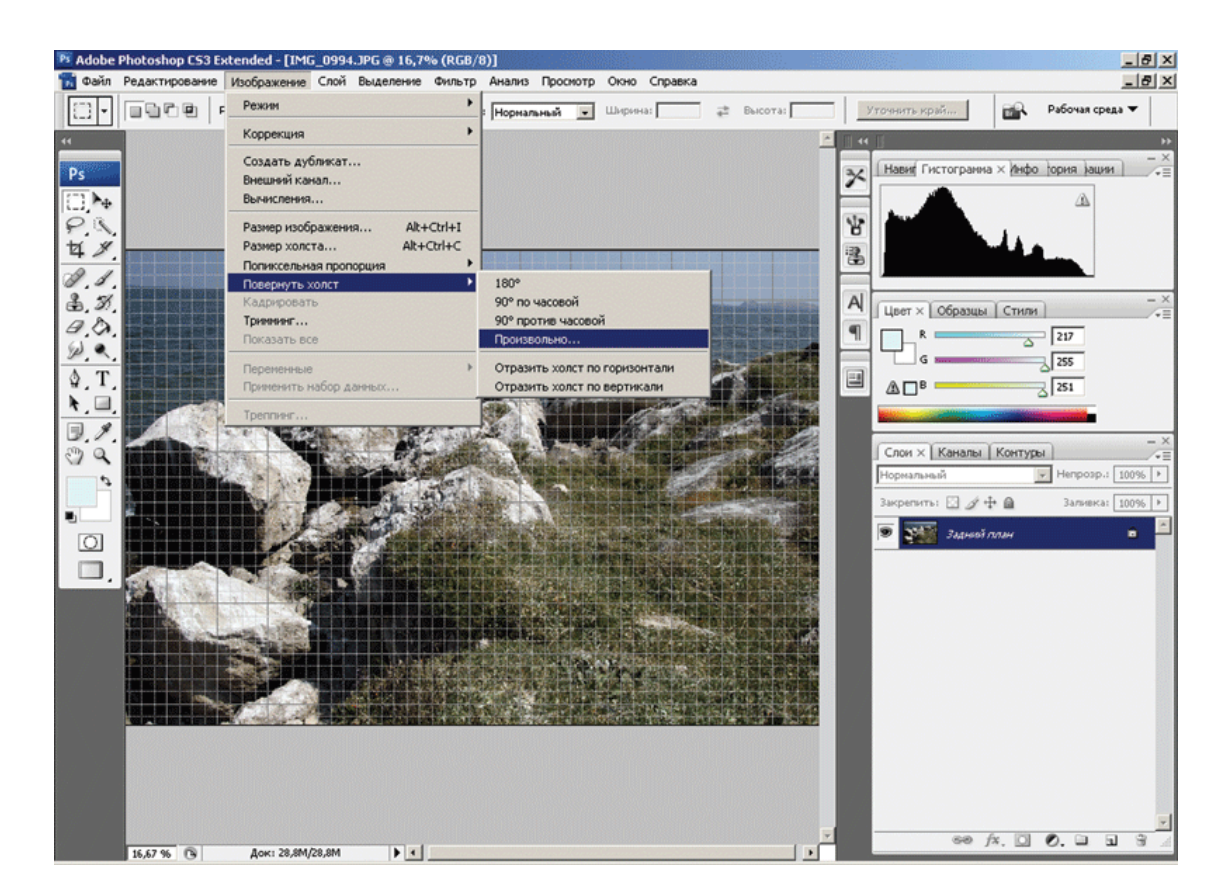

Рис. 13.18. Исправляем наклон горизонта

# **Программы для работы с фото**

Существует очень много всевозможных программ для работы с изображением. Подробный их обзор займет объем большой книги, поэтому в рамках данного руководства ограничимся лишь краткими описаниями.

# **Adobe Photoshop**

Программой номер один для работы с растровой графикой является Adobe Photoshop – замечательный редактор с огромными возможностями. Трудно сказать, что нельзя сделать с фотографией с помощью этой мощной и гибкой программы. Мало грамотно снять сюжет, нужно довести его до ума в графическом редакторе, приготовить и подать зрителю. Подавляющее большинство отснятых сюжетов обрабатывается на компьютере. Если вы хотите добиться хороших результатов, очень рекомендуем приобрести хороший учебник по программе Adobe Photoshop и внимательно изучить его. Также существуют видеоуроки работы в программе, которые можно приобрести на компакт-дисках.

# **Adobe Photoshop Elements**

Adobe Photoshop Elements сочетает в себе мощь и удобство, помогающие выполнить все традиционные операции с цифровыми фотографиями. Доступны функции редактирования с использованием инструментов быстрой коррекции или с помощью расширенной настройки параметров изображения. Среди возможностей программы: создание слайд-шоу, электронных фотографических открыток, веб-галерей и др. Есть функции отправки в Интернет с последующим заказом печати, а также сортировки по месту съемки с использованием спутниковой карты (только для жителей США).

# **Adobe Photoshop Lightroom**

Пакет Adobe Photoshop Lightroom – это решение для профессиональных фотографов, работающих с цифровым изображением.

Программа поддерживает формат RAW. В основе программы – утилита Adobe Camera Raw, возможности которой в Lightroom существенно расширены.

Так, фотографы имеют возможность корректировать снимки, преобразовывать их в формат Digital Negative и т. д.

# **ArcSoft PhotoStudio Darkroom**

Программа обладает полным набором инструментов для коррекции фотографий, работает с изображениями RAW, JPEG и TIFF и имеет широкие возможности экспорта.

# **Artizen HDR**

Программа сочетает возможности редактора HDR и LDR, подходящего как для профессиональных фотографов, так и для любителей. Artizen заменяет множество ненужных и малофункциональных программ. HDR – новый единый стандарт для изображений с высоким динамическим диапазоном. На роль такого стандарта претендует и FJPEG (floating point jpeg).

### **Photomatix Pro**

Photomatix Pro комбинирует любое число различных кадров в сцене с высокой контрастностью в одно изображение с деталями и всеми тенями. Photomatix Pro расширяет динамический диапазон фотографии, позволяя смешивать кадры и восстанавливать локальные детали из HDR-изображений, созданных при многократном экспонировании.

Photomatix Pro предлагает шесть методов смешивания кадров, поддержку 16 битов и пакетную обработку данных.

### **Dynamic PHOTO HDRI**

Dynamic PHOTO HDRI позволяет преобразить фотографии за счет выравнивания цвета, яркости и контрастности.

После оптимизации снимки становятся более четкими и реалистичными. Программа рассчитана также на обработку динамических снимков, убирает муар и лишние детали благодаря снимкам с различной экспозицией.

#### **PTGui Pro**

Одна из лучших программ для создания панорам (однорядных, панно, цилиндрических, сферических) – ручная расстановка точек, работает на основе Panorama Tools.

### **The Panorama Factory**

The Panorama Factory – также одна из лучших программ для создания панорамных изображений из цифровых фотографий. Программа исправляет искажения, внесенные объективом. Ценная особенность The Panorama Factory – возможность тонкой подстройки переходов между соседними кадрами. Для этого вся область перехода делится на заданное число частей, в каждой из которых происходит очень точное наложение пересекающихся участков кадров. Программа позволяет избежать «двоения» и смазывания изображения в местах «сшивания».

Без сложностей создаются простые и круговые панорамы. Для создания панорамы достаточно загрузить в компьютер серию снимков, снятых из одной точки. Программа совместит исходные фотографии и обеспечит их бесшовное склеивание в автоматическом режиме. Для опытных пользователей есть ручной режим с установками опций.

### **ACDSee Photo Manager**

Очень удобная программа для просмотра и организации архива изображений. С ее помощью можно просматривать изображения порядка пятидесяти графических форматов, программа работает с ZIP– и LHA-архивами.

Вы сможете составлять каталоги графических файлов, создавать слайд-шоу и HTMLальбомы.

### **ACD Systems FotoSlate Photo Print Studio**

Программа ACD FotoSlate – это недорогое и практичное решение для печати цифровых фотографий с превосходным качеством. Программа дает возможность выбрать более 450 макетов для печати на бумаге, а модуль Page Designer позволяет разрабатывать собственные макеты. Функции редактирования и изобразительные средства, включенные в состав программы, помогут вам скомпоновать рисунки и фотографии для печати на бумаге, компакт-диске или на ткани.

#### **Picasa**

Бесплатная программа, которая позволяет осуществлять поиск и каталогизировать фотографии на жестком диске компьютера. С ее помощью вы также можете редактировать фото, добавлять к снимкам различные эффекты. Picasa обладает расширенными возможностями размещения снимков в Интернете.

#### **Face Smoother**

Face Smoother – это специальный графический редактор, который поможет устранить недостатки на лице объекта съемки – веснушки, прыщи, морщины, родинки и другие дефекты. В программе есть возможность изменения размера фотографии, плавная регулировка яркости, контрастности и цвета.

#### **PictoColor Icorrect Editlab Pro Standalone**

Icorrect Editlab Pro – программа цветокоррекции и управления цветами, позволяющая фотографам и фотолабораториям быстро и точно корректировать цвет изображений. Icorrect Editlab Pro позволяет автоматически обработать пакет данных. Параметры коррекции цвета могут быть сохранены как ICC-профили или как Custom Settings (Выбранные параметры). Параметры коррекции цветов можно сохранять для автоматической коррекции цветов схожих изображений.

#### **PhotoZoom Pro**

PhotoZoom Pro – специальная программа для «растягивания» файлов изображения. Она позволяет увеличивать размер изображения. При этом потеря качества малозаметна.

Основные возможности: десять алгоритмов интерполяции, включая собственную оригинальную технологию S-Spline; поддержка 48/64-битных изображений; пакетная обработка файлов. PhotoZoom Pro может работать самостоятельно или в качестве плагина для Adobe Photoshop.

### **Mask Pro**

Mask Pro (набор инструментов для Photoshop) предназначен для вырезания объектов из фотографий и их переноса в другое окружение. Mask Pro снабжен гибкими инструментами для управления цветом. Он помогает справиться со сложными элементами изображений. Есть поддержка планшетов Wacom.

#### **Gertrudis Pro**

Программа предназначена для обработки изображений. Основное предназначение этой утилиты – преобразование обычных фотографий в картины, нарисованные разными способами. Программа позволяет имитировать акварель, масло, карандаш и т. д., управлять параметрами мазков и цветом полученного изображения. Создавая рисованное изображение, Gertrudis Pro анализирует исходное изображение и подбирает направление, размер и

299

форму штрихов или мазков в зависимости от каждого конкретного случая. В этом ее основное отличие от похожих фильтров других графических редакторов.

# **Black magic**

Black magic – оригинальная программа, которая поможет превратить черно-белые фотографии в цветные. Сочетание простоты и эффективности сделает процесс превращения нетрудоемким и увлекательным. Получающиеся в процессе работы цветные изображения имеют оптимальные контраст и насыщенность. С помощью алгоритмов Neural Net программа динамически подстраивает параметры. Пользователю остается только определить тип объекта и выбрать соответствующий шаблон.

# **Batch Photo Factory**

Программа для пакетной обработки фотографий. В Batch Photo Factory к изображениям можно добавлять рамки и водяные знаки (текстовые или изображения), конвертировать и изменять размеры. Программа работает с графическими форматами JPG, BMP, GIF, PNG, TIF, EMF, WMF. Можно создавать собственные рамки или пользоваться шаблонами (в программе предусмотрено 100 шаблонов). Работать с Batch Photo Factory достаточно просто. Сначала нужно выбрать фотографии, которые вы хотите преобразовать. Затем достаточно выбрать необходимое действие, настроить опции и щелкнуть по кнопке **Process Photos,** после чего вся работа будет произведена в автоматическом режиме.

### **Как обеспечить сохранность файлов**

Уважайте свой труд: вы приобрели дорогую фототехнику, фотографировали, старались, получили хорошие снимки, но можете случайно их лишиться, если вовремя не задумаетесь о сохранности файлов.

Не надейтесь, что все обойдется и информация пропадает только у других. Конечно, лучше думать о том, что все будет хорошо, не допуская негатива, но желательно подстраховаться. Что для этого нужно сделать?

Прежде всего, если карта памяти уже подводила вас, лучше ее не использовать и заменить новой. Не оставляйте карту памяти без футляра – контакты могут загрязниться, карта может сломаться. Не рекомендуется носить карту памяти в кармане, пусть она будет в фотосумке. Не оставляйте ее под солнечными лучами, вблизи сильных магнитных полей. Всегда вставляйте карту памяти аккуратно и без спешки. Не выдергивайте ее резко и под углом, старайтесь вынимать медленно и ровно, без рывков.

Вся информация в компьютере хранится на магнитном накопителе – жестком диске (HDD). Не надейтесь, что информация на жестком диске будет храниться стопроцентно надежно. Данные на винчестере пропадают достаточно часто, бывает, что и на новом жестком диске происходят сбои.

Не стоит надеяться на безотказность техники – стопроцентной надежности не существует. Есть много причин, способствующих выходу из строя жесткого диска: тепловой перегрев, скачки и сбои напряжения в сети, длительный период эксплуатации, вибрации и т. д. Поэтому постоянно копируйте необходимые файлы!

Для копирования, конечно, можно использовать второй накопитель, в этом случае вероятность сохранности сильно увеличивается, но риск, тем не менее, остается – вирус, попавший в систему, сбой по питанию, выход из строя материнской платы, блока питания и т. д.

Нет никакого смысла копировать фотоснимки на другой раздел одного и того же жесткого диска. Лучше использовать для этих целей компакт-диски. Некоторые болванки очень чувствительны к скорости записи, поэтому при копировании на диск записывайте на самой низкой скорости. Затем храните диски в надежном месте так, чтобы на них не было царапин, пятен, потертостей. Обратите внимание на диски, которые вы покупаете. Очень рекомендуется брать только диски известных производителей: Verbatim, TDK и т. д. Довольно часто после записи на диски от неизвестных производителей прочесть их невозможно.

Особо ценные кадры копируйте на два компакт-диска и храните их в разных помещениях.

Если снимки долго хранятся на одном и том же носителе, периодически проверяйте их и вовремя переводите на более современные типы носителей.

Восстановить информацию из поврежденного жесткого диска можно, но самостоятельно заниматься этим не стоит – сразу отдайте винчестер специалистам, которые этим занимаются профессионально. Не пытайтесь методом «научного тыка» восстановить информацию, перебирая разные программы. Этим вы сделаете только хуже. Тем более не разбирайте винчестер и не форматируйте его.

Чтобы случайно не потерять информацию, установите источник бесперебойного питания и обязательно антивирусную программу, старайтесь периодически обновлять ее.

Когда у вас накопится большое число снимков, оперативно работать с фотоархивом на CD– или DVD-дисках будет неудобно. Поскольку считывание происходит медленно, в зависимости от степени изношенности диска или дисковода процесс может отнимать массу времени. Для удобства и экономии времени, если вы постоянно работаете со своими фотографиями (с фотобанками, издательствами и т. д.), рабочую базу снимков лучше держать на дополнительном жестком диске большой емкости. Пусть основной архив хранится на компакт-дисках, а файлы для оперативной работы будут на дополнительном HDD.

# **Восстановление данных**

Если на жестком диске или на флэшке пропали данные, воспользуйтесь соответствующими программами для восстановления. Не испытывайте программы на носителе, данные с которого пропали, потренируйтесь на другом.

В Интернете существует сервис дистанционного восстановления данных (RDR – Remote Data Recovery) – [http://www.ontrack.ru/rdr.](http://www.ontrack.ru/rdr) Он поможет восстановить данные только в том случае, если причина – не механическое повреждение носителя, а программный сбой, вирус и т. д. Если же вышел из строя жесткий диск, его нужно отвезти в лабораторию по восстановлению данных. Почти всегда информация с неисправного жесткого диска восстанавливается.

Если вы неосторожно отформатировали диск, то ничего на него не записывайте – так сложнее будет восстановить потерянные данные. Отдайте диск специалисту. Подобного рода услуги обходятся недешево. Однако, заплатив один раз, вы сразу сделаете вывод, что информацию нужно всегда и вовремя копировать.

Если вы купили новую флэшку, не спешите отправляться с ней на ответственную съемку или в отпуск. Обязательно запишите на нее какие-либо снимки на весь объем карты и затем вновь перепишите в компьютер (в другую папку). Тем самым вы убедитесь, что реальный объем флэшки соответствует заявленному и она на самом деле способна сохранять информацию. Все может быть, в том числе и брак, и откровенная подделка.

# **Программы, с помощью которых можно восстановить файлы-фотоснимки**

Существует множество программ для восстановления данных. Рассмотрим наиболее популярные.

### **RecoverPlus Photo Recovery**

Восстанавливает потерянные, удаленные файлы, а также фотографии после форматирования сменных носителей и подсоединенной к компьютеру цифровой камеры.

RecoverPlus, поддерживает более 40 типов файлов, включая RAW. Уникальное самообучающееся ядро программы может самостоятельно добавлять новые типы файлов. Изображения с высоким разрешением выводятся на экран по мере восстановления. Все файлы восстанавливаются аккуратно и быстро. Поддерживаются жесткие диски, внутренняя память фотокамер, карты памяти, диски CD/ DVD, USB-накопители, PCMCIA, FireWire и т. д.

### **EasyRecovery**

Программа позволяет восстановить информацию и протестировать жесткий диск.

EasyRecovery состоит из нескольких продуктов: EasyRecovery DataRecovery, EasyRecovery EmailRepair, EasyRecovery FileRepair, EasyRecovery Professional, Ontrack Data Advisor, DiskManager и Data Advisor.

**EasyRecovery DataRecovery** – базовая программа, которая восстанавливает как случайно удаленные файлы, так и файлы, поврежденные после атаки вирусов, из-за отключения или скачков напряжения, программных сбоев, проблем при создании разделов или загрузке, неправильного выключения компьютера, повреждения структуры файловой системы, форматирования носителя.

Если операционная система не загружается, с помощью аварийной загрузочной дискеты программа позволяет восстановить информацию.

**EasyRecovery EmailRepair** – утилита для восстановления локальных ящиков электронной почты, созданных с помощью программ Microsoft Outlook и Outlook Express.

**EasyRecovery FileRepair** – более сложная утилита, позволяющая восстановить поврежденные файлы, а также файлы, созданные в программах Microsoft Outlook, Access, Excel, Word и PowerPoint files, и архивы Zip.

**EasyRecovery Professional** – мощный инструмент восстановления.

Утилита диагностики жесткого диска **Ontrack Data Advisor** позволит быстро оценить, в каком состоянии находится локальный накопитель. Она служит для профилактики сбоев и предотвращения ситуаций, приводящих к потере данных. Эта простая и мощная программа позволит вам провести диагностику компьютерной системы.

Данная утилита может использоваться как для диагностики существующих сбоев, так и для систематической диагностики работающей системы с целью выявления потенциальных проблем, способных вызвать сбои в работе и потерю информации. При своевременном обнаружении потенциального сбоя останется время, чтобы сделать резервную копию.

**Data Advisor** – самозагружающаяся утилита, поэтому вы можете произвести диагностику компьютера, даже когда операционная система не загружается.

Утилита **DiskManager** предназначена для установки жестких дисков любых производителей. Она полезна при любых ситуациях: от подключения диска к системе до автоматического переноса файлов.

Кроме EasyRecovery существуют и другие программы для восстановления информации. Вот некоторые из них: Get Data Back, R-Studio, DataExtractor.

# **Глава 14 Черно-белая фотография**

- **Особенности черно-белых снимков**
- **Композиция**
- **Экспозиция**
- **Светофильтры для черно-белой съемки**
- **Особенности съемки пейзажей**
- **О технике**

Черно-белая фотография позволяет целиком сосредоточить внимание зрителя на композиции, игре света и тени. Черно-белые фотографии смотрятся очень выразительно. Кроме того, нередко на фото цвета не гармонируют между собой, снимок слишком пестрый и сюжет теряется в цветовых пятнах. Неудачное цветовое решение можно исправить, переведя снимок в монохромный режим. При этом в графических редакторах существует набор опций по переводу кадра в черно-белый режим. Попробуйте применить разные варианты, установить дополнительные плагины, посмотрите, какой из них лучше подчеркивает сюжет.

Черно-белая фотография не подвластна времени, она всегда была востребована. С появлением массовой цветной фотографии черно-белая некоторое время привлекала в основном профессионалов и тонких ценителей, однако теперь интерес к ней снова возрос. Во многих современных цифровых камерах есть режим черно-белой съемки, а производители принтеров непрерывно улучшают качество черно-белой фотопечати.

# **Особенности черно-белых снимков**

Мастера фотографии не зря начинают обучение своих учеников именно с черно-белой фотографии – на таких снимках композиция имеет гораздо большее значение и все огрехи виднее. Попробуйте в графическом редакторе «обесцветить» какой-нибудь обычный снимок – большая его часть просто превратится в серое пятно. На цветном снимке красный цветок на зеленой лужайке выглядит празднично и ярко, а в черно-белом варианте его едва можно разглядеть – красный и зеленый цвета сливаются.

Разница между цветной и черно-белой фотографией – не только в отсутствии цвета в последней (рис. 14.1, 14.2). Монохромное фото глубже раскрывает суть вещей, концентрируя внимание на самом важном и интересном. Черно-белая фотография выявляет линии и формы, акцент делается на структуре, светотени, ритмике. Черно-белая фотография – это эмоции, личные впечатления, особый взгляд фотографа на окружающее пространство, поэтому важно научиться видеть краски окружающего мира в монохромном варианте.

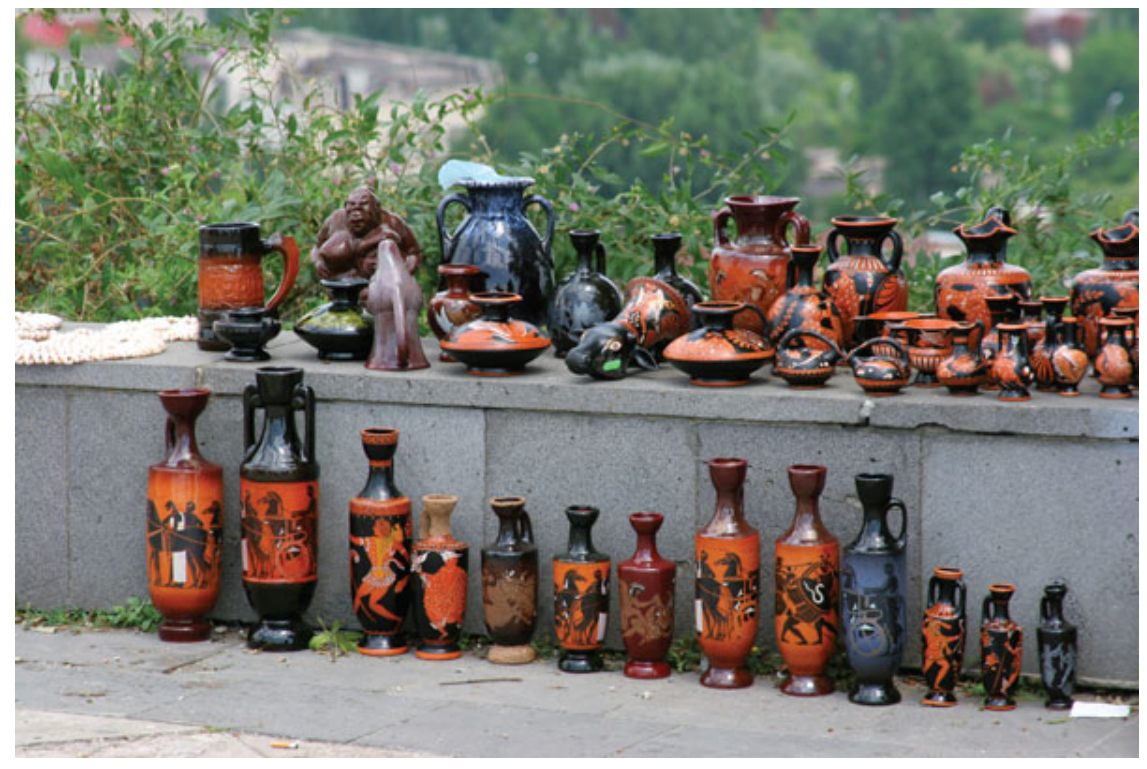

Рис. 14.1. На цветном фото сувениры выглядят ярко и контрастно

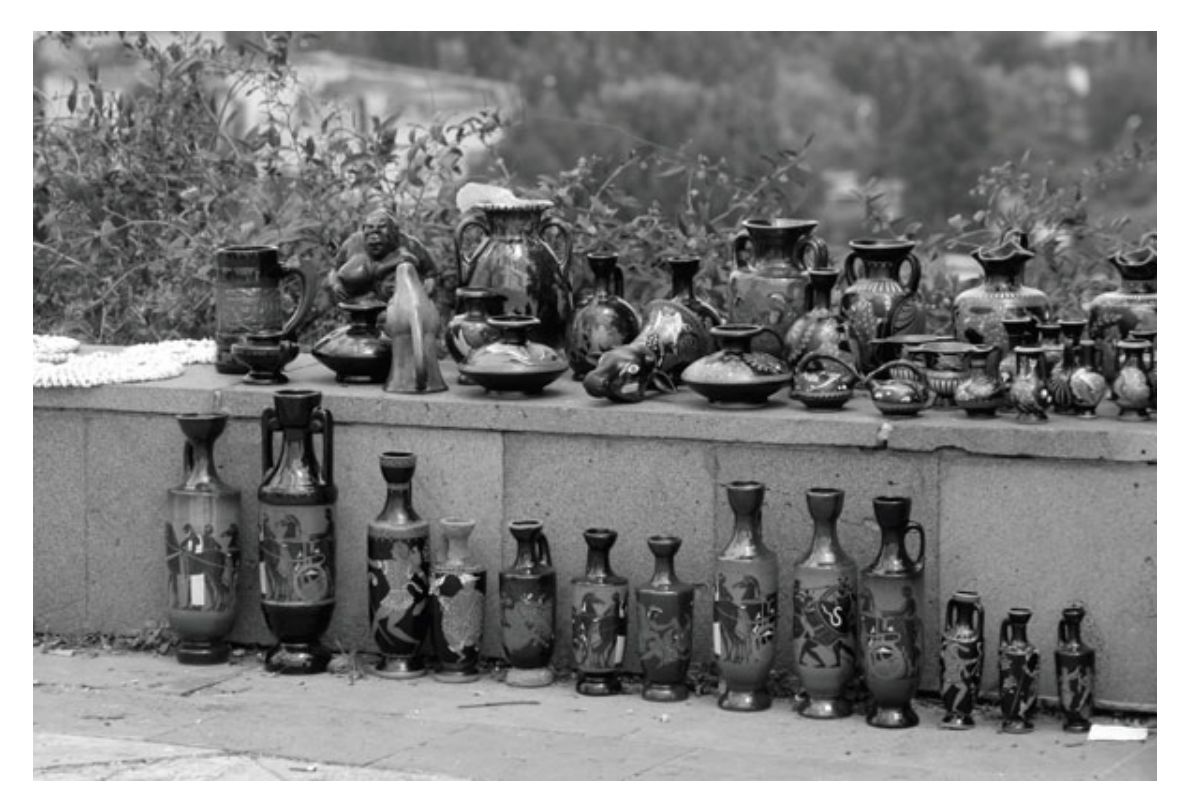

Рис. 14.2. В черно-белом варианте они менее выигрышны

В каких случаях предпочтительна черно-белая фотография? Чаще всего это портрет, но замечательно смотрятся также жанровые и репортажные сюжеты (это, конечно, не значит, что пейзаж и натюрморт не будут смотреться в черно-белом исполнении).

Хорошую цветную фотографию, скорее всего, не стоит переводить в черно-белый режим. Именно удачно найденное цветовое решение делает ее привлекательной, и, если убрать цвет, фотография от этого только проиграет. Например, снимки, которые вы привезли из путешествий по экзотическим странам, должны играть цветом, передавать местный колорит. Хотя интересные черно-белые снимки только украсят ваш фотоальбом, но смысловое наполнение у них должно быть совсем другое.

Может случиться и так, что цветовая составляющая не впишется в общий замысел и перегрузит снимок, цветовые пятна окажутся негармоничными, слишком пестрыми. В этом случае есть смысл сделать фотографию черно-белой. Не спешите удалять неудачный цветной снимок – не исключено, что в черно-белом варианте, после некоторой обработки в графическом редакторе, он станет намного лучше (рис. 14.3).

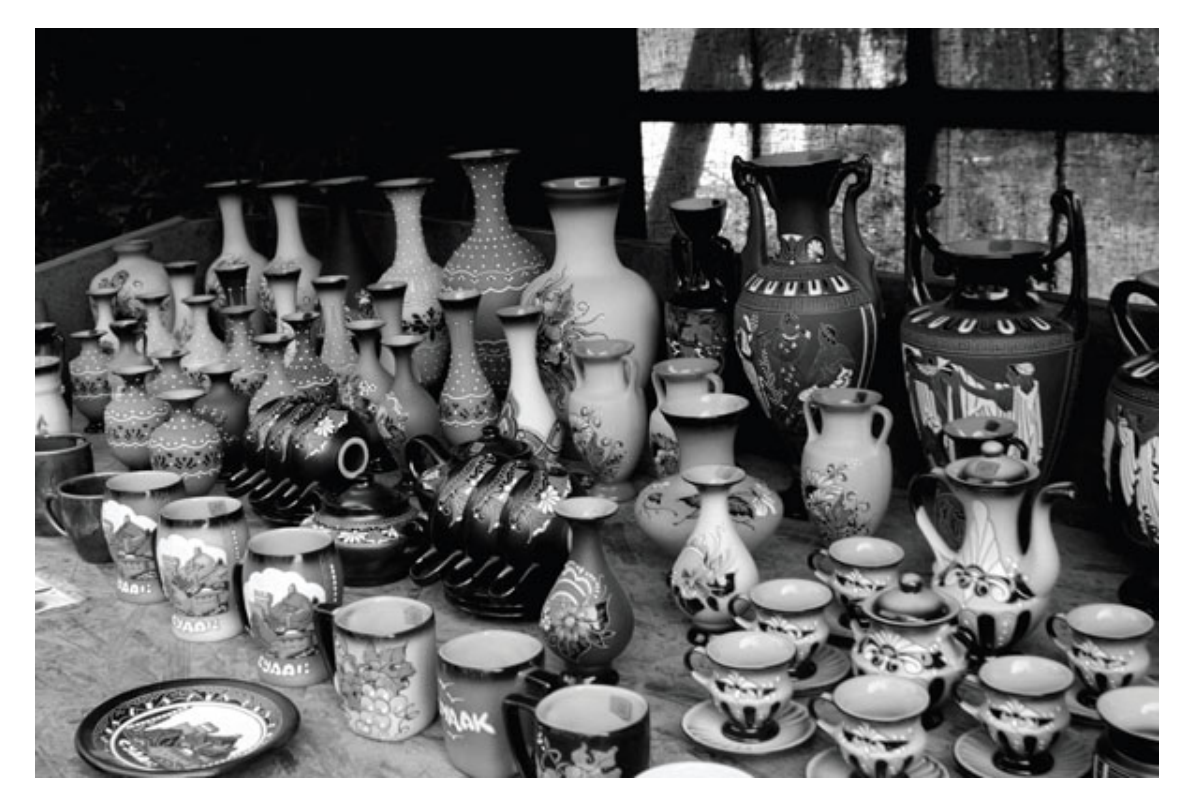

Рис. 14.3. Не все снимки, привезенные из отпуска, будут хорошо выглядеть в чернобелом варианте, хотя некоторым это только пойдет на пользу

Итак, чтобы получить черно-белую фотографию, можно пойти двумя путями. Первый путь: сделать цветной снимок, а затем в графическом редакторе получить кадр в чернобелом варианте. Второй – установить в настройках камеры режим черно-белой фотографии (в большинстве современных камер есть возможность это сделать). В первом случае вы оставите себе возможность вернуться к исходному цветному варианту. К тому же в вашем распоряжении окажутся мощные средства современных графических редакторов, дающих гибкий контроль над процессом. То, что фотографы раньше делали в темной комнате, проявляя пленку, экспериментируя с проявителями, печатью снимков, сейчас вы получите, работая с программой. Во втором случае в графическом редакторе вы только «дотягиваете» снимок до нужного результата.

### **Композиция**

Необходимо определить, что именно вы хотите подчеркнуть, выделить в фотографии. Подумайте, нужно ли усилить резкость, контраст, чтобы показать на фото мужественное лицо, изношенное временем, дождем и жарой старое заброшенное судно, или, наоборот, смягчить нежный женский или детский портрет, показать «райский» пейзаж.

Обдумывая будущий черно-белый снимок, абстрагируйтесь от сочных и ярких красок – монохромная фотография их все равно не передаст, кроме того, они могут слиться.

Желательно, чтобы на снимке сохранилась богатая гамма полутонов. Диапазон удачной фотографии – от черного до чисто белого цвета. Тональность и контрастность – это главные отправные точки, от которых зависит успех вашей работы (рис. 14.4). Но надо заметить, что на черно-белых снимках темные участки будут выглядеть практически черными, поэтому старайтесь так построить сюжет, чтобы избежать больших «черных дыр».

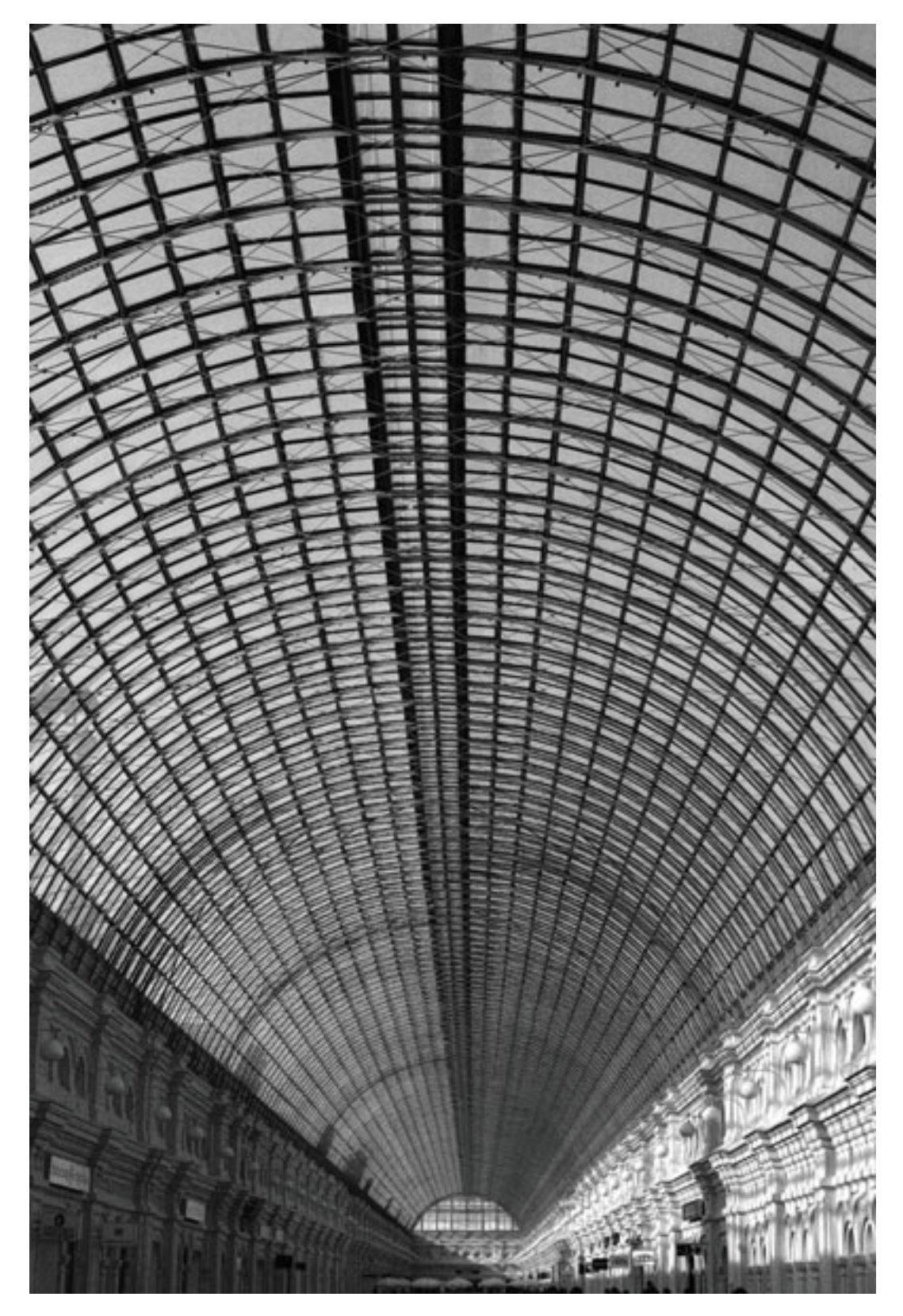

Рис. 14.4. Контрастные текстуры, ритмичные, повторяющиеся детали сцены делают фотоснимок более выразительным

Если посмотреть вокруг внимательным взглядом, можно практически везде снять оригинальную и качественную черно-белую фотографию. Контрастные текстуры, рельефные и привлекательные формы, узоры, ритмичные повторяющиеся детали сцены делают фотоснимок более выигрышным. При поиске интересных и контрастных графических форм не забывайте золотое правило: чем проще, тем лучше. Снимок не должен быть перегружен лишними деталями.

Найти сюжет нетрудно, достаточно внимательно поискать, и вы найдете много интересного: старинные здания и сооружения, замки и дворцы, развалины, ограды, ворота, крыши, орнаменты, тенты, различные технические конструкции и их элементы, тени, отражения. Также интересны современные здания и конструкции с множеством архитектурных элементов.

Прекрасные сюжеты могут подарить вам самые неожиданные и обычные вещи: мостовая, отражение в луже, мосты, статуи, деревья (рис. 14.5). Необходимо лишь, чтобы основная идея снимка раскрывалась наиболее полно и все внимание было сосредоточено именно на ней.

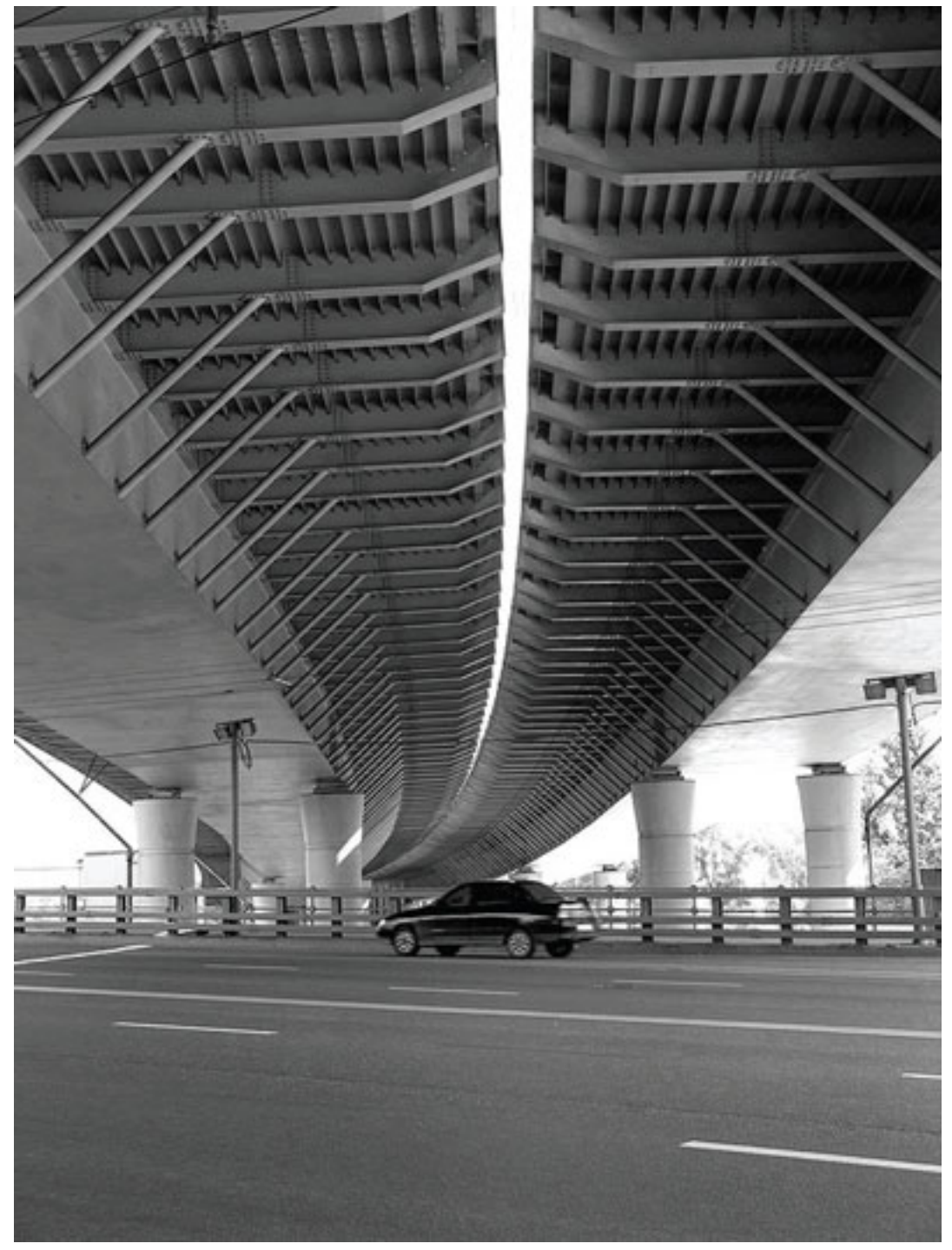

Рис. 14.5. Прекрасные сюжеты могут вам подарить самые неожиданные и обычные вещи

Снимая портрет, старайтесь раскрыть характер человека, акцентируйте внимание на характерном жесте, взгляде, мимике. Вы можете приблизить камеру к лицу или снять модель издалека, используя оптическое приближение, или изменить ракурс, например, снять с верхней точки.

Чтобы создать интересную фотографию, уделите внимание перспективе, переднему плану. Это даст вам возможность внести оригинальность. Экспериментируйте с ракурсами, углом съемки.

### **Экспозиция**

Хорошая черно-белая фотография – это, как правило, качественная работа фотографа. Прежде всего, экспозицию нужно установить очень точно, чтобы сцена была передана с плавными тональными переходами, а снимок не получился темным или слишком светлым, если, конечно, это не входит в ваш замысел.

Освещение в фотографии вообще играет немаловажную роль, а в черно-белой фотографии оно особенно существенно. Удачное освещение, грамотная работа со светом – еще один важный момент, на который стоит обратить внимание (рис. 14.6). Работая со светом, следует правильно использовать экспозамер. Внимательно изучите инструкцию камеры, познакомьтесь с принципами работы системы экспозамера. От этого напрямую зависит результат.

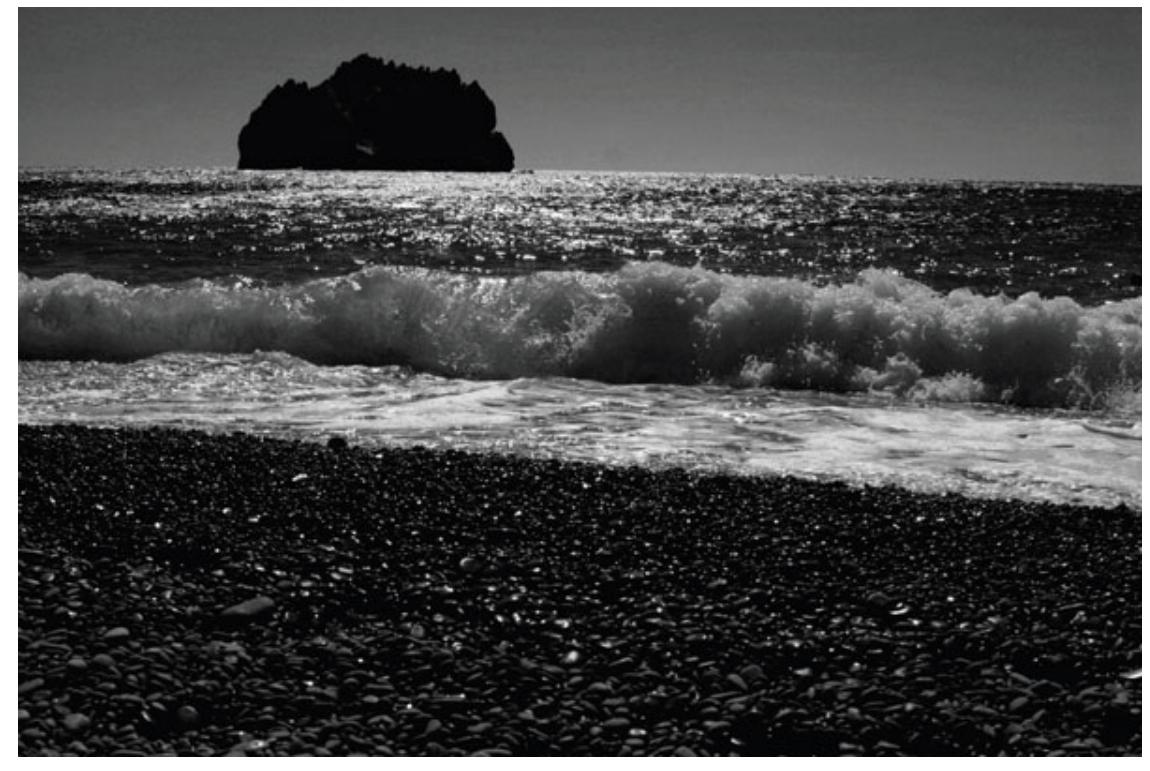

Рис. 14.6. Для получения силуэтного снимка замеряйте экспозицию по светлым участкам

Многоточечный (матричный) экспозамер дает ровную экспозицию, что является плюсом для цветного снимка, но в черно-белом режиме вы получите кадр, лишенный объемности, динамики. Установите центрально-взвешенный экспозамер, чтобы повысить контрастность и яркость. Использование точечного экспозамера даст резкие переходы и тени.

Если вы задумали сделать силуэтный снимок, измеряйте экспозицию по светлым участкам сцены, затем, удерживая кнопку спуска нажатой наполовину, перекомпонуйте снимок. Тогда темные детали получатся практически черными. Не замеряйте экспозицию по теневым участкам сцены, чтобы не получить высветленный неконтрастный и переэкспонированный кадр.

Разное время дня дает различное освещение, световой рисунок, придавая снимку большую выразительность, расставляя акценты на форме, фактуре, тональности (рис. 14.7). Можно получить разное восприятие одного и того же сюжета, сделанного в разное время дня при разном освещении.

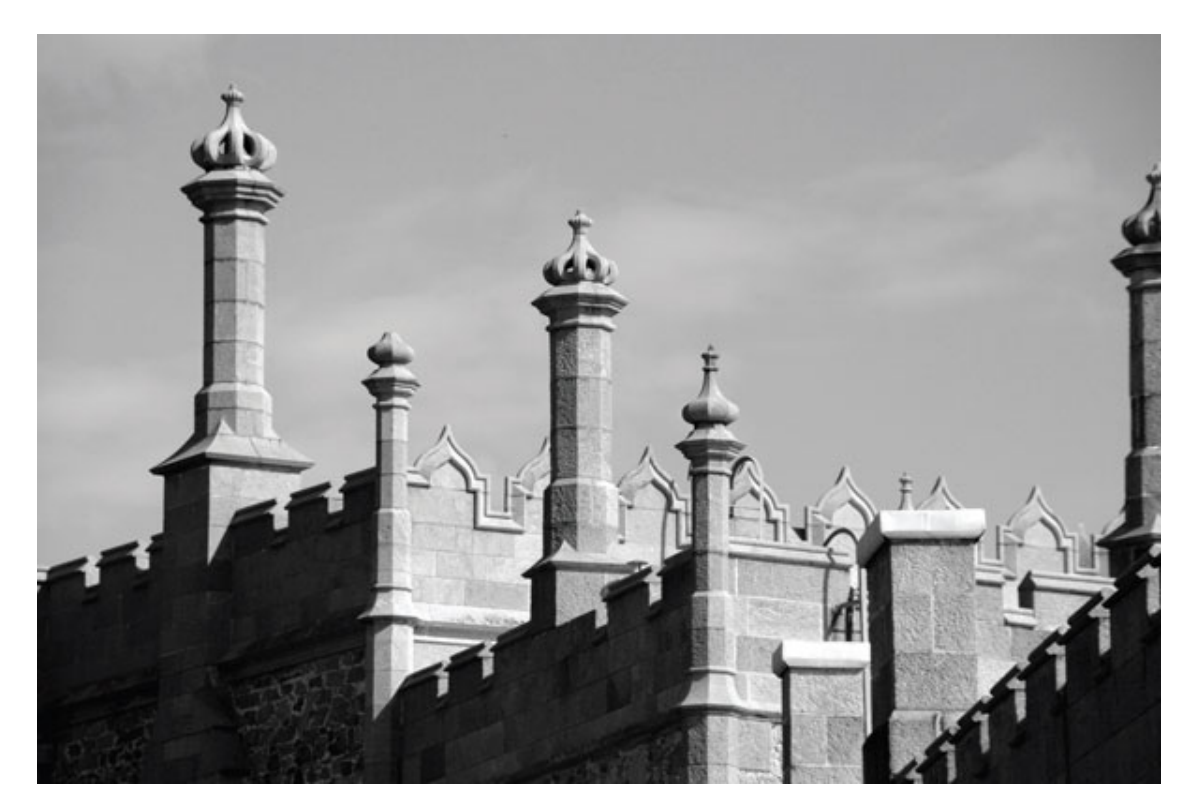

Рис. 14.7. Удачное освещение подчеркивает архитектурные особенности здания

Чем ниже светочувствительность, которую вы установите в цифровой камере, тем чище и качественнее снимок. Фотография получается детализированной, «гладкой». При повышении чувствительности, как известно, возрастают шумы, появляется характерная зернистость, которая наносит черно-белым снимкам гораздо меньший вред, чем цветным. Зернистость привносит в снимок художественную значимость – жесткие зернистые фотографии обладают особой привлекательностью. Тот же эффект можно имитировать и в графическом редакторе, применив соответствующие фильтры.

# **Светофильтры для черно-белой съемки**

Чтобы сделать хорошую черно-белую фотографию, добиться большей выразительности, исправить некоторые неточности, без которых зачастую не обойтись, и усилить акцент, иногда полезно использовать светофильтры. Изображение в черно-белой фотографии зависит от света, тени, контраста, и фильтры здесь явно лишними не будут. Без фильтров на снимке могут получиться слишком светлые или слишком темные участки, исчезнуть детали. Например, облака превратятся в плоские невнятные пятна, или цветные предметы сольются с фоном. При помощи светофильтра можно сделать отдельный тон светлее или темнее, добиться усиления или ослабления контраста.

При применении ND-светофильтра (нейтрально-серый) белый цвет станет менее тусклым.

Поляризационный фильтр придаст небу большую плотность, не меняя остальную часть кадра, а также позволит усилить или убрать блики. Можно использовать этот светофильтр совместно с красным светофильтром (рис. 14.8).

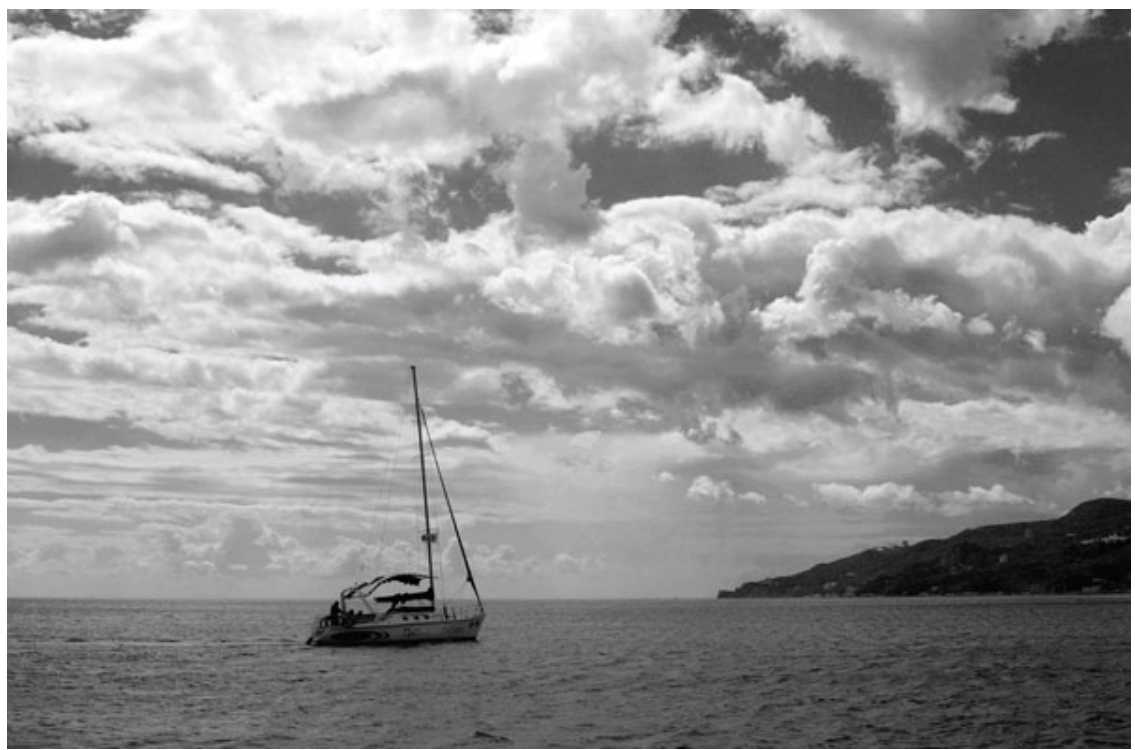

Рис. 14.8. Для придания небу большей плотности используйте поляризационный фильтр

Светло-желтый фильтр при дневной съемке осветлит зеленую листву и траву, немного затемнив синее небо, – оно хорошо проработается на фотографии, и облака на этом фоне будут выглядеть подчеркнуто белыми.

Оранжевый фильтр в солнечную погоду подчеркивает форму облаков, в пасмурную повышает контрастность, небо становится более насыщенным.

При съемке в искусственном свете (лампы накаливания) красные цвета получаются светлее, а синие – темнее. В таком случае поможет сине-зеленый или светло-синий фильтр.

Светофильтры высветлят объекты, которые по цвету близки к их цвету, а объекты, цвет которых отличен, получатся темнее. Голубое небо при съемке с желтым светофильтром будет темным, а с красным фильтром – почти черным. А вот зеленые листья отражают свет не

только зеленой части спектра, но и в инфракрасном диапазоне, поэтому при использовании красного фильтра зеленая листва станет светлее.

В некоторых случаях вам может понадобиться смягчающий фильтр.

В отсутствие светофильтров можно смело воспользоваться специальными плагинами в графическом редакторе.

Не помешает также поэкспериментировать с различными эффектами. Например, тонирование сепией (хорошо будут смотреться старинные здания, старые улицы), соляризация и т. д. – ведь возможности современного программного обеспечения огромны. Результат ограничен лишь вашей фантазией.

# **Особенности съемки пейзажей**

Снимая пейзаж в черно-белом режиме, попробуйте передать на снимке безграничность неба, причудливые облака, оставьте небу большую часть площади кадра. Не бойтесь мрачной пасмурной погоды – это не повод отказываться от съемки. Даже в плохую погоду вы можете найти и снять потрясающие сюжеты. Постарайтесь придать композиции сбалансированность. Например, трава, кустарник, деревья на фоне воды или металлические, деревянные конструкции на фоне неба будут выглядеть контрастно.

Снимая черно-белый пейзаж, притемните синий цвет неба и увеличьте контраст. Попробуйте снять с нижней точки или найдите высокую точку и захватите больше пространства. Хорошо передаются крупные камни, бегущая по камням река, скалы, одинокие высохшие деревья (рис. 14.9).

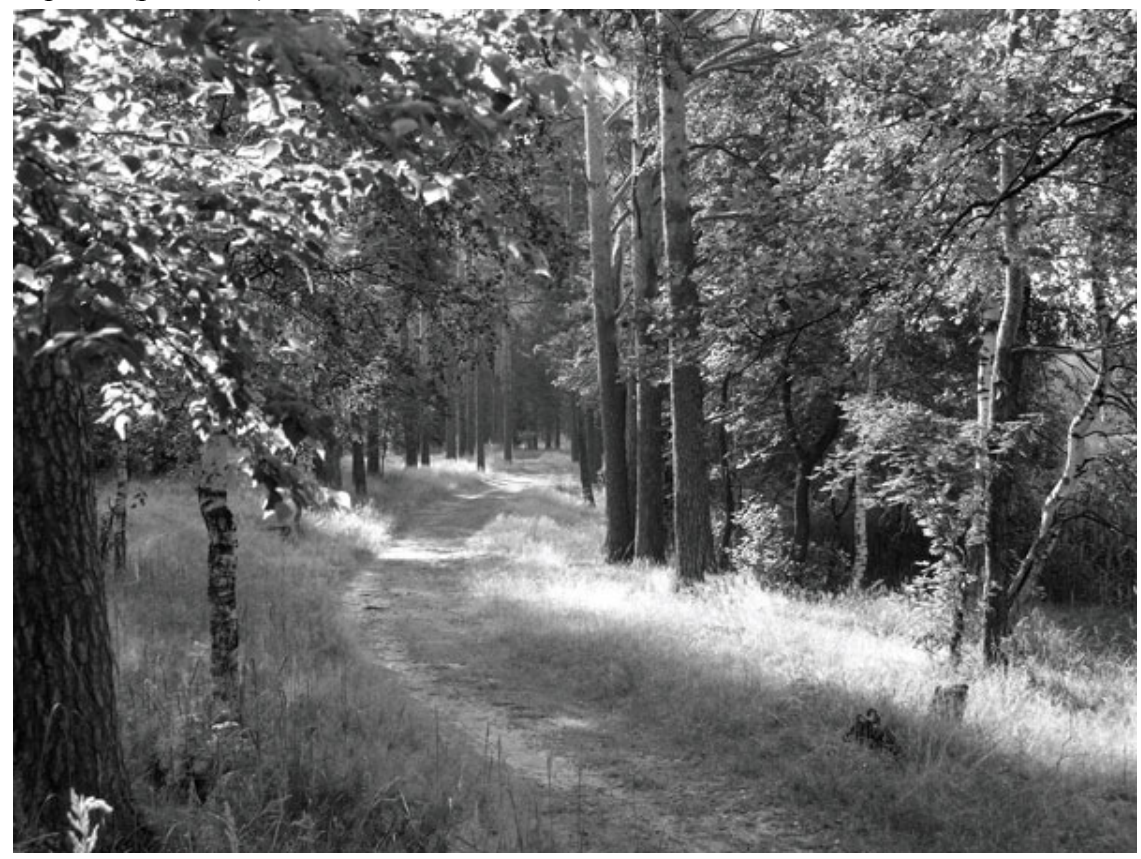

Рис. 14.9. При хорошем ракурсе сделать привлекательный черно-белый пейзаж несложно

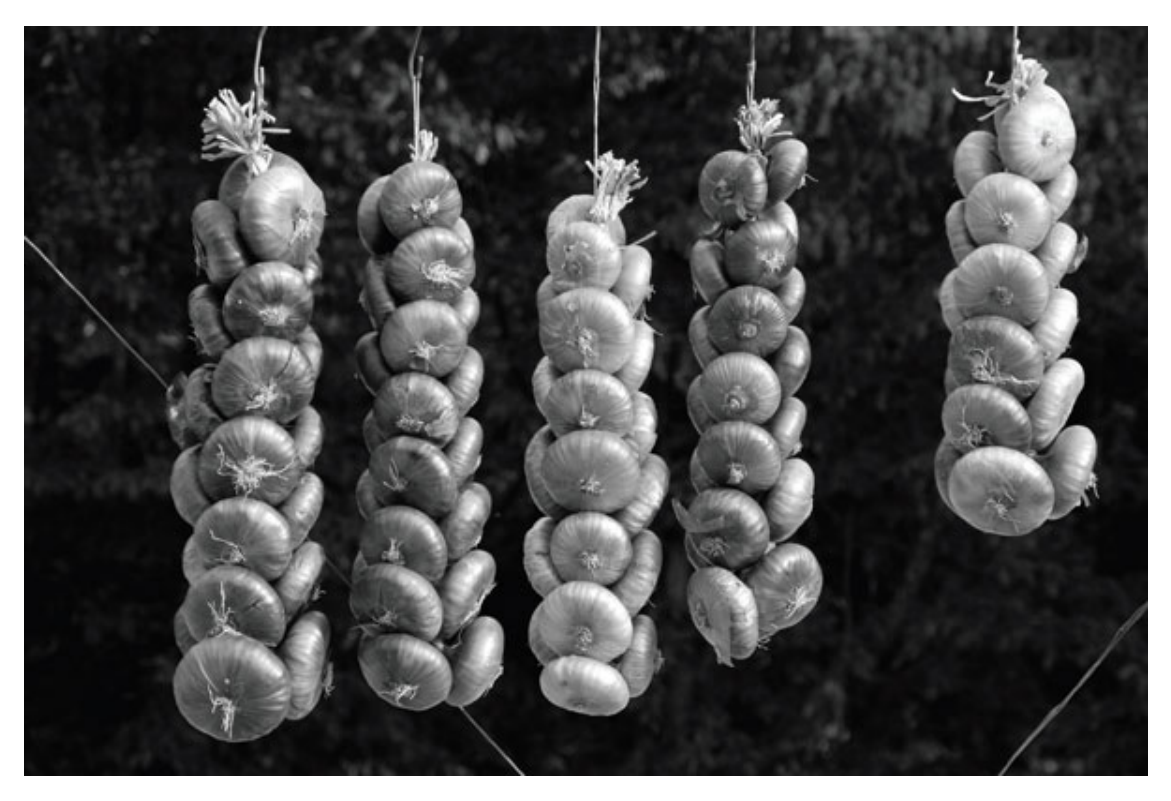

Рис. 14.10. Даже самые будничные вещи могут выглядеть на черно-белом снимке интересно

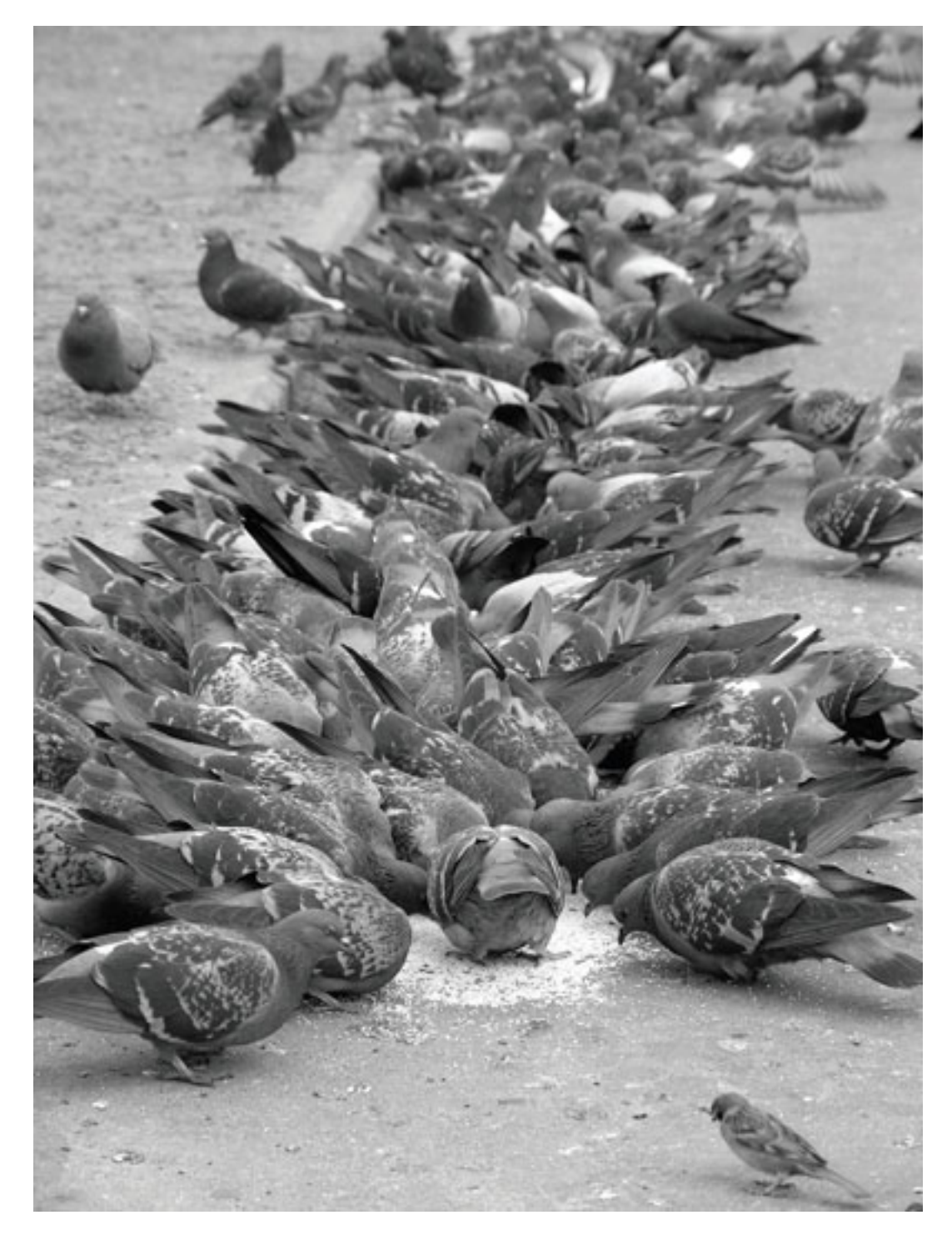

Рис. 14.11. Черно-белая фотография – самые разные сюжеты

Снимая пейзаж, очень интересно получить высококонтрастный снимок. Это можно сделать в яркий солнечный день, например, снимая против солнца. Конечно, не следует направлять объектив прямо на солнце – так вы просто повредите матрицу камеры. Нужно немного сместить объектив, чтобы прямые солнечные лучи не попадали в него. Бленда поможет избавиться от ярких бликов. Выберите точку съемки так, чтобы между вами и солнцем был объект съемки – ствол дерева, фигура человека, парус яхты. Этот объект, загородив солнце, даст контрастную картину.

# **О технике**

Не увлекайтесь чисто технической стороной дела, поиском самой лучшей камеры или лучшего объектива. Научитесь делать эмоциональные, интересные, яркие кадры техникой, имеющейся в вашем распоряжении.

Сама по себе черно-белая фотография не требует дорогого оборудования – вполне достаточно обычной компактной камеры или «зеркалки» начального уровня. Чтобы получить лучший результат и иметь полный контроль над съемочным процессом, лучше всего иметь зеркальную камеру. Если вы не знаете, какой объектив приобрести и какие фокусные расстояния вам нужны, для начала неплохим выбором будет стандартный «полтинник» – светосильный объектив с фокусным расстоянием 50 мм, с учетом кроп-фактора превращающийся на цифровых зеркалках в умеренный «телевик». Высокая светосила объектива – большое преимущество, особенно в условиях плохого освещения.

Нелишними окажутся штатив, пульт дистанционного управления или спусковой тросик.

Богатое воображение, умение «видеть», желание фотографировать, постоянная практики, посещение выставок и галерей – вот основа успеха. Вместе с изучением фотодела все это принесет интересные и оригинальные снимки. Всегда есть к чему стремиться, и никто не мешает вам сделать снимки лучше, чем у мастеров.

# **Глава 15 Цифровая фотография – источник радости**

- **Фотография в рамке**
- **Фотокартина**
- **Фотосувениры**
- **О повышении мастерства**
- **Развивайте воображение**
- **О дальнейшем «наращивании» фототехники**
- **Как заработать деньги, используя цифровую фотокамеру**

Фотография не ограничивается отпечатками для семейного фотоальбома. Удачный сюжет будет дальше жить самостоятельной жизнью. Хорошие работы могут засверкать новыми гранями, преломляясь в сознании людей. Они не только дарят хорошее настроение другим людям, но и приносят вам дополнительный доход. Итак, что можно сотворить с цифровыми фотографиями, которые вы сняли? Многое!

Интересен не только сам процесс фотосъемки, получения красивых снимков, но и дальнейшая работа с цифровыми файлами.

Нужно научиться отбирать самые лучшие фотографии. Не так легко найти лучшие работы, но, отобрав действительно самые хорошие кадры, вы сделаете сувениры более интересными и ценными.

# **Фотография в рамке**

Фотографию можно оформить в виде законченного произведения. Распечатайте снимок в нужном формате: от самого маленького до A3 или даже А2, если позволяет разрешение вашей цифровой камеры. Подберите подходящую фоторамку. Предварительно это можно сделать на компьютере, используя соответствующие программы, и посмотреть, как сочетается ваш снимок с той или иной рамкой, а также фоном – стеной, интерьером.

Таким образом, вы придадите фотографии законченный вид. Фотокартина в рамке может украсить стены дома, офиса и послужить прекрасным подарком (рис. 15.1). Перед тем как отдать снимок в печать, обработайте файл на компьютере, приведите в соответствие с тем, что вы хотите увидеть на отпечатке. Учтите, что снимки, сделанные цифровой фотокамерой с матрицей формата 4/3, при печати без полей будут обрезаны. Снимки желательно отпечатывать на матовой бумаге, так как глянцевая бумага со временем прилипнет к стеклу и будет плохо смотреться. Также глянцевая бумага может бликовать.

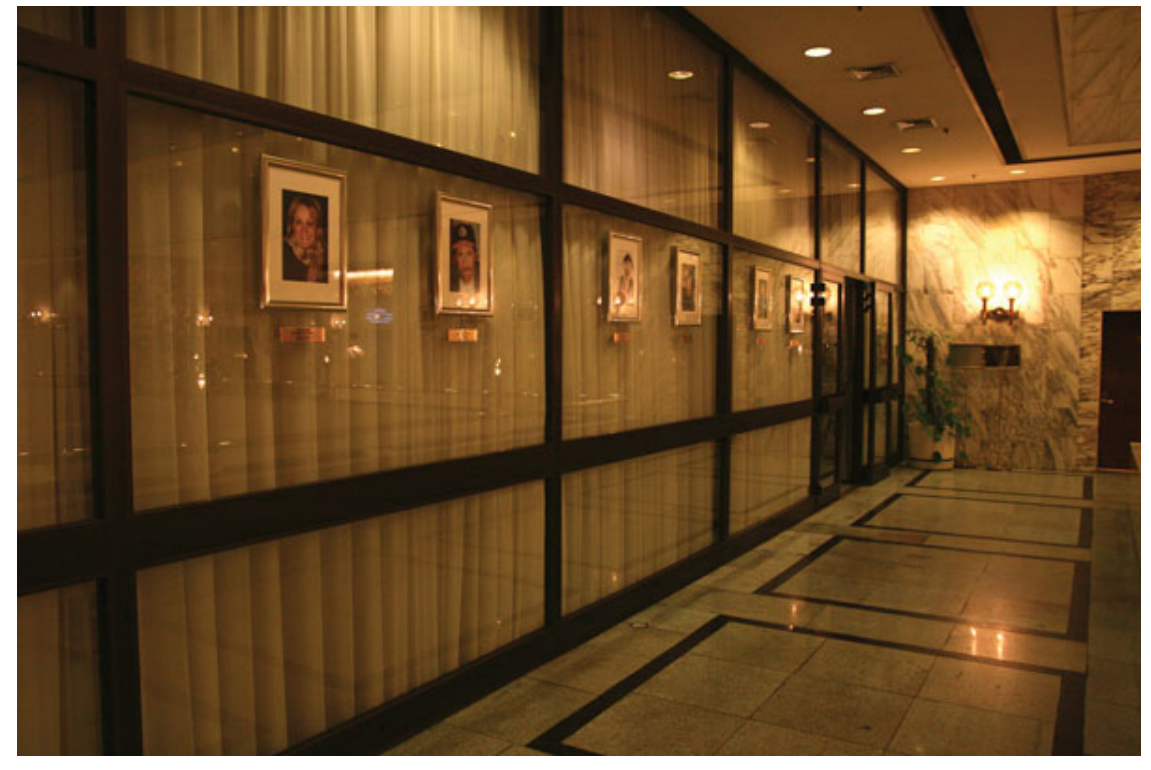

Рис. 15.1. Фотография в рамке украсит любой интерьер

### **Фотокартина**

Кроме стандартного отпечатка, оформленного в рамке, вы можете заказать в фотосалонах специальную фотопечать на холсте с имитацией под живопись (рис. 15.2). На струйном фотопринтере также существует возможность печати на специальном носителе – холсте, который продается в магазинах, торгующих расходными материалами.

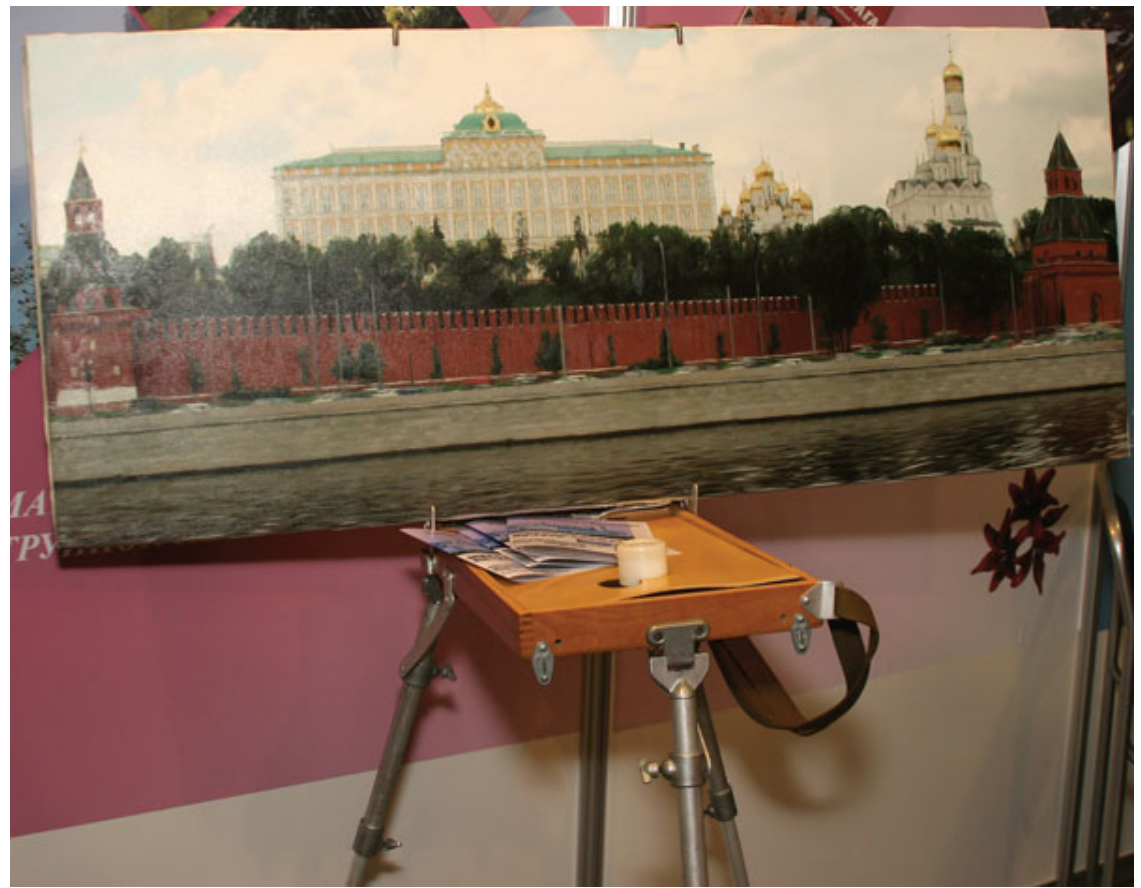

Рис. 15.2. Фотография на холсте смотрится не хуже, чем картина, написанная масляными красками

Украсив отпечатанный холст багетной рамой, вы можете придать фотографии вид классической живописи – портрета, натюрморта, пейзажа или абстракции. Можно имитировать и работу под акварель. Практикуется «раскраска» поверх отпечатка специальными красками.
#### **Фотосувениры**

Используя цифровую фотокамеру, компьютер и цветной струйный принтер либо обратившись в фотосалон, вы можете расширить варианты применения собственных снимков.

Сама по себе фоторамка может быть очень оригинальной, например изготовленной в виде мягкой игрушки, где будет интересно смотреться фотография ребенка или домашнего животного.

Рамка может быть с часами, подсветкой, из металла, керамики и других материалов (рис. 15.3). В такую рамку можно поместить фотографию, сделанную, например, в путешествии. Подобный фотосувенир, изготовленный в виде светильника или подсвечника, будет напоминать о днях, проведенных в интересной поездке.

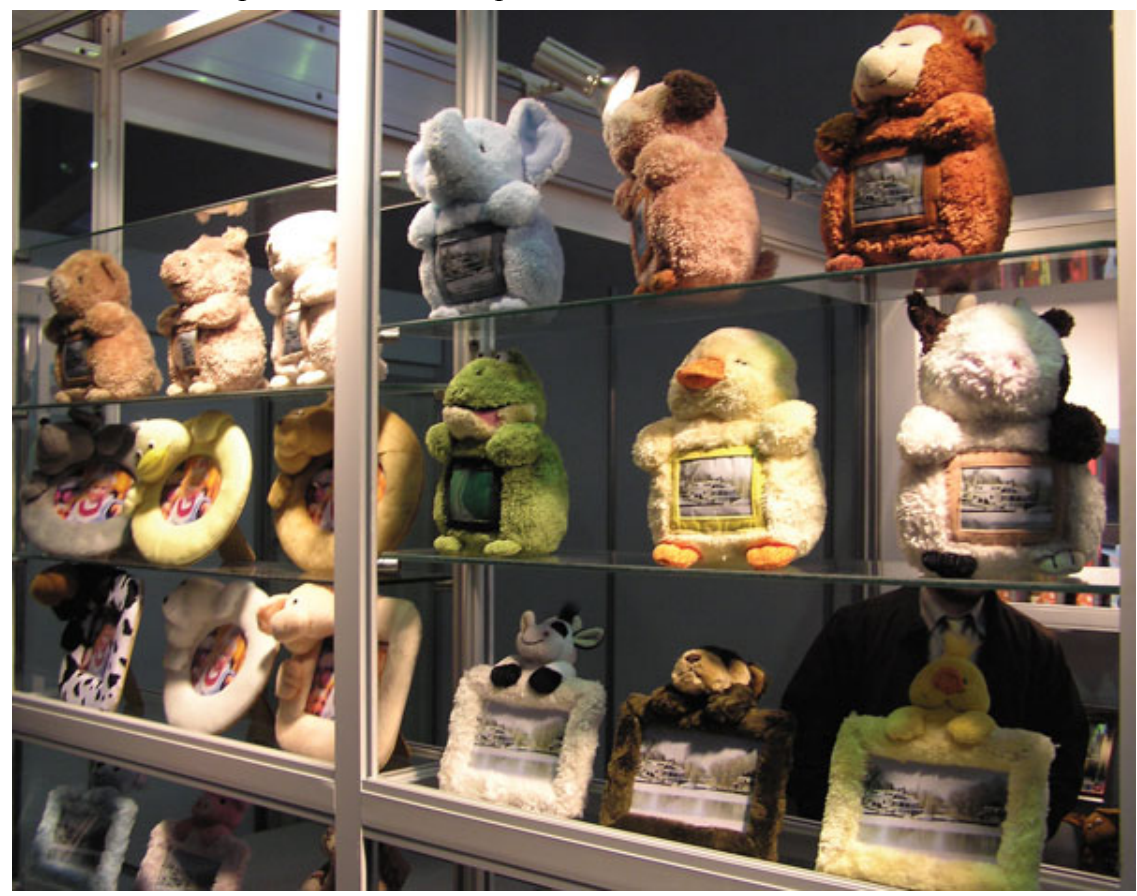

Рис. 15.3. Фоторамки могут быть самыми разнообразными

Вы можете заказать или самостоятельно нанести снимок на футболку, бейсболку или сумку. Для этого приобретите специальную бумагу для переводной печати и, следуя инструкции, нанесите изображение на ткань.

Фотография может стать украшением керамического или пластмассового сувенира – можно нанести изображение на кружку или тарелку.

На праздничном столе бутылки с алкогольными напитками можно украсить наклейками собственного производства – сфотографируйте именинника, жениха, невесту и сделайте на компьютере оригинальную этикетку с поздравительной надписью.

Фотография на стекле и в стекле становится все более популярной. Она может быть оформлена в виде шайбы, пластины, шара.

Вы можете нанести снимки (а также добавить к ним надписи) на сувенирные магниты, которые прикрепляются к металлической поверхности, например на холодильник. Таким образом, холодильник превратится в мини-фотогалерею. Этими магнитиками можно украсить и СВЧ-печку, и другие металлические поверхности. Обычно магниты производятся разных размеров, предусматривается глянцевое ламинирование. Размеры стандартных магнитов – 70x100, 100x150, 150x200 мм.

В фотосалонах вам составят и отпечатают календари с выбранными фотографиями (настенные в виде плаката, настенные перекидные или карманные календарики, а также различные настольные календари) – рис. 15.4.

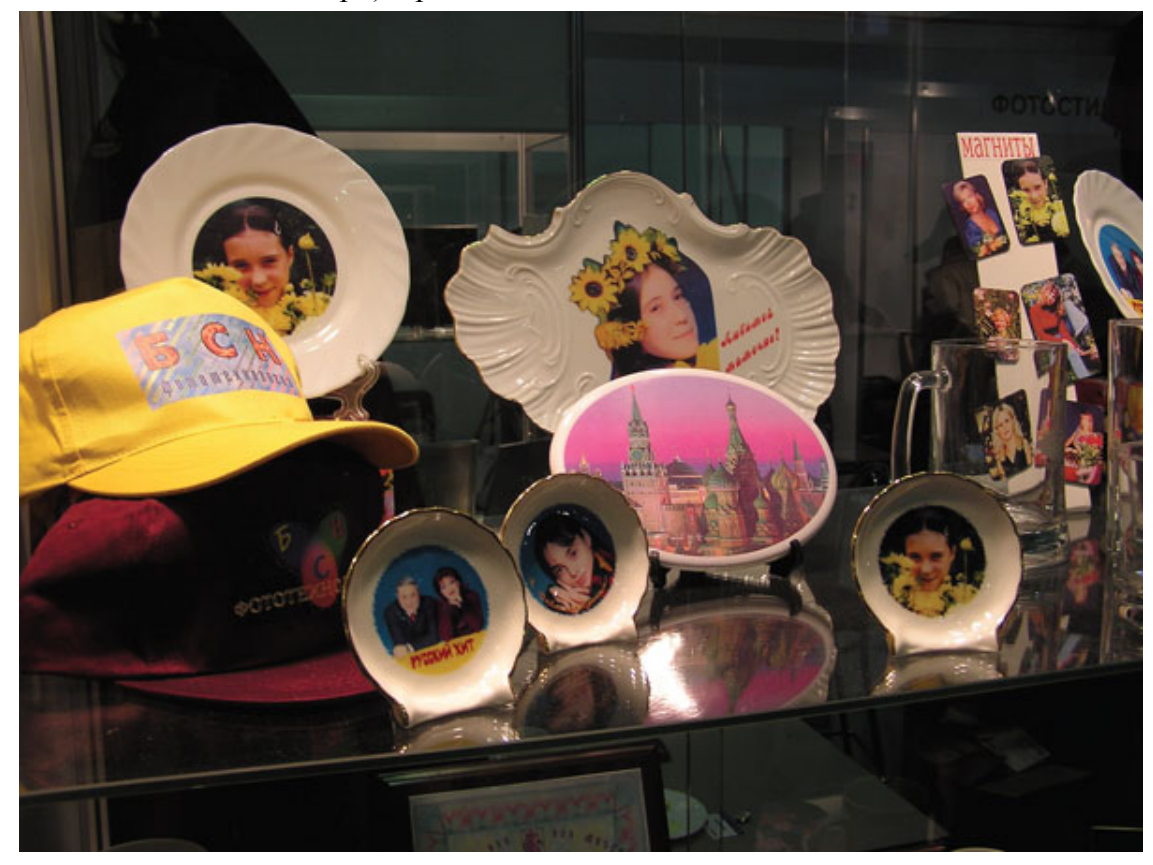

Рис. 15.4. Фотосувениры

Помимо вышеперечисленных сувениров, используя фотографию, можно заказать фотопазл – игру в виде мозаики на картоновой основе.

## **О повышении мастерства**

Процесс роста фотомастерства бесконечен. Нельзя сказать, что, достигнув определенного уровня, можно успокоиться. Всегда есть возможность снять лучше, необычно, поновому, нестандартно увидеть композицию. Творчество – это большой путь, который имеет начало, но бесконечен. Нет предела совершенству, и в росте фотомастерства не может быть остановок.

Не откладывайте съемку на выходные дни или отпуск. Чем больше вы будете снимать, тем больше опыта вы наберетесь. Всегда старайтесь критически оценить свой подход к фотографии. Задайтесь вопросом – да я все сделал по правилам, но интересным ли будет снимок, что в нем необычного, чем он будет отличаться от тысяч других.

Однако не только собственный опыт и постоянная практика способствуют творческому росту. Чаще посещайте фотовыставки – они дают понимание мировосприятия глазами фотохудожника. Вы научитесь видеть по-другому, узнаете, что может волновать других фотографов (рис. 15.5).

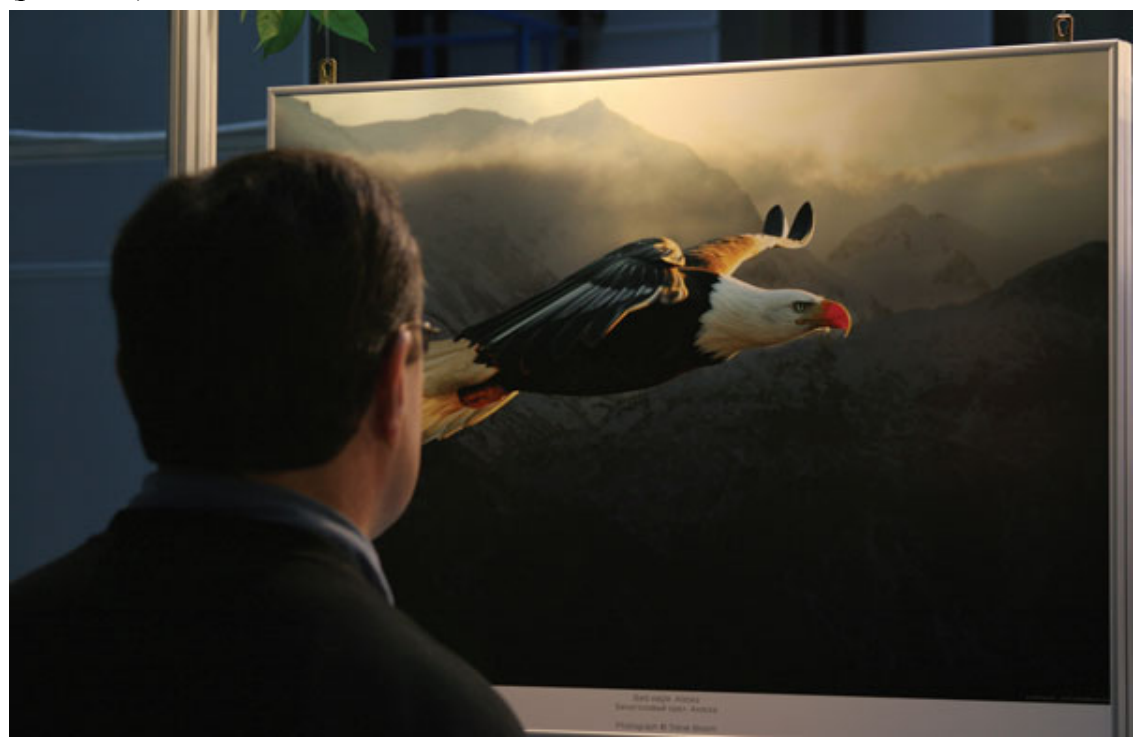

Рис. 15.5. Посещение фотовыставки даст творческий импульс

Посещать выставки лучше в реальности. В Интернете, конечно, тоже хорошо, но фотовыставка позволяет увидеть «живую» фотографию. Ведь отпечаток и его оформление – это продолжение фотографии на пленке или в виде файла.

### **Развивайте воображение**

В каждом человеке Творцом заложен огромный потенциал. Любой из нас по-своему оригинален и неповторим. В этом заключается большое преимущество, которое вы можете использовать в своем творчестве. Развивайте направление, которое вам интересно, вызывает у вас приятные чувства и положительные эмоции. Например, вы любите животных и не любите натюрморты – не мучайтесь, не старайтесь заставлять себя строить и снимать натюрморты. Лучше снимайте животных, которых вы любите больше. После съемки представьте, как можно было бы сделать тот или иной снимок; покрутите мысленно камеру, представьте новые ракурсы, постарайтесь увидеть законченную композицию. После этого вы можете сделать набросок в альбоме или блокноте, чтобы не забыть. Подружитесь с карандашом – это очень пригодиться. Можно просто погулять, понаблюдать, сделать серию снимков, а затем, просмотрев их, представить, как бы вы сняли по-другому и что для этого нужно.

Используйте богатые возможности Интернета для «продвижения» – выставляйте свои работы в фотогалереях, создайте собственный сайт (рис. 15.6). Зарегистрируйтесь на фотосайтах, посмотрите работы других участников, изучите работы лучших авторов.

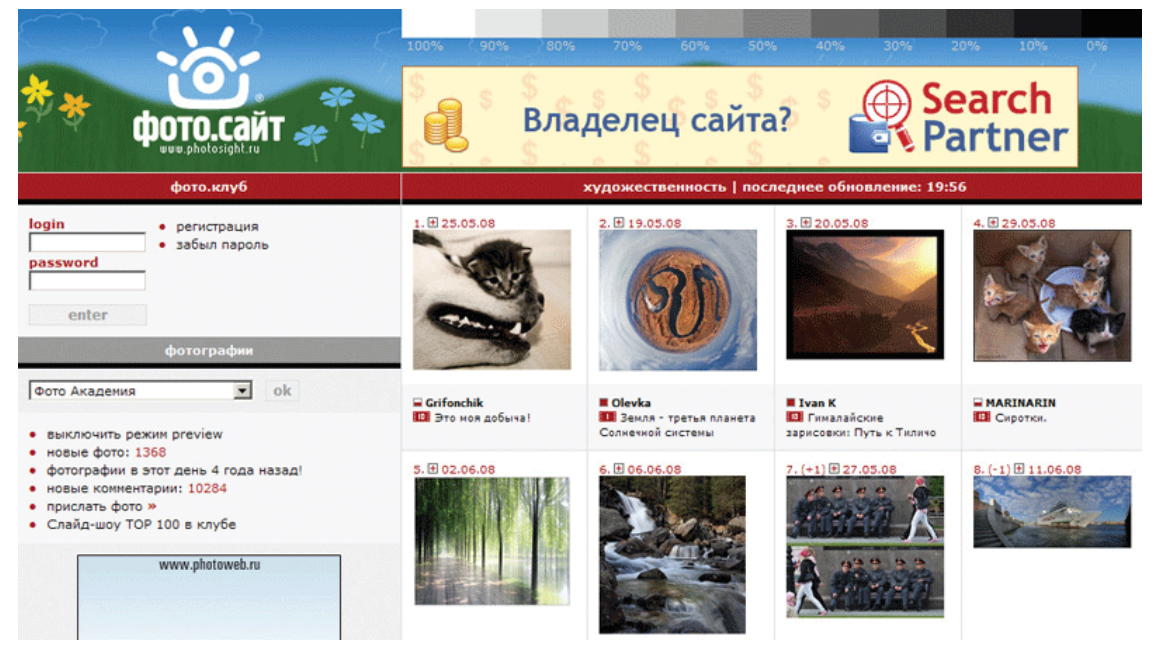

Рис. 15.6. Используйте богатые возможности Интернета, изучайте работы лучших авторов

Не замыкайтесь в себе и не жалейте свои снимки. Выставляйте их на обозрение. Не пугайтесь критики, она необходима. Если вас будут только хвалить, ничего хорошего из этого не выйдет. Критика очень полезна – именно она позволяет исправлять ошибки, неудачные решения. Помните, что у каждого фотографа есть все возможное, чтобы снимать лучше. Никто не запрещает вам создавать гениальные работы – для этого есть все: информация, накопленный мировой опыт, современная техника. В итоге главные ограничители только ваша фантазия и желание.

## **О дальнейшем «наращивании» фототехники**

С творческим ростом фотографа растут и требования к имеющейся технике. Это закономерно. Конечно, фототехника стоит недешево. Поэтому, перед тем как решиться на покупку новой аппаратуры, спросите себя, чем вас не устраивает существующая, в чем она вас ограничивает? Какие замыслы не позволяет реализовать? Если вы пока не знаете, что вам нужно, не стоит зря тратить деньги. Используйте имеющуюся технику по максимуму. А вот когда поймете, чего именно вам не хватает, можно задуматься о приобретении.

## **Как заработать деньги, используя цифровую фотокамеру**

### **О профессии**

В наш век, когда без денег никуда, финансовый вопрос – далеко не последний по значимости. Не составляет исключение и цифровая фотография, особенно учитывая безграничные возможности Интернета. Практически каждая семья обзавелась цифровой фотокамерой, возможно и не одной, однако здесь достаточно широкое поле для деятельности. Разница между профессиональным фотографом, который честно отработает всю свадьбу и гарантированно выдаст качественный результат, и новичком, в лучшем случае соорудившим пару посредственных фоток, существенная. Многие потенциальные заказчики это хорошо понимают. Важно, чтобы в этом убедились вы. Тогда уверенность, помноженная на мастерство, принесет свои плоды.

Сегодня без фотографии не обходится практически ни один вид деятельности человека в современном обществе. Оглянитесь вокруг: на вас смотрят яркие красивые фотографии – на улицах, в метро, в журналах и т. д. Что есть современный мир без красочной обертки? Что является двигателем торговли? Разумеется, реклама. А что такое реклама без хорошего образа – фотографии? Лук без стрел.

Если вы хотите попробовать себя в сфере фотобизнеса, необходимо сильное желание этим заниматься. Нужно много учиться, работать и совершенствовать свои навыки. Как музыканту нужно иметь слух, фотограф должен уметь видеть кадр.

В каждой профессии есть свои плюсы и минусы. Не думайте, что будет легко: навел камеру и щелкнул. Конечно, современные камеры – это сложные интеллектуальные устройства, и они умеют очень многое, однако, присутствие вашего интеллекта в съемочном процессе необходимо.

Работа фотографа – сложная и одновременно интересная (рис. 15.7). Каждый день, если вы не снимаете в студии на документы, не похож на другой. Фотограф – это человек, который много двигается, много знает и многое применяет на практике. Он всегда в тонусе, всегда бодр, а его работа доставляет радость людям и творческое удовлетворение автору. Работа талантливого фотографа ценится и оплачивается достаточно высоко.

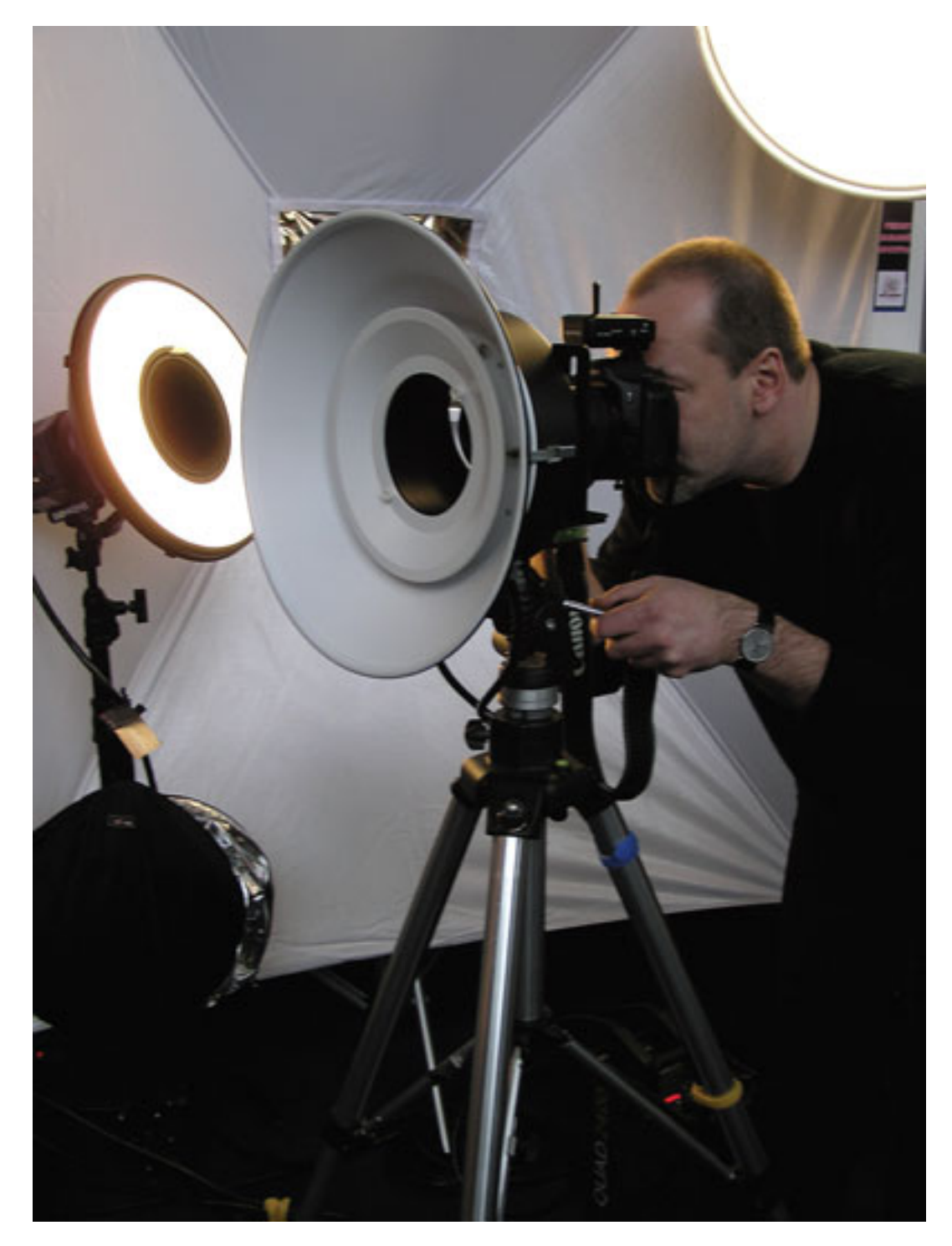

Рис. 15.7. Работа фотографа – сложная и одновременно интересная

#### **С чего начать**

Итак, первое – решимость и твердое желание держать в руках камеру всю оставшуюся жизнь. И никогда не изменять своей спутнице жизни – не бросать свое дело, даже если получается не сразу, а фотосъемка превращается в нелегкое испытание. Хороший мастер без работы никогда не останется: большинство любителей вам не конкуренты. Профессиональный фотограф отличается тем, что видит мир не как остальные, его работы оригинальны и интересны. Помимо фотомастерства есть еще нелегкая каждодневная работа, которую случайные люди не выдерживают.

С чем мы пойдем в бой? Понадобится современная зеркальная камера. При этом совершенно необязательно гнаться за последними моделями. Наиболее удобны в работе и доступны по цене «зеркалки» полупрофессионального класса – Canon или Nikon. Почему именно эти производители? Они прошли испытание временем в руках тысяч, а может быть, и миллионов профессионалов. Это испытанная и надежная техника, которая обладает необходимыми характеристиками. К фототехнике ведущих производителей вы всегда найдете в продаже нужные объективы, дополнительные принадлежности. Также будет меньше проблем с сервисом в разных уголках земного шара.

Если финансы не позволяют приобрести дорогую камеру, можно начать работать с камерой начального уровня. Это хоть и любительские, но довольно мощные камеры, обеспечивающие высокое качество изображения. Избегайте соблазна использовать для этих целей незеркальную камеру – ничего хорошего из этого не выйдет. Учитесь снимать, полностью контролируя съемку. Не доверяйтесь автоматике – она не может думать за вас и часто относится к своим обязанностям формально.

Одной камерой здесь, конечно, не обойтись. Желательно использовать не «китовый» объектив. Для репортажной съемки подойдут универсальные зум-объективы с удобным именно вам диапазоном фокусных расстояний.

При этом необходима высокая скорость фокусировки. Не помешает и система стабилизации изображения, которая не раз выручит вас в условиях плохого освещения (с недостатком света вы будете встречаться достаточно часто). Если денег немного, вполне подойдут объективы Sigma, Tamron или Tokina. Очень желательно сразу приобрести бленду для объектива. Возможно, в дальнейшем вы перейдете на использование объективов с фиксированным фокусным расстоянием, которые обеспечат более высокое качество изображения. Но для начала в работе главнее скорость и оперативность, которую вы можете потерять, меняя объективы. Плюс еще и пыль на матрице – ей вы тоже не обрадуетесь. Рано или поздно вам придется освоить и премудрость самостоятельной очистки матрицы – в сервис не набегаешься, да и стоит эта услуга не так дешево, к тому же на некоторое время вы лишаетесь камеры, а это потеря денег. При профессиональном использовании камеры матрицу чистить придется довольно часто, поэтому стоит научиться делать это самостоятельно.

Не гонитесь за объективами с огромным диапазоном фокусных расстояний – мегазумами. Качество такой оптики далеко не на высоте, если, конечно, это не оптика профессионального класса. Недорогой гиперзум или телевик подойдут для неспешных путешествий, когда солнечного света хватает для комфортной съемки. Но в «темных» помещениях – банкетных залах, детских садах, школах – подобные объективы не годятся. Пожалейте свои нервы и нервы заказчиков – выдержки будут длинными из-за низкой светосилы; кроме того, эти объективы испытывают сильные затруднения при фокусировке в подобных условиях. Поэтому, приобретая подобную оптику, вы получите большой процент смазанных снимков, высокую вероятность упустить самые интересные моменты. Качество таких снимков, даже если вы все снимите правильно, будет низким. Поэтому на оптике не стоит экономить – объектив должен быть светосильным и «родным», то есть от производителя камеры. Лучше взять б/у объектив профессионального уровня, чем новый, но не совсем подходящий.

Помимо фотокамеры и подходящего для конкретного вида съемки объектива необходима также качественная внешняя вспышка – Canon-580 или Nikon SB-800.

Не забудьте про дополнительный запасной аккумулятор, всегда берите с собой зарядное устройство. Отсутствие «запаски» недопустимо – вы не сможете объяснить клиенту в середине свадьбы, что у вас вдруг «сел» аккумулятор, – это неприемлемо. Кроме того, обязательно берите на съемку дополнительный комплект пальчиковых аккумуляторов. Если съемка на весь день, понадобится еще и третий комплект.

Также у вас должны быть карты памяти (желательно купить пару-тройку большого объема, 2–4 Гб). Память никогда не бывает лишней, особенно когда у вас не будет возможности сбросить отснятый материал на компьютер, а снимать придется много. Приобретите фотосумку-кофр, где все это будет размещаться. Не забудьте средства для чистки оптики – карандаш, салфетки.

С этим минимальным комплектом уже можно начать зарабатывать. Со временем обязательно обзаведитесь второй камерой. На нее можно будет установить второй объектив – вам не придется переставлять оптику с камеры на камеру. Хорошим приобретением будет специальный фотожилет, в котором вы сможете хранить разную «мелочевку»: аккумуляторы, карточки памяти, салфетки, карандаш, блокнот, ручку, визитки и т. д.

Если вы не владеете в достаточной степени знаниями по фотографии, желательно как следует изучить фотодело. Когда вы полностью освоите камеру, научитесь делать хорошие снимки в разных условиях, когда знакомым и друзьям ваши фотографии будут нравиться, приступайте к работе и смело предлагайте свои услуги. Но, только купив дорогую профессиональную технику и не имея опыта и знаний, не стоит торопиться с коммерческой съемкой.

Тренируйтесь, снимайте родственников, знакомых, друзей. Показывайте снимки разным людям, их мнение будет очень полезным. Не обижайтесь на критику, разбирайте причины неудач. Изучайте работы профессионалов, анализируйте, сопоставляйте их со своими снимками. Не бойтесь повторять их работы, но при этом старайтесь вносить что-то свое. Достичь технически мастерства – не самое главное, при определенном старании все получится. Цель – найти себя в фотографии.

Всегда выставляйте качество на максимальное значение. Если позволяет память, снимайте в RAW – будет проще скорректировать на компьютере ошибки, допущенные при съемке, а детализация будет выше.

Полезно освоить хотя бы простые приемы обработки снимков на компьютере. Даже изучив основы работы в Adobe Photoshop, вы существенно улучшите снимки перед печатью. Если Adobe Photoshop покажется слишком сложной программой, стоит поближе познакомиться с Adobe Photoshop Elements.

#### **Как искать заказы**

Вначале вы можете подумать, что услуги фотографа никому не нужны, мир наполнен бесплатными фотографиями: Интернет, диски с клипартом, люди, готовые фотографировать бесплатно. На самом деле это не совсем так. Каждый потенциальный покупатель нуждается далеко не в этих снимках.

Клиентов окажется гораздо больше, чем вы можете себе представить. А вот в сутках всего 24 часа. И на все вас может не хватить, поэтому желательно выбрать для себя наиболее подходящие виды съемки, интересных вам заказчиков.

Вы можете неплохо зарабатывать, снимая церемонии в загсах, а также свадьбы, венчания, юбилеи и прочие домашние торжества. Первый блин может оказаться комом, но, как бы плохо вы ни сняли, пусть это вас не смущает. Причин неудач может быть много, в том числе психологический барьер. Со временем все станет на свои места: вы будете работать увереннее и научитесь максимально контролировать процесс.

В свадебной съемке (рис. 15.8) старайтесь разнообразить сюжеты, внести постановочные кадры, снимайте динамику – чем разнообразнее и эмоциональнее снимки, тем выше шансы, что вас порекомендуют другим. Вы можете сделать красиво оформленный подарочный DVD-диск со снимками и слайд-шоу под музыкальное сопровождение. Также за дополнительную оплату подготовьте свадебный фотоальбом.

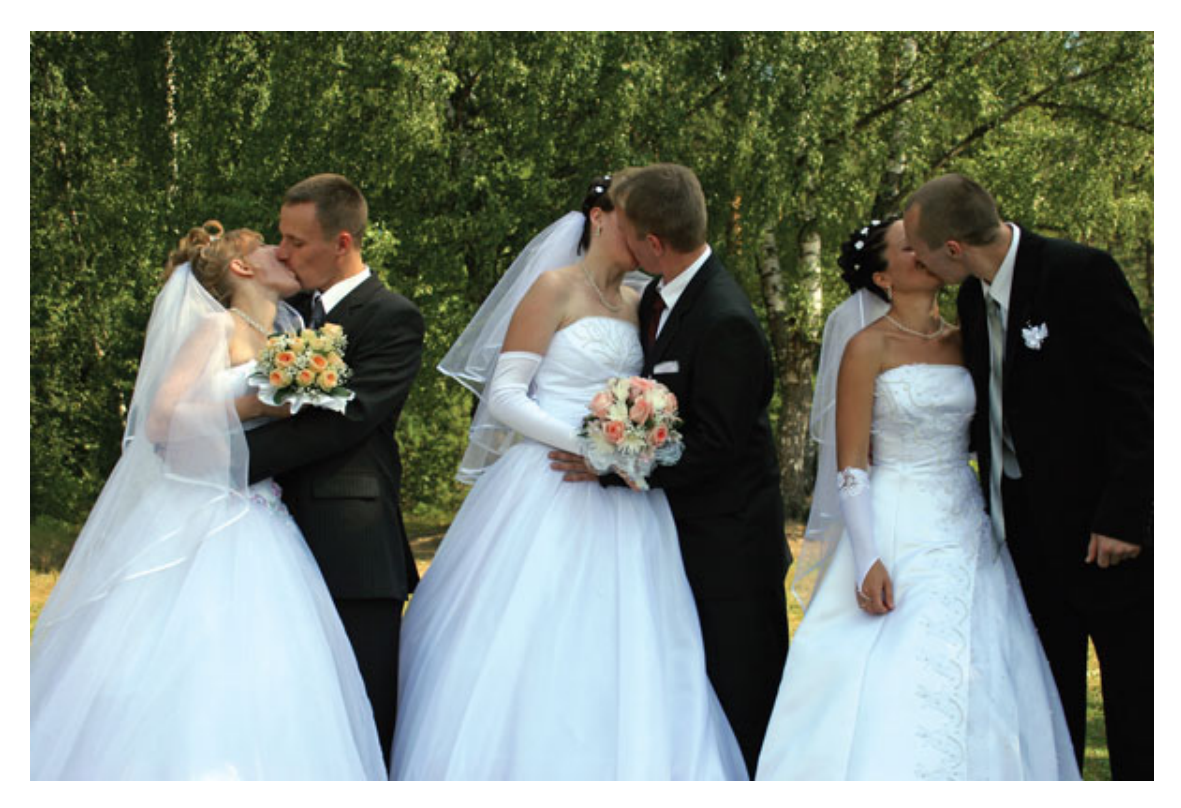

Рис. 15.8. Свадебная фотография всегда была и будет источником дохода фотографов

Смело предлагайте свои услуги разным предприятиям: презентации, конференции, рекламные акции, корпоративные праздники – выбор широк.

Нередко можно получить разовый заказ, а затем не терять контакт с заказчиком. «Кадровик» тоже друг фотографа. Если вы найдете общий язык с отделом кадров, то можете получить заказ на портретную съемку – бейджики, пропуска, удостоверения и т. д., – работы будет достаточно. Вам могут заказать и фотографии продукции предприятия, зданий или офисов. Свои лучшие работы предложите для украшения интерьеров.

Нередко проблема выбора подарка на юбилей сотрудников, партнерам, инспекторам и т. д. становится актуальной, и здесь оригинальный и красиво оформленный сюжет будет хорошей палочкой-выручалочкой. У начальства всегда под рукой окажутся ваши работы, и им не придется ломать голову, выбирая подарок. К том уже это могут быть и разные фотосувениры.

Вашими клиентами могут стать детские садики и школы, средние и высшие учебные заведения, кружки и студии, спортивные секции и творческие коллективы.

Чтобы успешно зарабатывать деньги, нужно не только научиться делать качественные фотографии, но и общаться с людьми. Чем более доброжелательно, открыто и искренне вы будете относиться к людям, тем больше клиентов будут держаться за вас.

Однако нужно не только уметь хорошо фотографировать, важно еще и правильно «преподнести» себя. Не стоит забывать и о своей внешности: опрятность, ухоженный вид, прическа – слагаемые успеха. Никогда нельзя опаздывать и подводить людей: военная дисциплина – гарантия уважения со стороны клиентов. Искренняя улыбка, доброжелательность, общительность, неподдельный интерес к проблемам заказчика – ваш ключ к успеху. Всегда нужно иметь при себе солидные эффектные визитки – не экономьте, не используйте визитки, отпечатанные на листе бумаги. Визитка фотографа должна внушать уважение с первых минут знакомства. Также приготовьте CD-диски с лучшими фотографиями – для ознакомления достаточно нескольких десятков работ.

Желательно показывать заказчику фотоальбом с самыми удачными снимками. Не стесняйтесь себя рекламировать. Это может быть просто объявление: на рекламных листках, досках объявления, в газете, в Интернете и на местном ТВ. Дружите с редакциями. Очень полезно, если на страницах местных газет появятся ваши фотоработы. Пусть оплата труда будет чисто символической, но это достаточно эффективный способ саморекламы.

Когда у вас соберется достаточно хороших работ, проведите фотовыставку. Пусть даже работы не продадутся, зато вас узнают, ваше имя уже будет знакомо многим. Необязательно выставляться в дорогих залах. Поначалу это могут быть библиотеки, школы, вузы, предприятия. На выставке можно выставить на продажу CD-диски с работами и красочной обложкой. Не забудьте на мастер-диске, с которого будете тиражировать остальные, уменьшить размер фотографий до приемлемого для просмотра на экране. Пусть цена диска будет невысокой. Но никогда не отдавайте исходники даром.

На этом возможности заработка далеко не заканчиваются. Очень часто требуется «разовый» фотограф. Кому-то нужно срочно снять автомашину для ДПС, кому-то – оборудование или продукцию для показа заказчикам, выставок или продажи. Вы можете заключить договор о сотрудничестве с агентствами по недвижимости, снимая дома, квартиры, интерьеры, дачные участки. Не пренебрегайте дешевыми заказами, особенно вначале своей профессиональной деятельности. Ведь вы еще накапливаете опыт, а опыт, уверенность, умение достичь поставленной цели стоят дорого.

Если есть желание, хороший вкус и умение снимать, можно сделать красивые художественные фотографии – фотокартины. Здесь полный простор фантазии как автора, так и заказчика: природа, макро, натюрморты, городской пейзаж, абстракция и т. д. Распечатайте снимки на большой формат: А4, А3 и даже больше. Тщательно подберите рамки. Такую фотокартину вы можете предложить для украшения интерьера квартиры, кафе, ресторана, бара, офиса, учебного заведения, салона. Цены могут быть самыми разными – все зависит от конкретной ситуации и «наглости» фотографа.

Самые «доходные» места – туристические центры, парки, скверы, бульвары, дельфинарии и т. д. Если вы договоритесь с администрацией, работой будете обеспечены. Очень многие люди не выпускают «цифровик» из рук, когда выезжают отдыхать. Казалось бы, зачем им услуги платного фотографа? Но если у вас будет полный сервис: высококачественная фотосъемка, мгновенная печать фотографий, красивые фоны – к вам будут обращаться.

Подружитесь с редакциями журналов, газет, издательствами – оставьте свои координаты, демо-версии, диски с «превьюшками» снимков.

Если вас привлекает репортажная съемка, напрямую обратитесь в редакцию новостных интернет-порталов, газет. При этом телефонный звонок или живое общение полезнее, чем обращение по электронной почте.

Возможно, вам некоторое время придется поработать стажером, внештатником. Если без репортажа вы себя не мыслите, то очень скоро добьетесь успехов.

#### **Полезные хитрости**

Очень полезно иметь две цифровые камеры: зеркальную для основной работы и компактную, но достаточно качественную, которая всегда окажется под рукой, особенно когда «зеркалка» упакована в рюкзак. Таким образом, вы никогда не пропустите интересный снимок. Когда на шее висит зеркальная камера, а снимок делается «мыльницей», на фотографа меньше обращают внимание или не замечают. Вполне возможно, что ваш удачно и вовремя сделанный кадр займет призовое место на фотоконкурсе. А они проводятся постоянно как на фотосайтах, так и в журналах, посвященных фотографии. Кроме того, конкурсы постоянно

проводятся и во многих других журналах, не имеющих прямого отношения к фотоделу, в газетах, на телепередачах и в различных компаниях.

Если есть возможность путешествовать, снимайте много. Снимайте все, что считаете достойным. Это очень может вам пригодиться в дальнейшем не только для того, чтобы отпечатать, выставить или сделать коллаж. Вы можете предложить свои услуги фотобанкам.

На сегодняшний день существует множество фотобанков, которые работают с фотографами. Они принимают изображение для дальнейшей реализации. Конечно, существуют определенные требования к качеству и формату материалов. В разных фотобанках требования разные. Перед тем как обратиться в фотобанк, изучите требования к снимкам.

Чем больше работ вы отдадите, тем выше вероятность покупки, но все это может годами лежать как балласт. Поэтому выясните, какие именно темы наиболее востребованы, каких снимков в базе меньше всего. Заказы могут быть самыми разными: от снимков с самолета и портретов знаменитостей до фотографий деревенского магазина.

Очень часто редакторы журналов, дизайнеры, издатели календарей ищут конкретные сюжеты. Просматривайте доски объявлений, форумы с предложениями о сотрудничестве.

Специализируясь на съемке продуктов питания, вы можете работать с ресторанами, производителями пищевых продуктов и издателями.

Очень востребована макросъемка ювелирных изделий, предметов антиквариата, современных высокотехнологичных изделий, ассортимент которых постоянно расширяется.

Вариантов работы немало, и мы рассмотрели далеко не все. Как говорится в пословице, «Дорогу осилит идущий», стоит только начать. Ищущий фотограф никогда не останется без работы. Всегда старайтесь работать вдумчиво, внимательно, вкладывая в свою работу частичку души. Во время работы не торопитесь, время должно перестать существовать на время съемки. Ведь ваша задача – не избавиться от работы поскорее, а сделать ее красиво.

Перед ответственной съемкой полезно заранее подготовиться: приехать за час-два, а может быть, даже за день. В спокойной обстановке сделайте пробные снимки. Определите оптимальные настройки. Продумайте лучшие точки съемки, схемы передвижений и т. д. Но снимайте не только для заказчика, снимайте больше, делайте сюжеты, которые вам интересны и могут пригодиться в будущем.

Отдельный разговор – это фотосъемка детей. Если вы научитесь делать детские фотографии яркими, эмоциональными и выразительными, вам не дадут спокойно спать. Вы будете востребованы, и заказы от «бомбил», которые «захватили» рынок детсадов, школ, и просто частных лиц быстро перейдут к вам. Снимать детей сложно, но увлекательно. Мало изучить техническую часть вопроса, нужно научиться дружить с детьми, находить с ними общий язык. А для этого достаточно просто быть открытым, веселым и добавить чуточку изобретательности. Дети очень хорошо чувствуют фальшь, ложь и недобрых людей, но также быстро идут на контакт с интересными им людьми.

Многие люди обожают своих кошек, собак и других домашних и «не очень» животных. Поэтому за качественные портреты своих любимцев они готовы платить немалые деньги.

Теперь определим причины ваших неудач. Главные враги – лень, инертность, нежелание общаться с людьми, отсутствие настроения и желания вообще что-либо делать. Поэтому научитесь правильно планировать и организовывать собственное время, не отвлекайтесь на мелочи – не давайте возможности повседневной суете захватить вас. В сутках всего 24 часа, поэтому нужно успеть реализовать задуманное. Ваши друзья: все живое на Земле и цифровая камера, которая позволит вам не только самим заряжаться хорошим настроением, но и делиться им с другими.

# **Приложение 1 Фототермины**

С приобретением цифровой фотокамеры словарный запас начинающего фотолюбителя пополняется множеством новых загадочных слов, смысл которых остается глубокой тайной. Но от их понимания напрямую зависит конечный результат: качество снятой фотографии.

*Аберрация* (от лат. *aberratio* – «уклонение»). Искажения, которые создает оптика из-за несовершенства отражающих и преломляющих поверхностей оптической системы. Выражается в том, что изображение получается нечетким, с неправильной передачей геометрии объекта съемки или окрашенным, например, по контуру.

*Автофокус.* Система автофокуса в цифровых камерах бывает активной, пассивной и комбинированной. В активном режиме камера вычисляет расстояние до снимаемого объекта и фокусирует объектив на это расстояние. В режиме пассивной автофокусировки электроника исследует изображение в поисках контрастных линий и границ объектов. Затем камера фокусируется таким образом, чтобы эти линии стали максимально резкими.

*Анастигмат* (от греч. *an* – «не», «без» и «астигматизм»). Объектив, в котором используются специально подобранные линзы, исправляющие аберрации.

*Апертура* (от лат. *aperture* – «отверстие»). Действующее отверстие оптической системы (объектива) в момент съемки, определяемое диафрагмой. Апертура объектива определяет количество света, которое проходит через объектив, и разрешающую способность объектива.

*Апохромат* (от греч. *apo* – «из», «от», «без» и *chroma* – «цвет», «краска»). Объектив с исправленной хроматической аберрацией для трех и более цветов, например фиолетового, зеленого и красного. В объективе используются линзы из специального стекла, в оптическую систему вводятся зеркала, сама конструкция оптики усложняется.

*Артефакты.* Искажения, вносимые в изображение фотокамерой. Часть информации при сжатии файла JPEG теряется, возникают искажения в виде «мозаичности» – артефакты. Артефакты могут добавляться неточностью обработки камерой изображения, ухудшением свойств матрицы, электронным шумом и т. д.

*Астигматизм* (от греч. *а* – «не», «без», и *strigme* – «точка»). Разновидность аберрации. Точки, расположенные не на главной оси оптической системы, изображаются двумя взаимно перпендикулярными отрезками, расположенными на расстоянии друг от друга. Изображение получается нечетким. Это устраняется использованием линз разной кривизны с разными показателями преломления. При этом астигматизм одной линзы компенсируется астигматизмом другой.

*Асферическая оптика* (от греч. *а* – «не», «без» и *sphaira* – «шар»). Производство оптических элементов с асферическими поверхностями позволяет создавать оптические системы с улучшенной коррекцией аберраций. Элементы с асферической поверхностью имеют несферическую форму: эллипс, цилиндр, парабола. Они получаются нанесением на сферическую поверхность переменного по толщине слоя прозрачного или отражающего вещества.

*Ахромат* (от греч. *achromatos* – «бесцветный»). Объектив, у которого исправлены хроматические аберрации для двух цветов, например фиолетового и желтого. Частично устранена сферическая аберрация. Используется как мягкорисующий объектив.

*Ахроматические цвета.* Серые цвета несветящихся объектов, которые не имеют цветности. Они отличаются только по светлоте. От самого светлого – белого, до самого темного –

черного, отсутствующих в видимом спектре. По мере увеличения светлоты образуется ряд, составляющий серую шкалу. Шкала с постоянным значением разности оптической плотности двух соседних полей используется для контроля качества фотографических материалов и процессов.

*АЦП* – аналогово-цифровой преобразователь. Микросхема, которая используется в фотокамере. Предназначена для преобразования полученного с матрицы изображения в цифровой формат данных, используемый в компьютере.

*Байонет* (от англ. *bayonet* – «штыковое соединение»). Разъем для крепления съемного объектива к корпусу камеры. Все ведущие производители камер имеют свой стандарт байонета, несовместимый с продукцией других фирм.

*Баланс белого.* Регулирование оттенка белого цвета в изображении. Разные источники света придают белому различные оттенки. Система регулировки баланса белого в камере убирает оттенки, присущие различным источникам света.

*Бленда.* Специальная насадка на объектив, убирающая нежелательную засветку, исключая блики-«зайчики» на изображении. Изготавливается из пластмассы, металла, резины в виде кольца – усеченного конуса или четырехлепестковой пирамиды с черной матовой поверхностью внутри.

*Бочкообразная дисторсия.* Искажение изображения, которое возникает вследствие несовершенства конструкции объектива – горизонтальные и вертикальные линии изображения выгнуты к краям кадра. Появляется при съемке широкоугольным объективом.

*Брекетинг* («вилка»). Съемка камерой серии кадров (трех и более), которые отличаются параметрами с заданным интервалом значений (экспозиция, баланс белого и т. д.), с целью выбрать наиболее оптимальный снимок. При брекетинге по экспозиции один снимок будет темным, другой – светлым, третий – нормальным. Такая съемка применяется в сложных условиях, когда параметры выбираются опытным путем. Снимки можно комбинировать в фоторедакторе для увеличения соотношения между светом и тенью, расширения динамического диапазона.

*Виньетирование* (от франц. *vignette* – «заставка»). Частичное затемнение пучка лучей света, проходящих через объектив, наклонных по отношению к оптической оси. В результате освещенность изображения постепенно падает при переходе от центра к краям. Причиной могут служить как конструкция объектива, так и дополнительные оптические насадки, бленда.

*Выдержка.* Отрезок времени, за который свет попадает на матрицу или пленку. Обеспечивается за счет затвора, а само значение выдержки означает время, на которое открывается затвор. Выдержка зависит от освещенности объекта съемки, чувствительности матрицы (пленки) и установленной диафрагмы. Рассчитать ее можно по специальной таблице, экспонометру. В современных камерах автоматика камеры самостоятельно справляется с такими вычислениями.

*Высокий ключ.* Специальный изобразительный прием, с помощью которого создается нежная по градации, почти воздушная и мягкая фотография, практически целиком состоящая из «белого» с очень светлыми серыми тонами.

*Гиперфокальное расстояние.* Расстояние от плоскости матрицы (пленки) до предмета, при фокусировке на который задняя граница резко изображаемого пространства находится в бесконечности. Зависит от фокусного расстояния, установленной диафрагмы, физических размеров сенсора и формата пленки.

*Гистограмма.* График, показывающий распределение на изображении тонов. По горизонтали отображается шкала яркости тонов (от белого до черного), а по вертикали – число пикселей заданной яркости на изображении. Гистограмма позволяет точно устанавливать экспозицию.

*Глубина резко изображаемого пространства* (ГРИП). Расстояние вдоль оптической оси объектива между двумя плоскостями в пространстве объектов, в пределах которого на фотографии они передаются достаточно резко. При фокусировке объектива на предмет, расположенный на гиперфокальном расстоянии, задняя ГРИП находится в бесконечности.

*Глубина резкости.* Расстояние вдоль оптической оси объектива в пространстве изображений, в пределах которого оптическое изображение, образуемое объективом, обладает достаточной резкостью. При фокусировке на объект в фокусе оказывается часть пространства за объектом и перед объектом. К этому пространству и относится термин «глубина резкости». Она увеличивается, если закрывать диафрагму, и уменьшается, если ее раскрывать. При неизменной диафрагме глубина резкости прямо пропорциональна дистанции съемки. Глубина резкости зависит также от фокусного расстояния объектива: при одинаковых значениях диафрагмы и дистанции до объекта глубина резкости будет больше для объективов с меньшими фокусными расстояниями (широкоугольных) и меньше для объективов с большими фокусными расстояниями (телеобъективов). Небольшие диафрагменные числа подходят для съемки портретов или сюжетов, у которых только центральный объект должен быть в фокусе, а остальная часть кадра – размыта. Большие диафрагменные числа удобны для фотографий, на которых все должно быть в фокусе, – например, для пейзажей, групповых снимков и т. п.

*Горячий башмак.* Металлический разъем на корпусе камеры для установки внешней съемной вспышки.

*Диафрагма* (от греч. *diaphragma* – «перегородка»). Позволяет изменить диаметр отверстия, ограничивающего сечение светового потока, который проходит через объектив. От диафрагмы зависит ГРИП, соответственно, при прикрытии диафрагмы увеличивается выдержка. Диафрагма может управляться как вручную, так и автоматикой камеры.

*Диафрагменное число.* Значение установленной на объективе диафрагмы. Величина, обратная значению относительного отверстия объектива. Как и выдержка, определяется при съемке. Диафрагменное число равно отношению фокусного расстояния объектива к максимальному диаметру его входного зрачка. Значения наносятся на оправу объектива. Шкала диафрагменных чисел построена по принципу шкалы светочувствительности: при переходе от одного значения к другому, соседнему, диаметр отверстия увеличивается (уменьшается) примерно в 1,4 раза. При изменении диафрагменного числа на одно деление количество проходящего через объектив света изменяется в два раза. Чем больше диафрагменное число, тем меньше действующее отверстие диафрагмы, пропускающее по сравнению с предыдущей величиной в два раза меньше света. И наоборот – чем меньше диафрагменное число, тем больше действующее отверстие диафрагмы, пропускающее по сравнению с предыдущей величиной в два раза больше света. Для удобства принят единый международный ряд величин относительных отверстий объектива. Диафрагменное число – также мера светосилы объектива, влияющая на скорость и точность автофокусировки, способность снимать в условиях недостаточного освещения. Чем меньше диафрагменное число F, тем больше диаметр отверстия диафрагмы и тем больше света попадает на матрицу камеры. Стандартные значения F составляют ряд: 1,0; 1,4; 2; 2,8; 4; 5,6; 8; 11; 16; 22; 32.

*Динамический диапазон.* Возможность матрицы или пленки отображать множество цветов и яркость самой светлой и самой темной области изображения.

*Дисторсия.* Геометрическое искажение изображения, которое вносит объектив из-за своего несовершенства. Дисторсия бывает бочкообразной (с выгнутыми краями) и подушкообразной (с вогнутыми краями).

*Длиннофокусный объектив.* Объектив, фокусное расстояние которого больше чем в 1,5 раза превосходит диагональ кадра (поля изображения). Длиннофокусный объектив позволяет получать крупномасштабные снимки удаленных объектов.

*Затвор.* Устройство фотокамеры, позволяющее регулировать время экспонирования.

*Зернистость изображения.* Неоднородность почернения равномерно экспонированного и проявленного участка фотослоя. Характерна для изображения, полученного на галогеносеребряном фотоматериале. Зернистость ухудшает качество изображения, но также используется для получения художественных эффектов.

*Зум, зуммирование* (увеличение объекта съемки). Бывает оптическим и цифровым. Качество изображения при использовании оптического зума несравнимо лучше. Цифровой зум – это такое же увеличение изображения, как и при обработке на компьютере. Цифровым зумом в камере лучше не пользоваться.

*Зум-объектив.* Объектив с переменным фокусным расстоянием.

*Интерполяция.* Некоторые камеры оснащены функцией интерполяции. Она позволяет добавлять к существующему изображению дополнительные пиксели для увеличения его размера. Существует несколько алгоритмов добавления новых пикселей с анализом яркости и цвета окружающих: по соседним, билинейный и бикубический.

*Кит* (от англ. *kit* – «комплект»). В названии товара обычно добавляется слово Kit, если товар поставляется в расширенной комплектации (с дополнительным объективом, чехлом, картой памяти и т. п.).

*Кольцевая вспышка.* Фотовспышка в форме кольца, которая размещается вокруг объектива камеры. Она создает почти бестеневое освещение, применяется при макросъемке.

*Контровой свет.* Контровой, контурный, контражур – свет, направленный в объектив близко к его оптической оси. Результат действия – светлый контур на освещенном объекте при полностью затененной фронтальной плоскости.

*Кратность зума.* Кратность изменения фокусного расстояния объектива. Равна отношению максимального фокусного расстояния объектива к его минимальному фокусному расстоянию (в миллиметрах).

*Кратность светофильтра.* Показывает, во сколько раз нужно увеличить выдержку при съемке со светофильтром по сравнению с выдержкой при тех же условиях в его отсутствие. Зависит от характеристик светофильтра, спектральной чувствительности светочувствительного материала и спектрального состава света.

*Кратность увеличения объектива.* Кратность увеличения объектива равна отношению фокусного расстояния объектива (в миллиметрах) к длине диагонали кадра (в миллиметрах). Для 35-миллиметровых пленочных камер кратность увеличения зума 28-280 составляет 6,5х, кратность фикс-фокала 150 мм – 3,4х, кратность широкоугольного объектива 28 мм – 0,65х.

*Кроп (кроп-фактор)* – площадь изображения, регистрируемого на сенсоре цифровой фотокамеры в сравнении с площадью изображения пленочной фотокамеры с размером кадра 24х36 мм. В большинстве зеркальных цифровых фотокамер есть сенсор, площадь которого меньше площади кадра стандартной фотопленки. Фокусное расстояние объектива фактически не меняется, если он используется как с пленочной, так и с цифровой фотокамерой, однако при его использовании с цифровой фотокамерой возникает «кроп» – «обрезание» краев изображения.

*Кружок рассеяния.* Искаженное изображение точки, которое образует объектив. При съемке пространственного объекта невозможно одинаково резко получить изображение точек, лежащих на разных расстояниях от съемочного объекта. На расстоянии наилучшего зрения (250–300 мм) на отпечатанной фотографии кружок рассеяния воспринимается человеком как точка, если его диаметр не более 0,1 мм.

*Линза насадочная.* Положительные или отрицательные линзы, надеваемые на объектив для изменения фокусного расстояния. Положительная уменьшает суммарное фокусное расстояние, отрицательная – увеличивает. Маркируются в диоптриях.

*Максимальное разрешение.* Самое большое изображение (в пикселях), которое может обеспечить фотокамера.

*Мегапиксели* (от англ. *megapixel* – «миллион пикселей»). Чем больше число мегапикселей, тем большего размера фотографии вы сможете отпечатать. Число эффективных мегапикселей более значимо, чем их общее число, так как изображение формируется именно эффективными пикселями.

*Мира* (от фр. *mira, mirer* – «рассматривать на свет, прицеливаться, метить»). Специальный тест, предназначенный для определения качества изображения при тестировании. Так тестируют, например, объективы. Мира – это пластинка или бумага с нанесенным рисунком. Существуют радиальные и штриховые миры. Разрешающая способность объектива определяется по воспроизведению штриховых или радиальных мир на изображении.

*Мягкорисующий объектив.* Объектив, создающий смягченные изображения с пониженным контрастом за счет уменьшения резкости. «Смягчение» контраста изображения обусловлено остаточными аберрациями объектива либо создается с помощью насадок, обеспечивающих уменьшение резкости изображения. В качестве насадок используют мелкие сетки, «диффузионные» оптические насадки.

*Нормальный объектив.* Объектив считается нормальным («штатным»), если диагональ кадра приблизительно равна фокусному расстоянию объектива. Для 35-миллиметровых камер это объектив с фокусным расстоянием 50 мм.

*Оптический клин.* Явление, когда все цвета в изображении смешаны без видимых переходов и градаций. Оптический клин считается золотым стандартом фотореалистичного изображения.

*Параллакс.* Эффект несовпадения границ кадра, определяемого через видоискатель, и кадра, формируемого объективом на матрице. Параллакс возникает вследствие несовпадения оси оптического видоискателя и оси объектива фотокамеры. Эффект параллакса особенно проявляется при съемке крупным планом и при макросъемке.

*Пентапризма* (от англ. *pentaprism).* Пятиугольная стеклянная призма, используемая в видоискателях зеркальных камер. Дает прямое, неперевернутое изображение объекта съемки.

*Перспектива.* В зависимости от фокусного расстояния объектива объекты дальнего плана могут оказаться ближе или дальше от объекта съемки. Этот зрительный эффект называется перспективой. Широкоугольные объективы, как правило, визуально увеличивают расстояние между объектом и фоном, из-за чего кажется, что объекты заднего плана находятся дальше от снимаемого объекта, чем на самом деле. Телеобъективы сокращают расстояние между объектом съемки и фоном, из-за чего объекты заднего плана кажутся ближе, чем на самом деле. Широкоугольные объективы используются, когда нужно показать и сам объект съемки, и фон. Телеобъективы акцентируют внимание только на объекте съемки.

*Подушкообразная дисторсия.* По причине неидеальности конструкции объектива появляется искажение на изображении. Обычно эффект возникает при съемке широкоугольным объективом. На изображении горизонтальные и вертикальные линии вогнуты к центру кадра.

*Проводка.* Специальный прием съемки движущегося объекта с целью получить снимок, который подчеркивает движение. Объект получается четким на размытом фоне. Съемка с проводкой предусматривает относительно длинную выдержку. Камера плавно перемещается вслед за движением объекта.

*Просветление.* Оптическое просветление уменьшает коэффициент отражения поверхностей линз. На них наносятся непоглощающие пленки, у которых толщина соизмерима с длиной волны оптического излучения. Без них потеря на отражение света может достигать 10 % интенсивности падающего излучения. А в объективе с большим числом поверхностей – до 70 %. Многократное отражение от преломляющих поверхностей приводит к появлению внутри объектива рассеянного света, что ухудшает качество изображения. В основе лежит интерференция света, отражаемого от передней и задней границ пленки. Взаимно погашаются отраженные световые волны, усиливается интенсивность проходящего света.

*Растр* (от нем. *raster,* от лат. – *rastrum:* «грабли», «мотыга»). Специальные сетки с частотой линий от 20 до 100 на 1 см, применяемые в полиграфии при репродуцировании полутоновых оригиналов. Растр также применяется для получения стереоскопических (объемных) изображений.

*Разрешающая способность объектива.* Свойство фотографического объектива раздельно передавать на оптическом изображении мелкие детали, измеряется в линиях на миллиметр.

*«Рыбий глаз»* (Fish-eye lens, «фишай»). Вариант сверхширокоугольного объектива, угол обзора которого составляет 180° и более. Угол обзора имитирует зрение рыбы. Изображение имеет сильную бочкообразную дисторсию. Такие объективы применяются с целью получить специальный художественный эффект.

*Сверхширокоугольный объектив.* Объектив имеет угол обзора больше 90°, чему соответствует фокусное расстояние 24 мм (для 35-миллиметровых камер).

*Светосила.* Максимальное значение диафрагмы при данном фокусном расстоянии.

*Светочувствительность.* Численное значение общей светочувствительности. Выражается в единицах ISO (международный стандарт). При переходе от одного числа светочувствительности к другому выдержка меняется обратно пропорционально числам светочувствительности.

*Синхронизация со вспышкой.* Минимальное время полного открывания затвора, необходимое, чтобы достаточно проэкспонировать кадр, который снимается со вспышкой.

*Стабилизатор.* При съемке с длинными выдержками возникает опасность смазывания изображения, если фотокамера не закреплена на жестком основании. Для устранения эффекта смазывания («шевеленки») производители фотокамер используют оптическую стабилизацию (IS – у Canon, VR – у Nikon, O.I.S. – у Panasonic, OS у Sigma), в которой неподвижность проецируемого изображения на светочувствительный материал (элемент) фотокамеры обеспечивается подвижным элементом оптической системы. Системы AntiShake (Konica Minolta) и Super Steady Shot (Sony) основаны на сдвиге матрицы – принцип работы тот же, что и у других систем, но движется не элемент объектива, а сам сенсор. Преимущество такой системы в том, что она работает с любыми объективами.

*Стоп.* Ступень экспозиции. Для диафрагмы это означает разницу между двумя соседними значениями, например между f4 и f5.6. Если речь идет о выдержке, то время изменяется в два раза. Стоп означает, что количество света, который попадает на светочувствительный элемент, меняется в два раза.

*Сферическая аберрация.* Нерезкость изображения, вызванная тем, что лучи света, проходящие через объектив на разных расстояниях от оптической оси, имеют несовпадающие фокусы.

*Телеобъектив.* Объектив, позволяющий снимать удаленные предметы с большим, чем у обычных объективов, увеличением. В обиходе часто используется вместо понятия «длиннофокусный объектив», означающего объектив с фокусным расстоянием, большим, чем диагональ кадра.

*Угол поля зрения.* Фокусное расстояние определяет зону изображения, которая проектируется на матрицу или пленку. Угол поля зрения зависит от фокусного расстояния объектива и выражается в градусах. Чем больше фокусное расстояние объектива, тем меньше угол его поля зрения.

*Фикс-фокус* (фикс-фокал). Тип объективов, фокусное расстояние которых постоянно. Они не позволяют приближать или удалять объект съемки относительно заданного фокусного расстояния. Чаще всего – сменный объектив для зеркальной камеры.

*Фиксированный фокус.* Обычно установлен на бесконечность. Встраивается в дешевые камеры. Такая камера теоретически должна одинаково четко передавать все объекты как ближнего, так и дальнего плана. Такой объектив не дает возможности подойти к съемке творчески.

*Фокальная плоскость.* Плоскость, перпендикулярная оси оптической системы объектива.

*Фокус* (от лат. *focus* – «очаг», «огонь»). Точка, в которой параллельные лучи света, пройдя через оптическую систему, пересекаются.

*Фокусное расстояние.* Расстояние от плоскости матрицы или пленки (фокальной плоскости) до главной задней оптической плоскости объектива при его фокусировке на бесконечность. В зависимости от фокусного расстояния объективы подразделяются на широкоугольные, нормальные и телеобъективы.

*Хроматические аберрации* (от греч. *chroma —* «цвет», «краска»). Этот вид искажений обусловлен зависимостью показателя преломления прозрачных сред (стекла) от длины волны проходящего через них света. На изображении контрастных объектов появляются фиолетовые ореолы. Хроматические аберрации исправляются ахроматическими оптическими системами. Более совершенные объективы – апохроматические.

*Хроматические цвета.* Все цвета, кроме черного, белого и серых, относящихся к ахроматическим цветам. Хроматические цвета отличаются по цветовому тону, светлоте и насыщенности.

*Цветовая температура.* Градусы по шкале Кельвина, которыми измеряется цветовая составляющая света.

*«Шевеленка».* Дрожание, сотрясения камеры, которые снижают резкость снимка или делают его «смазанным». Чем больше время выдержки, тем больше вероятность появления «шевеленки». Она может быть вызвана дрожанием рук фотографа, резким нажатием кнопки спуска, хлопком зеркала в зеркалках и др. Для избавления от «шевеленки» нужно использовать штатив и спуск производить с помощью пульта или автоспуска.

*Шум.* Произвольное отклонение цвета точки, на изображении образуется множество цветных вкраплений. Чем выше чувствительность матрицы и длиннее выдержка, тем сильнее шум.

*Экспозиционное число.* EV – число, обозначающее значение экспозиции: выдержка и диафрагма. EV 0 соответствует выдержке в 1 с и диафрагме f1.0. Когда EV изменяется на единицу, экспозиция меняется на одну ступень.

*Экспозамер.* Система замера световых характеристик объекта съемки. Нужен для точного определения экспозиции сюжета. Экспозамер бывает матричным, многоточечным, точечным, интегральным, частичным и центровзвешенным.

*Экспозиция.* Количество света, попадающее на светочувствительный элемент (матрица, пленка). Определяется произведением освещенности на время освещения. От экспозиции зависит качество снимка – недодержка или передержка. Если снимок слишком темный, он недодержан, то есть на матрицу попало мало света. Если слишком светлый – он передержан, то есть на матрицу попало много света.

*Экспокоррекция* (от англ. *exposure compensation* – «возмещение экспозиции»). Ввод поправок в экспозицию, выставленную автоматическим экспозамером камеры. Применяется в сложных условиях освещения, а также для получения нестандартных результатов.

*Экспонометр* (от лат. *expono* – «выставляю», «показываю», и греч. *metreo* – «измеряю»). Прибор для определения значений экспонометрических параметров при фотосъемке.

*Экспопара.* Сочетание выдержки и диафрагмы, которое определяет экспозицию. Имеет принцип взаимозаменяемости – экспозиция сохраняется при переходе от одной экспопары к другой. Если один из параметров увеличивается, то второй соответственно уменьшается.

# **Приложение 2 Ресурсы в Интернете**

**Тесты фотооборудования:** [www.dpreview.com](http://www.dpreview.com/) [www.photozone.de](http://www.photozone.de/) [www.kenrockwell.com](http://www.kenrockwell.com/) [www.imaging-resource.com](http://www.imaging-resource.com/) [www.cameralabs.com](http://www.cameralabs.com/) [www.dcresource.com](http://www.dcresource.com/) [www.the-digital-picture.com](http://www.the-digital-picture.com/) [www.slrgear.com/reviews/index.php](http://www.slrgear.com/reviews/index.php) [www.steves-digicams.com](http://www.steves-digicams.com/) [www.ixbt.ru](http://www.ixbt.ru/) [www.cnews.com](http://www.cnews.com/) [www.thg.ru](http://www.thg.ru/) [www.fototest.ru](http://www.fototest.ru/) [www.letsgodigital.org](http://www.letsgodigital.org/) [www.digitalcamerareview.com](http://www.digitalcamerareview.com/) [www.16-9.net](http://www.16-9.net/) **Образцы снимков, снятых разными камерами:** [www.pbase.com](http://www.pbase.com/) [www.pixel-peeper.com](http://www.pixel-peeper.com/) **Фотогалереи:** [www.foto.ru](http://www.foto.ru/) [www.photosight.ru](http://www.photosight.ru/) [www.photographer.ru](http://www.photographer.ru/) [www.photoline.ru](http://www.photoline.ru/) [www.hiero.ru](http://www.hiero.ru/) [www.fotoplenka.ru](http://www.fotoplenka.ru/) **Сайты, посвященные фотографии:** [www.ferra.ru/online/digiphoto/](http://www.ferra.ru/online/digiphoto/) [www.photo-i.co.uk](http://www.photo-i.co.uk/) [www.computer-darkroom.com](http://www.computer-darkroom.com/) [www.rufoto.net](http://www.rufoto.net/) [www.photo.net](http://www.photo.net/) [www.photographyblog.com](http://www.photographyblog.com/) [www.photostart.ru](http://www.photostart.ru/) [www.apertura.ru](http://www.apertura.ru/) [www.fotavoka.org](http://www.fotavoka.org/) [www.prophotos.ru](http://www.prophotos.ru/) **Журналы, посвященные фотографии:** [www.fotodelo.ru](http://www.fotodelo.ru/) [www.digicam.ru](http://www.digicam.ru/) [www.dpcamera.ru](http://www.dpcamera.ru/) [www.foto-video.ru](http://www.foto-video.ru/) **Фотобанки:**

[www.rosfoto.ru](http://www.rosfoto.ru/) [www.imagehouse.ru](http://www.imagehouse.ru/) [www.photobox.ru](http://www.photobox.ru/) [www.lori.ru](http://www.lori.ru/) [www.fotobaza.kiev.ua](http://www.fotobaza.kiev.ua/) [www.fotosa.ru](http://www.fotosa.ru/) [www.fotobank.ru](http://www.fotobank.ru/) [www.profimages.ru](http://www.profimages.ru/) [www.vseofoto.ru](http://www.vseofoto.ru/) [www.photolive.ru](http://www.photolive.ru/) [www.agniphoto.com](http://www.agniphoto.com/) [www.photo-sturm.ru](http://www.photo-sturm.ru/) [www.microstock.ru](http://www.microstock.ru/) [www.submit.shutterstock.com](http://www.submit.shutterstock.com/) [www.istockphoto.com](http://www.istockphoto.com/) [www.de.fotolia.com](http://www.de.fotolia.com/) [www.dreamstime.com](http://www.dreamstime.com/) [www.123rf.com](http://www.123rf.com/) [www.bigstockphoto.com](http://www.bigstockphoto.com/) [www.stockxpert.com](http://www.stockxpert.com/) [www.canstockphoto.com/?r=9940](http://www.canstockphoto.com/?r=9940) [www.luckyoliver.com/?loaf=agb](http://www.luckyoliver.com/?loaf=agb) **Где купить фототехнику:** [www.amd-photo.ru](http://www.amd-photo.ru/) [www.aldus.ru](http://www.aldus.ru/) [www.mediamarkt.ru](http://www.mediamarkt.ru/) [www.fotoplus.su](http://www.fotoplus.su/) [www.pleer.ru](http://www.pleer.ru/) [www.fotomagazin.ru](http://www.fotomagazin.ru/) [www.arescomp.ru](http://www.arescomp.ru/) [www.foto.ru](http://www.foto.ru/) [www.fotoprof.ru/](http://www.fotoprof.ru/) [www.videohelp.ru](http://www.videohelp.ru/) **Новости, посвященные фотографии:** [www.fotozoom.ru](http://www.fotozoom.ru/) [www.photoblog.ru](http://www.photoblog.ru/) **Где заказать фотопечать и сувениры:** [www.getfoto.ru](http://www.getfoto.ru/) **Средства для ухода за фототехникой:** [www.photosol.ru](http://www.photosol.ru/) **Инструкции к фотокамерам и описания:** [www.blackred.spb.ru/DOC/doc.htm](http://www.blackred.spb.ru/DOC/doc.htm) <http://f20c.com/stuff/canon/partslist/> **Обучение:** [www.photoacademy.ru](http://www.photoacademy.ru/) <http://fotoschool.ru/>

# **Приложение 3 Сокращения, принятые в названии объективов**

#### **Canon**

**EF** – серия EF использовалась в пленочных фотокамерах, но объективы можно применять и с цифровыми фотокамерами. Объективы серии EF совместимы со всеми камерами серии EOS. У EF красная метка на креплении объектива.

**EF-S** – появилась относительно недавно. Буква S (от англ. *Short* – «короткий») в маркировке означает «короткий задний рабочий отрезок». Задняя линза объектива расположена ближе к датчику изображения – матрице. Отличаются объективы от серии EF белой меткой на креплении объектива. Кроме того, на EF-S есть заднее резиновое кольцо, защищающее объектив от установки на несовместимую камеру, то есть на пленочную фотокамеру или фотокамеру с полноформатным датчиком.

**USM** (UltraSonic Motor) – ультразвуковой кольцевой мотор, осуществляющий быструю и бесшумную фокусировку.

**L** (Luxury) – объективы Canon высшего класса, использующие линзы из флюорита или специального стекла со сверхнизкой дисперсией, часто в пыле– и влагозащищенном исполнении. Маркируются красным кольцом.

**FT-M** (Full Time Manual) – постоянная ручная фокусировка. Объектив не нужно переключать в ручной режим фокусировки, она доступна постоянно.

**I/R** (Internal Focus Rear Focus) – объективы с внутренней фокусировкой или фокусировкой задней группой линз (с невращающейся передней линзой).

**IS** – оптическая стабилизация изображения.

**DO** (Diffractive Optics) – объективы с дифракционными элементами. Отличаются малыми размерами и весом, маркируются зеленым кольцом.

**Float** – система плавающих линз в объективе.

**CaF2** – флюоритовое стекло в части линз объектива.

**S-UD** – линзы из S-UD стекла.

**AL** – асферические линзы.

**UD** – линзы из UD-стекла.

**CA** (Circular Aperture) – круговая диафрагма.

## **Nikon**

**AF-S** – объектив, специально созданный для цифровых зеркальных фотокамер.

**SWM** – объектив со встроенным ультразвуковым мотором.

**VR** – система подавления вибраций, которая позволяет использовать выдержки на три ступени длиннее.

**IF** – внутренняя фокусировка, возможность фокусировать объектив без изменения его длины.

**RF** (Rear Focusing) – задняя фокусировка. При фокусировке перемещается только задняя группа линз, фокусировка плавная и быстрая.

**SIC** (Super Integrated Coating) – просветляющее покрытие.

**G** – объективы G-типа не имеют кольца управления диафрагмой, ее параметры устанавливаются с камеры.

**СRС** (Close-range Correction) – система коррекции фокусировки на ближних расстояниях. Используется в широкоугольных объективах, «рыбьем глазе», макро и некоторых телеобъективах.

**ASP** – асферические элементы объективов, позволяющие избавиться от аберрации и дисторсии.

**ED** (Extra-low Dispersion) – оптическое стекло со сверхнизкой дисперсией.

**DC** – в объективах используется эксклюзивная технология управления расфокусированием изображения, Defocuse-image Control. На изображении образуется округлый ореол расфокусировки, идеально подходящий для портретной съемки.

**D** – объективы серий D, а также G передают в автофокусные камеры информацию о расстоянии до объекта съемки. Это дает возможность использовать 3D-матричный замер экспозиции и режим 3D-мультисенсорной сбалансированной заполняющей вспышки.

**DX** – компактные и легкие объективы, специально разработанные и оптимизированные для использования с цифровыми зеркальными фотокамерами.

## **Sigma**

**DG** – светосильные широкоугольные объективы, обладающие минимальной дистанцией фокусировки. В них почти отсутствует виньетирование. Объективы совместимы как с цифровыми, так и с традиционными пленочными фотокамерами.

**DC** – объективы разработаны специально для цифровых фотокамер и не подходят к традиционным пленочным камерам.

**EX** – линейка сверхвысококачественной оптики SIGMA.

**ASP** – в оптической системе используются асферические линзы, упрощающие оптическую схему и обеспечивающие компактность, а также малый вес.

**APO** – линзы апохроматических объективов изготовлены из специального стекла (SLD, Special Low Dispertion), что гарантирует высокое качество изображения и уменьшает хроматические аберрации.

**OS** – наличие в объективе оптического стабилизатора.

**HSM** (Hyper-Sonic Motor) – ультразвуковой моторный привод объектива, который обеспечивает бесшумную и скоростную фокусировку.

**RF** (Rear Focus) – задняя фокусировка, перемещающая заднюю группу линз, гарантируя быструю и бесшумную наводку.

**IF** (Inner Focus) – при фокусировке перемещается внутренняя группа линз, фактическая длина объектива не меняется.

**CONV** – конвертор-объективы с маркировкой APO могут использоваться с телеконверторами серии EX, что позволяет увеличить фокусное расстояние при сохранении функции экспозиционной автоматики камеры.

## **Tamron**

**Di** – объективы, разработанные с учетом требований цифровых зеркальных фотокамер. Их также можно использовать с пленочными зеркальными фотокамерами.

**SP** (Super Performance) – линейка объективов, отвечающих высоким требованиям. Особенность объективов SP – высокие технические параметры и новаторский дизайн.

**ASL** – гибридные асферические элементы, которые обеспечивают оптимальное качество изображения и компактность. Благодаря применению несколько асферических гибридных элементов в объективах отсутствует сферическая аберрация и искажения.

**AD** – линзовые элементы с аномальным рассеиванием. Стекло с аномальным рассеянием – это специальный вариант оптического стекла, обладающего аномально большим соотношением частичного рассеяния (величиной рассеяния в определенном диапазоне длины волны в пределах видимой части светового спектра) относительно специфической длины волны. Комбинирование элементов из стекла AD с обычным оптическим стеклом, обладающим различными характеристиками рассеяния, позволяет контролировать коэффициент рассеяния волн специфической длины. Это ведет к эффективной компенсации осевой хроматической аберрации у телескопических объективов, а также боковой хроматической аберрации у широкоугольных объективов традиционной конструкции.

**IF, ZL** – внутренняя фокусировка и механизм замка Zoom. Система внутренней фокусировки объективов Tamron улучшает оптические характеристики за счет минимизации виньетирования и подавления аберраций, обусловленных фокусировкой. Кроме того, сокращение предельного расстояния, с которого возможна наводка на резкость, позволяет выполнять макросъемки в диапазоне Megazoom (28-200 мм = 1:4; 28-300 мм = 1:2,9 и 24-135 мм = 1:3,3). Механизм замка Zoom предотвращает выдвижение тубуса объектива при транспортировке.

**VC** (Vibration Compensation) – система подавления вибраций, стабилизатор изображения.

**Di II** – объективы, разработанные только для использования в цифровых зеркальных фотокамерах с уменьшенной матрицей (матрица с размерами 24x16 мм или менее). Оптические системы таких объективов оптимально приспособлены к техническим характеристикам цифровых зеркальных камер. В объективах Di II приняты меры по предотвращению фантомных изображений и отражений, например, путем нанесения на поверхности оптики специальных просветляющих покрытий.

**XR** – максимальная компактность ключевой технологии. По сравнению с моделями прошлого разработан объектив XR-Megazoom, отличающийся меньшей длиной и уменьшенным диаметром с сохранением на прежнем уровне оптической мощности и светосилы. Применены линзы из специального стекла с повышенным коэффициентом преломления (XRGlas).

**LD** – линзовые элементы с низким рассеиванием. Элементы LD изготавливаются из специального стекла, обладающего низким коэффициентом цветового рассеяния (этот параметр указывает способность стекла расщеплять луч света на составляющие цветового спектра). В результате обеспечивается эффективная компенсация хроматической аберрации, проблемы, особенно актуальной в телескопических объективах с большим фокусным расстоянием.

**HID** – стеклянный элемент (высокий коэффициент большого рассеивания). Элемент HID сводит к минимуму хроматическую аберрацию по оси и в углах поля кадра.

**SHM** – супергибридный легкий и прочный механизм адаптера установки объектива на фотокамеру. Снижения веса и увеличения прочности удалось добиться после отказа от

латуни и перехода на специальную высококачественную пластмассу, отлитую на шприцевальных машинах и усиленную пластиной из нержавеющей стали.

## **Tokina**

**AS** – Asperical Optics, асферическая оптика. Обычный объектив создается из комбинации сферических линзовых элементов. Линзы, входящие в состав объектива, называются «элементы». Сферический элемент имеет плавный изгиб поверхности стекла. Однако с такими линзами иногда возникают проблемы: свет, проходящий через центральную и периферийную часть этого элемента, не всегда удается сфокусировать в одной точке. Иначе говоря, лучи, прошедшие через центр, фокусируются на большем расстоянии от линзы, а прошедшие через края линзы – на меньшем расстоянии от нее. Данный эффект называется сферической аберрацией.

Применяются цельностеклянные асферические элементы для подавления сферических аберраций. Асферический элемент, установленный за сферическим, корректирует путь светового потока так, чтобы лучи, проходящие через центр и края линзы, фокусировались точно на плоскости матрицы (пленки). Асферический элемент также помогает полностью устранить искажения на краях.

**F&R Aspherical** – асферические элементы типа F&R, примененные в объективе. Повышают качество при любой освещенности в углах изображения и исправляют асферическую аберрацию по всей площади снимка.

**SD** (Super Low Dispersion) – супернизкая дисперсия. Использование стандартного стекла в оптических элементах телеобъектива ведет к появлению эффекта хроматических аберраций. Для их подавления используются специальные оптические элементы из дорогостоящих материалов, обладающие свойством сверхнизкой дисперсии (рассеивания) света. Объективы, в обозначении которых есть логотип SD, содержат в себе низкодисперсионные элементы, минимизирующие вторичный спектр и устраняющие хроматические аберрации.

**HLD** – передние линзы широкоугольных и стандартных зумов выполнены из оптического стекла, известного как HLD (high refraction, low dispersion – высокое преломление, низкое рассеивание), повышающего качество изображения. Линзы из этого материала создают заметно меньше вторичных хроматических аберраций, которые становятся проблемой в стандартно-спроектированных широкоугольных объективах.

**Multi-Coating** – переотражения от поверхности линзы устраняются путем нанесения на линзы многослойного покрытия, благодаря которому объективы точно передают цвета и обеспечивают хорошую резкость.

**Floating Element System** – чтобы добиться наилучшего качества изображения, при разработке калибруются все положения: от минимального фокусного расстояния до бесконечности. Однако при большом диапазоне между границами фокусировки эффективная калибровка невозможна. Система плавающих линз призвана решить эту проблему. Она установлена во многих объективах Tokina и эффективно устраняет астигматизм.

**Internal Focus System** – в объективах обычно применяют два основных метода фокусировки. Первый – перемещение переднего элемента (обычно применяется в объективах с постоянным фокусным расстоянием). Второй – вращение группы элементов (применяется чаще в зум-объективах). В объективах Tokina используется механизм внутренней фокусировки – элементы перемещаются внутри объектива. Благодаря этому в процессе наведения не изменяется длина объектива.

**IRF** (Internal Rear Focus System) – при фокусировке перемещаются только задние элементы.

**Focus Clutch Mechanism/Focus Clutch** – удобное переключение между режимами автоматической и ручной фокусировки.

Кольцо фокусировки сдвигается вперед и назад. Таким образом, переключаются режимы ручной и автоматической фокусировки. Когда кольцо подвинуто вперед, по направлению к передней линзе, объектив находится в режиме автоматической фокусировки. При этом кольцо вращается свободно, не оказывая никакого влияния на механизм фокусировки.

Для переключения в режим ручной фокусировки кольцо вращается до крайней позиции (бесконечности или минимального расстояния фокусировки), а затем отодвигается назад по направлению к камере.

**One Touch Focus Clutch Mechanism** – дальнейшее развитие системы Focus Clutch Mechanism. Переключение в режим ручной фокусировки перемещением кольца на себя из любой позиции.

## **Приложение 4 Светофильтры**

*ND* – нейтрально-серые фильтры. Используются при чрезмерном освещении. Не меняют цветовую тональность, контролируя количество света. Полезны в заснеженных горах, на берегу моря. Нейтральные фильтры позволяют удлинять выдержку и больше открыть диафрагму.

*UV* – ультрафиолетовый защитный фильтр, который рекомендуется использовать повседневно.

*SKY* – защитный светофильтр, контролирующий «синеву». Также может использоваться ежедневно, так как поглощает большую часть ультрафиолета. Придает теплый, слегка розоватый оттенок, не ухудшая цветовой баланс видимой части спектра. Подходит для портретной съемки, пригодится и в пасмурную погоду.

*Поляризационный фильтр* – по популярности и частоте использования уступает лишь ультрафиолетовым фильтрам. Поможет избавиться от бликов при съемке отражающих поверхностей – воды, стекла. Затемняет голубое небо, цветовой баланс при этом не меняется. Фильтр представляет собой две линзы, одна из которых неподвижна, а вторая вращается. Конструкция позволяет подбирать цветовую насыщенность, свечение бликов, контраст.

*Circular Polarizer* – светофильтр целесообразно использовать при дневном освещении на улице. Применяется для увеличения насыщенности цвета и контраста при съемке неба и подчеркивания белоснежных облаков.

*Warm Polarizer* – поляризационный светофильтр с «теплой» цветовой гаммой, делает изображение мягче. Подходит для портретной и сюжетной съемки. Для широкоугольных объективов есть специальные Wide-CPL-фильтры в узкой оправе, предотвращающие виньетирование, и рекомендуются для оптики с фокусным расстоянием 28 мм и меньше.

*Цветокоррекционные* (или конверсионные) *фильтры* – помогают получить точную цветопередачу при съемке со сложными условиями освещения, когда, например, автоматика камеры не справится с балансом белого. Фильтр вносит в цветовую температуру сдвиг, измеряемый в майредах (mired). У каждого фильтра свое значение сдвига. Для точного подбора понадобятся колориметр, специальные таблицы или большой опыт.

*Цветоусиливающие фильтры* – позволяют выделить один избранный цвет – синий, красный, зеленый. Фильтры подчеркивают определенный цвет, не изменяя тональности фотографии.

#### **Цветоизменяющие фильтры:**

• *Changeable color* – цвет изменяется при вращении оправы фильтра;

• *Exoticolor set* – набор фильтров, создающих интенсивные цвета, привлекающие внимание, например синий морской, ярко-розовый, фиолетовый;

• *Bi-color, tri-color* – состоят из двух или трех разделенных цветных секторов во вращающейся оправе;

• *Wonder color* – одноцветный фильтр, который при вращении оправы меняет цветовые оттенки.

**Смягчающие фильтры.** Soft-фильтры обеспечивают смягчение объекта съемки. Четкость изображения остается достаточной, и одновременно мелкие детали (морщины, пятна на коже) не бросаются в глаза. Существуют разные вариации soft-фильтров:

• *Warm Soft* – дает теплую тональную гамму и уравновешивает контрастные участки. Идеально подходит для съемки нескольких людей, особенно если их цвет кожи заметно различается;

• *Silky Soft* – уменьшает резкость изображения, эффект подобен взгляду через тонкий шелк. Подходит для фотографирования портретов, живописных пейзажей, цветов;

• *Spot* – в центральной области выпуклой линзы есть отверстие, дающее резкость в центре кадра, в то время как по краям кадра изображение размывается. Лучший результат достигается при съемке широкоугольной оптикой;

• *Soft-spot* – мягко размывает края кадра, оставляя центр ясным и четким;

• *Sand-spot* – поверхность фильтра по краям матовая, напоминает замерзшее стекло. При съемке объект следует располагать по центру;

• *Duto* – делает фотографию мягкой. Эффективен на больших фокусных расстояниях и при открытой диафрагме;

• *Foggilizer* (туманный) – дает рассеянное изображение. Походит для портретов, а также для съемки утром. Вечером фильтр не сбивает работу автофокуса;

• *Diffusion, DiffII* (рассеивающий) – создает мягкий эффект естественного размытия. Нежное изображение особенно подходит для женских портретов.

**Светофильтры для получения специальных эффектов.** Существует большое число творческих фильтров, дающих множество всевозможных спецэффектов. Перечисленные ниже фильтры позволяют получить представление о том, каких оригинальных эффектов можно добиться с их помощью:

• *Star* (лучевой фильтр) – позволяет создавать интересные композиции в кадрах с точечными источниками света, лучи которых с его помощью образуют «звездочки». Выразительные эффекты получаются вращением фильтра. Размер и яркость лучей звезды зависят от размера, формы и яркости источника света. На линзу светофильтра с помощью лазерной технологии нанесены тончайшие линии, от числа направлений которых зависит число лучей звезды. Линии в одном направлении создают двухлучевую звезду. Есть фильтры, создающие 4-, 6-, 8-, и 12-лучевые звезды.

Используя светофильтры с 8– или 12-лучевыми звездами, будьте осторожны, так как большое число лучей может перекрыть значительную часть изображения. Светофильтры Star образуют симметричные лучи, но можно создать и несимметричную картину. Будьте внимательны с глубиной резкости – не допускайте, чтобы тончайшие линии, нанесенные на линзу фильтра, отображались на получаемом снимке;

• *Dr-oreol* (дифракционный ореол) – радужный кружок вокруг яркого источника света на темном фоне;

• *Triangle* (трехгранная призма) – утраивает изображение. Вращением фильтра меняется положение объекта. Существуют 2-, 4-, 5-, и 6-секционные фильтры, вертикальные и параллельные призмы;

• *Odd out* (соединяет невозможное) – скрывает центральную часть изображения. Боковые части снимка как бы сдвигаются и склеиваются;

• *Filt* (макрополулинза) – половина макролинзы дает возможность резко передать объект переднего плана, когда вы фокусируетесь на удаленный объект.

• *Close-up* – прикрутив такой фильтр на обычный объектив, вы сможете делать макроснимки обычной оптикой. Используются во всем диапазоне зуммирования, не ограничивая расстояние до объекта.